# Micro Focus Solutions Business Manager 11.5 Database Schema

# Reference Guide

Last Modified: November 28, 2018

Copyright © 1998-2018 Serena Software, Inc., a Micro Focus company All Rights Reserved

#### **Dear Customer**,

This document describes the Solutions Business Manager (SBM) database schema. This database was also known as the TeamTrack database before SBM 7.0 and Serena Business Manager database before 11.3. Through SBM, important information is captured in the database. Companies may have unique needs to gather, organize, and analyze this data. While keeping in mind the schema may change with new releases of the product, it is safe to use this information to read and display data from the database. For example, you may wish to write a custom report that processes issues in a special way. This document will aid you in creating reports of this nature and more.

The SBM database is stored in an underlying relational database. This document describes the tables, columns, and relationships of the database. This information should be used cautiously. *Please note: Customer Support does not support backend modifications*. Additionally, changes, deletions, and modifications performed directly to the database are not recommended as Micro Focus reserves the right to modify the schema when necessary to implement new features. Hence, changes made directly to the database may not be upward compatible. If a new table or column is added in a future version, any code written to a prior version will not have knowledge of the new tables or columns, and thus may not perform correctly.

Micro Focus recommends performing database modifications through the SBM System Administrator or by creating an application that uses the Application Programming Interface, henceforth API. Alterations that cannot be performed through the SBM System Administrator should be performed through the API. Micro Focus strives to ensure upward compatibility should database changes be performed in this manner. The API is available to all SBM customers*.*

The SBM API is written in C++. Using the API, modifications to the database can now be done safely. Applications can be written to this API, which import and export data between SBM applications and other application programs. C++ programming experience is required to create an application using this class library. *Please note: Micro Focus does not support the API through its standard Customer Support contract*. API support will be available in time-blocks through our Professional Services Group (PSG). PSG staffs expert C++ developers who are available to support and/or develop these applications to meet your needs. Should assistance be required in creating or understanding API classes, please contact your sales executive.

For more information about securing PSG services to support and/or develop API applications to meet your needs, contact your account manager.

**Thank you**,

# **Micro Focus**

# <span id="page-2-0"></span>**Table of Contents**

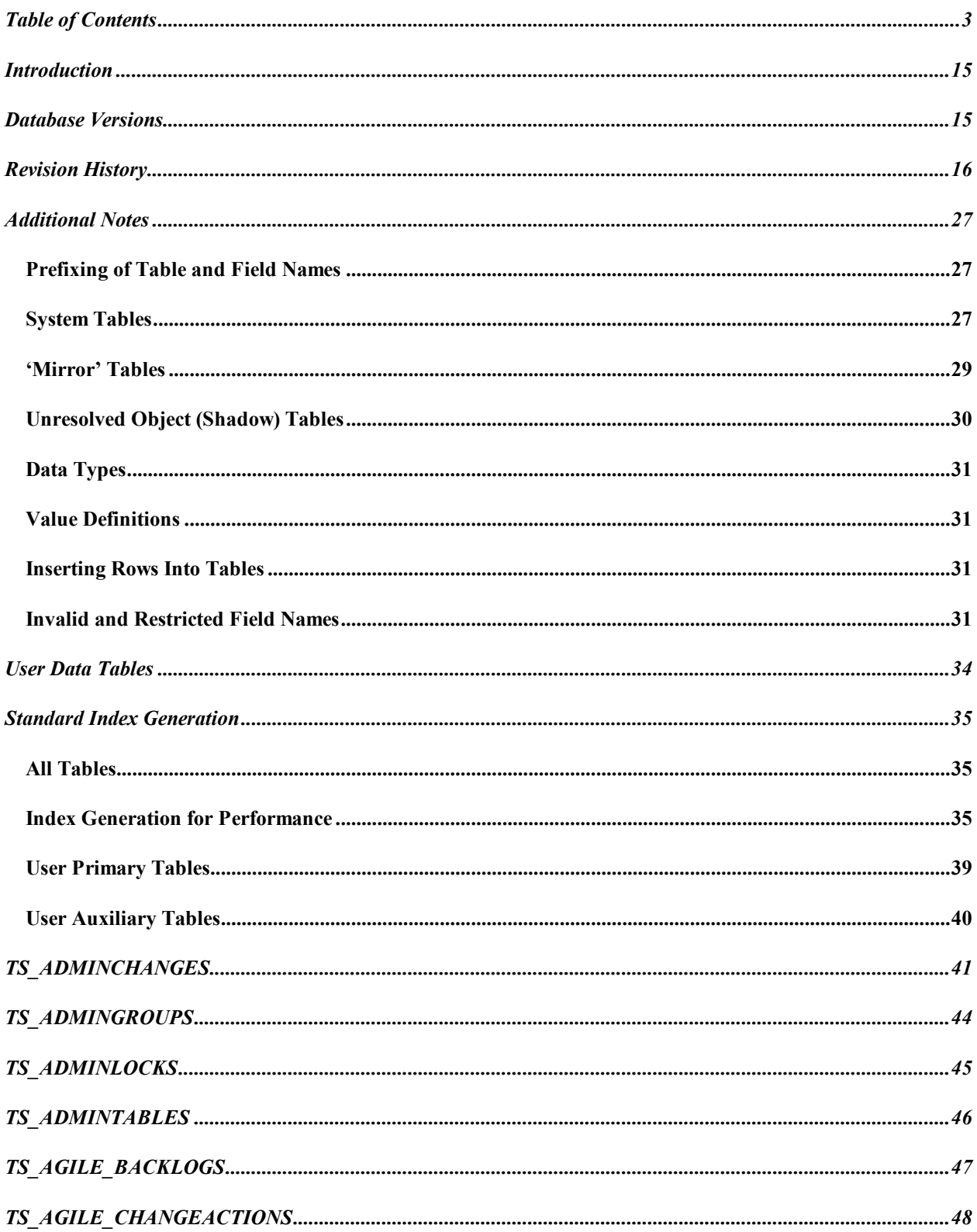

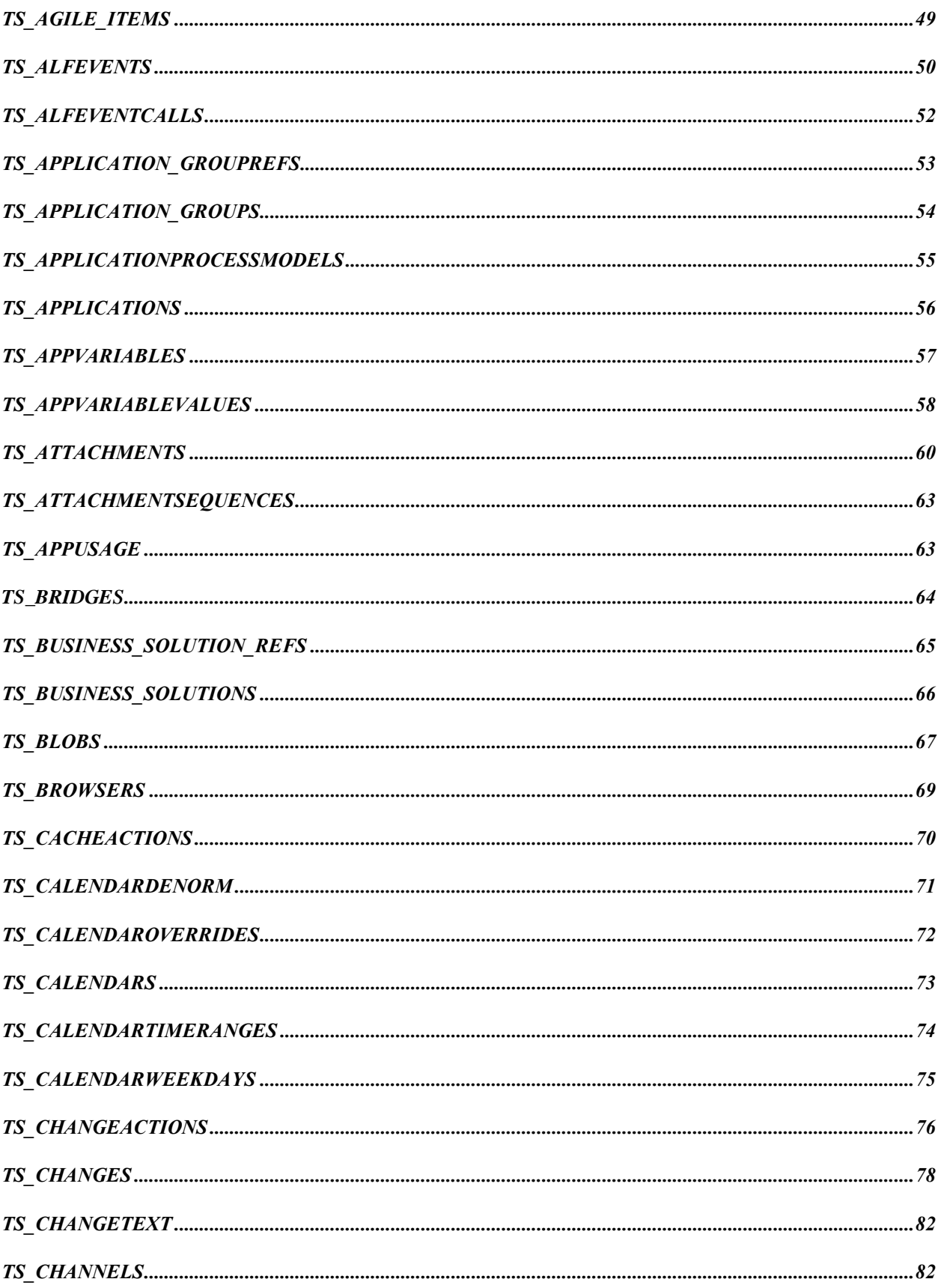

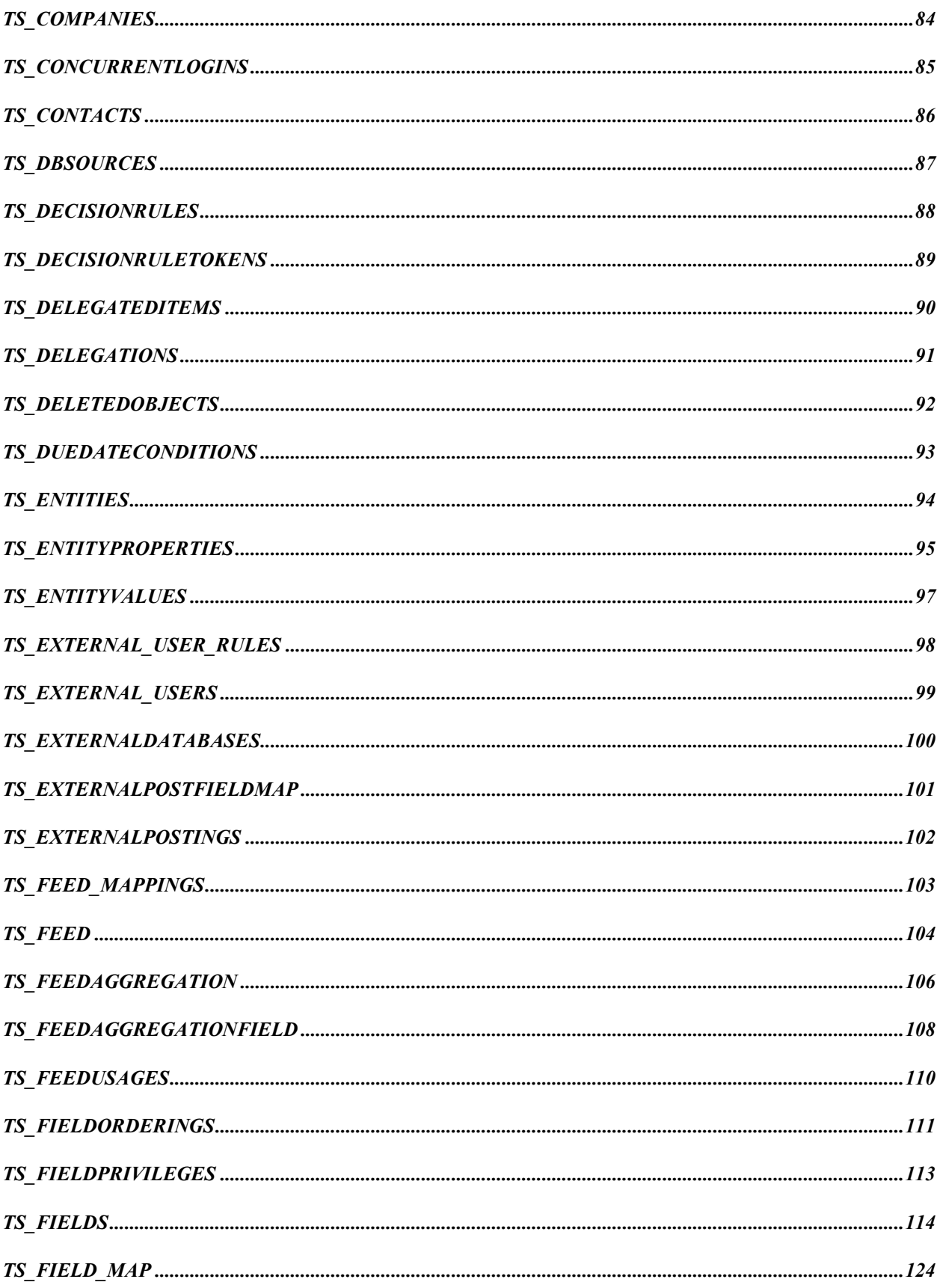

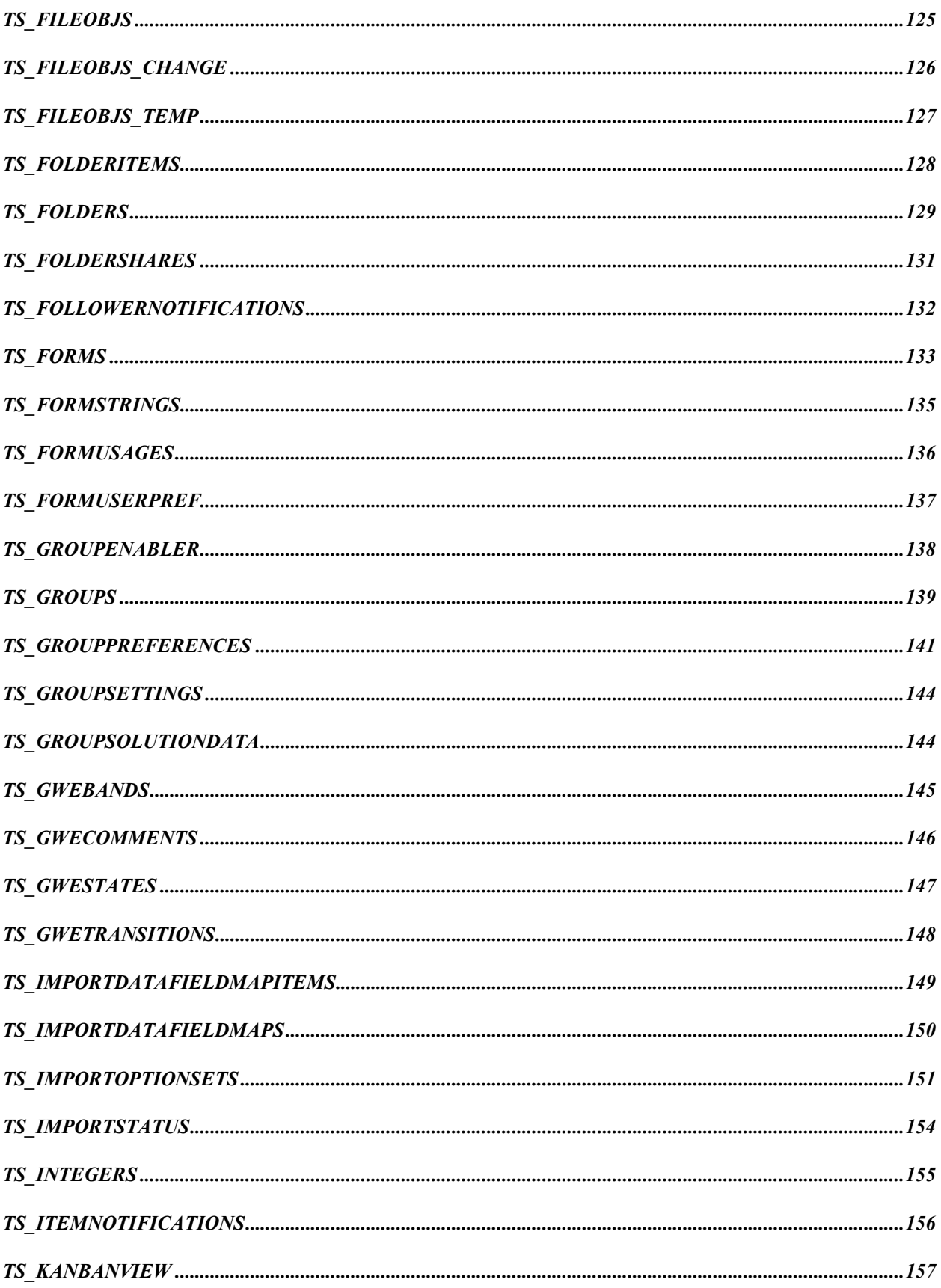

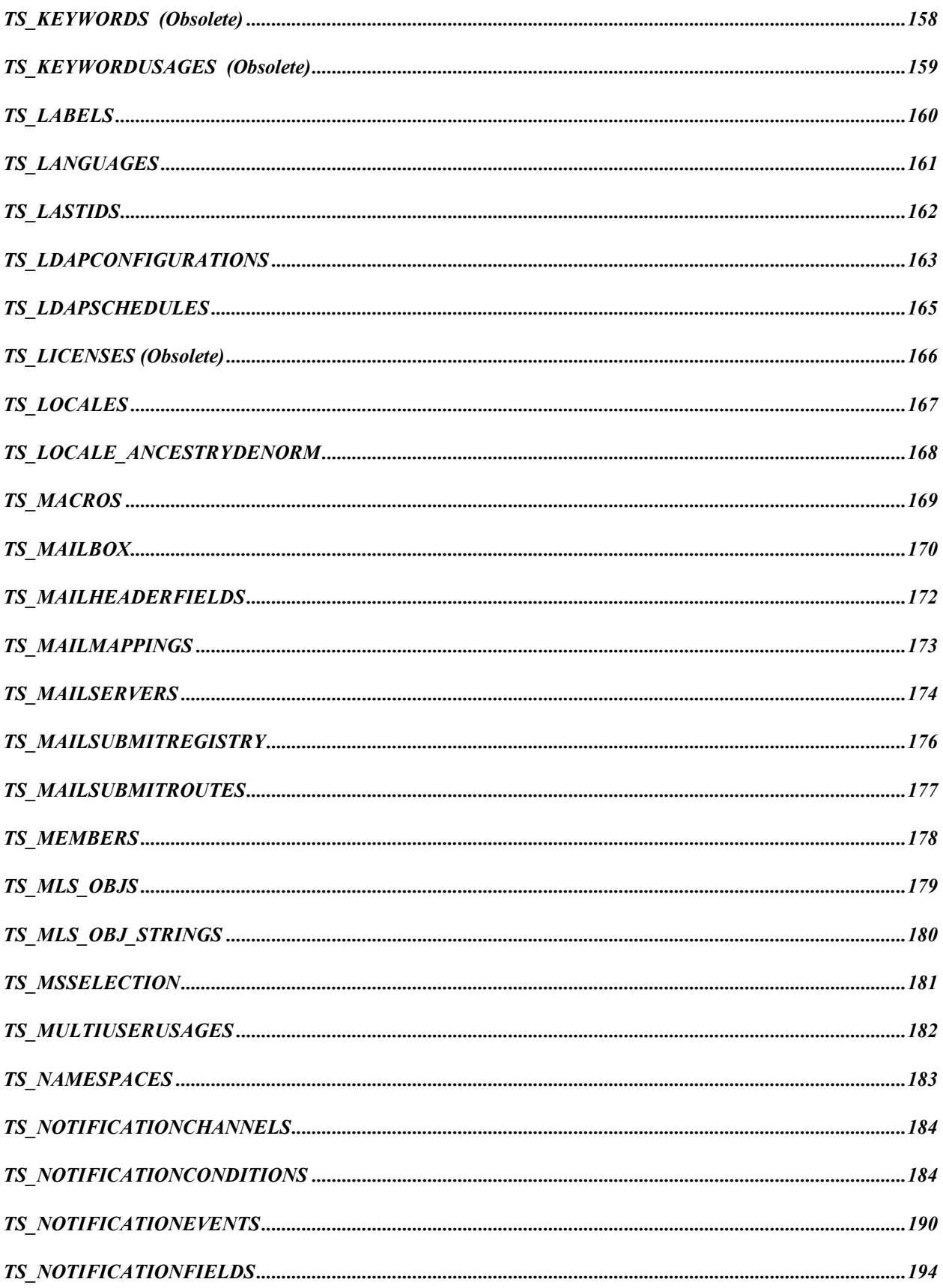

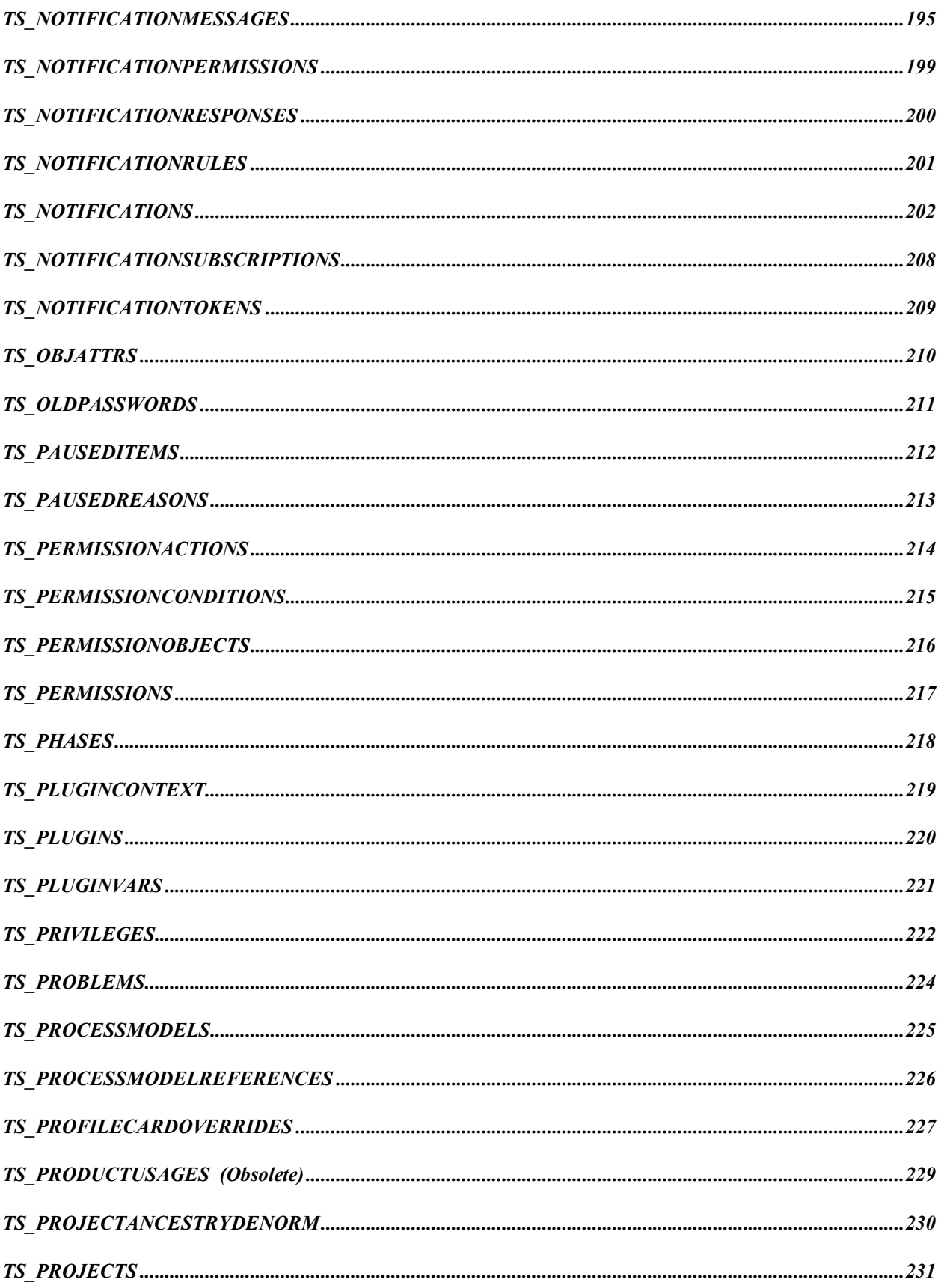

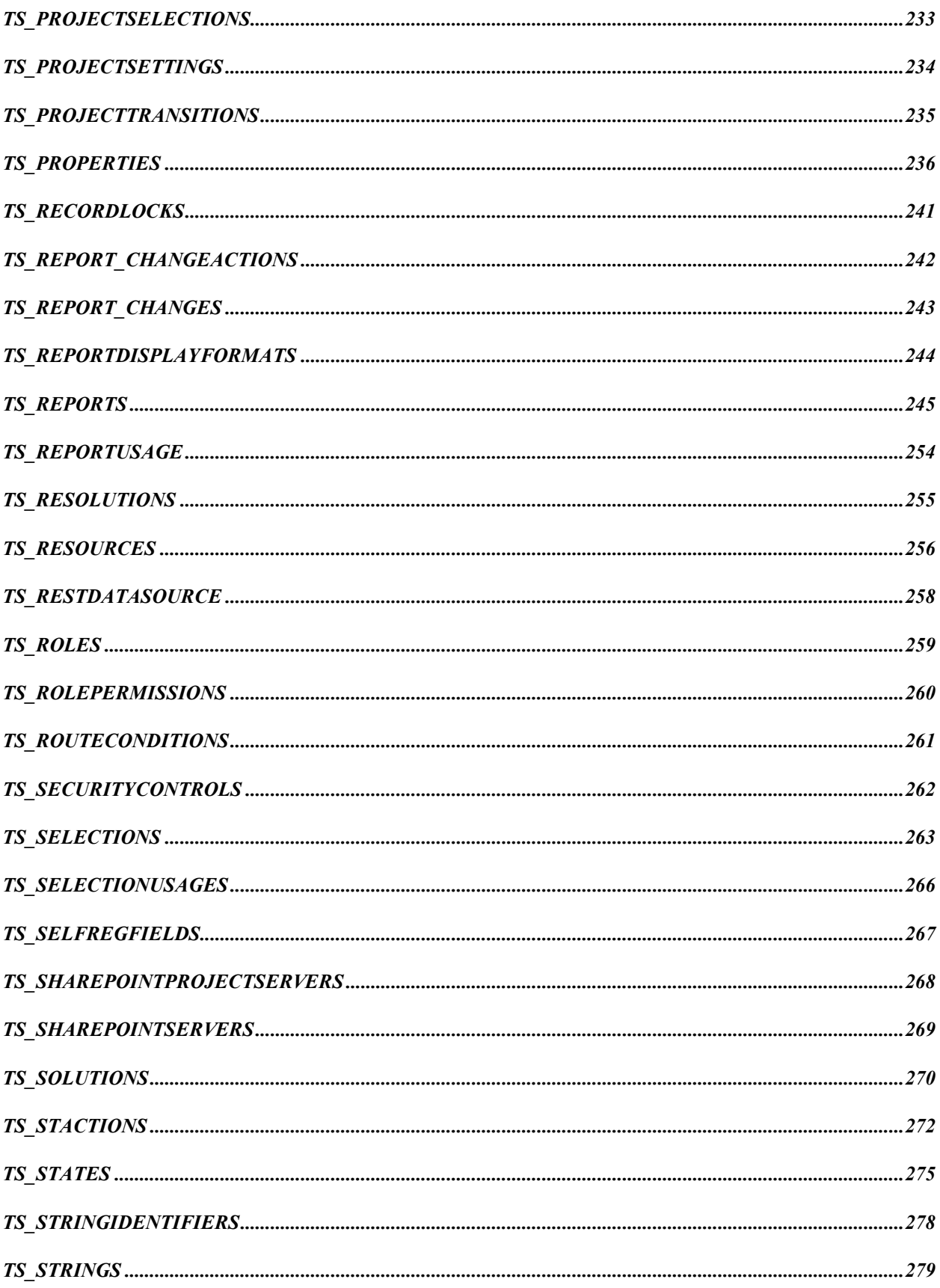

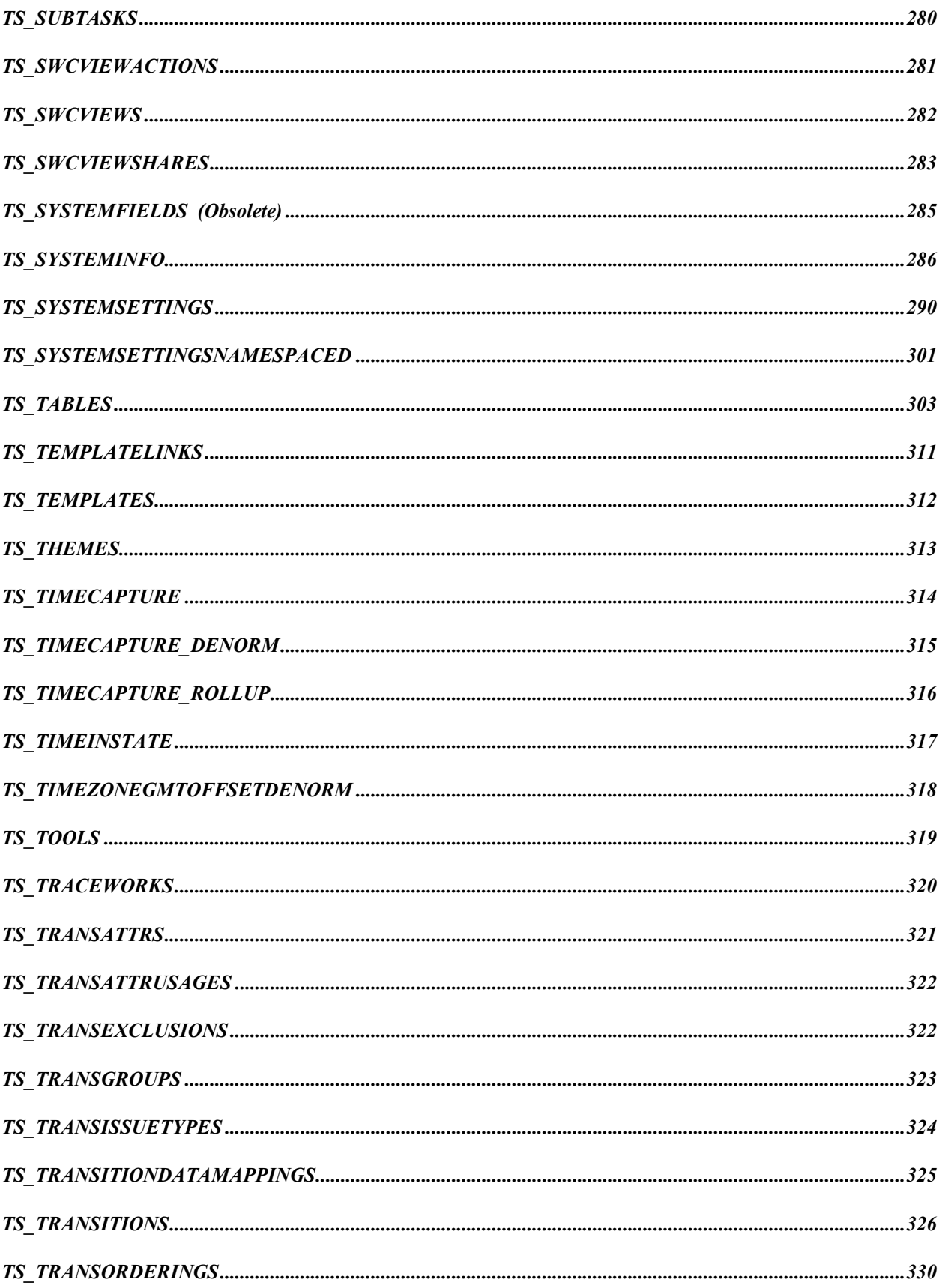

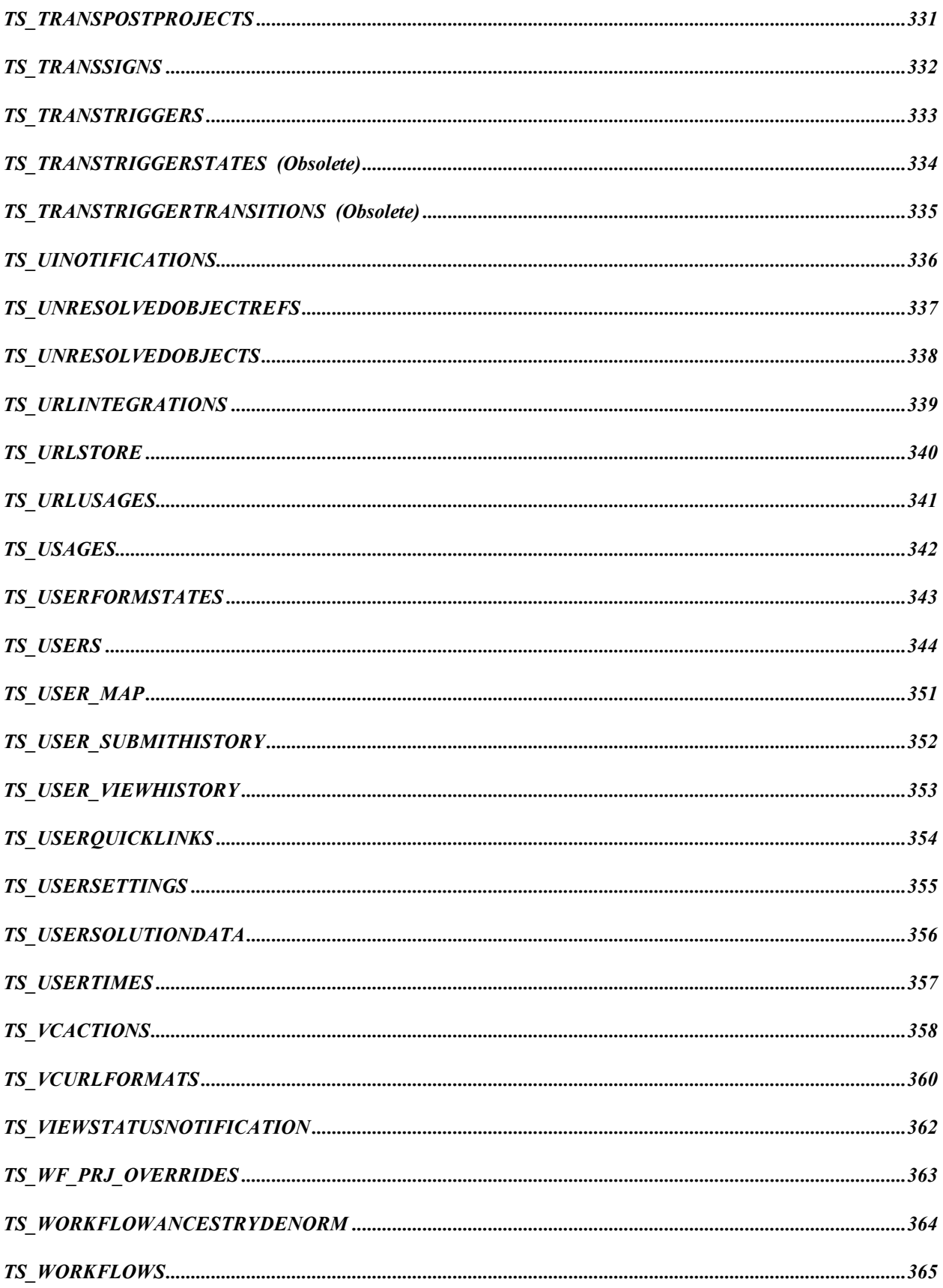

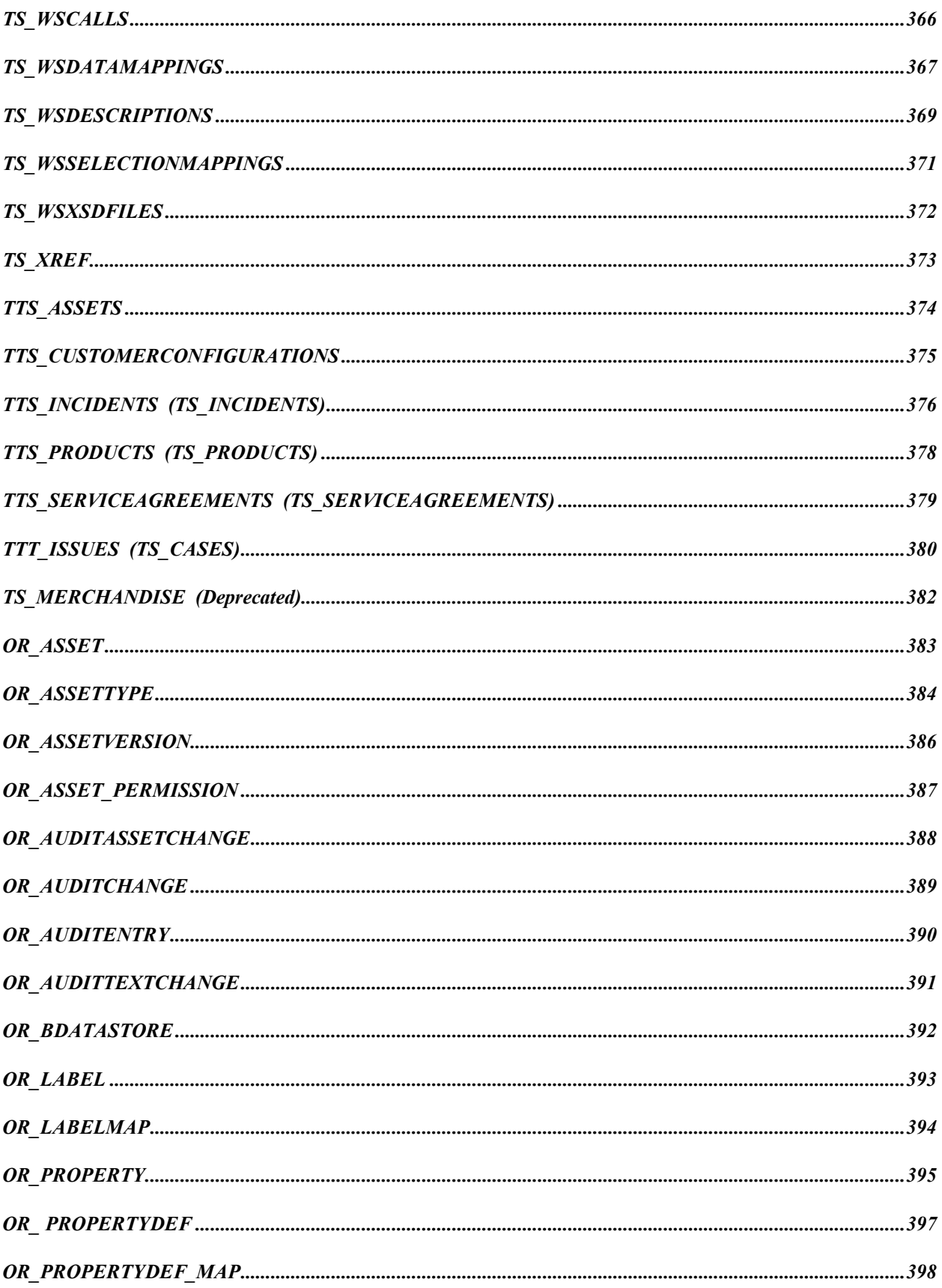

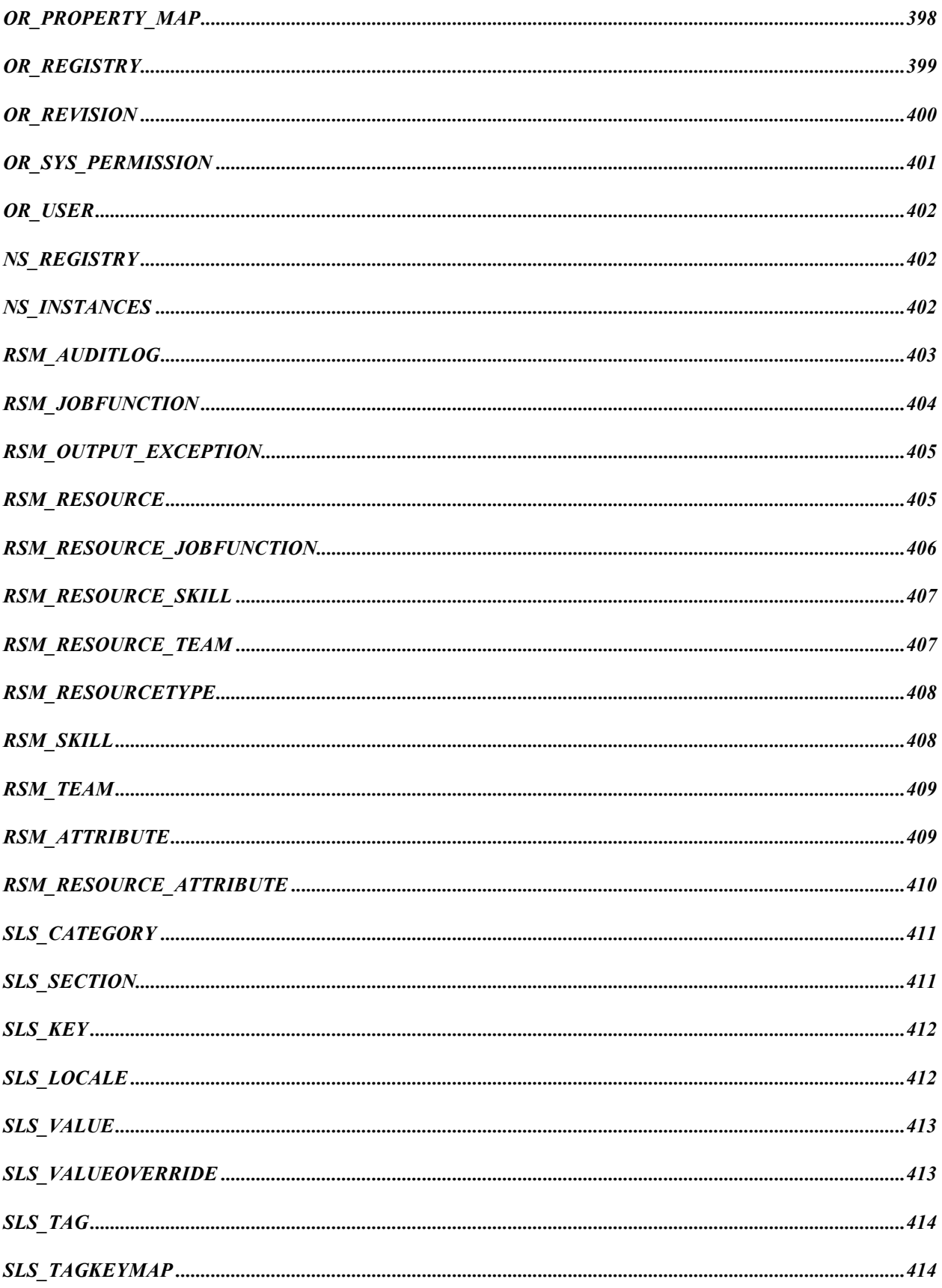

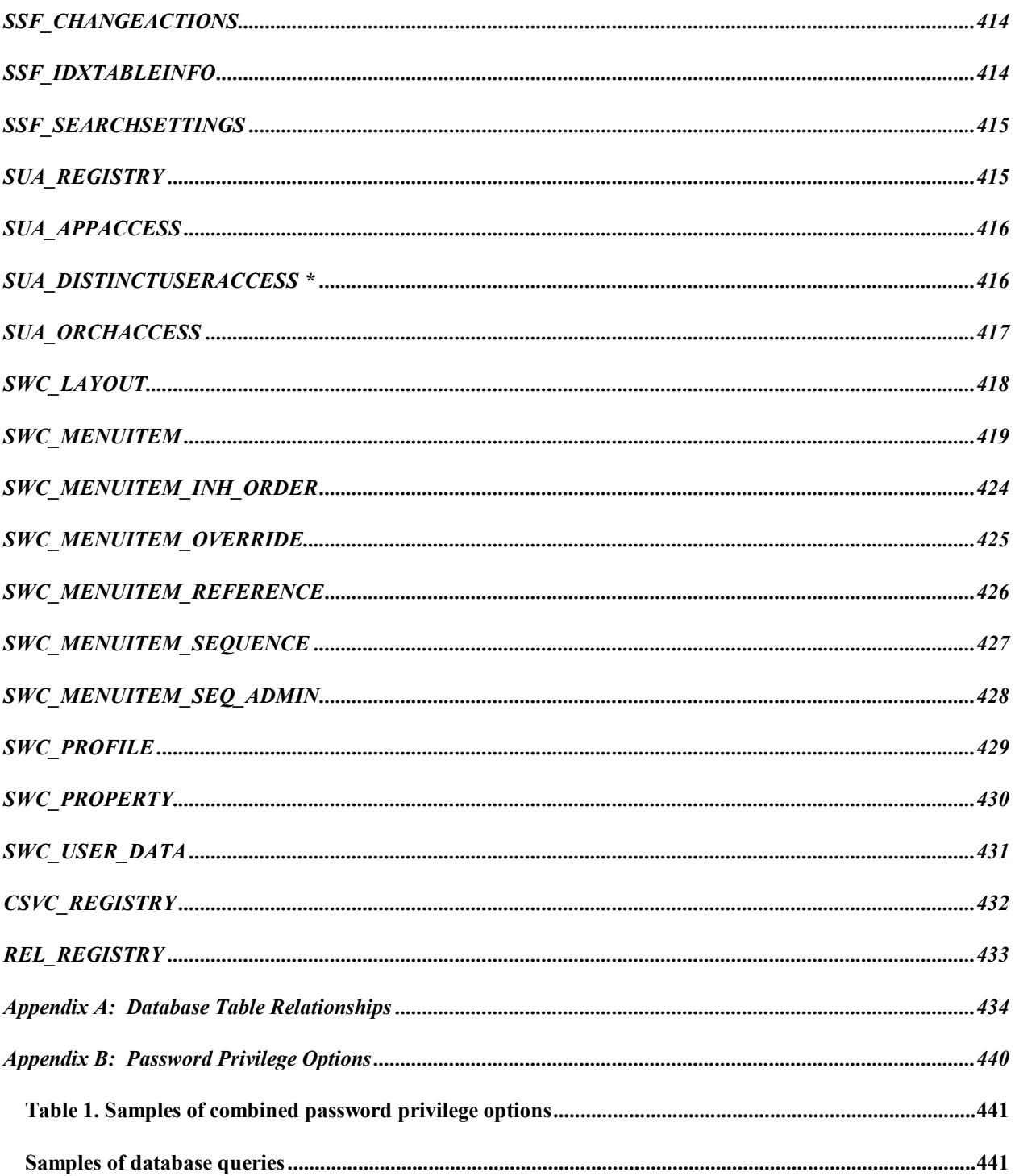

## <span id="page-14-0"></span>**Introduction**

The SBM data is stored in an underlying relational database. This document describes the tables, columns, and relationships of the database.

The reader should use this information cautiously to maintain compatibility with future versions of SBM. The SBM schema will be modified from time to time when necessary to implement new features. In most cases, the only schema changes are table and column additions in the database. Our intent is to leave the semantics of existing tables and columns unchanged whenever possible. The existing semantics should change only in rare circumstances.

Because of this philosophy, it should be relatively safe to use this information to read and display data out of the database. For example, you may wish to write a custom report that processes the issues in a special way for your organization. If no semantic changes are made to the existing tables and columns, your report should run unmodified even if a future version of SBM performs a database modification. Writing to an SBM database is more dangerous. If a new table or column is added in a future version, any code written to a prior version will not have knowledge of the new tables or columns, and thus may not perform correctly. Please keep these issues in mind when using this document for programming purposes.

## <span id="page-14-1"></span>**Database Versions**

As mentioned above, the SBM database is occasionally modified to accommodate new features added to SBM products. For example, Version 2.0 included a new feature that allowed a file or URL link to be attached to an issue. To store this information, a TS\_ATTACHMENTS table was added.

SBM always maintains backward compatibility with previous databases. When you connect to a database using the SBM System Administrator, the value of TS\_DBVER is checked. If it is not equal to the current version, you are offered the ability to upgrade the database to the current version. If you choose to upgrade, the appropriate database changes are made, and TS\_DBVER is then set to the current value. However, once the database is upgraded, you can no longer use any older versions of SBM. Therefore, it is a good idea to use the 'Copy Database' feature of the SBM System Administrator to copy the current database before performing any upgrade.

In the documentation that follows, the 'DbVer' column indicates in which database revision the table or column first appeared. If the column is blank, the entity has existed since the first version.

As of SBM 10.1, a new versioning scheme was introduced for the 'DbVer' value. For example, in version 1001000302 the 'DbVer' is composed of the following two-digit groupings:

- $\bullet$  10 Major release number
- $\bullet$  01 Minor release number
- $\bullet$  00 Patch number (where 00 is the GA version)
- $\bullet$  03 Turnover/Sprint number
- $\bullet$  02 Build number

# <span id="page-15-0"></span>**Revision History**

[Click on a link (hand icon) to jump to the revision details.]

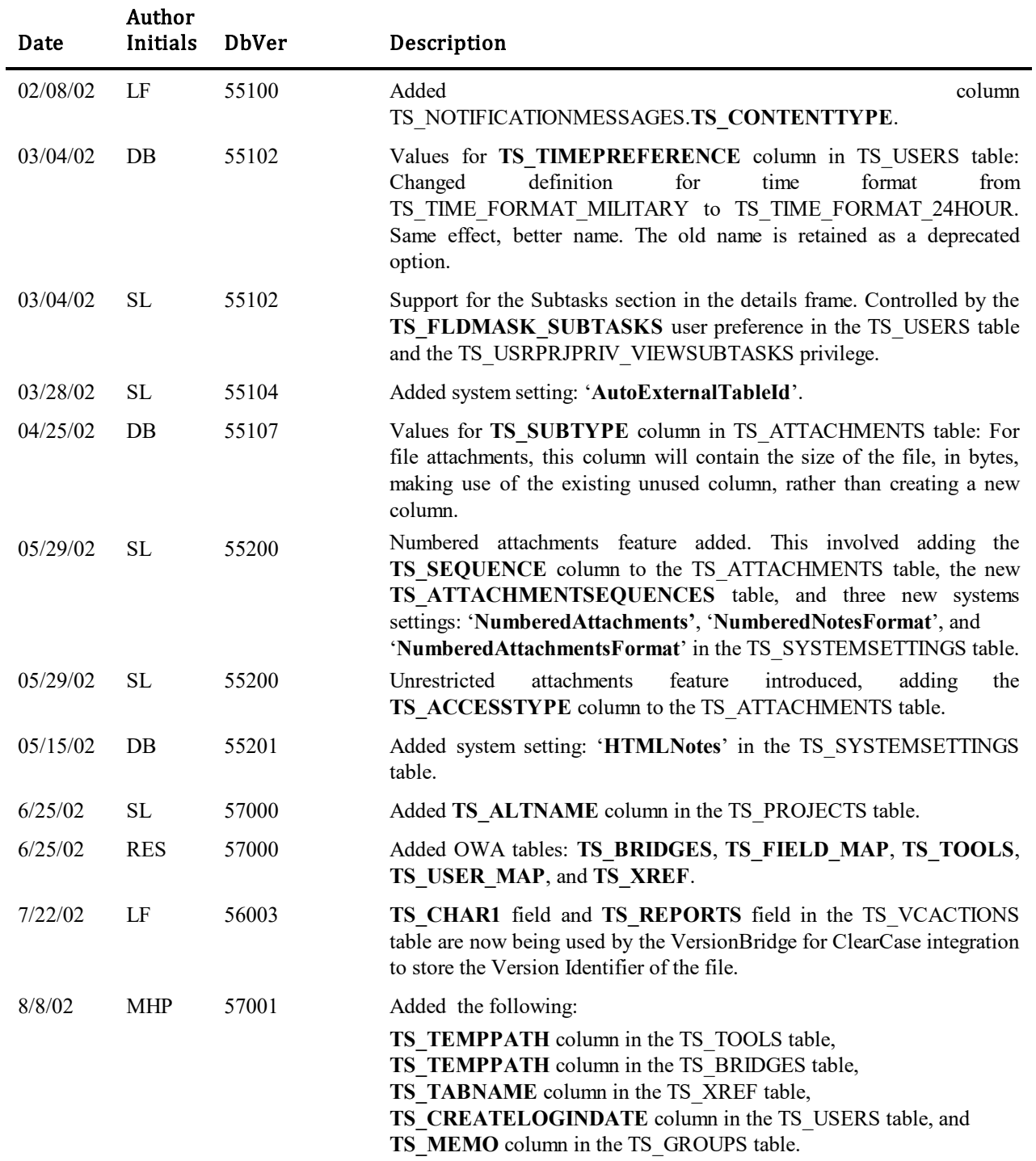

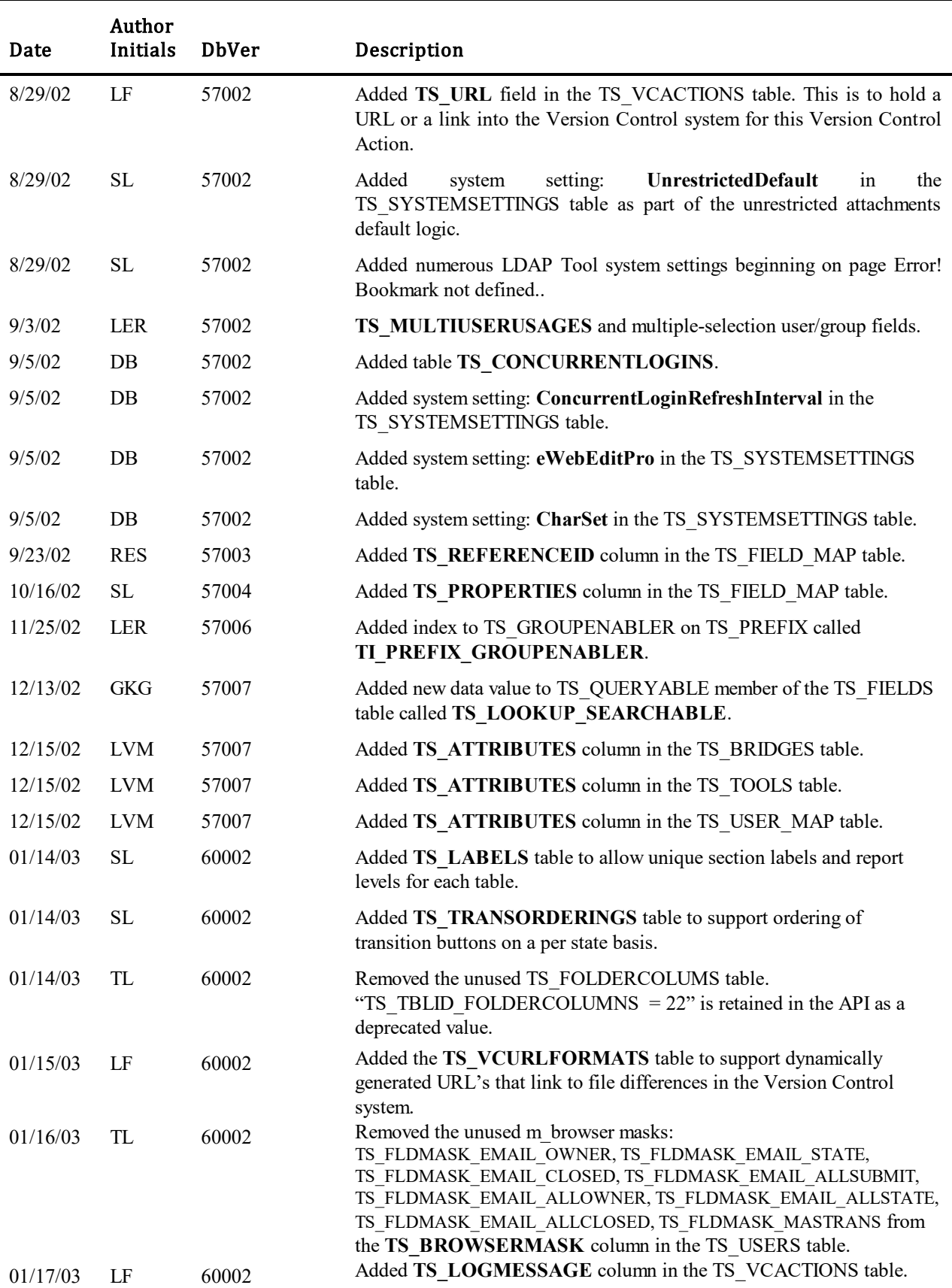

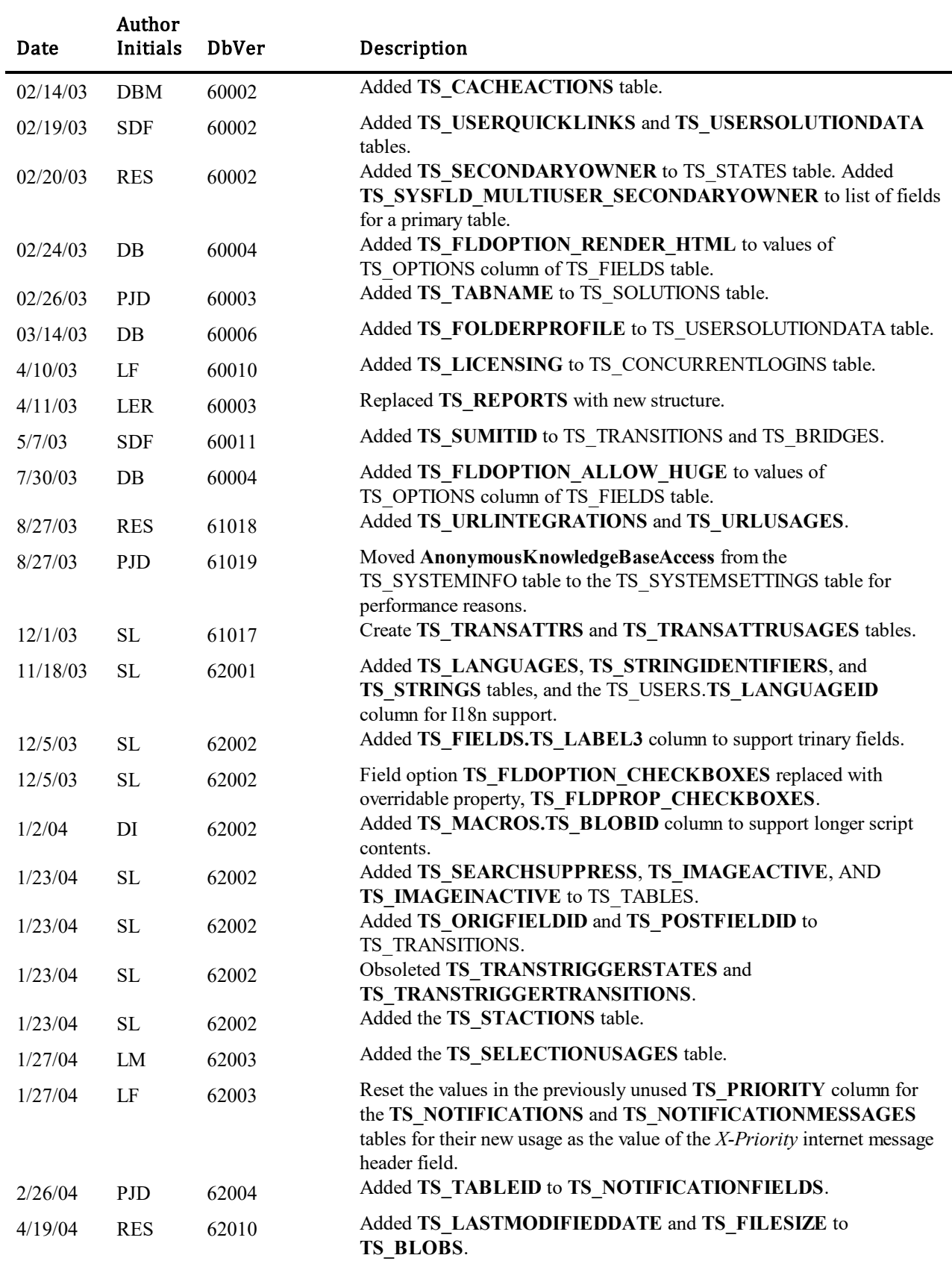

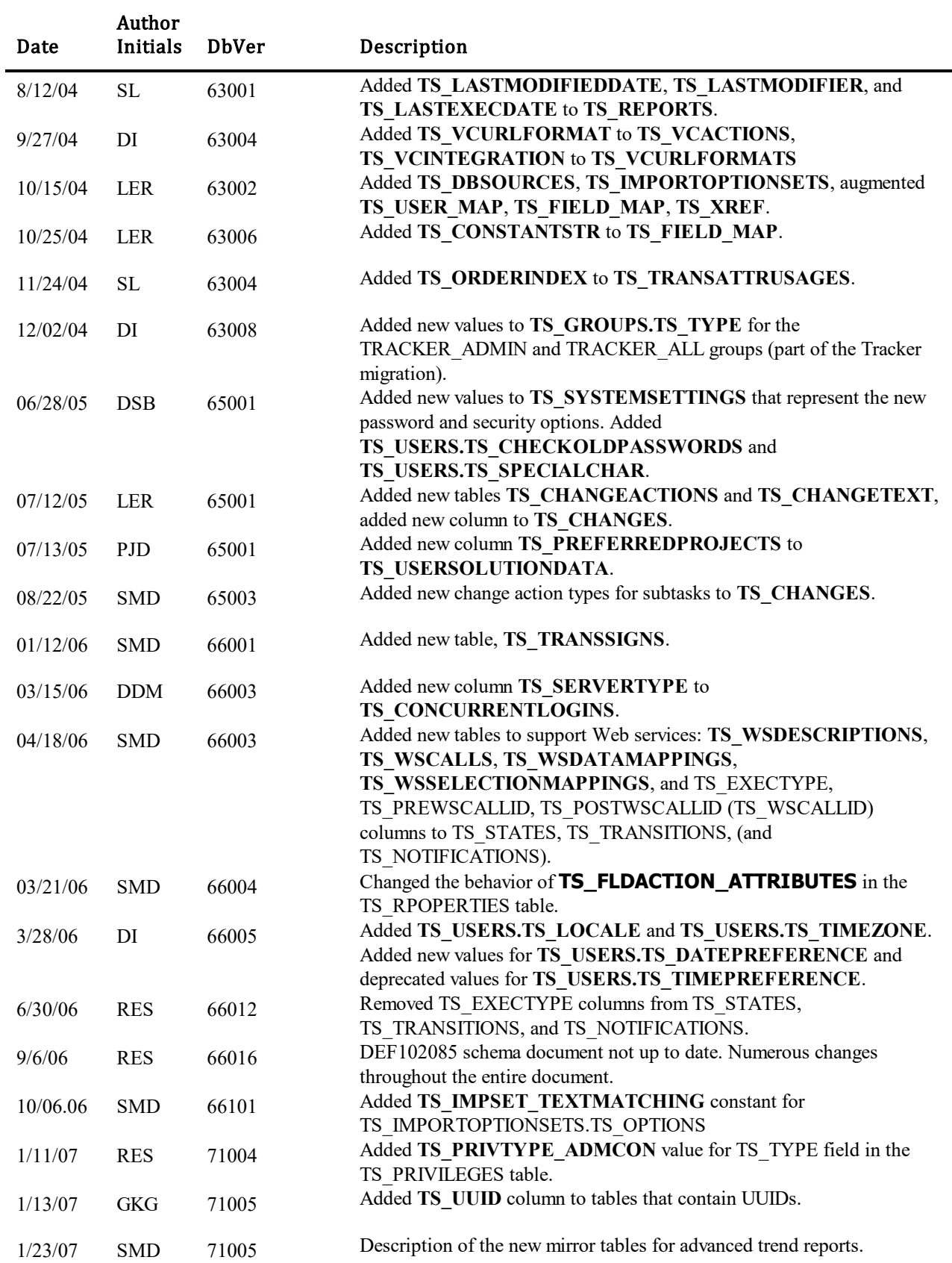

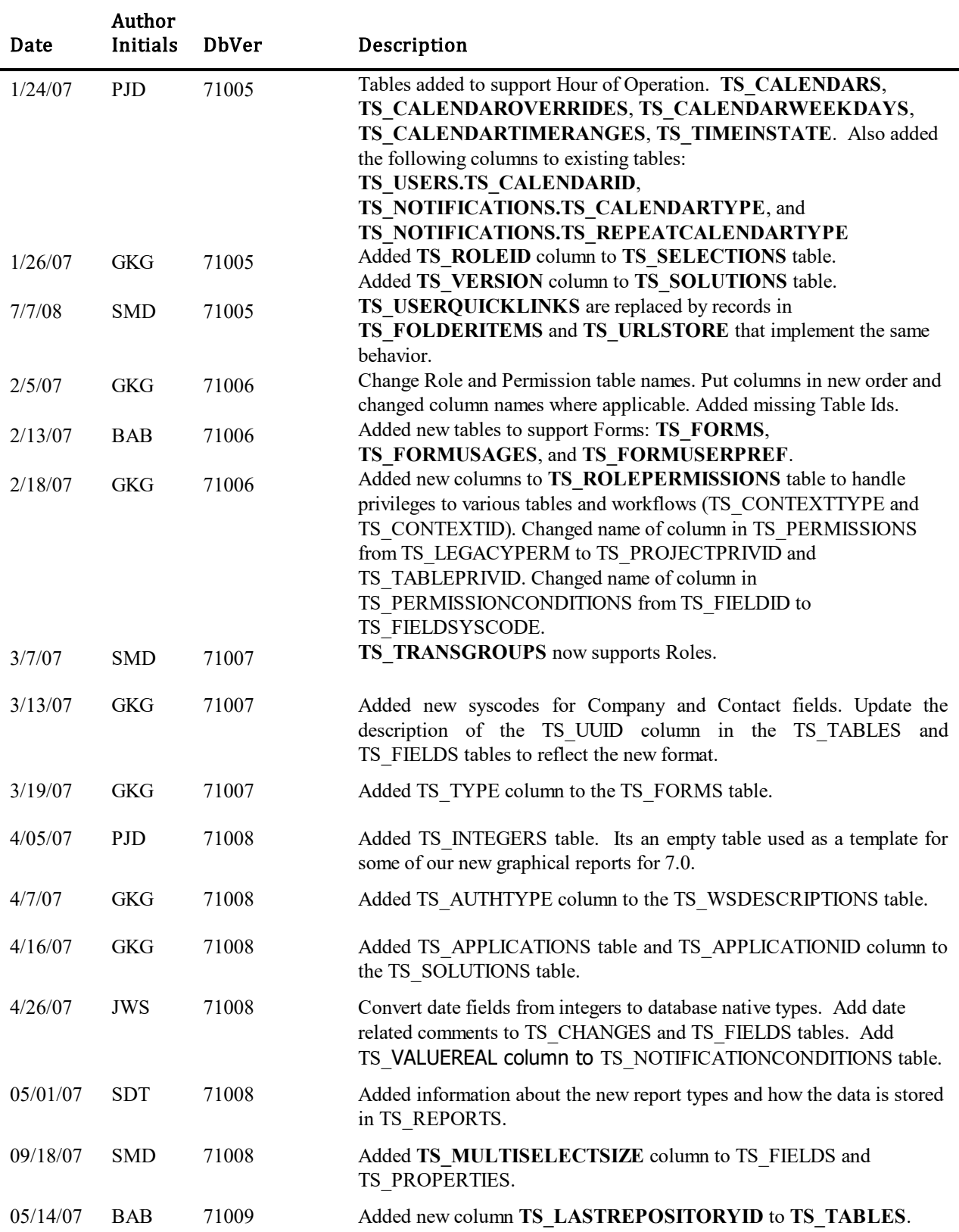

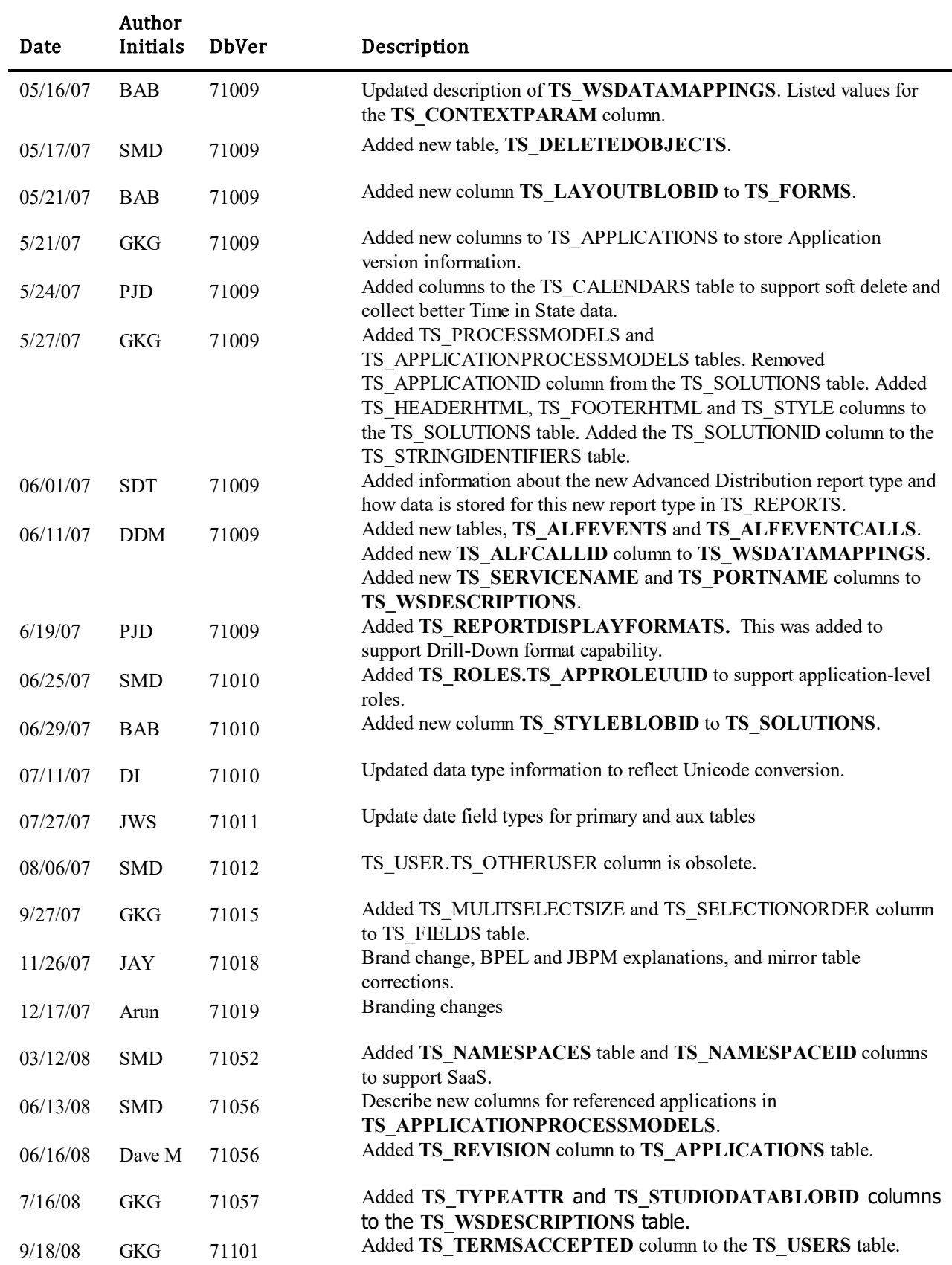

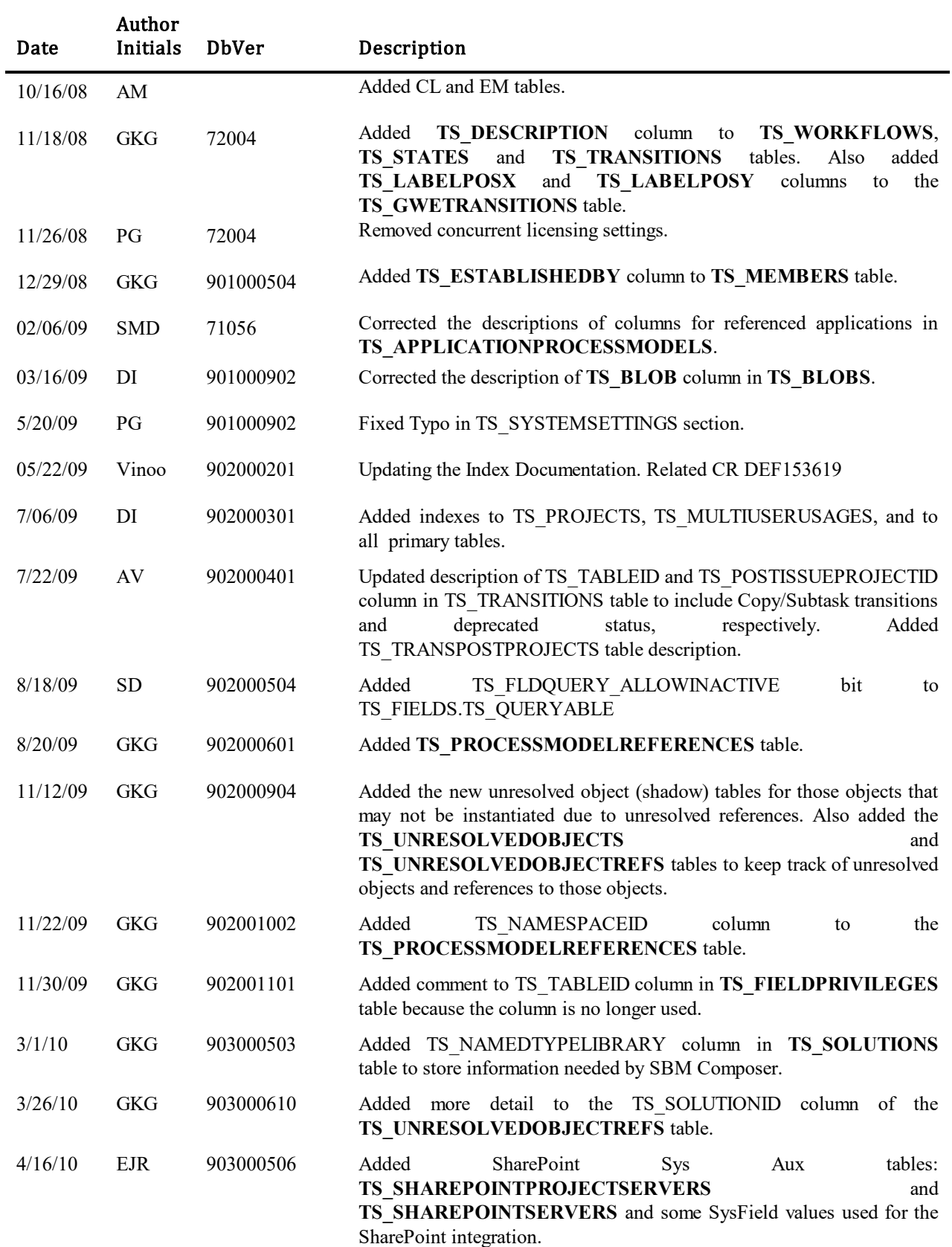

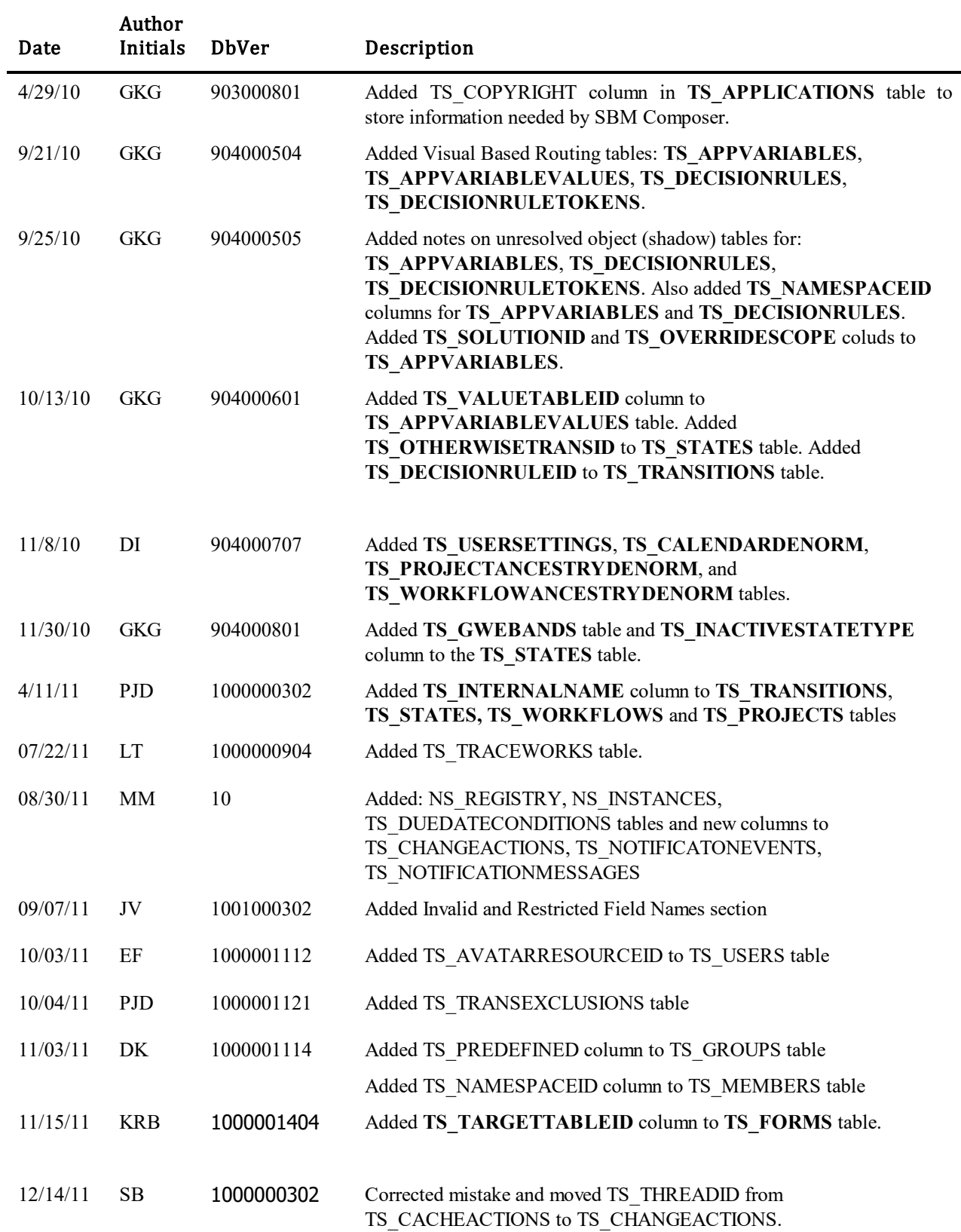

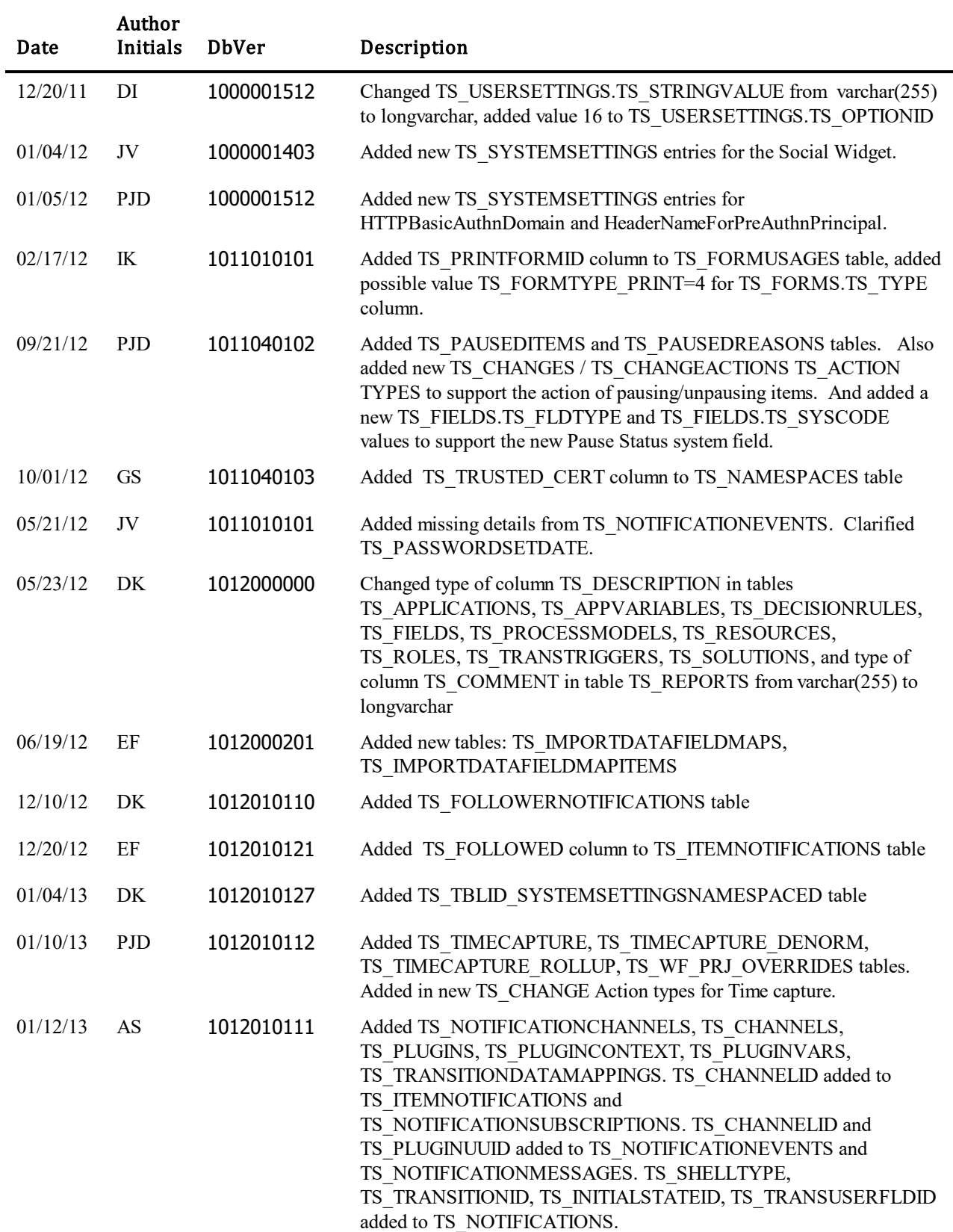

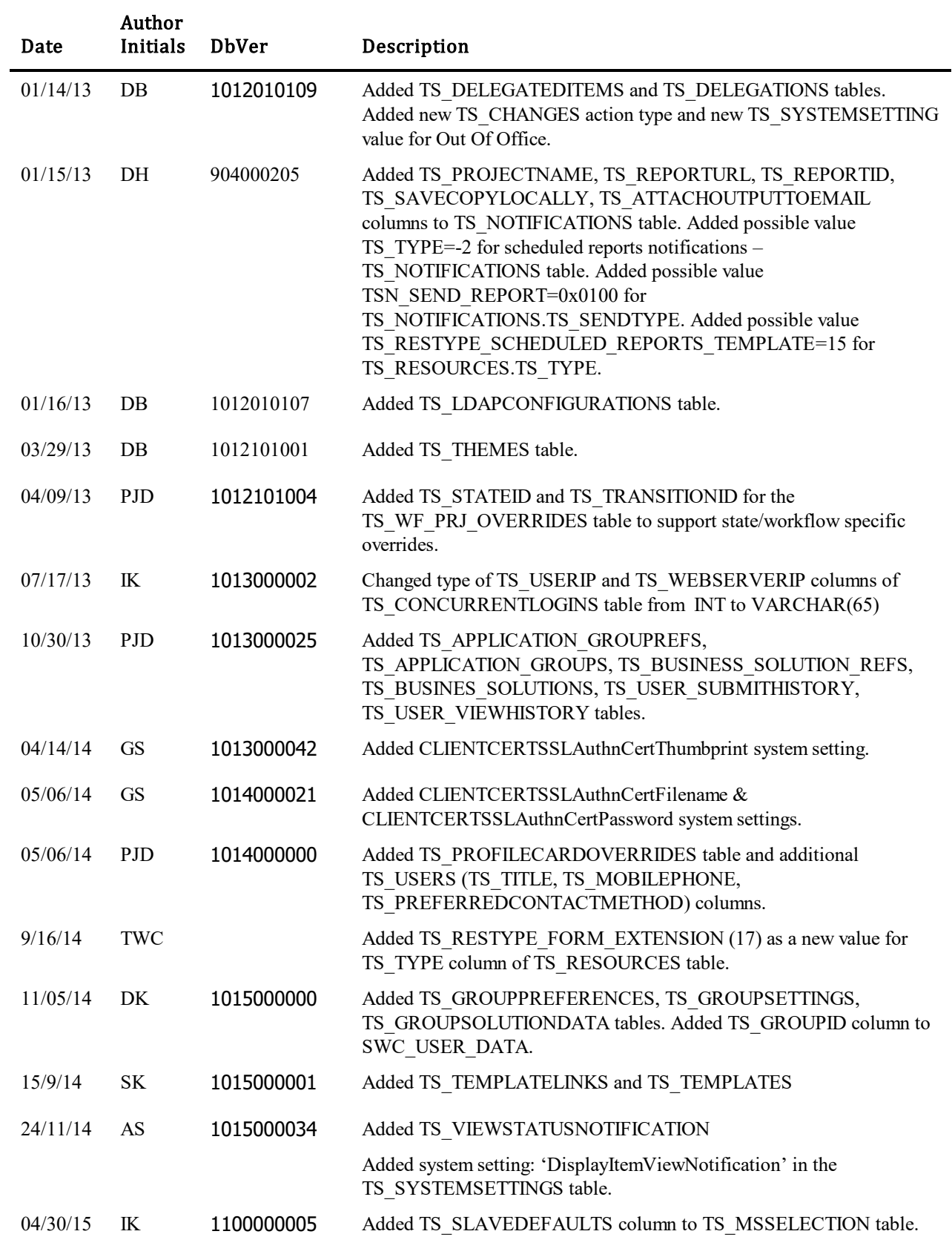

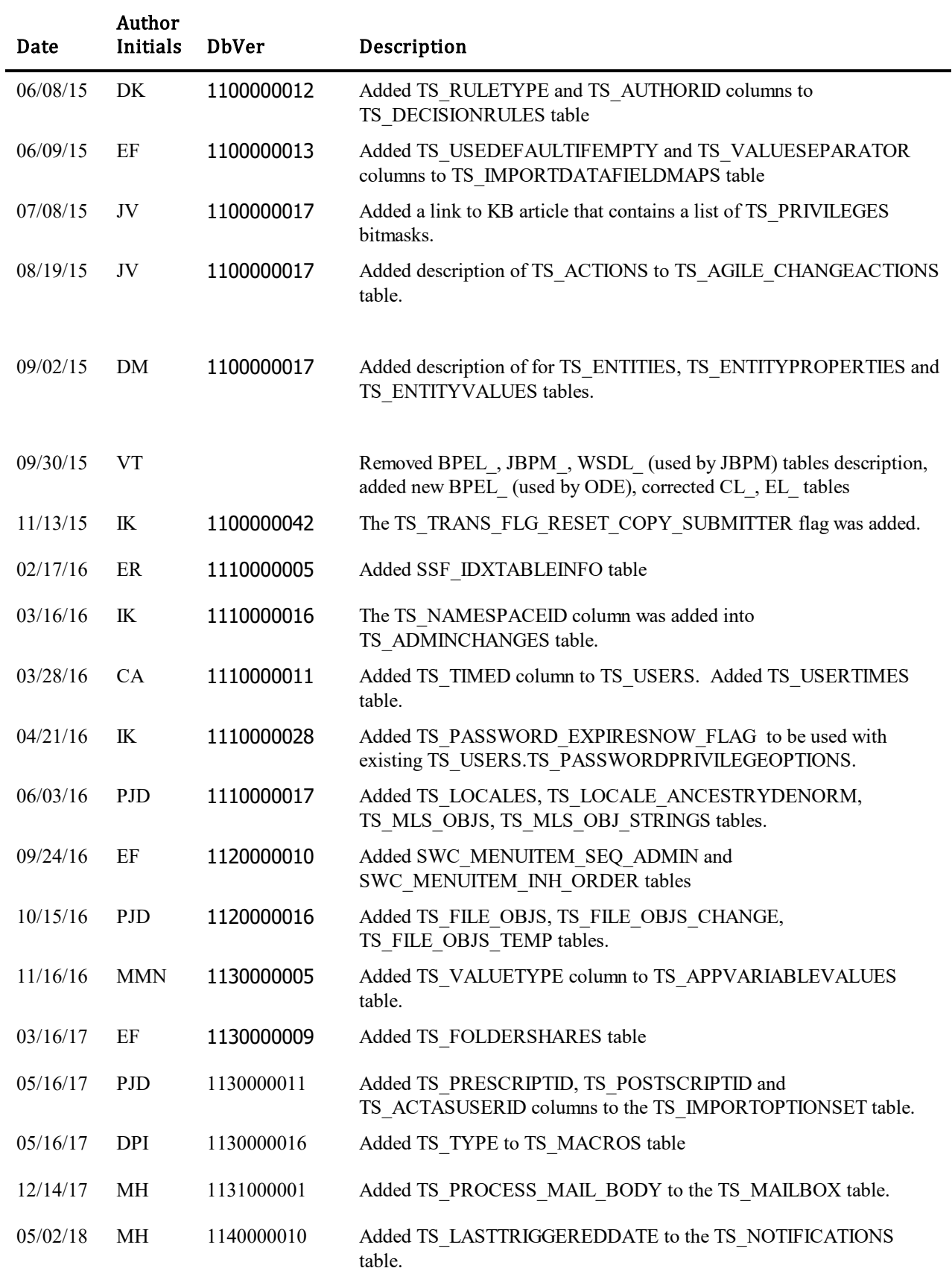

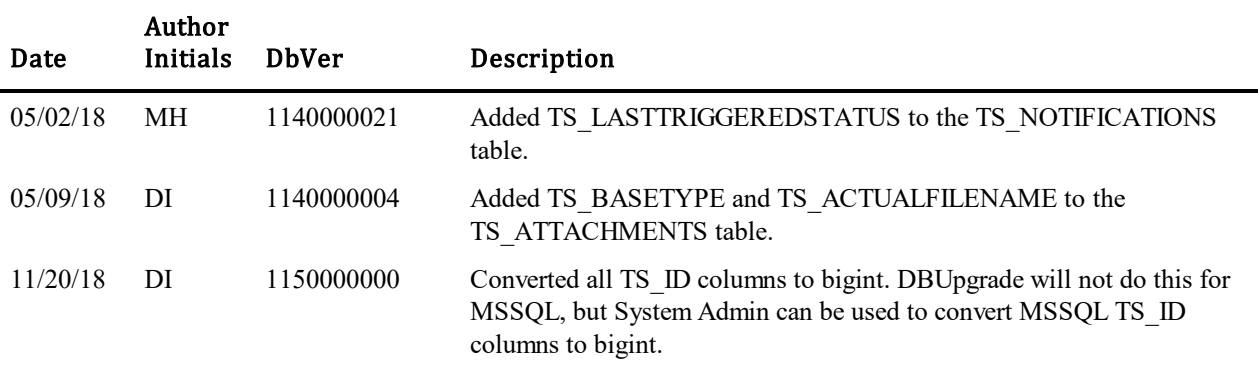

### <span id="page-26-0"></span>**Additional Notes**

#### <span id="page-26-1"></span>*Prefixing of Table and Field Names*

As of TeamTrack 3.0, all new databases have their table and field names prefixed and all names are in upper case. The prefix 'TS' is used for table and field names. An upgraded database will still use the non-prefixed names, but creating a new database or copying an existing database will use prefixes and uppercase characters for all table and field names. The new names allow for easier interaction with the database from outside of SBM. When copying a database, only alphanumeric characters and ' ' (underscore) are allowed. Any blank characters in existing field names will be replaced with '\_' (underscore) and any other non-alphanumeric character will be removed from the database name. This document contains the table and column names with the prefixes and conversion. If you are using a database without prefixed names, the field name 'TS\_NEXTID' shown in this document will be 'nextid' in your database. Since all new names are guaranteed to be uppercase and not to clash with any reserved words, ts nextid without quotes will also work.

As of TeamTrack 5.0, database versions 500 and higher, users can create tables that will not be in this schema document. New user tables will be created with two or three letter prefixes, the system mandating that the first letter be a 'U'.

#### <span id="page-26-2"></span>*System Tables*

There are some tables that are used by SBM internally. Those tables, with certain prefixes, are not to be read or updated by customers.

BPEL \*: Tables used by orchestration workflows for runtime. Because SBM utilizes in-memory runtime mode, these tables are not used.

BPEL\_ACTIVITY\_RECOVERY BPEL\_CORRELATION\_PROP BPEL\_CORRELATION\_SET BPEL\_CORRELATOR BPEL\_CORRELATOR\_MESSAGE\_CKEY BPEL\_EVENT BPEL\_FAULT BPEL\_INSTANCE

BPEL\_MESSAGE

- BPEL\_MESSAGE\_EXCHANGE
- BPEL\_MEX\_PROPS
- BPEL\_PLINK\_VAL
- BPEL\_PROCESS
- BPEL\_SCOPE
- BPEL\_SELECTORS
- BPEL\_UNMATCHED
- BPEL\_XML\_DATA

OE\_SETTING

OE\_RUNTIME\_SETTINGS: Used to reassing orchestration jobs to active node in cluster.

• STORE \*, VAR \*: Tables used by orchestration workflows to store deployed process data.

STORE\_DU

STORE\_PROCESS

STORE\_PROCESS\_PROP

STORE\_VERSIONS

VAR\_PROPERTY

ODE\_SCHEMA\_VERSION: Contains current ODE schema version.

ODE\_WORKFLOW: Used for storing zipped workflow folder and used to sync deployment data.

ODE\_JOB: Used by orchestration workflows in runtime to store all started orchestations and rerun them after server restart.

OE SETTING: Contains Orchestration Engine settings that are used for upgrade, renew, and ODE deployments sync.

EL\_\*: Tables used by SBM Application Repository for event logging.

EL\_EVENT

EL\_EVENT\_LOG\_MESSAGE

EL\_EVENT\_LOG\_SETTING

EL\_EVENT\_LOG\_TEMPLATE

EL\_EVENT\_PROCSNG\_DATA

EL\_EVENT\_SERVICE\_FLOW

EL EVENT SRVC FLW PROCSNG DATA

- OR \*: Tables used by SBM Application Repository for Object Repository. Described below.
- QRTZ\_\*: Tables used by SBM Application Repository for scheduling engine. QRTZ\_ACTIVITY QRTZ\_ACTIVITY\_LOG

QRTZ\_ACTIVITY\_PARAM

QRTZ\_BLOB\_TRIGGERS

QRTZ\_CALENDARS

QRTZ\_CRON\_TRIGGERS

QRTZ\_FIRED\_TRIGGERS

QRTZ\_JOB\_DETAILS

QRTZ\_JOB\_LISTENERS

QRTZ\_LOCKS

QRTZ\_PAUSED\_TRIGGER\_GRPS

QRTZ\_SCHEDULER\_STATE

QRTZ\_SIMPLE\_TRIGGERS

QRTZ\_TRIGGERS

QRTZ\_TRIGGER\_LISTENERS

CL\_\*: Tables used by Common Logger to log system messages.

CL\_CONFIG

CL\_CONTEXT\_TYPE

CL\_CONTEXT\_VALUE

CL\_LOG

CL\_SETTING

• EM \*: Tables used by Event Manager to store event maps.

EM\_VERSION

EM\_APPLICATION

CONF\_\*: Tables used by SBM Configurator and Real-Time Monitoring.

CONF\_RT\_MONITOR\_SETTINGS: Contains configuration settings for Real-Time Monitoring.

CONF\_RT\_FAILURES: Contains history of failures for properties that exceeded a configured threshold.

Depending on the system configuration, not all of these tables may appear in the database.

#### <span id="page-28-0"></span>*'Mirror' Tables*

As of SBM 7.0, all primary tables, either upon upgrade or when created through the deployment process, will have a "mirror" table created containing a subset of columns defined in the primary table. These tables are hidden in the sense that they are not listed in the TS\_TABLES table and their fields are not defined in the TS\_FIELDS table. The table "mirrors" the initial values of selection, user, and group fields when a primary item is submitted. These tables are not used yet, and are reserved for the potential future usage.

The mirror of an active primary table is named by prepending a 'TM' to the name of the primary table it mirrors. For example, the "TTT\_ISSUES" table is mirrored by the "TMTTT\_ISSUES" table.

### <span id="page-29-0"></span>*Unresolved Object (Shadow) Tables*

As of SBM 2009 R2, some of the system tables have an Unresolved Object (Shadow) table that contains the exact same set of columns as the real table. When an object is deployed into the system, we may not be able to immediately instantiate the object because it references an object in another process app that hasn't been deployed yet. The simplest example of this would be a relational field. If Process App A has a relational field that references a table that is defined in Process App B, the relational field cannot be instantiated in the runtime until both Process App A and Process App B are deployed. So, if Process App A is deployed before Process App B, the relational field is put into an Unresolved Object (TU\_FIELDS) table until Process App B is deployed. The current set of table that have an Unresolved Object table are:

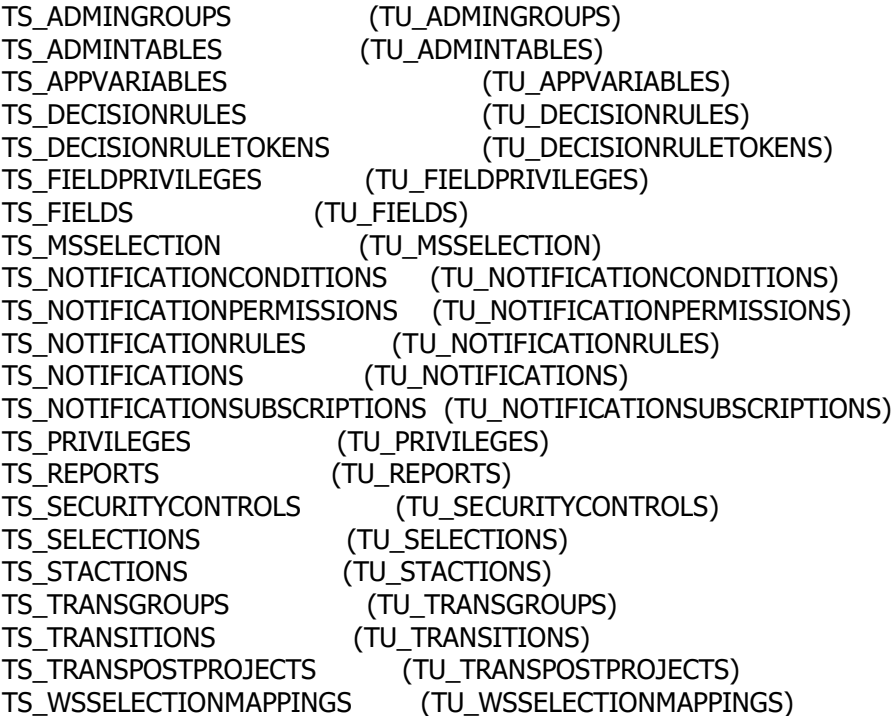

### <span id="page-30-0"></span>*Data Types*

*int -* refers to a 32 bit signed integer.

*varchar(n) –* refers to a variable length string that will hold *n* Unicode characters.

- SQL Server will use nvarchar as the type and multiply the size by two to support surrogate pairs.
- Oracle will use varchar as the type and multiply the size by 4 (UTF-8 can use up to 4 bytes per Unicode character).

*char(n) -* refers to a fixed length string that can store *n* Unicode characters.

- SQL Server will use nchar as the type and multiply the size by two to support surrogate pairs.
- Oracle will use char as the type and multiply the size by 4 (UTF-8 can use up to 4 bytes per Unicode character).

*longvarchar* - refers to a long variable length string up to the maximum length allowed by the underlying database.

- SQL Server will use nvarchar(max).
- Oracle will use clob.

*date* - refers to the DBMS specific date data type.

- SQL Server will use datetime as the type.
- Oracle will use date as the type.

#### <span id="page-30-1"></span>*Value Definitions*

Many columns will have possible values listed below the table definition. The values will have C/C++ symbolic names as well as their numeric values. Any symbolic name that starts with 'TS\_' is available through the SBM API. A full listing of SBM definitions can be found in TSDef.h.

#### <span id="page-30-2"></span>*Inserting Rows Into Tables*

When inserting a row into a table, increment the TS\_LASTID column of TS\_LASTIDS table. Below is pseudo-code for inserting a row into a non-primary-item table. The SBM API methods, Submit, for primary items such as issues, and AddRecord, for other tables, should be used for inserting rows since the API automatically updates the last id.

Begin Transaction

Update Lastids set TS\_LASTID = TS\_LASTID+1 where TS\_ID = 1

Select TS\_LASTID from TS\_LASTIDS where TS\_ID = 1

Use TS\_LASTID as the primary key to insert into the non-Primary-Item table

Commit Transaction

### <span id="page-30-3"></span>*Invalid and Restricted Field Names*

This section describes field names that cannot be used in SBM Composer.

#### **Invalid Fields**

The following fields are considered invalid database names, so they cannot be used for non-system fields or non-Sub-Relational fields:

ACCESS, ADD, ALL, ALTER, AND, ANY, ARRAYLEN, AS, ASC, AUDIT, BETWEEN, BY, CHAR, CHECK, CLUSTER, COLUMN, COMMENT, COMPRESS, CONNECT, CREATE, CURRENT, DATE, DECIMAL, DEFAULT, DELETE, DESC, DISTINCT, DROP, ELSE, EXCLUSIVE, EXISTS, FILE, FLOAT, FOR, FROM, GRANT, GROUP, HAVING, IDENTIFIED, IMMEDIATE, IN, INCREMENT, INDEX, INITIAL, INSERT, INTEGER, INTERSECT, INTO, IS, LEVEL, LIKE, LOCK, LONG, MAXEXTENTS, MINUS, MODE, MODIFY, NOAUDIT, NOCOMPRESS, NOT, NOTFOUND, NOWAIT, NULL, NUMBER, OF, OFFLINE, ON, ONLINE, OPTION, OR, ORDER, PCTFREE, PRIOR, PRIVILEGES, PUBLIC, RAW, RENAME, RESOURCE, REVOKE, ROW, ROWID, ROWLABEL, ROWNUM, ROWS, START, SELECT, SESSION, SET, SHARE, SIZE, SMALLINT, SQLBUF, SUCCESSFUL, SYNONYM, SYSDATE, TABLE, THEN, TO, TRIGGER, UID, UNION, UNIQUE, UNUSED, UPDATE, USER, VALIDATE, VALUES, VARCHAR, VARCHAR2, VIEW, WHENEVER, WHERE, WITH

#### **Restricted Fields**

SBM Composer checks for "reserved" database names for non-system fields that have never been published. If any are found, validation fails.

The following field names are restricted in both primary and auxiliary tables:

- ISSUEID
- ACTIVEINACTIVE
- TITLE
- DESCRIPTION
- LASTMODIFIER
- LASTMODIFIEDDATE
- **SUBMITTER**
- SUBMITDATE
- $\bullet$  ID
- UUID

The following field names are restricted in primary tables, but not in auxiliary tables:

- PROJECTID
- STATE
- LASTSTATECHANGEDATE
- CLOSEDATE
- OWNER
- LASTSTATECHANGER
- ISSUETYPE
- SECONDARYOWNER
- RESOLUTIONSUMMARY
- RESOLUTIONDESC
- COMPANY
- CONTACT

• INCIDENT\_ID

# <span id="page-33-0"></span>**User Data Tables**

User tables are created by the Create New Solution Wizard, which was deprecated with version 7.0.

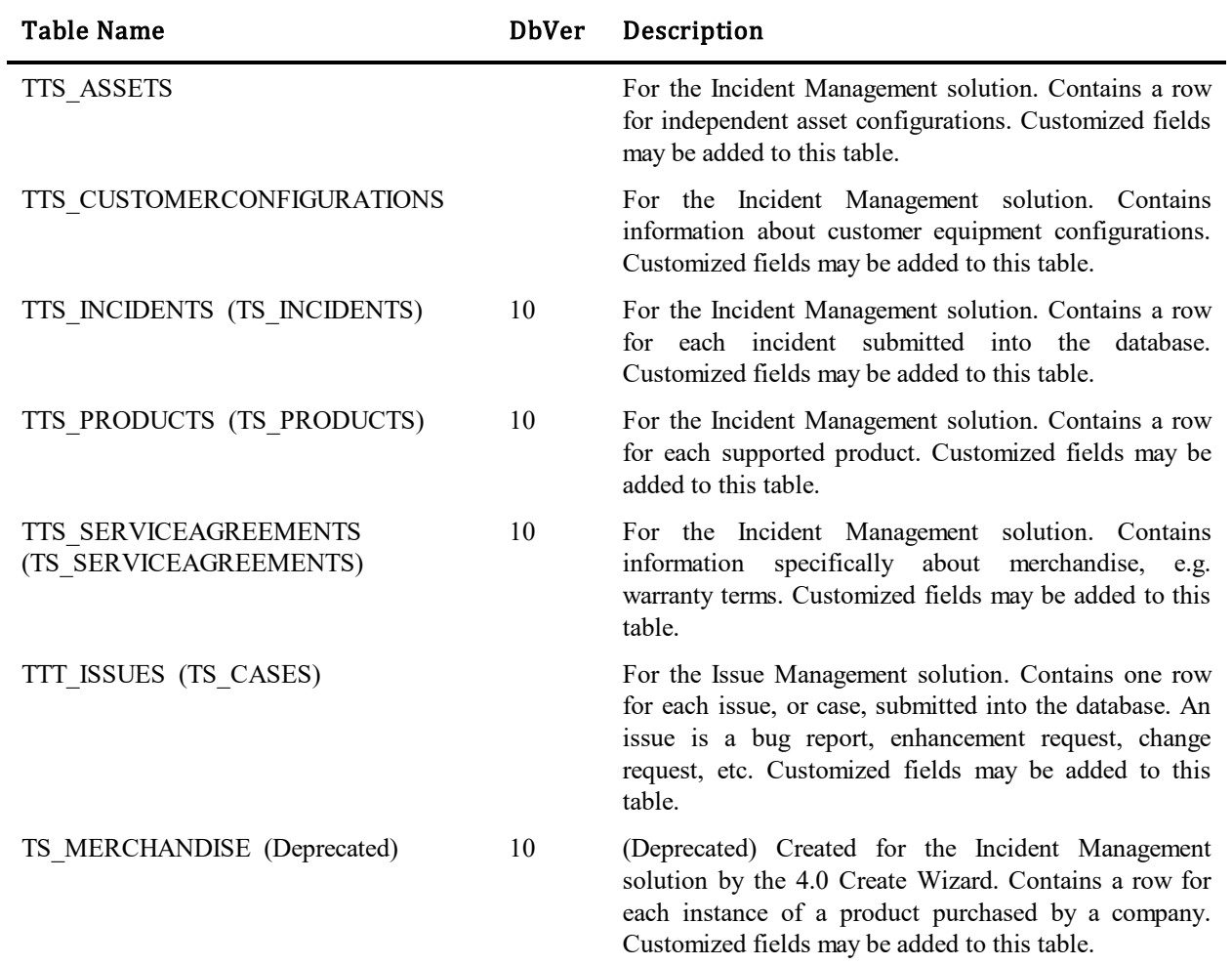

## <span id="page-34-0"></span>**Standard Index Generation**

### <span id="page-34-1"></span>*All Tables*

Every table in the database is generated with a primary index upon the TS\_ID attribute. In Oracle, a constraint is used. In MS SQL Server, this is a clustered index. This index is generated with a name of TK\_[table-root-name]. For instance, TS\_USERS has a primary index of TK\_USERS. All user tables get a primary index also, but the index is generated with a name of TK\_[full-table-name]. For instance, TTT\_ISSUES gets an index of TK\_TTT\_ISSUES.

#### <span id="page-34-2"></span>*Index Generation for Performance*

A few system tables get an additional index for better performance, or to enforce uniqueness. To ensure uniqueness of index names, these indexes are always generated with the same names and usually take the form of:

TI\_[attribute-1]\_[table-root-name]\_[attribute-2].

Depending upon your DBMS, the index names may be truncated to shorter strings. The following table lists all the tables that get any additional index created:

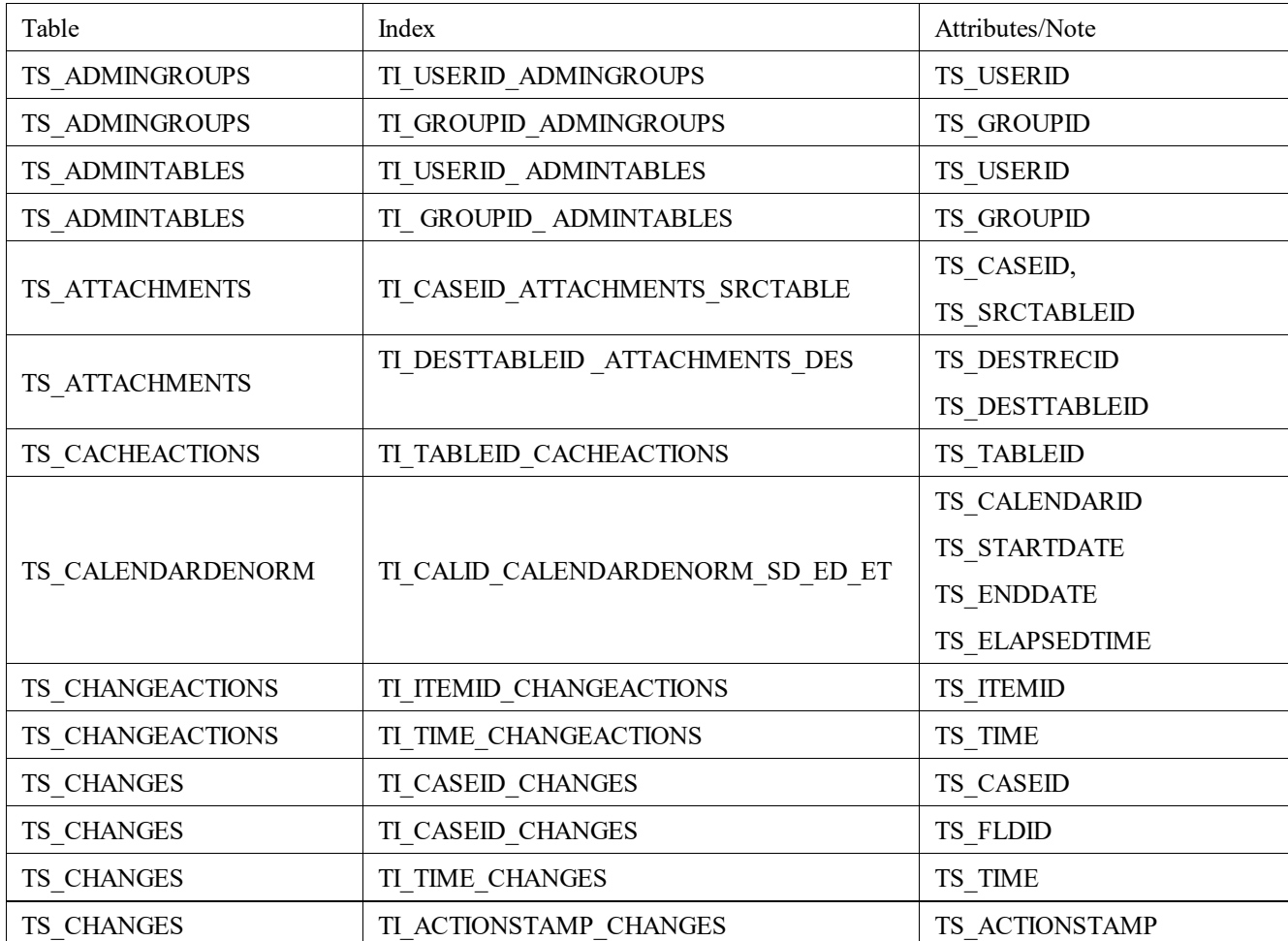

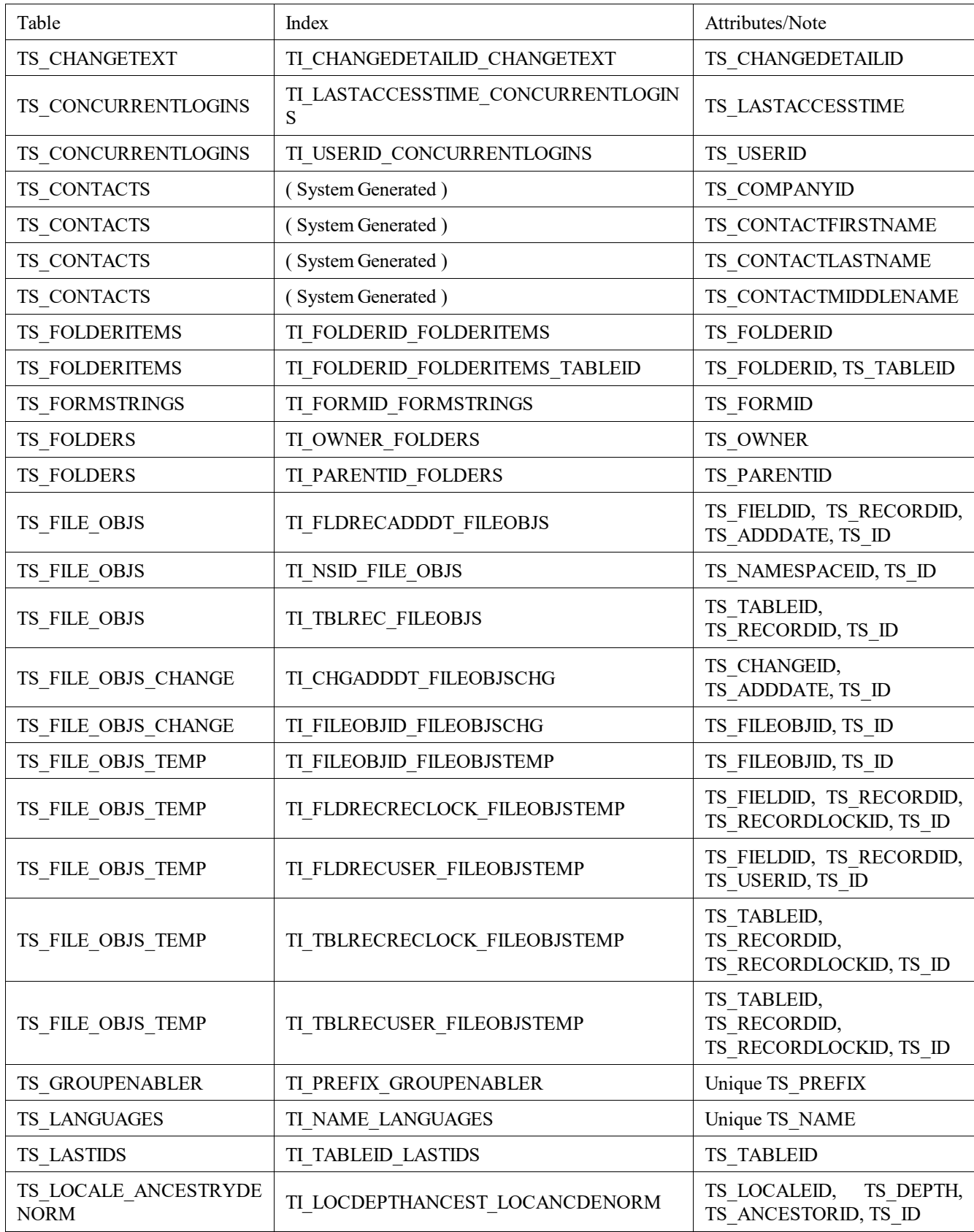
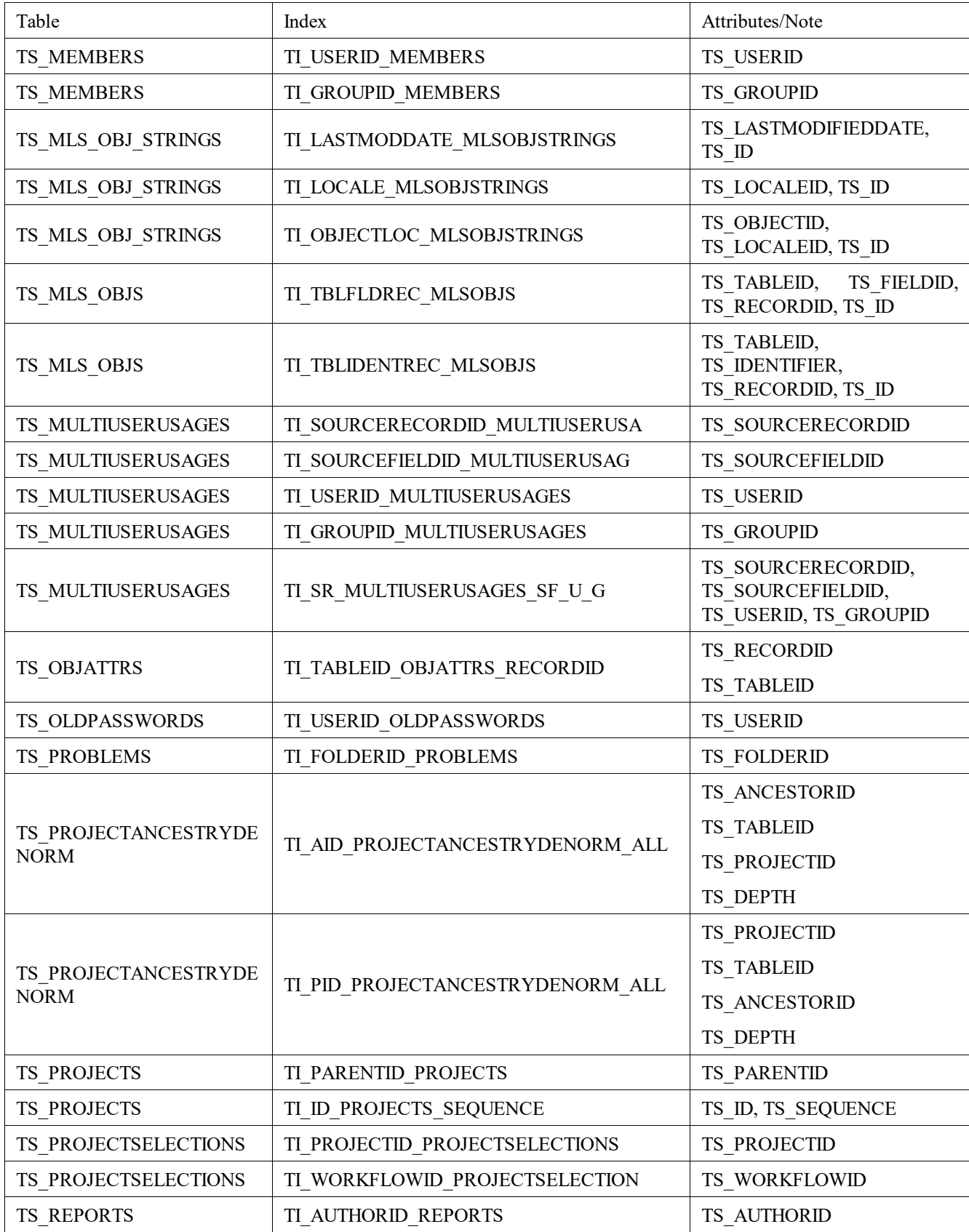

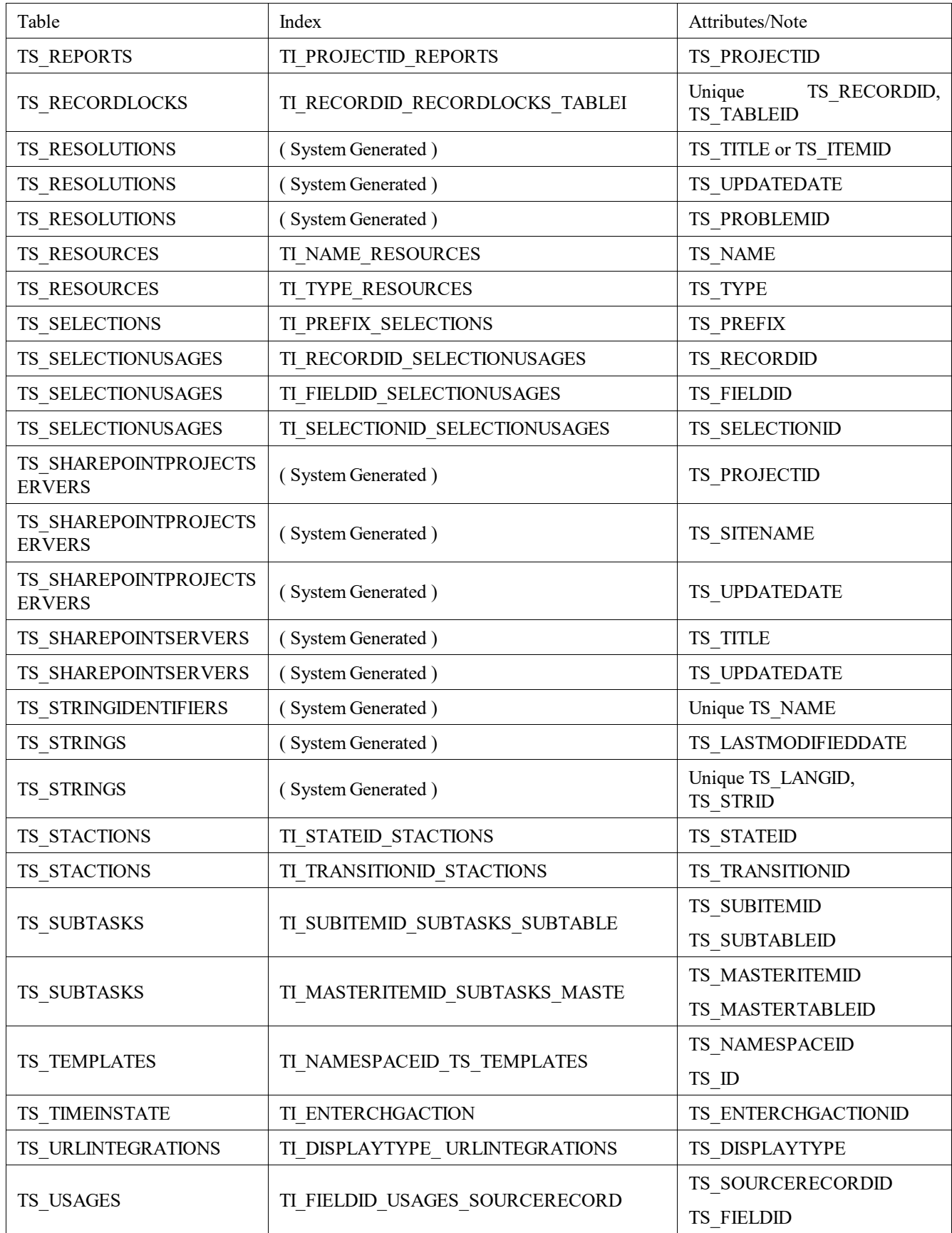

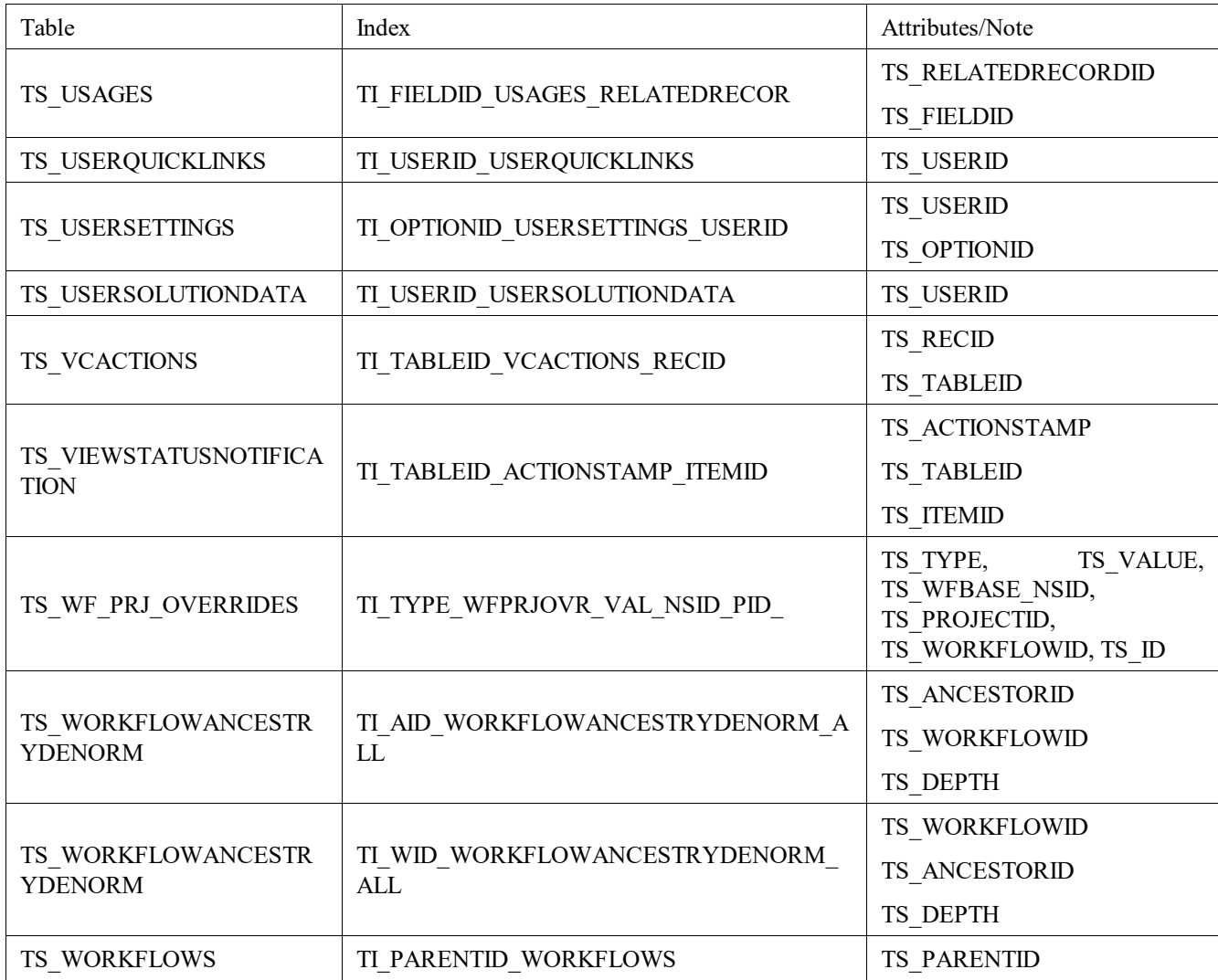

### *User Primary Tables*

- Primary tables are given an additional index on each of the following system-coded fields, i.e. fields which have TS\_SYSCODE > 0
	- o TS\_ISSUETYPE
	- o TS\_ISSUEID
	- o TS\_SUBMITTER
	- o TS\_SUBMITDATE
	- o TS\_ACTIVEINACTIVE
	- o TS\_PROJECTID
	- o TS\_STATE
	- o TS\_ID
	- o TS\_OWNER
- o TS\_LASTMODIFIEDDATE
- o TS\_UUID
- o TS\_ID
- o TS\_SUBMITTINGAGENT, TS\_COMPANY, TS\_CONTACT (if these fields are manually added to the table in SBM Composer)
- Also, an index is created with the following columns for improving listing report sorting:
	- o TS\_ID, TS\_OWNER, TS\_ISSUEID, TS\_PROJECTID

### *User Auxiliary Tables*

Auxiliary tables, those referenced through foreign keys, or relational fields, are given an additional index on the attribute that is system-coded to be the 'title' or 'name.'

# **TS\_ADMINCHANGES**

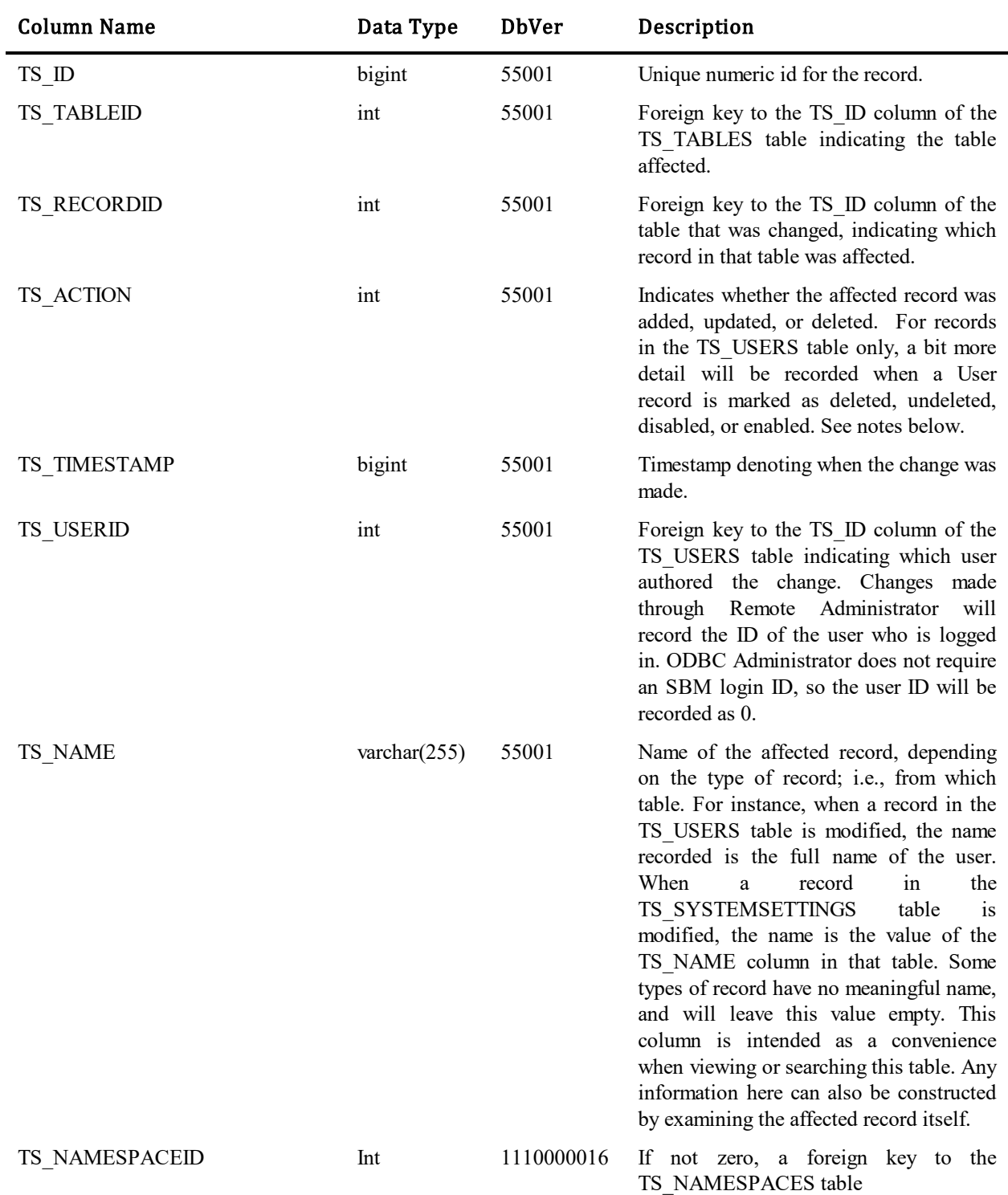

This table contains one record for each change made by the user in the SBM System Administrator.

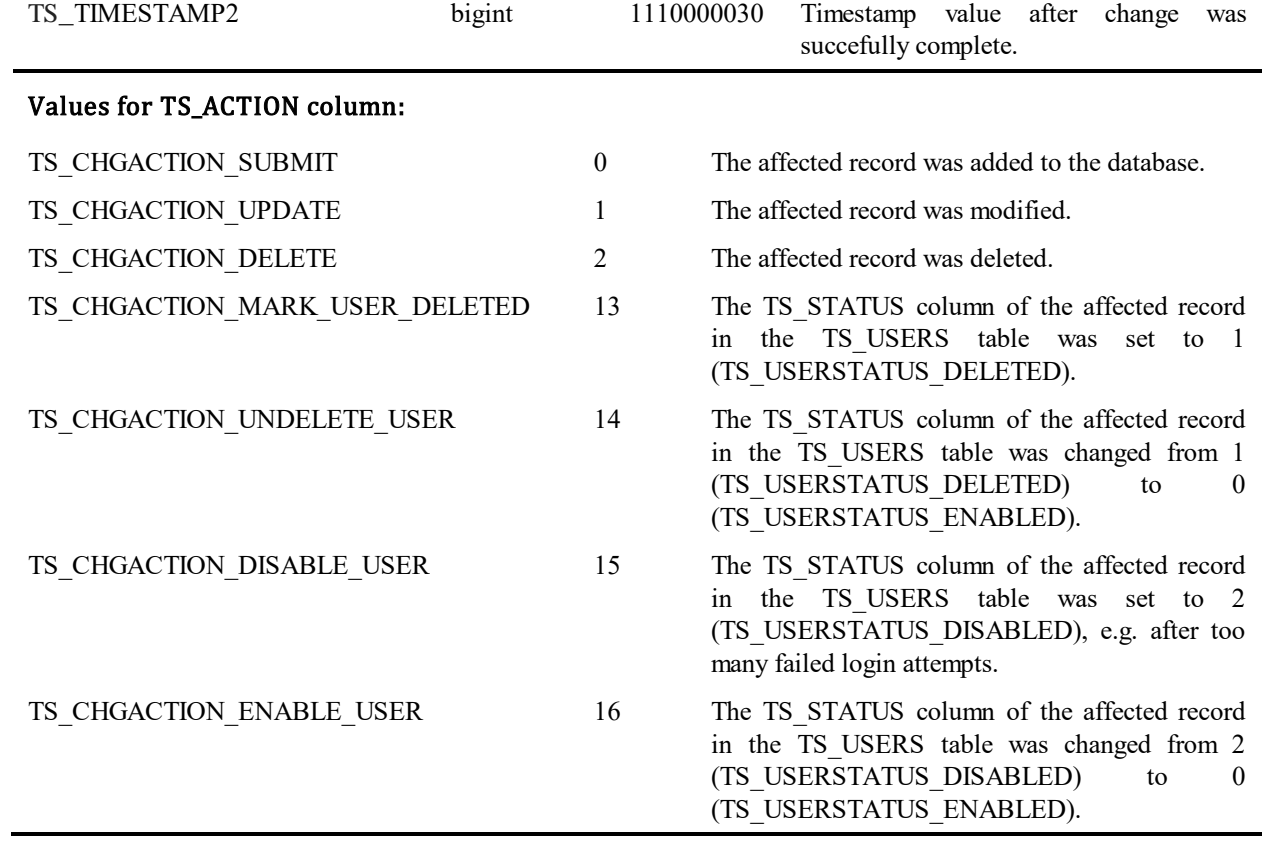

## **TS\_ADMINCHANGESVALUES**

This table contains one record for each changed value made by the user in the SBM System Administrator.

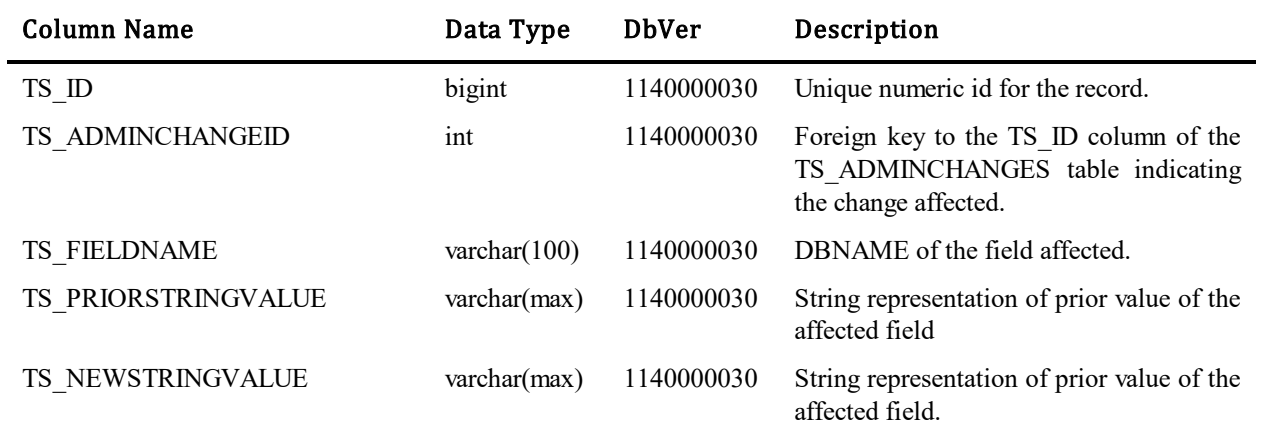

### **TS\_ADMINGROUPS**

This table contains one row for each group that a particular user or group has management privileges for. These records are created only on behalf of groups or users having an Administrator license.

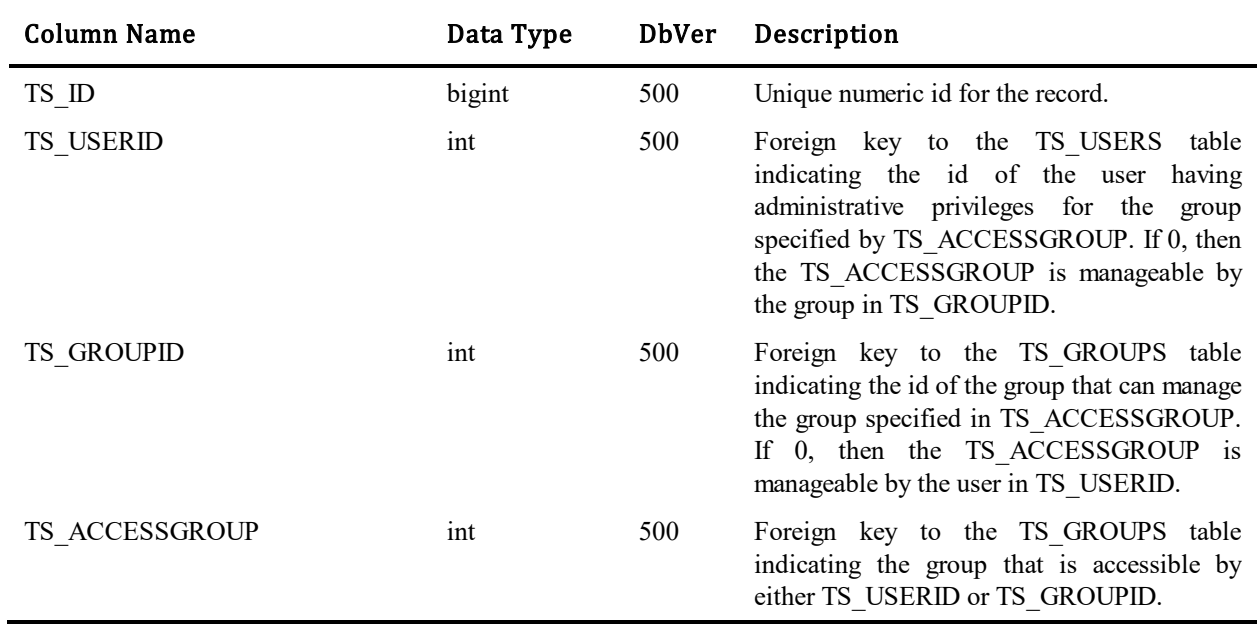

# **TS\_ADMINLOCKS**

This table contains one row for each item locked by an administrator using the SBM System Administrator.

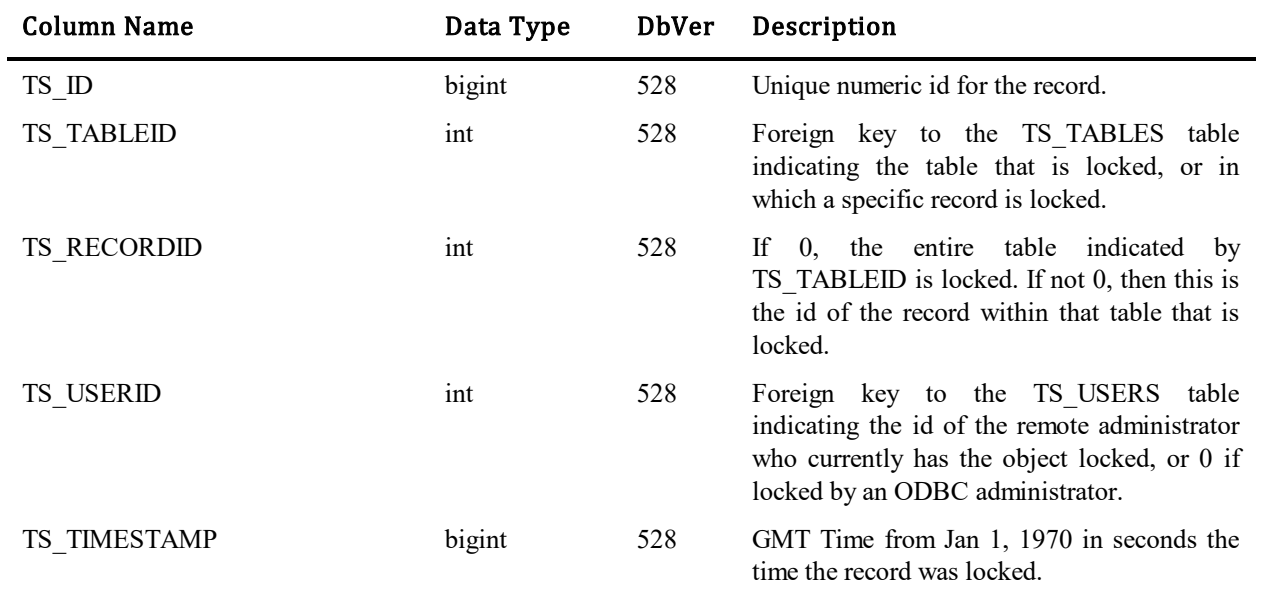

### **TS\_ADMINTABLES**

This table contains one row for each table that a particular user or group has management privileges for. These records are created only on behalf of groups or users having an Administrator license.

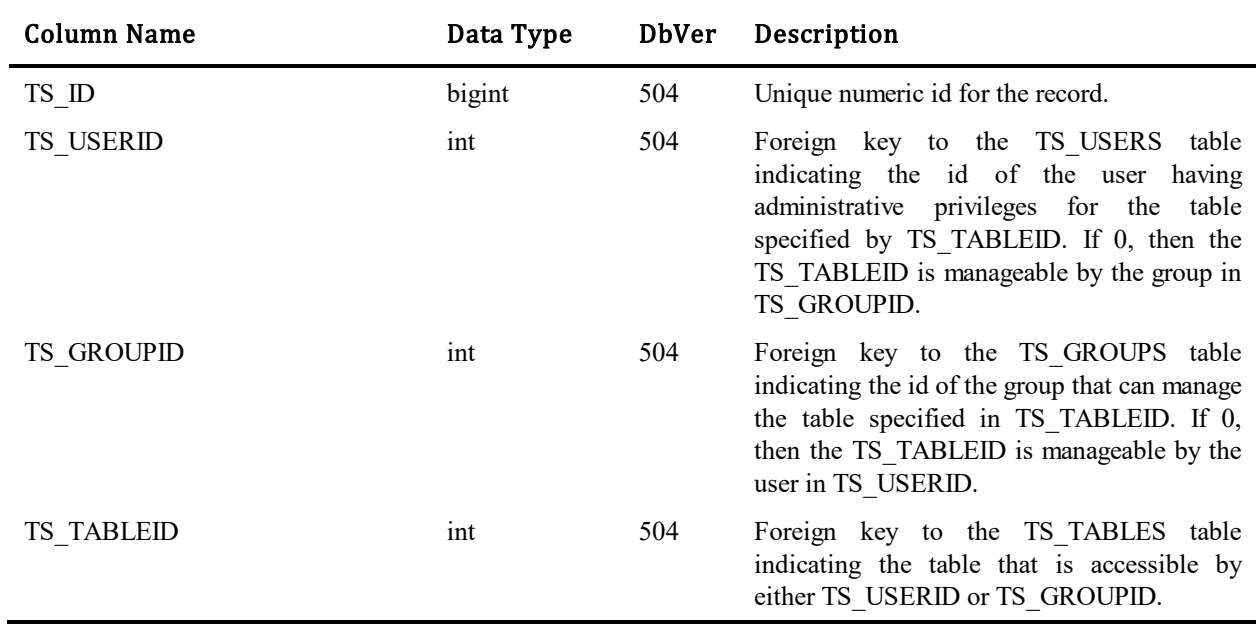

# **TS\_AGILE\_BACKLOGS**

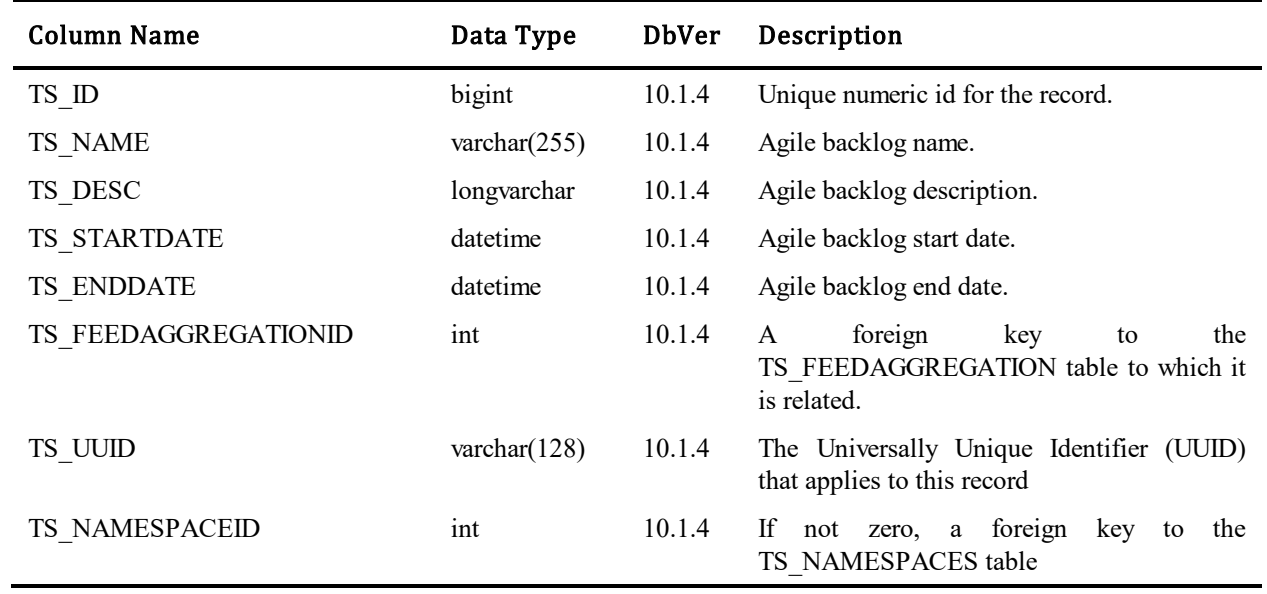

This table stores information about Work Center agile backlogs.

## **TS\_AGILE\_CHANGEACTIONS**

l.

This table stores information about the Work Center agile change actions. This table is used in notification server for tracking actions under agile backlogs and their agile items.

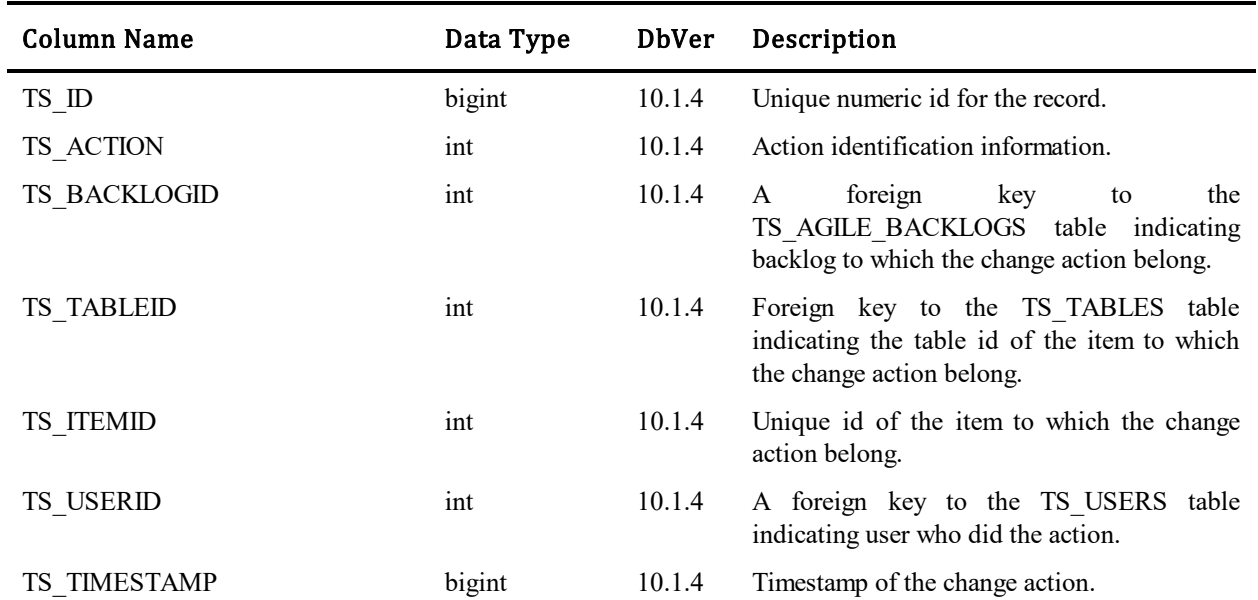

#### Values for TS\_ACTION column:

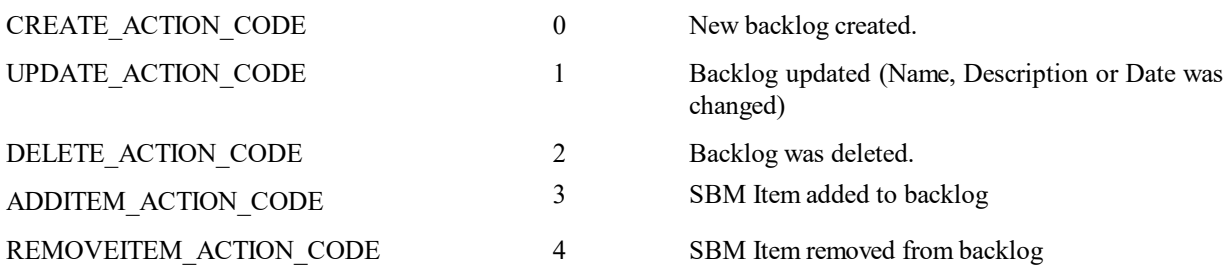

# **TS\_AGILE\_ITEMS**

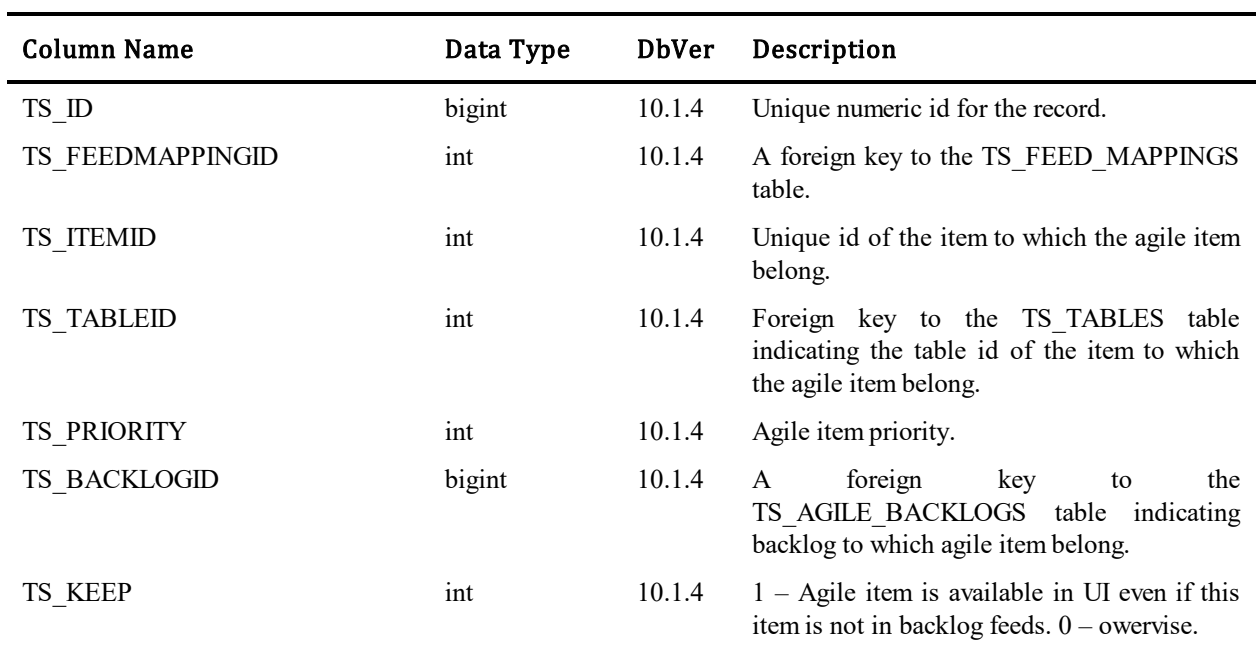

This table stores information about Work Center agile items.

### **TS\_ALFEVENTS**

This table holds the descriptions of the ALF Events that can be called by SBM. This is a high level description of the ALF Event.

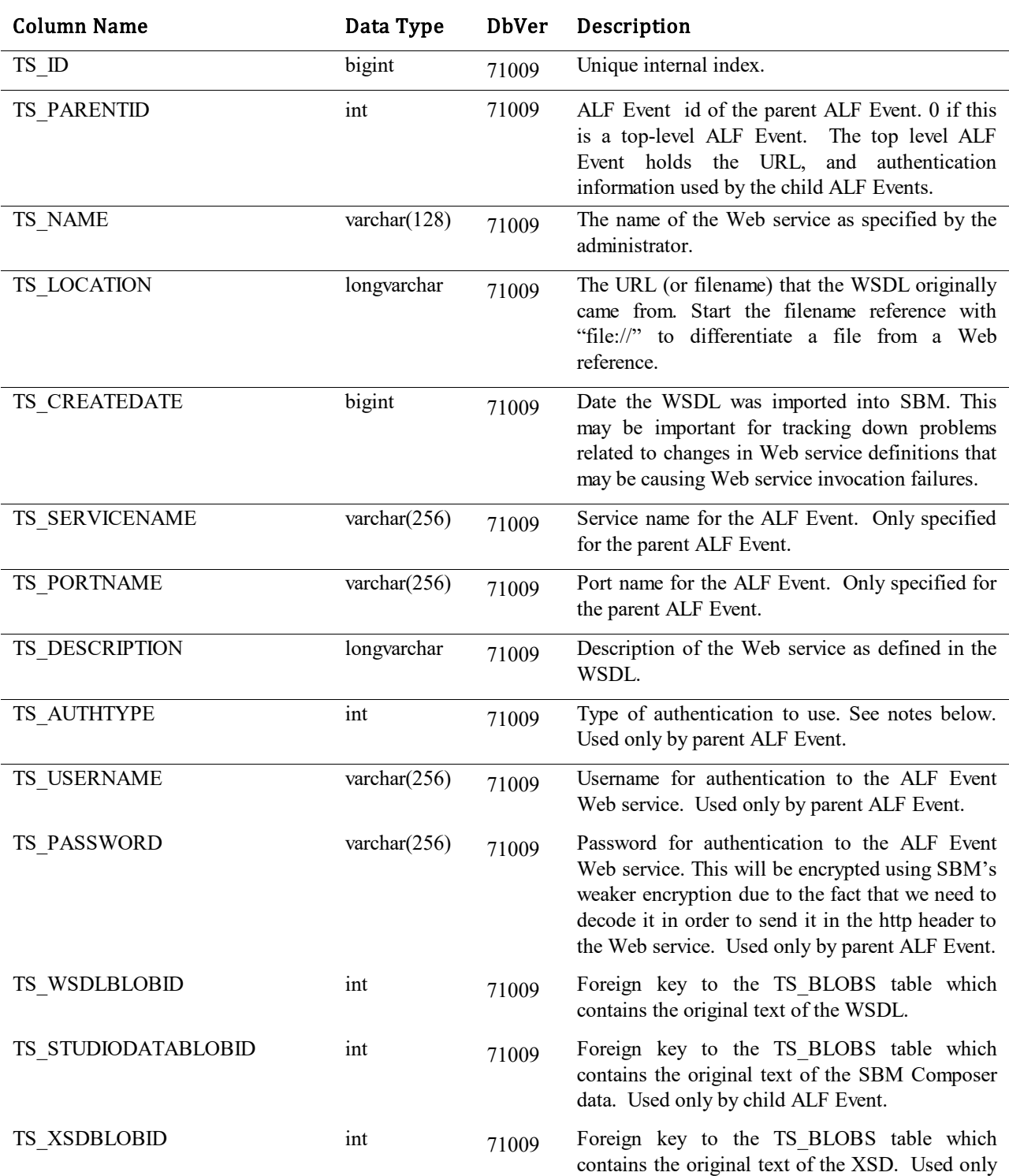

by parent ALF Event.

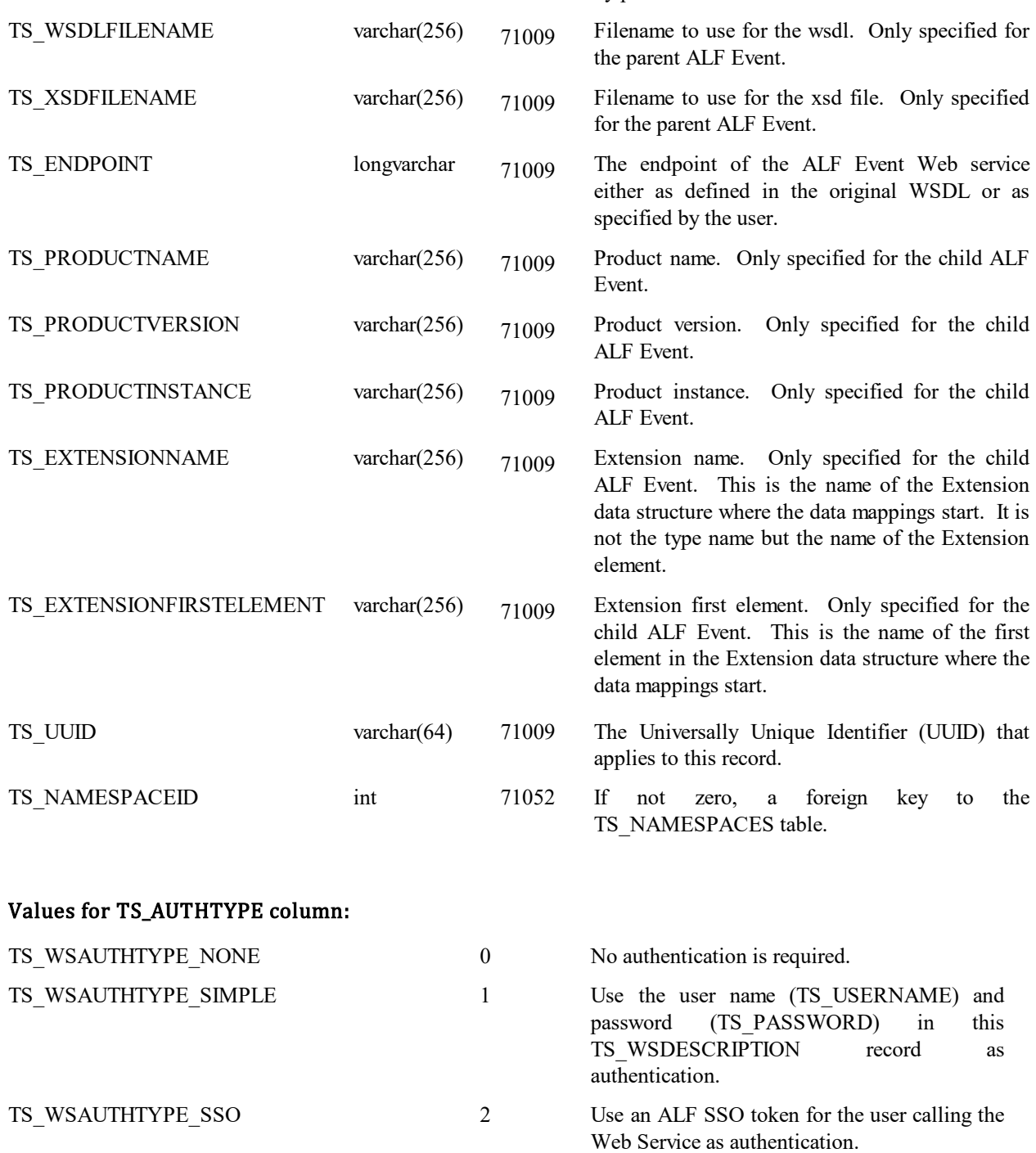

## **TS\_ALFEVENTCALLS**

This table describes the calls to the ALF Events described in the TS\_ALFEVENTS table. The transition action that needs to make the ALF Event call will reference a record in this table.

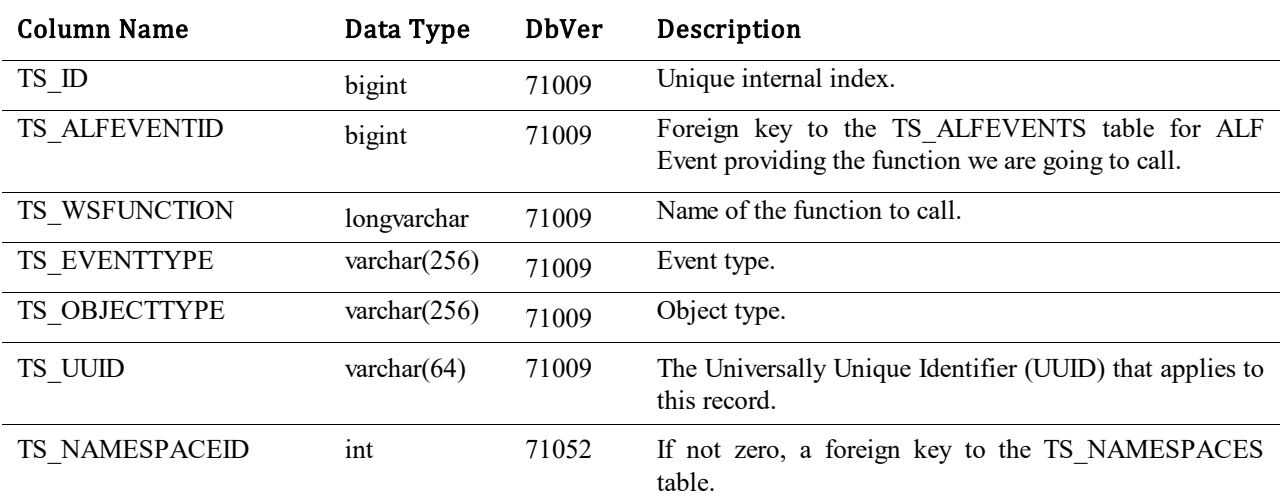

### **TS\_APPLICATION\_GROUPREFS**

This table describes the relationships between Application Groups and individual Applications (TS\_SOLUTIONS). These relationships are used in the Work Center UI (SBM 10.1.3).

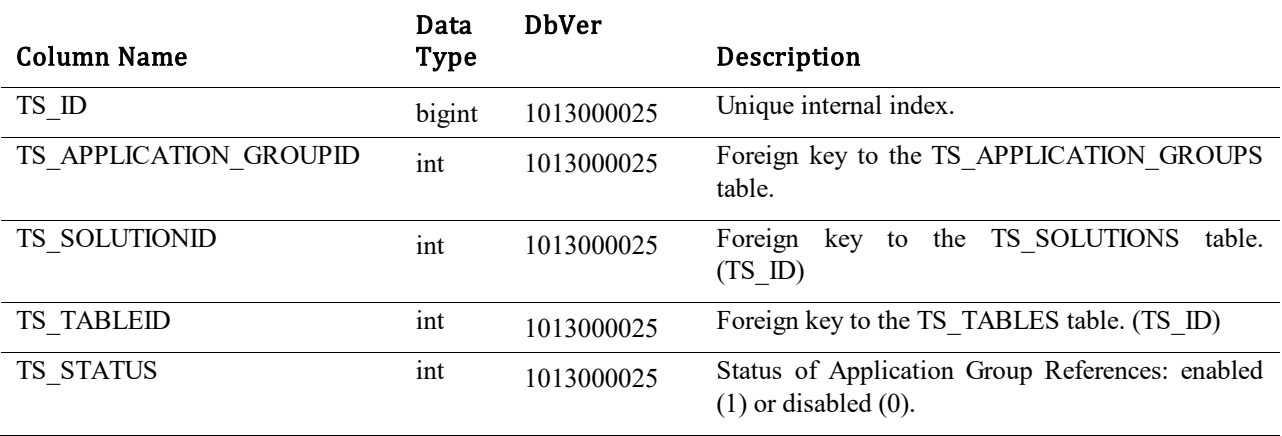

## **TS\_APPLICATION\_GROUPS**

This table describes all the details about Application Groups. Application Groups are used in the Work Center UI (SBM 10.1.3).

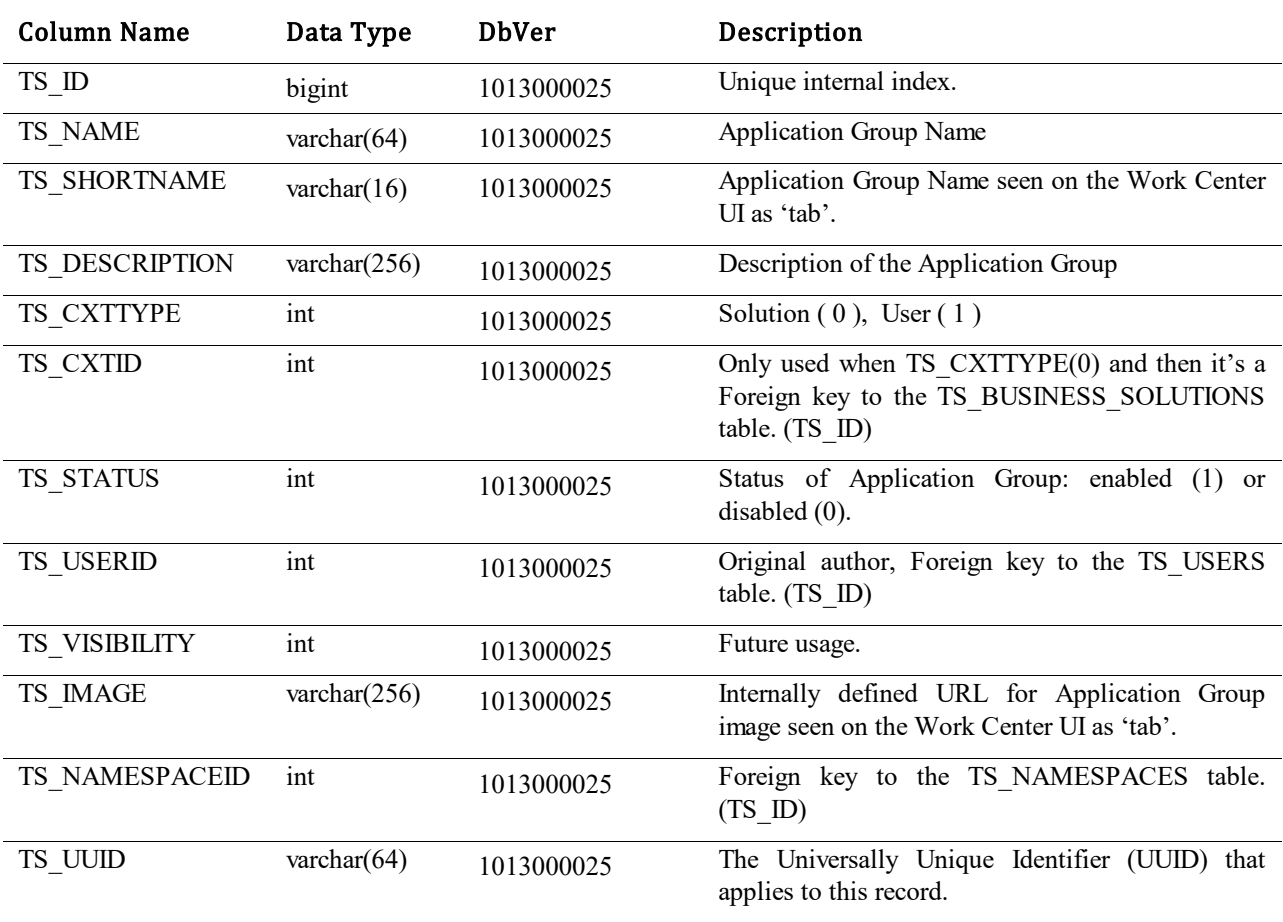

### **TS\_APPLICATIONPROCESSMODELS**

This table is used to store the relationship between Applications, Orchestrations and process apps. A process app is defined as an Application and a set of Orchestrations.

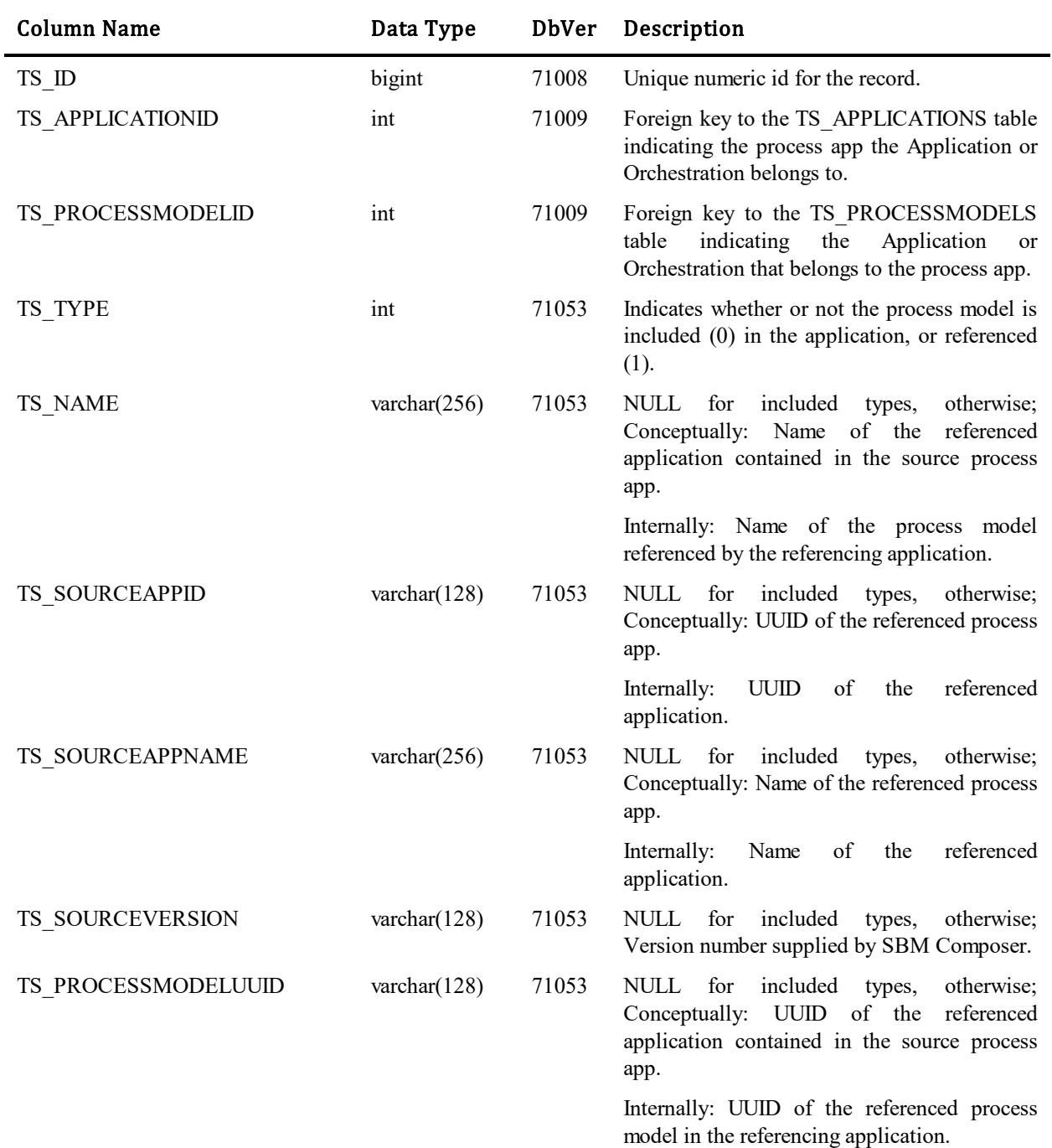

### **TS\_APPLICATIONS**

This table contains one row for every process app in the database. Process apps are composed of at least one application and zero or more Orchestrations that reference each other through the TS\_APPLICATIONPROCESSMODELS table. Applications are used in deployment of process apps from SBM Composer to SBM Application Repository to the SBM Application Engine. They are also used by SBM Application Repository to promote process apps and Instance Data (Projects, Notifications, etc) from SBM Application Engine environment (test) to SBM Application Engine environment (production).

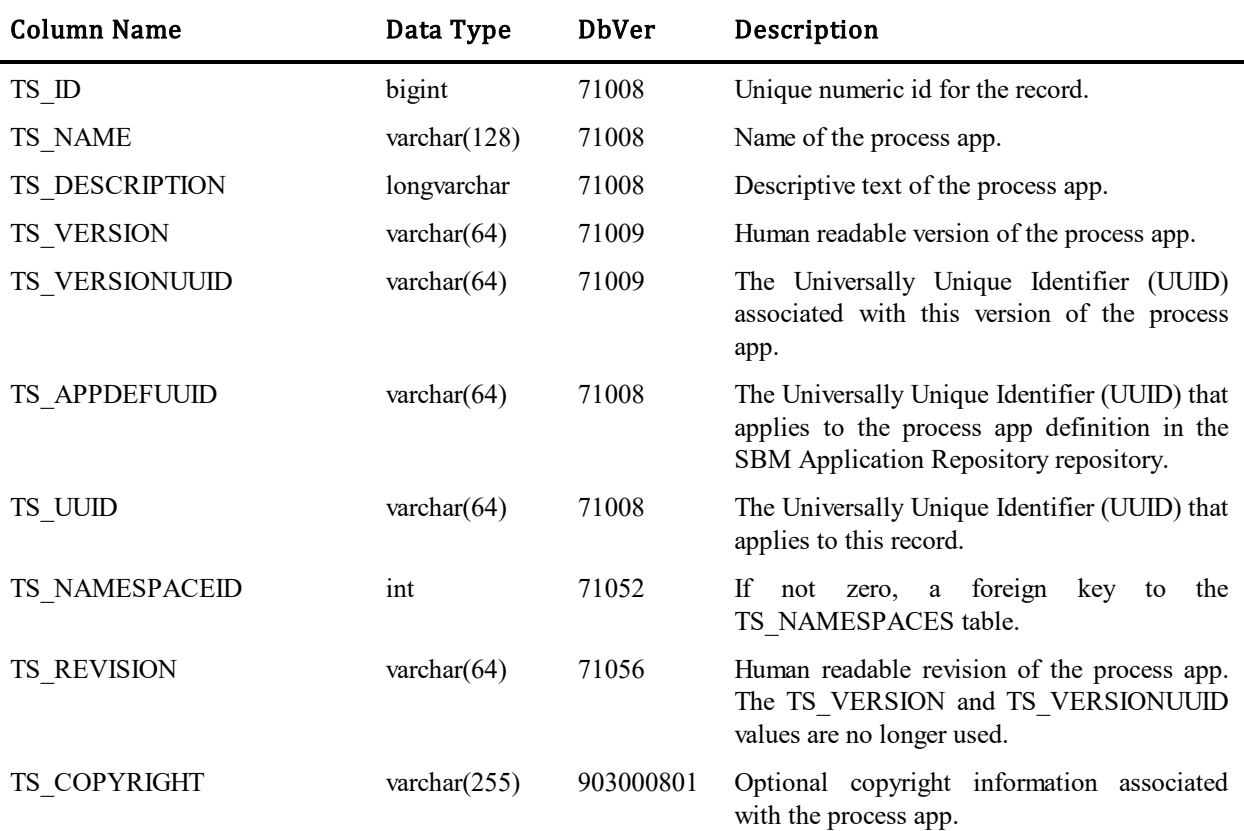

## **TS\_APPVARIABLES**

This table contains one row for every Application Variable that has been defined for an Application. Application Variables can contain values that are associated with a Field. These variables are currently only used in Decision Rules and the Values associated with the variable can be overridden on a project by project basis.

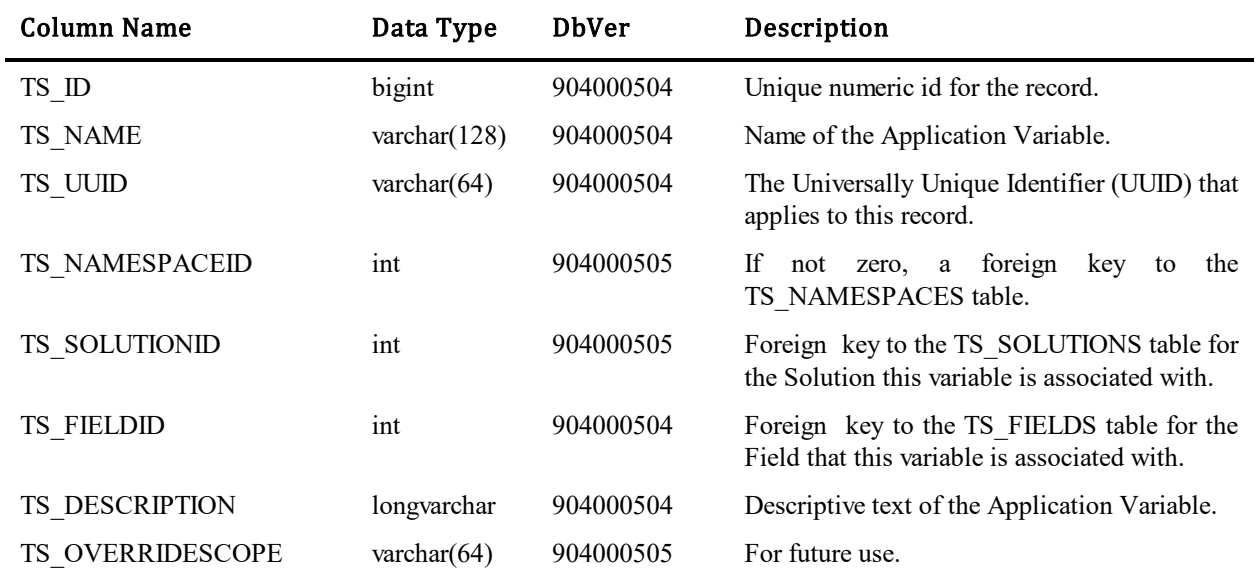

### **TS\_APPVARIABLEVALUES**

This table contains character, integer or real values associated with either an Application Variable or a "literal" token in a Decision Rule. So, either the Rule Token ID or the Variable ID will be set, but never both. These values can be overridden at either the workflow or project level. So, either the Workflow ID or Project ID will be set, but never both. There may be multiple records for any given combination of Rule Token ID/Variable ID and Workflow ID/Project ID.

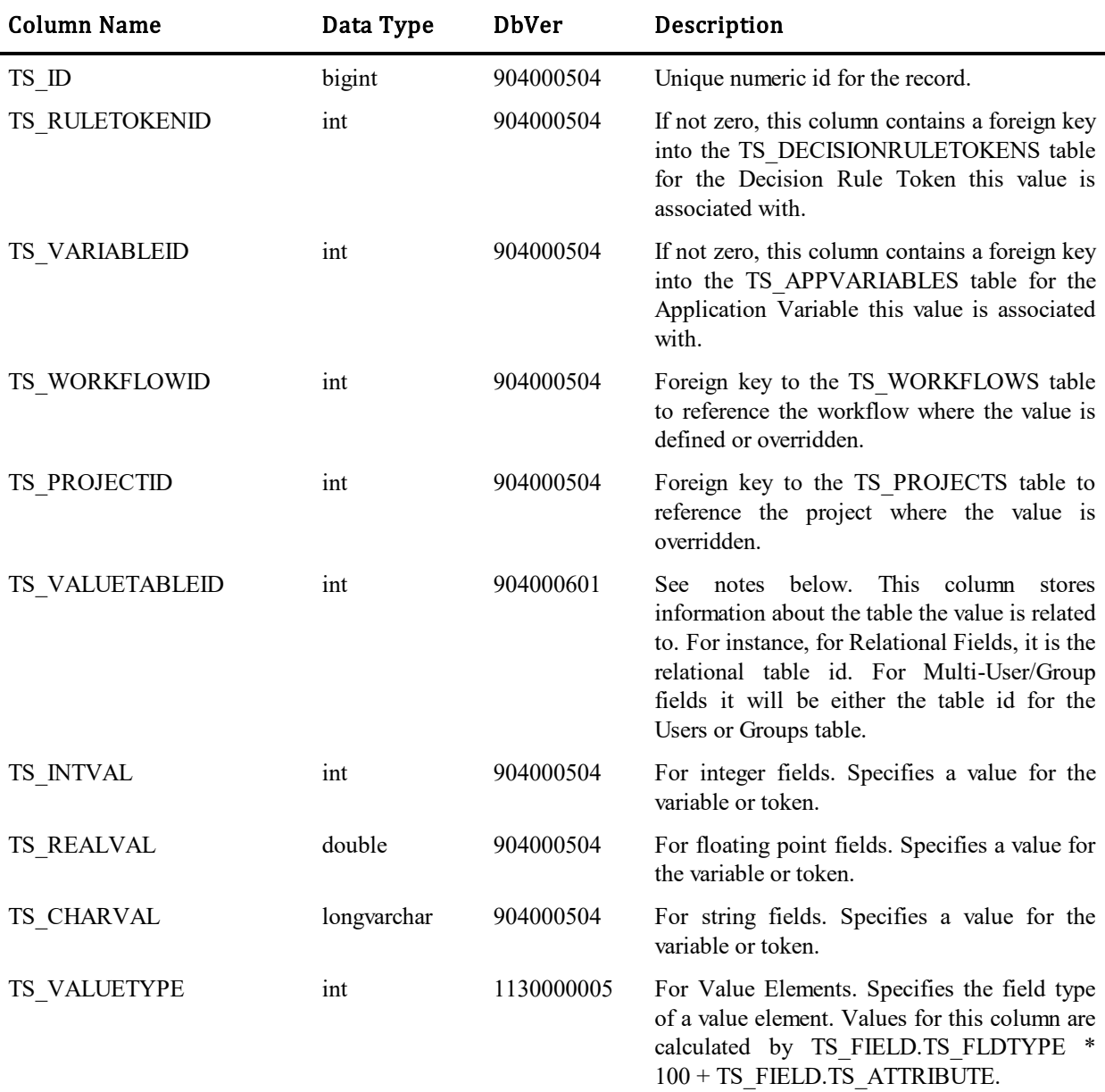

#### Values for TS\_VALUETABLEID column:

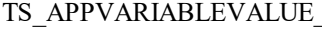

LITERAL 0 Literal Value no related table.

### Values for TS\_VALUETABLEID column:

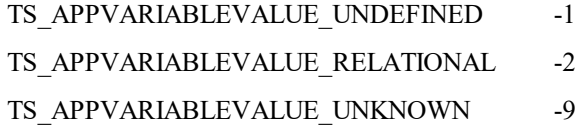

- No value is currently defined.
- Undefined relational table.
- 19 Unknown, (should never be stored in database).

### **TS\_ATTACHMENTS**

This table contains one row for each attachment or note. An attachment can be another issue, incident, company, etc., a related file or URL link. The ability to add attachments to issues was a new feature in Version 2.0. The table was added in Database Version 5. The ability to add attachments between any item in the database, issues, incidents, companies, contacts, products, etc., was added in Version 4.0, Database Version 10. Notes are also stored in this table. See notes below.

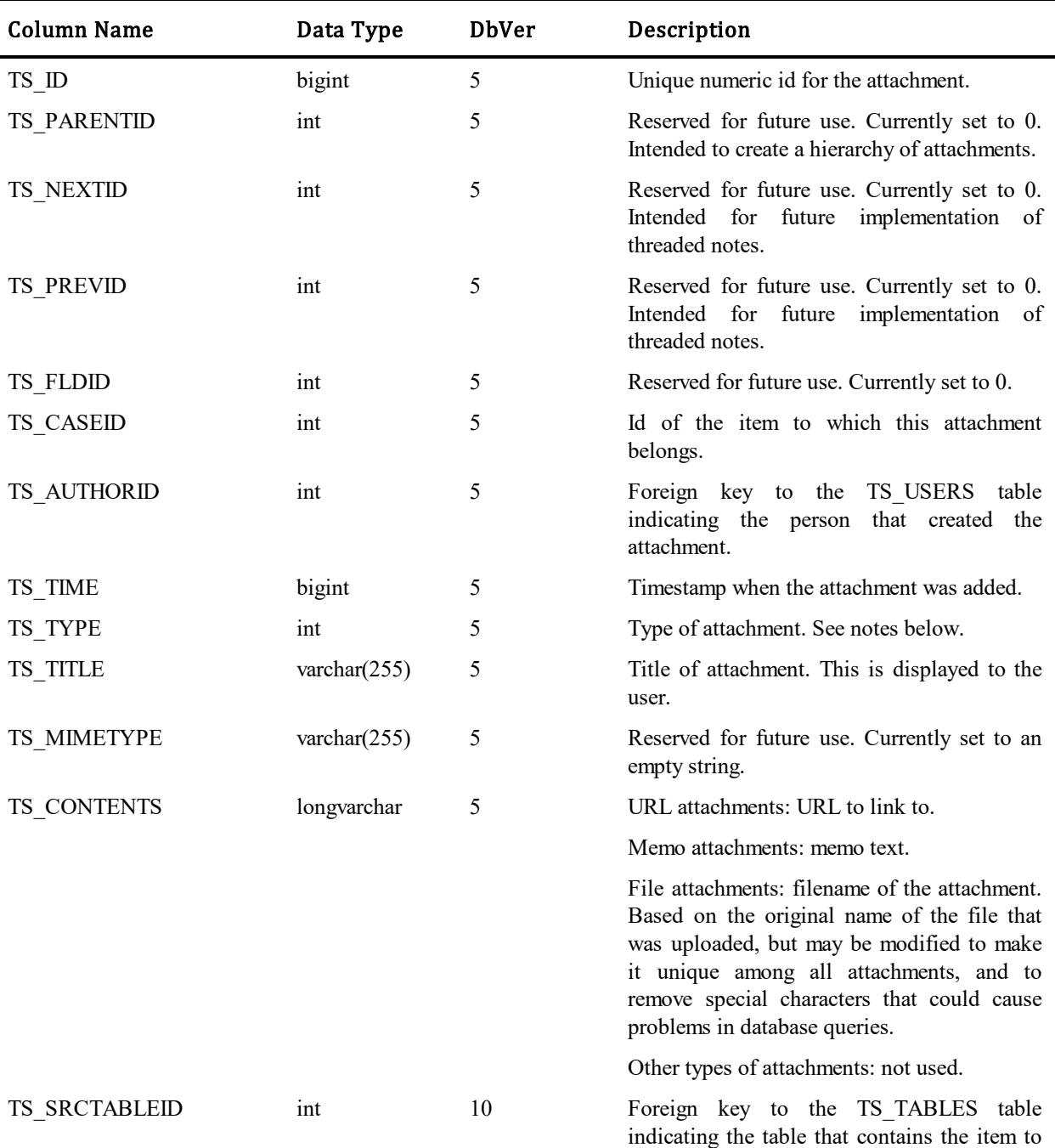

which this attachment belongs.

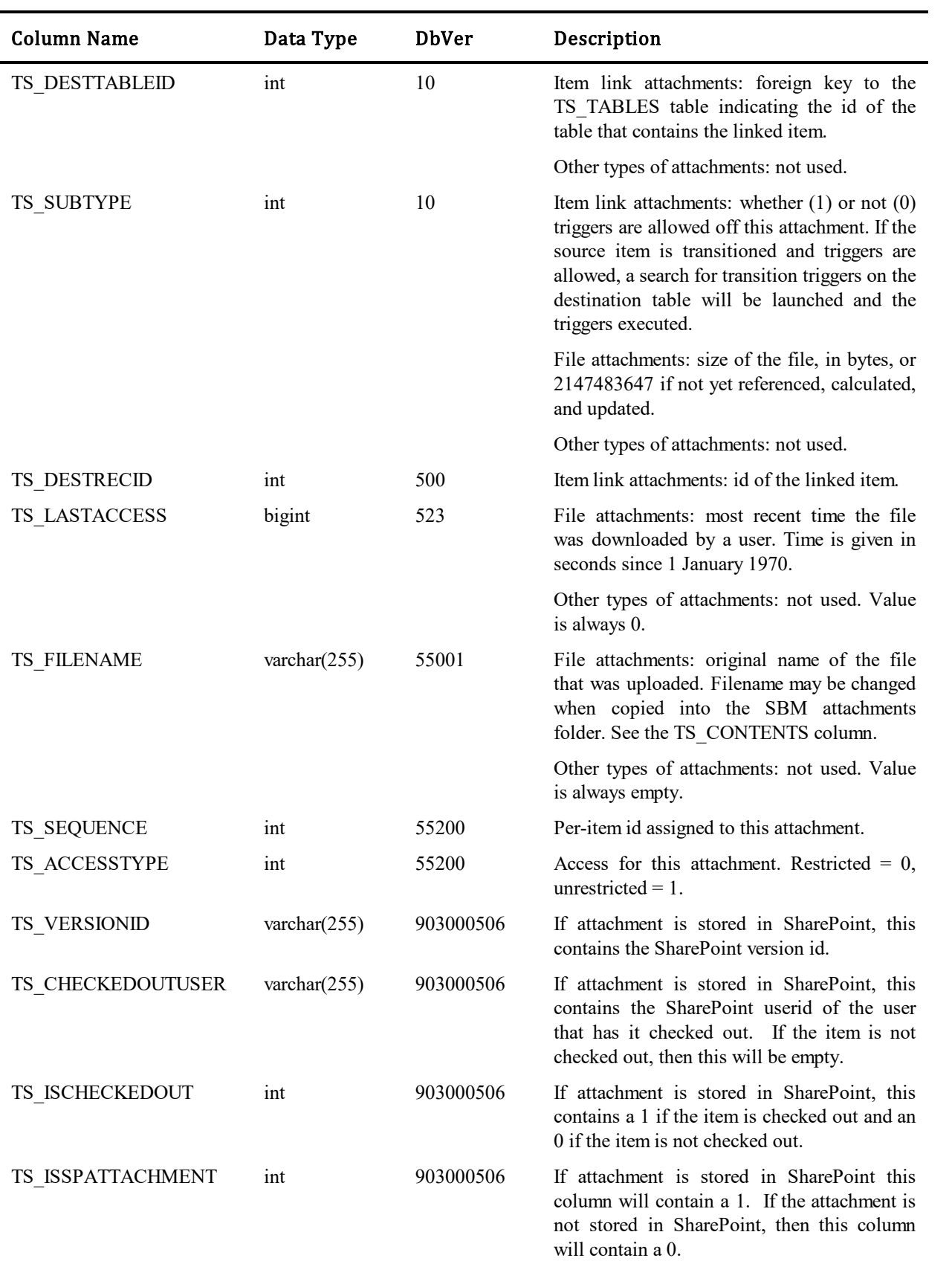

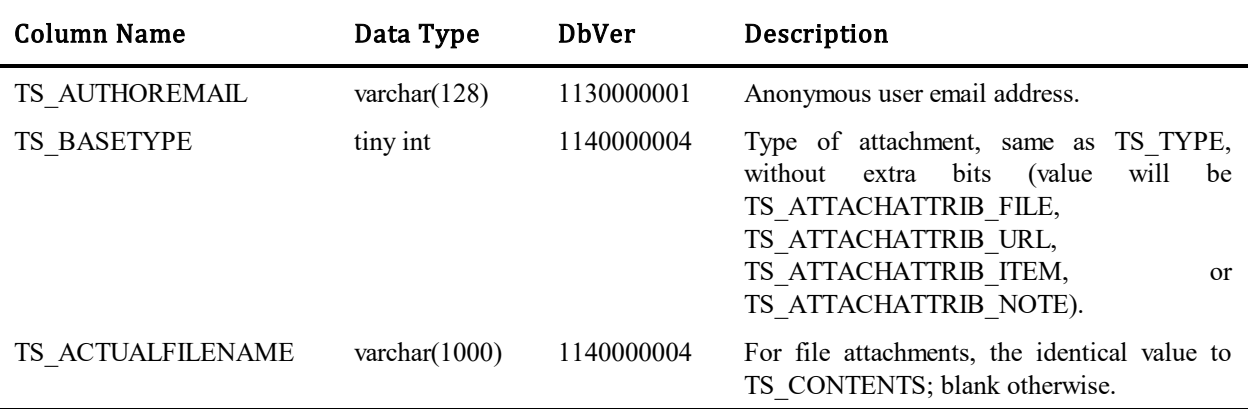

#### Values for TS\_TYPE column:

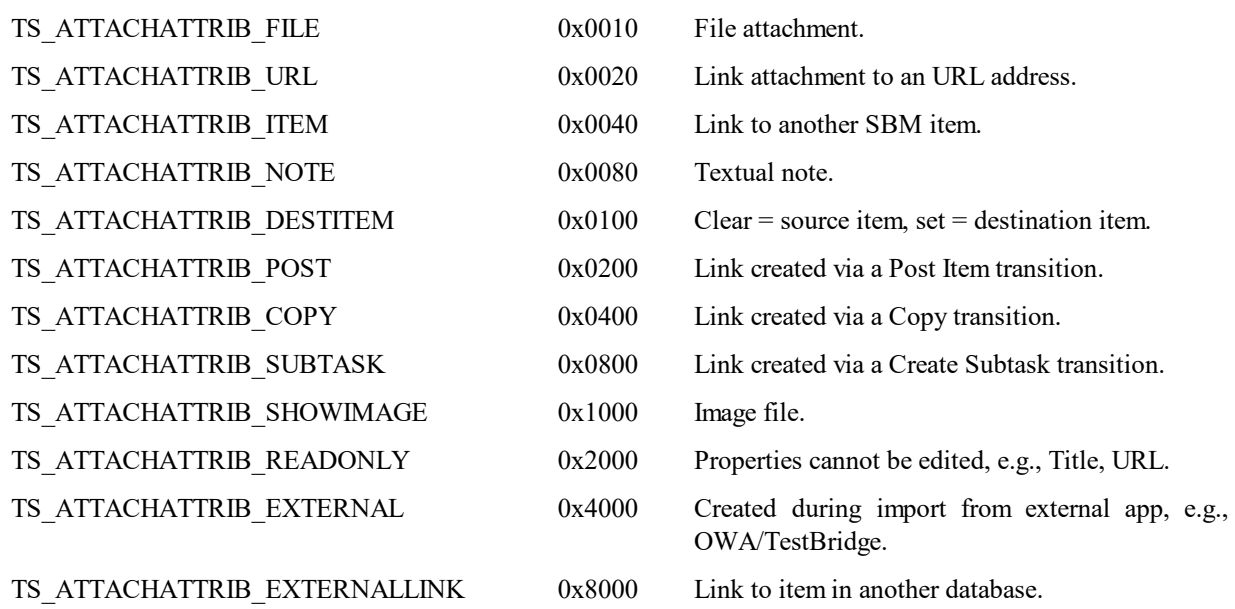

### **TS\_ATTACHMENTSEQUENCES**

This table contains one row for each primary or auxiliary item that has (or has had) one or more attachments or notes. Conversely, an item that has never had an attachment will not have a record in this table.

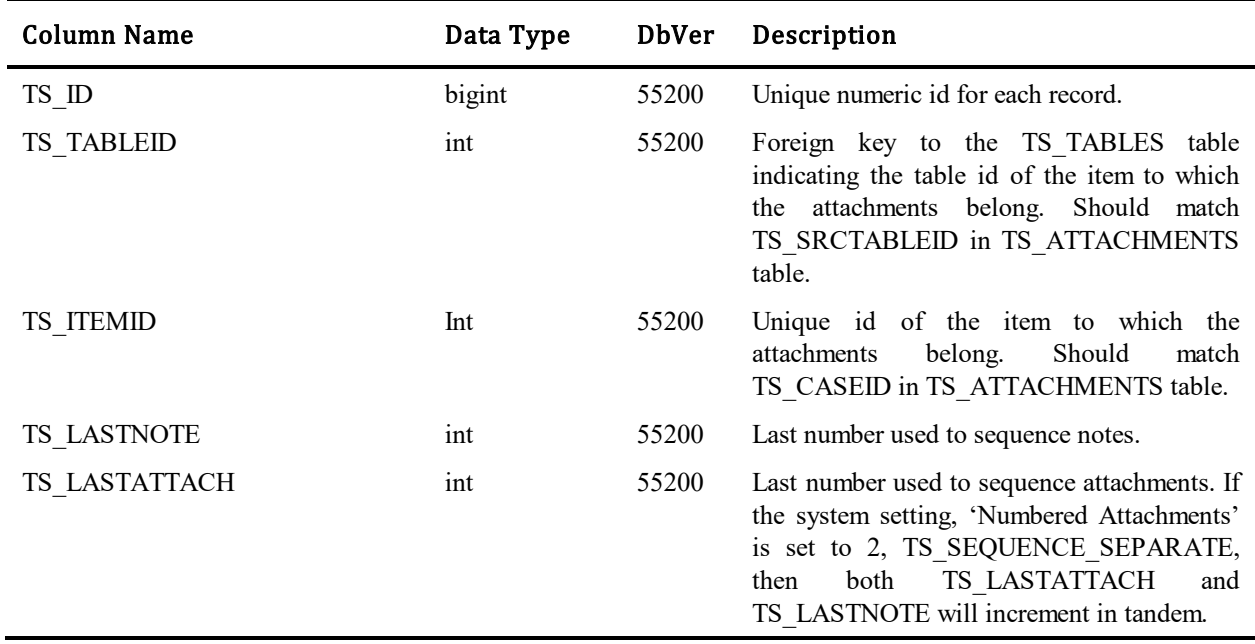

### **TS\_APPUSAGE**

This table contains reporting data for the Application Usage from Runtime Statistics.

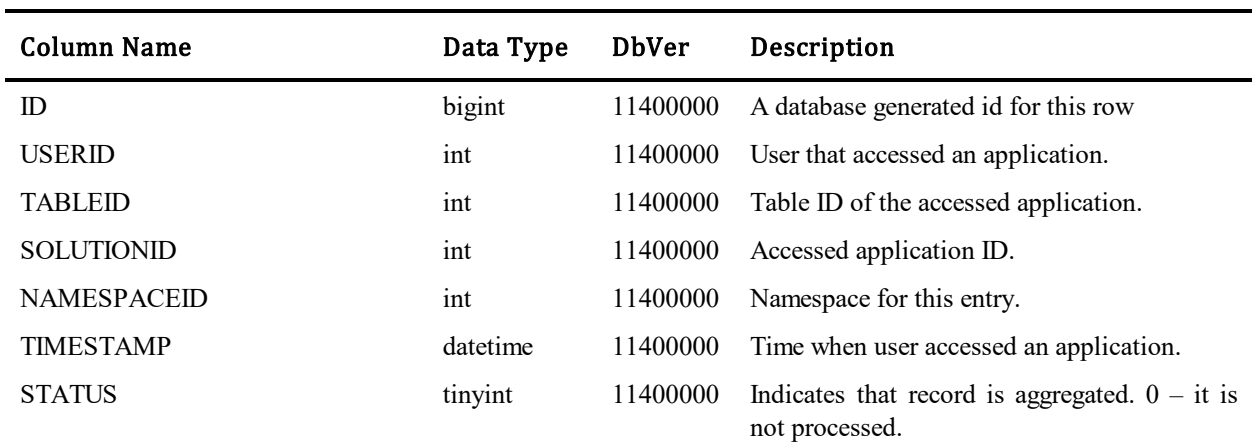

### **TS\_BRIDGES**

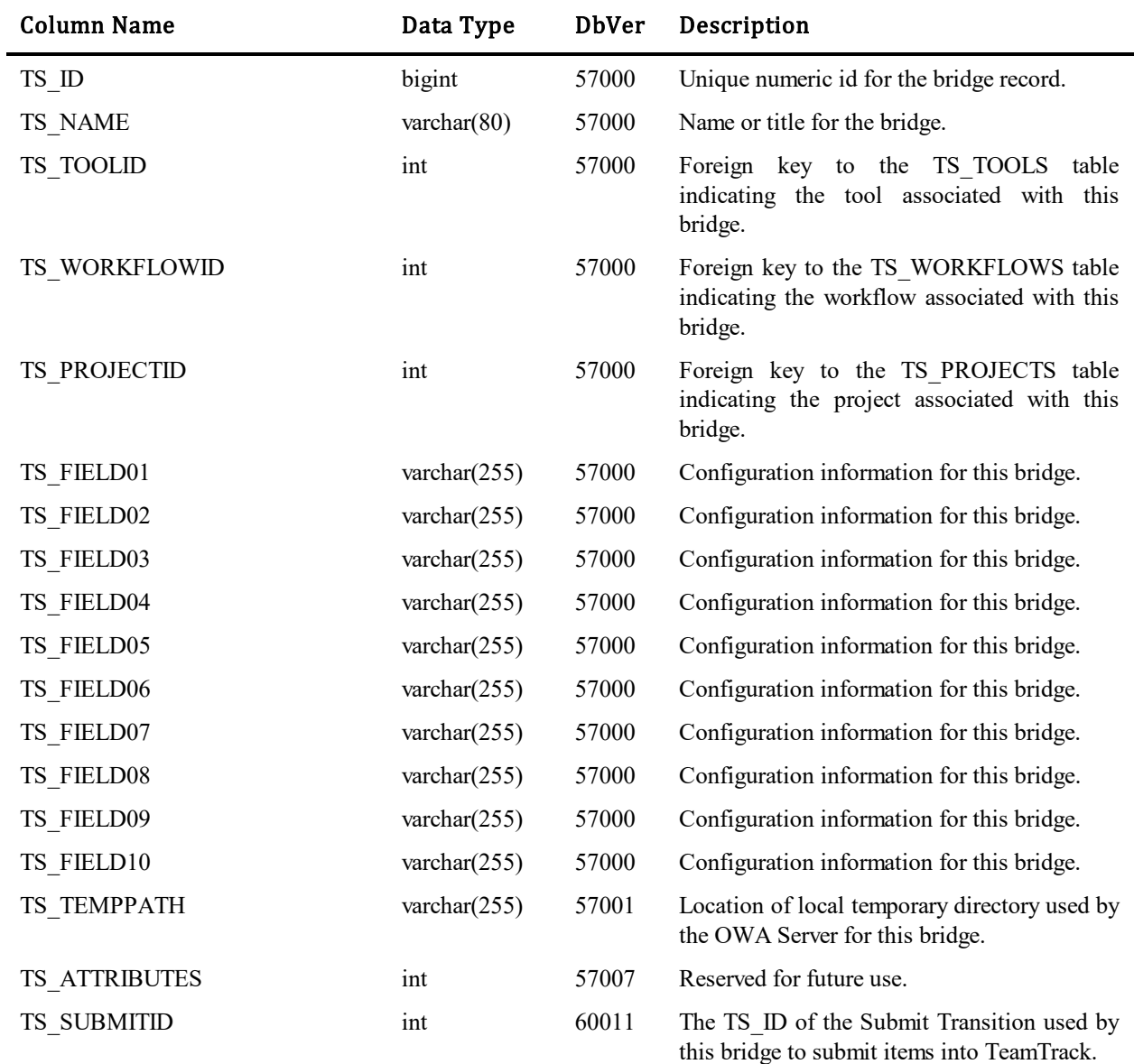

This table contains was used by the OWA integration, which is no longer supported.

### **TS\_BUSINESS\_SOLUTION\_REFS**

This table describes the relationships between Business Solutions and individual Process Applications (TS\_APPLICATIONS). These relationships are used in the Work Center UI (SBM 10.1.3).

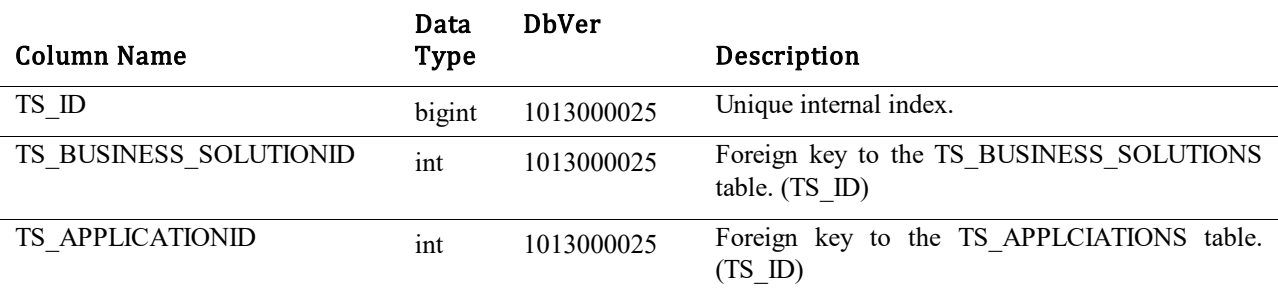

### **TS\_BUSINESS\_SOLUTIONS**

This table describes all the details about Business Solutions. Current examples of Business Solutions are Service Manager (SSM), Request Center (SRC), Release Manager (SRM), etc. Business Solutions offers a way to take multiple Process Applications (TS\_APPLICATIONS) and give them a singular common label.

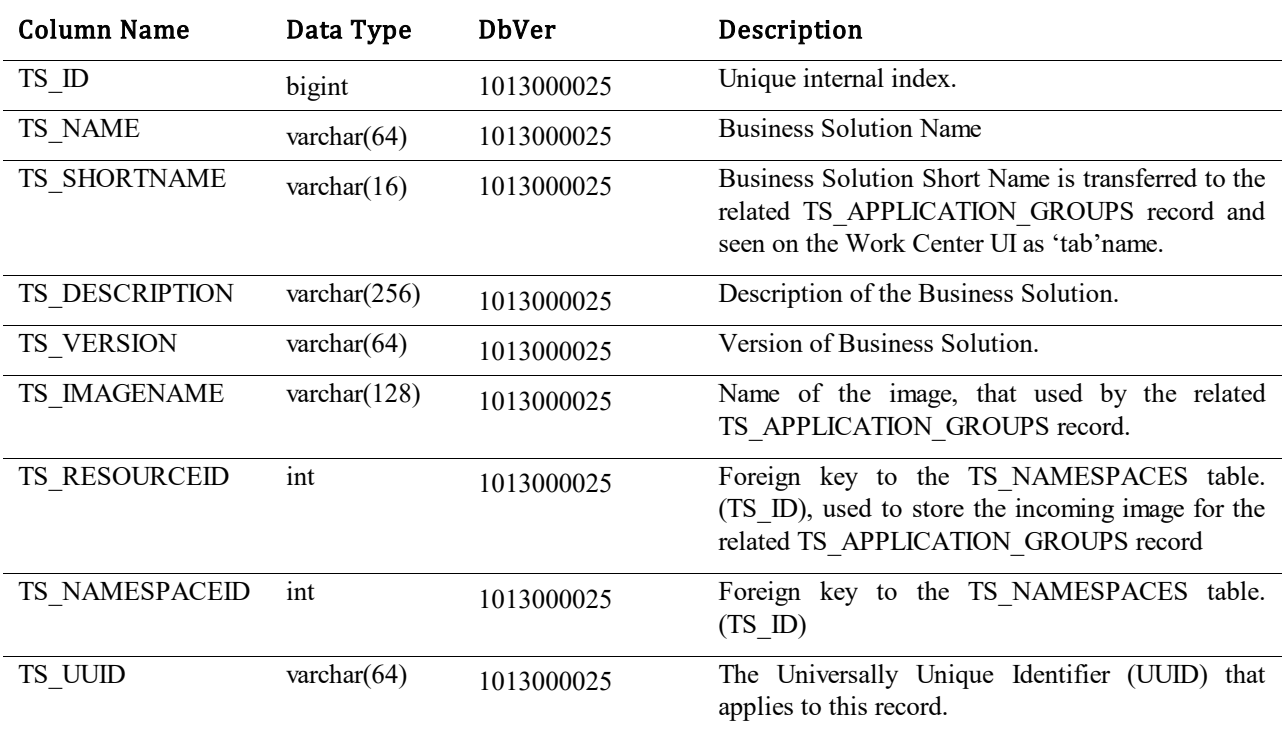

### **TS\_BLOBS**

This table contains the binaries that represent resources. Records are accessed indirectly through lookup via the TS\_RESOURCES table. Blobs can also be directly accessed as in the case of file attachments.

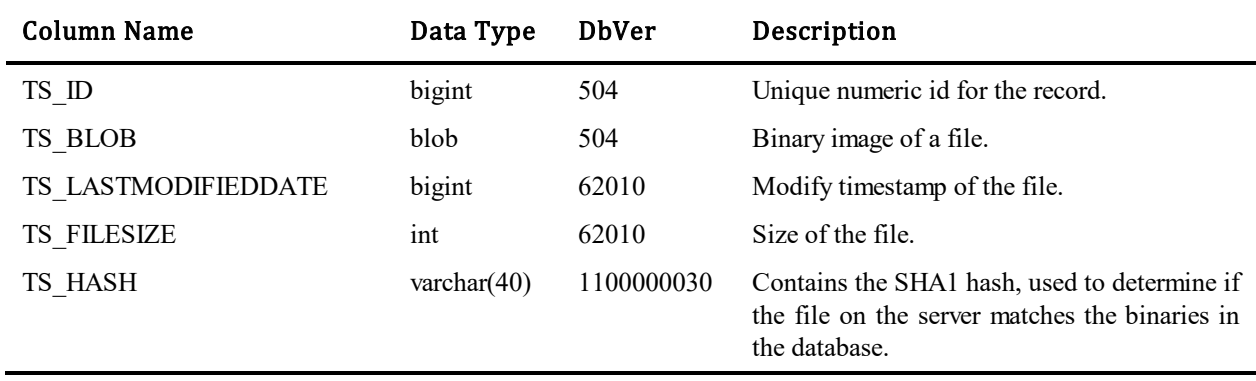

Note: The TS\_BLOB column uses a data type specific to each supported DBMS, which can contain a binary long object (BLOB). On SQL Server, this is an IMAGE data type. On DB2, it is a BLOB. On Access, it is LONGBINARY. On Oracle, it is BLOB.

### **TS\_BRIDGES**

This table contains one row for each bridge configured for the OWA. Bridges are defined for either a workflow or a project, but not both for the same bridge. There can be multiple bridges for a given tool. There must be only one bridge per workflow or project for any given tool.

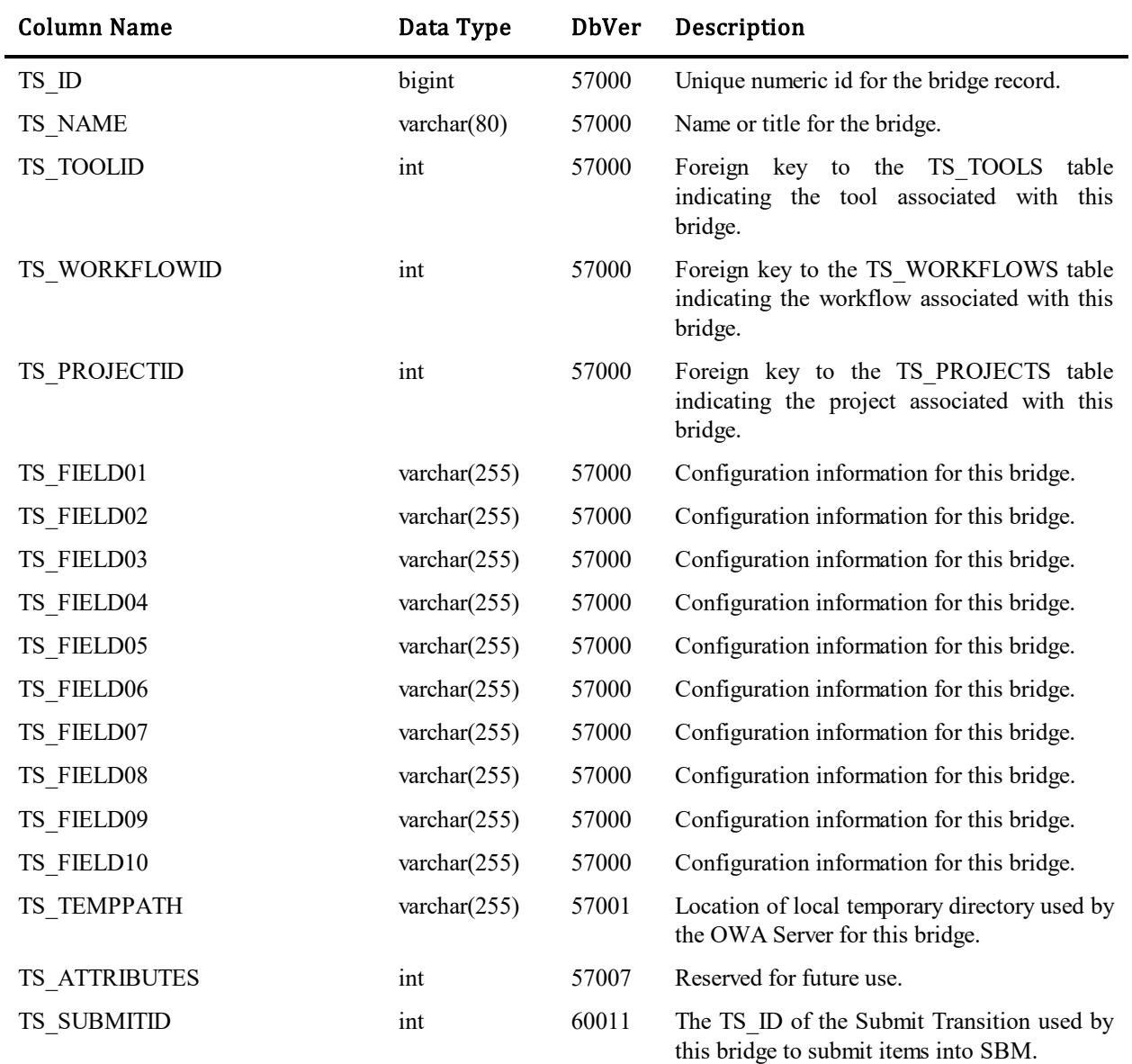

## **TS\_BROWSERS**

This table contains one record for each supported browser or browser version that requires a template other than the default. Reserved for future use.

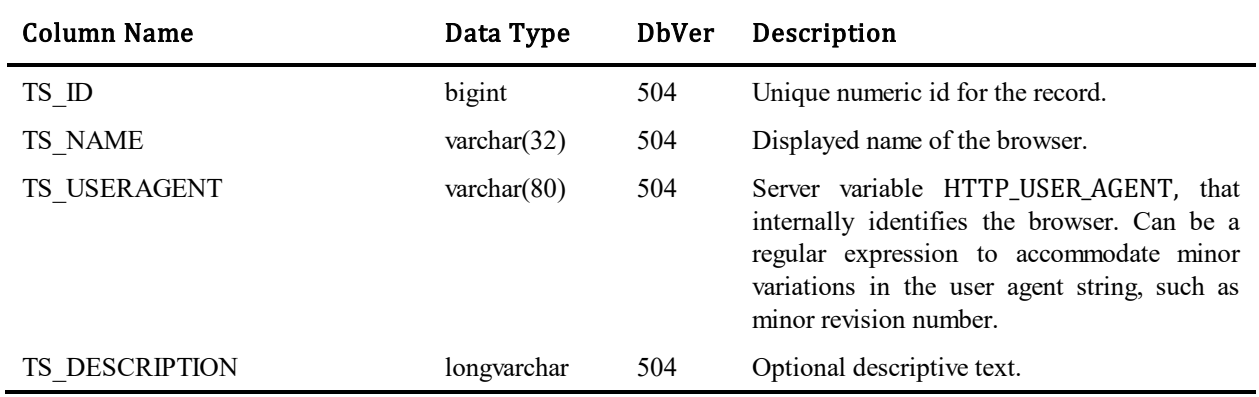

### **TS\_CACHEACTIONS**

To cut down on the amount of data transferred between the server and the DBMS, we want to identify only those records which are out of sync between the cache and the database. This table holds one record for every time that a record in a cached table is added, updated or deleted.

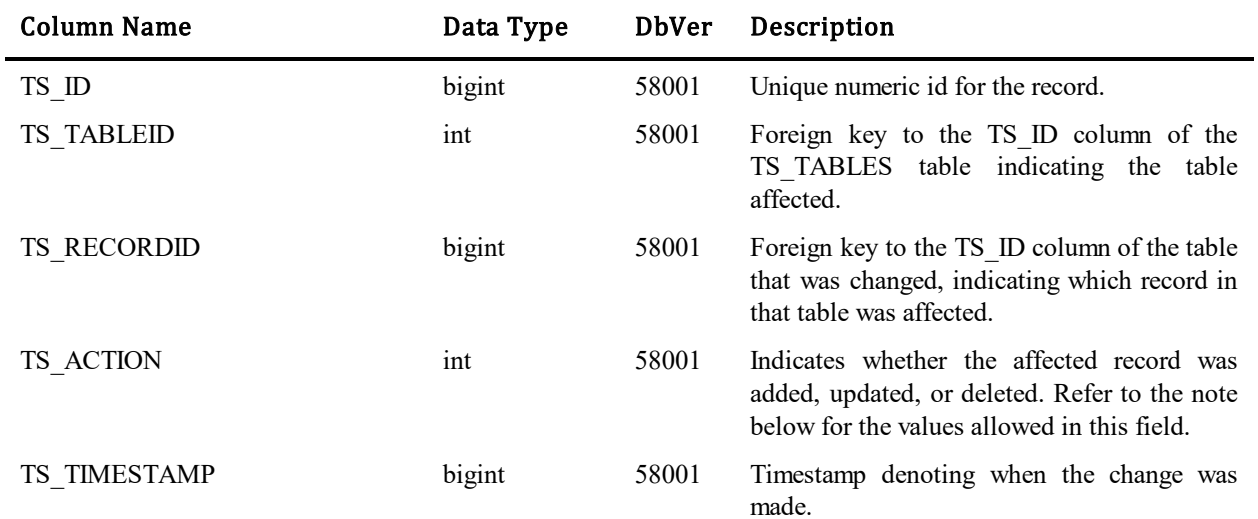

#### Values for TS\_ACTION column:

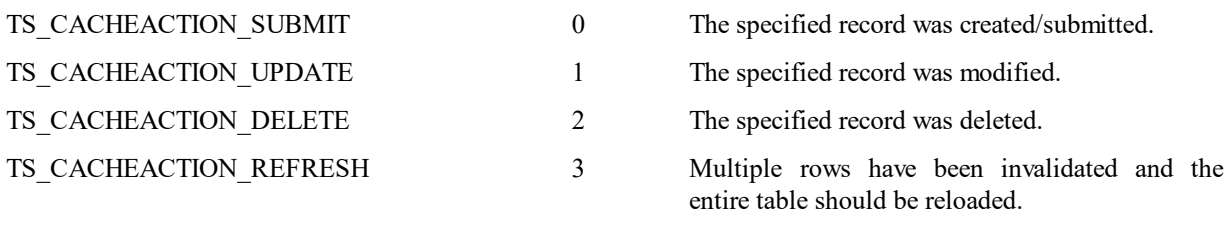

TS\_RECORDID must be –1 in this case.

### **TS\_CALENDARDENORM**

Denormalizes the calendar hours of operation in a way that makes it possible to count hours of operation between two moments in time directly in SQL. Each row represents a continuous period of time that is included in the hours of operation in a calendar. To calculate the amount of time that elapsed between tho moments in time, only counting the hours of operation defined by a calendar, simply sum the TS\_ELAPSEDTIME column for all records where TS\_STARTDATE is greater than or equal to your start date and TS\_ENDDATE is less than or equal to your end date, then discover if any records span your start or end date and add in the portion of time that the span includes.

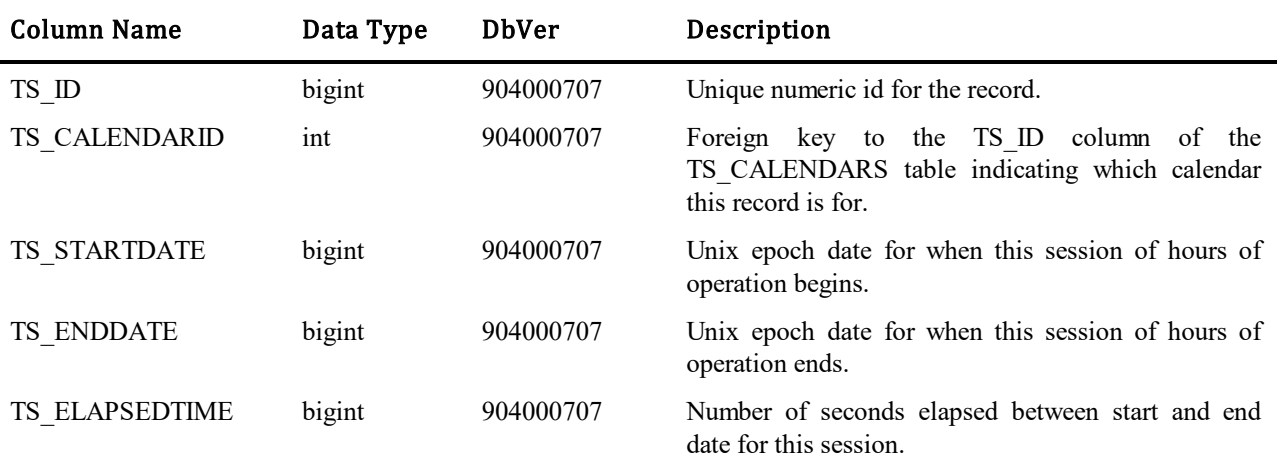

# **TS\_CALENDAROVERRIDES**

Calendar overrides were created to override the standard weekday configuration for daily hours of operation.

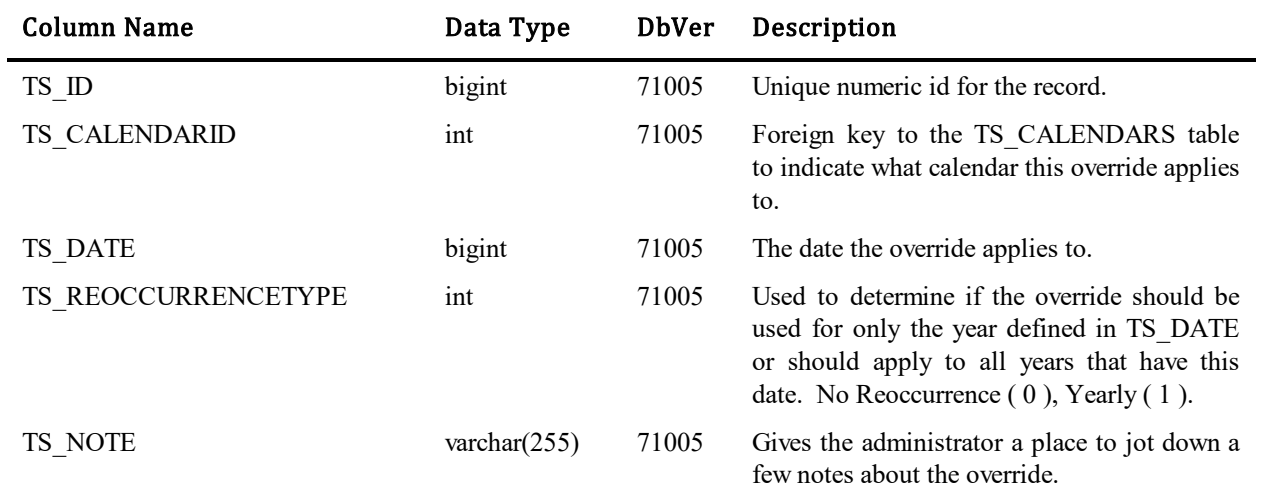
### **TS\_CALENDARS**

 $\blacksquare$ 

Calendars were created to define hours of operation for all time. Hours of operation is represented by a standard work week. Each day of the week will define work hours. Calendars may also define daily overrides for the standard work week.

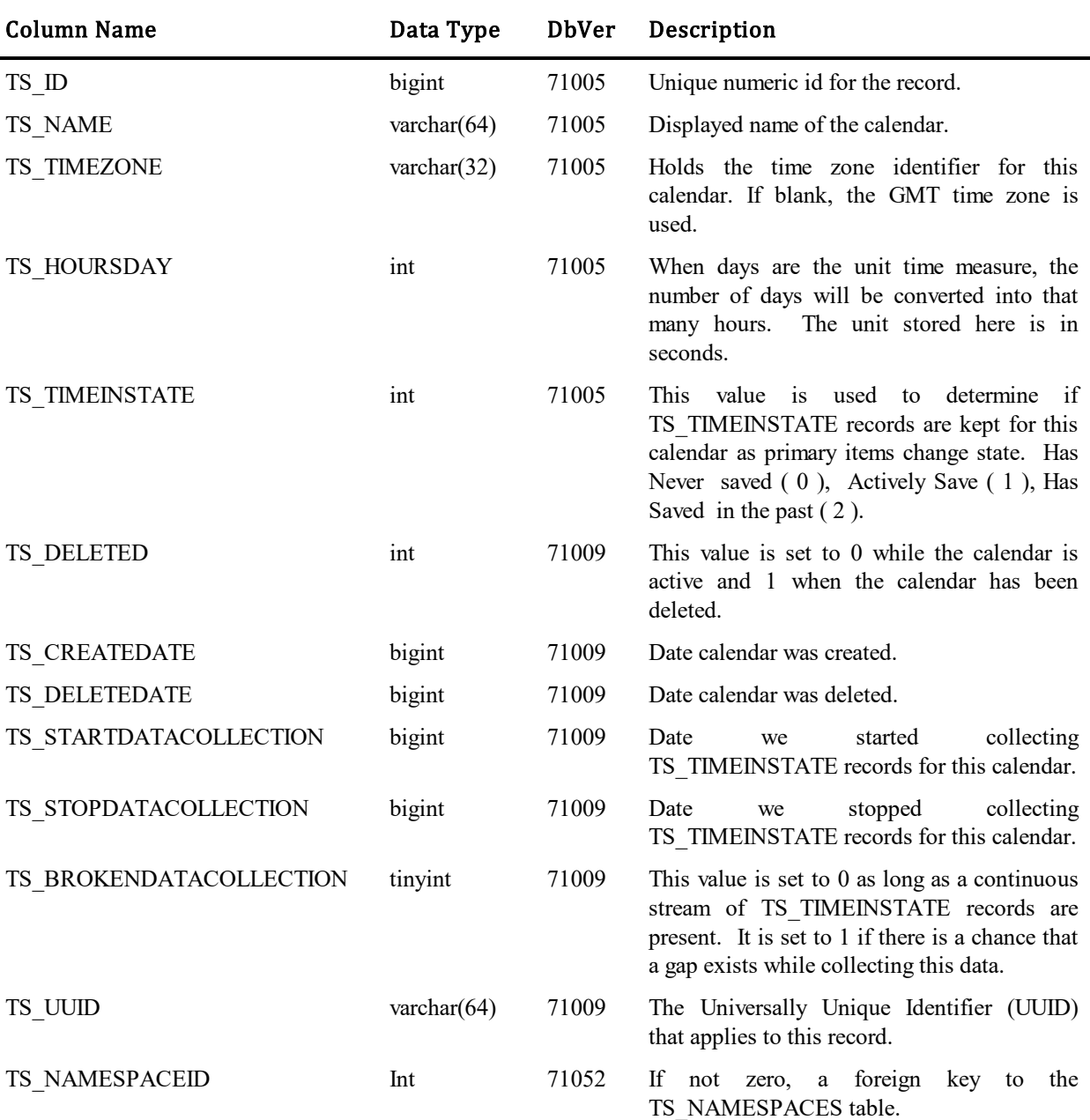

# **TS\_CALENDARTIMERANGES**

Calendar Time Ranges were created to hold a single time span that represents hours of operation.

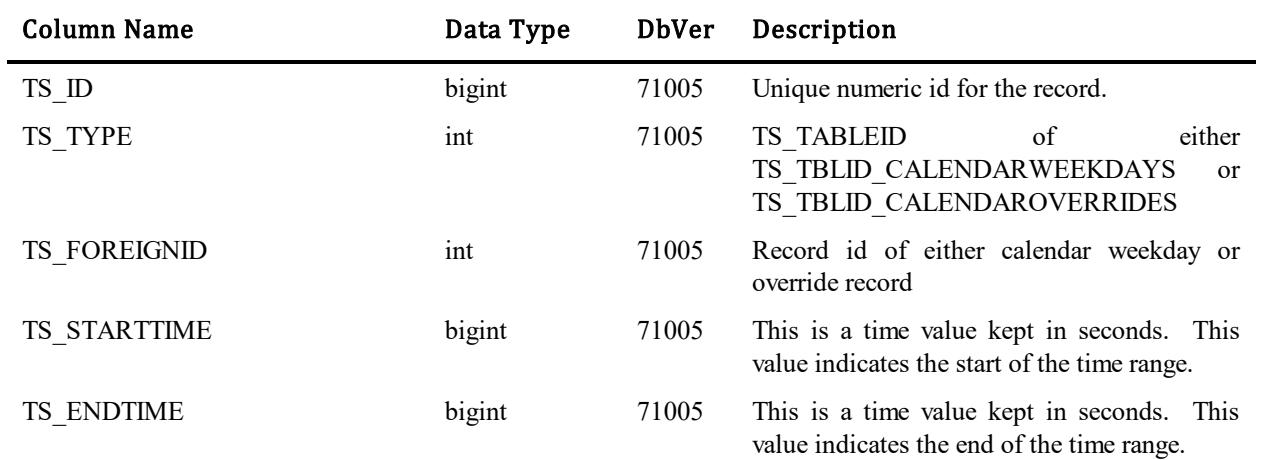

## **TS\_CALENDARWEEKDAYS**

Calendar Weekdays were created to represent a single weekday. Each defined calendar will contain one calendar weekday that represents each day of the week. Each calendar weekday will use calendar time ranges to represent hours of operation.

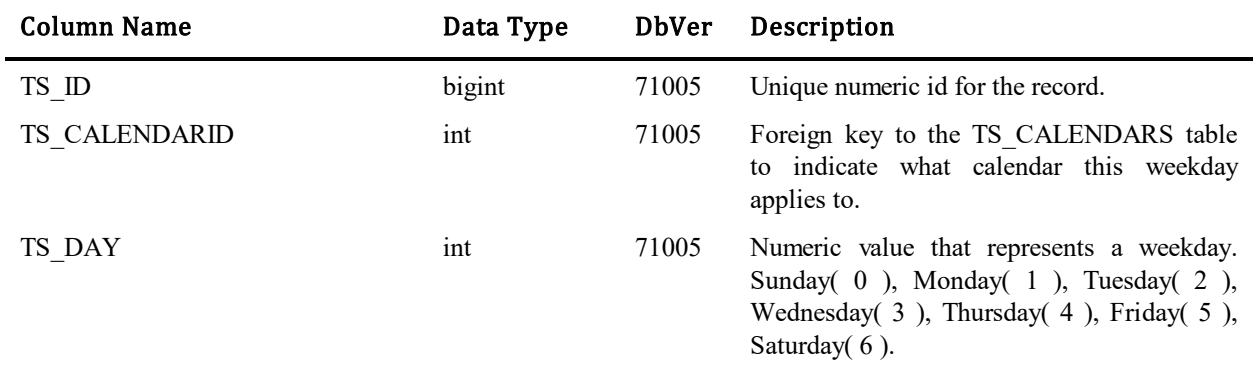

### **TS\_CHANGEACTIONS**

For audit purposes, SBM maintains a complete change history of all modifications to issues, incidents, and other customizable records. This table contains one row for each "action" taken by a user against a particular item, while the details for the change are stored in TS\_CHANGES and TS\_CHANGETEXT. These records could be considered a summary of the action/change, and this table was designed to help customers that want to use 3<sup>rd</sup> party reporting tools in their auditing. In 6.5, the state change diagram and the change history sections on SBM Work Center are built from this table, but integrations and notifications are still being generated from TS\_CHANGES.

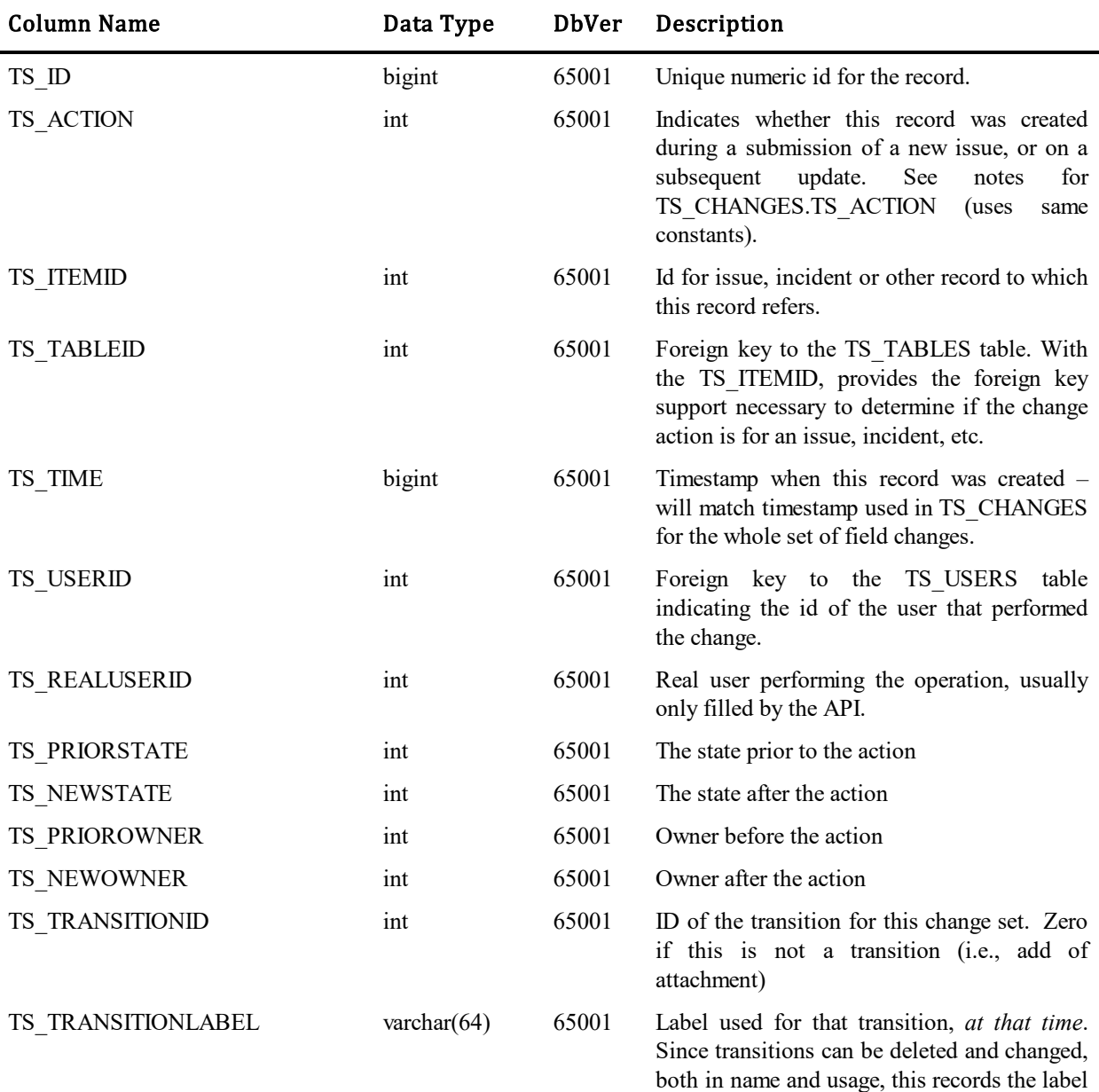

that was currently in use.

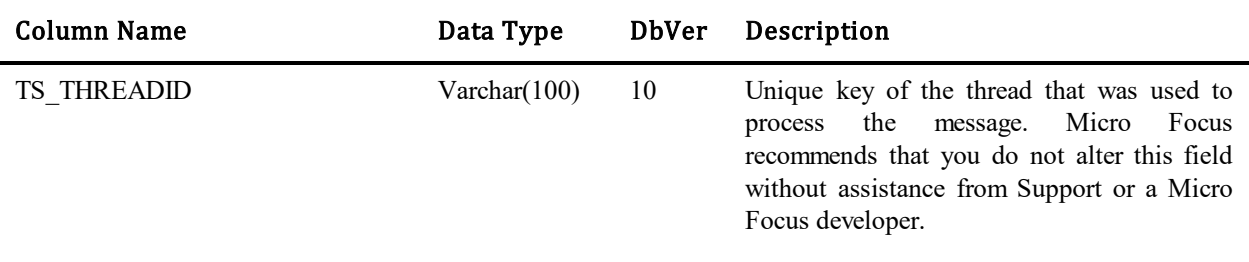

### **TS\_CHANGES**

For audit purposes, SBM maintains a complete change history of all modifications to issues, incidents, and other customizable records. This table contains one row for each individual field modification, or individual changes to attachments and notes. Full text field changes are stored in TS\_CHANGETEXT. SBM's trend reports also read this table to compute the trend data. Because of the way the trend report algorithm works, the system also stores one row per field when an issue or incident is submitted. Change History records are generated for any tables that use variable fields. All changes for a particular user action can be grouped by the TS\_ACTIONSTAMP, which references the record in TS\_CHANGEACTIONS.

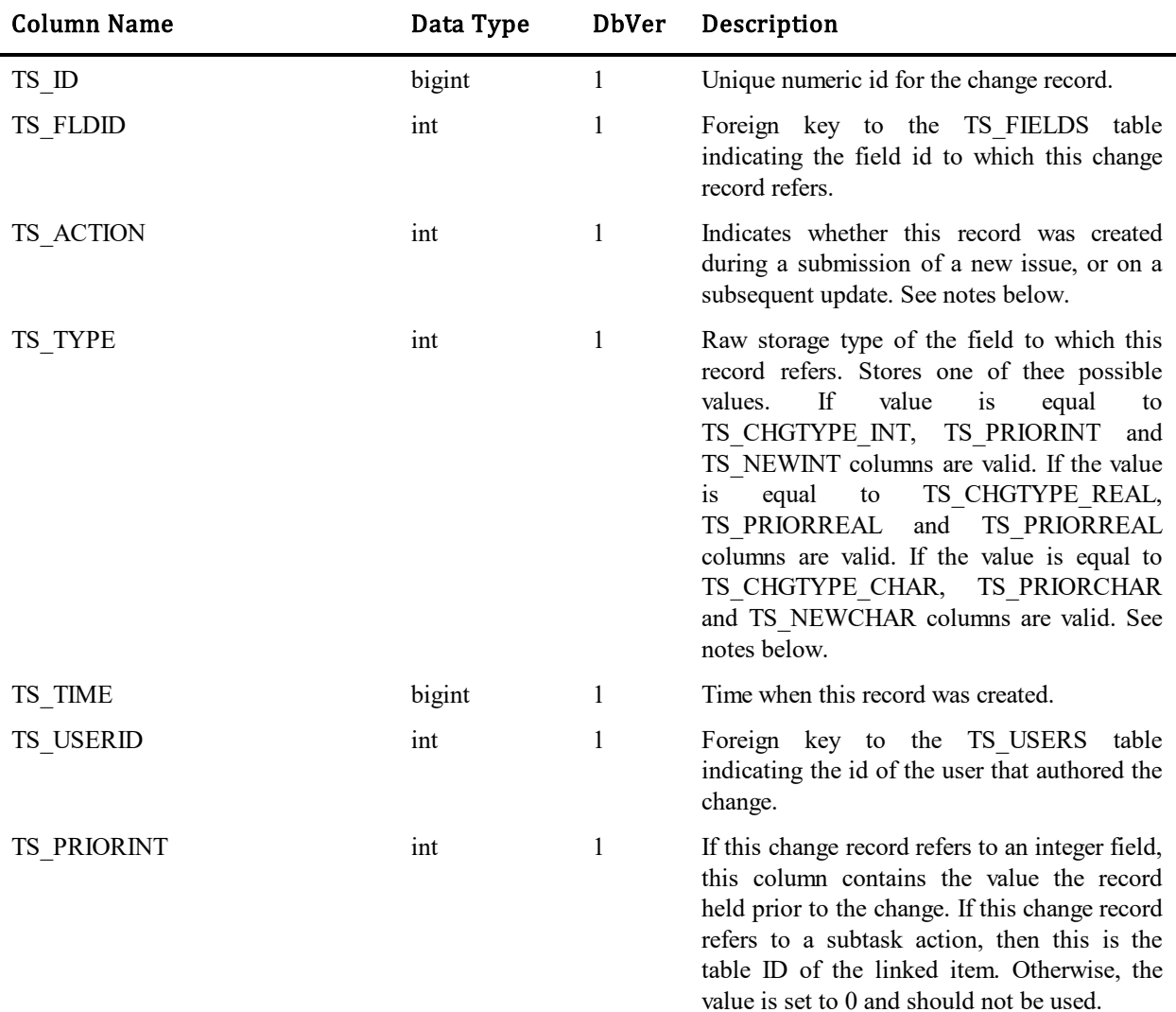

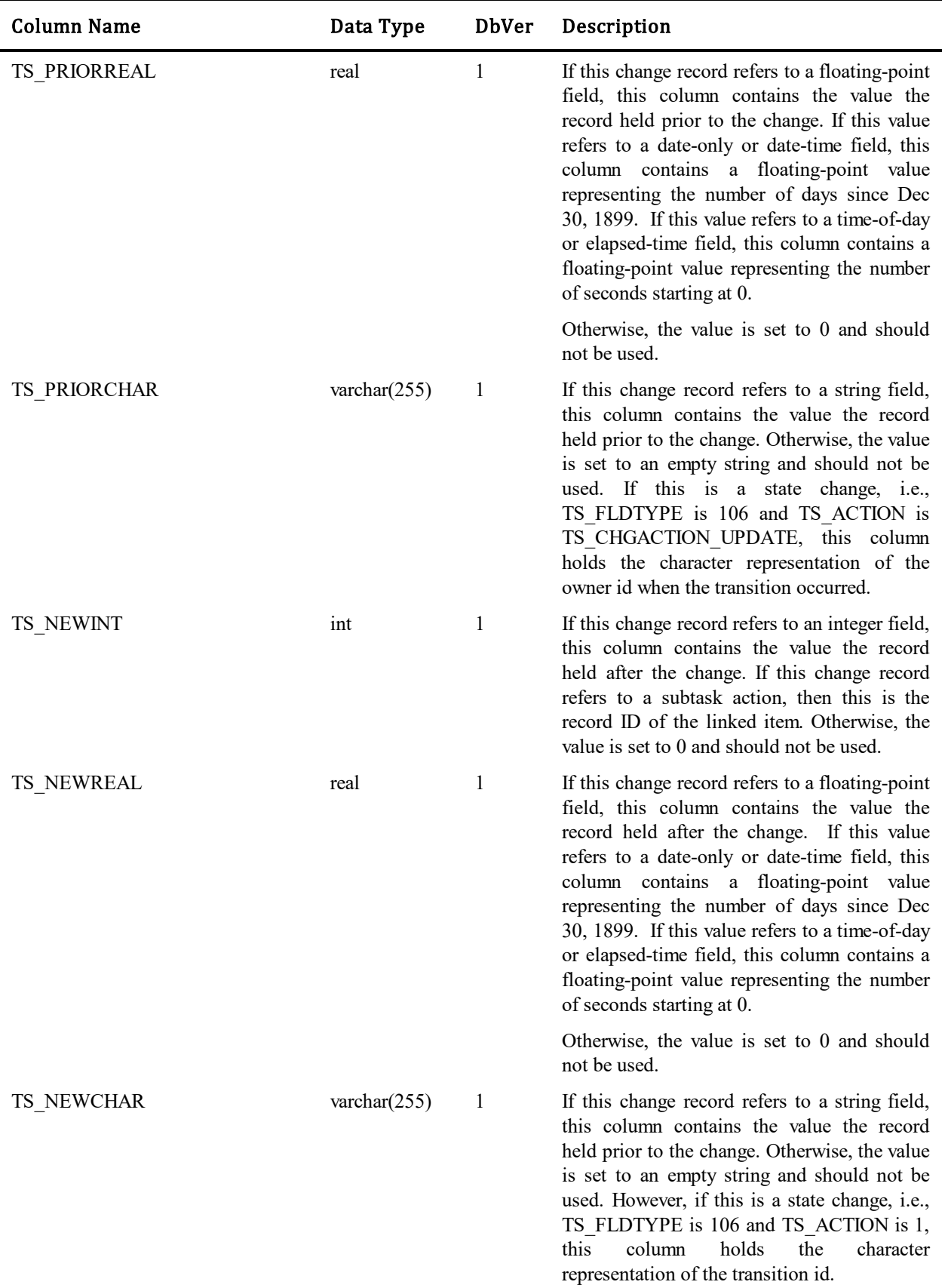

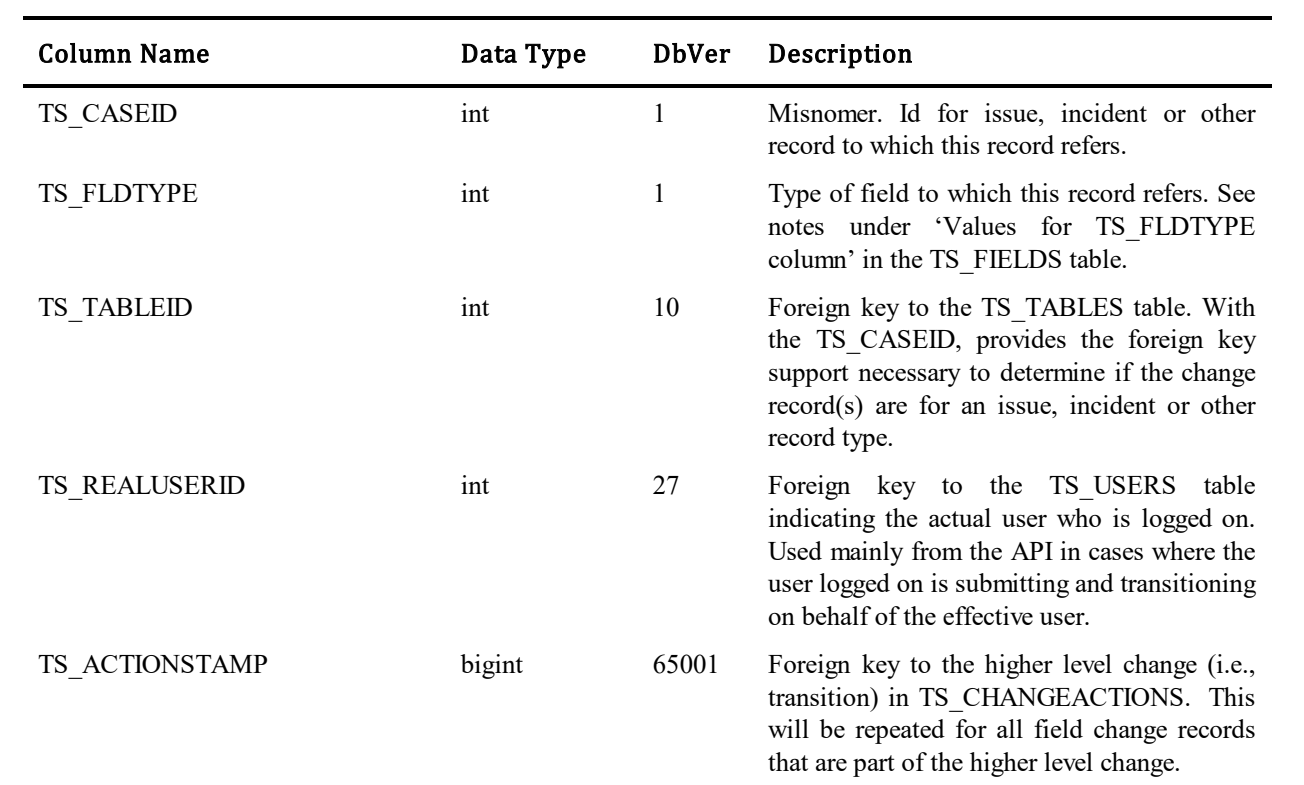

#### Values for TS\_ACTION column:

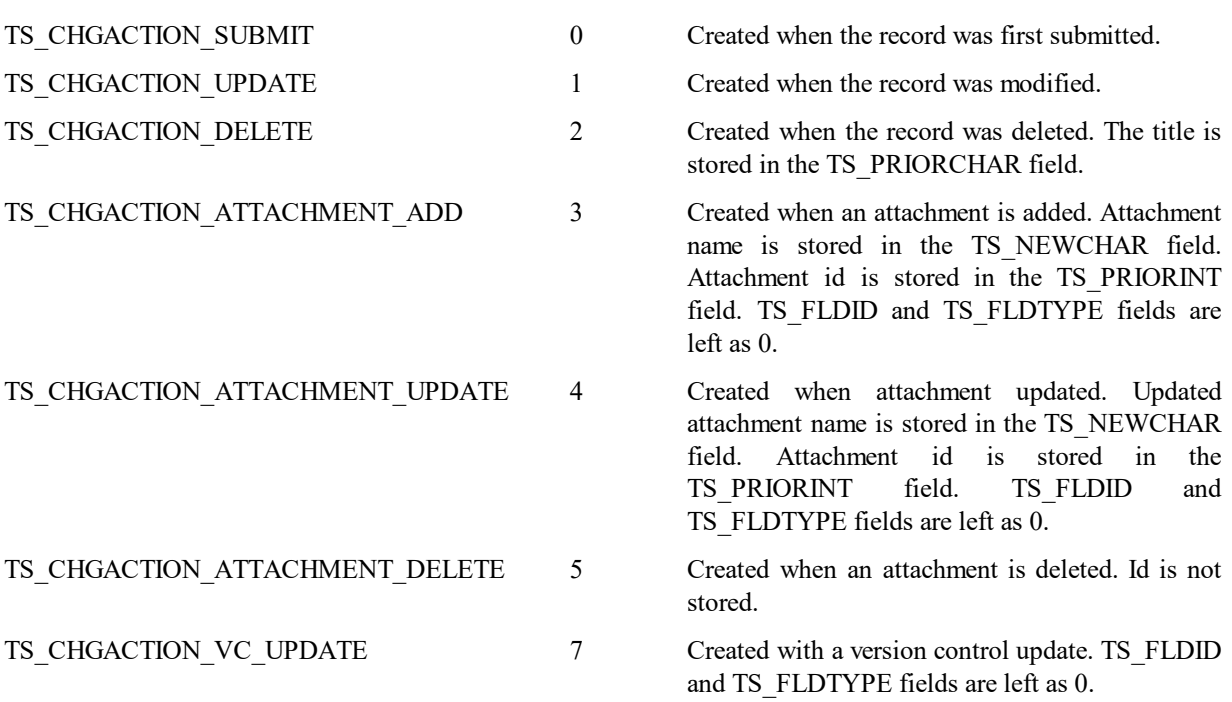

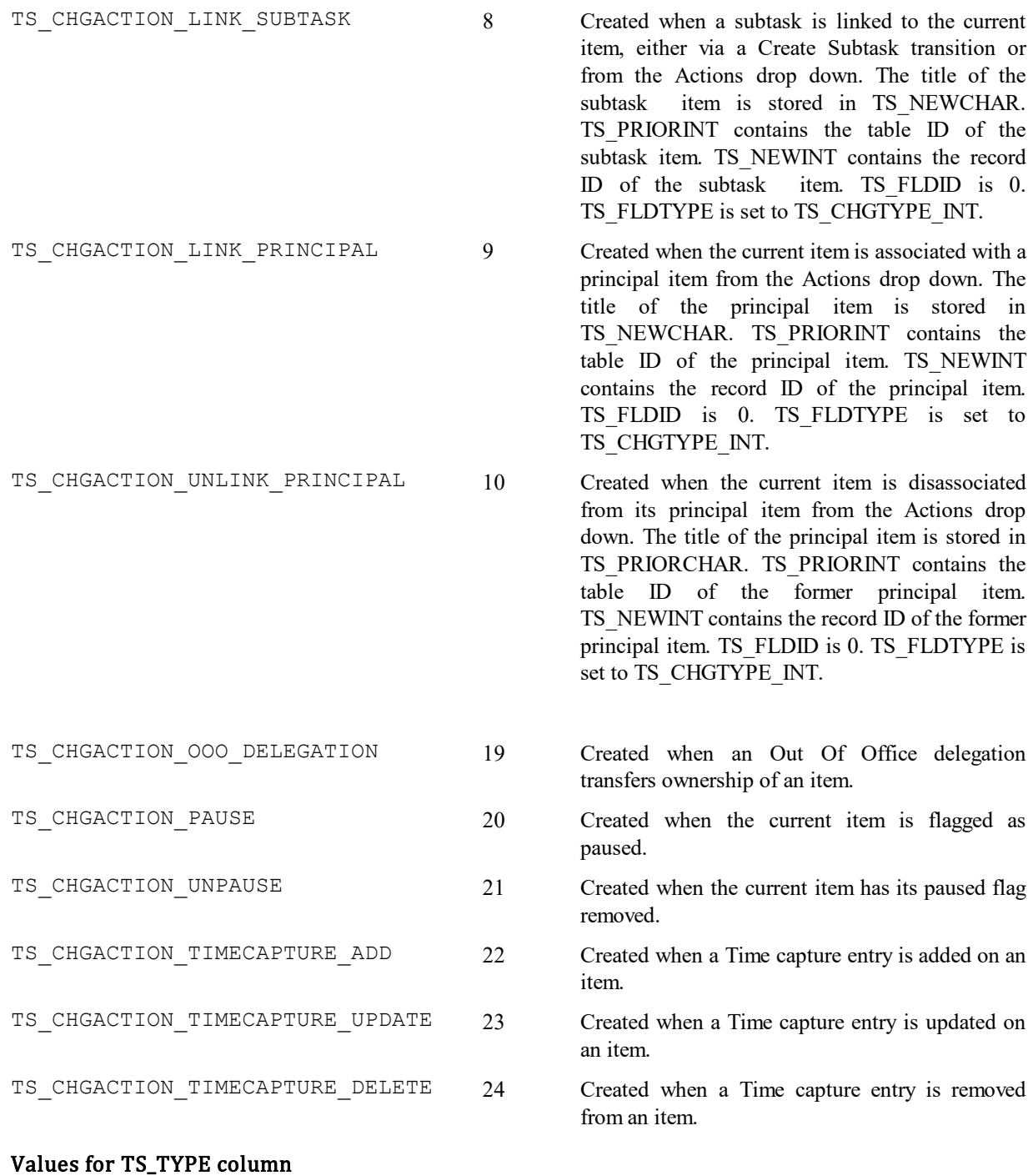

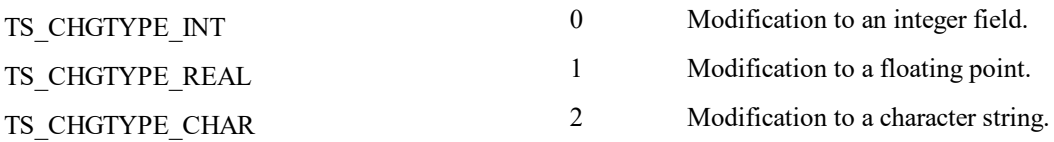

### **TS\_CHANGETEXT**

This table holds full text snapshots, before and after, of large text fields for auditing purposes. This includes content in notes, memo fields, and any multi-selection/multi-relational field. There is one record in this table for one qualifying field change in TS\_CHANGES.

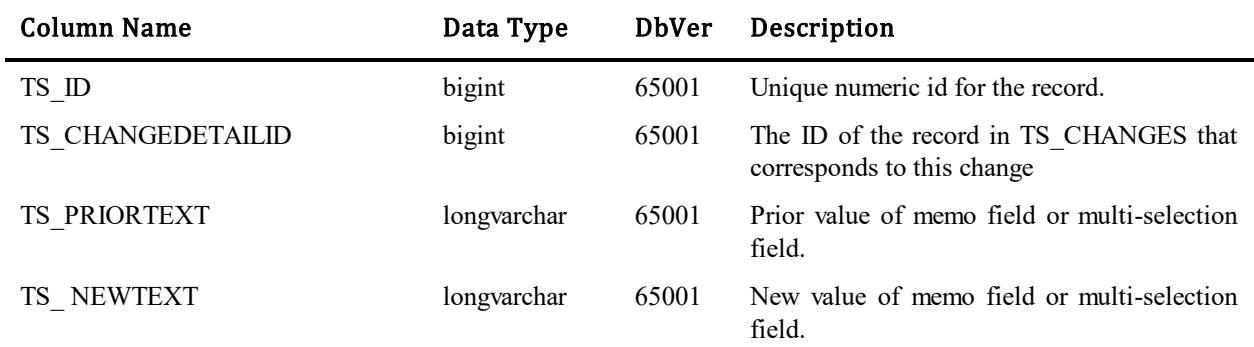

### **TS\_CHANNELS**

This table contains records for notification channels that you create.

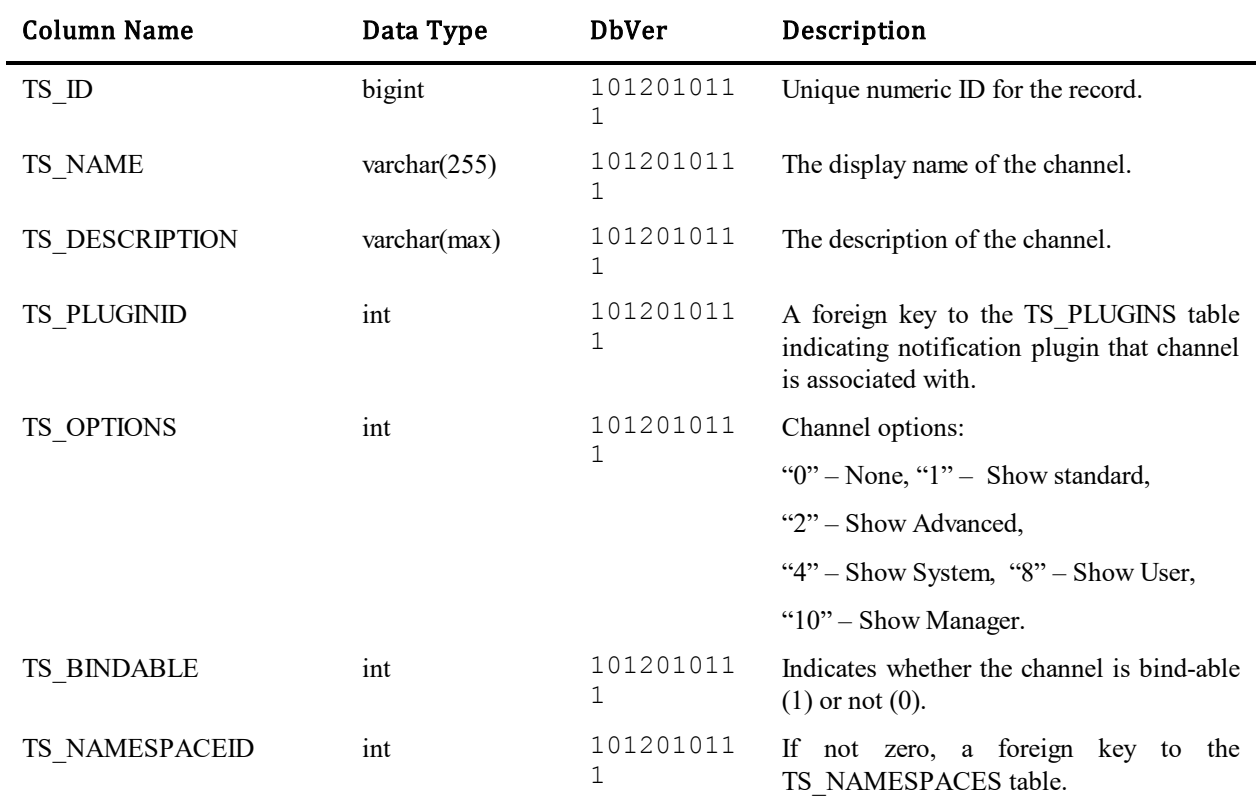

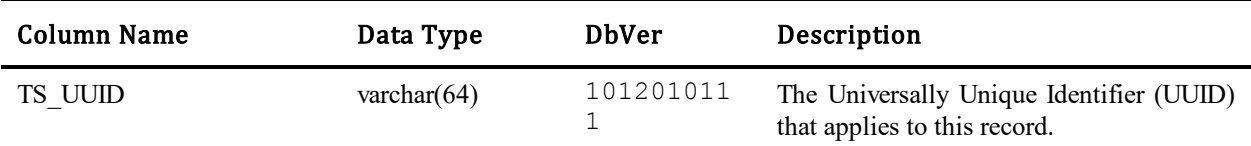

## **TS\_COMPANIES**

This table stores information about the companies that have purchased supported products. The table uses variable fields and was introduced in Database Version 10. The system fields are shown below. Custom fields are appended to the table in the order they are added.

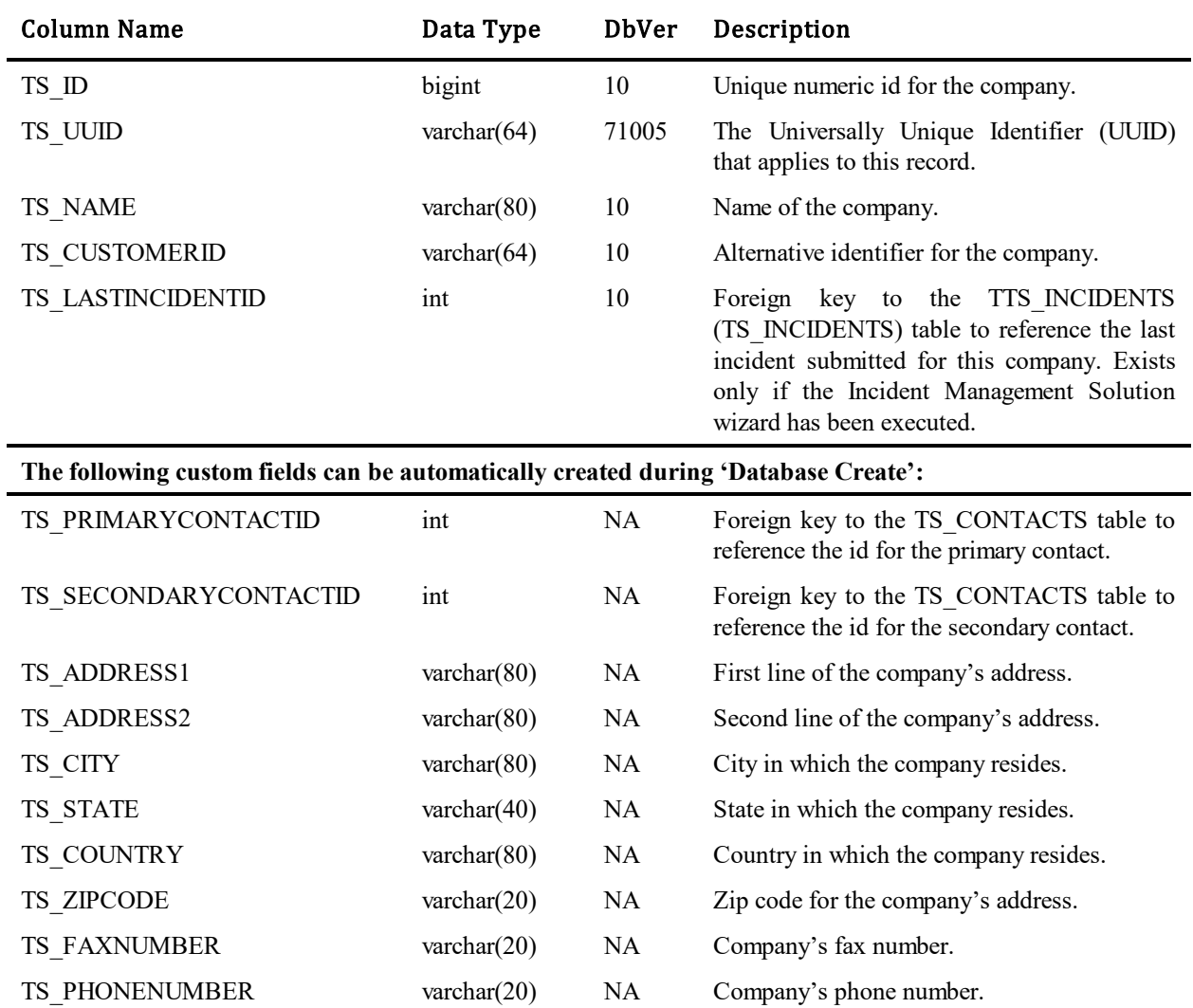

# **TS\_CONCURRENTLOGINS**

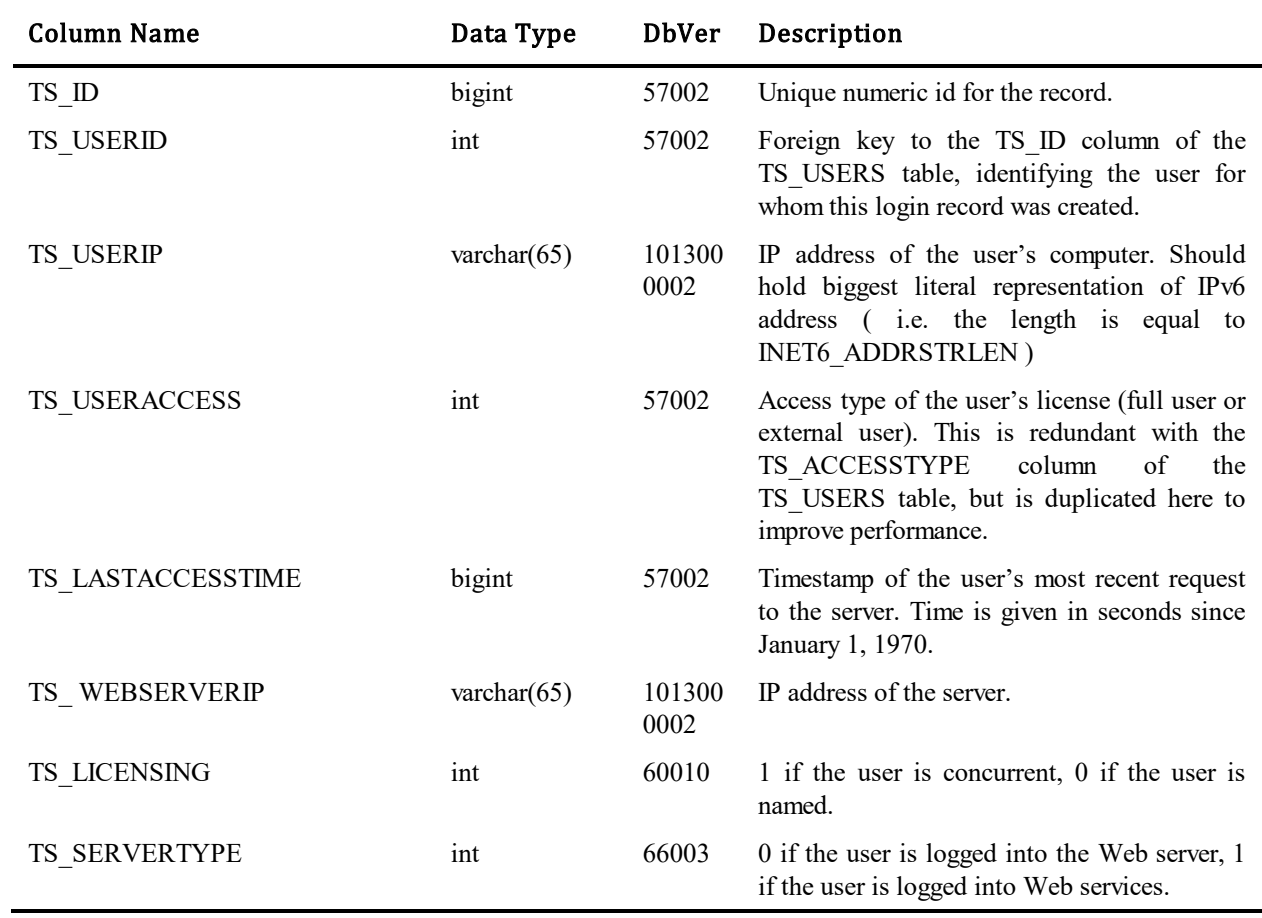

This table maintains a list of concurrent users who have an active login session.

## **TS\_CONTACTS**

This table stores information about individual company contacts. The table uses variable fields and was introduced in Database Version 10. The system fields are shown below. Custom fields are appended to the table in the order they are added.

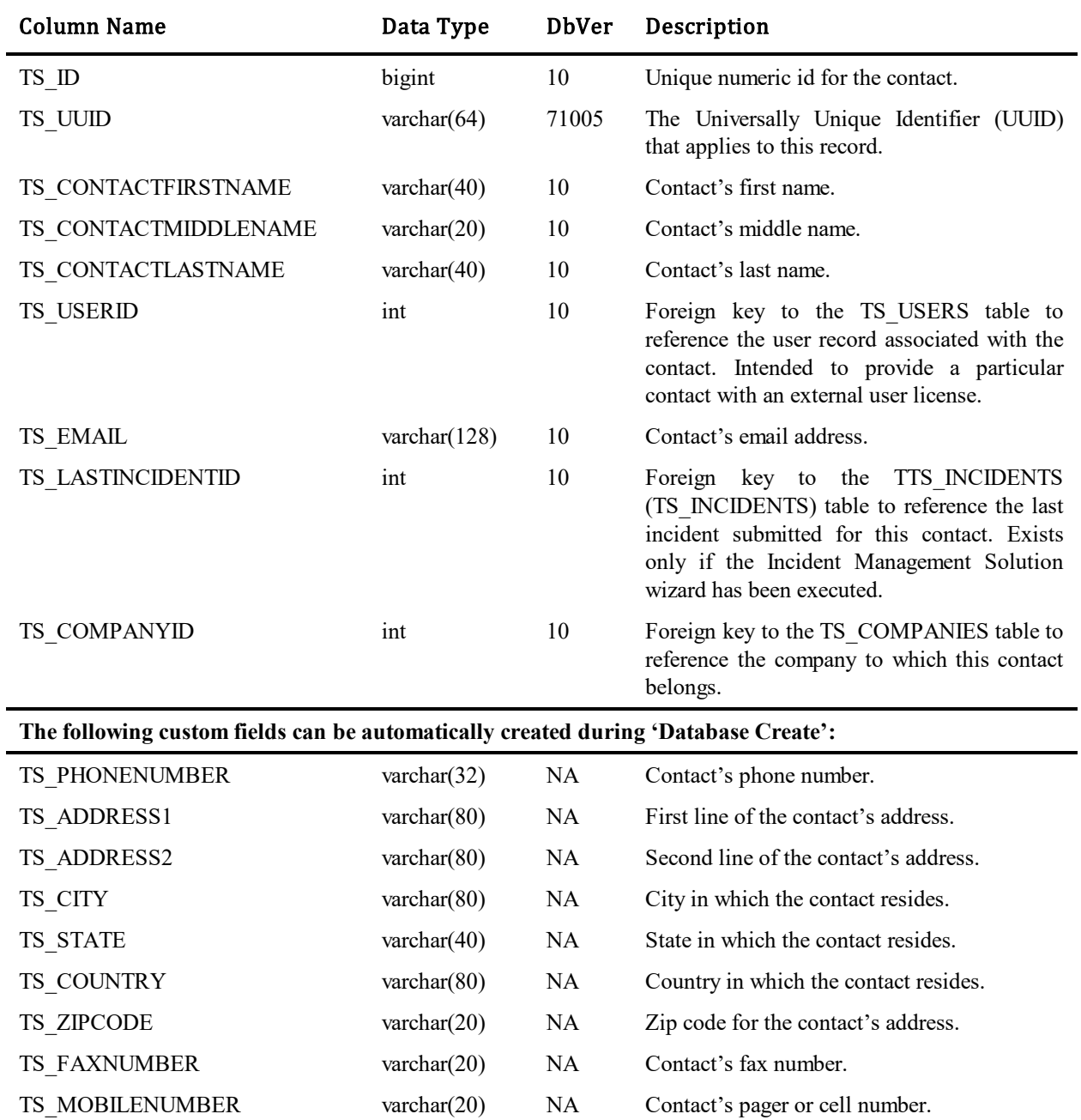

## **TS\_DBSOURCES**

This table stores connection information so that imports can execute one after another without the user having to log into the source databases. These sources are separated into their own table so that it will be easier to group Import Option Sets that use the same sources.

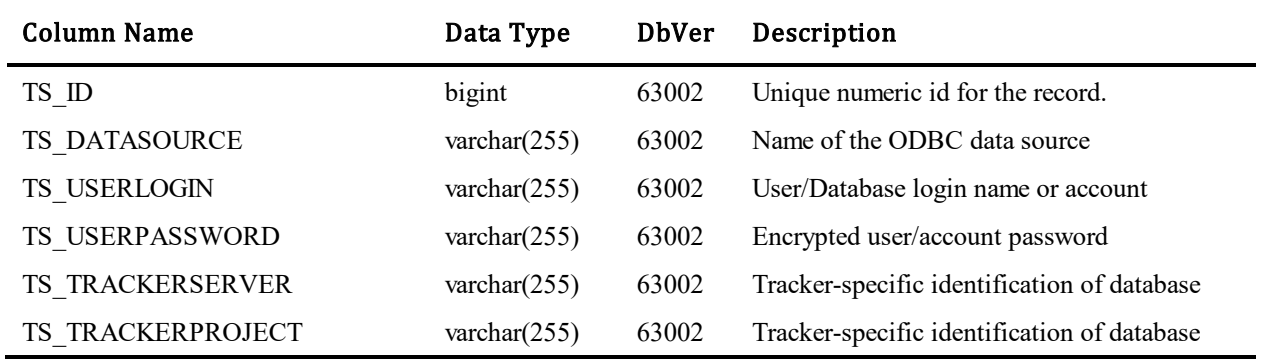

## **TS\_DECISIONRULES**

j,

This table contains one row for every Decision Rule that has been defined for an Application. Decision Rules are a logical condition contained in a specification that includes token placeholders, operations and logical operators. The decision rules are evaluated in Decision nodes that are part of the workflow to determine which path an item will take through the workflow.

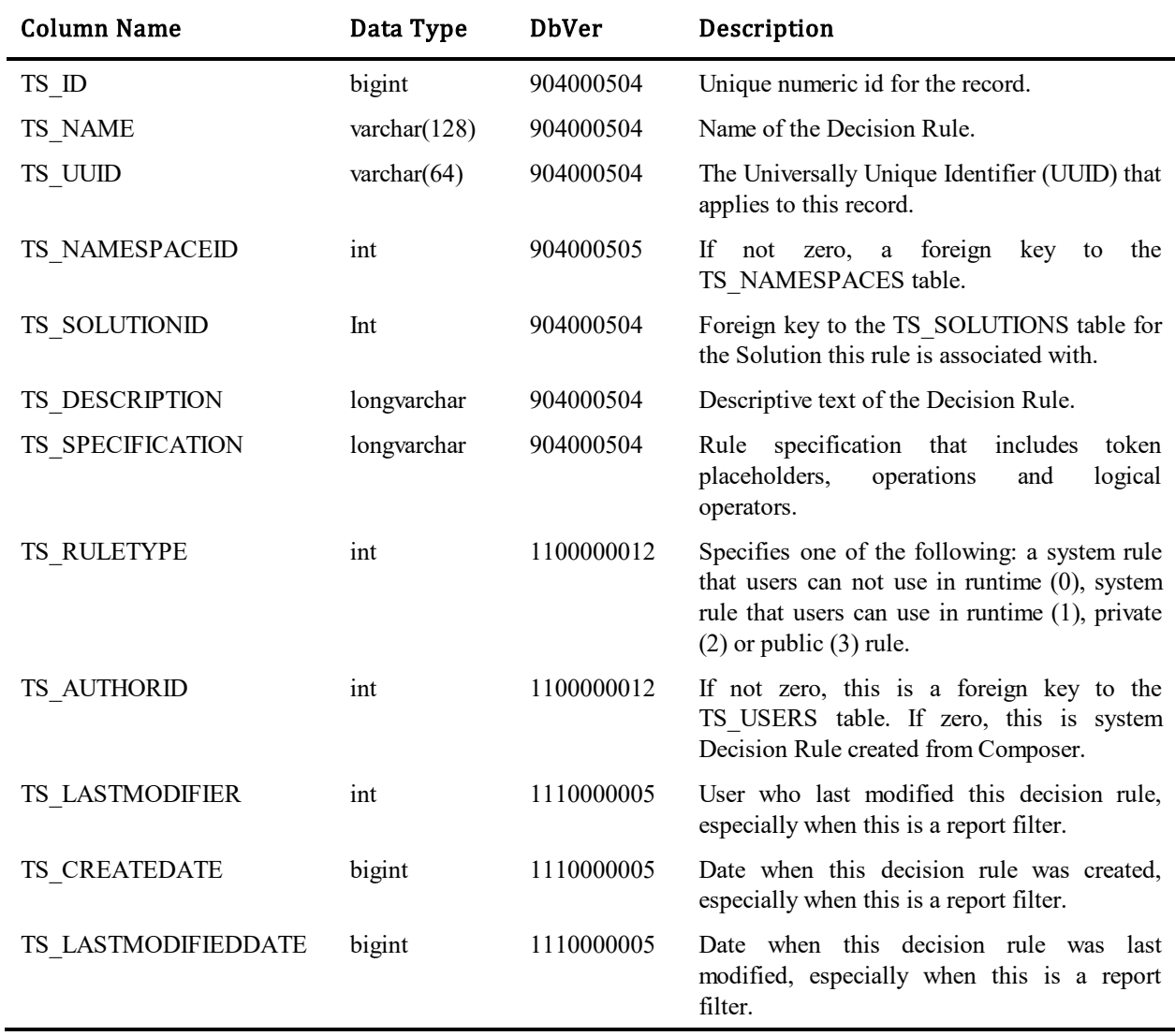

### **TS\_DECISIONRULETOKENS**

This table contains character, integer or real values associated with either an Application Variable or a "literal" token in a Decision Rule. So, either the Rule Token ID or the Variable ID will be set, but never both. These values can be overridden at either the workflow or project level. So, either the Workflow ID or Project ID will be set, but never both. There may be multiple records for any given combination of Rule Token ID/Variable ID and Workflow ID/Project ID.

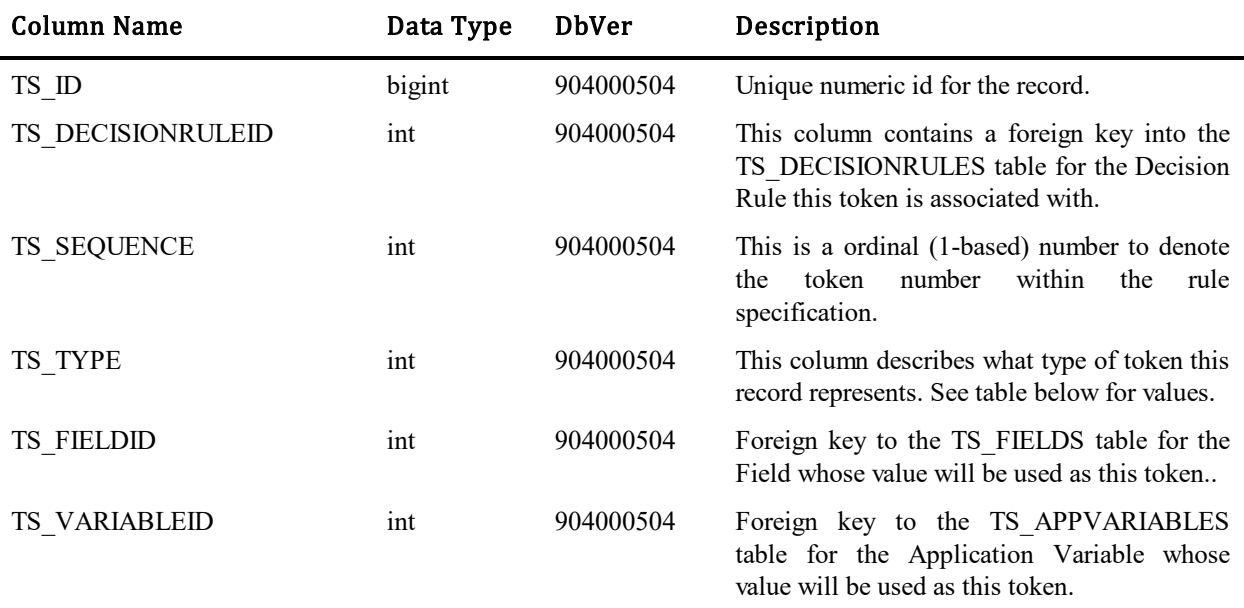

#### Values for TS\_TYPE column:

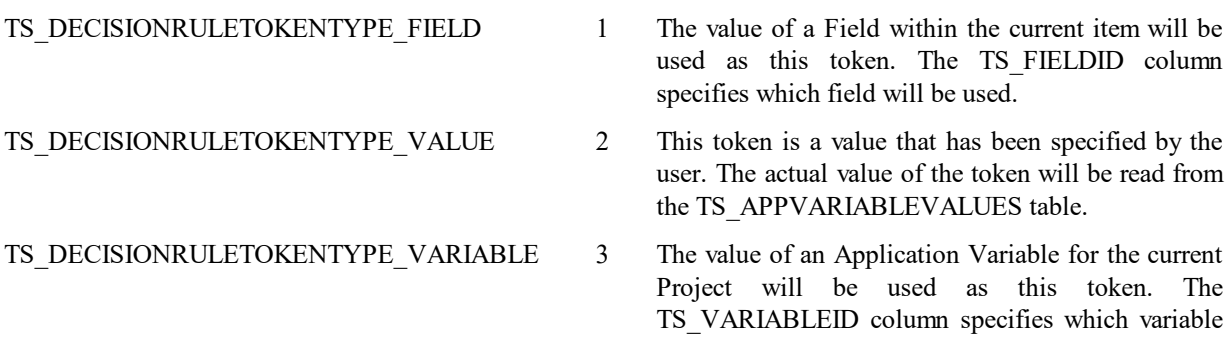

will be used.

## **TS\_DELEGATEDITEMS**

This table contains information about items that have been delegated by a Out Of Office delegation that is currently active.

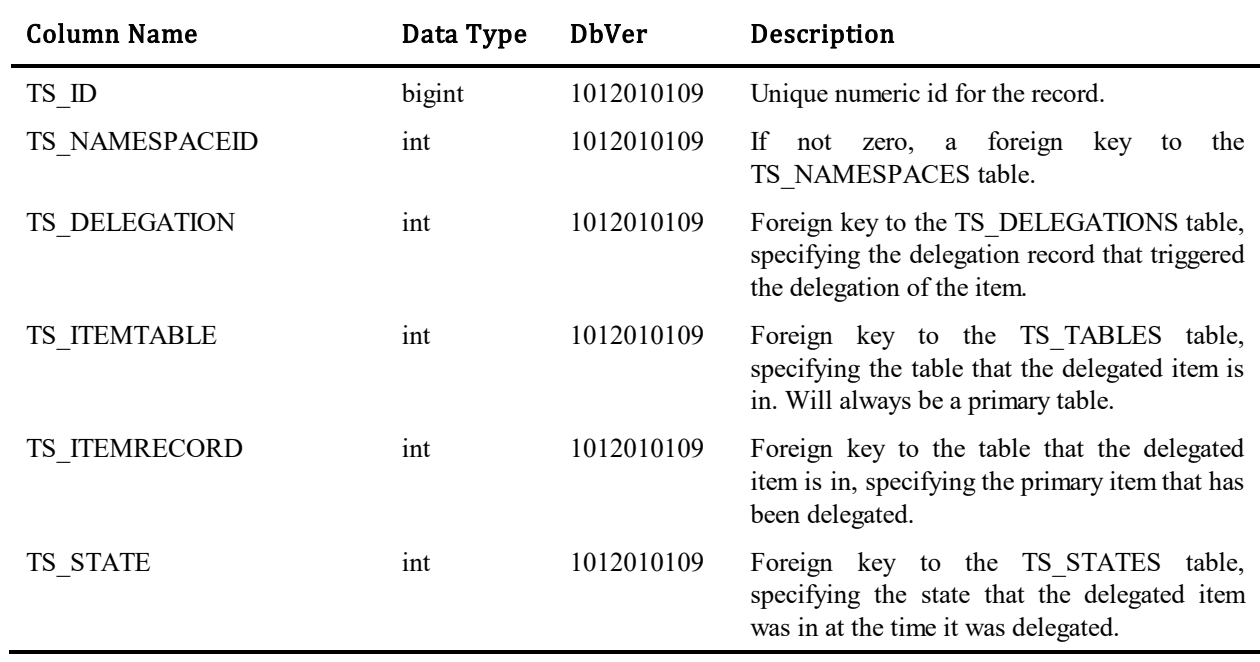

## **TS\_DELEGATIONS**

This table contains Out Of Office rules that have been set up to temporarily delegate a user's ownership of primary items, for instance while on vacation.

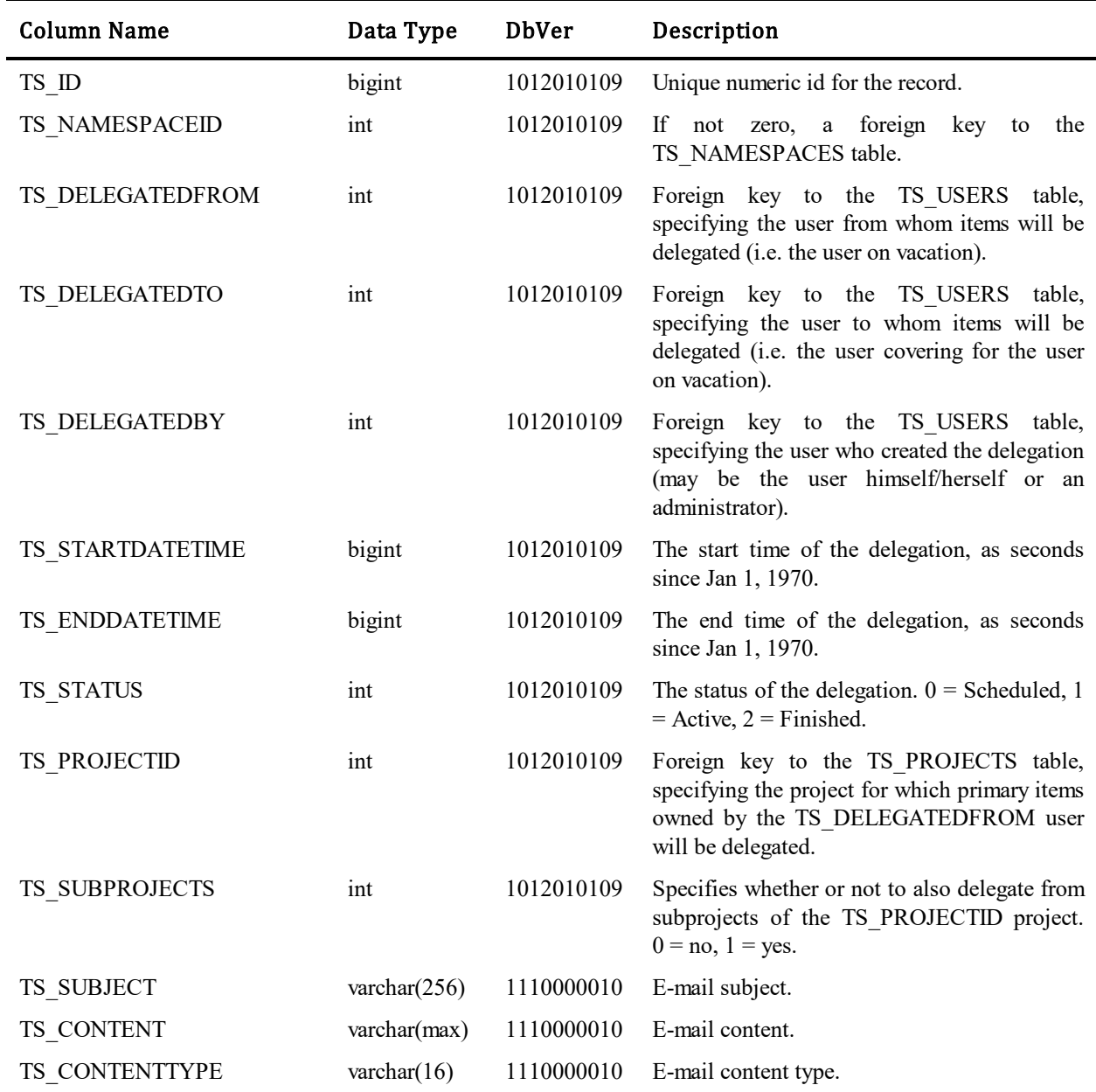

### **TS\_DELETEDOBJECTS**

This table records information about objects that are truly deleted from the database. This data is exported in the instance.xml file of the Application Definition package so that the intentionally deleted objects will not be unintentionally recreated upon import. The table was introduced in Database Version 71009.

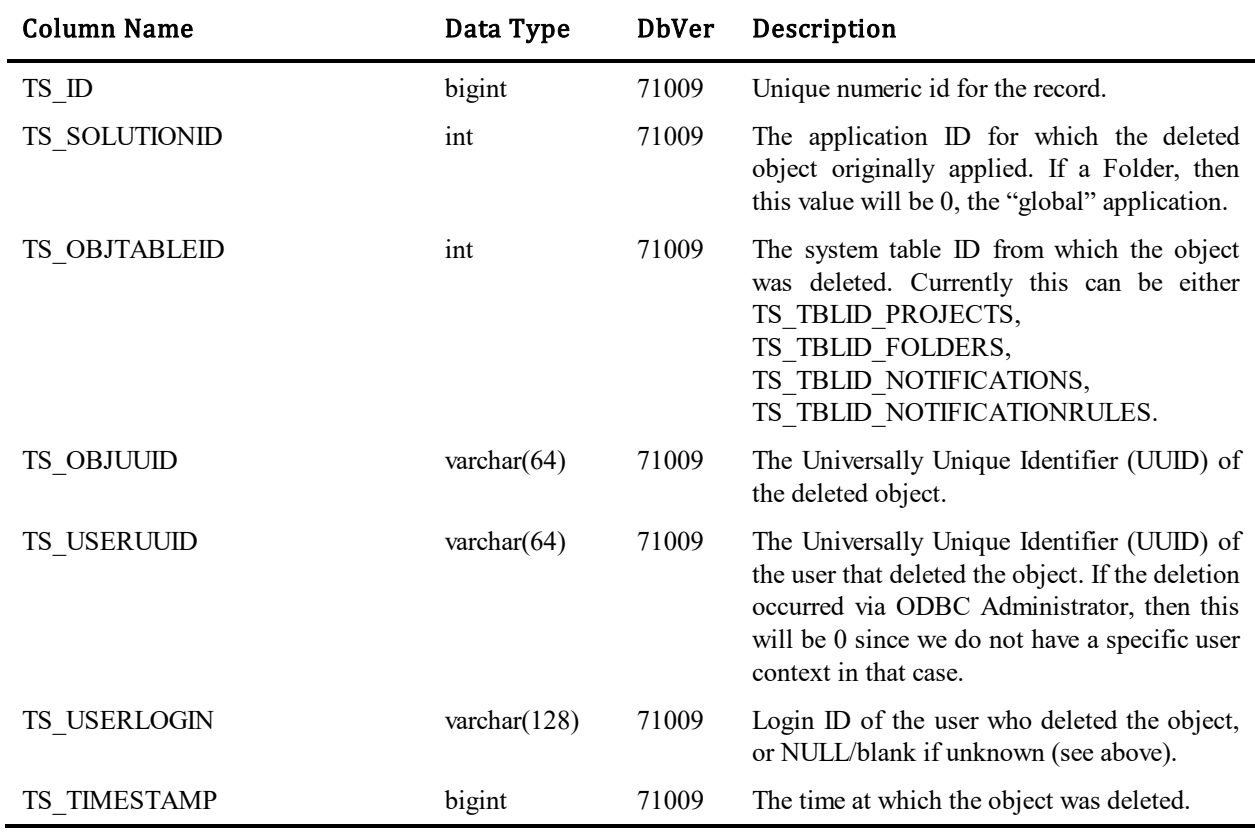

# **TS\_DUEDATECONDITIONS**

This table contains due date conditions for date time escalations.

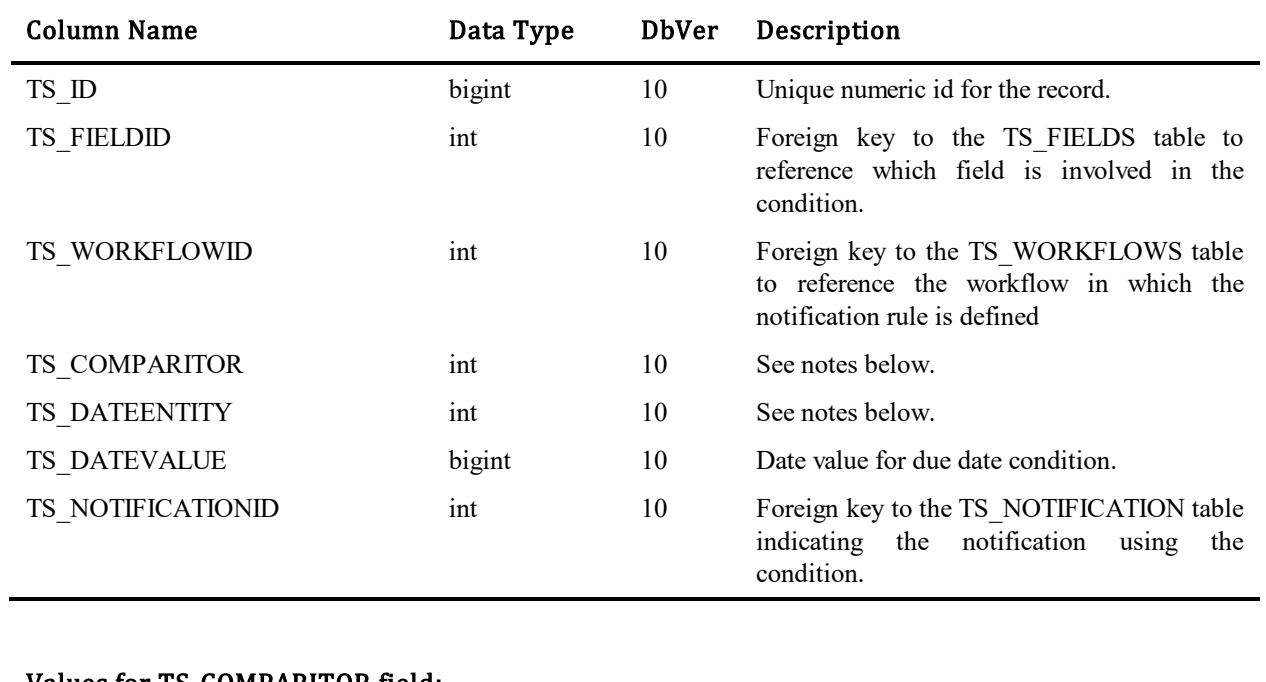

#### Values for TS\_COMPARITOR field:

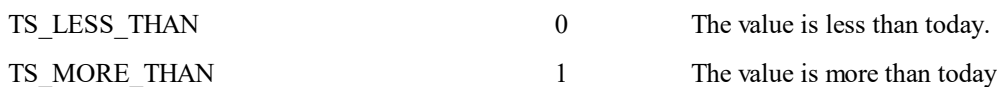

#### Values for TS\_DATEENTITY field:

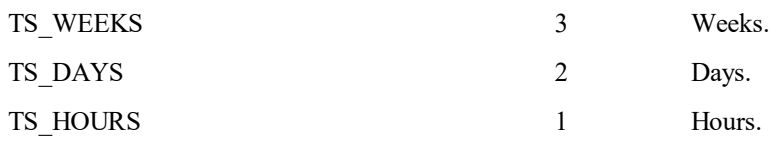

## **TS\_ENTITIES**

This table contains the storage of generic property / value pairs which is referred to as an "entity" here. Rows in the TS\_ENTITYPROPERTIES table contain the actual property name with other details and the values are stored in the TS\_ENTITYVALUES table. The table along with TS\_ENTITYPROPERTIES and TS\_ENTITYVALUES was originally used by SBM but is now unused by the product. We have left the tables and json api in place though as others have found a use for them to store generic data.

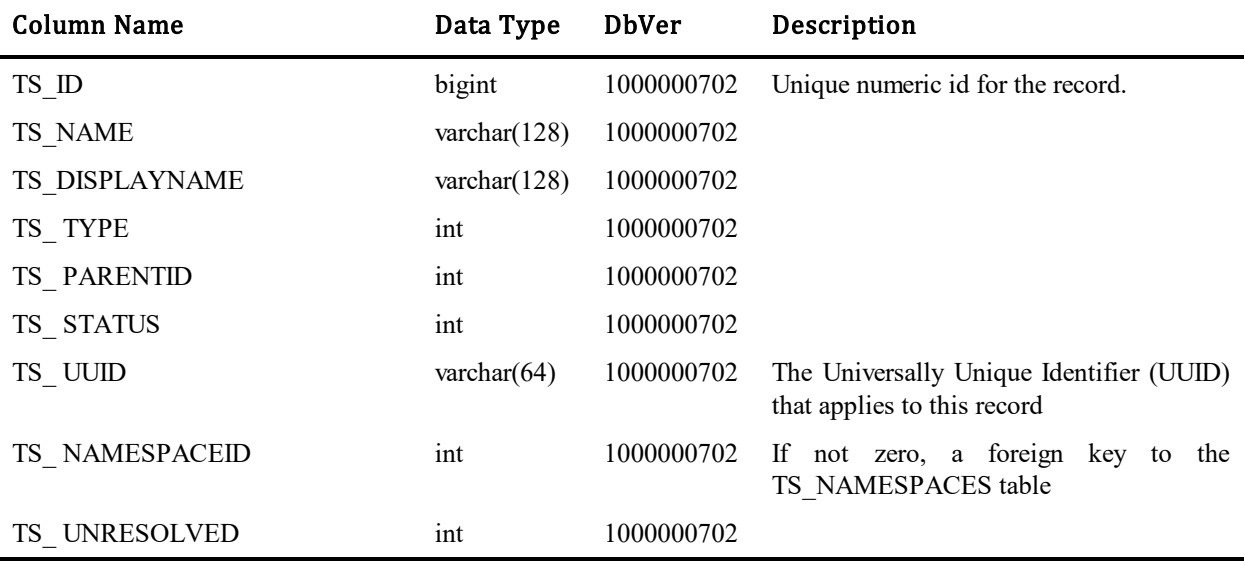

#### Values for TS\_TYPE field:

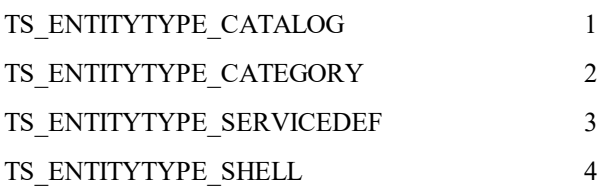

## **TS\_ENTITYPROPERTIES**

This table contains the property definitions with name, display name and type. Values are in the TS\_ENTITYVALUES table.

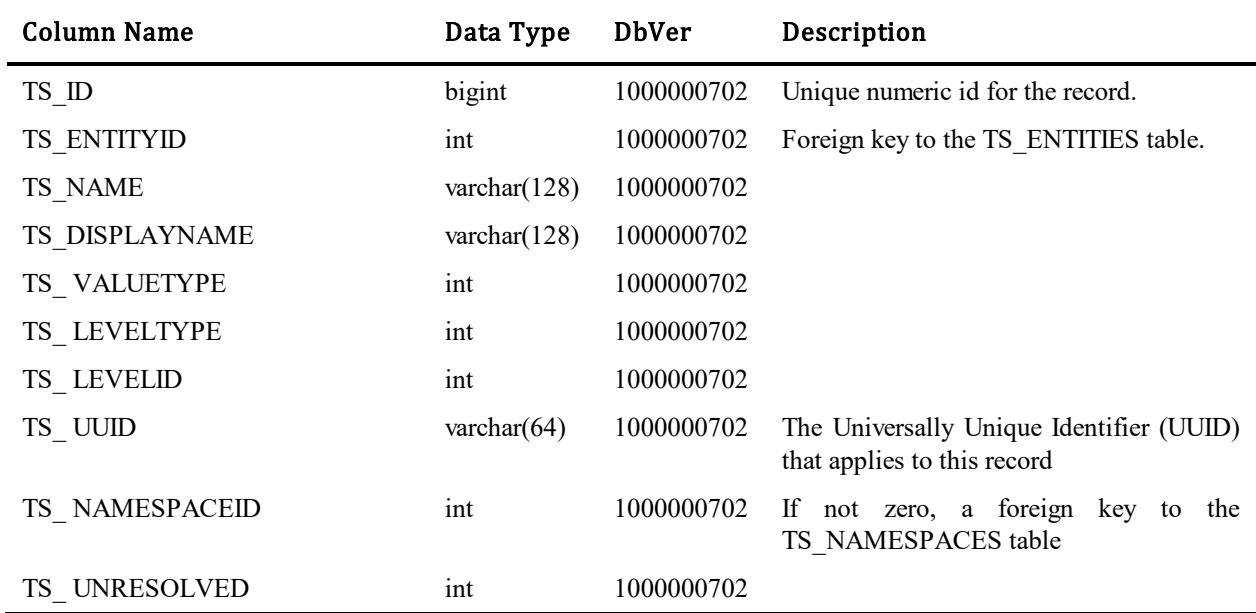

#### Values for TS\_VALUETYPE field:

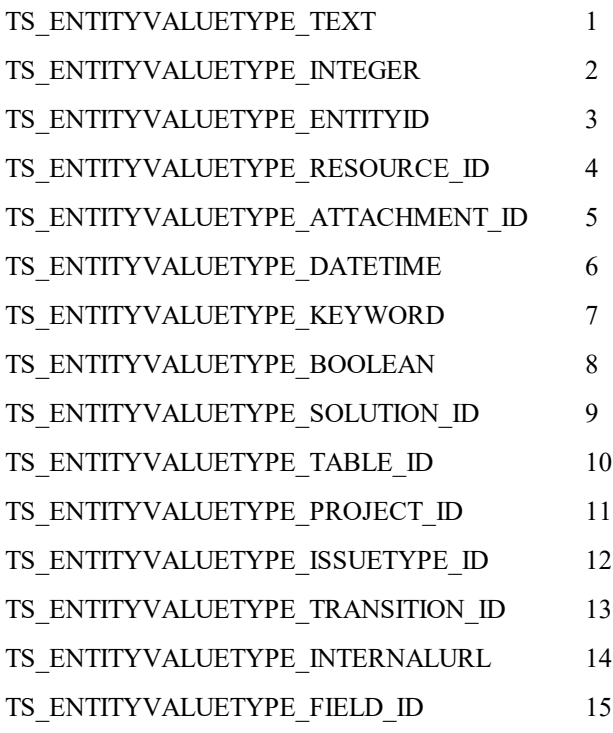

#### Values for TS\_LEVELTYPE field:

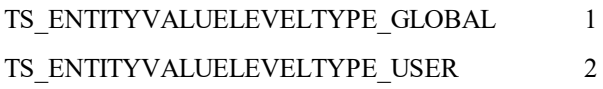

# **TS\_ENTITYVALUES**

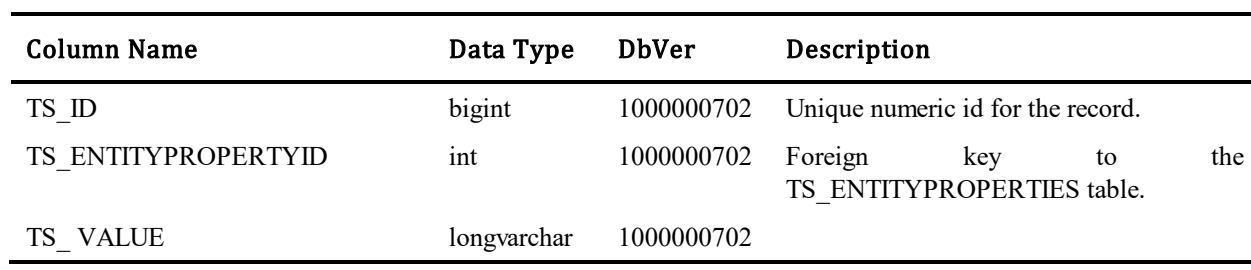

This table contains generic values for the entity properties.

# **TS\_EXTERNAL\_USER\_RULES**

This table contains rules to transition an item from one state to another via external communication feature.

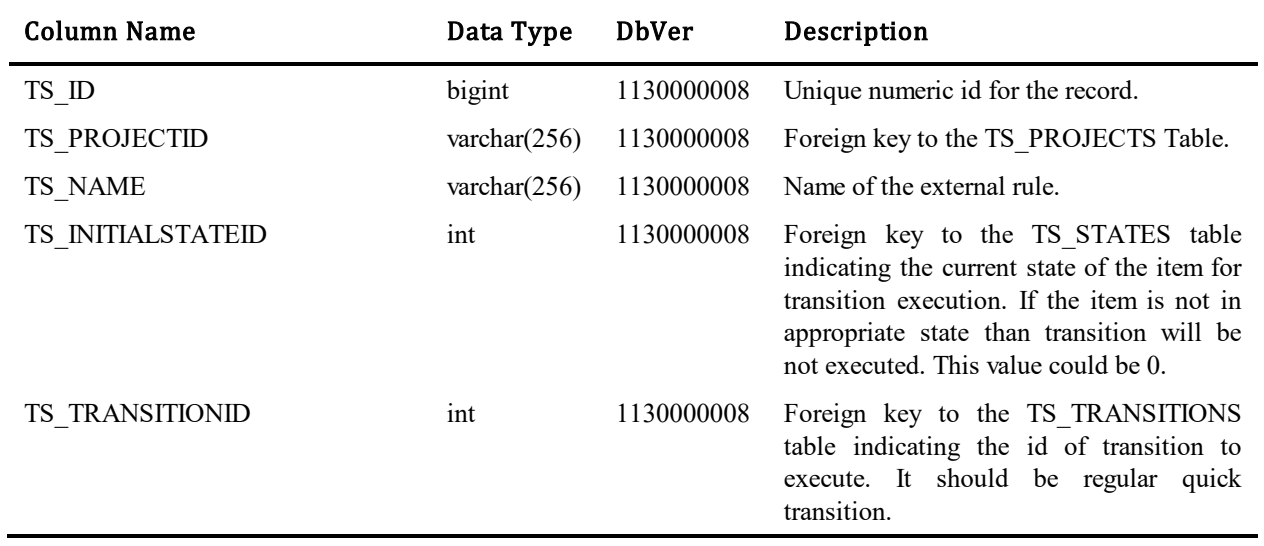

# **TS\_EXTERNAL\_USERS**

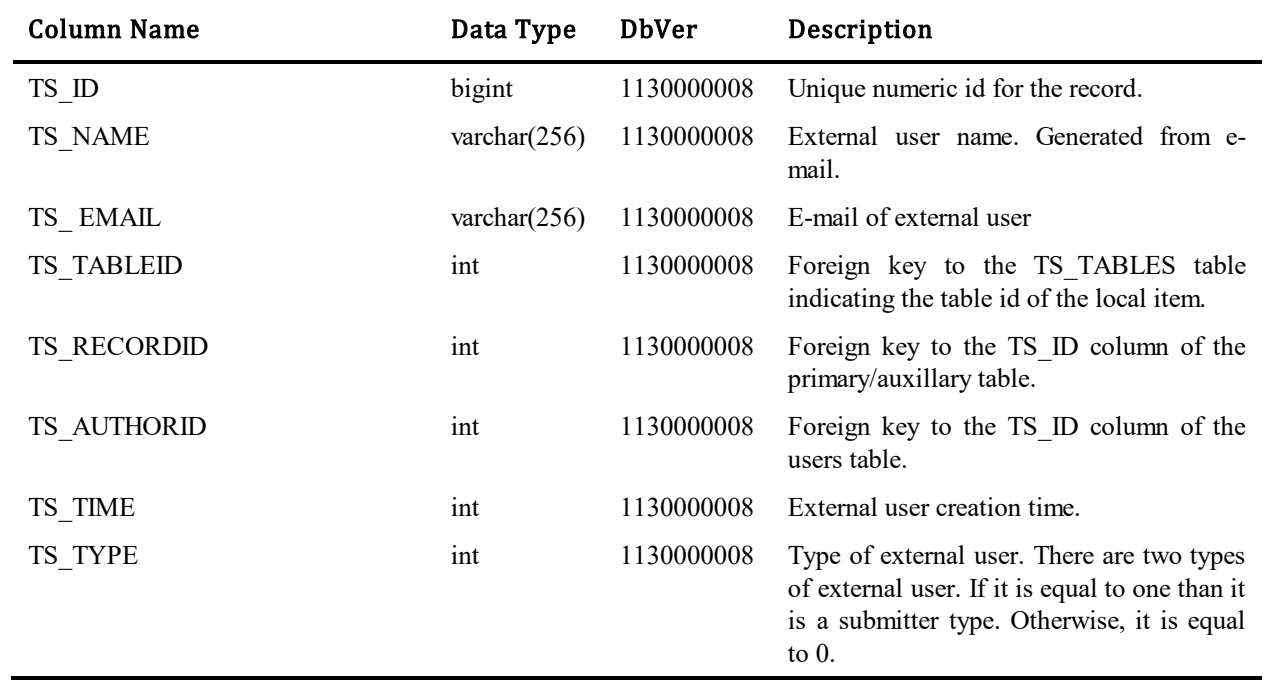

This table contains external users generated by external submission and external communication features.

## **TS\_EXTERNALDATABASES**

This table contains information about external databases to which SBM will communicate, e.g. databases that will post items into the SBM database, or databases to which SBM will post items, or both.

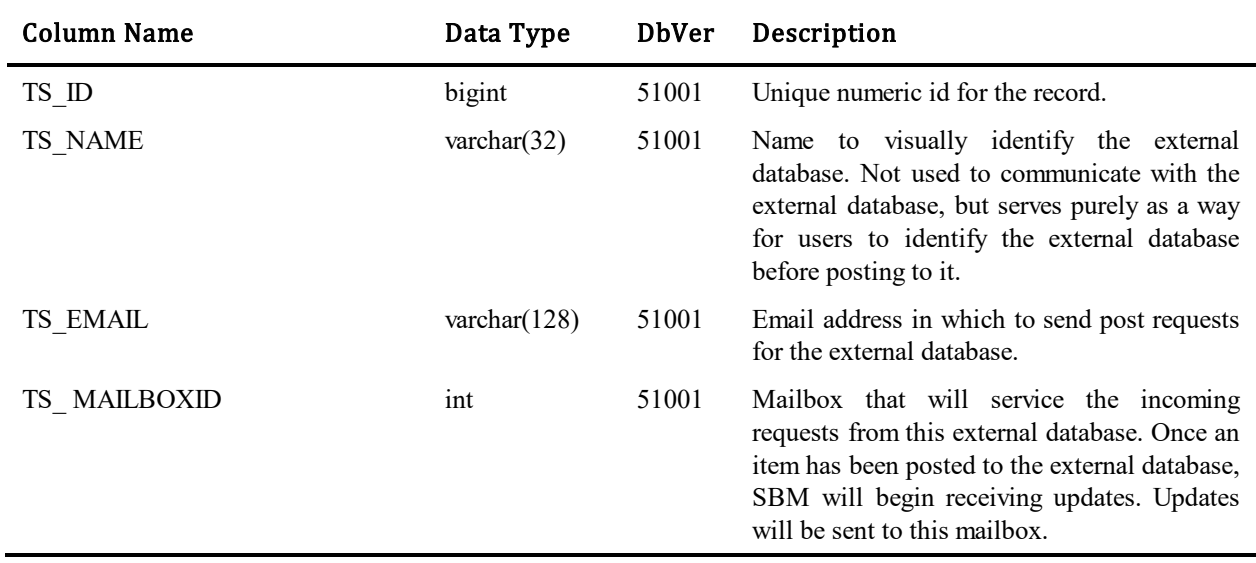

### **TS\_EXTERNALPOSTFIELDMAP**

This table stores the field mappings for external postings. Fields can be explicitly mapped from the local database to a named field in the external database before the post message is sent. Locally we store the field id of the field to map. For the external database, we store the field name that we want to map so the mapping can be performed locally without any internal knowledge of the foreign database.

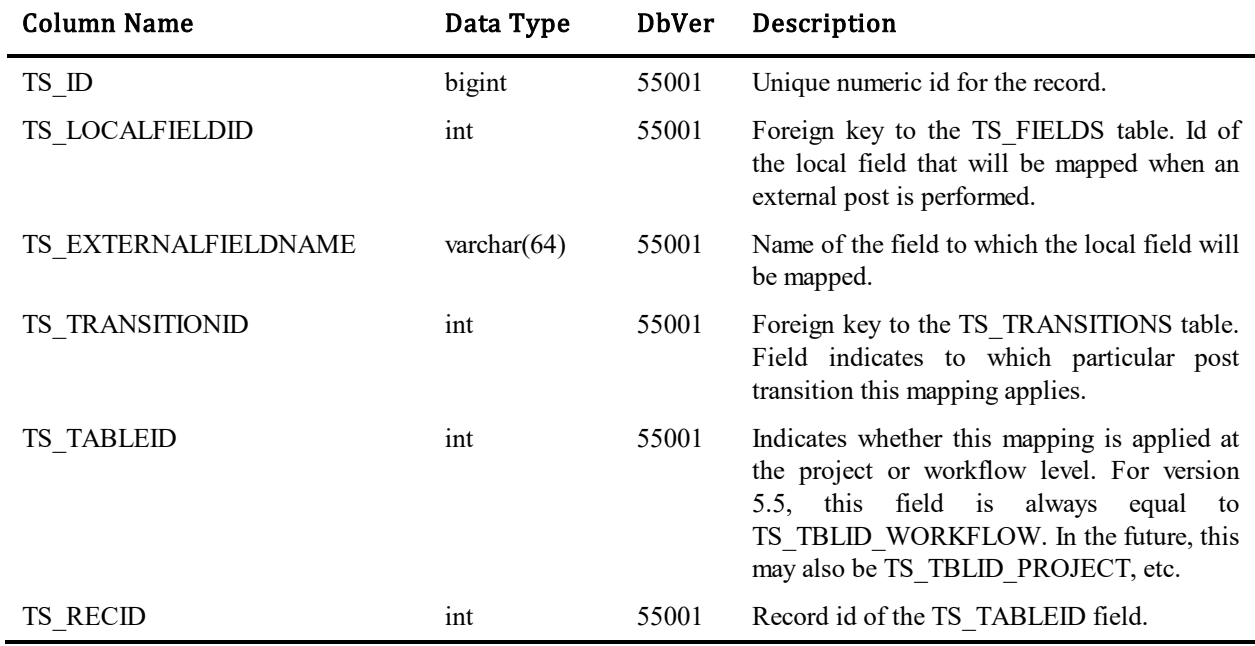

### **TS\_EXTERNALPOSTINGS**

This table keeps track of both items that have been posted externally and external items which have been posted to the local database. In version 5.5, the table only tracks items which have been submitted from an external database. Therefore the TS\_INCOMING field is always set to 1 because the item came in from an external database.

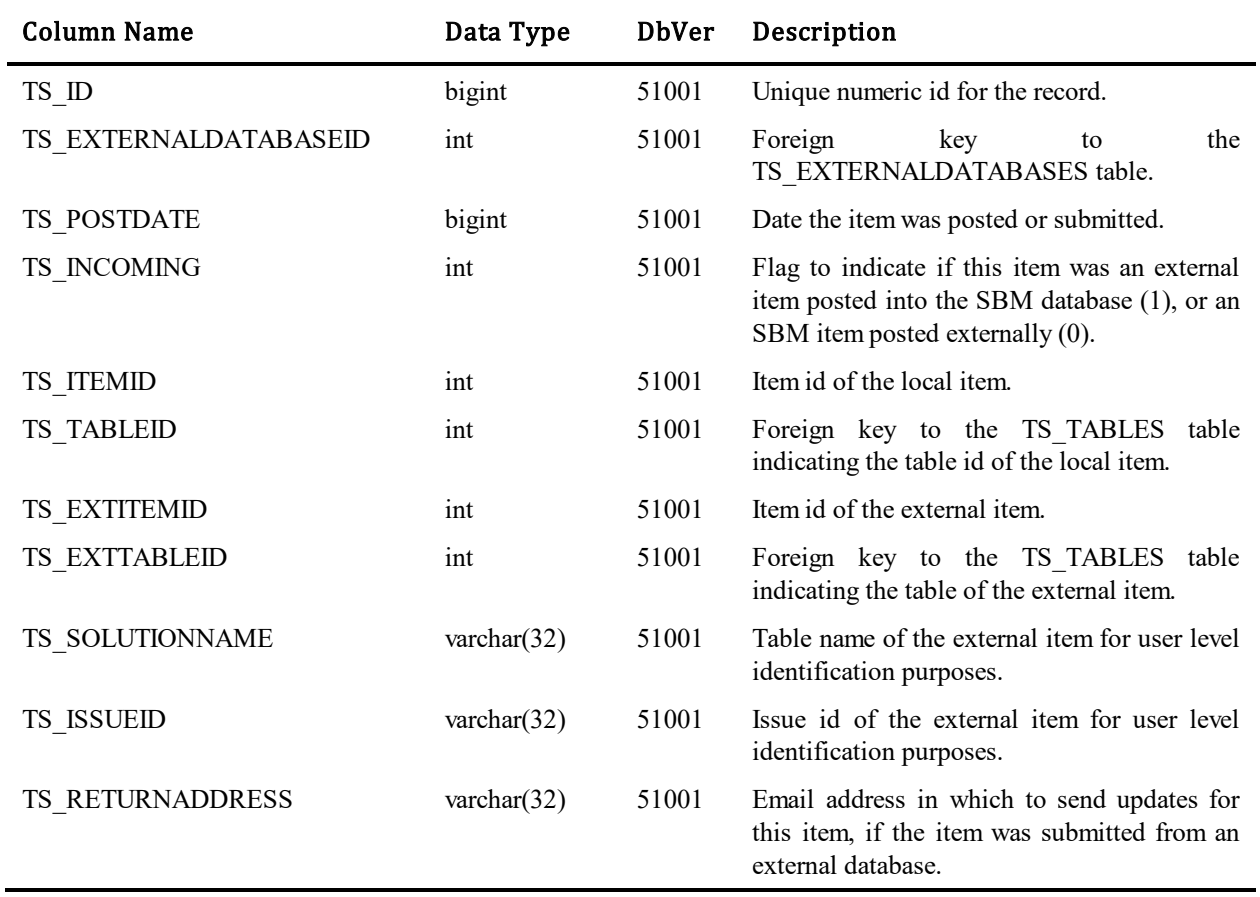

## **TS\_FEED\_MAPPINGS**

This table contains one row per feed mapping wich describes relation between feed and values used for resolving agile item properties.

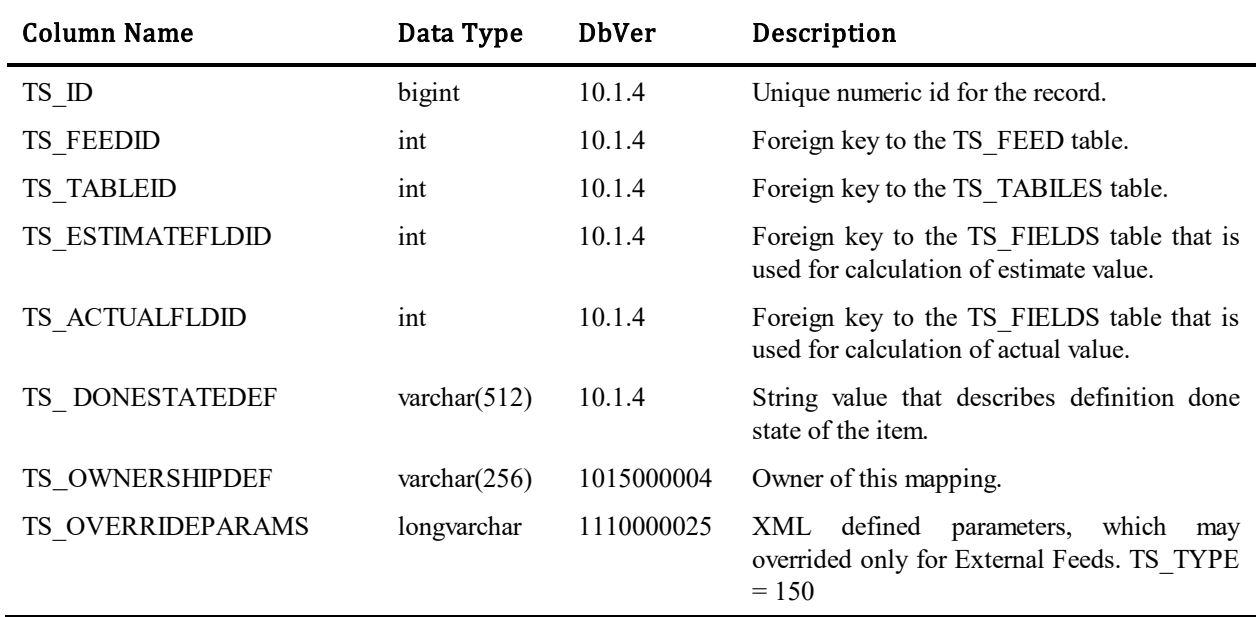

## **TS\_FEED**

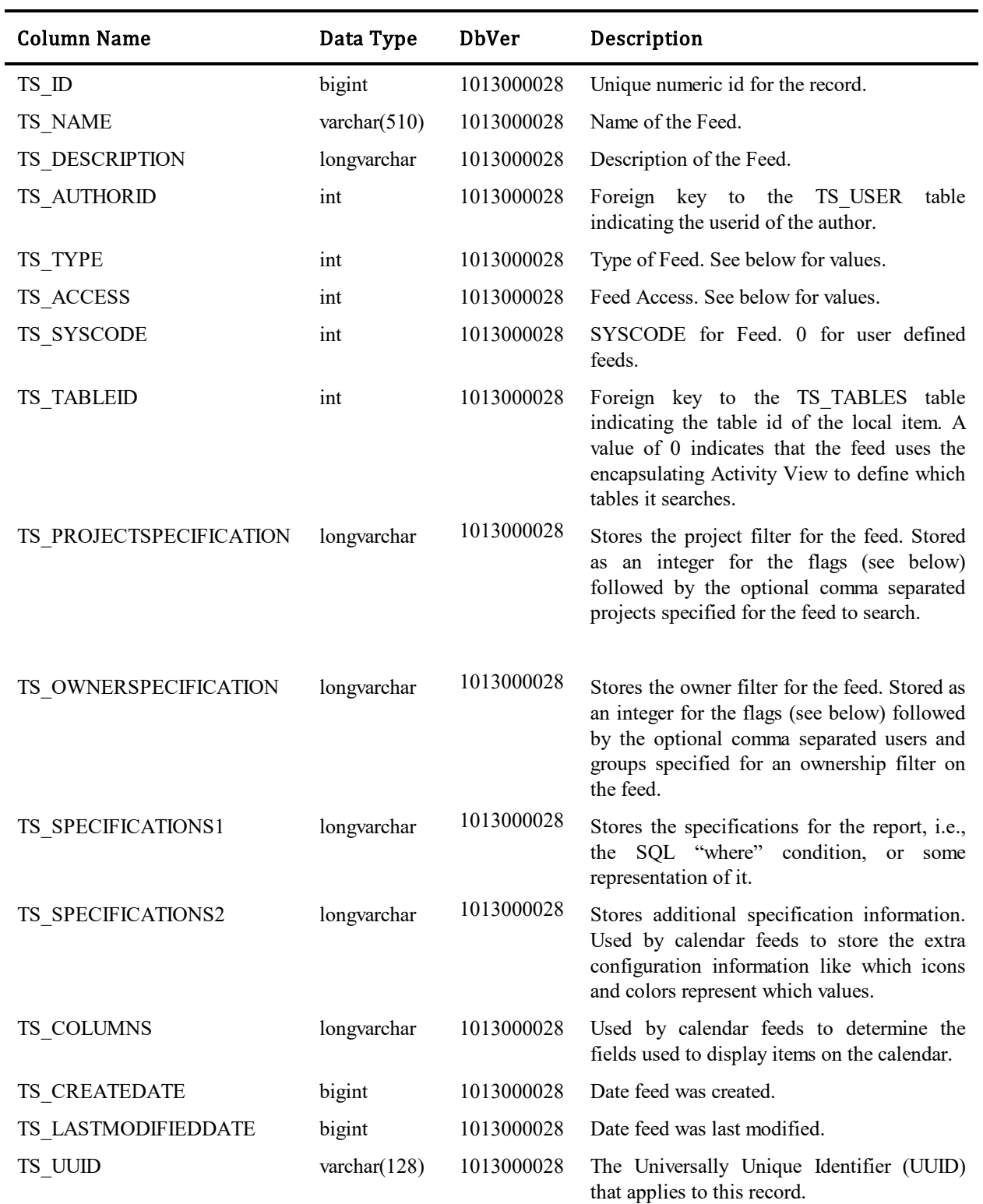

This table contains one row per feed. Feeds are defined in Work Center for Activity Views and Calendars.

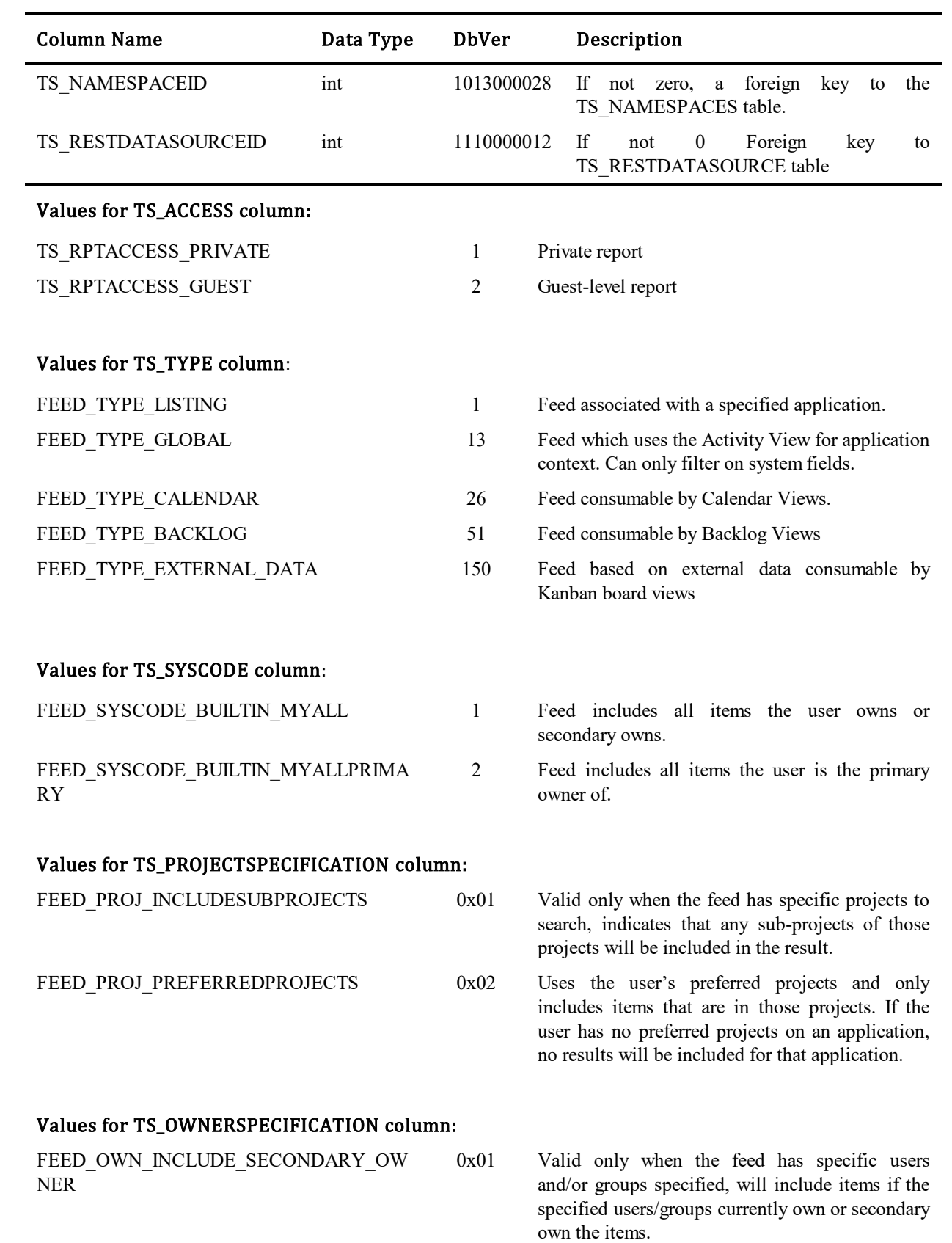

## **TS\_FEEDAGGREGATION**

This table contains the runtime data for Work Center Activity Views and Calendars. These are wrappers that execute the feeds associated and return the results.

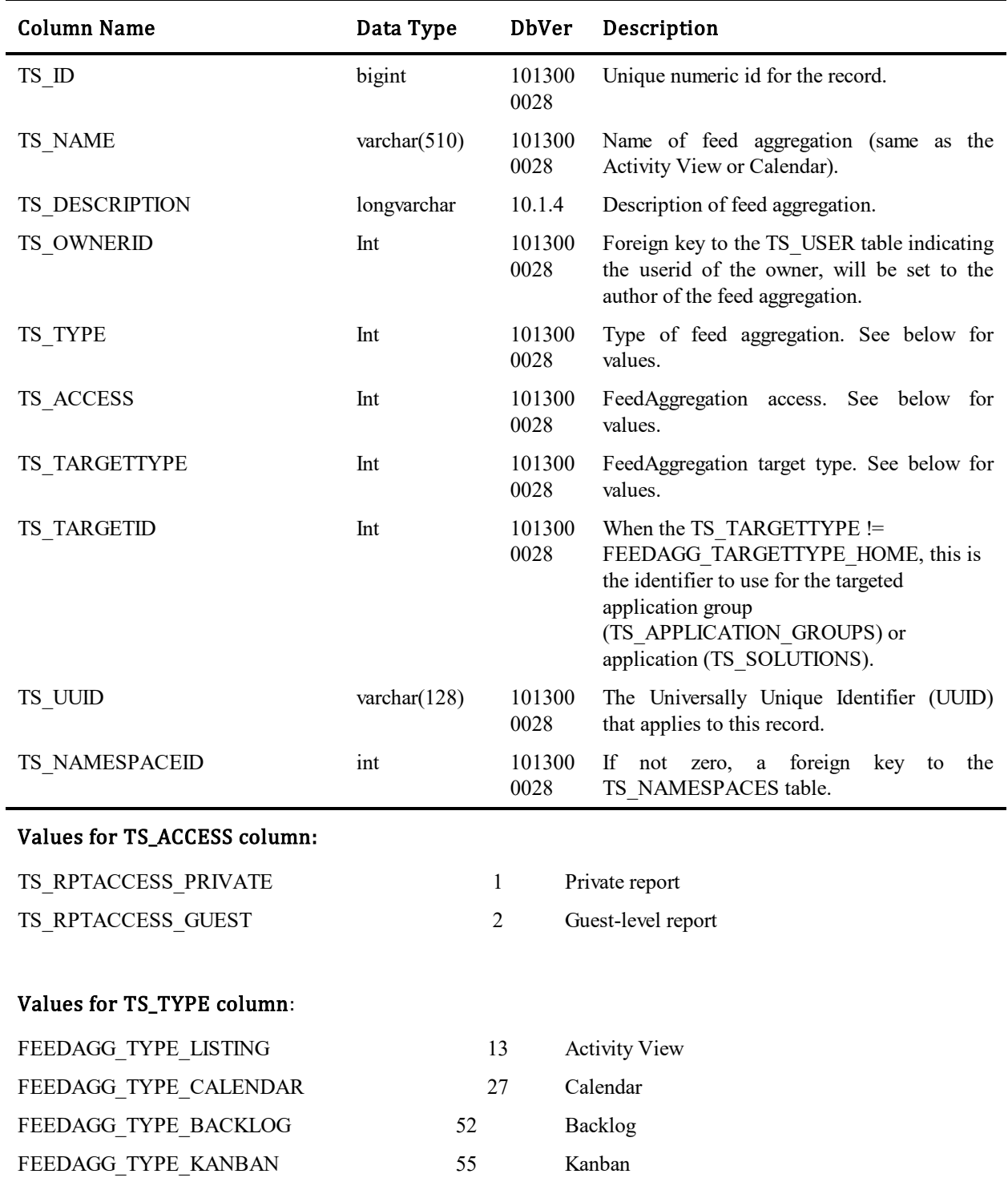

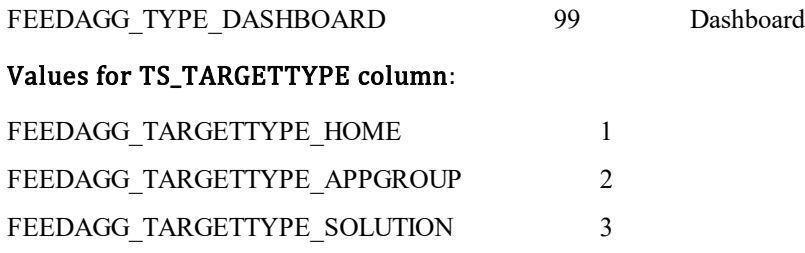

### **TS\_FEEDAGGREGATIONFIELD**

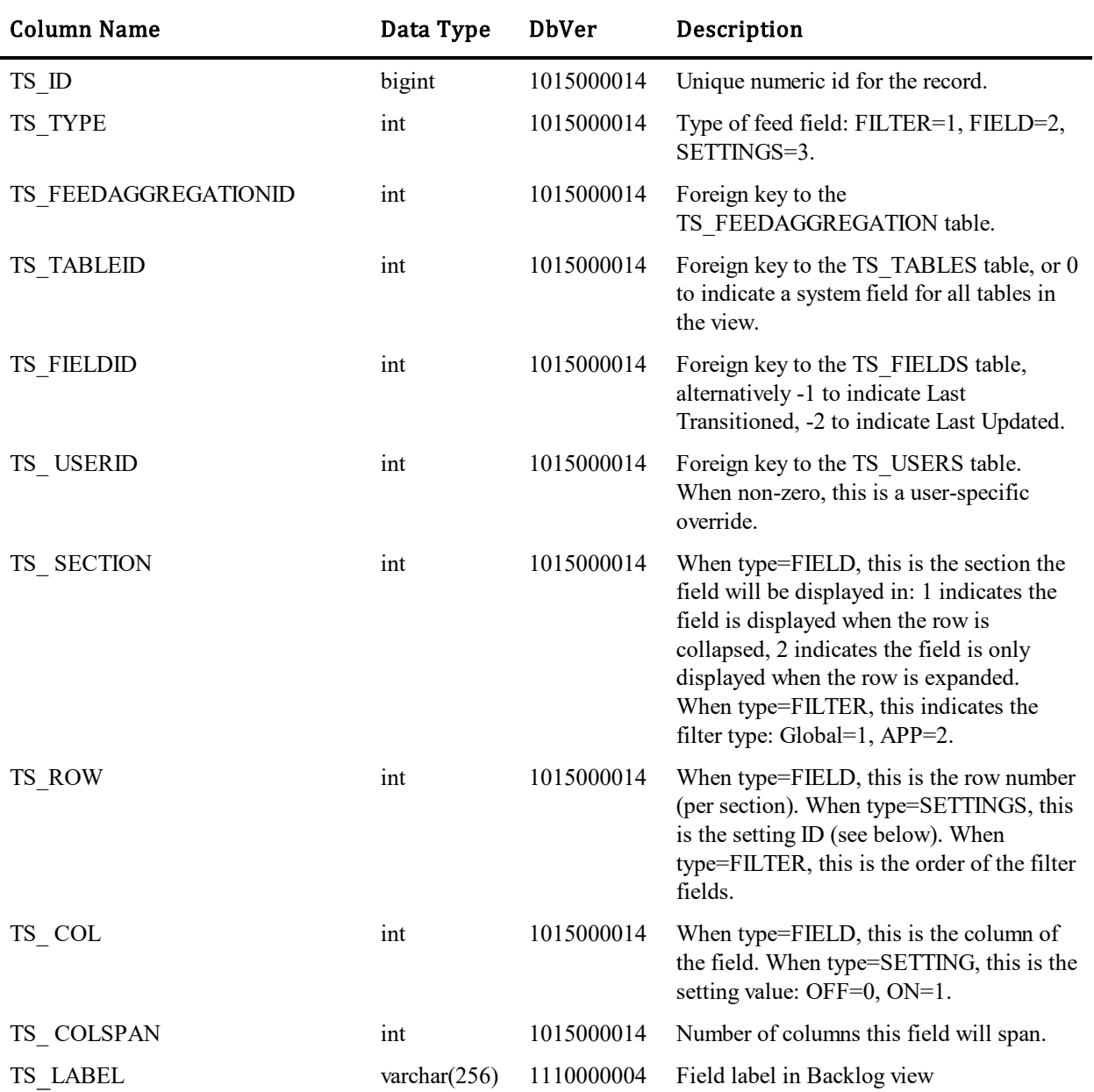

This table contains field selections, field filter selections, and settings for the display of Activity Views.

#### Values for TS\_ROW field when TYPE=SETTING:

- 
- FEEDAGGFIELD\_SETTING\_SHOWLABELS 1 Indicates if field labels will be displayed in the view.
- FEEDAGGFIELD\_SETTING\_INCLUDE\_TITLE 2 Indicates whether the item title will be included in the view.
${\tt FEEDAGGFIED\_SETTING\_INCLUDE\_DESCRIPTION}$ 

3 Indicates whether the item description will be included in the view.

# **TS\_FEEDUSAGES**

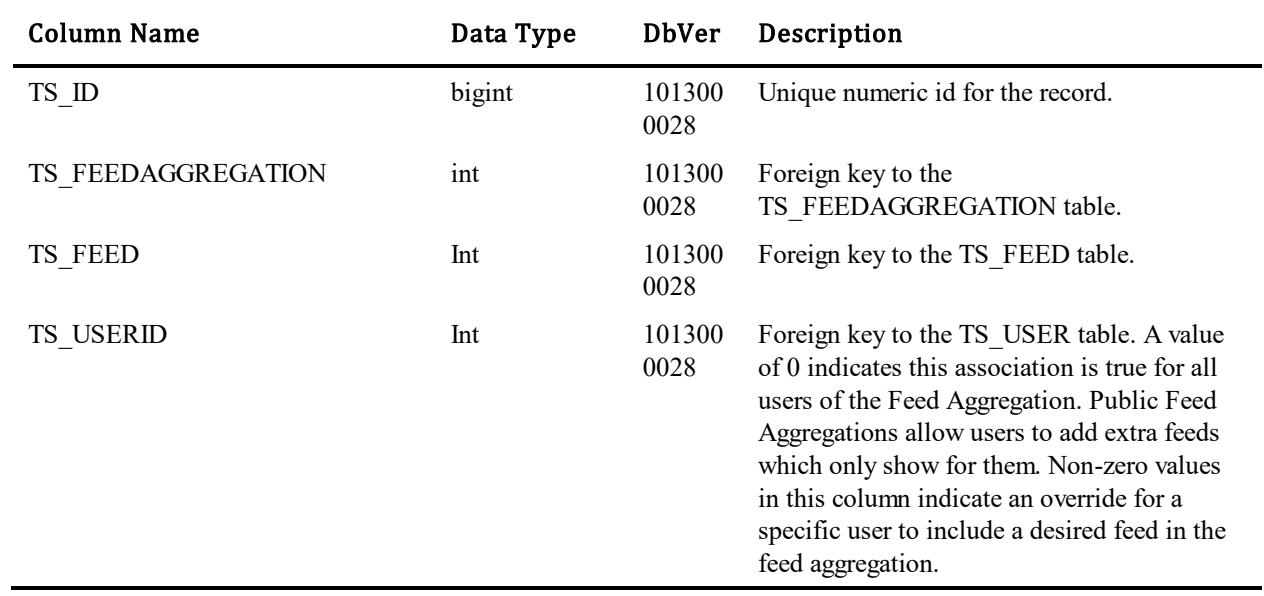

This table tracks the association of Feeds to FeedAggregations.

# **TS\_FIELDORDERINGS**

This table stores information about the location and sort order of fields within field sections. The table was introduced in Database Version 10. Either the TS\_PROJECTID or the TS\_WORKFLOWID columns will have a non-zero value, but never both. If the TS\_STATEID column has a value the TS\_TRANSID column will be zero and vice-versa. If both the TS\_STATEID and TS\_TRANSID columns are zero the field ordering record applies to the 'Default Fields' tab in the SBM SystemAdministrator.

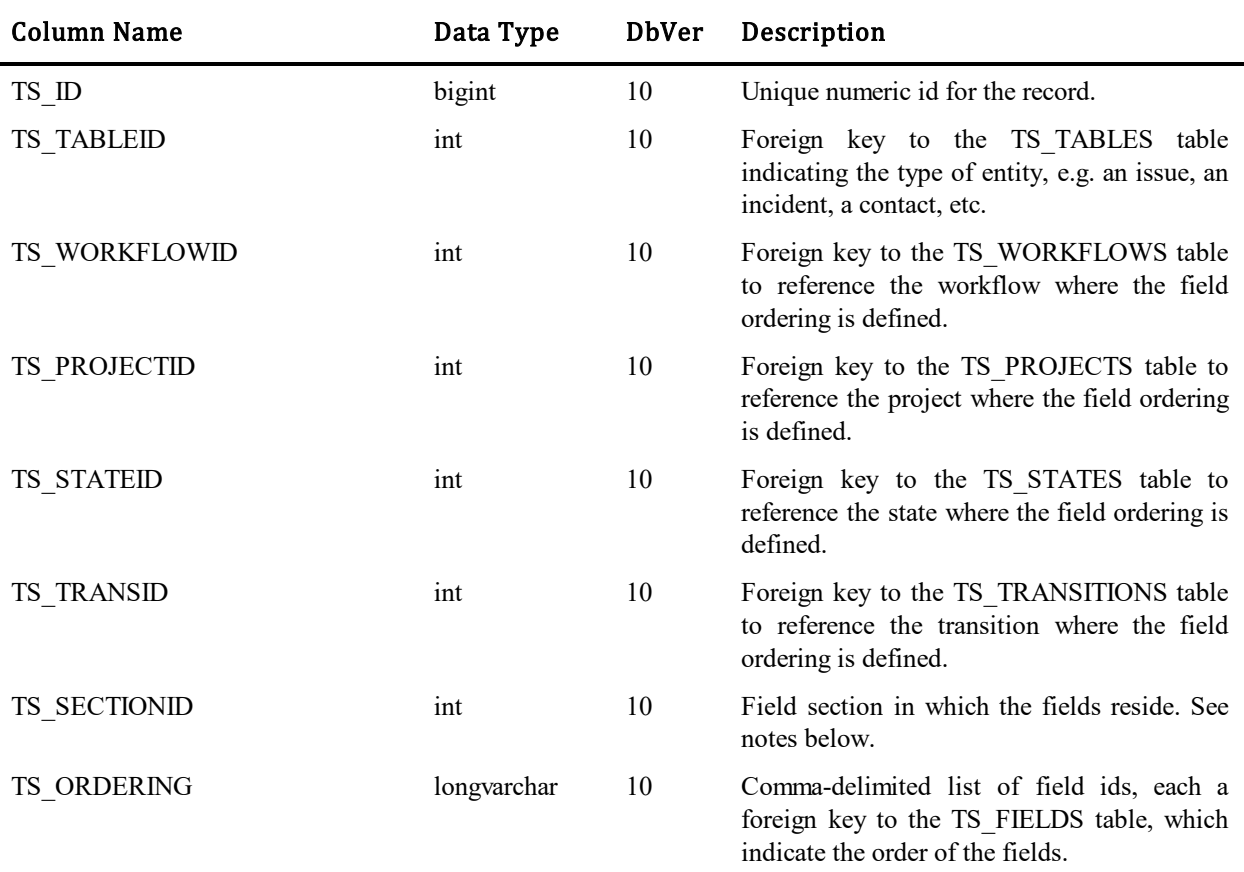

#### Values for TS\_SECTIONID field:

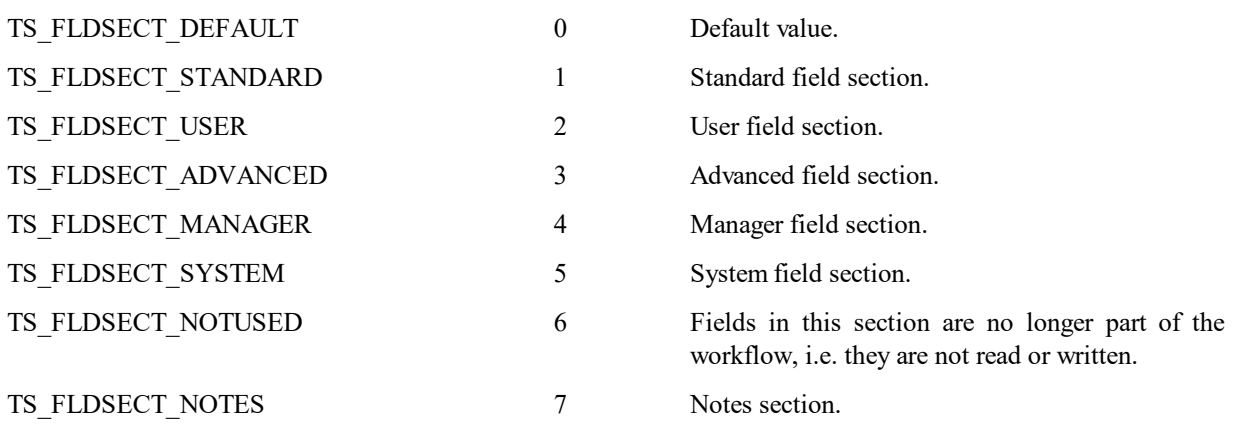

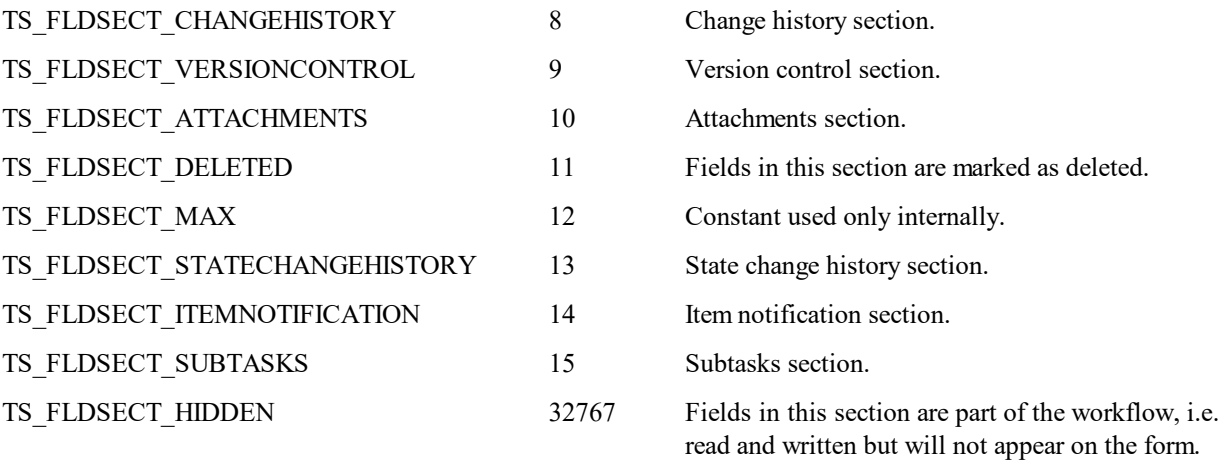

# **TS\_FIELDPRIVILEGES**

This table stores the field-by-field privileges for remote administration. The table was introduced in 6.5.

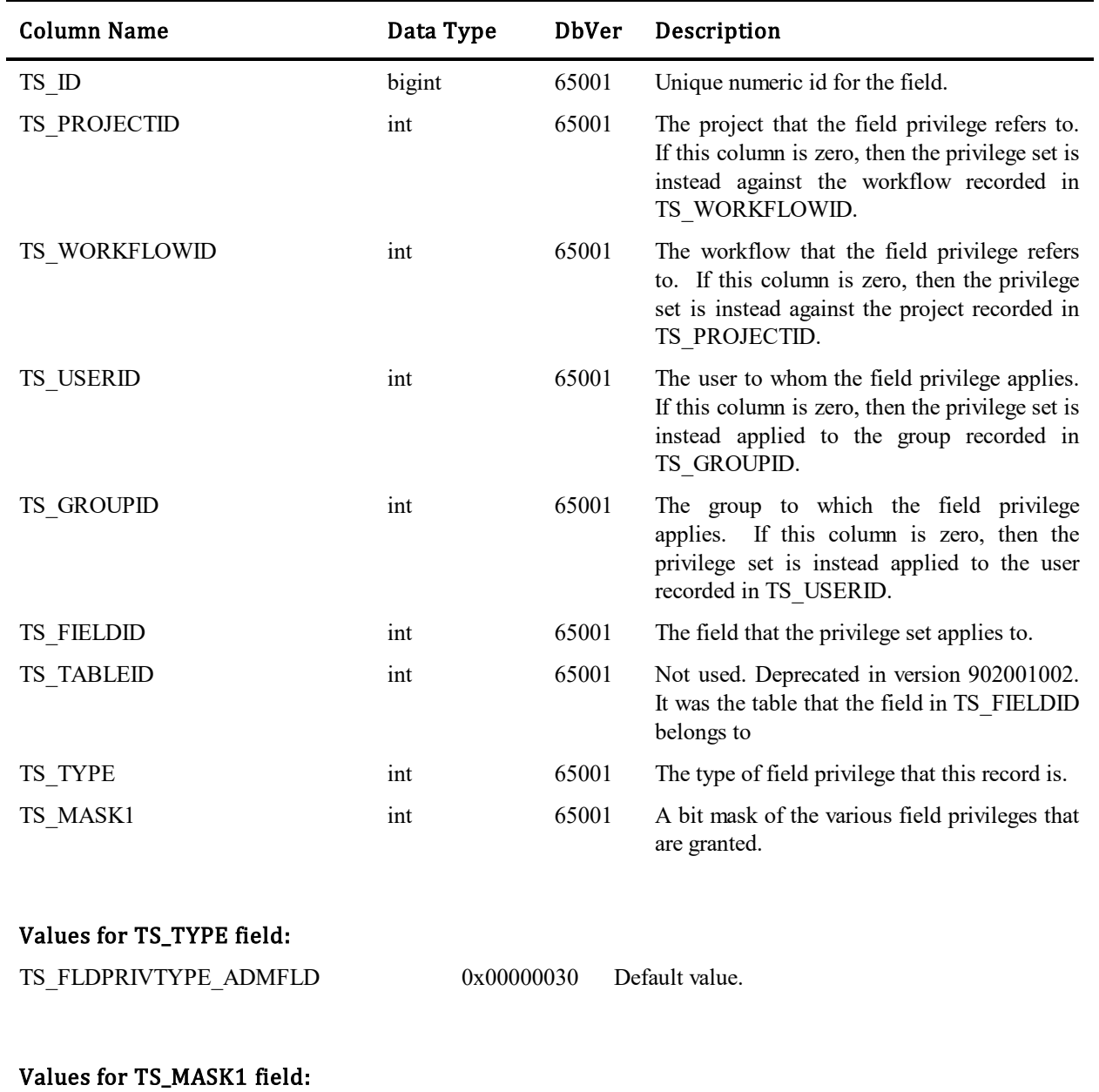

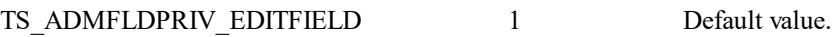

### **TS\_FIELDS**

This table contains one row for each standard or custom field defined for a table that allows custom fields. For each row in this table, there is a corresponding column in another table, e.g., TTT\_ISSUES, TTS\_INCIDENTS, TS\_CONTACTS, that stores the actual data for the field.

As of Database Version 10, fields can be added to several tables. Adding custom fields to tables will result in adding a column to the particular table to which the field is added and a corresponding row in the TS\_FIELDS table*.*

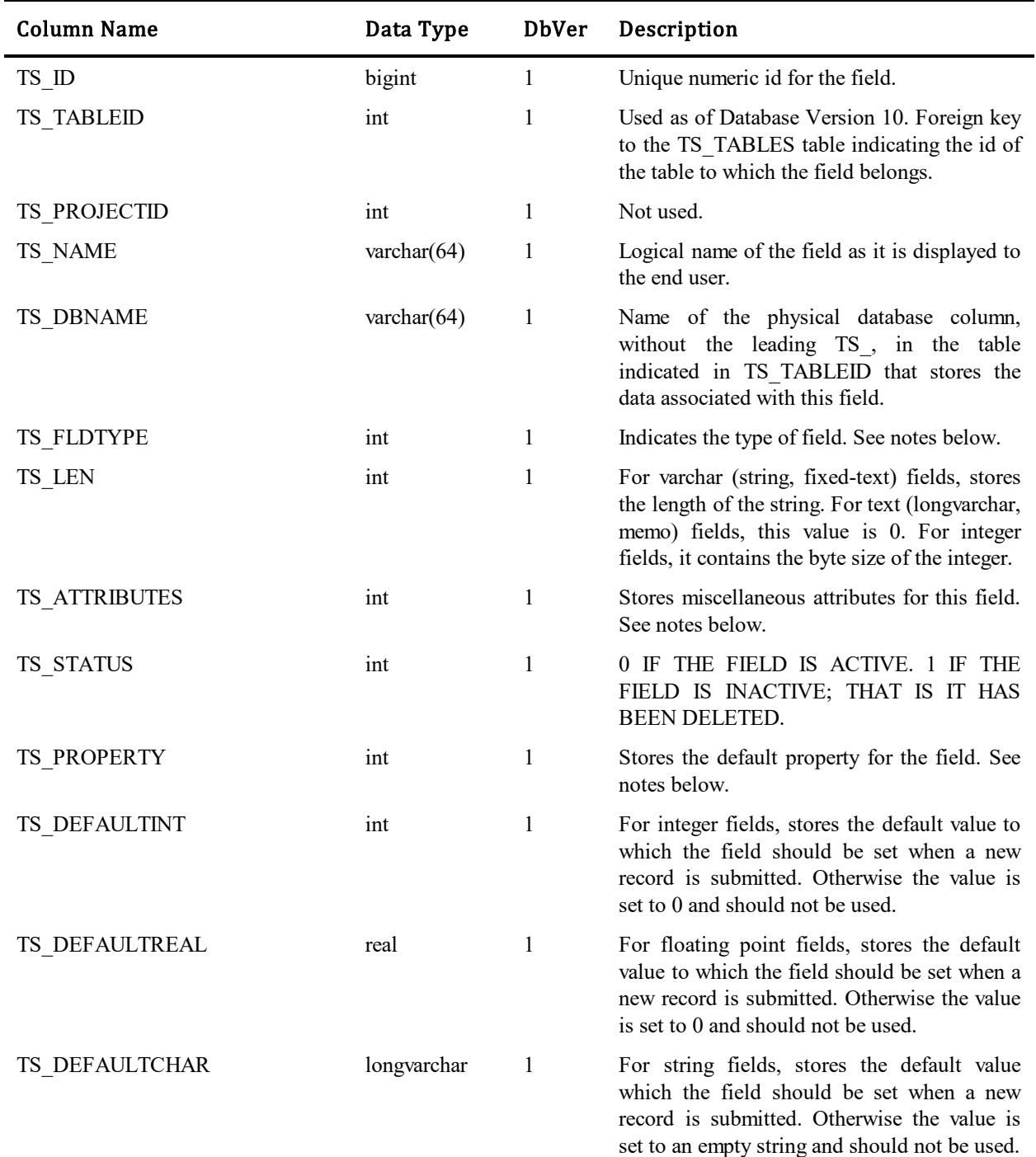

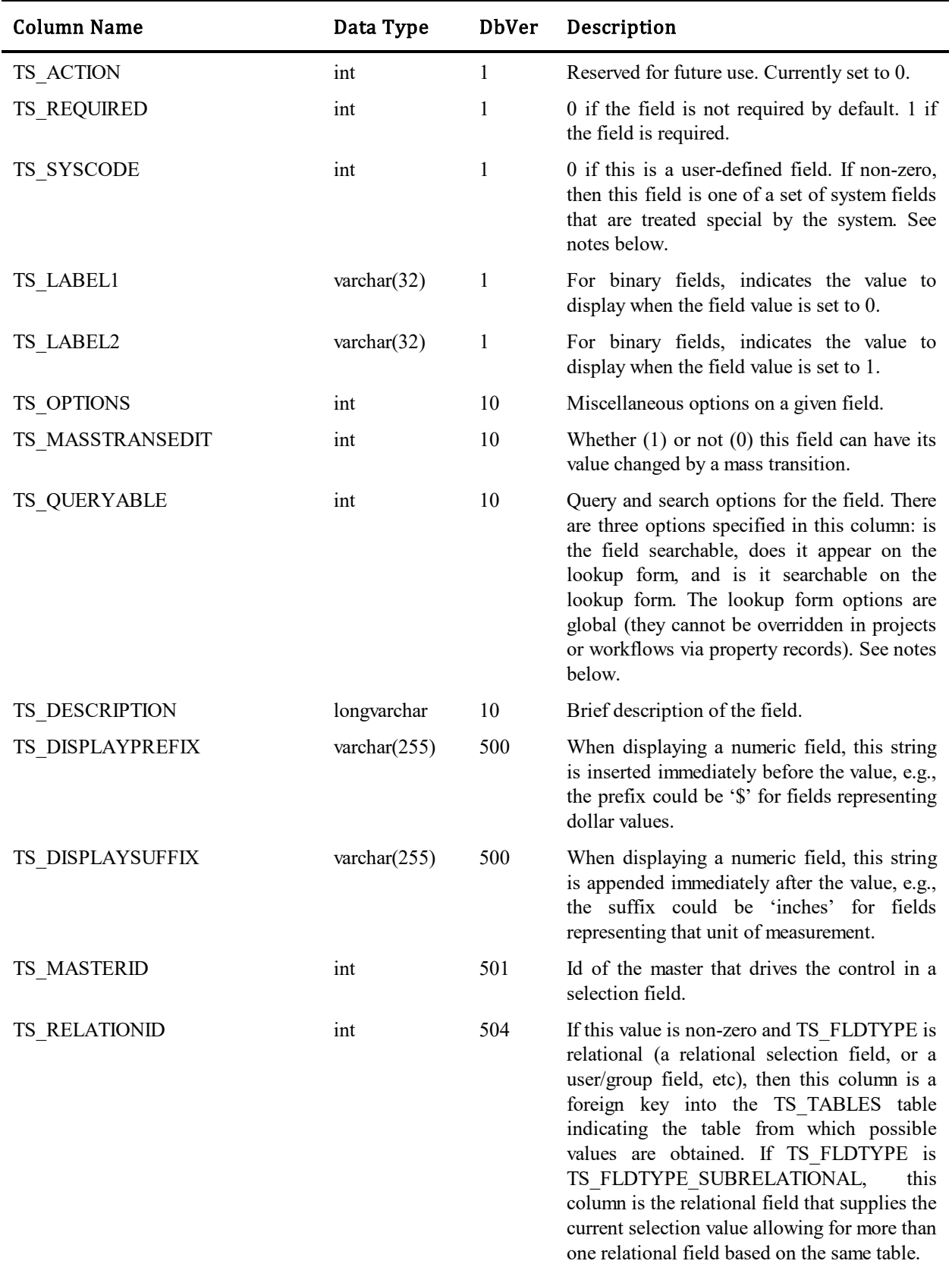

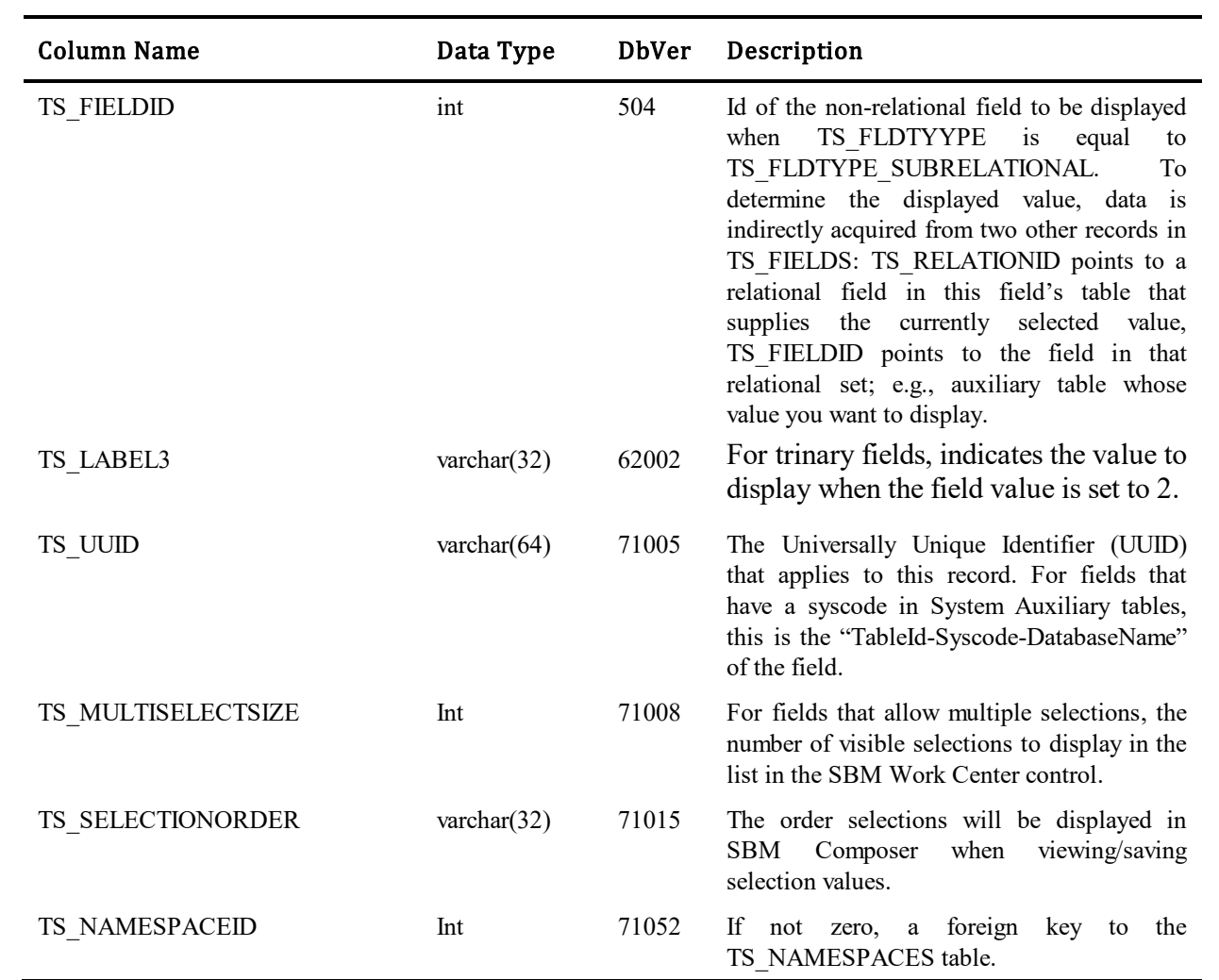

### Values for TS\_FLDTYPE column:

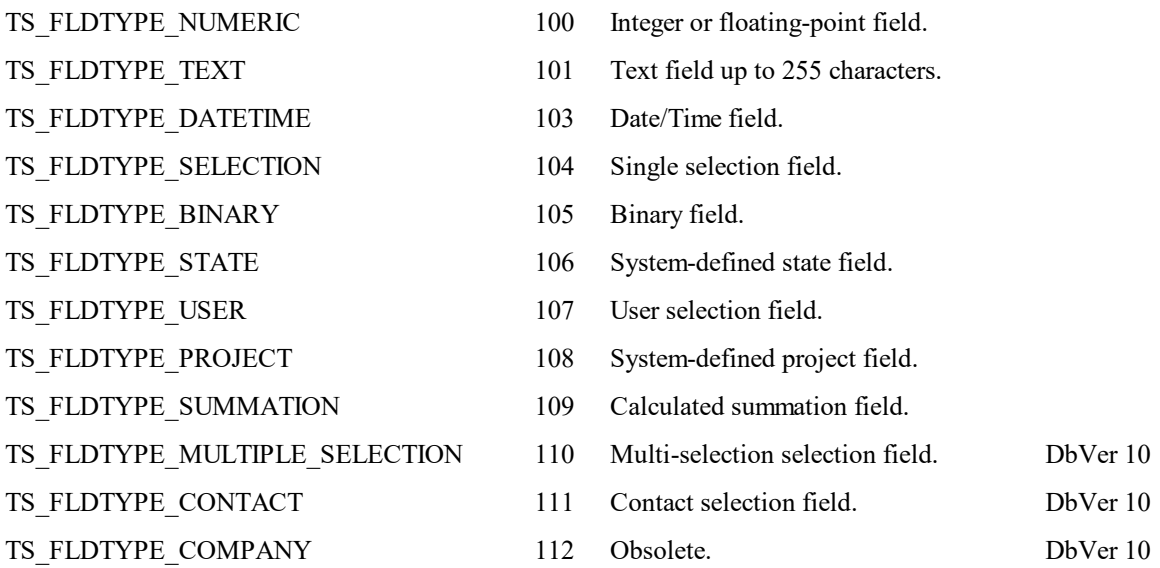

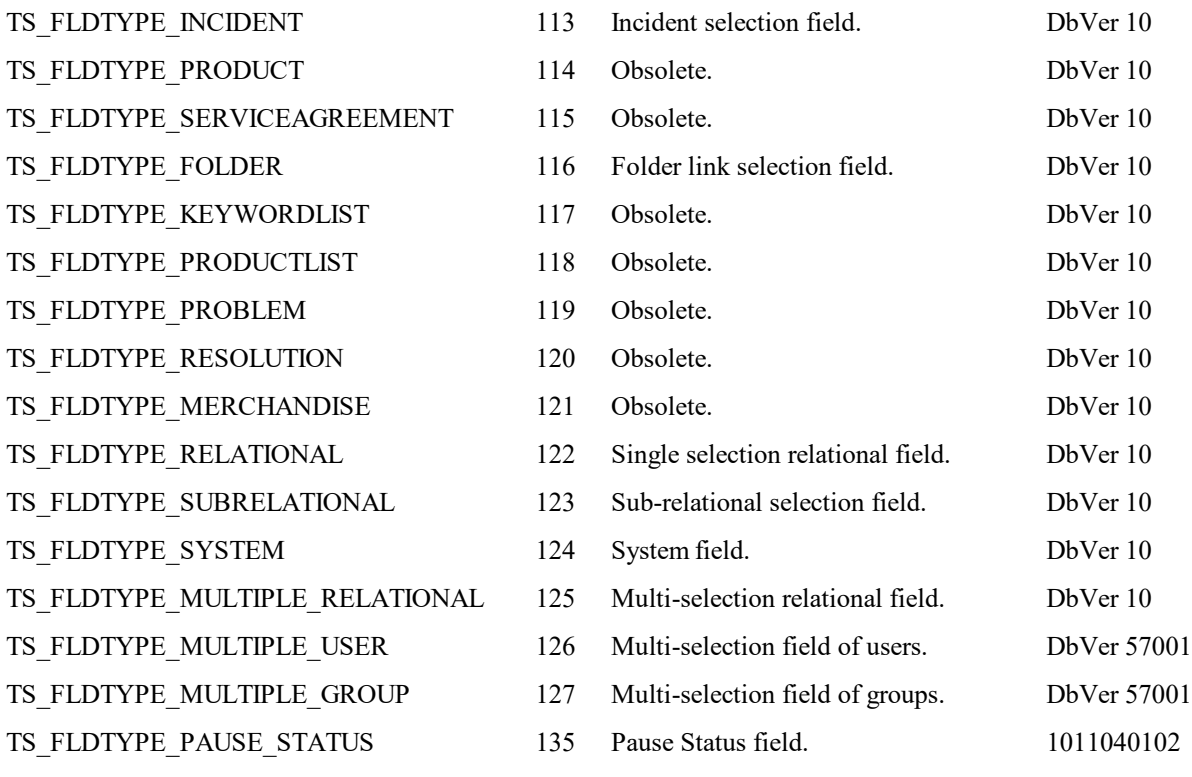

#### Values for TS\_ATTRIBUTE column:

Value is set to 0 unless noted below

### For TS\_FLDTYPE\_T

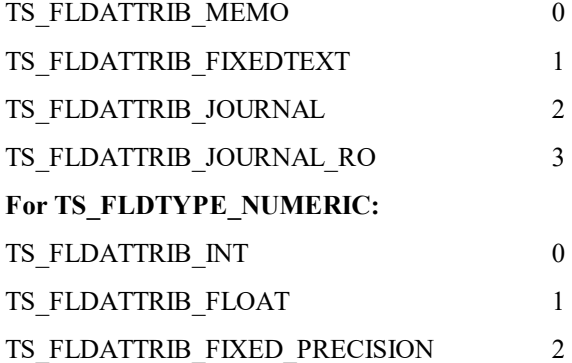

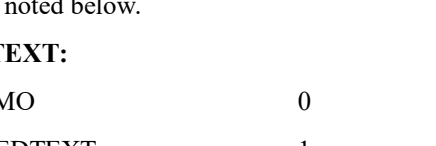

#### time of day field, the floating point value represents the number of seconds since 12:00:00am. If it is an elapsed time field, the floating point value represents the elapsed time, in seconds.

**For TS\_FLDTYPE\_DATETIME:**

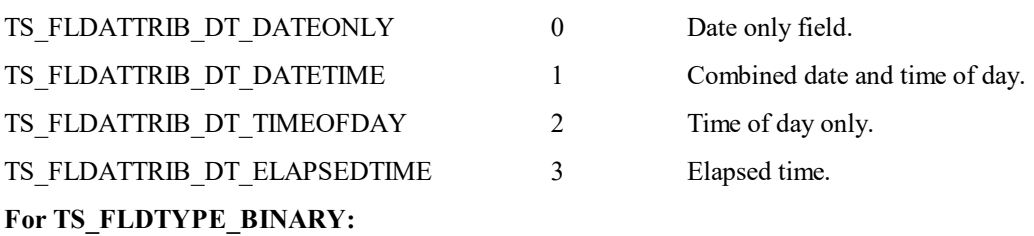

If the field is date only or date and time, then the value is stored in a database specific date/time column. If it is a

Values control the SBM Work Center display of the binary field to the user.

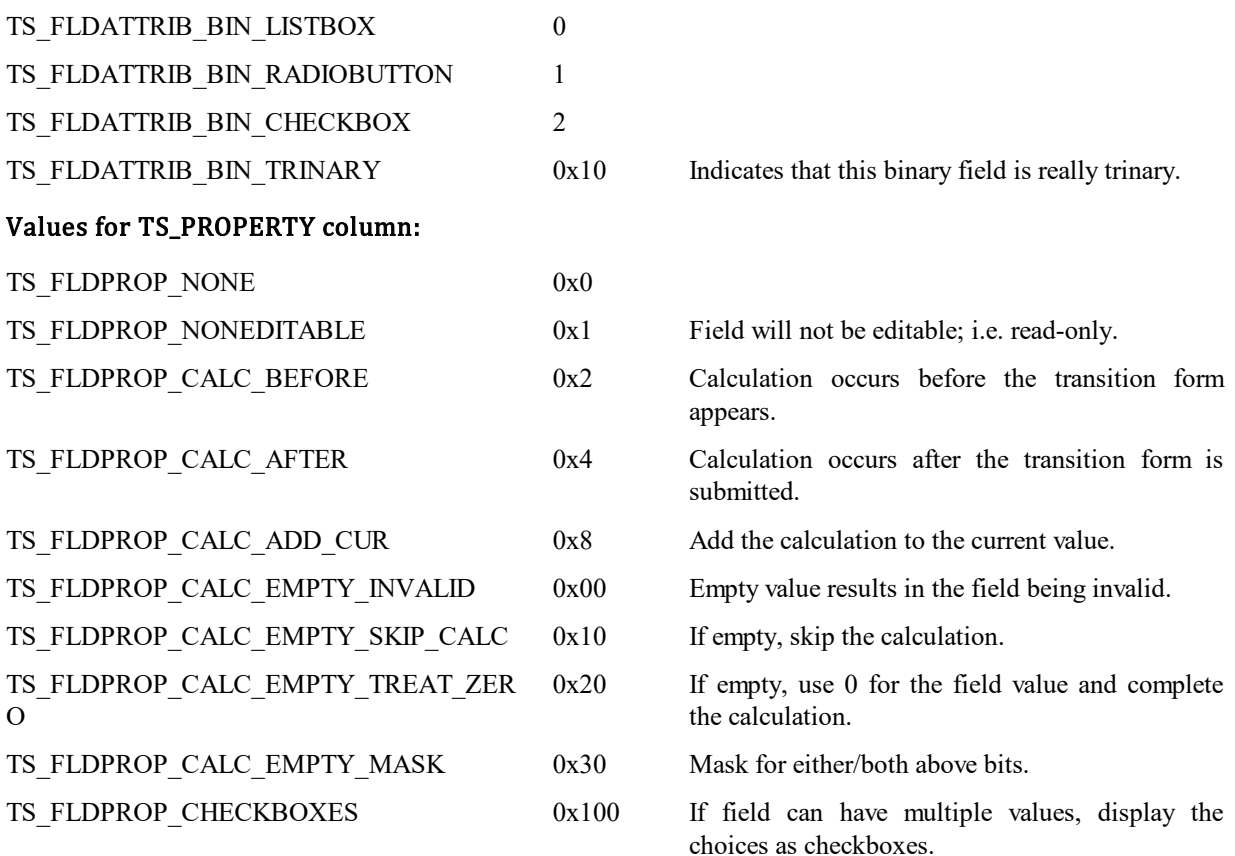

#### Values for TS\_SYSCODE column:

System fields are fields that have special, application-defined semantics. They are identified by a non-zero TS\_SYSCODE value.

#### **System fields for both Issues and Incidents:**

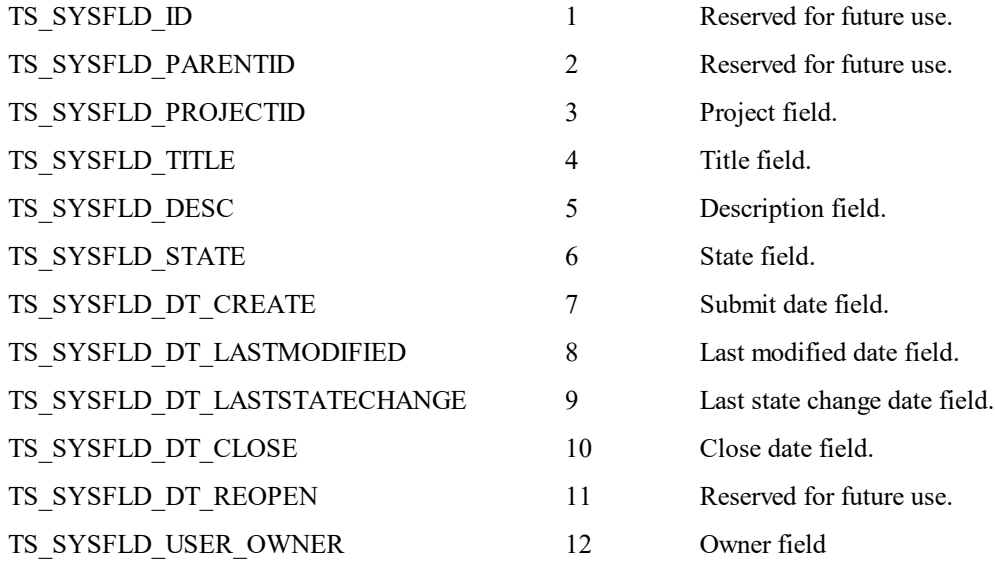

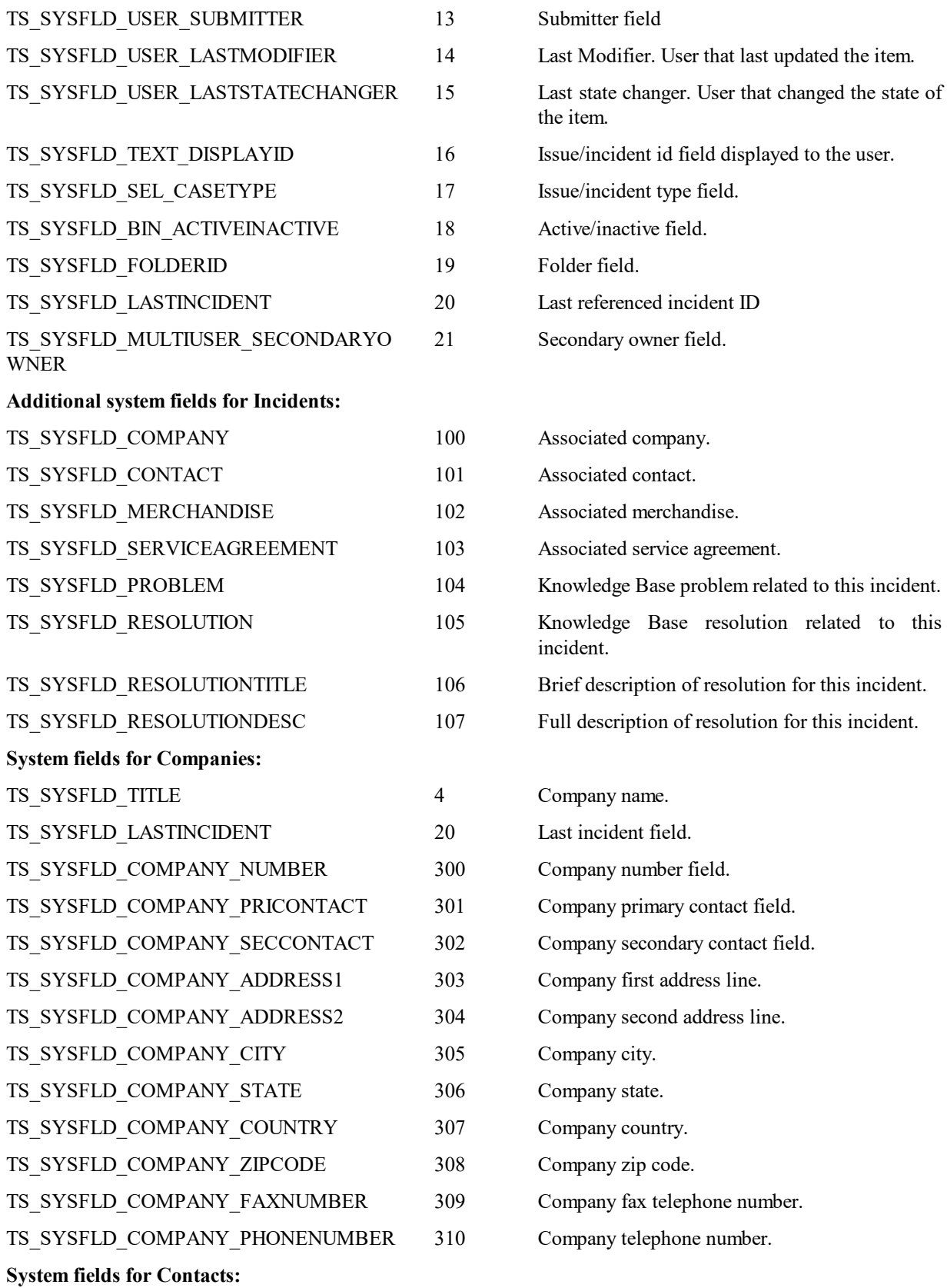

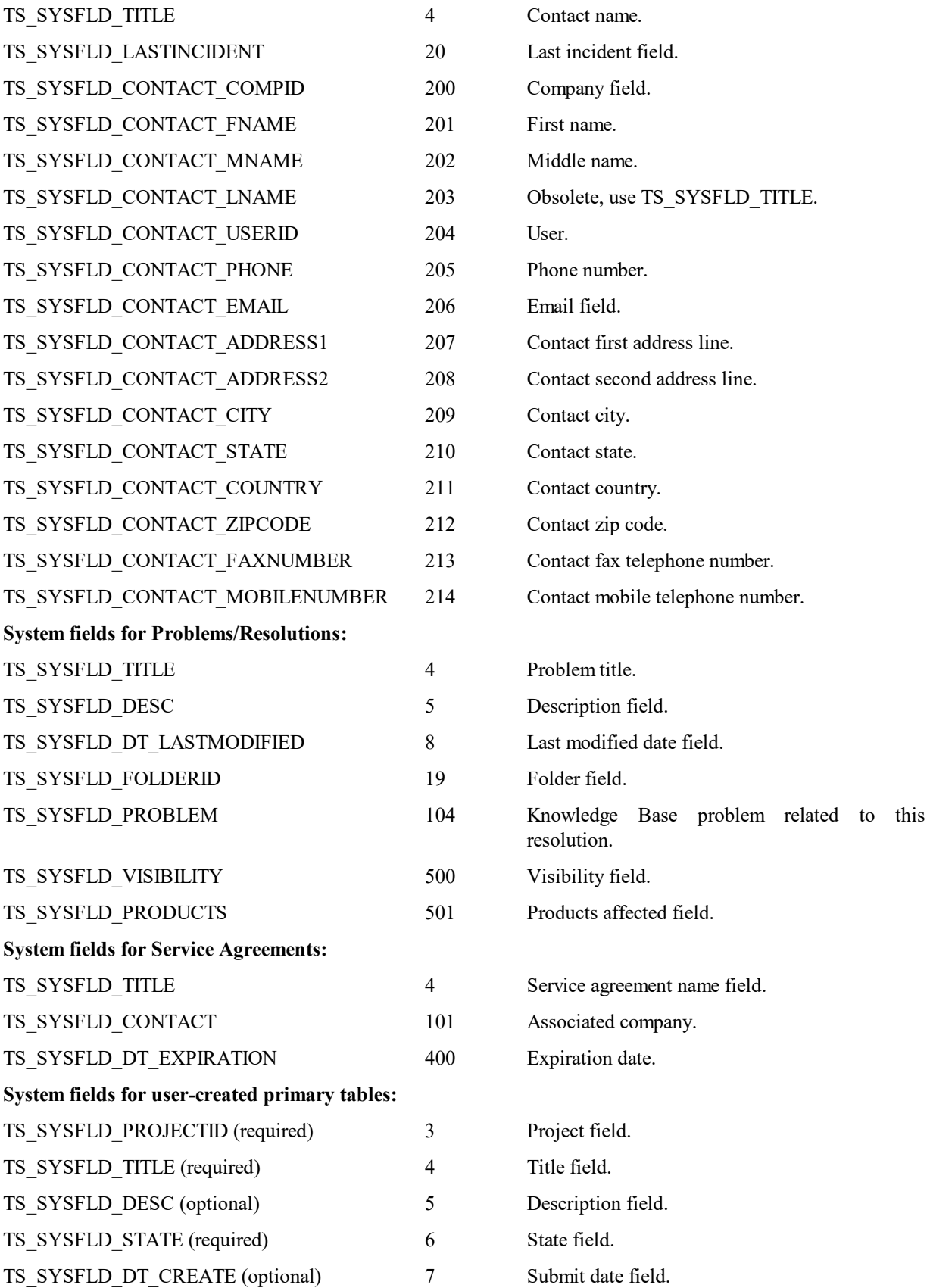

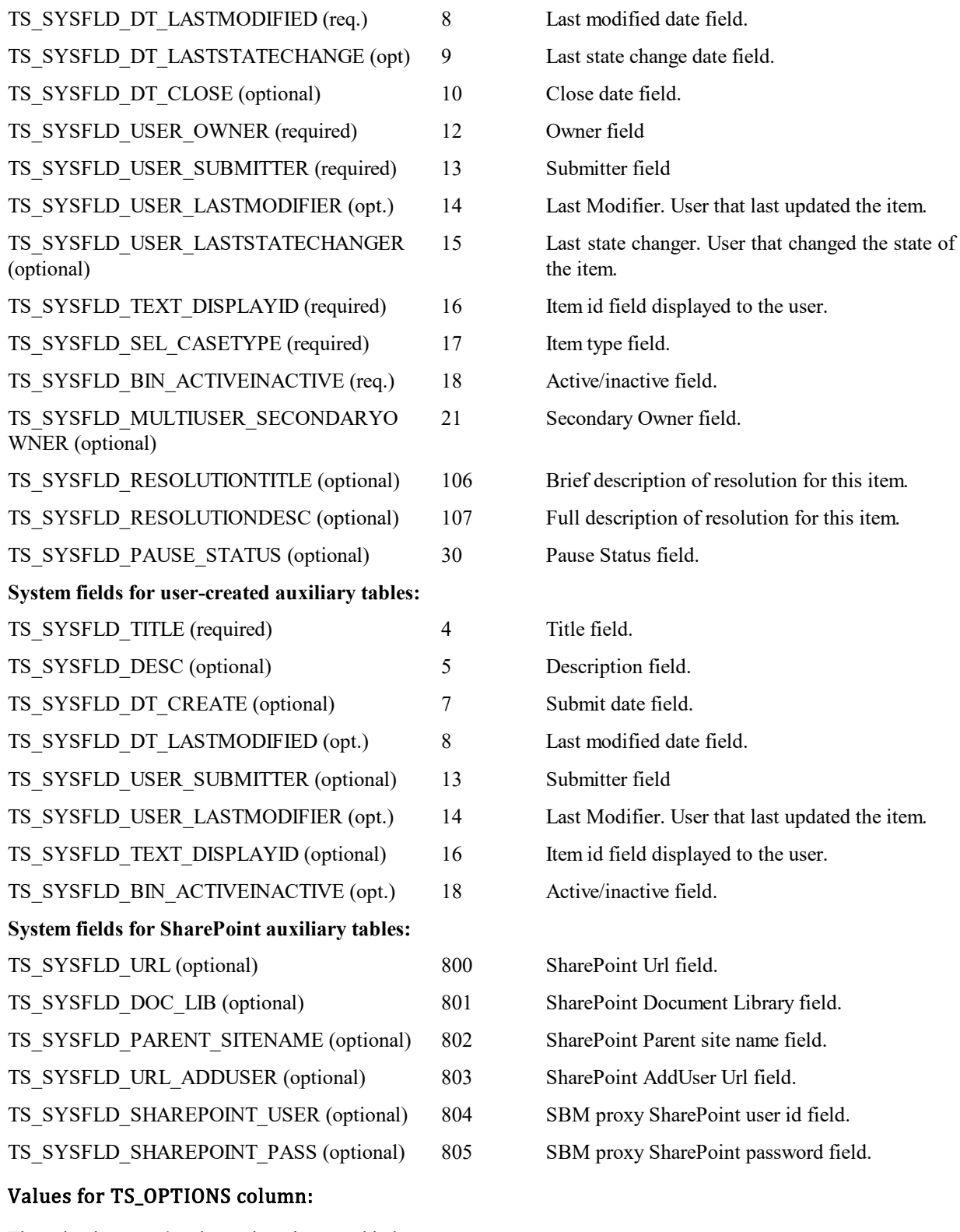

The value is set to 0 unless otherwise noted below.

TS\_FLDOPTION\_SELECT\_DEFAULT 0x0000 Default field selection options.

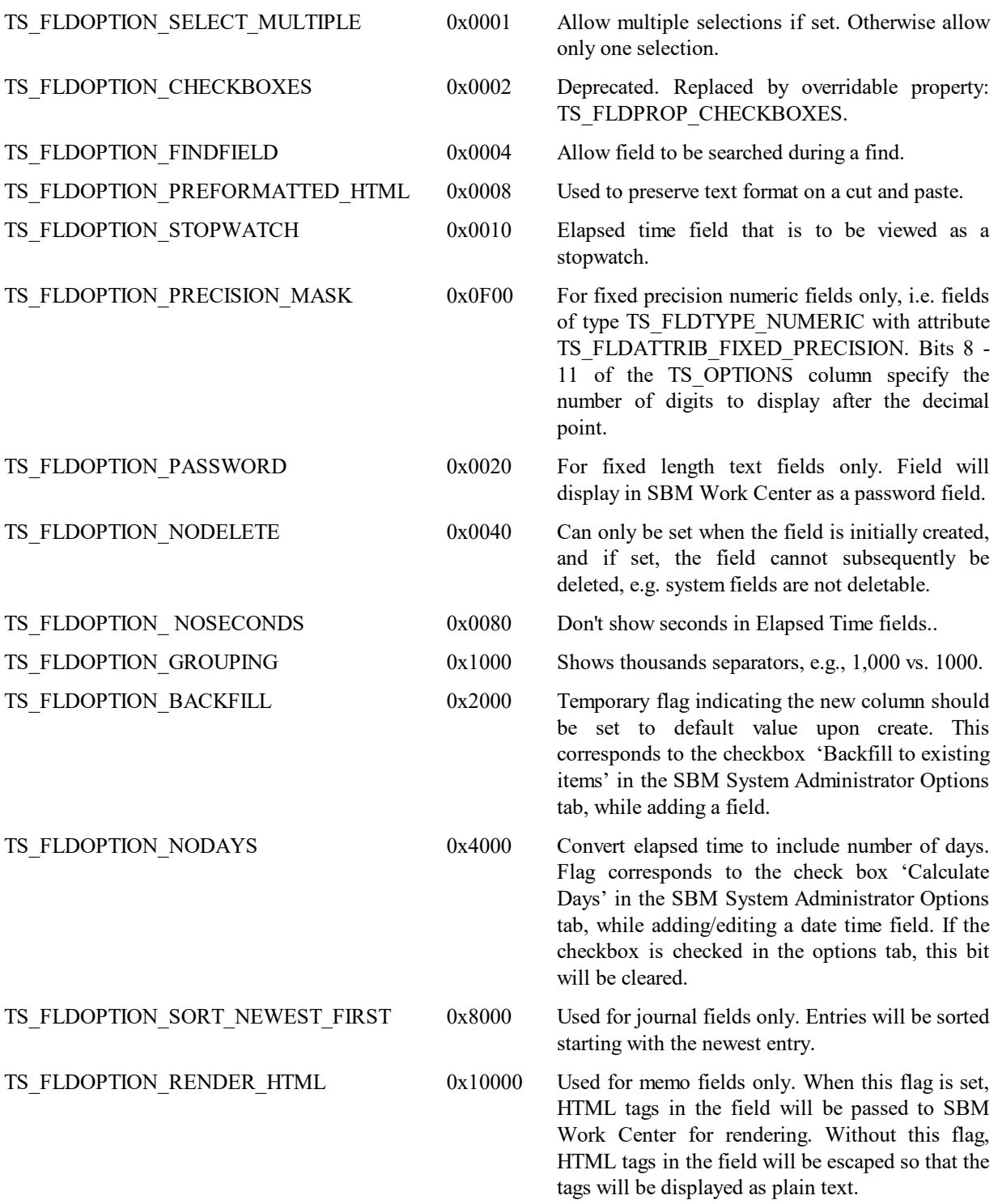

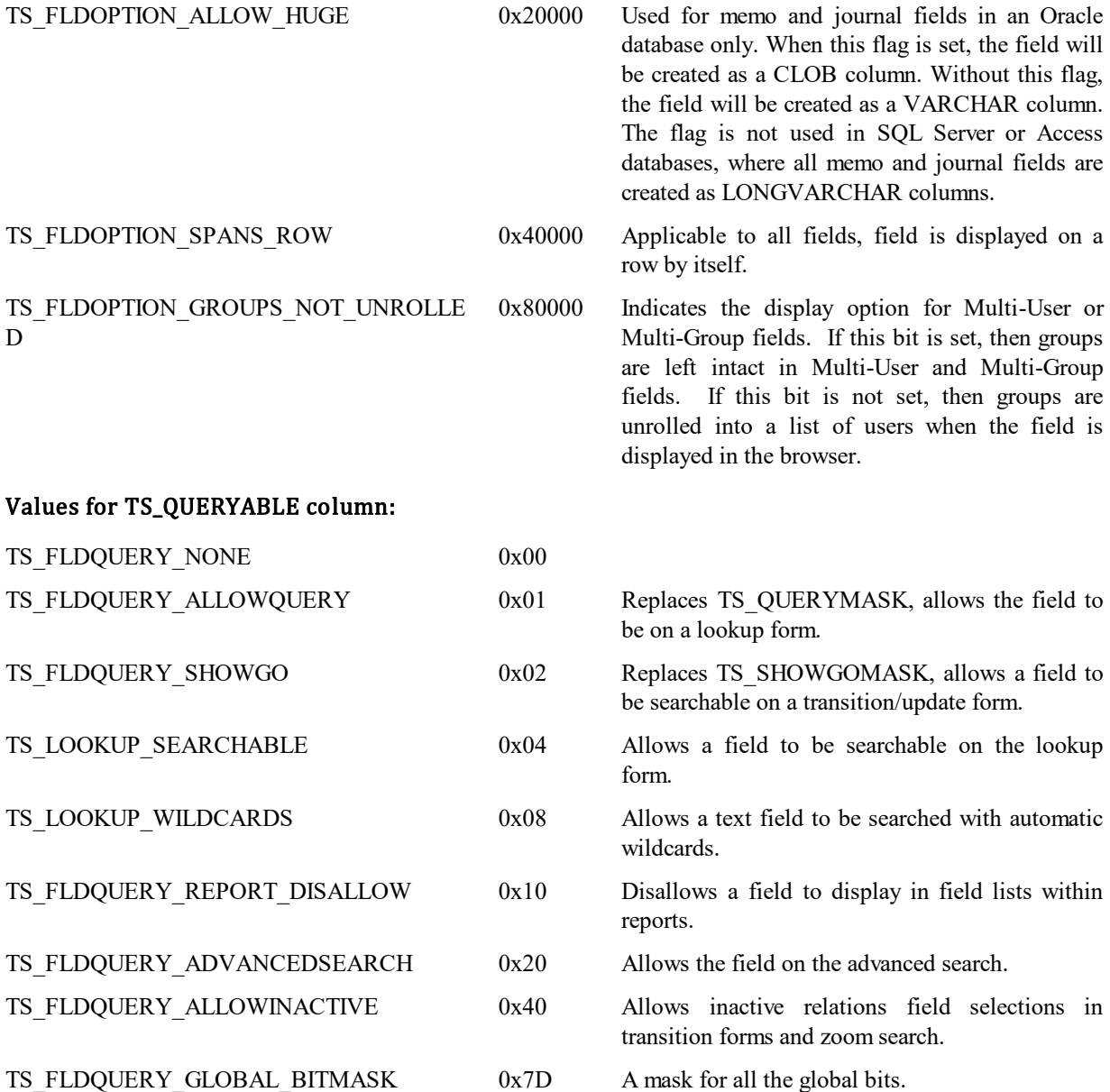

# **TS\_FIELD\_MAP**

This table contains one row for each field that the bridge exchanges. As of database version 63002, this table will also be used by the Import Wizard to store field maps established during imports.

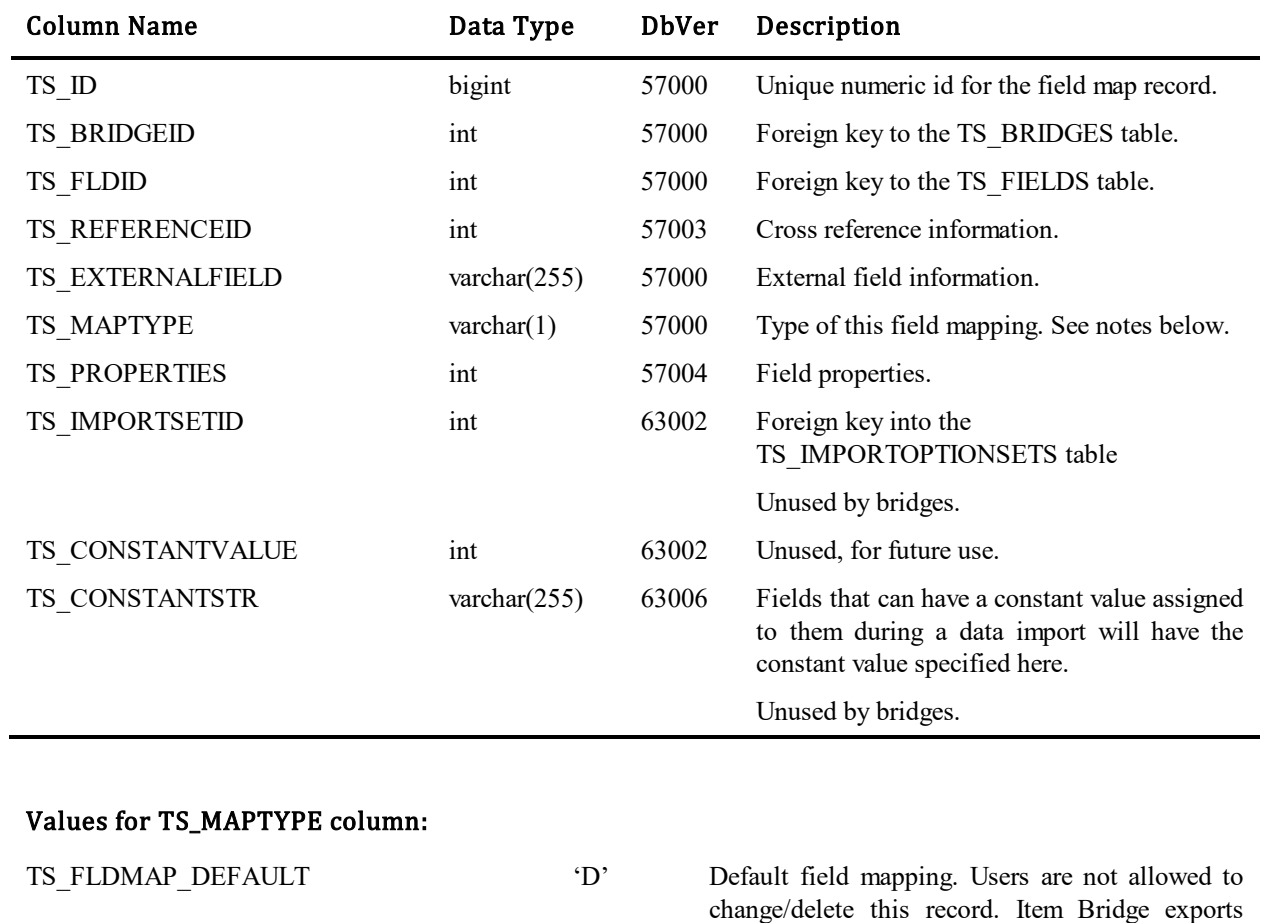

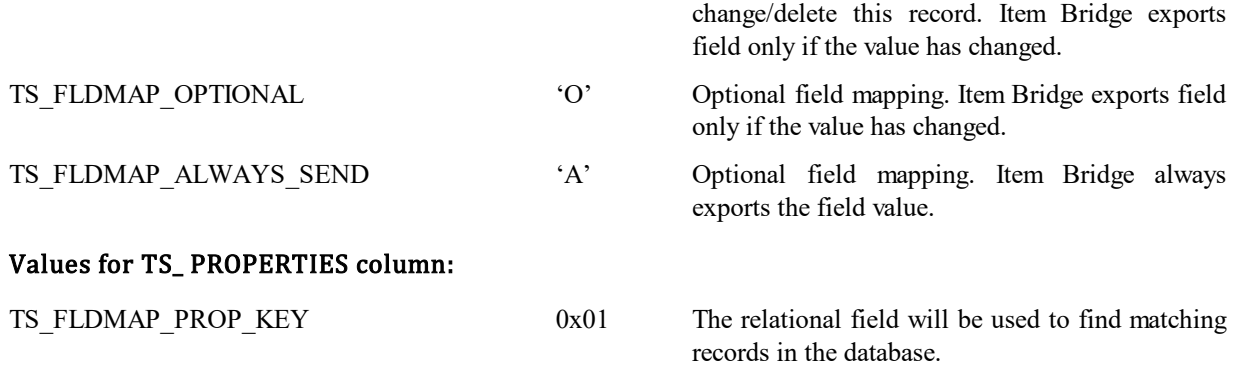

## **TS\_FILEOBJS**

This table was created to support the File/URL SBM field types. The records contained within this table represent the individual File/URLs for each primary/auxillary record per field. These field types do not create database columns and rely on the data within this table to represent their values. These records are only created when transitions are completed. The in-transition add/update/delete actions are stored within the TS\_FILEOBJS\_TEMP table, see details below.

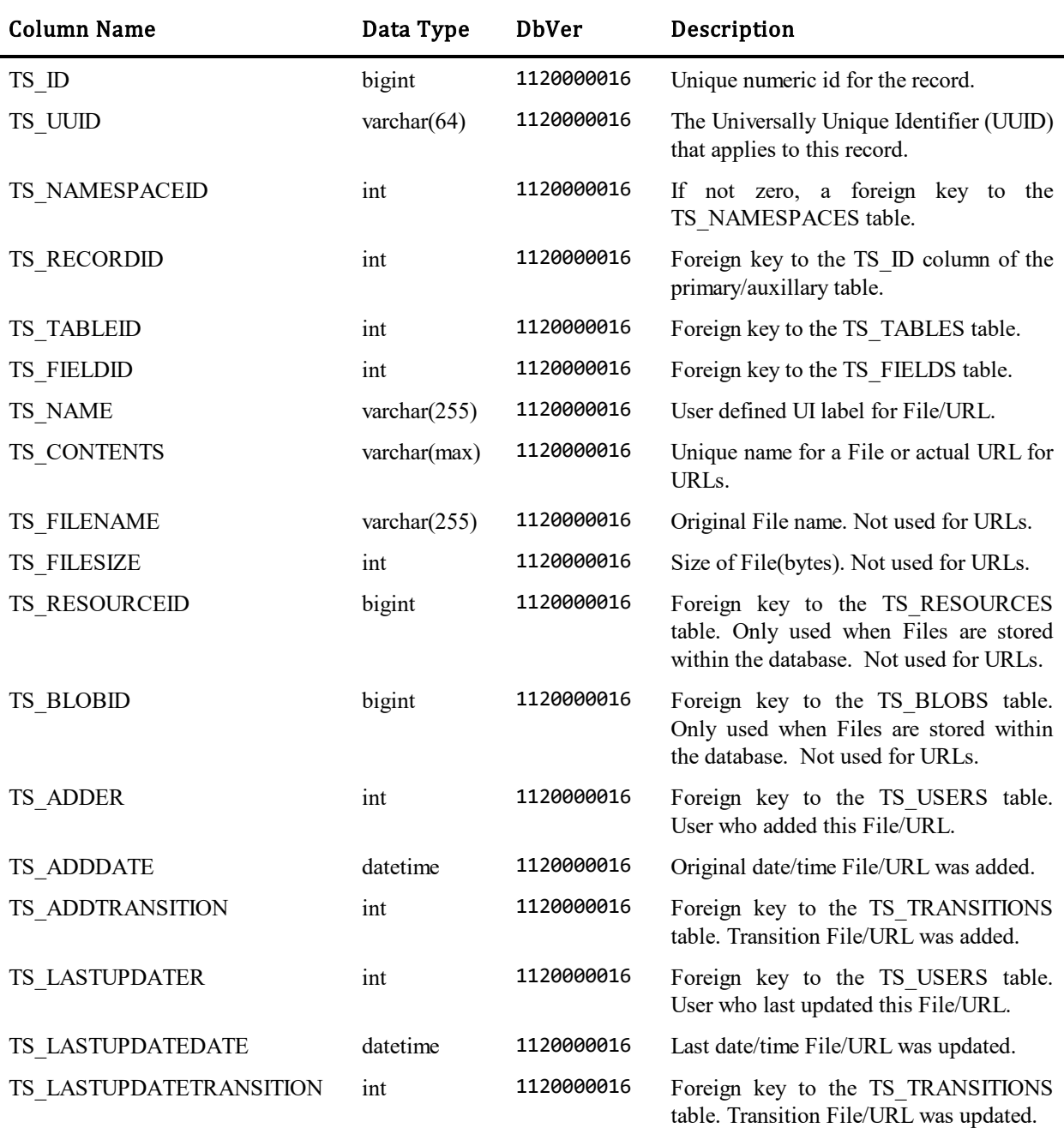

## **TS\_FILEOBJS\_CHANGE**

This table was created to support the File/URL SBM field types. The records contained within this table represent the individual File/URLs for each primary/auxillary record per field change history values. These new field types contain too much individual meta data to be stored properly within either the TS\_CHANGES or TS\_CHANGETEXT tables. These field types can only be modified within a transition. All records are bound to a single TS\_CHANGES record based on the TS\_CHANGEID value. This grouping of records represents a snapshot of all meta data for this specific field, both changed and not changed, at the moment one of these fields is changed. Changes are also recorded if a value is added at item submission.

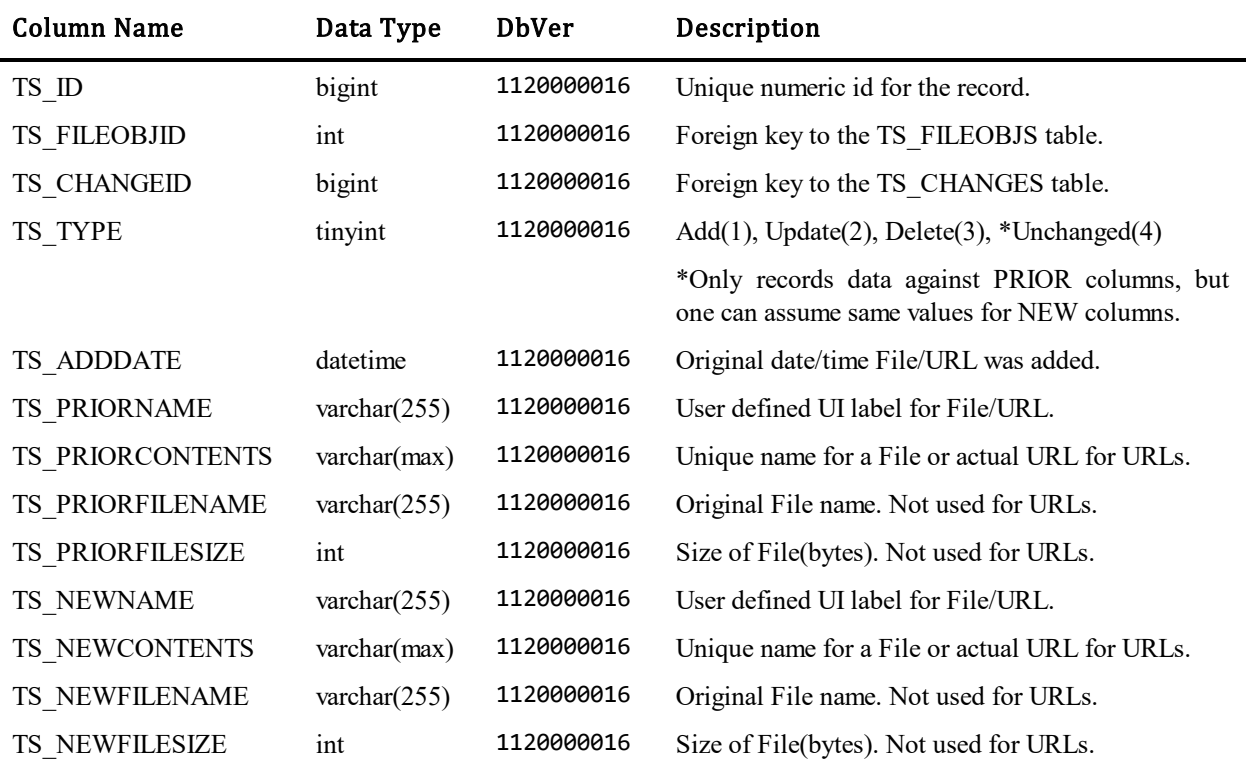

### **TS\_FILEOBJS\_TEMP**

This table was created to support the File/URL SBM field types. The records contained within this table represent the individual File/URLs for each primary/auxillary record per field in transition changes. This is purely a temporary table and should not contain permanent File/URL values, only those in transition. At transition commit, the recorded actions are committed to the TS\_FILEOBJS table, change history is recorded, and these records are deleted. If the transition is canceled, these records and any associated Files are deleted.

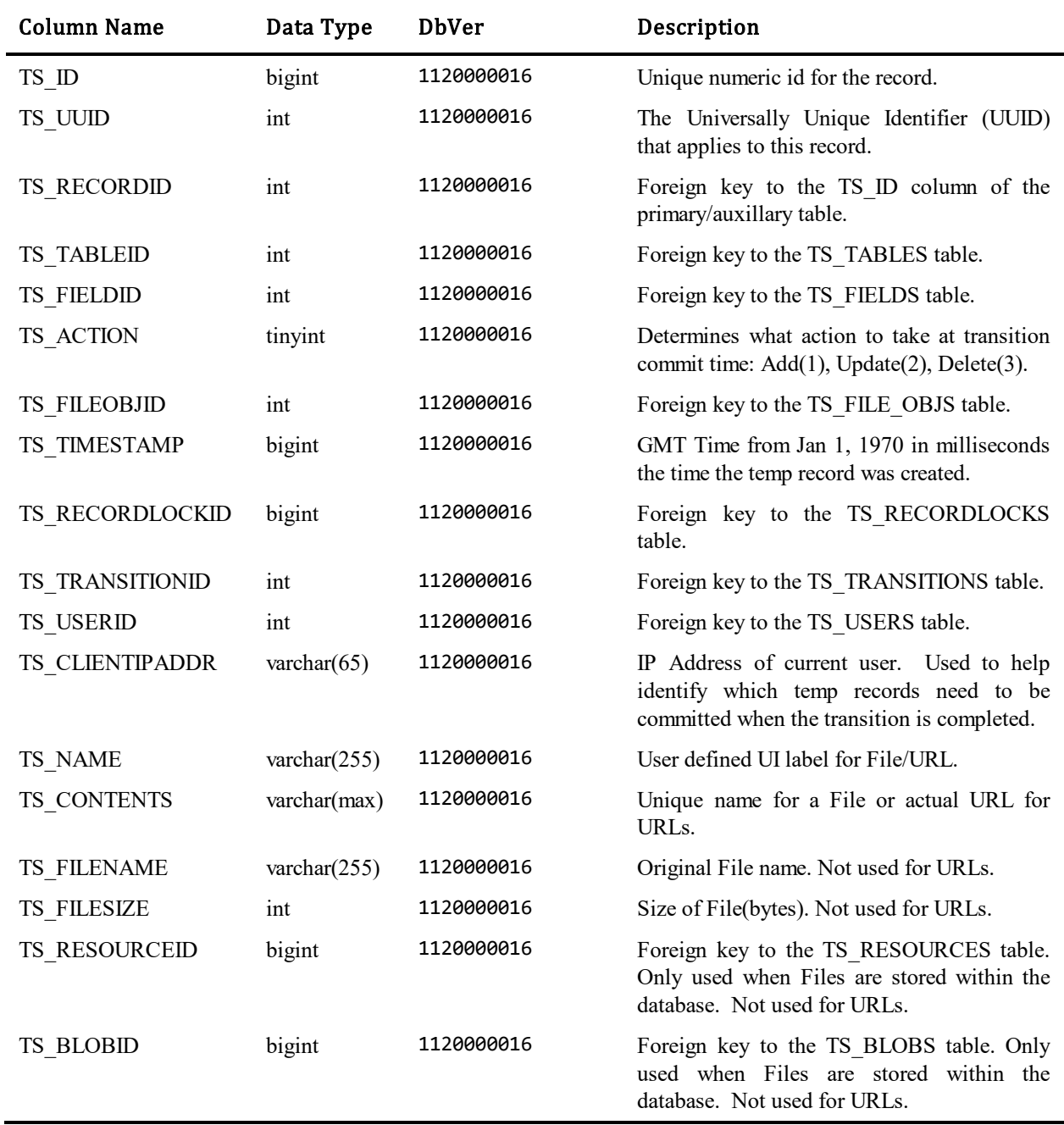

## **TS\_FOLDERITEMS**

This table stores one row for each item in a folder and was introduced in Database Version 7. This table forms a many-to-many relationship between TS\_FOLDERS and the associated item's table.

As of Version 4.0, folders also contain incidents and Knowledge Base problems in addition to issues. The table structure now actually supports adding folder links for any items in any table.

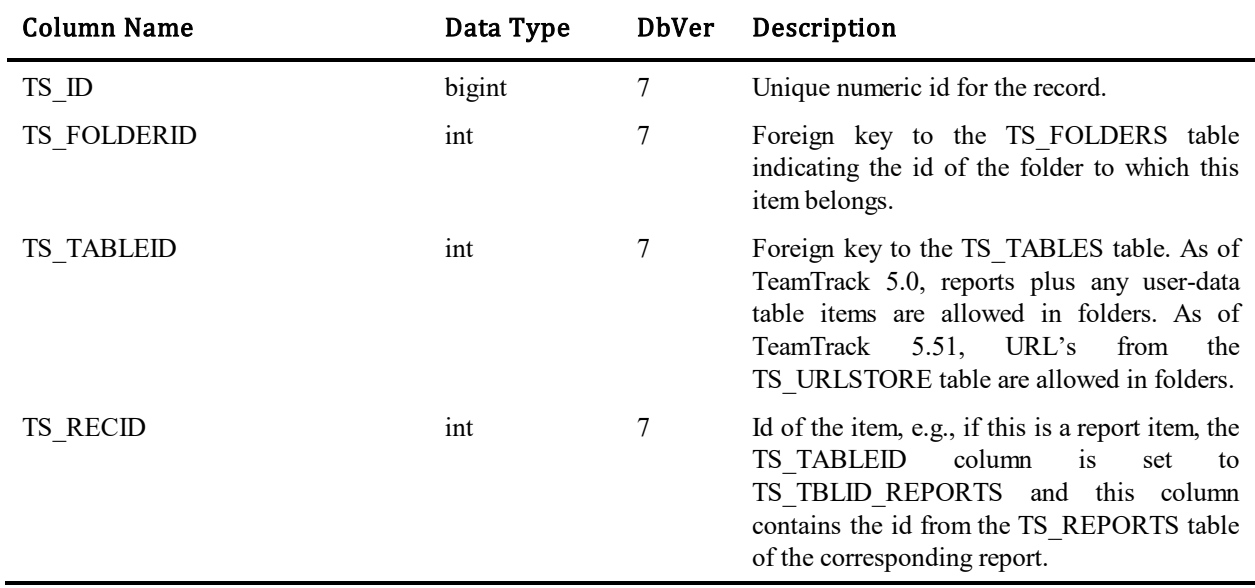

## **TS\_FOLDERS**

 $\blacksquare$ 

This table contains one row for each folder. There are private folders associated with an individual user. The administrator can also define public folders. Folders provide a very convenient organization method for storing related items together. The table was introduced in Database Version 7.

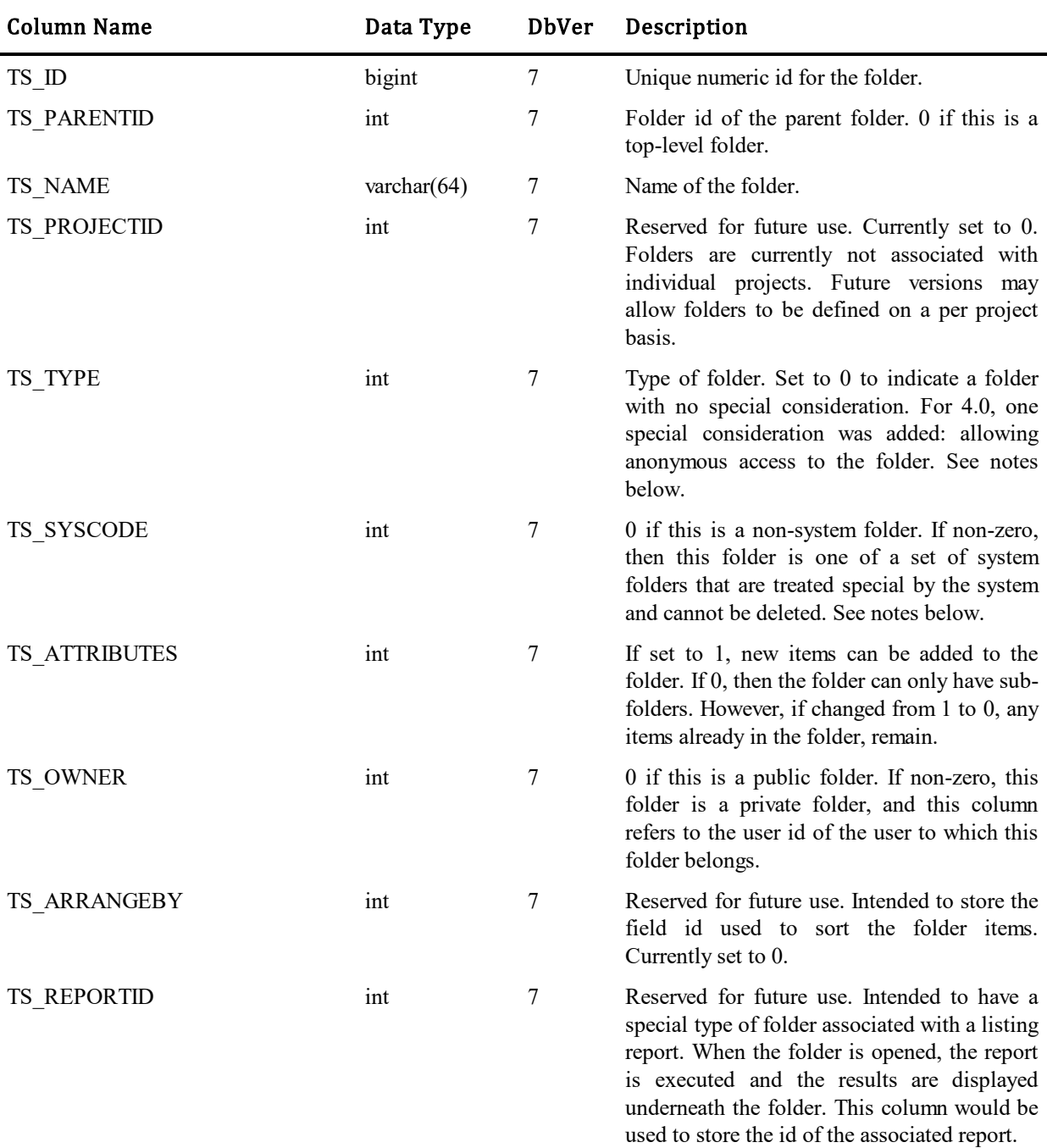

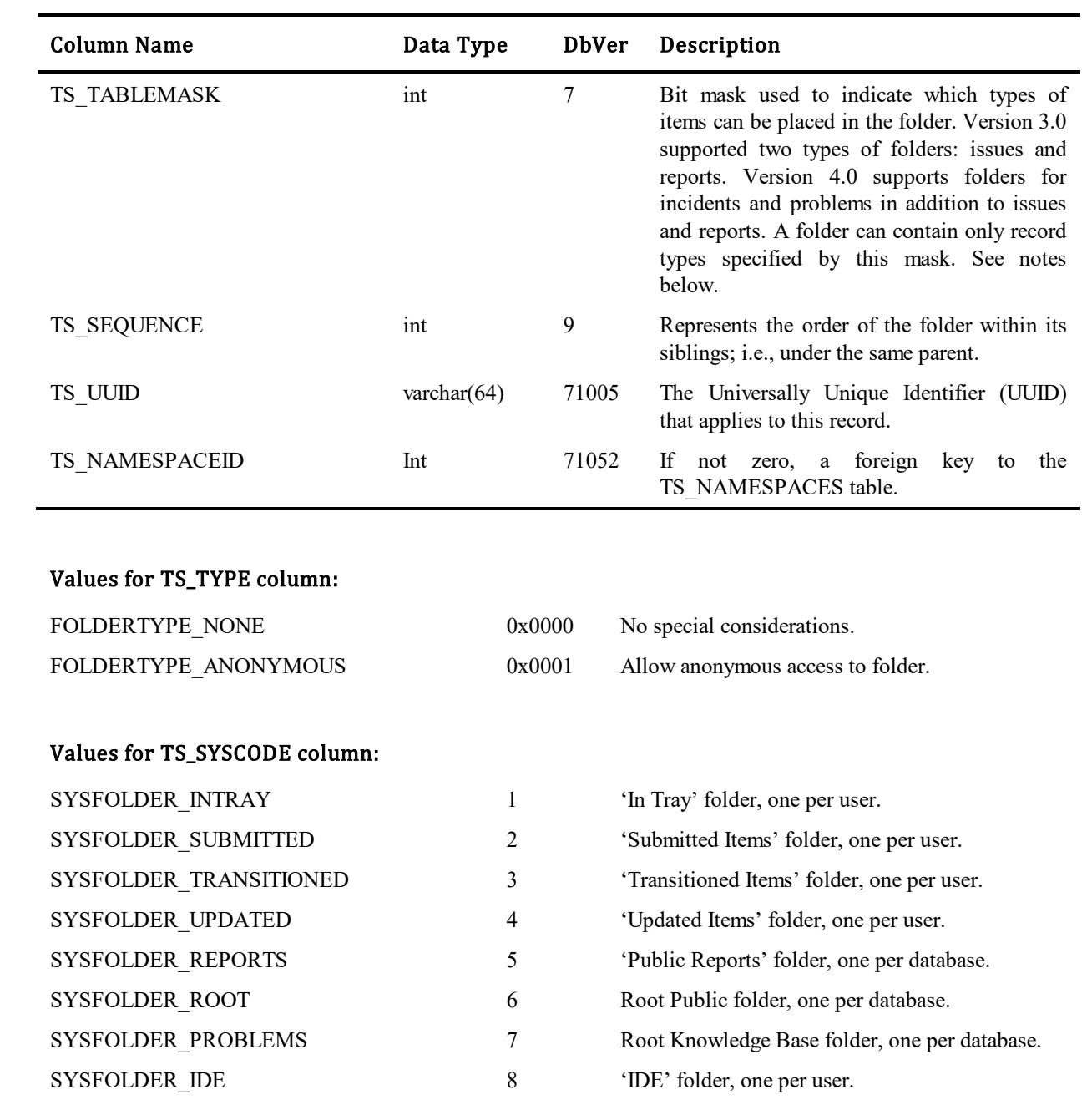

### **TS\_FOLDERSHARES**

This table contains one row for each folder share record in the database that defines permission levels for each folder.

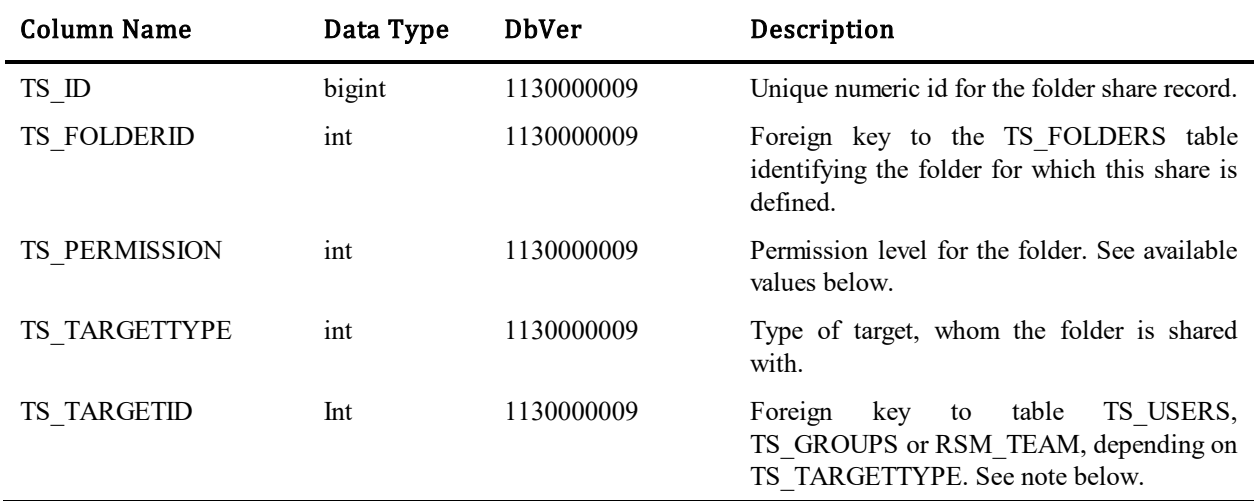

#### Values for TS\_TARGETTYPE column:

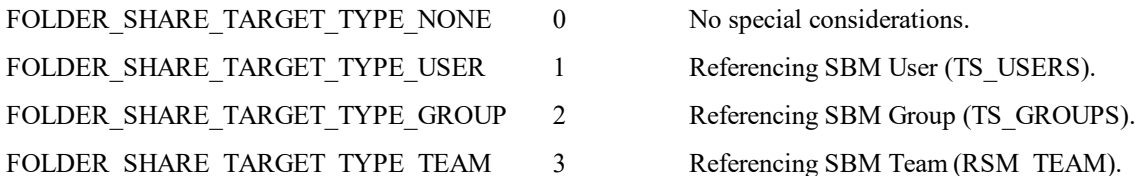

#### Values for TS\_PERMISSION column:

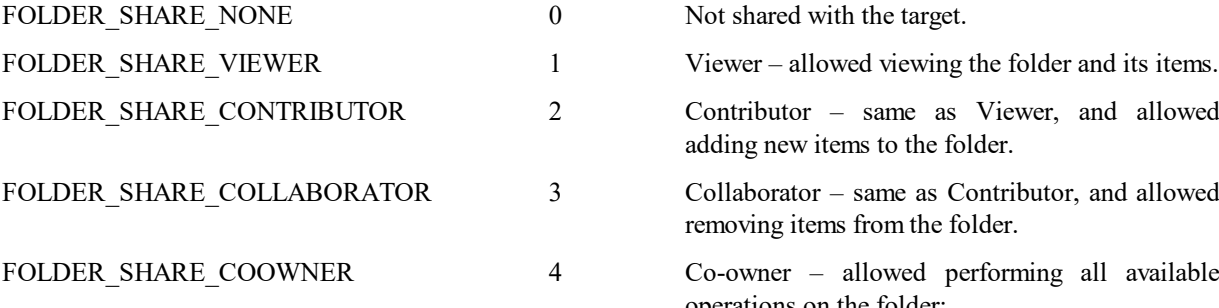

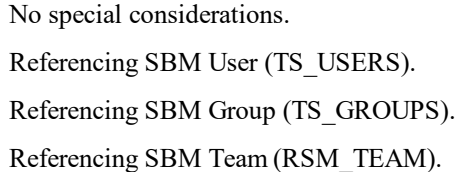

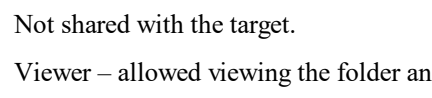

Contributor – same as Viewer, and allowed adding new items to the folder.

Collaborator – same as Contributor, and allowed removing items from the folder.

Co-owner – allowed performing all available operations on the folder:

- Edit/delete folder
- Add sub-folders
- Add/delete items
- Share/un-share folder

# **TS\_FOLLOWERNOTIFICATIONS**

This table contains one row for each follower notification. User is subscribed to these notifications when he follows an SBM item. Items are created using the SBM Web Administrator.

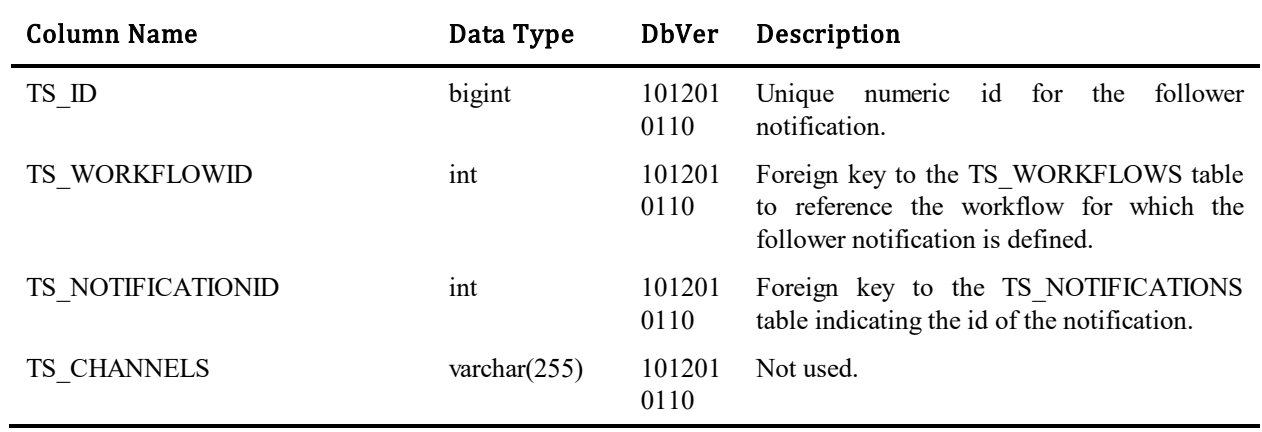

# **TS\_FORMS**

This table stores one row for each form. The HTML content of the form is stored as a BLOB in the TS\_BLOBS table.

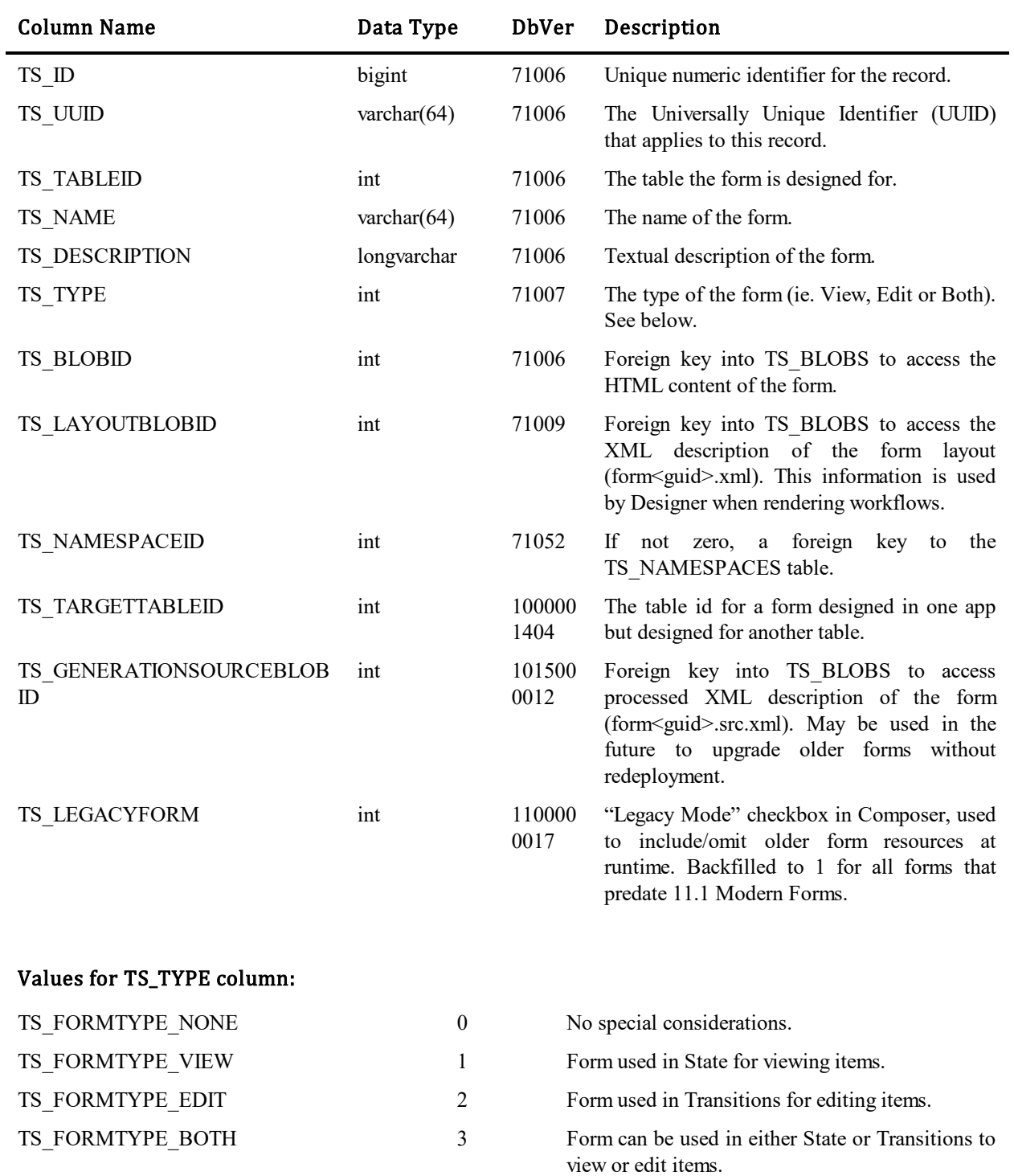

# **TS\_FORMSTRINGS**

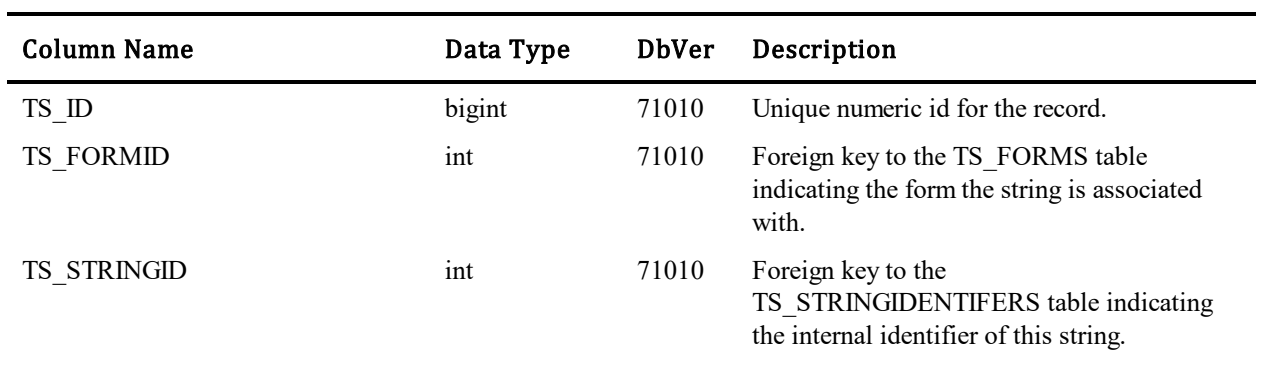

This table is used to keep track of what strings are used on which custom forms.

# **TS\_FORMUSAGES**

This table is used to keep track of the form to be used for tables, workflows, projects, states and transitions.

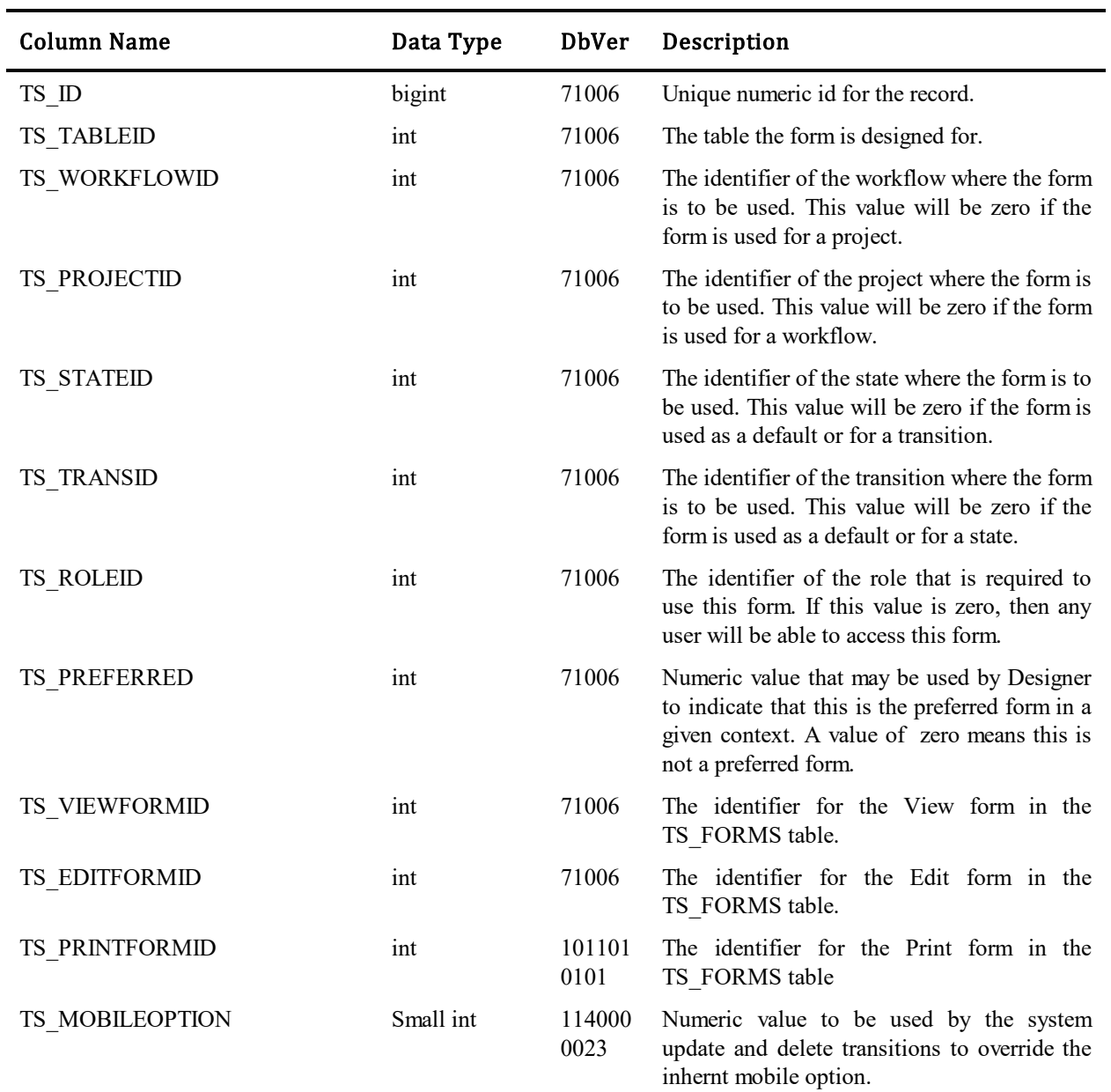

# **TS\_FORMUSERPREF**

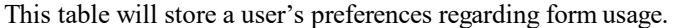

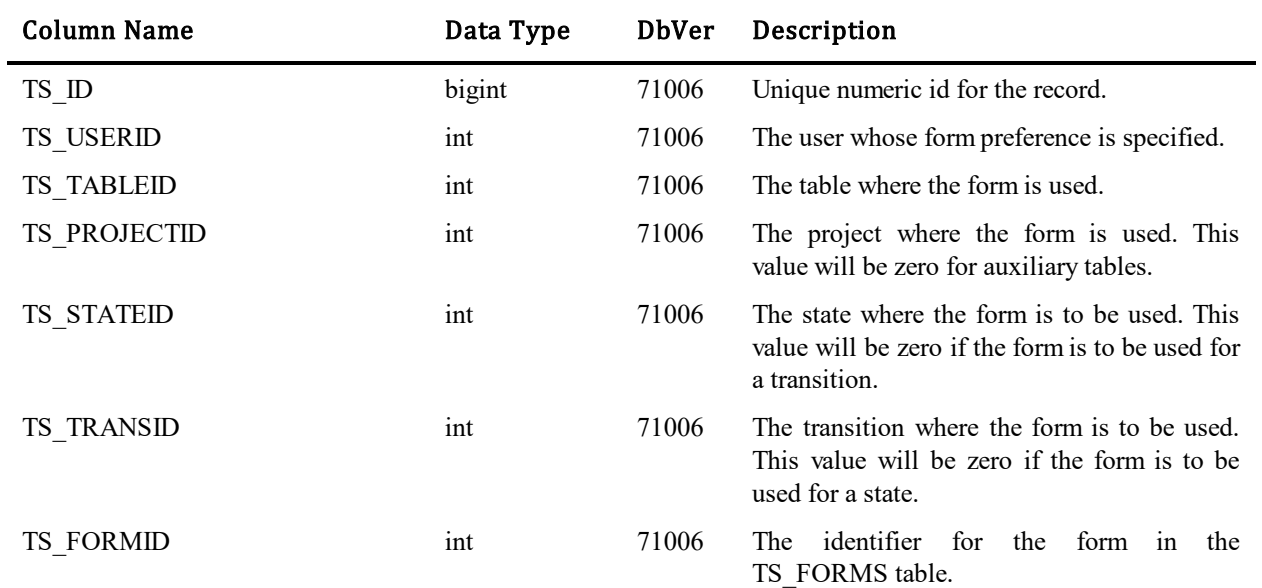

# **TS\_GROUPENABLER**

This table stores the *groupid* and the license *prefix* to associate a particular group with an enabler license that has seats associated with it.

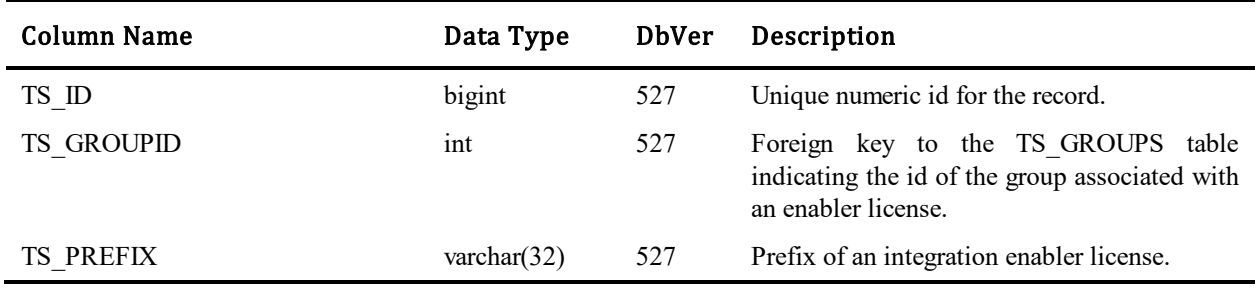

## **TS\_GROUPS**

This table contains one row for each user group in the system. Groups are created using the SBM System Administrator.

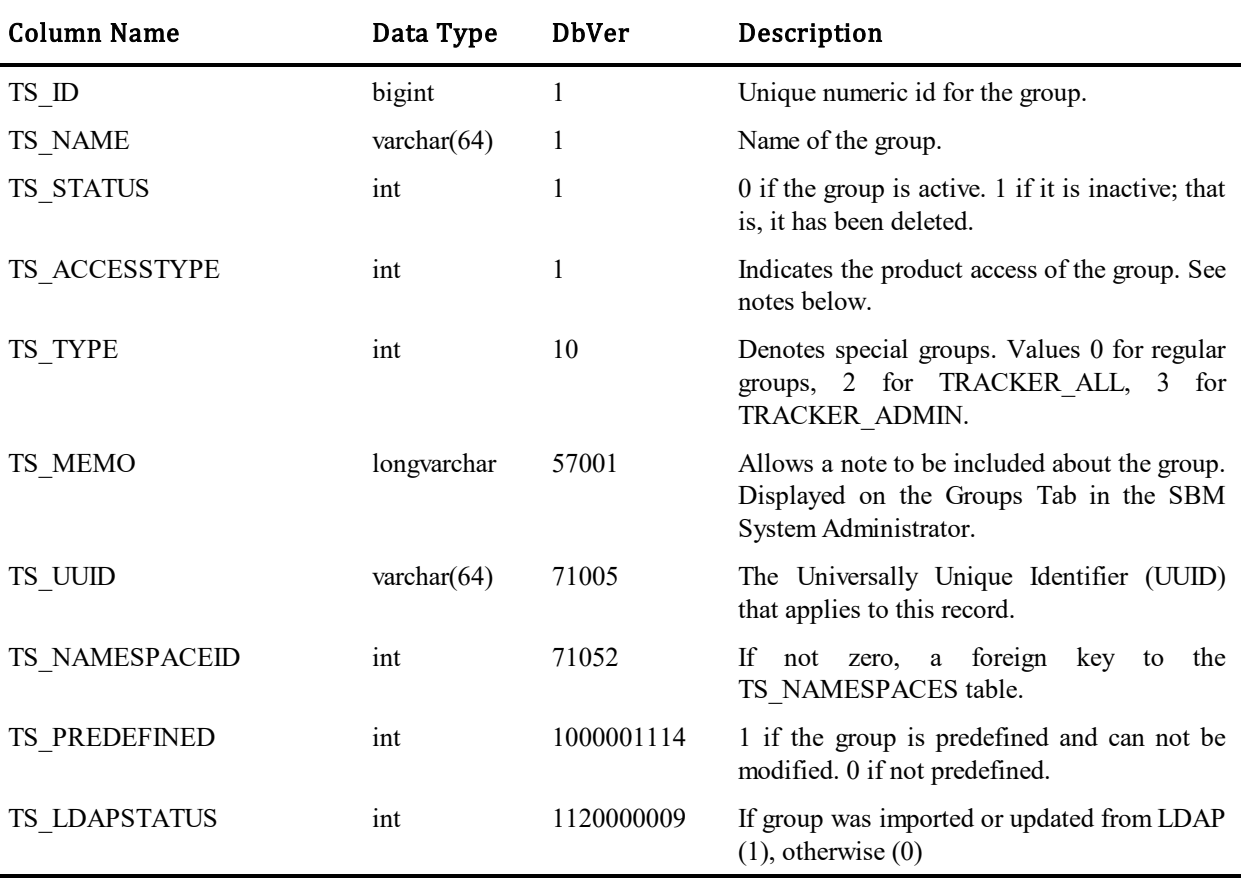

#### Values for TS\_ACCESSTYPE column:

Both users and groups are assigned access that corresponds to the license access types: External, User and Administrator.

Groups allow a convenient way of assigning a set of privileges to a group of users. A user cannot be given membership to a group that has higher access to products than the user's access. For instance, External access users can only belong to External access groups. While User access users can belong to User or External access groups.

Administrator access allows control of actions that can be performed during remote administration. In SBM Work Center, Administrator access is the same as User access.

User access allows a user to be assigned a complete set of product privileges. As of TeamTrack version 5.0, there is also External access for any product. The privileges set available to this access type is extremely narrow in scope and is generally intended for users outside the using organization.

#### Values for TS\_TYPE column:

TS\_TYPE column was added in Database Version 10 to support the Incident Management solution. Previously used to determine the Automatic External group. Currently, column is not in use and is reserved for future expansion. Upgrade code moves its prior info to the TS\_SYSTEMSETTINGS table under the name 'AutoExternalGroupId'.

# **TS\_GROUPPREFERENCES**

j.

This table stores preferences for groups in the database. Group preferences are defined using the SBM System Administrator.

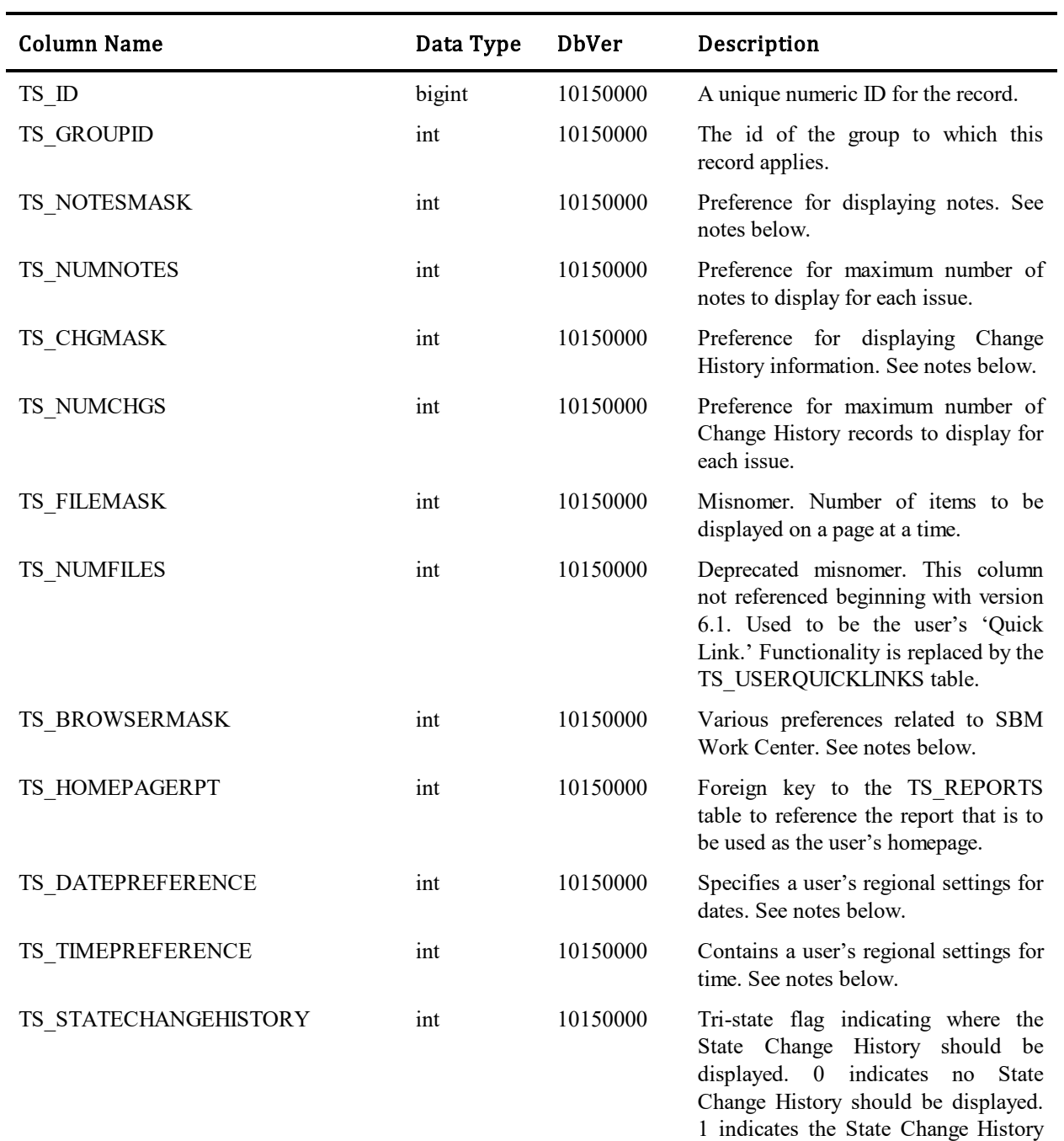

should be displayed at the top, 2 indicates should be displayed at the

bottom.

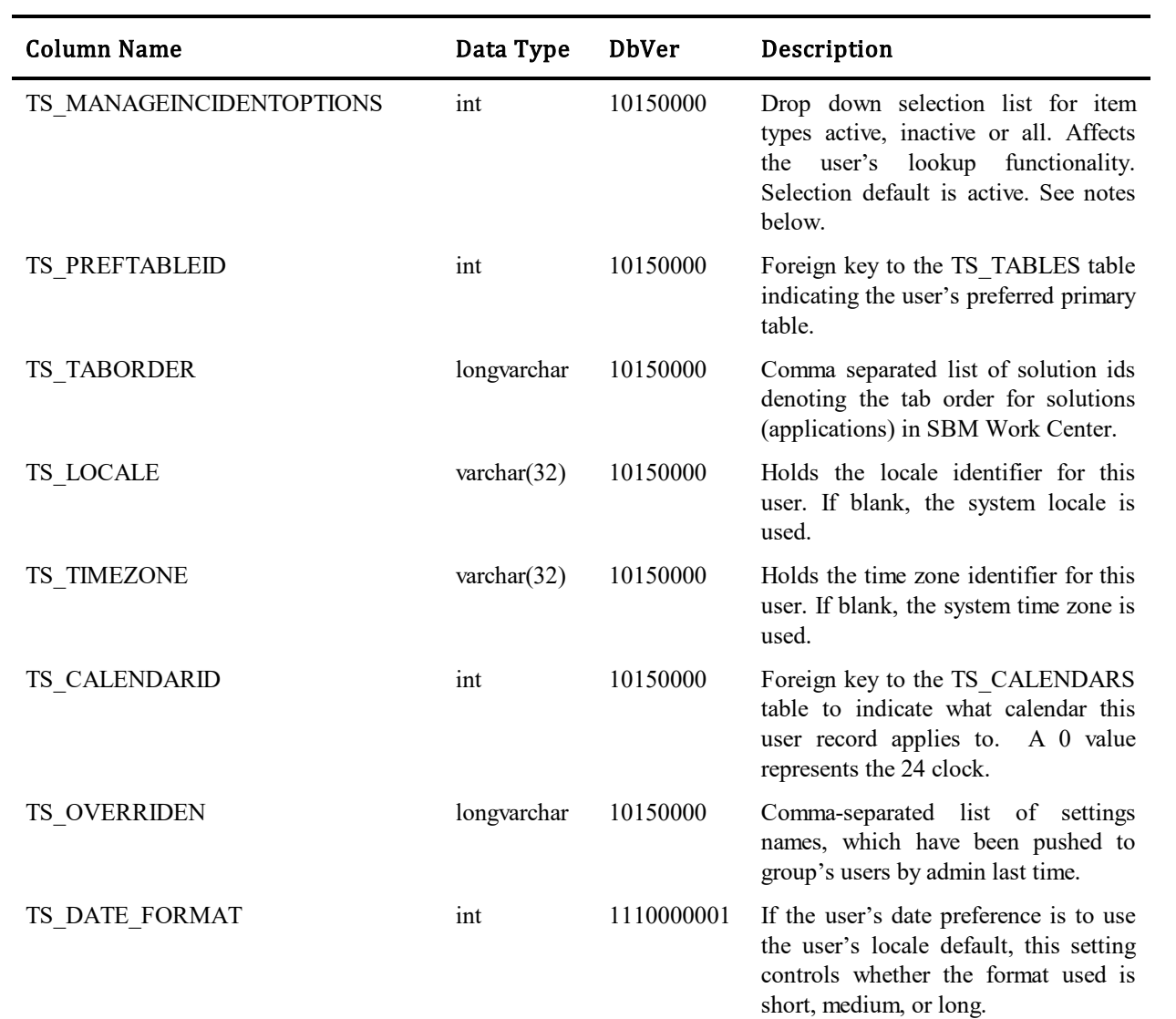

### Values for TS\_FIELDSMASK column:

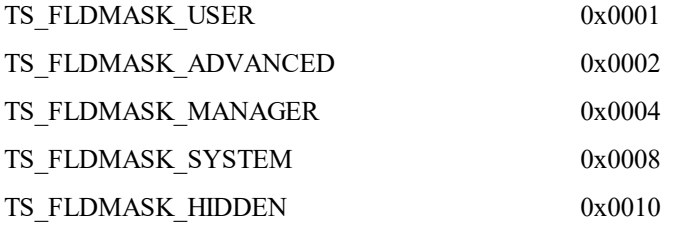

### Values for TS\_NOTESMASK, and TS\_CHGMASK columns:

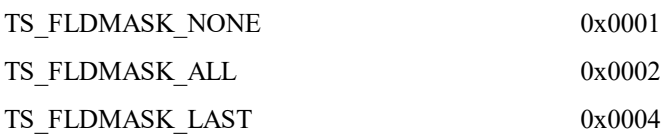

TS\_FLDMASK\_NEWEST\_FIRST 0x0008

### Values for TS\_BROWSERMASK column:

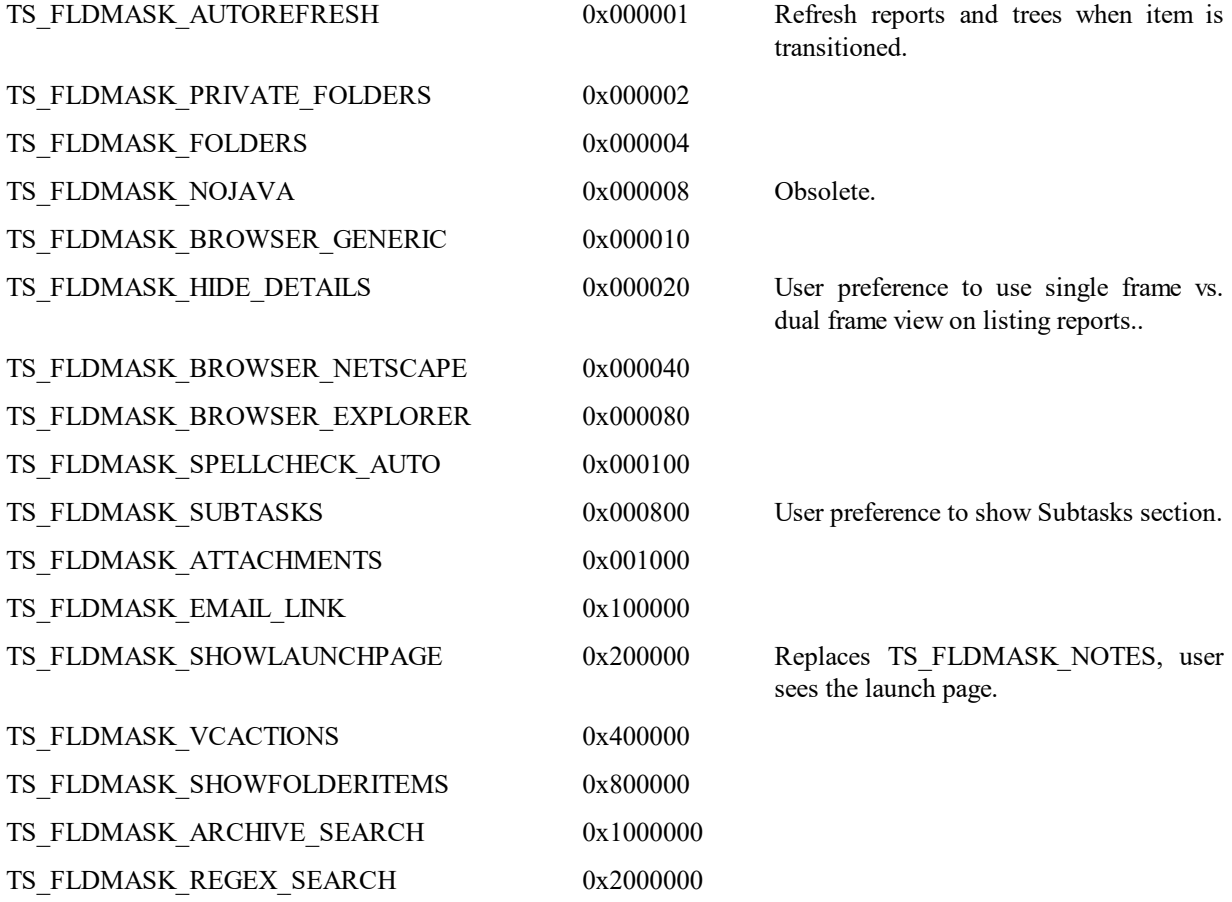

### Values for TS\_DATEPREFERENCE column:

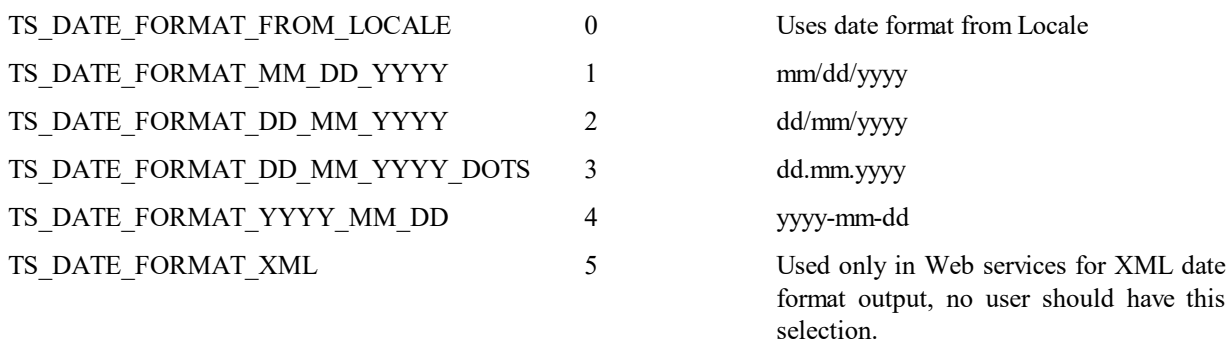

### Values for TS\_TIMEPREFERENCE column:

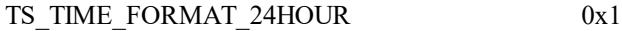

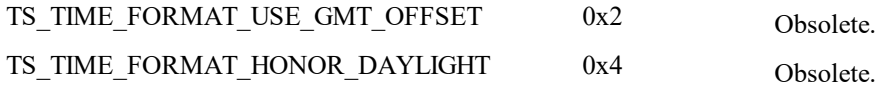

### Values for TS\_MANAGEINCIDENTOPTIONS column:

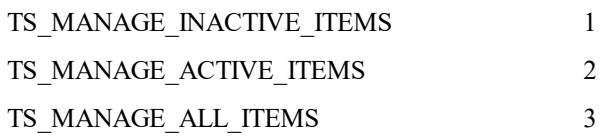

## **TS\_GROUPSETTINGS**

This table contains one row for each option that a group has set.

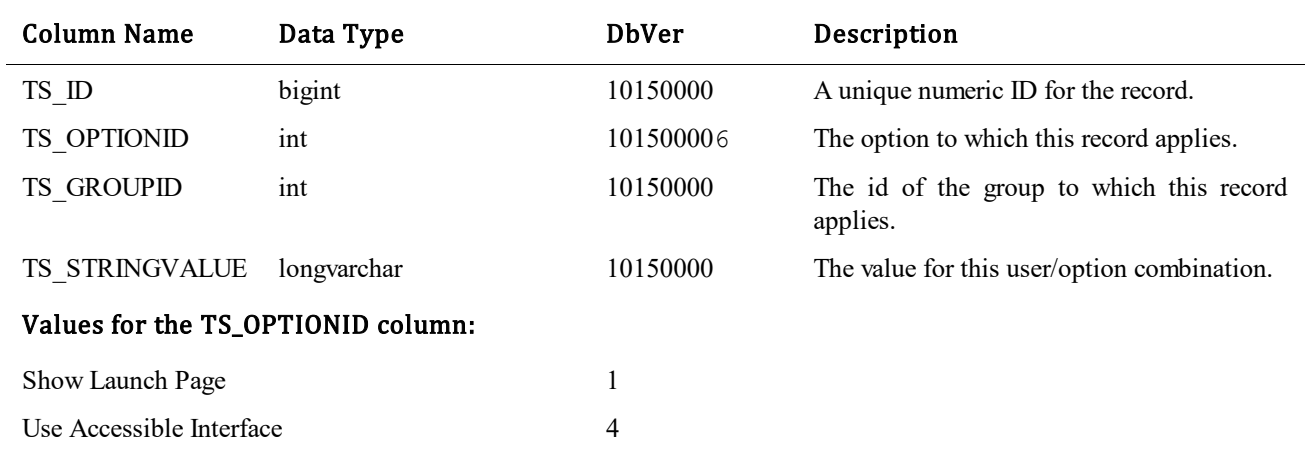

## **TS\_GROUPSOLUTIONDATA**

This table contains one row for each application group members can access.

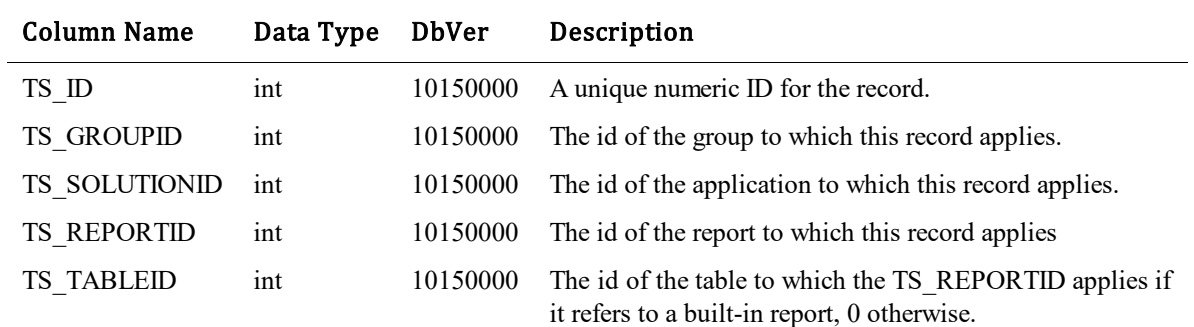
# **TS\_GWEBANDS**

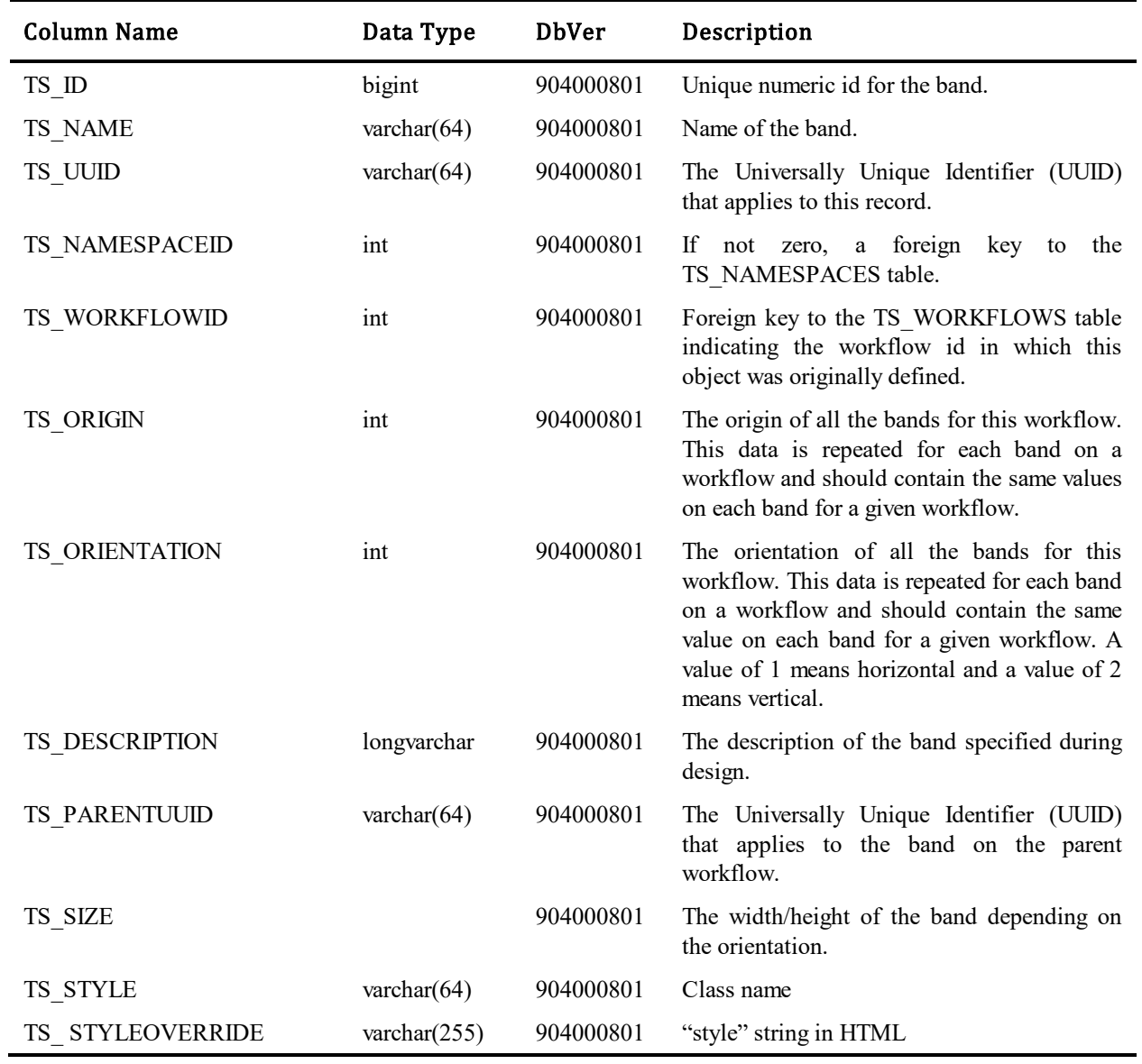

This table contains one row for each band (swimlane) created in the graphical view of the workflow editor.

# **TS\_GWECOMMENTS**

This table contains one row for each comment created in the graphical view of the workflow/project editor.

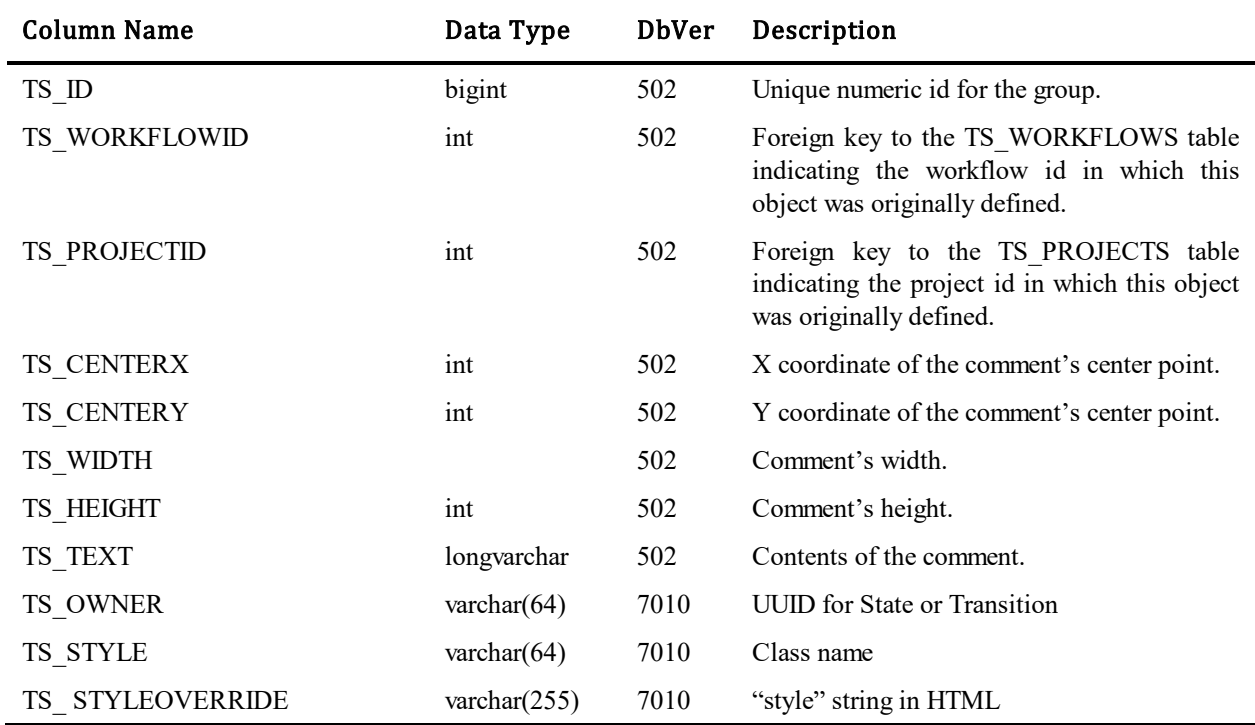

## **TS\_GWESTATES**

This table contains one row for each state that has been drawn graphically using the SBM System Administrator. Each row uniquely associates a state and a project/workflow with the state's layout data.

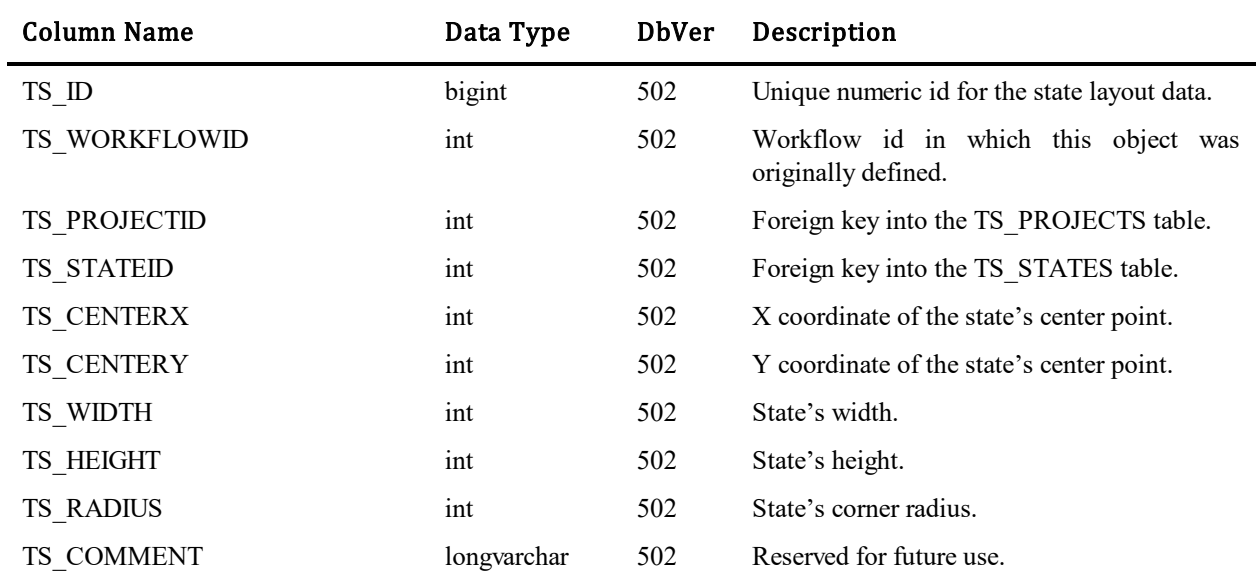

## **TS\_GWETRANSITIONS**

This table contains one row for each transition that has been drawn graphically using the SBM System Administrator. Each row uniquely associates a state and a project/workflow with the transition's layout data.

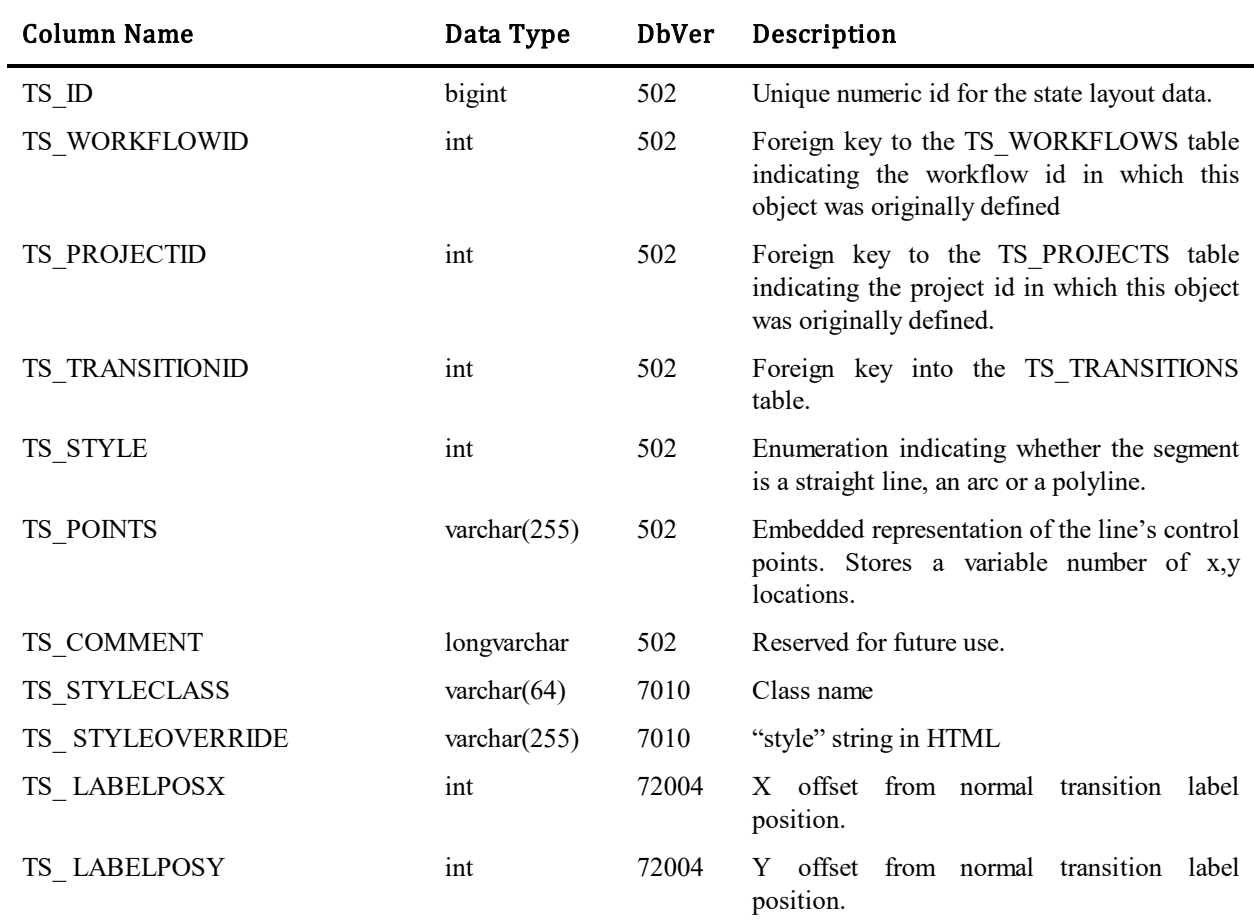

# **TS\_IMPORTDATAFIELDMAPITEMS**

This table contains one row for each import data field map item. Each item is an association between data source column and SBM field. Items are created using the SBM Web Administrator.

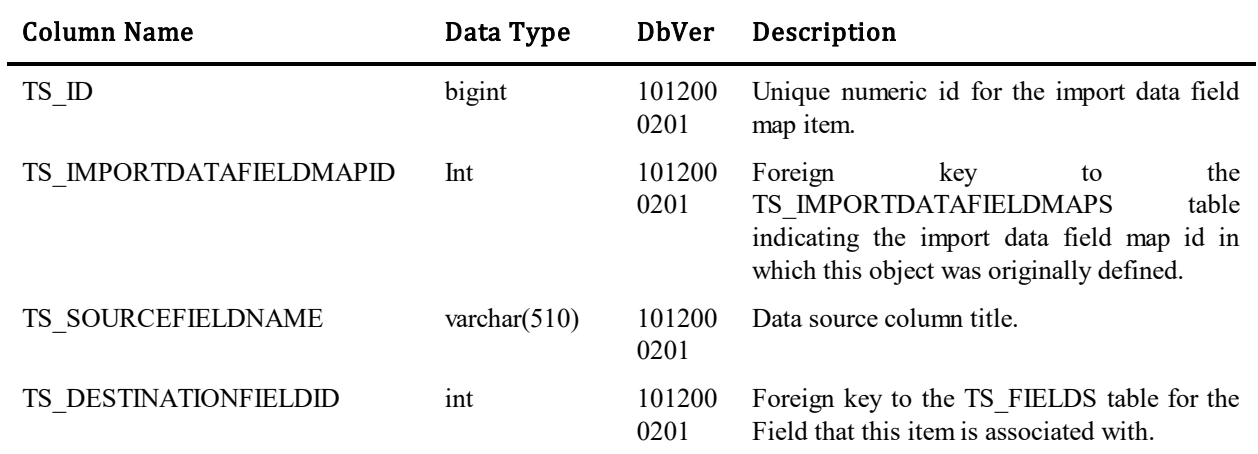

## **TS\_IMPORTDATAFIELDMAPS**

This table stores one row for each import data field map.

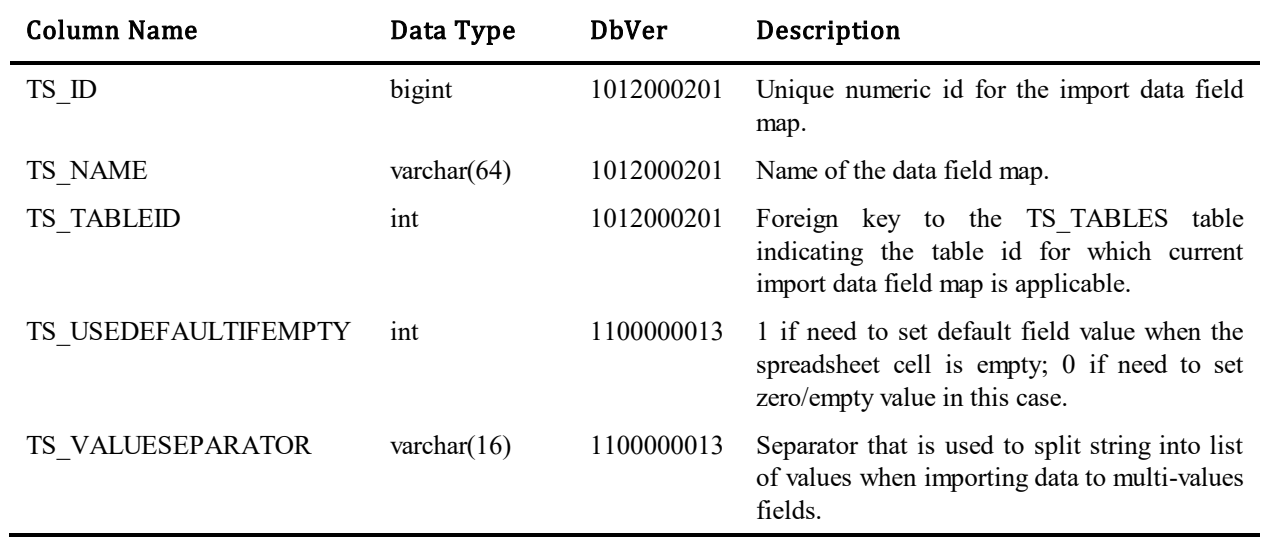

## **TS\_IMPORTOPTIONSETS**

This table stores import option set information, as well as recording when the option set was created and when it was last executed.

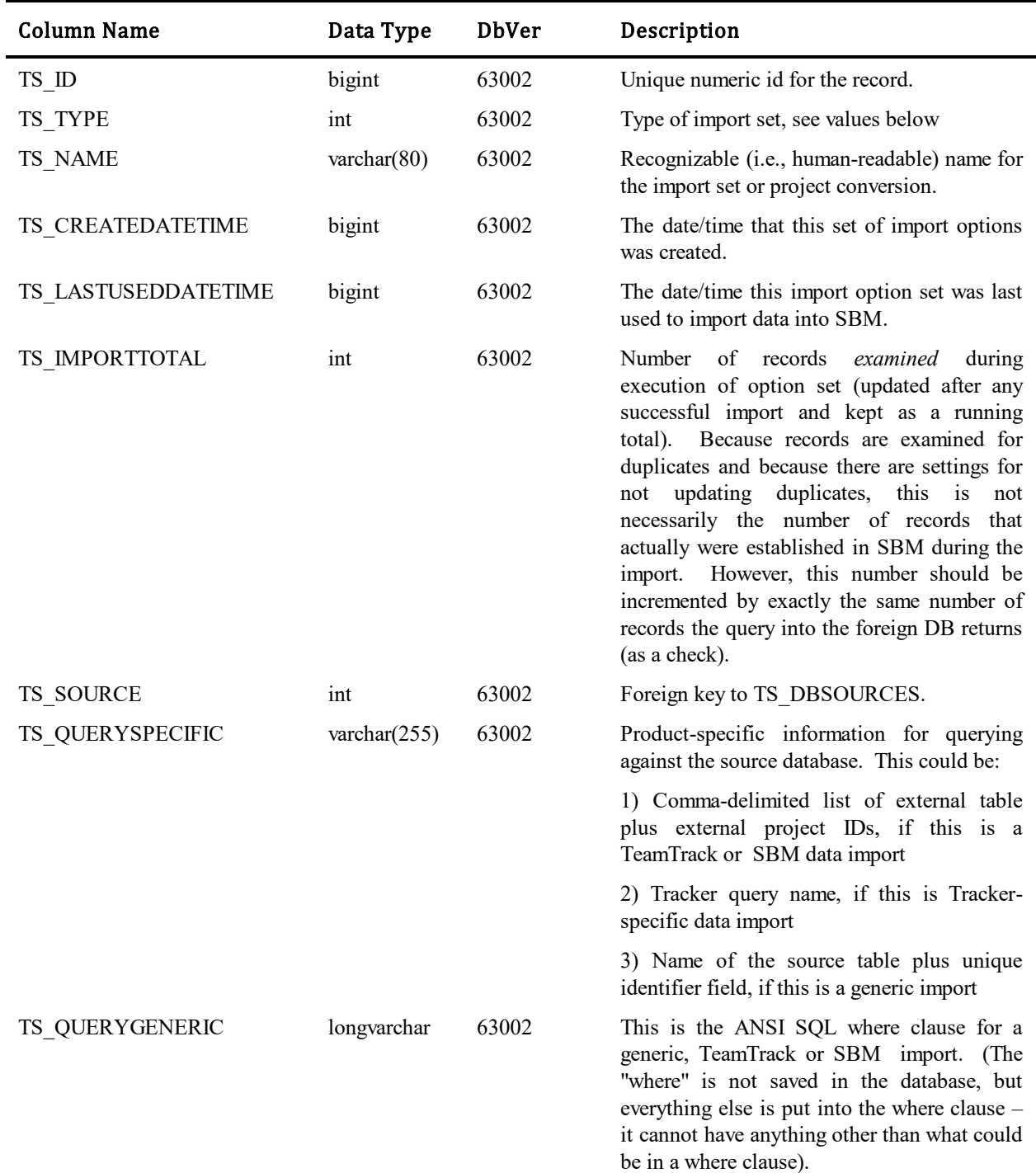

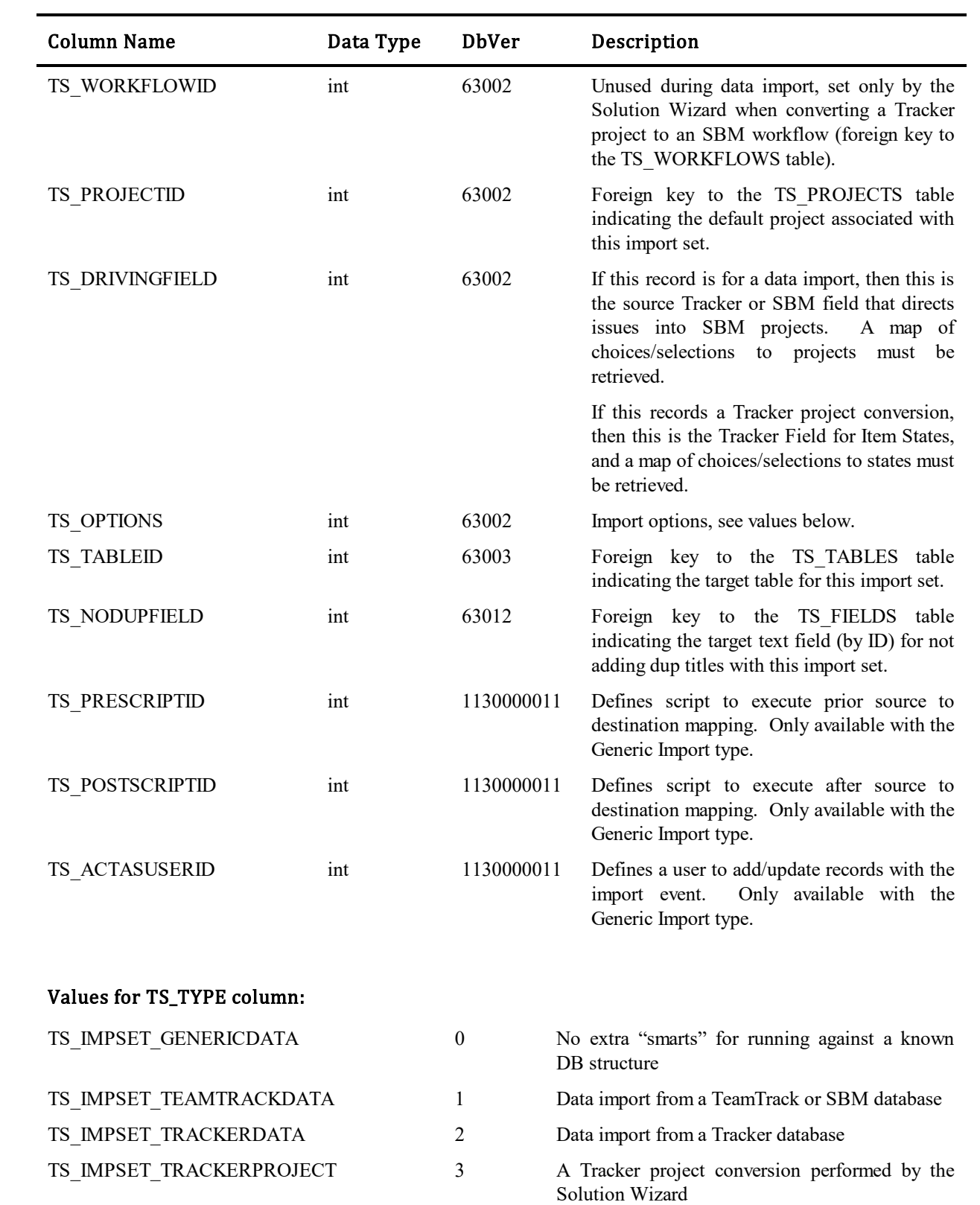

### Values for TS\_OPTIONS column:

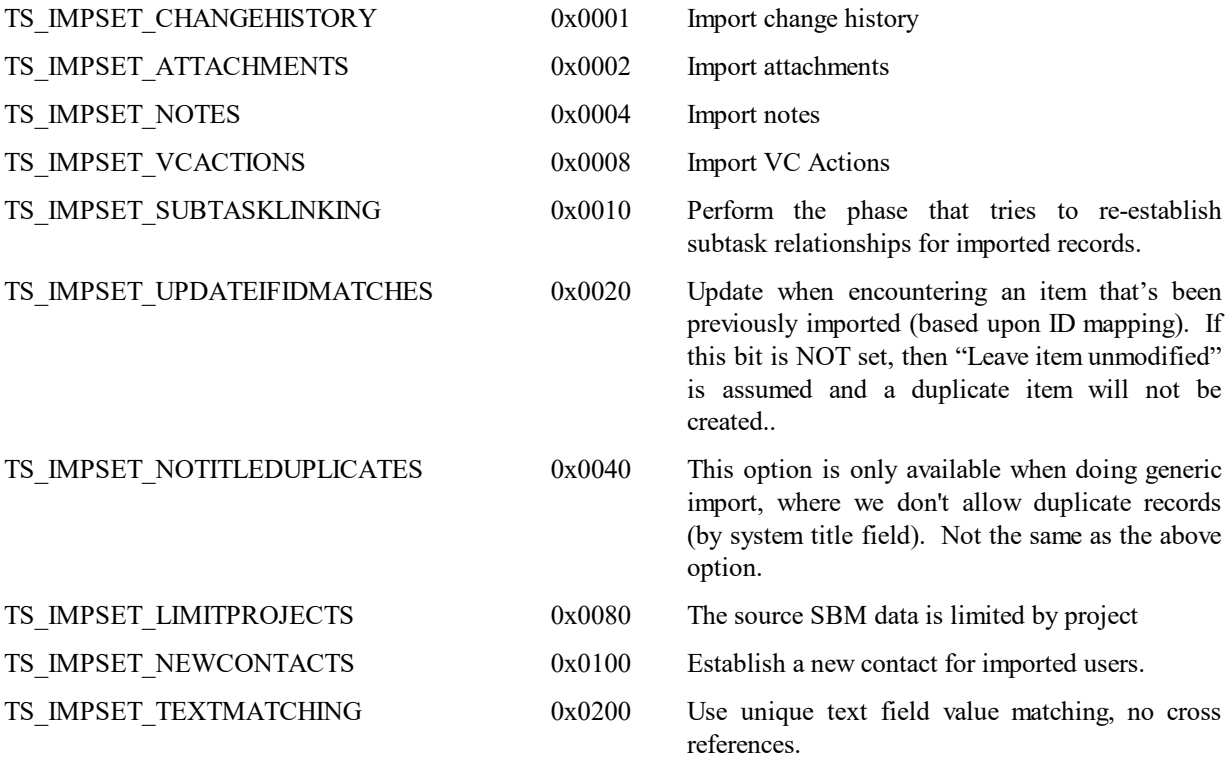

## **TS\_IMPORTSTATUS**

This table stores import status information, for asynchronous imports.

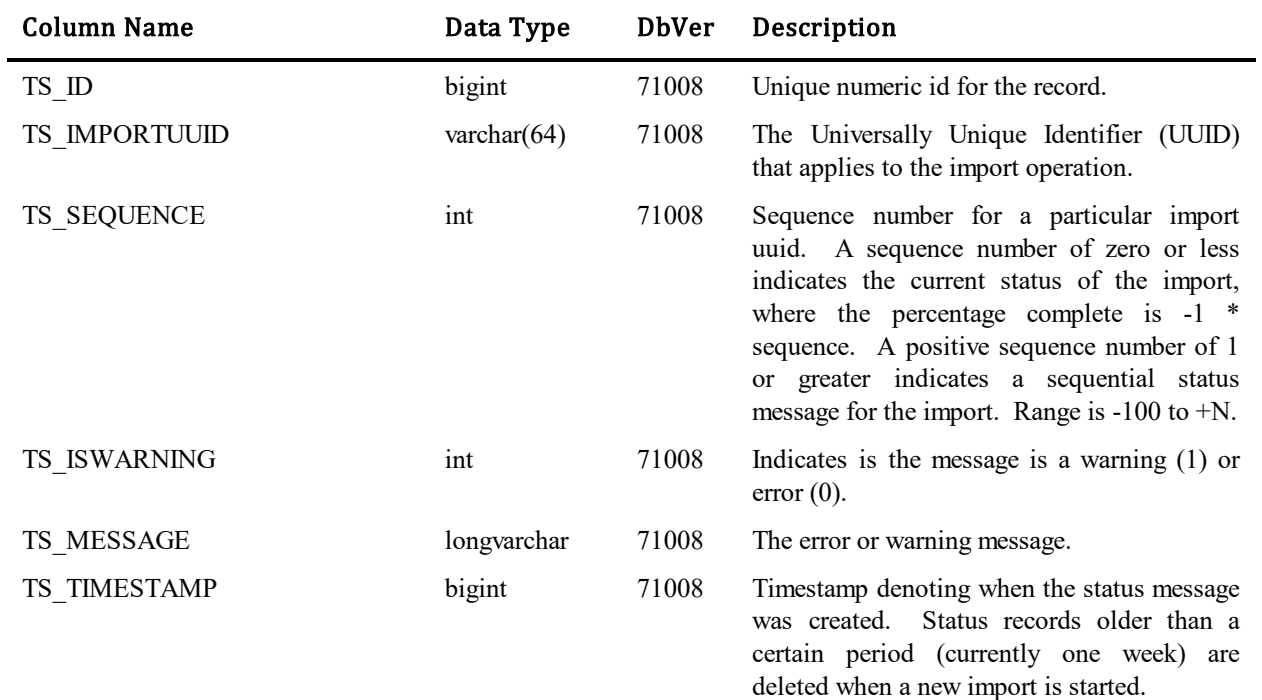

## **TS\_INTEGERS**

This table was created with 1000 records in it from 0 to 999. It is used as a template when creating some of our new graphical reports for 7.0.

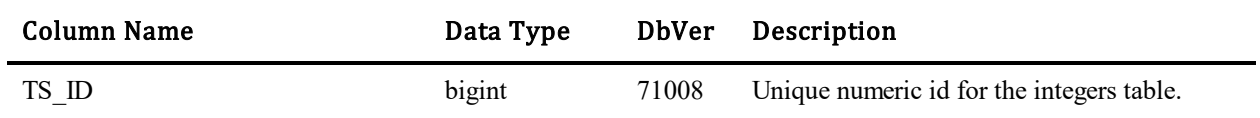

### **TS\_ITEMNOTIFICATIONS**

This table stores information for a user requesting a notification to be applied to a specific item.

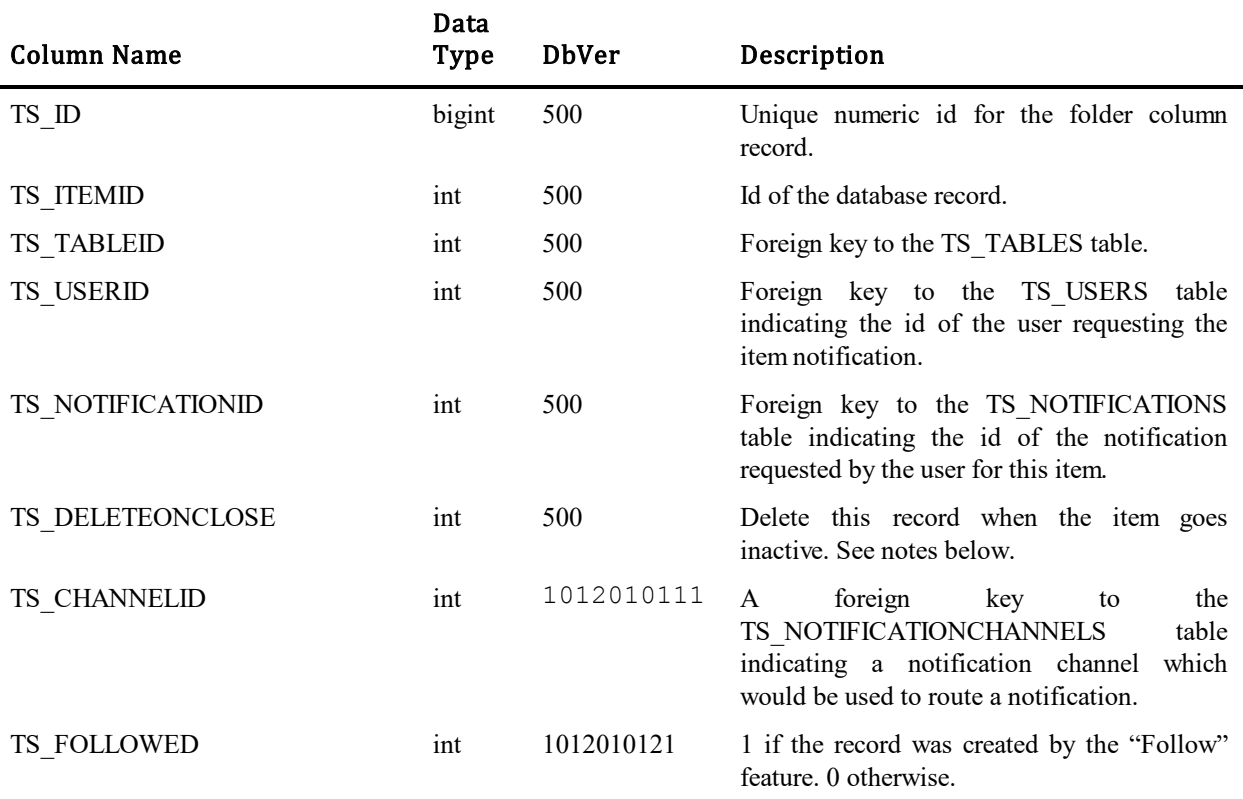

#### Values for TS\_ DELETEONCLOSE column:

- 0. Do not delete item notification when item goes to an inactive state.
- 1. Delete item notification when item goes to an inactive state.
- 2. System will set this flag when an item goes inactive. Flag will hide the item notification from the SBM Work Center user and is an indication for the Notification Server to delete the item notification the next time the Notification Server runs.

# **TS\_KANBANVIEW**

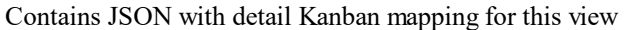

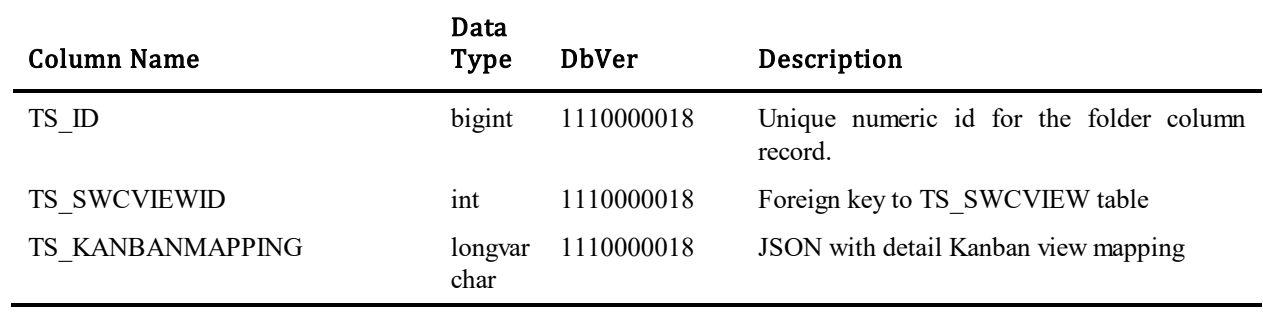

## **TS\_KEYWORDS (Obsolete)**

This table used to store information about the keywords that are defined for the Knowledge Base. The table was introduced in Database Version 10. Currently not used.

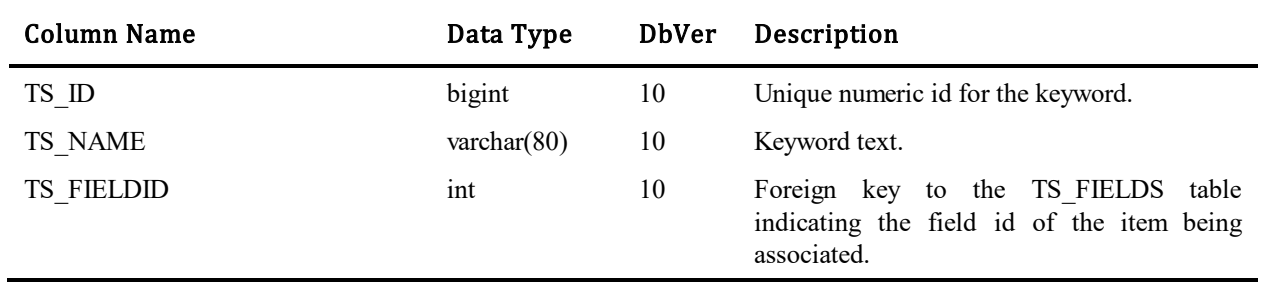

## **TS\_KEYWORDUSAGES (Obsolete)**

This table was used to store information about the associations of keywords to issues, incidents, etc. The table was introduced in Database Version 10. Currently not used.

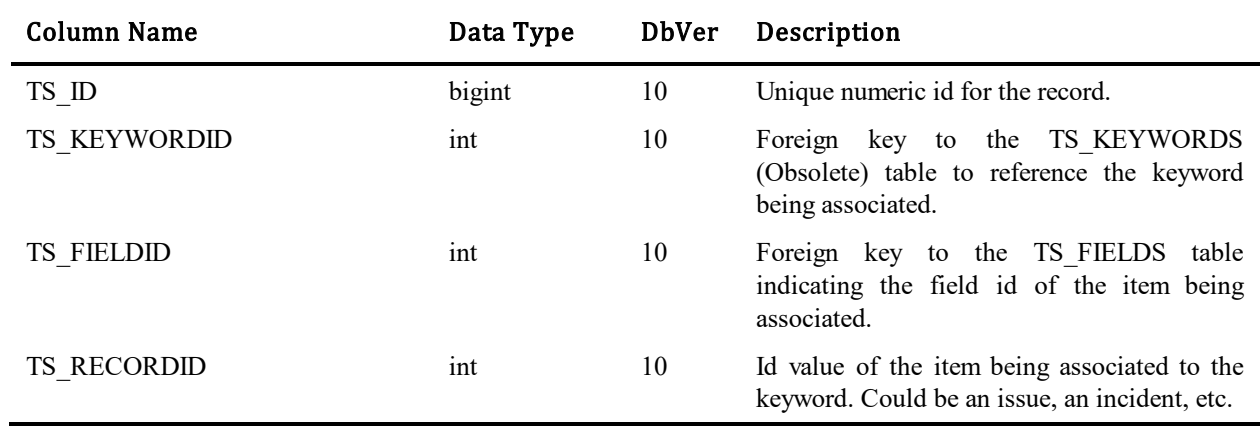

## **TS\_LABELS**

This table contains label strings, which if defined for a specific table (not blank), override the labels defined on the Labels tab of the Settings dialog. There will be at most one record per primary or auxiliary table.

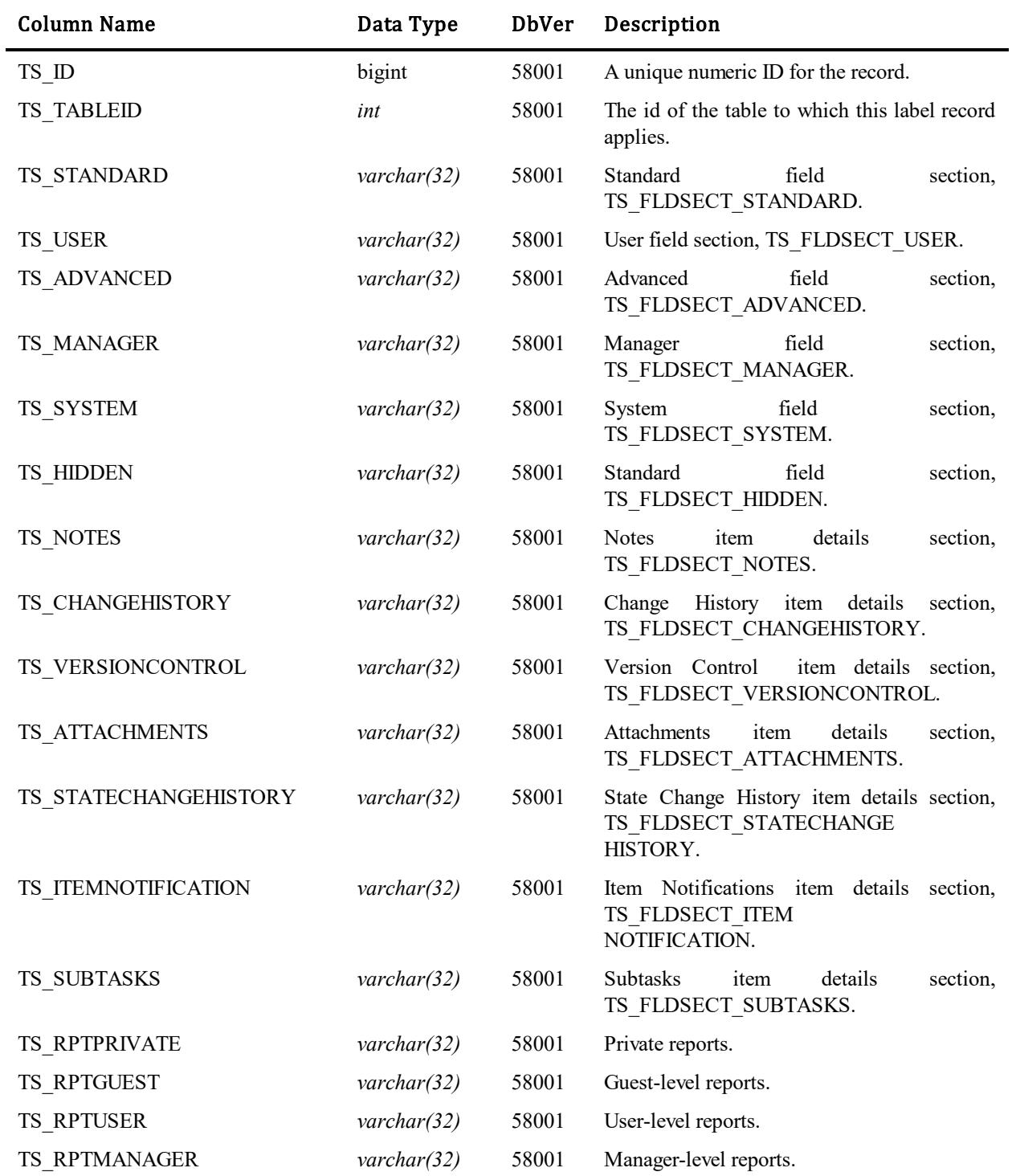

## **TS\_LANGUAGES**

This table contains one row for each defined language. Translated strings can be created for 'Active' languages only, and only 'Active' languages will be used at startup to create the string resources that SBM will use.

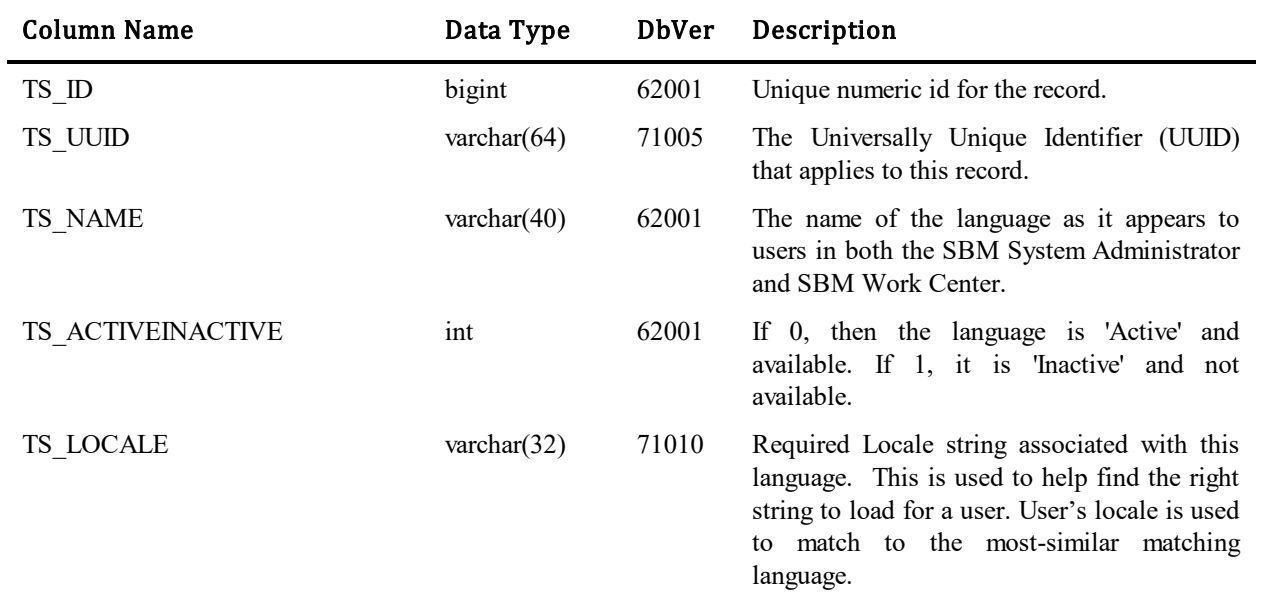

## **TS\_LASTIDS**

This table stores one row for each table in the TS\_TABLES table. The table was introduced in Database Version 50202. The table allows the generation of unique ids for tables found in the TS\_TABLES table.

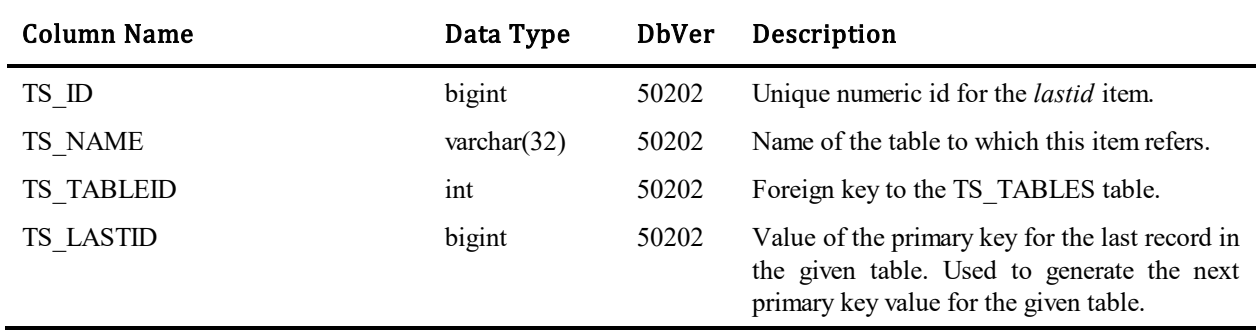

## **TS\_LDAPCONFIGURATIONS**

This table contains configuration information for importing Users and Contacts from an LDAP server. Each row in the table represents one configuration. The TS\_SYSTEMSETTINGS table will continue to be used for the LDAP configuration that is used for authentication of users and for import by SBM System Administrator. This table is only for LDAP configurations used for import by SBM Application Repository, which can handle multiple configurations.

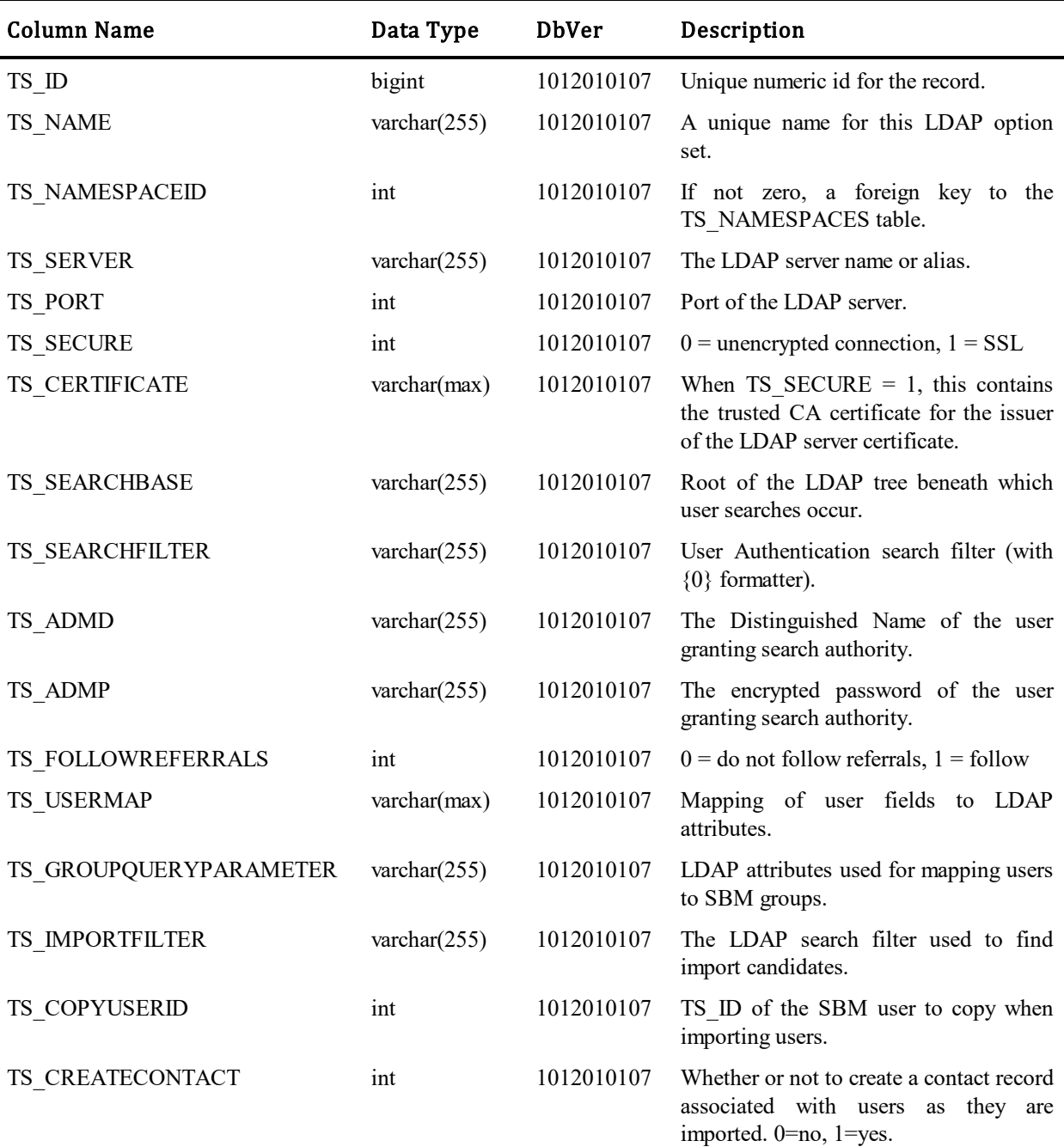

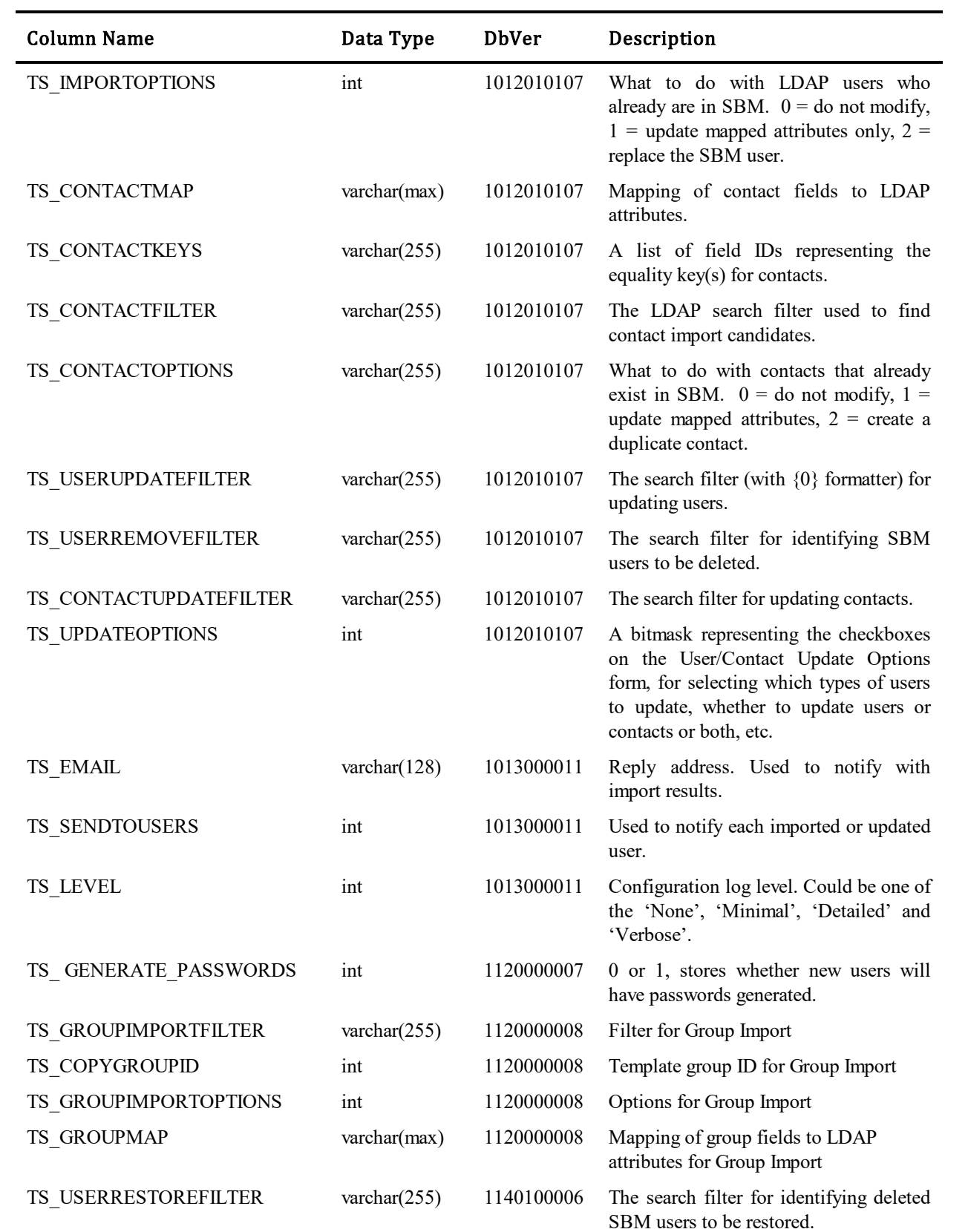

## **TS\_LDAPSCHEDULES**

This table contains ldap scheduling information for importing Users and Contacts from LDAP server, update Users from LDAP server. Each record in the table represents one schedule task.

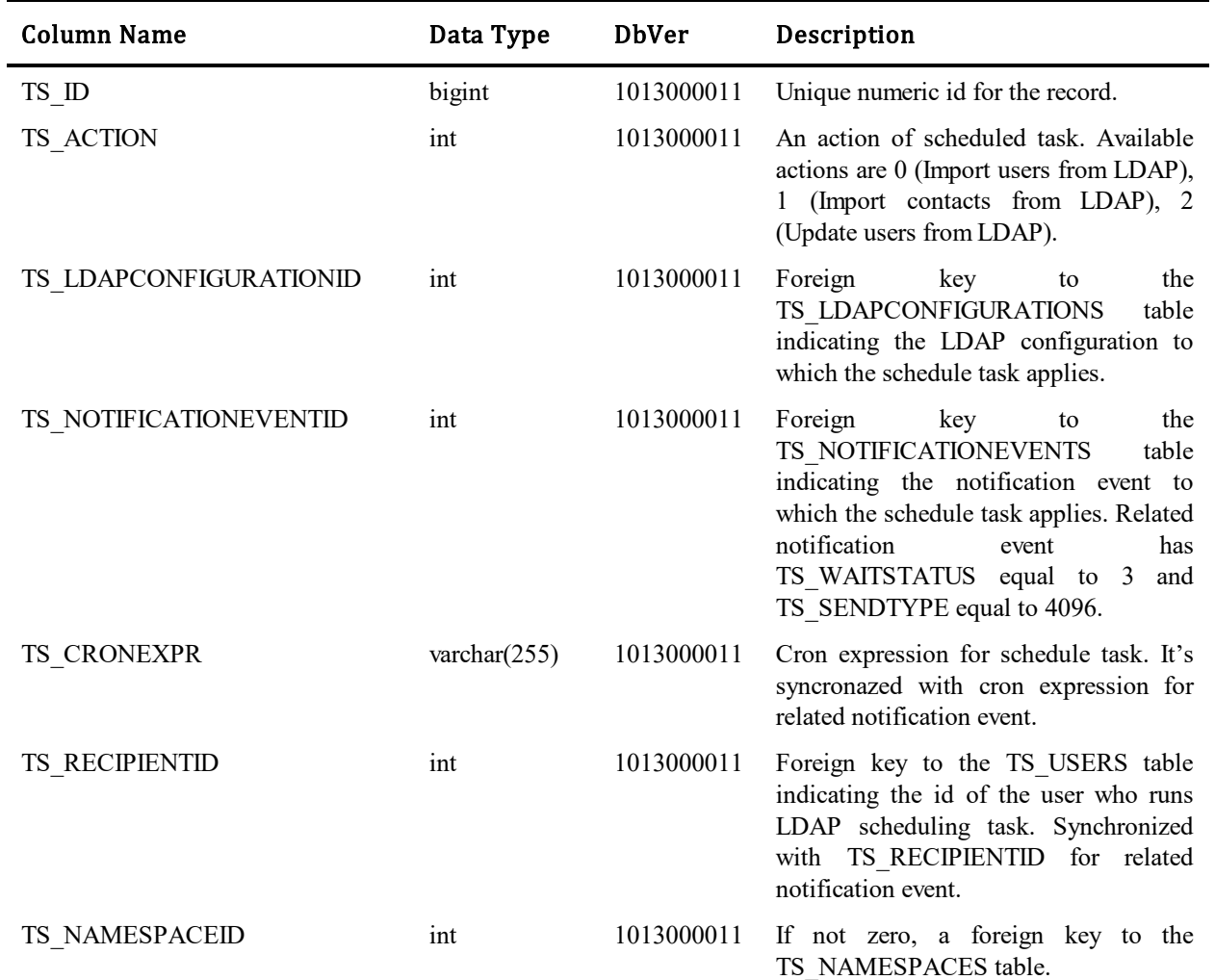

# **TS\_LICENSES (Obsolete)**

This table contains one row per license number that has been added.

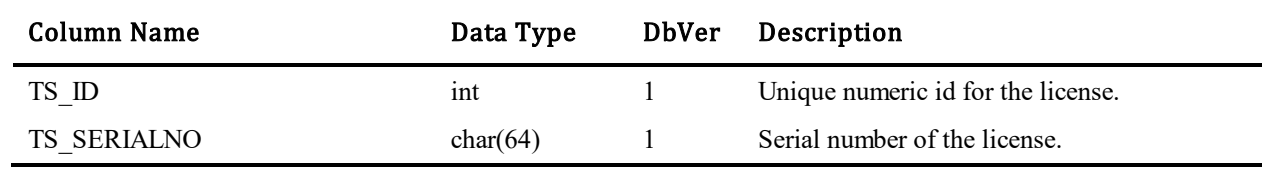

## **TS\_LOCALES**

This table is generated and populated with upgrade step: 1110000017. The purpose of this table is to provide support for MLS Objects translations.

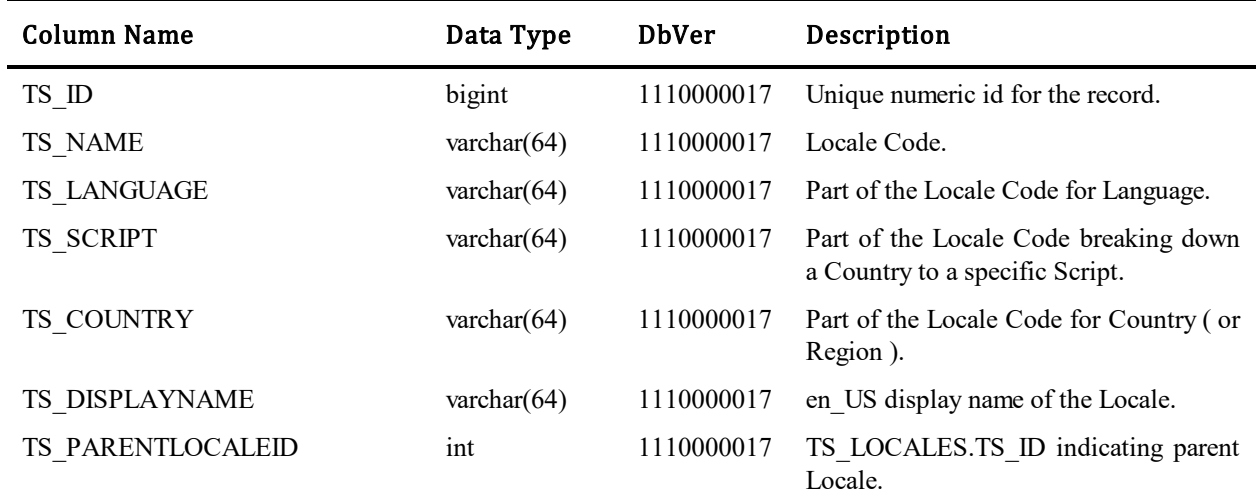

## **TS\_LOCALE\_ANCESTRYDENORM**

This table is generated and populated with upgrade step: 1110000017. The purpose of this table is to provide support for MLS Objects translations. It offers all the ability to join to a table defining all Locales in a parent / child relationship. SQL is constructed against this table to determine if a translation has been provided for a specific MLS Object or via its parent.

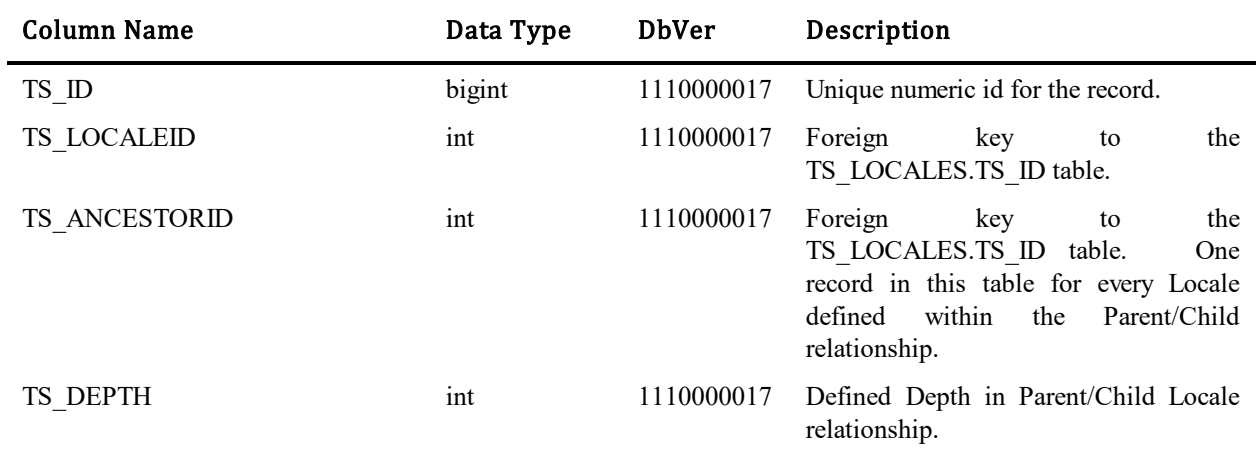

## **TS\_MACROS**

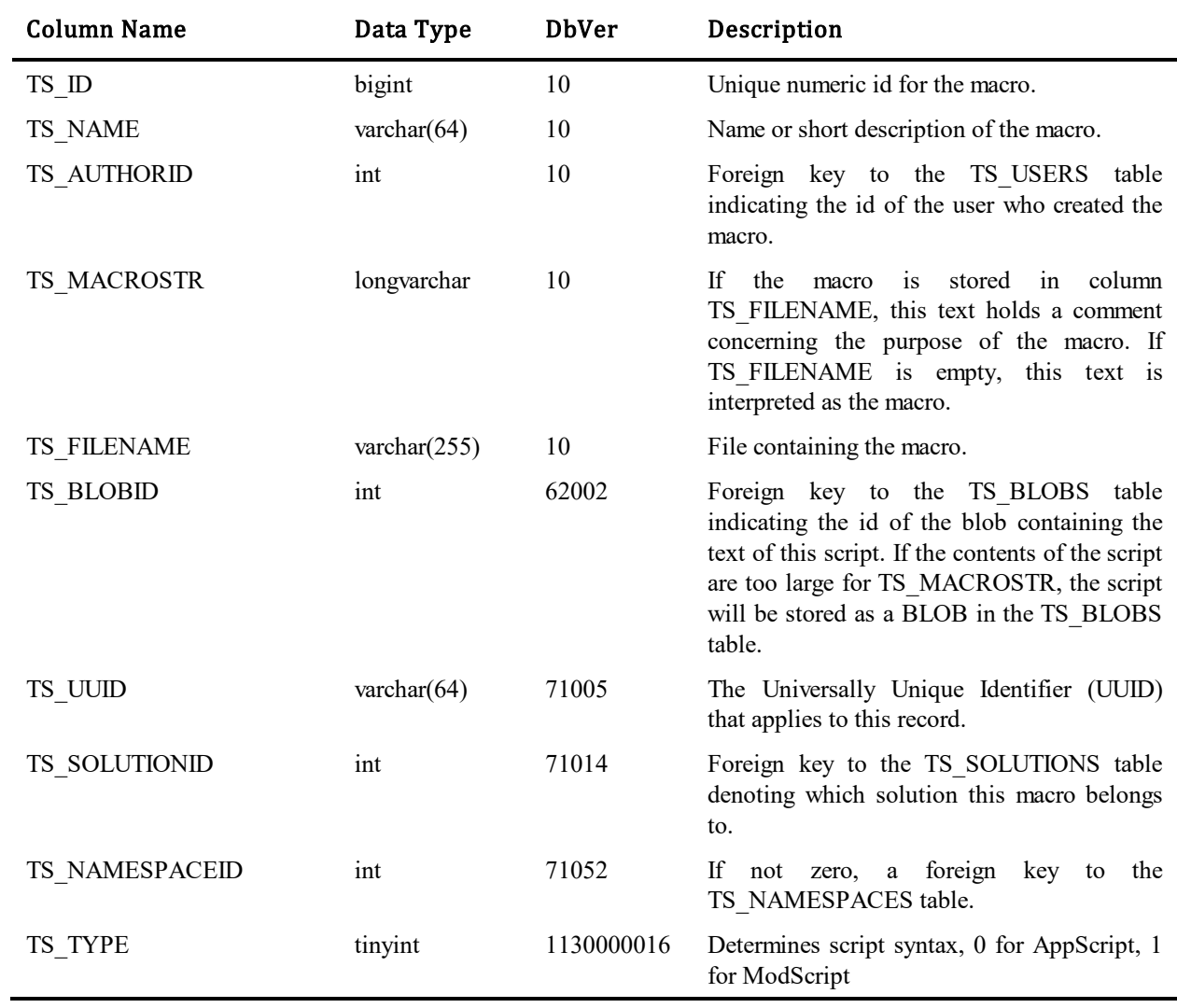

This table stores information about the list of defined scripts. The table was introduced in Database Version 10.

## **TS\_MAILBOX**

This table stores configuration information about each mailbox. The table was introduced in Database Version 500.

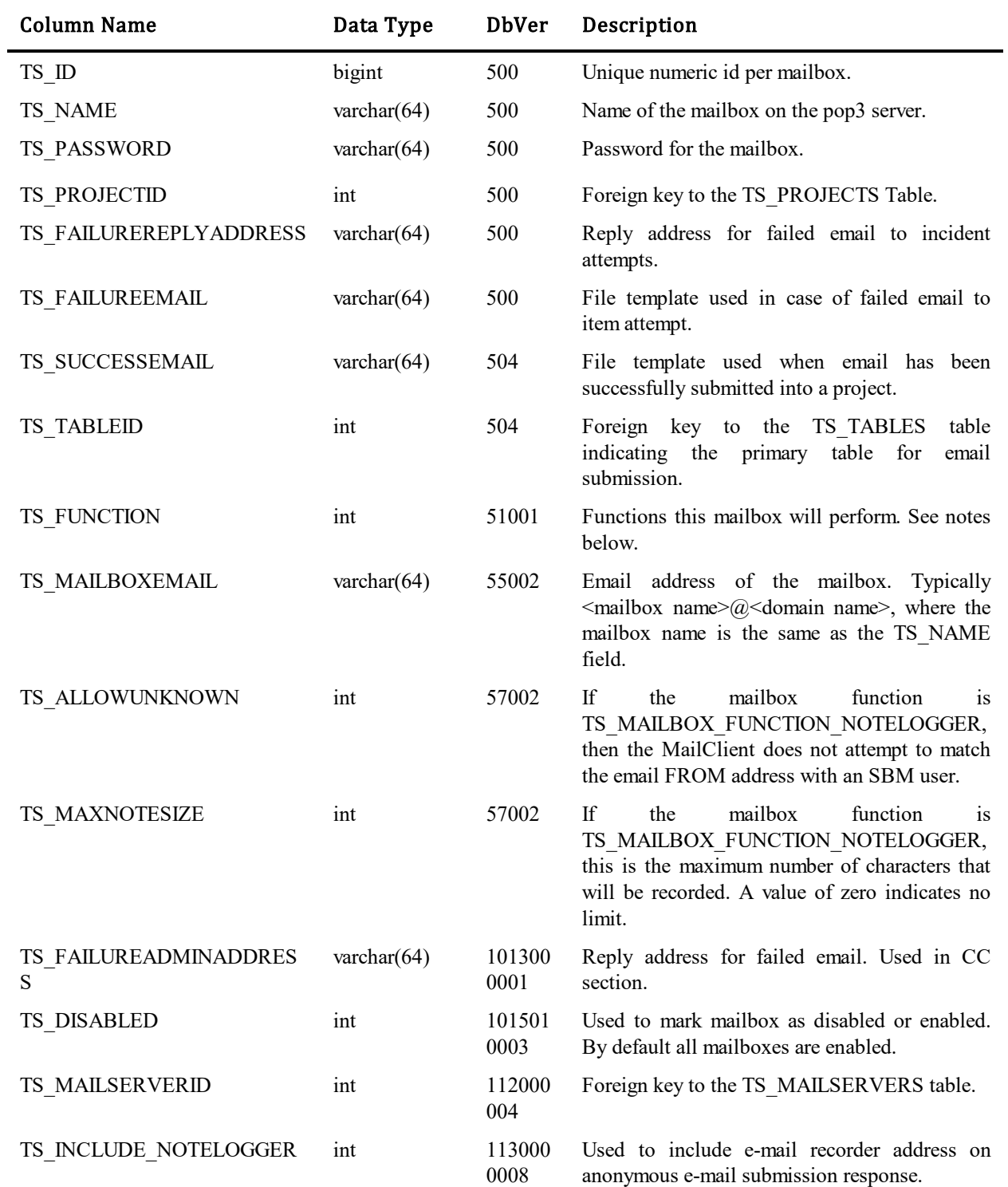

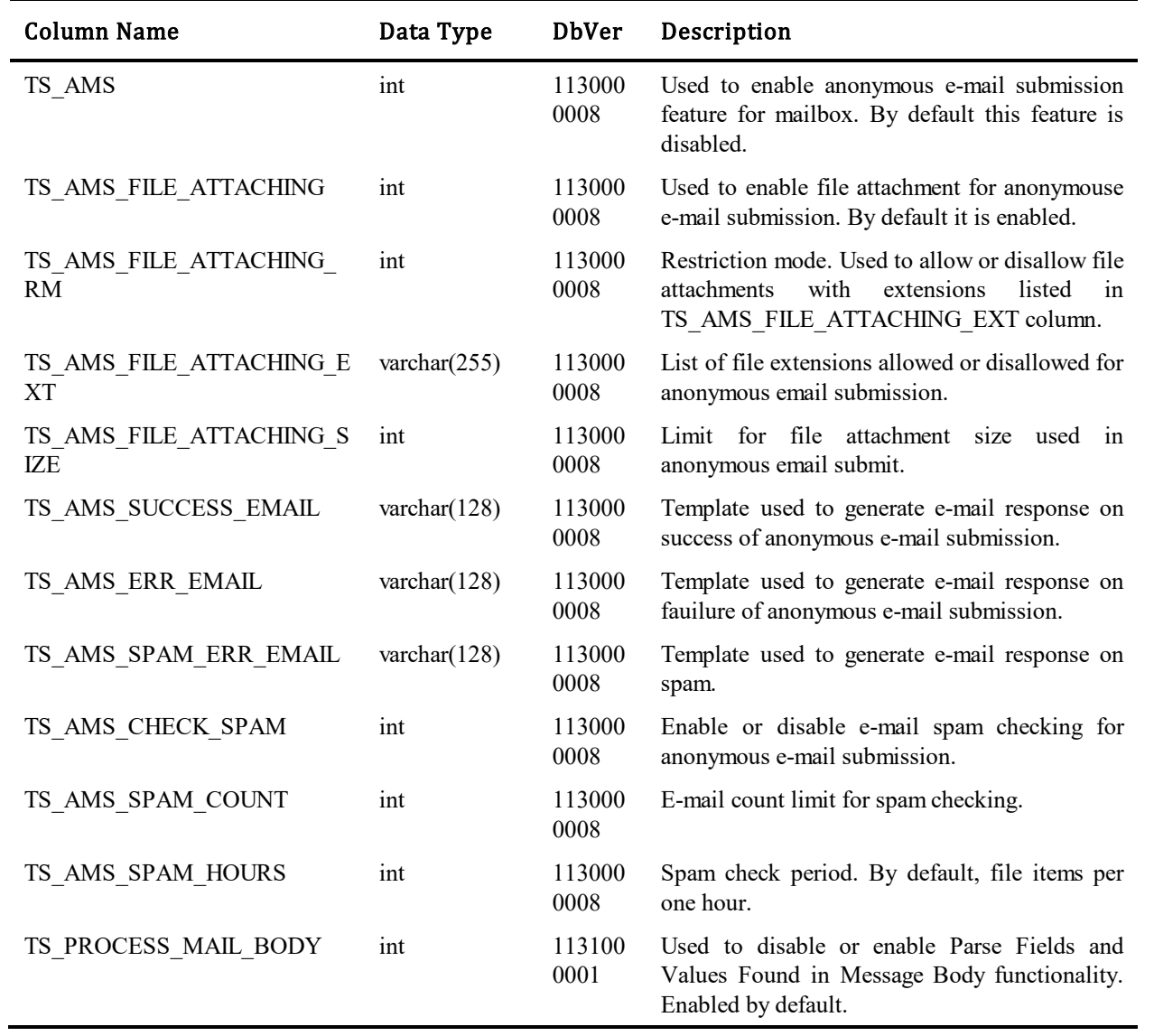

### Values for TS\_FUNCTION column:

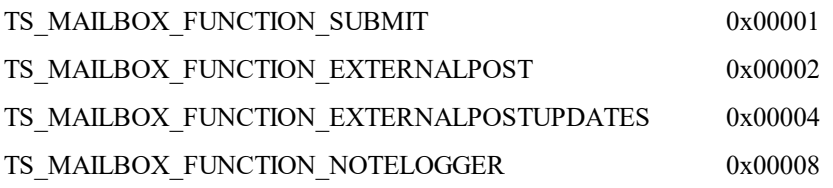

## **TS\_MAILHEADERFIELDS**

This table stores possible sections from email messages. The table was introduced in Database Version 500.

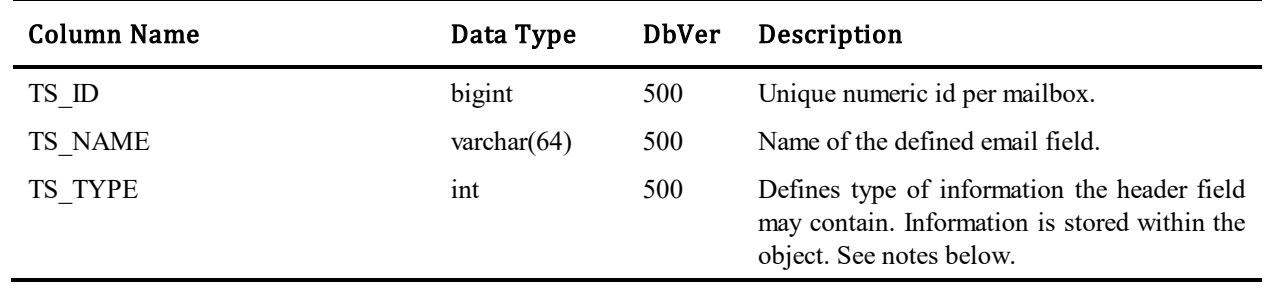

#### Values for TS\_TYPE column:

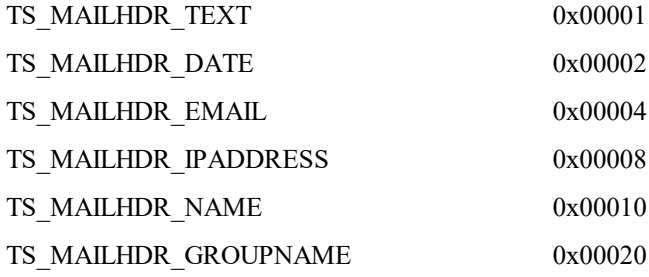

## **TS\_MAILMAPPINGS**

This table stores the email field mappings to item fields. The table was introduced in Database Version 500.

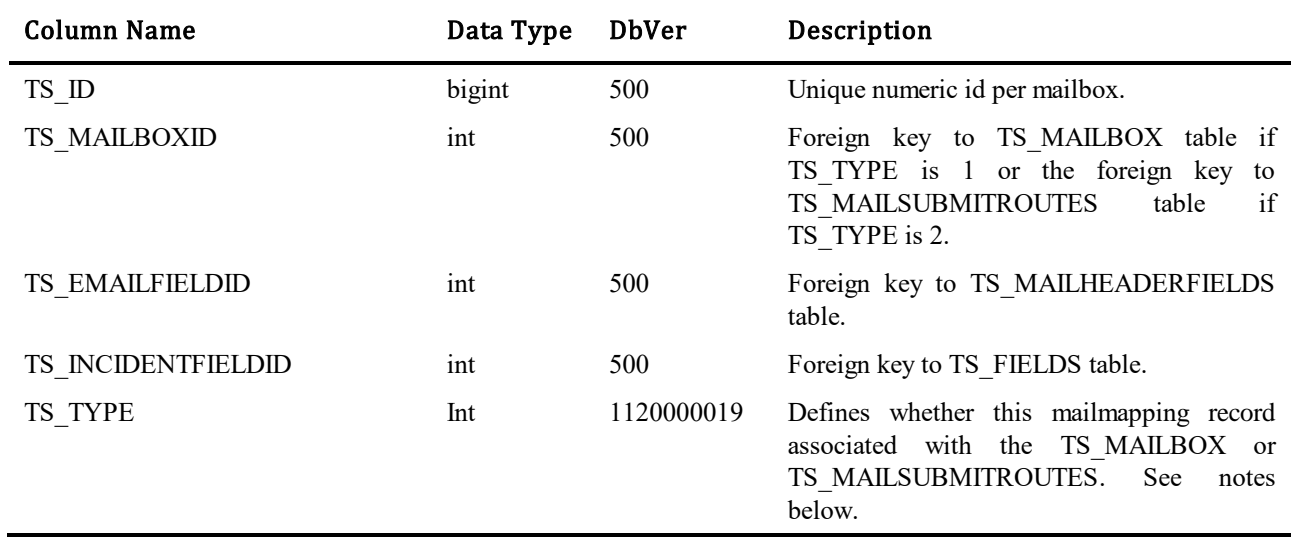

#### Values for TS\_TYPE column:

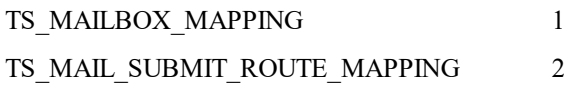

## **TS\_MAILSERVERS**

This table stores e-mail server configurations, e.g. connection settings, configuration options. Could be only one primary and lot of non-primary e-mail configurations.

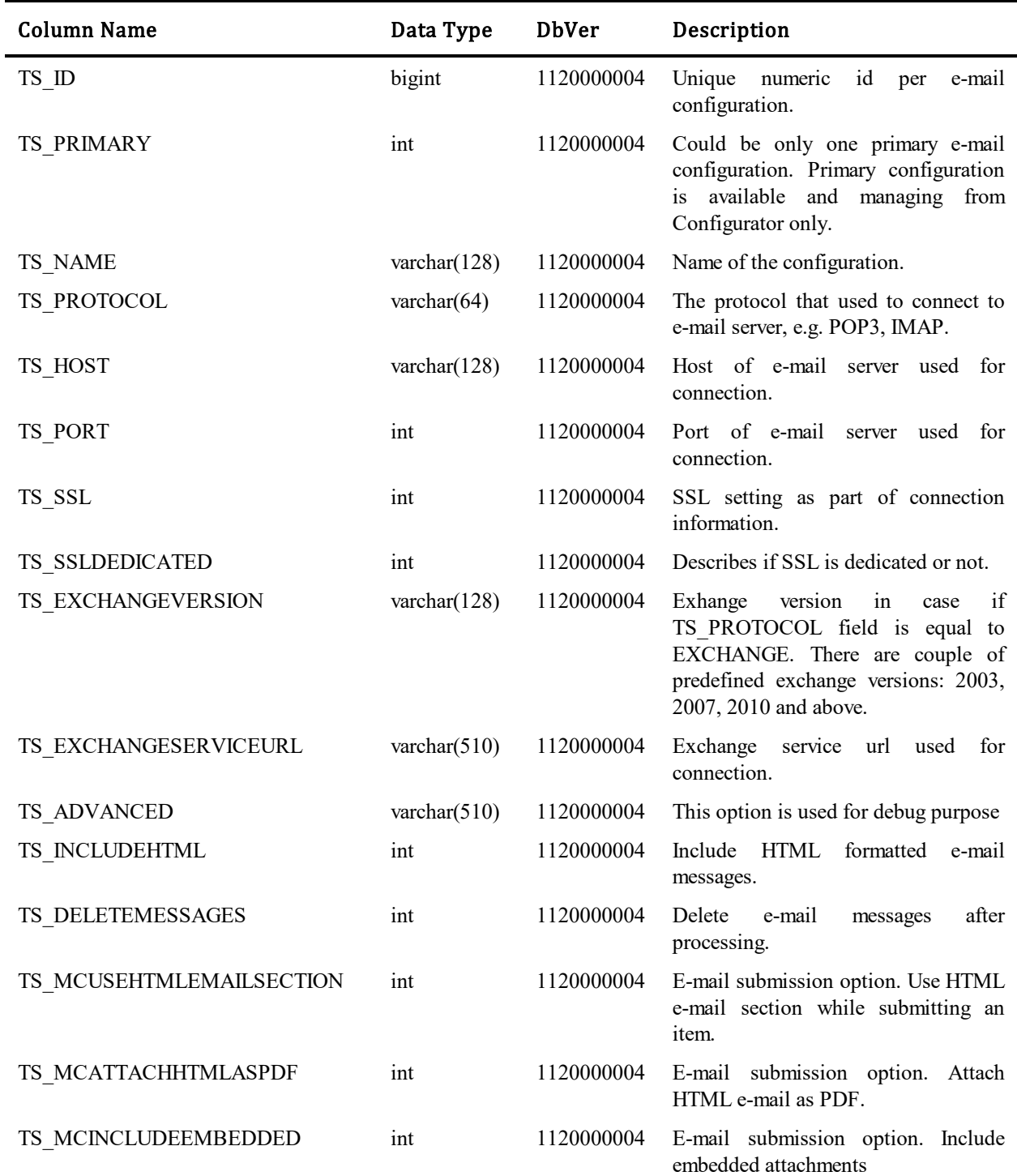

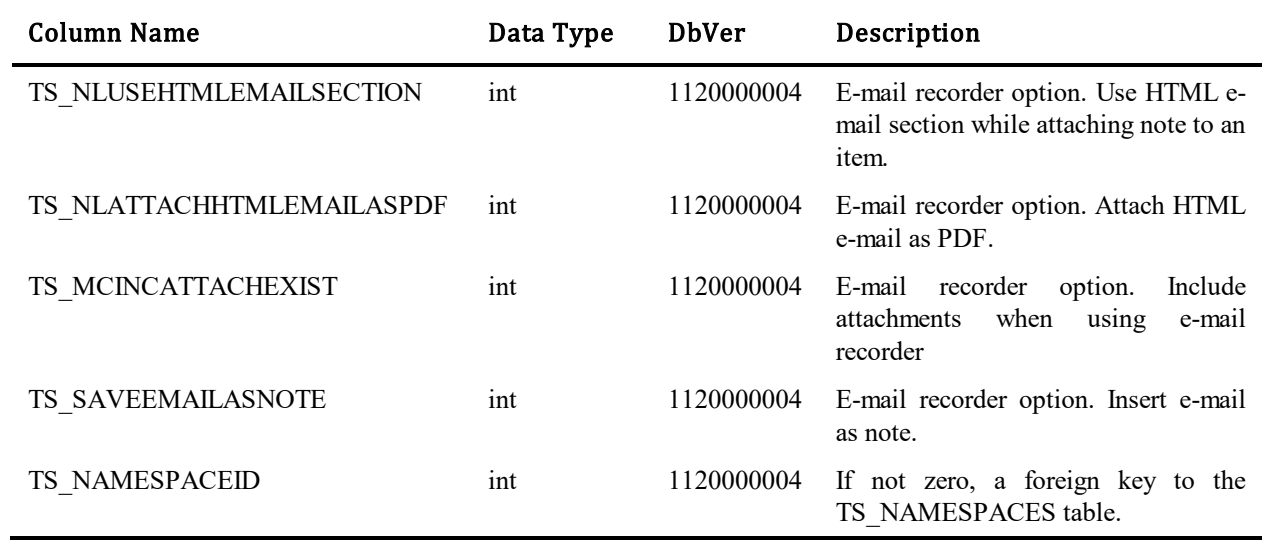

## **TS\_MAILSUBMITREGISTRY**

This table contains two rows per each mail server. One row for e-mail submission and one row for e-mail recorder. The purpose of this table is to synchronise access to related mail server. The table was introduced in Database Version 1100000008.

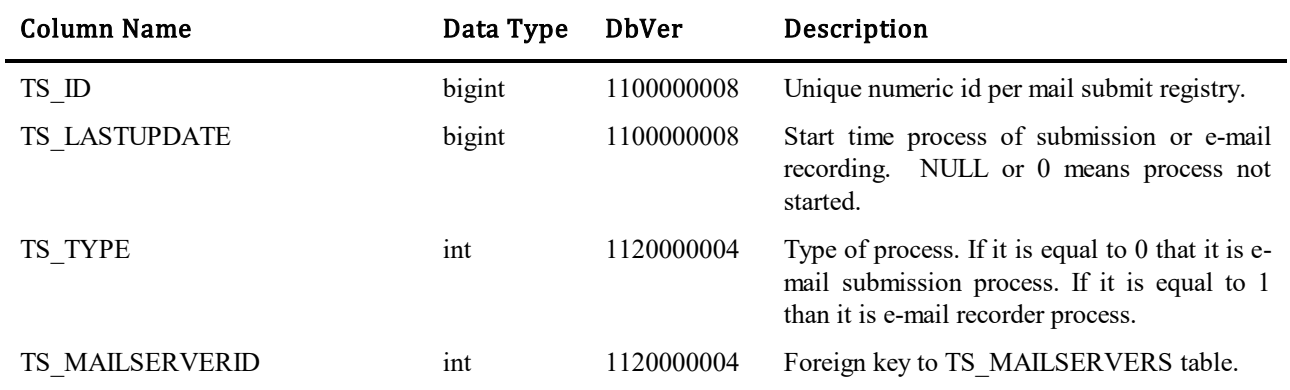

## **TS\_MAILSUBMITROUTES**

This table contains one row per mail submit route. Mail submit route overrides the mailbox project for mail submit process if mail submit route condition is true. The table was introduced in Database Version 1120000012.

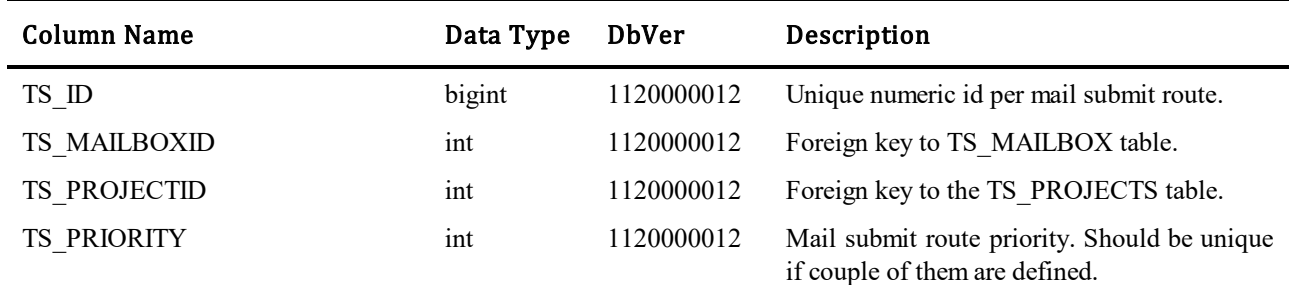

## **TS\_MEMBERS**

Provides a many-to-many relationship between the TS\_USERS table and the TS\_GROUPS table. Stores group membership information.

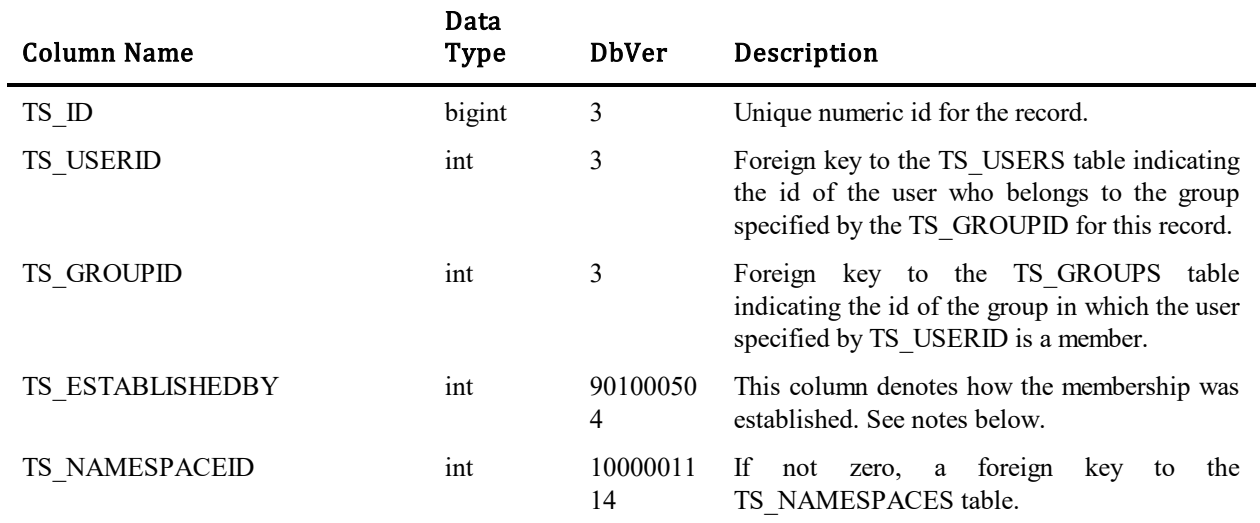

#### Values for TS\_ESTABLISHEDBY column:

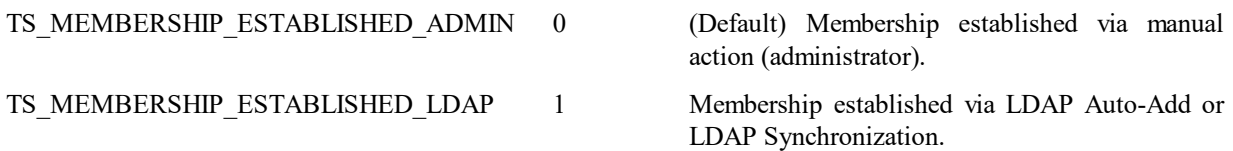

## **TS\_MLS\_OBJS**

This table is generated with upgrade step: 1110000017. This table contains records which indicate that a translation override exists. It works together with the TS\_MLS\_OBJ\_STRINGS table.

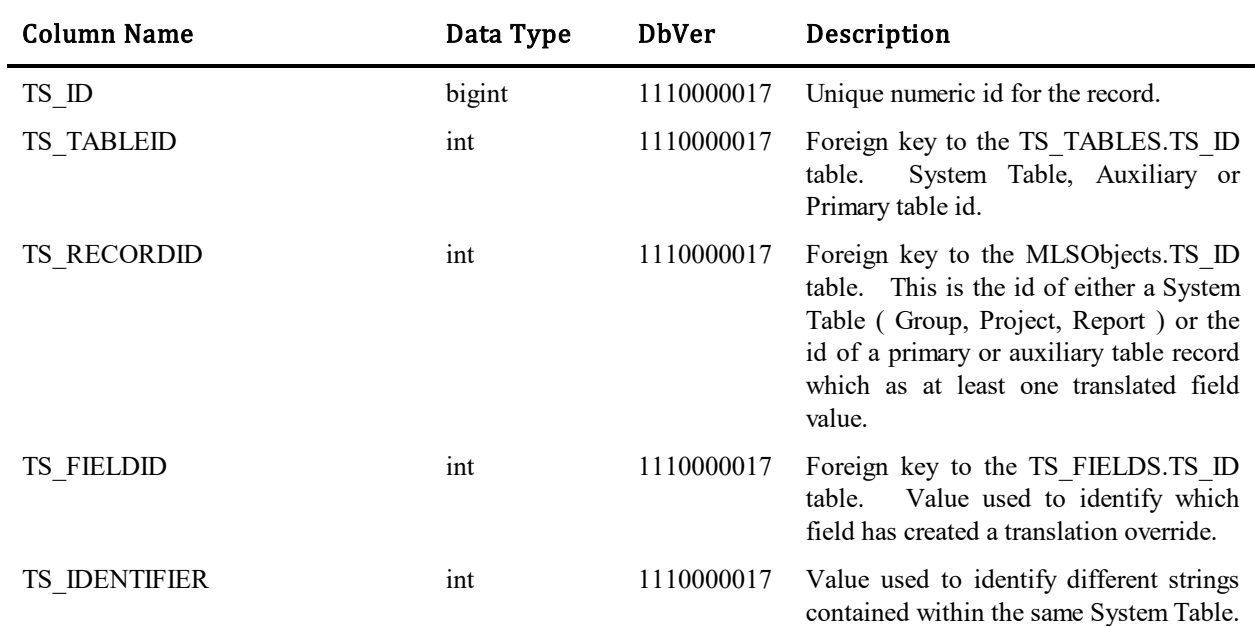

## **TS\_MLS\_OBJ\_STRINGS**

This table is generated with upgrade step: 1110000017. This table holds the translated value for a specific MLS Object / Locale.

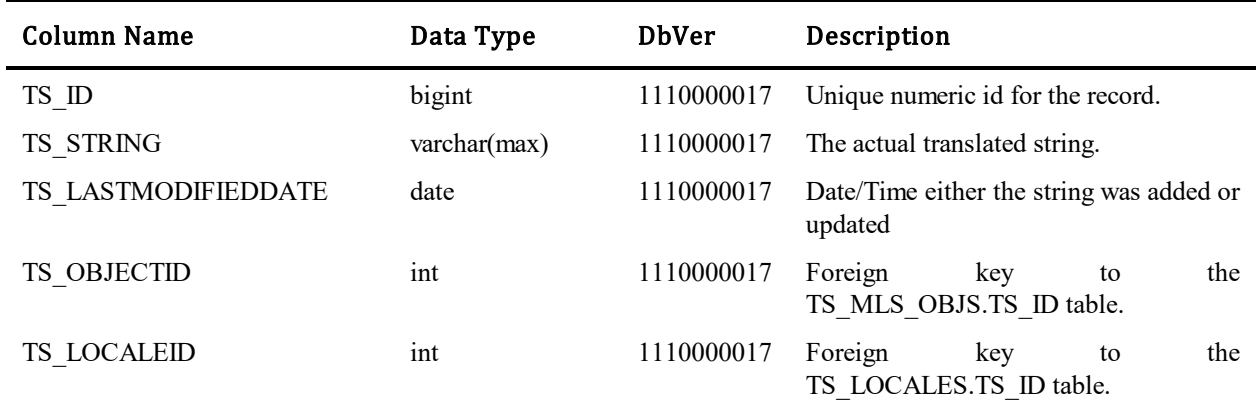
### **TS\_MSSELECTION**

This table (which formerly stood for Master / Slave(s) Selection ) is the database table used to define the relationship between independent and dependent controls when setting up auto-population sequences.

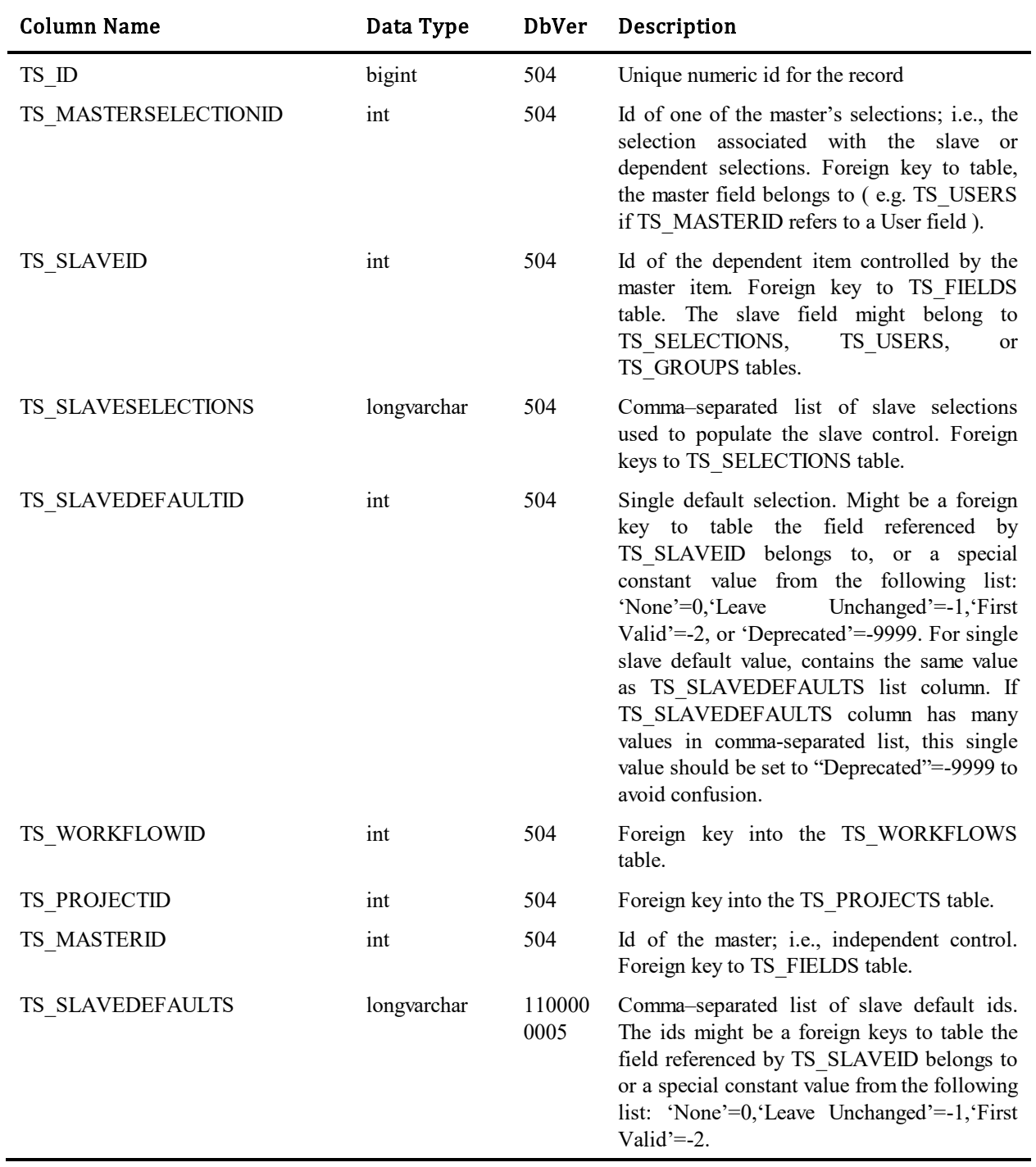

#### **TS\_MULTIUSERUSAGES**

This table defines the selections that are made in multi-selection user and multi-selection group fields. Multiple selections are represented by multiple rows in this table, having the same TS\_FIELDID and TS\_SOURCERECORDID but different TS\_USERIDs or TS\_GROUPIDs.

Example for getting issues when user #5 is "selected" (via group membership) in field #5083, a multi-selection group field in TTT\_ISSUES:

```
select TS_ID, TS_TITLE from TTT_ISSUES
where exists (select TS_SOURCERECORDID from TS_MULTIUSERUSAGES
                  where TS_SOURCEFIELDID = 5083 and
                  TS_SOURCERECORDID = TTT_ISSUES.TS_ID and
                  TS_GROUPID in (select TS_MEMBERS.TS_GROUPID 
            from 
                  TS MEMBERS where TS MEMBERS.TS USERID = 5 ))
```
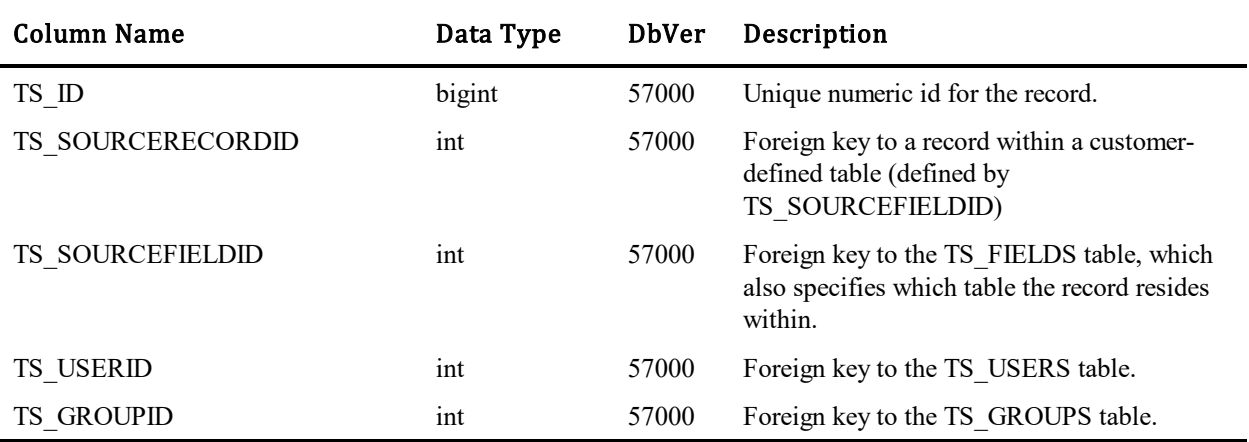

### **TS\_NAMESPACES**

This table will contain zero or more records associated with a customer's compartmentalized environment operating within a single database hosted in a SaaS pod. Tables that have a TS\_NAMESPACEID column contain records that are potentially namespaced. If that column is zero, then that record is not associated with a namespace. This is the on-premise and backward-compatible state. If TS\_NAMESPACEID is not zero, then it is a foreign key to a record in this table.

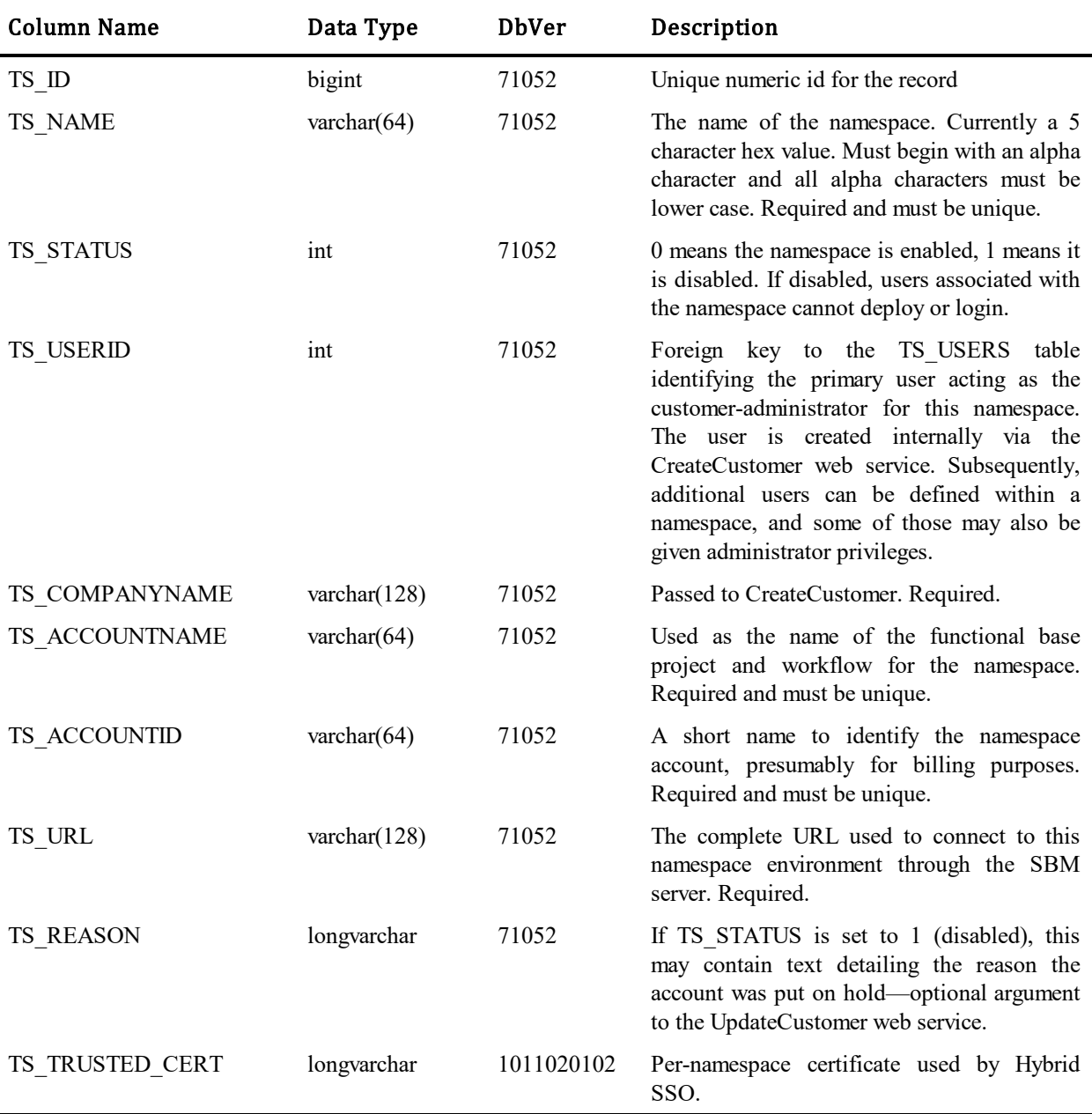

### **TS\_NOTIFICATIONCHANNELS**

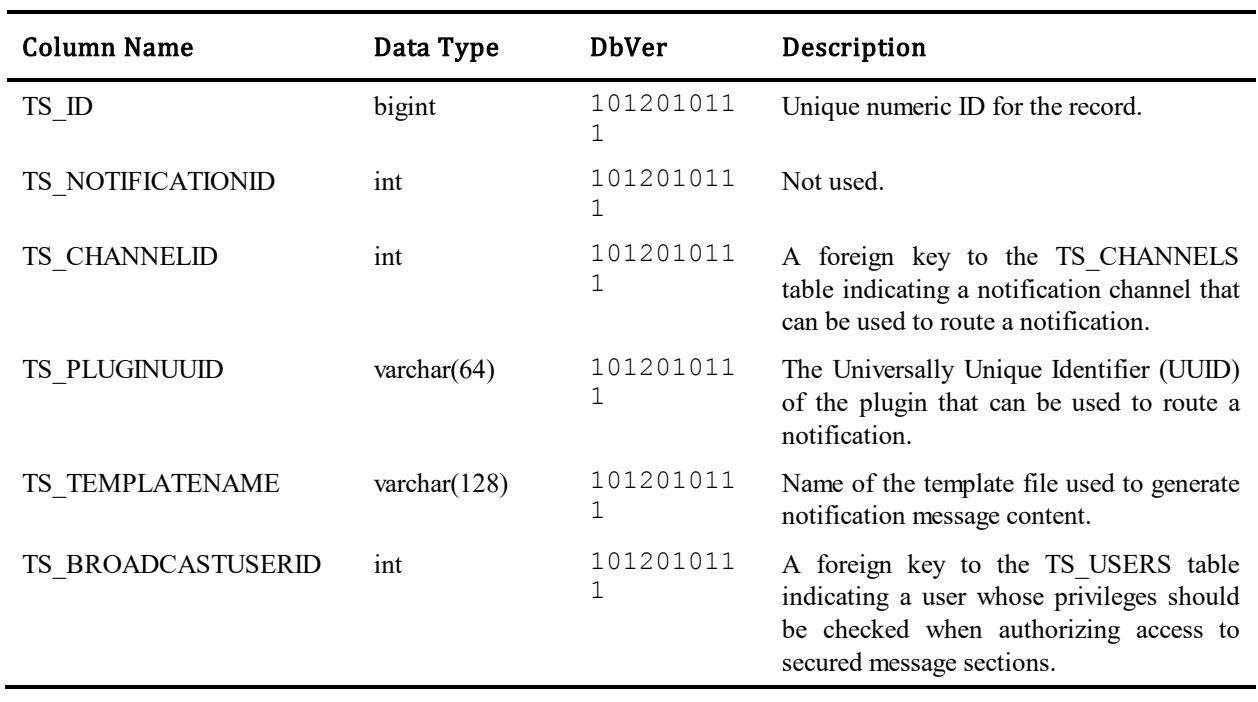

This table contains properties of existing notification channels.

### **TS\_NOTIFICATIONCONDITIONS**

This table stores the conditions upon which different notifications are based. The table contains one row for each condition statement making up the notification rule. The table was introduced in Database Version 10.

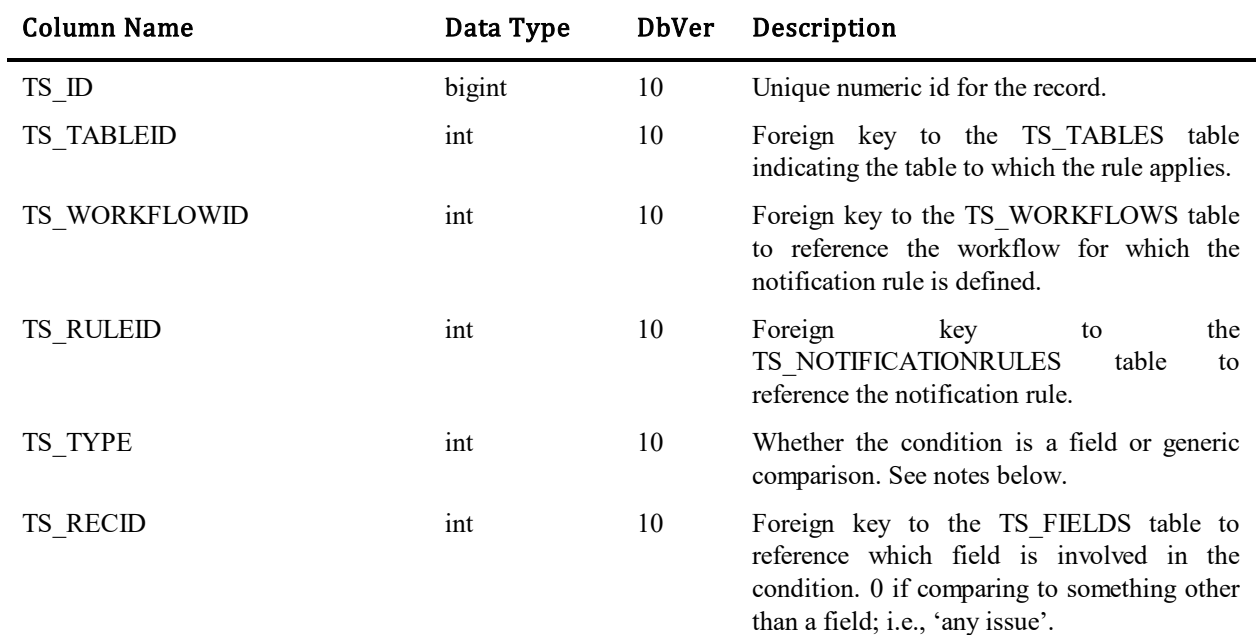

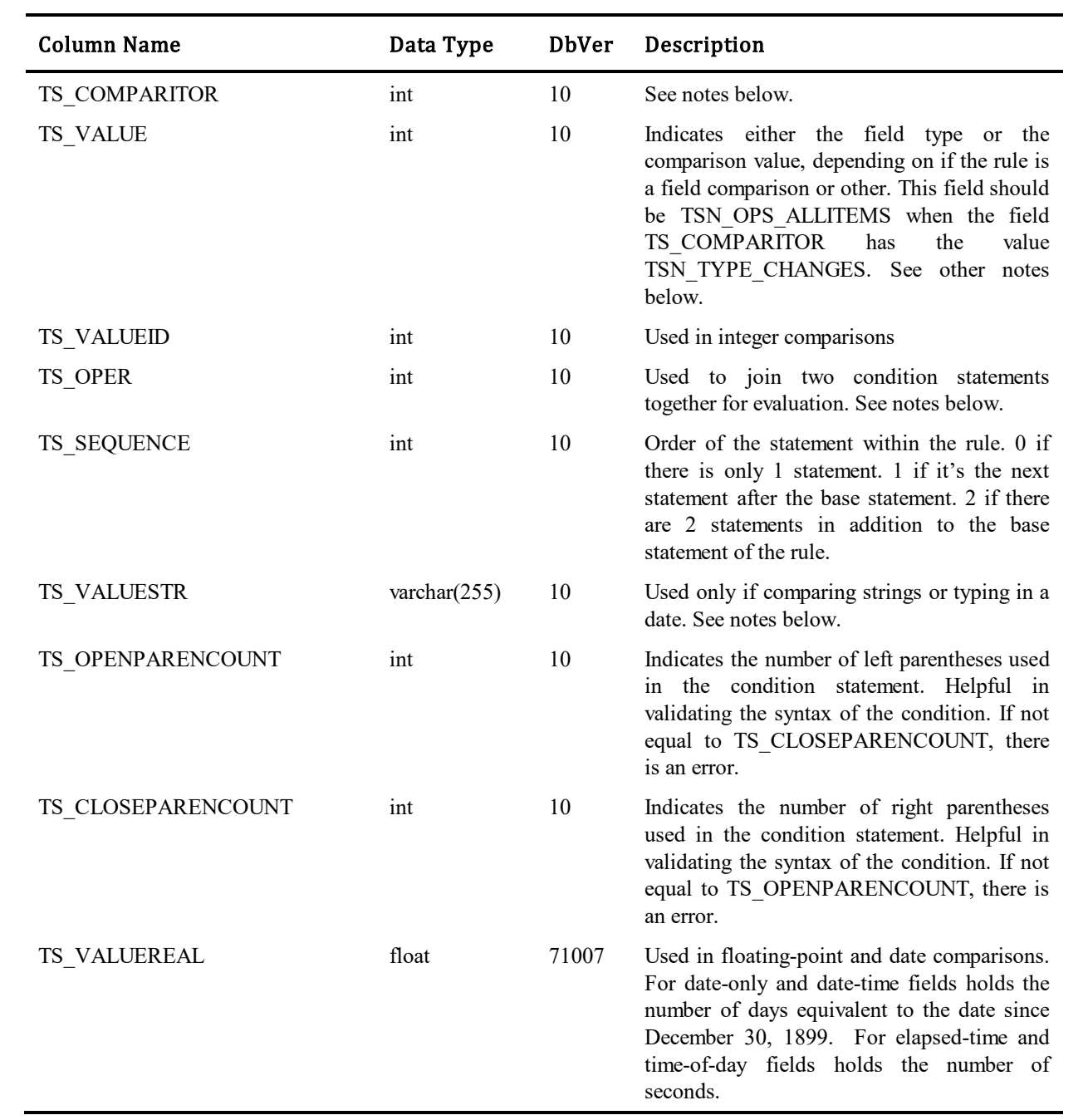

#### Values for TS\_TYPE column:

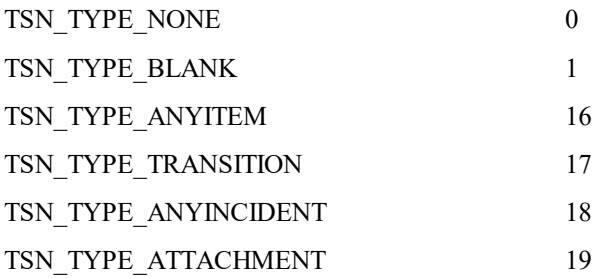

#### Values for TS\_COMPARITOR column:

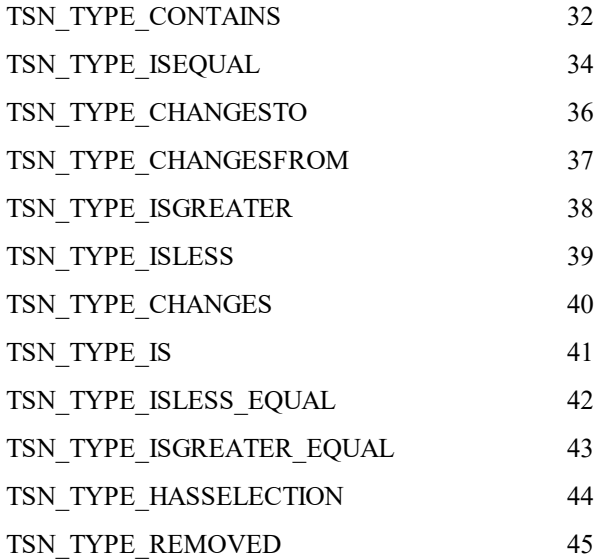

#### Values for TS\_VALUE column:

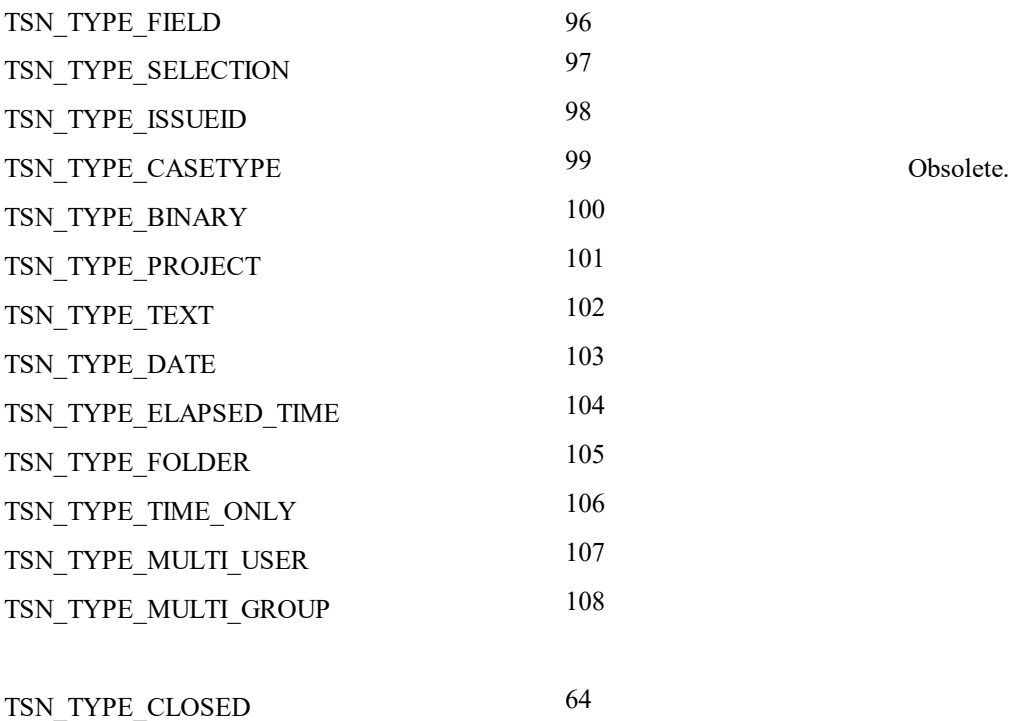

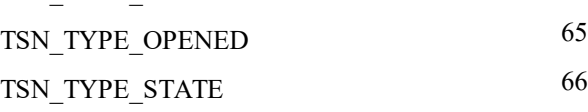

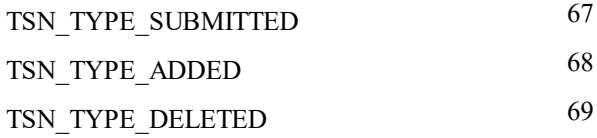

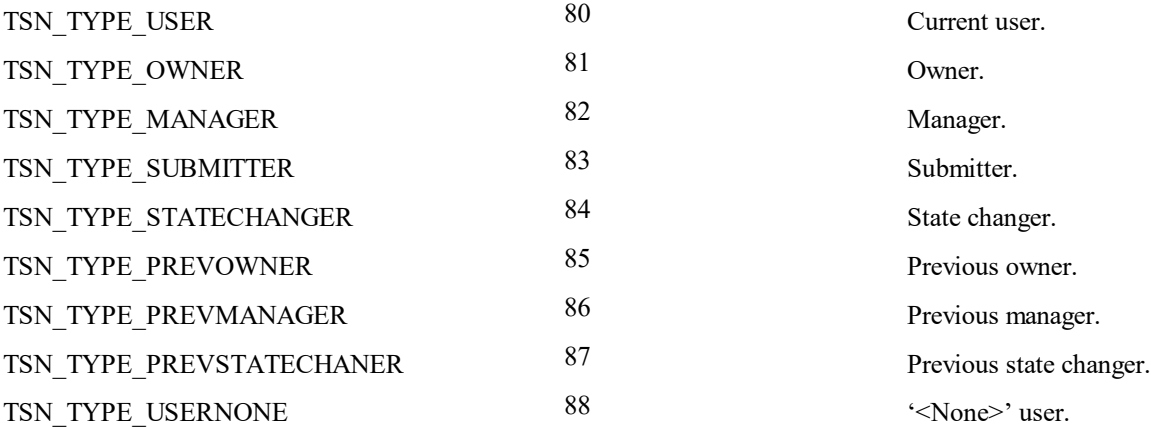

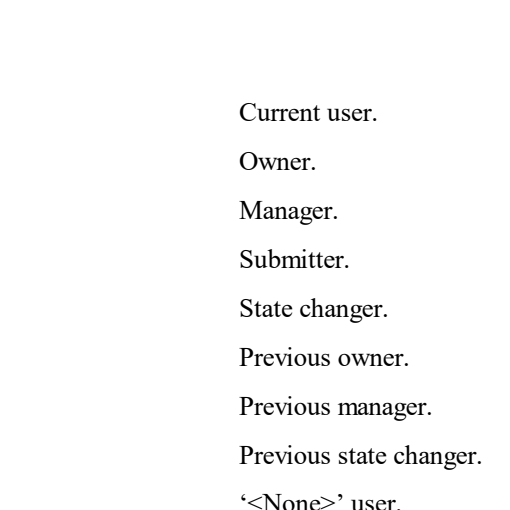

#### Values for TS\_OPER column:

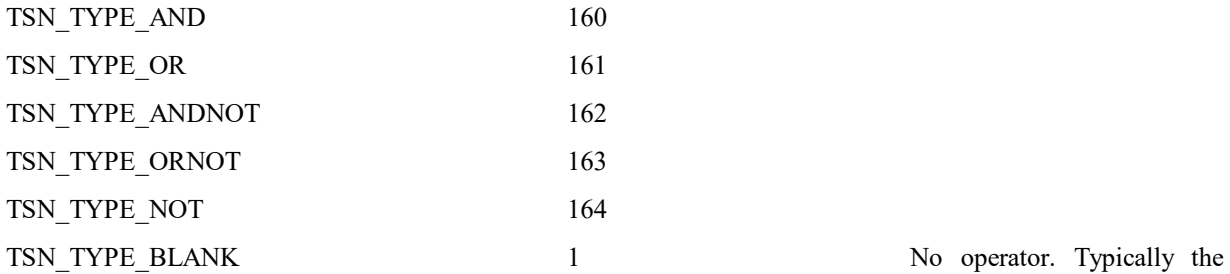

first condition in the rule.

#### Values for TS\_VALUESTR column:

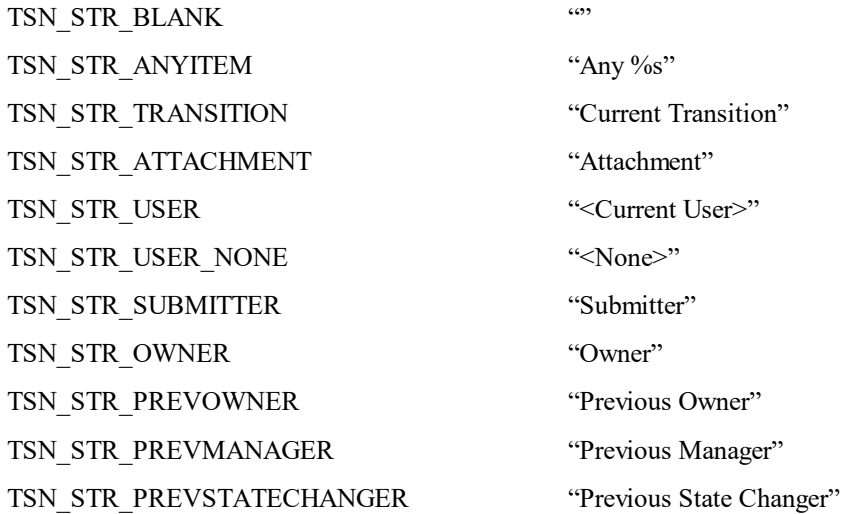

TSN\_STR\_MANAGER "Manager" TSN\_STR\_STATECHANGER "State Changer" TSN\_STR\_STATE "State" TSN\_STR\_CLOSED "Closed" TSN\_STR\_OPENED "Opened" TSN\_STR\_SUBMITTED "Submitted" TSN\_STR\_CHANGED "Changed" TSN\_STR\_ADDED "Added" TSN\_STR\_DELETED "Deleted"

#### Listing of possible date strings:

TSN\_STR\_NOW "Now" TSN\_STR\_STARTOFTODAY "Startof\_today" TSN\_STR\_ENDOFTODAY "Endof\_today" TSN\_STR\_STARTOFTOMORROW "Startof\_tomorrow" TSN\_STR\_ENDOFTOMORROW "Endof\_tomorrow" TSN\_STR\_STARTOFYESTERDAY "Startof\_yesterday" TSN\_STR\_ENDOFYESTERDAY "Endof\_yesterday" TSN\_STR\_STARTOFTHISWEEK "Startof\_thisweek" TSN\_STR\_ENDOFTHISWEEK "Endof\_thisweek" TSN\_STR\_STARTOFLASTWEEK "Startof\_lastweek" TSN\_STR\_ENDOFLASTWEEK "Startof\_lastweek" TSN\_STR\_STARTOFNEXTWEEK "Startof\_nextweek" TSN\_STR\_ENDOFNEXTWEEK "Endof\_nextweek" TSN\_STR\_STARTOFTHISMONTH "Startof\_thismonth" TSN\_STR\_ENDOFTHISMONTH "Endof\_thismonth" TSN\_STR\_STARTOFLASTMONTH "Startof\_lastmonth" TSN\_STR\_ENDOFLASTMONTH "Endof\_lastmonth" TSN\_STR\_STARTOFNEXTMONTH "Startof\_nextmonth" TSN\_STR\_ENDOFNEXTMONTH "Endof\_nextmonth" TSN\_STR\_STARTOFTHISYEAR "Startof\_thisyear" TSN\_STR\_ENDOFTHISYEAR "Endof\_thisyear" TSN\_STR\_STARTOFLASTYEAR "Startof\_lastyear" TSN\_STR\_ENDOFLASTYEAR "Endof\_lastyear" TSN\_STR\_STARTOFNEXTYEAR "Startof\_nextyear"

TSN\_STR\_ENDOFNEXTYEAR "Endof\_nextyear" TSN\_STR\_DATETIMEBASEPLUS "Plus" TSN\_STR\_DATETIMEBASEMINUS "Minus"

#### **TS\_NOTIFICATIONEVENTS**

 $\blacksquare$ 

This table acts as a hold area for the temporary records that are created by a notification. Records are read by the Notification Server and processed. If an email message needs to be sent for the notification, a temporary record is also written to the TS\_NOTIFICATIONMESSAGES table. The table was introduced in Database Version 10.

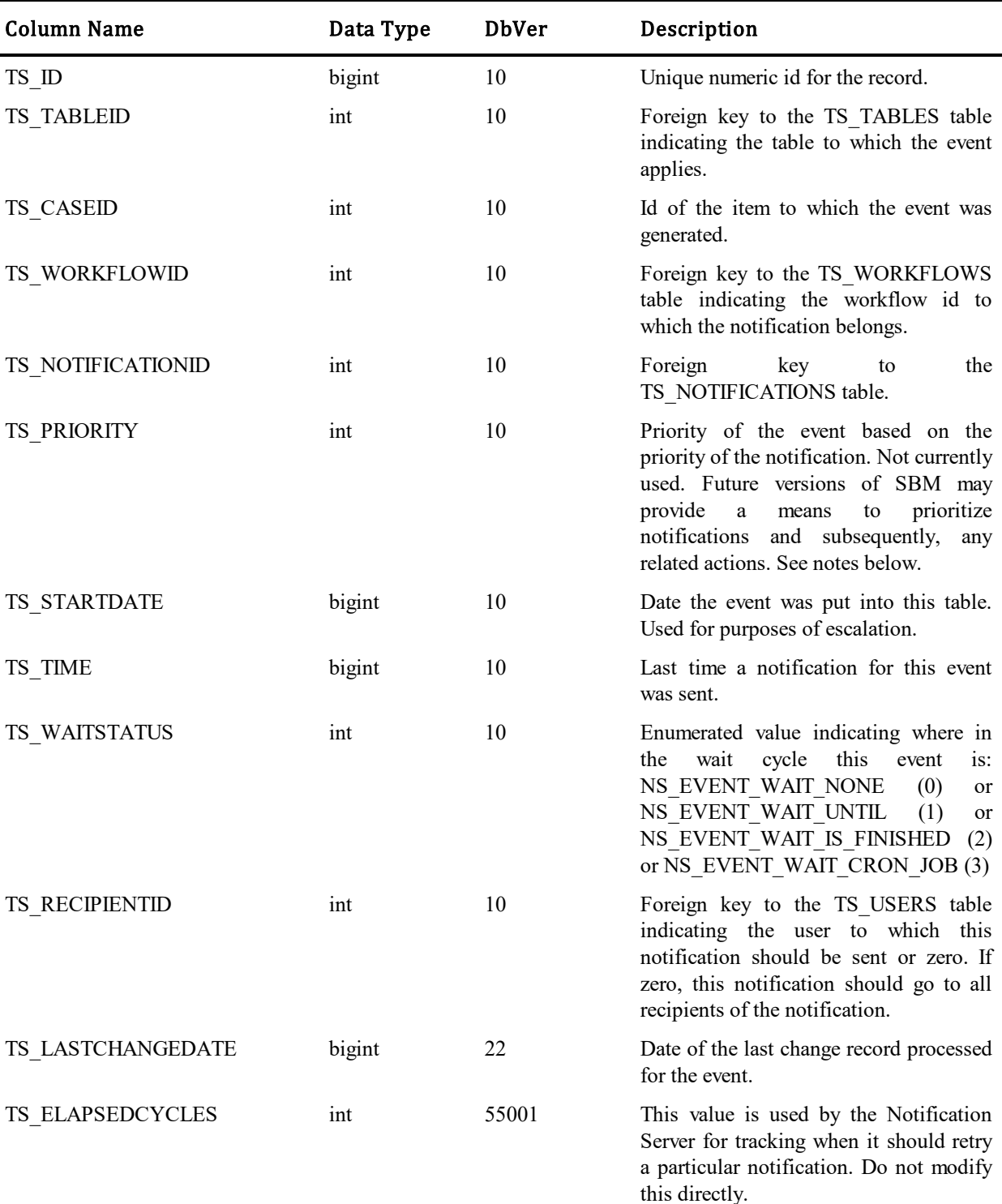

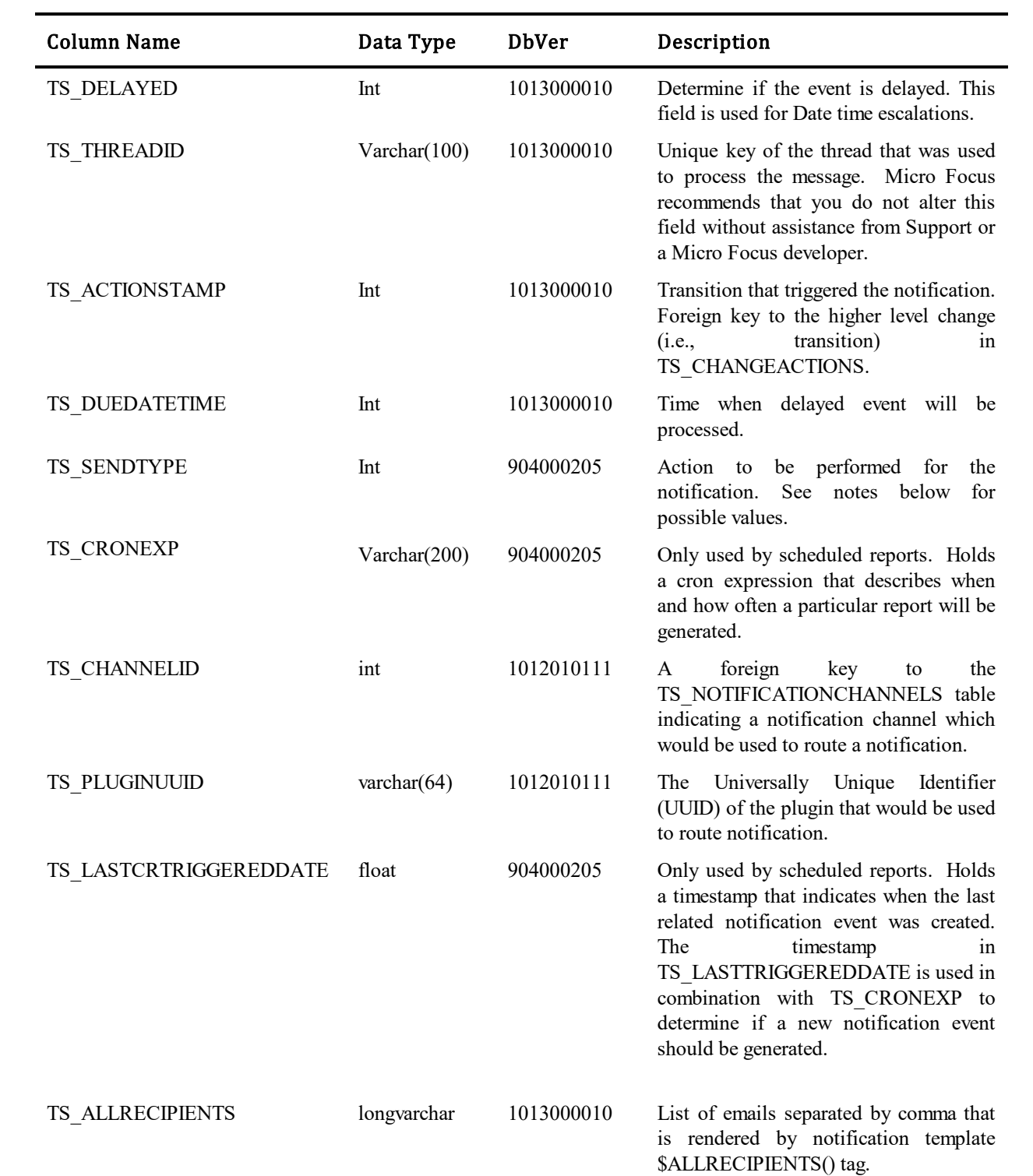

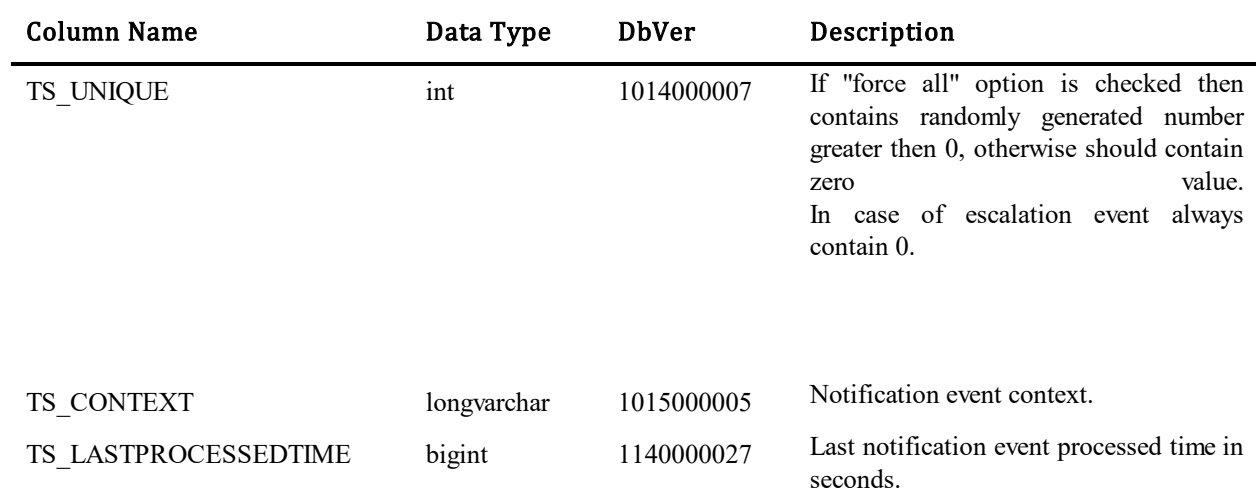

#### Values for TS\_PRIORITY column:

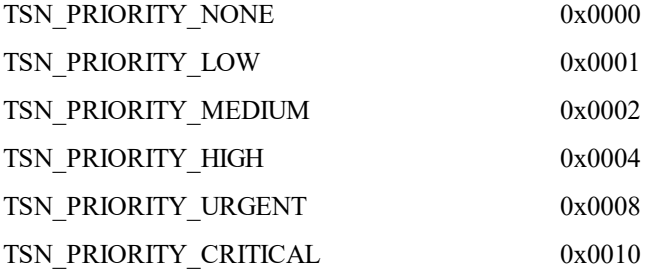

#### Values for TS\_SENDTYPE column:

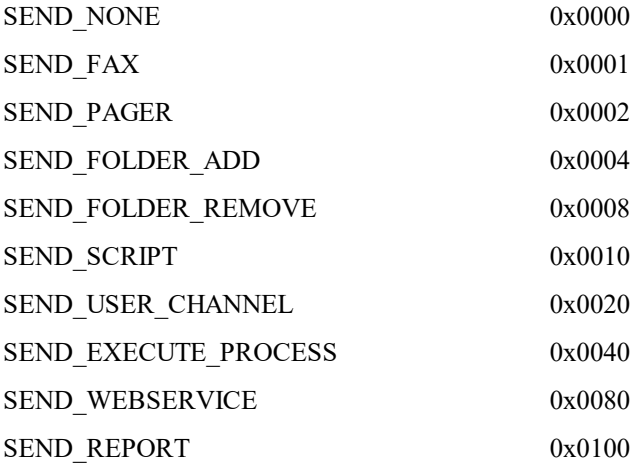

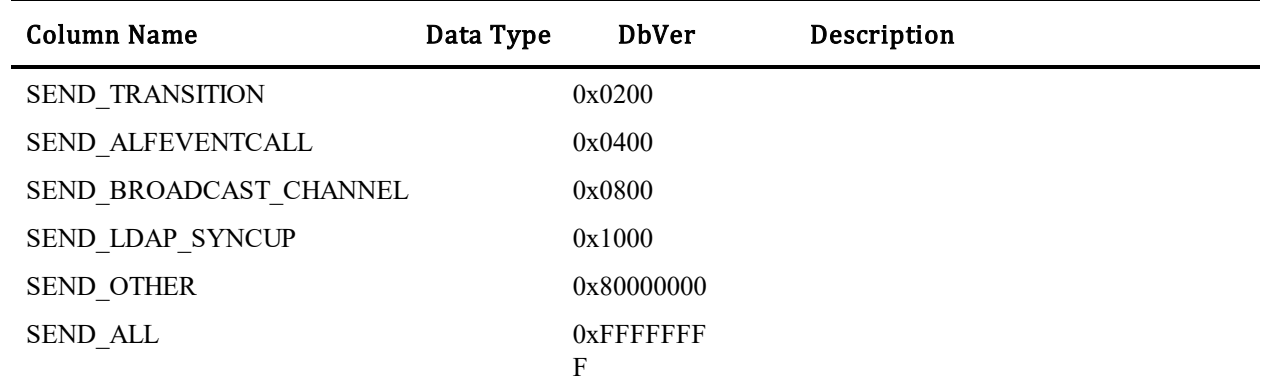

## **TS\_NOTIFICATIONFIELDS**

This table stores information about the fields that will be sent with the notification. The table was introduced in Database Version 10.

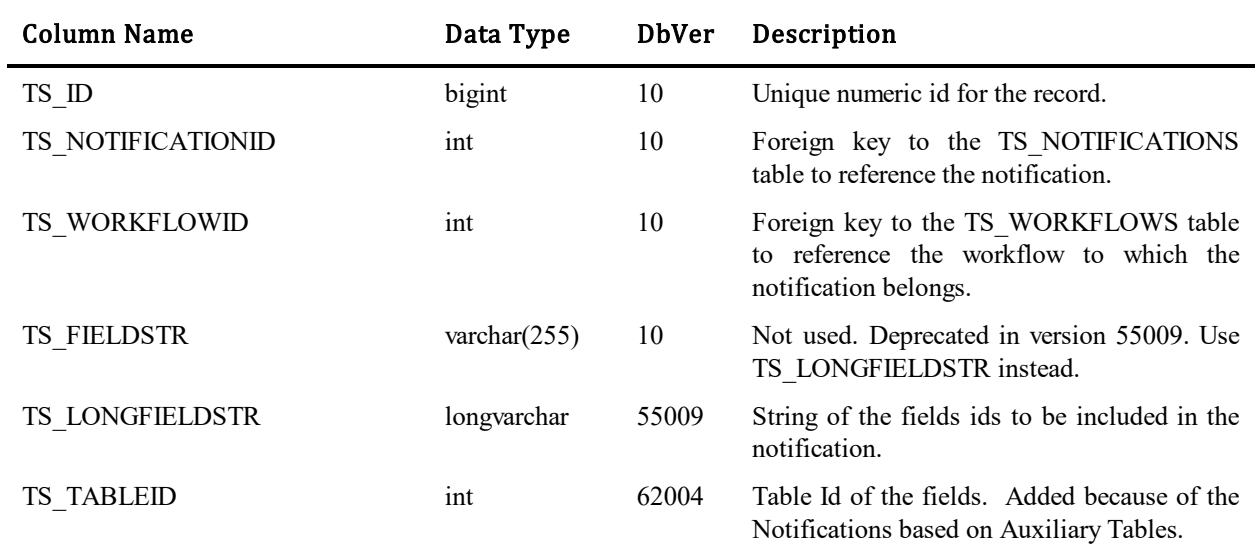

## **TS\_NOTIFICATIONMESSAGES**

This table acts as a hold area for email messages that need to be sent for notifications. The table was introduced in Database Version 10.

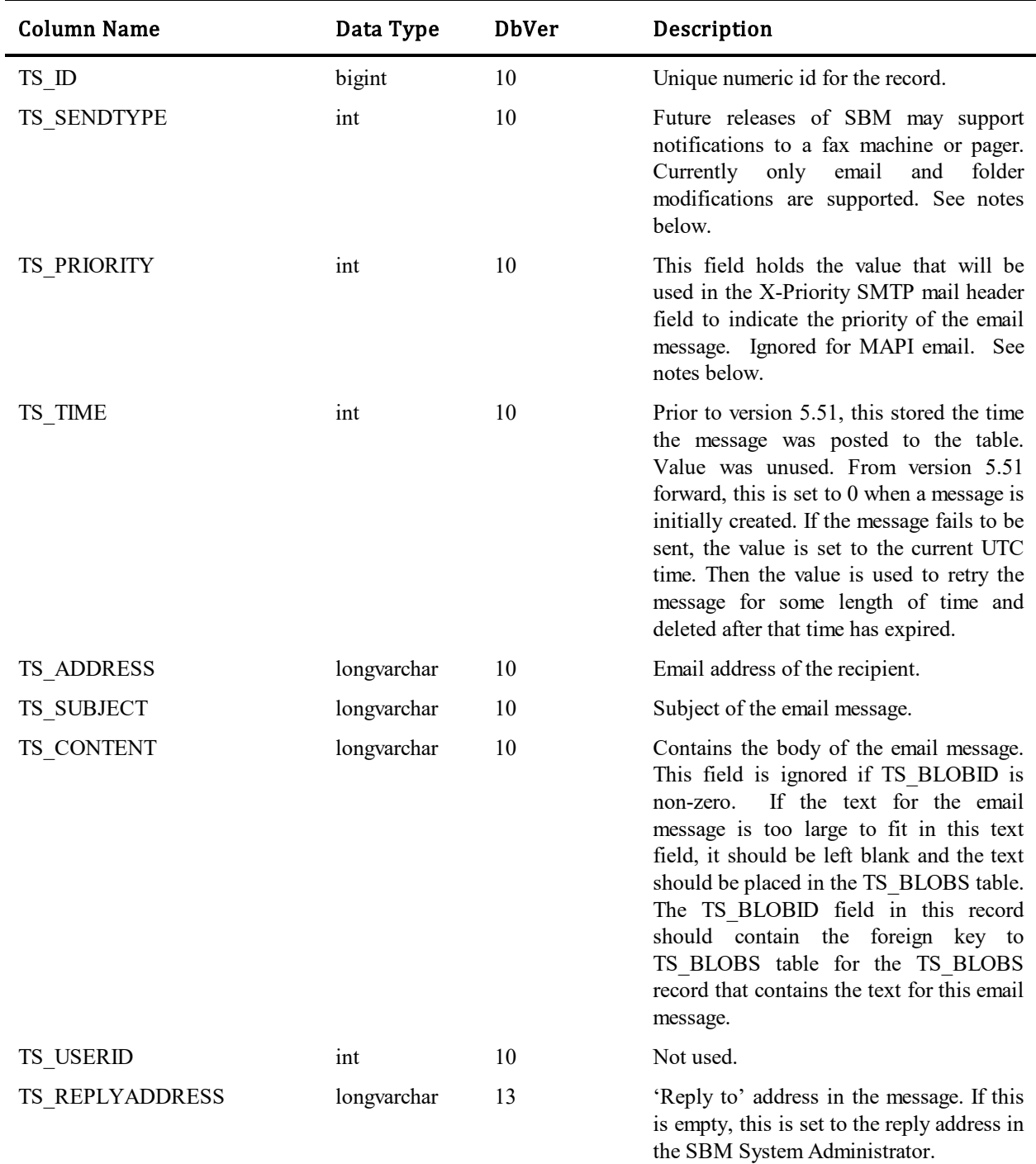

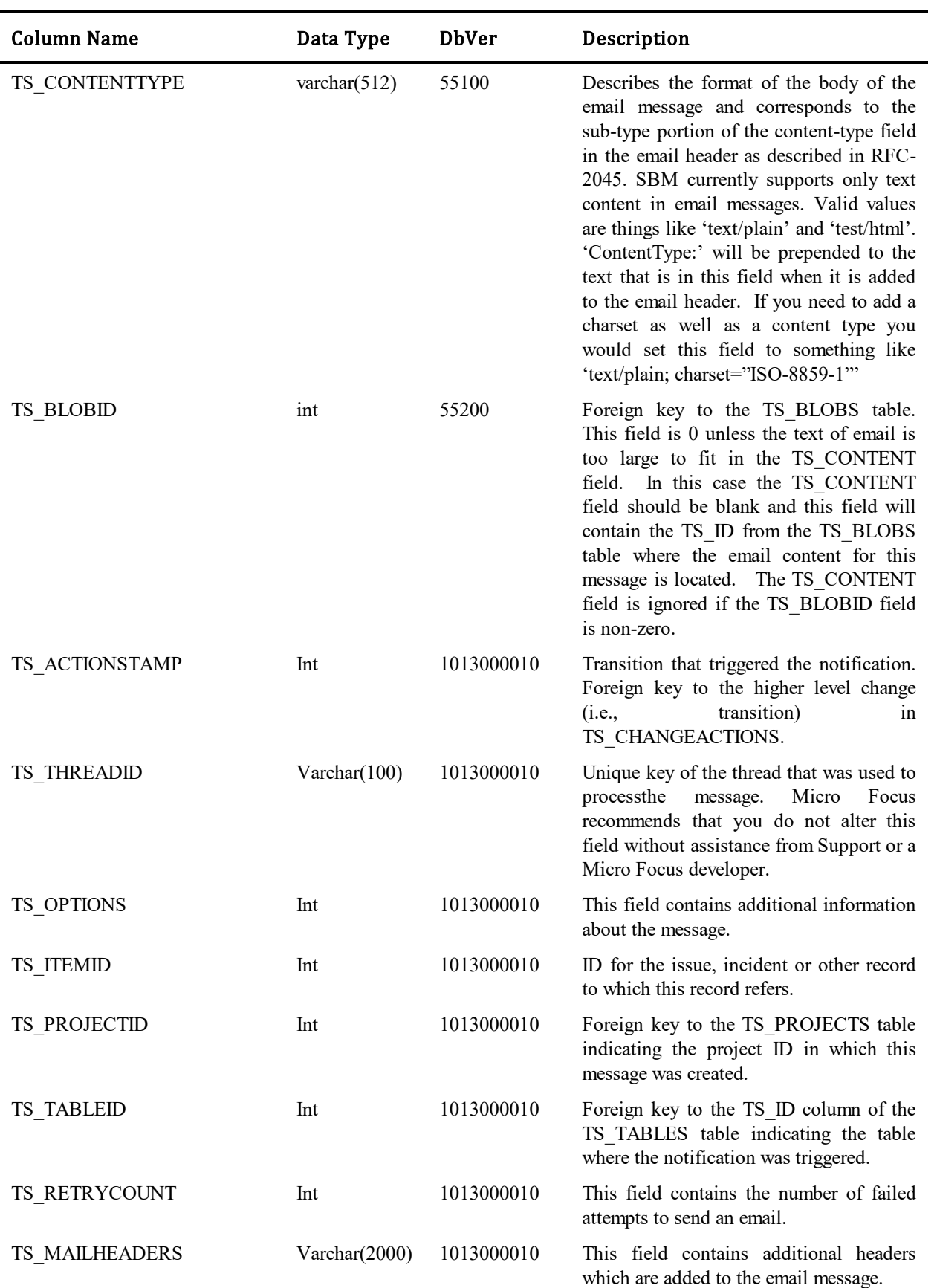

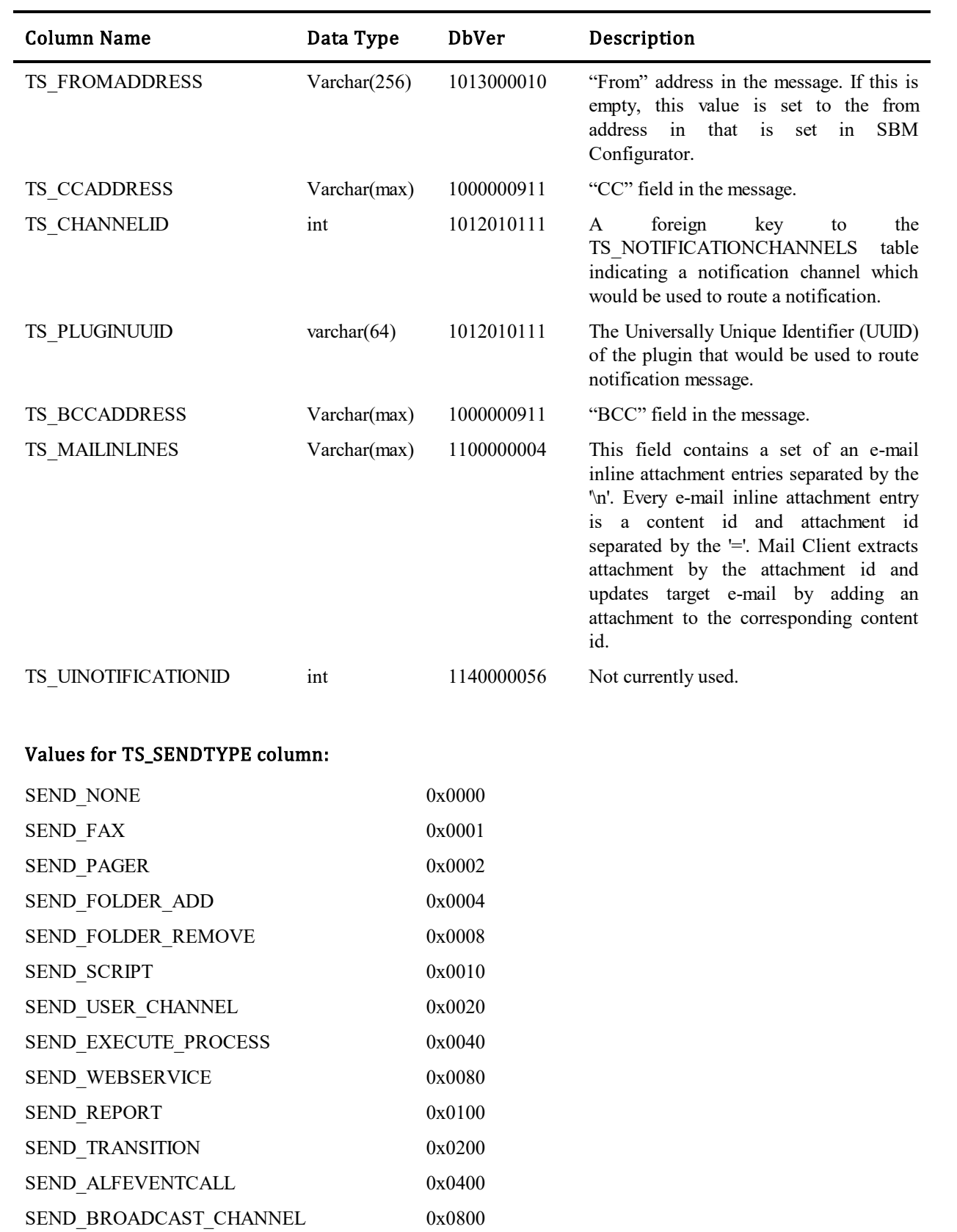

SEND\_LDAP\_SYNCUP 0x1000

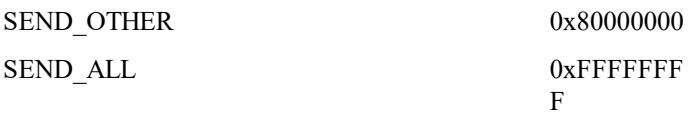

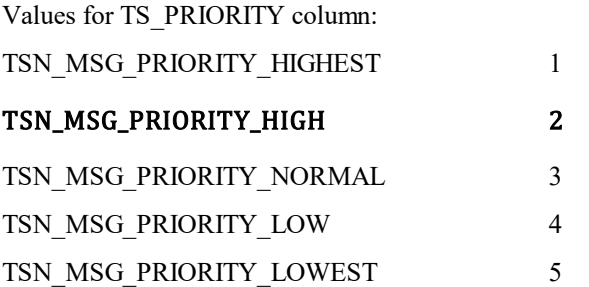

### **TS\_NOTIFICATIONPERMISSIONS**

This table stores the users/groups allowed to subscribe to a notification. It provides a many-to-many relationship between TS\_NOTIFICATIONS and TS\_USERS or TS\_GROUPS tables. The table was introduced in Database Version 10.

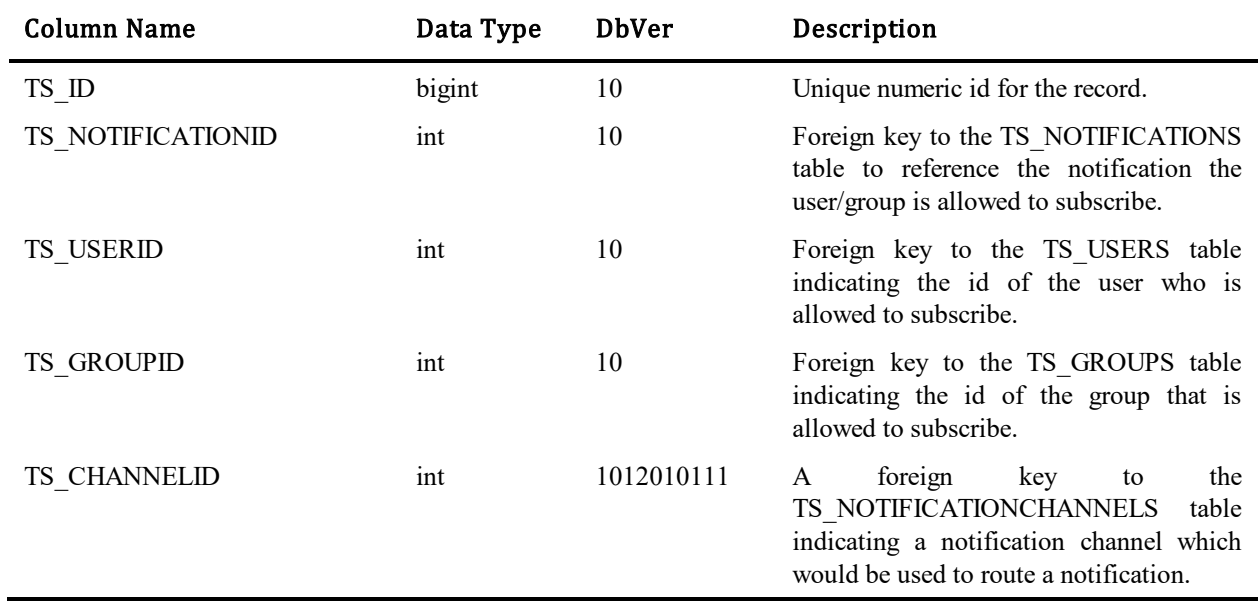

### **TS\_NOTIFICATIONRESPONSES**

 $\blacksquare$ 

Ē,

This table stores the notification response records. The notification responses are used for generating links in notification template which allows user to run regular quick transitions from mail client. Now there is no need to open browser, login and open an item for transition execution. That could be done by one click from mail client.

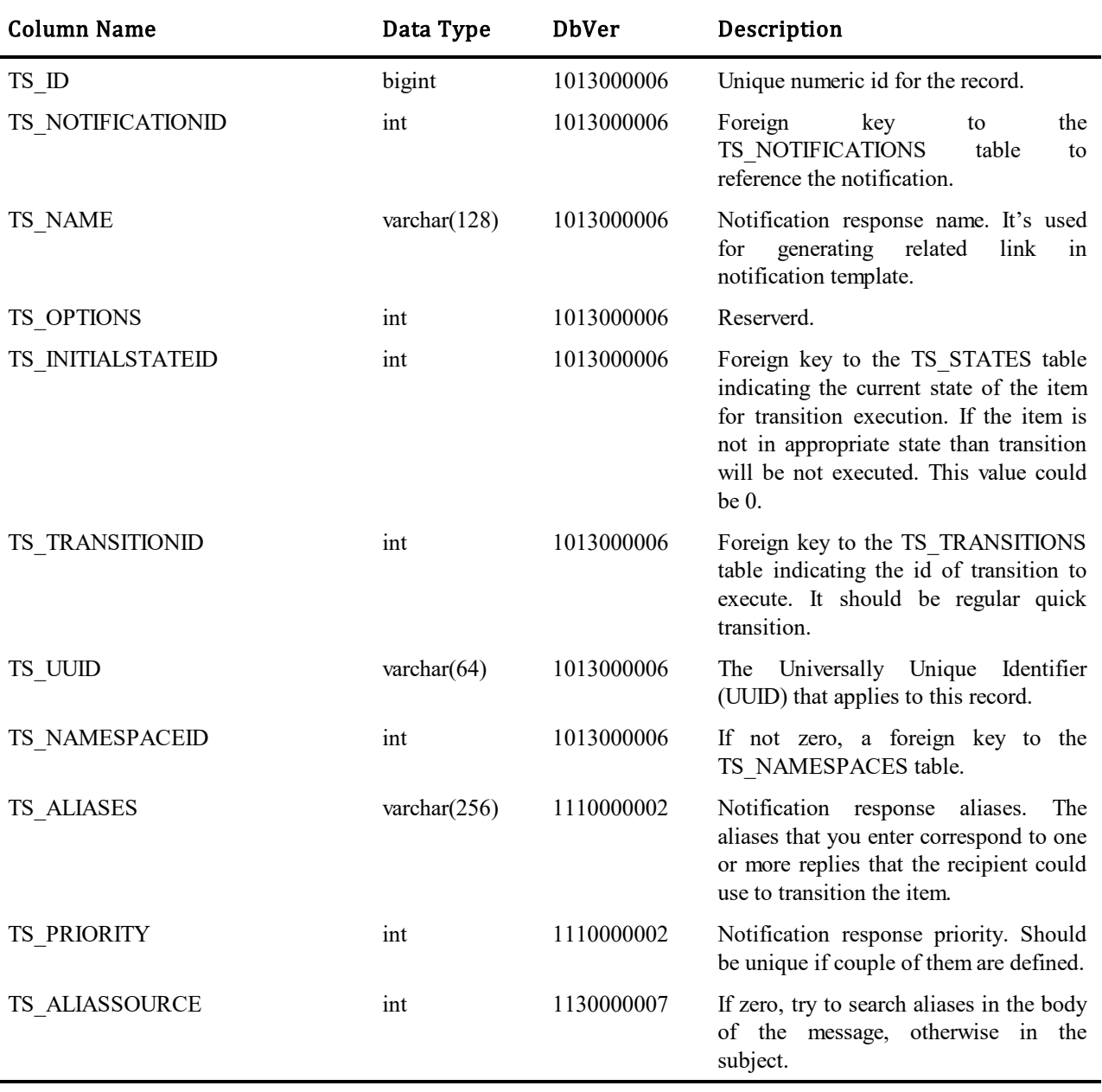

## **TS\_NOTIFICATIONRULES**

This table stores information about notification rules that are evaluated by notifications. The table was introduced in Database Version 10.

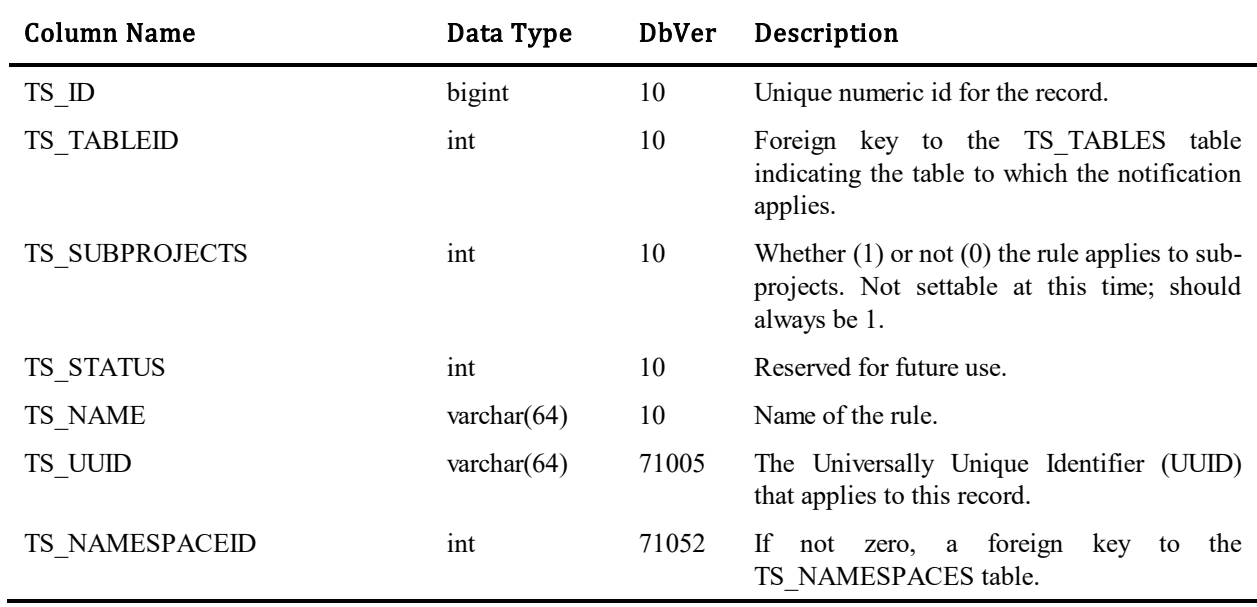

## **TS\_NOTIFICATIONS**

This table stores information about notifications that have been defined. It stores one record for each notification. The table was introduced in Database Version 10.

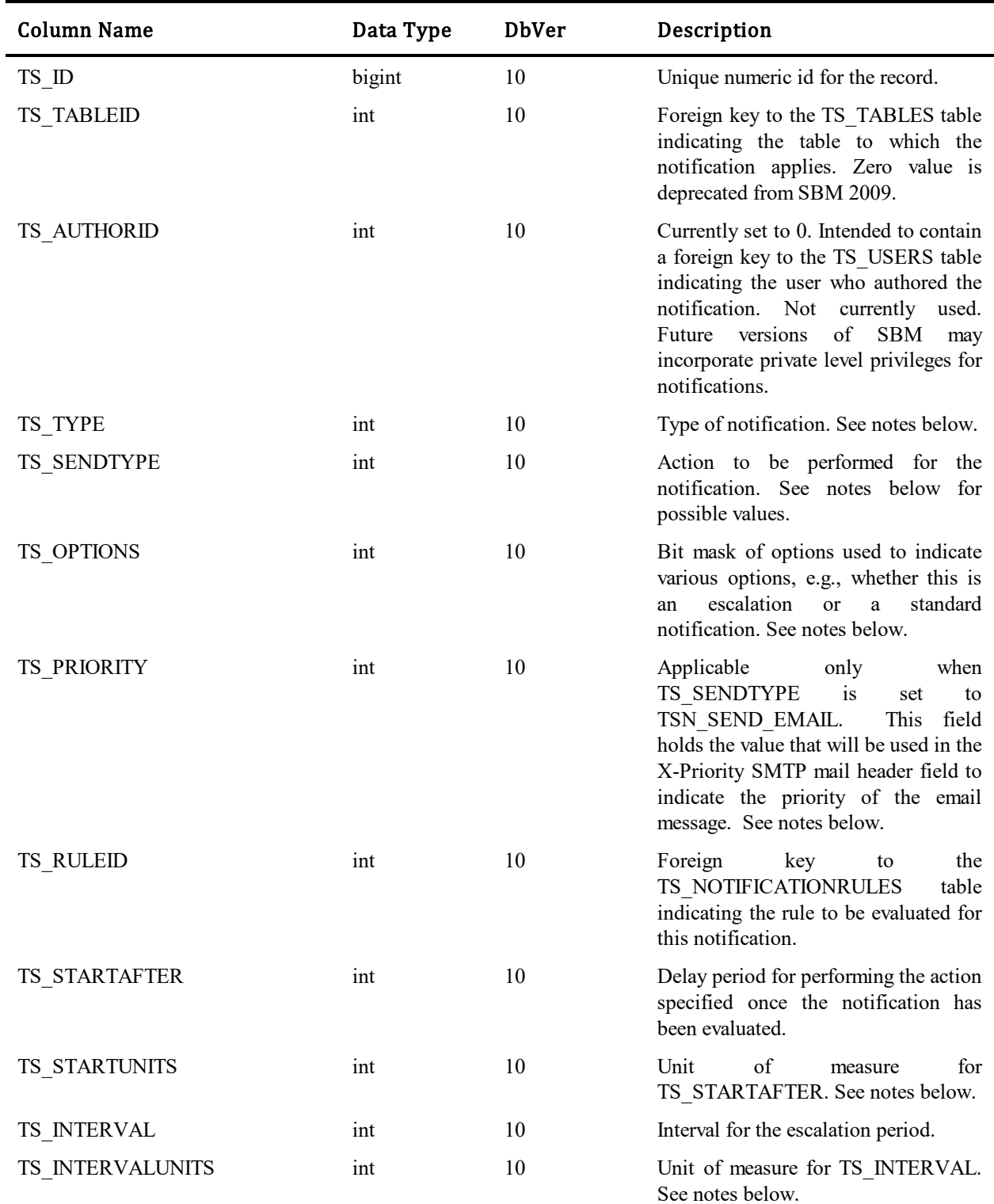

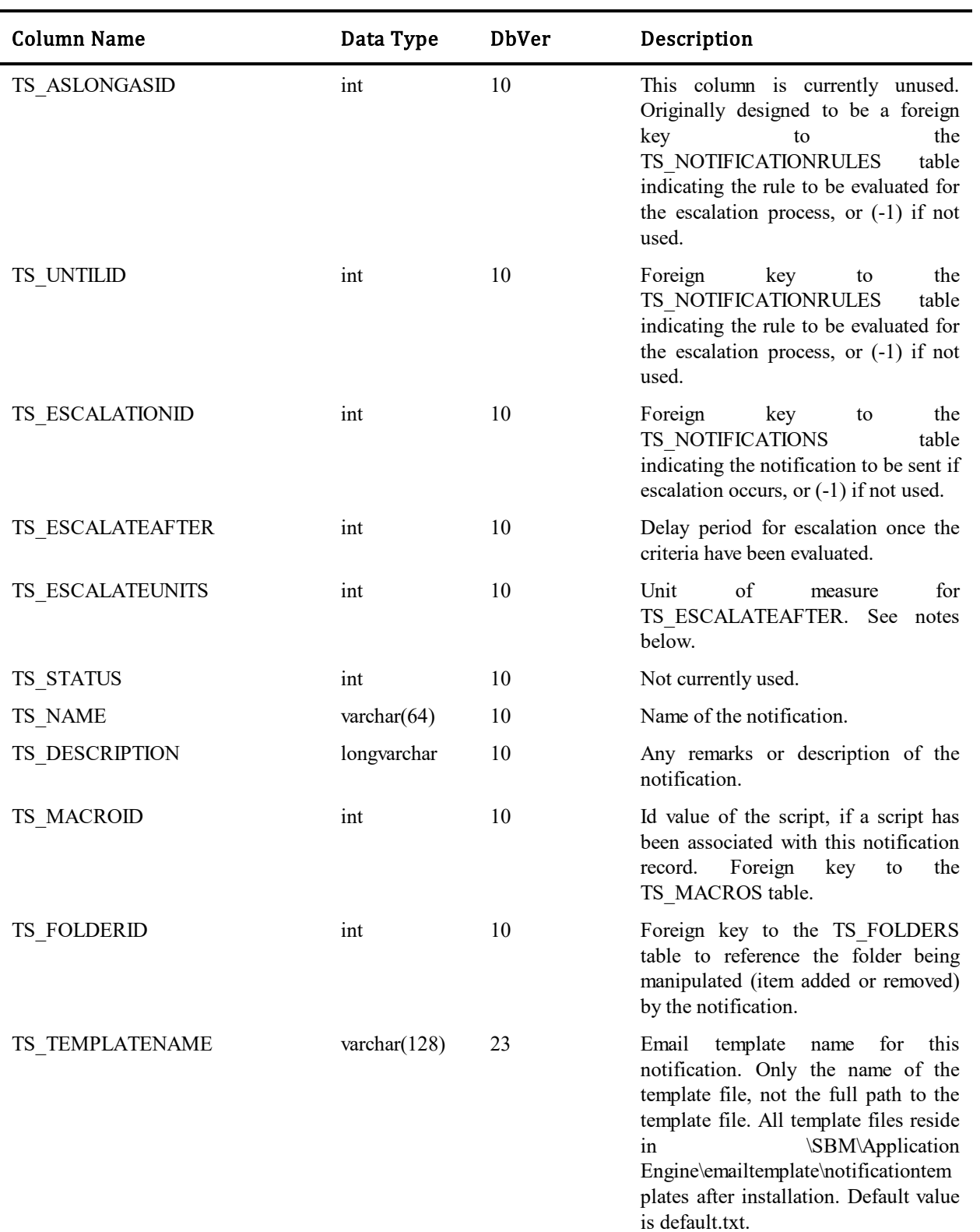

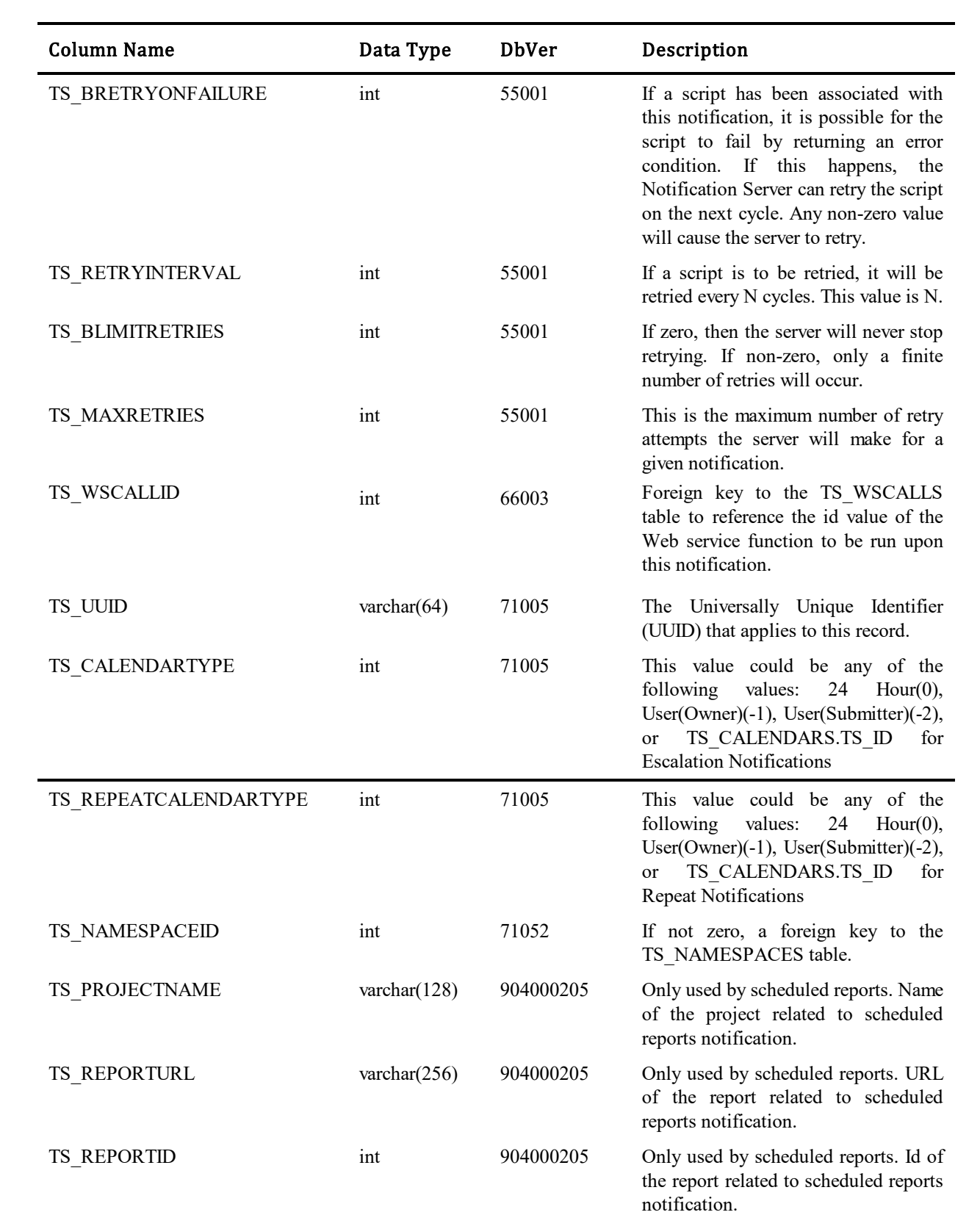

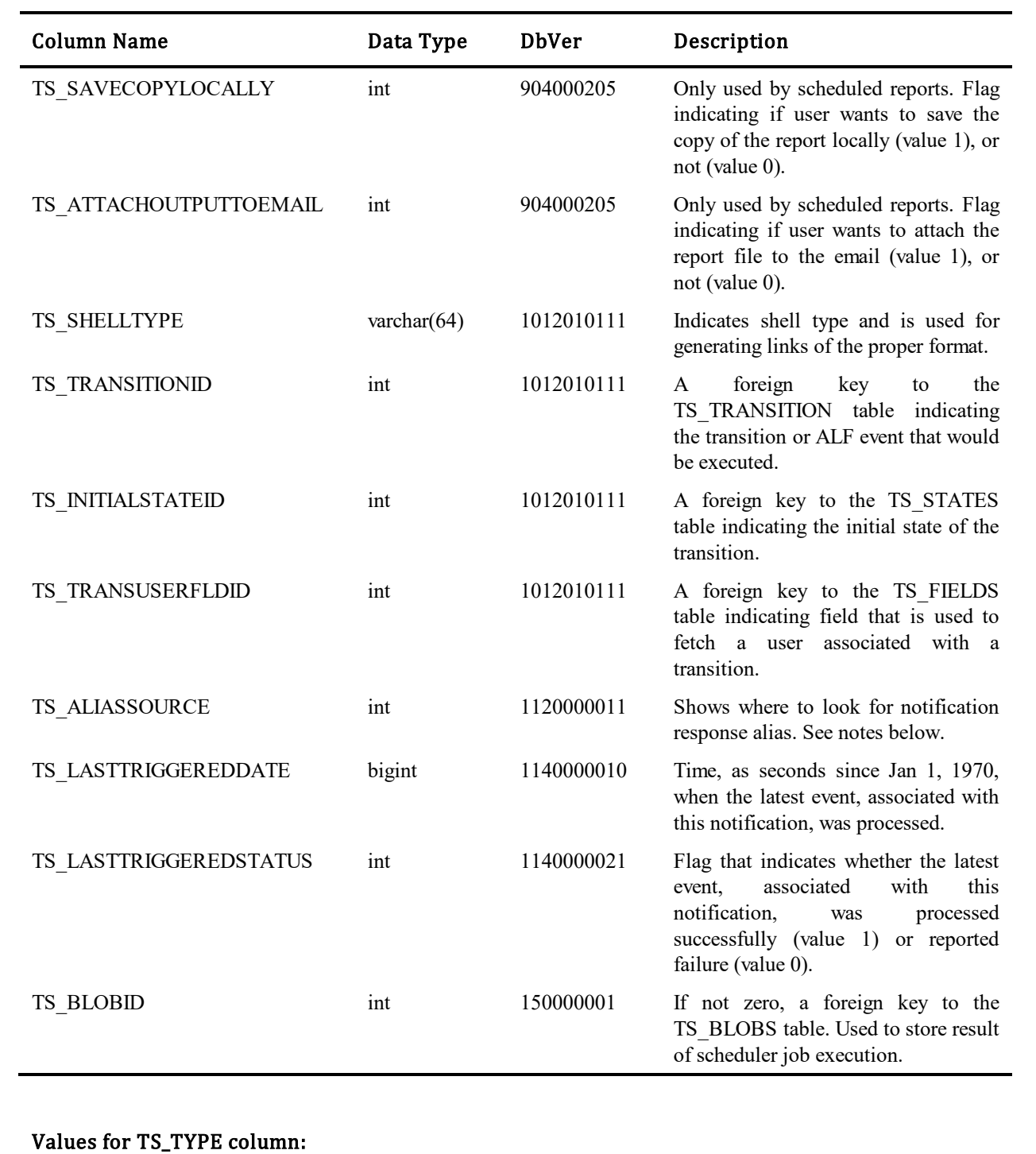

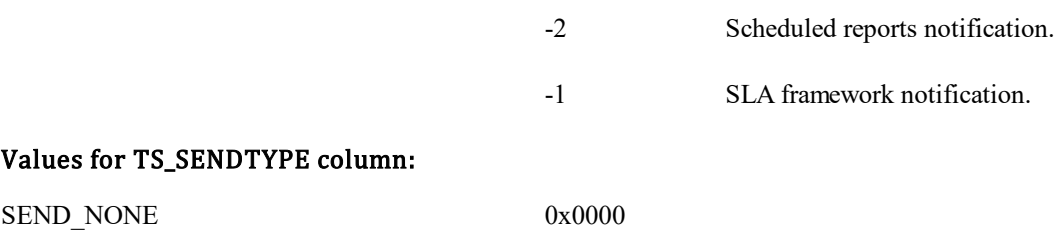

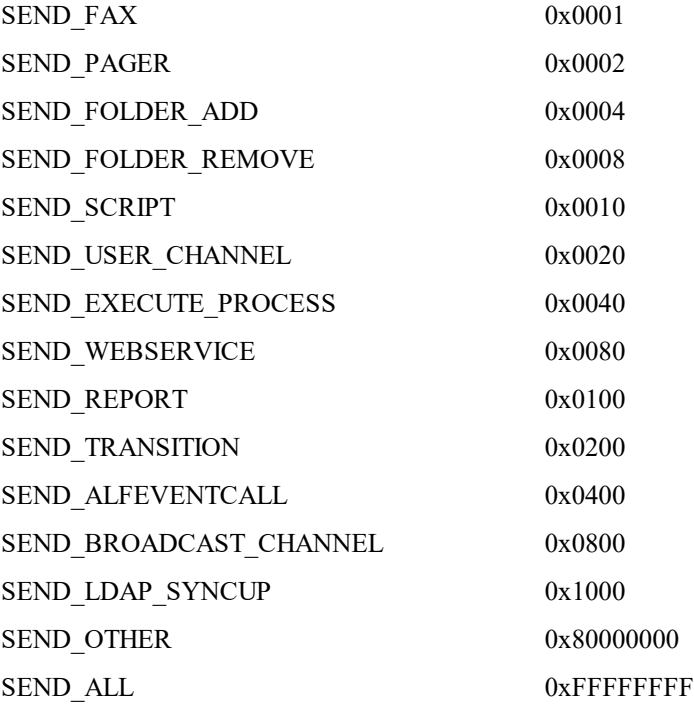

Values for TS\_OPTIONS column: TSN\_OPTIONS\_NONE 0x0000

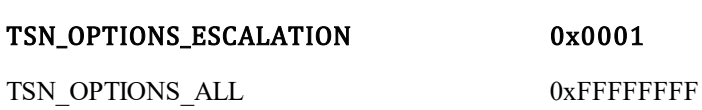

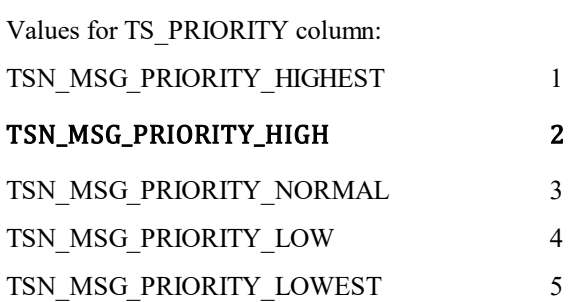

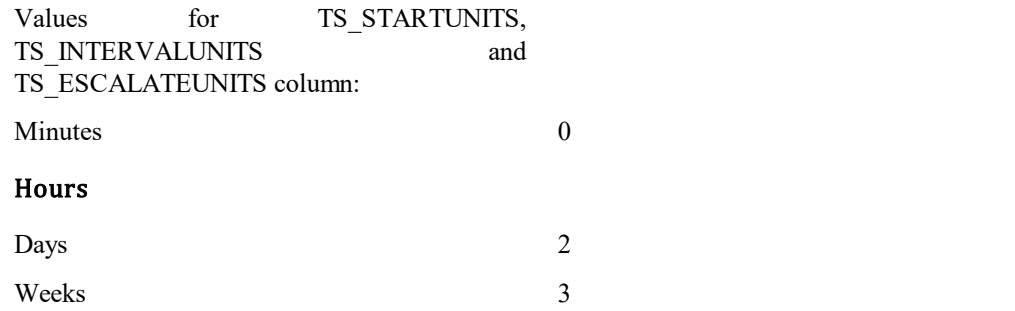

1

#### Values for TS\_ALIASSOURCE column:

 1 Look for notification response alias in an email subject. 2 Look for notification response alias in an

email body.

207

### **TS\_NOTIFICATIONSUBSCRIPTIONS**

This table supports the many-to-many relationship between TS\_NOTIFICATIONS and TS\_USERS or TS\_GROUPS tables. Each record indicates which user, or group of users, will receive the notification. The table was introduced in Database Version 10.

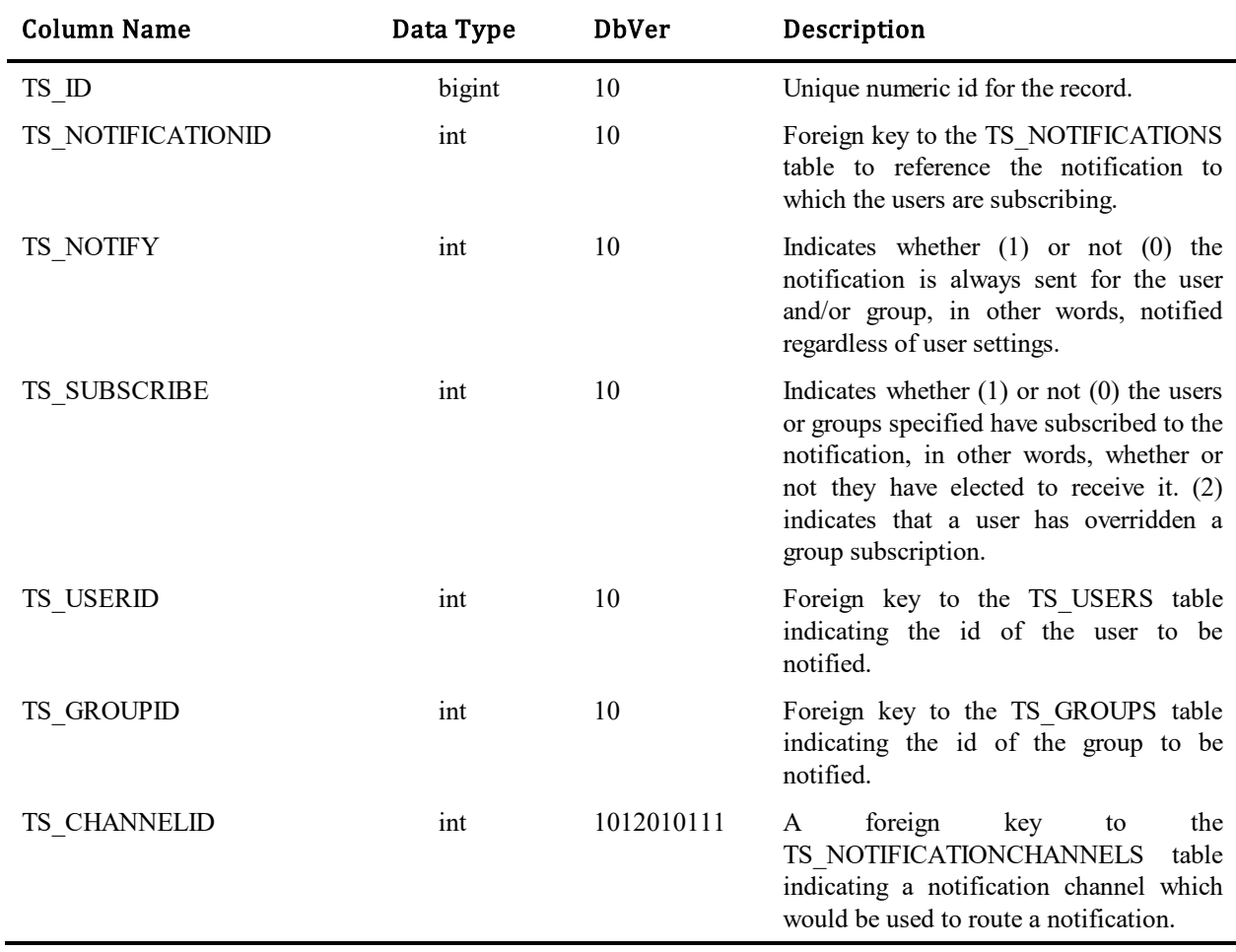

## **TS\_NOTIFICATIONTOKENS**

 $\blacksquare$ 

This table stores notification token records used for transition execution. Each notification token is generated by notification server and is based on related notification response record. See also TS\_NOTIFICATIONREPONSES table information.

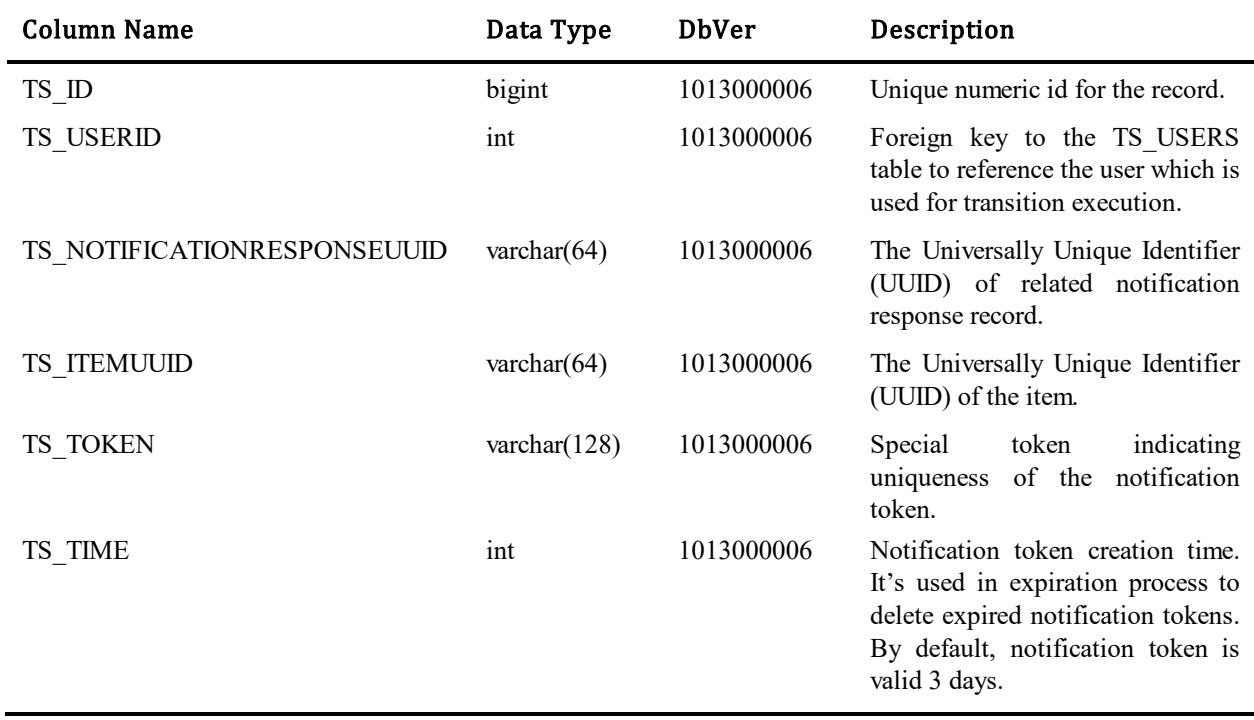

# **TS\_OBJATTRS**

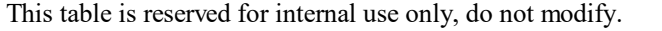

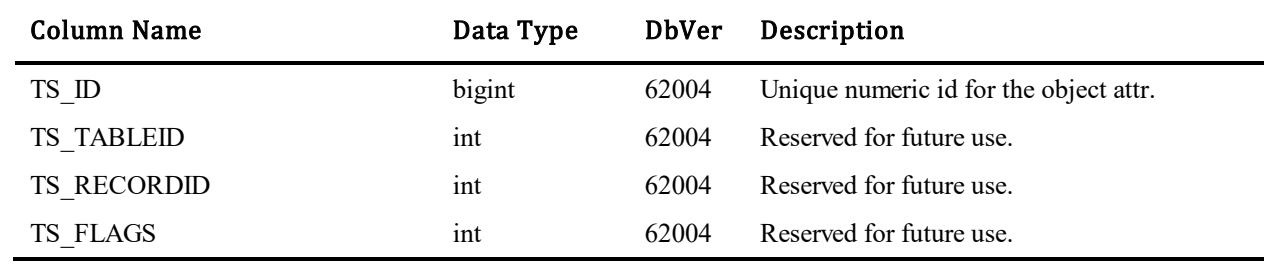

### **TS\_OLDPASSWORDS**

This table keeps a record of the last n passwords set for a user. The amount of password records it stores per user is configurable in the SBM System Administrator and is used to enforce an organization's password policy.

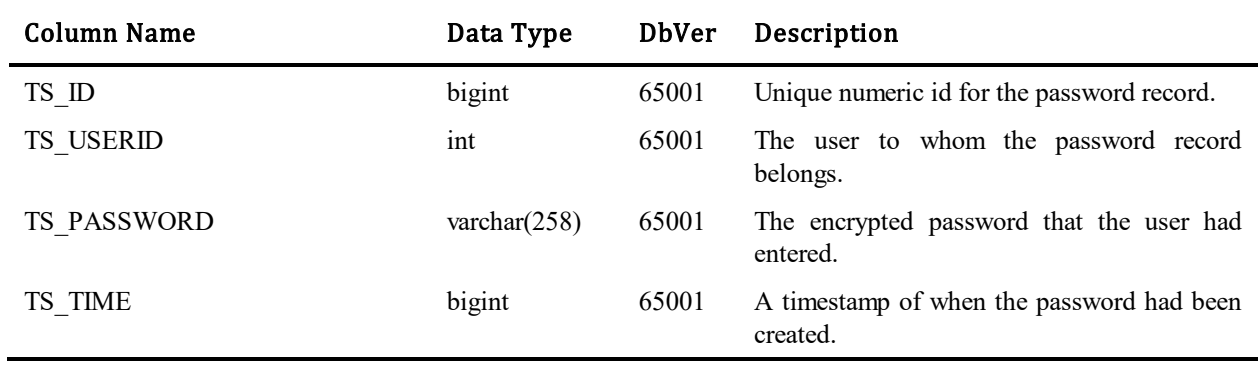

### **TS\_PAUSEDITEMS**

This table contains records that identify primary items (itemid/tableid) that are currently paused (locked, bound, or anchored) to their current state. You cannot execute a transition against an item that would cause the item to change its current state. This feature was added to support the Demand Manager solution in SBM 10.1.1.4. In 10.1.2, we hope to make this a more mainstream feature in the SBM platform.

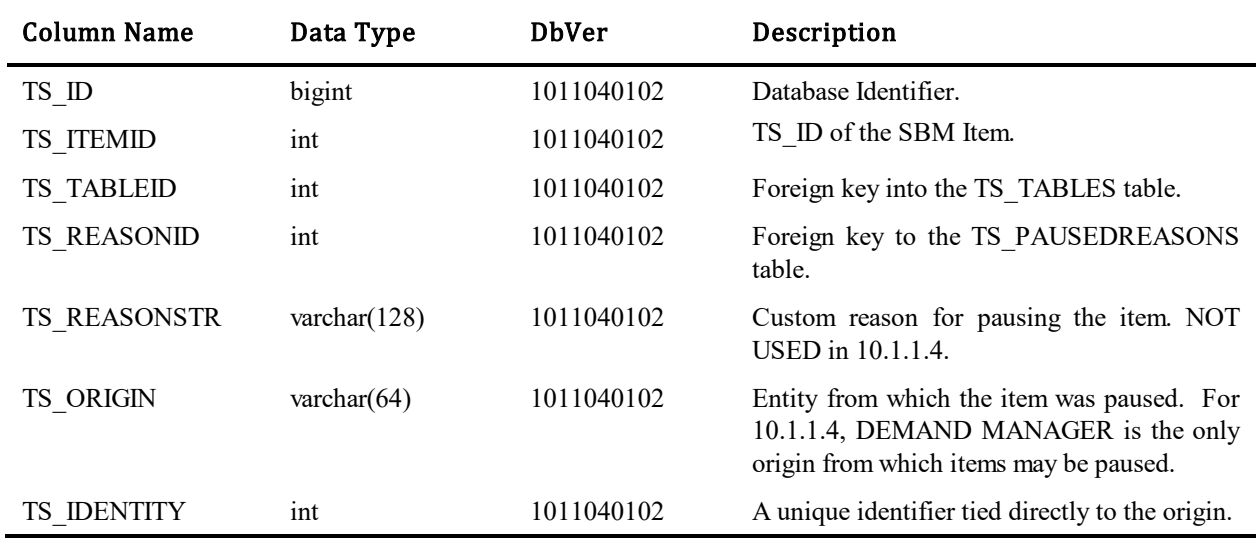

### **TS\_PAUSEDREASONS**

This table contains a set of reasons for which an SBM item maybe paused or unpaused. These reasons are tied directly to string identifiers, which are fully translatable and may be locale-specific.

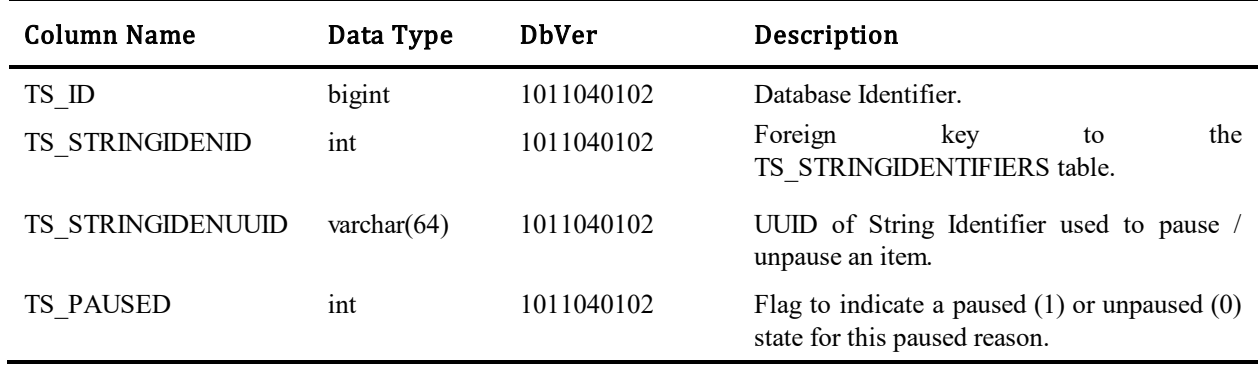

### **TS\_PERMISSIONACTIONS**

This table contains a set of actions that can be granted or restricted for Roles. This includes an action type, an optional conditional field (i.e. Submitter, Owner, Contact, and Company) and a context flag (i.e. On Submit, In Detail Reports).

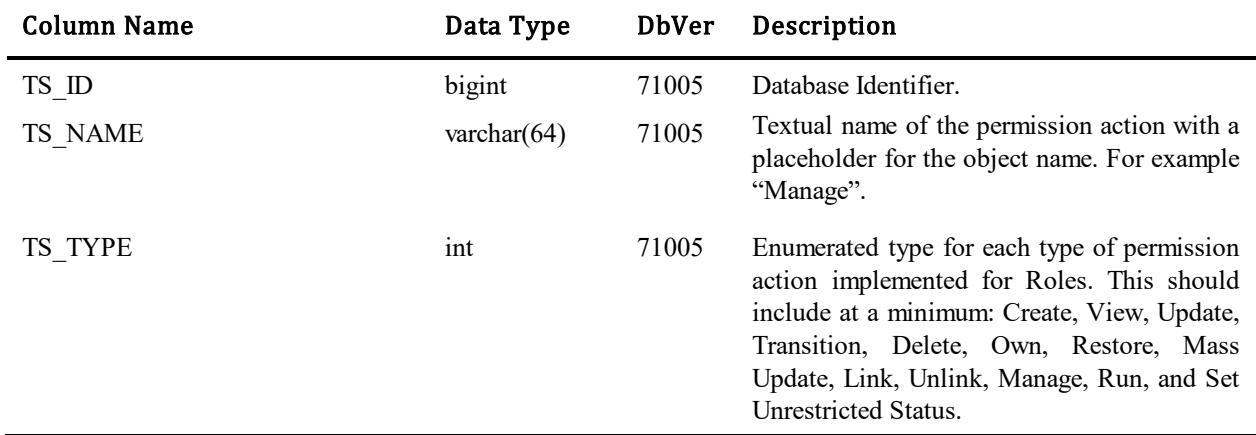

# **TS\_PERMISSIONCONDITIONS**

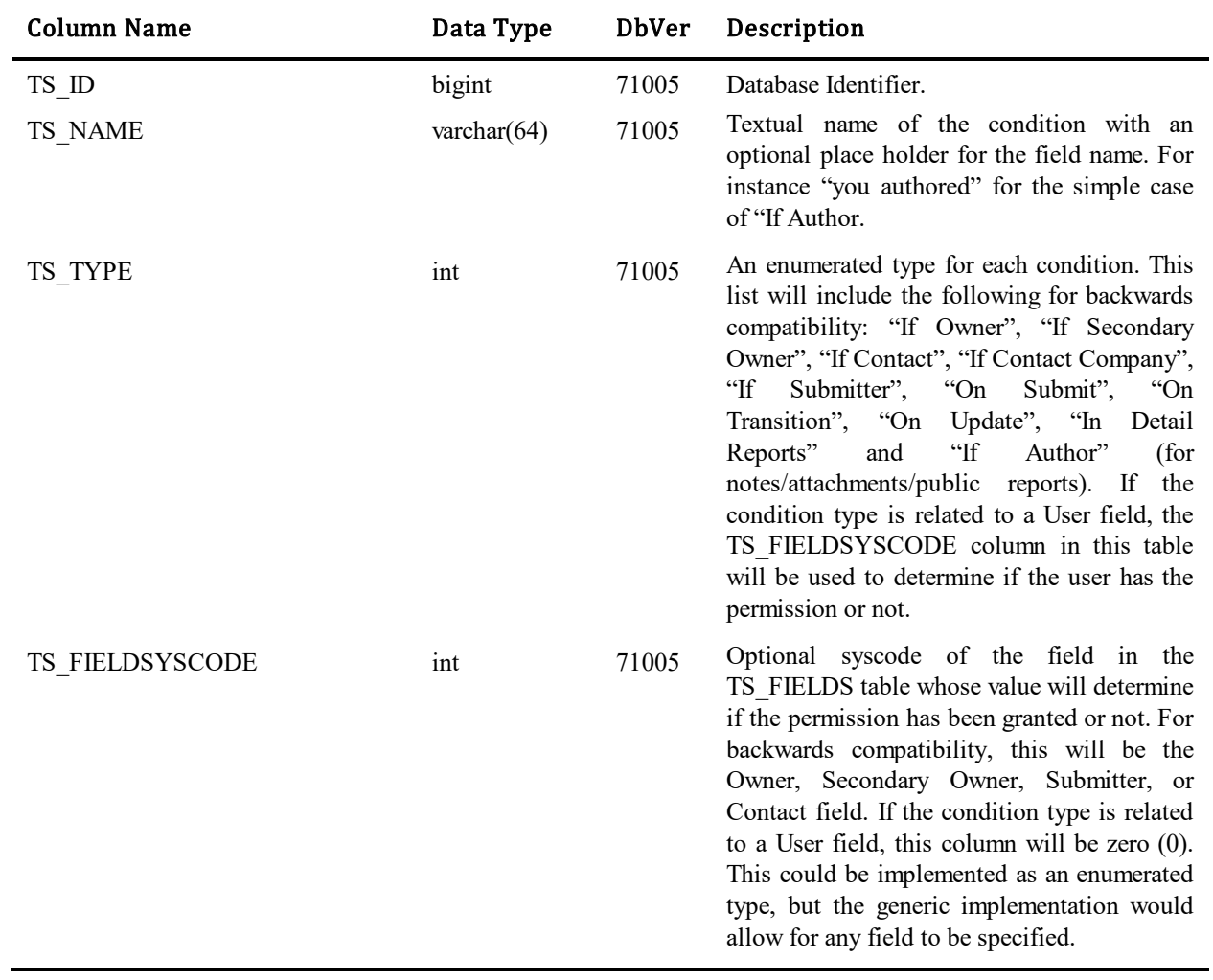

This table contains objects that permissions can be granted against.

# **TS\_PERMISSIONOBJECTS**

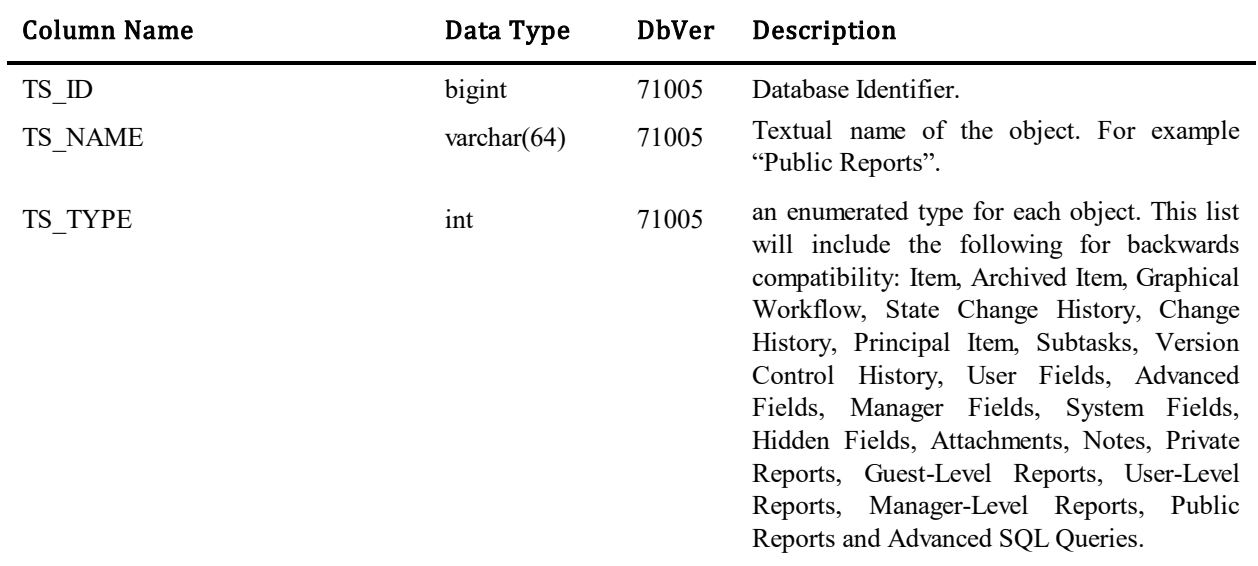

This table contains objects that permissions can be granted against.
# **TS\_PERMISSIONS**

This table establishes the relationship between permission actions and objects. So, for instance the permission to "Manage Private reports" would reference the Permission Action (Manage) and the Permission Object (Private Reports). All existing permissions will be rolled into this table.

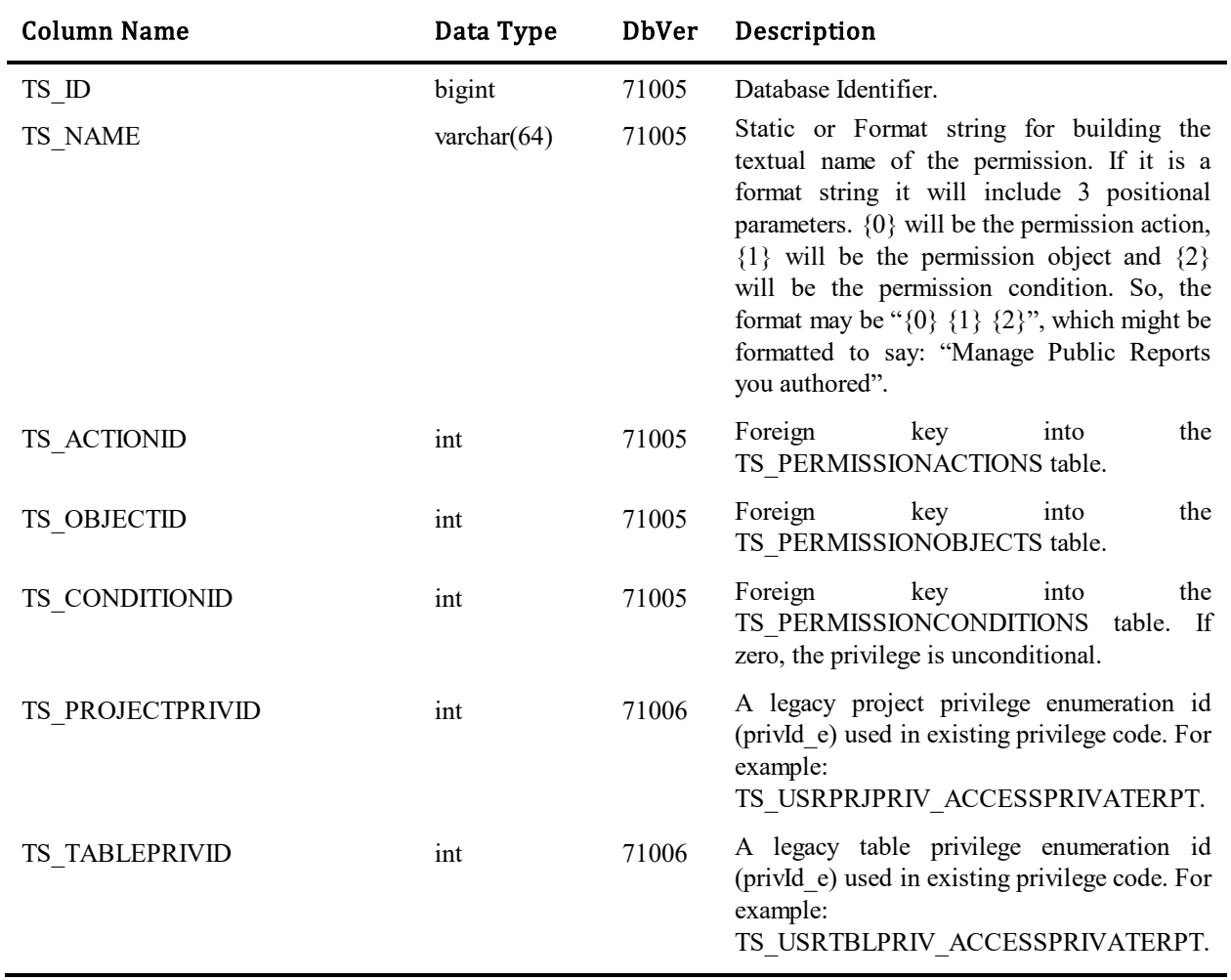

# **TS\_PHASES**

This table is not used.

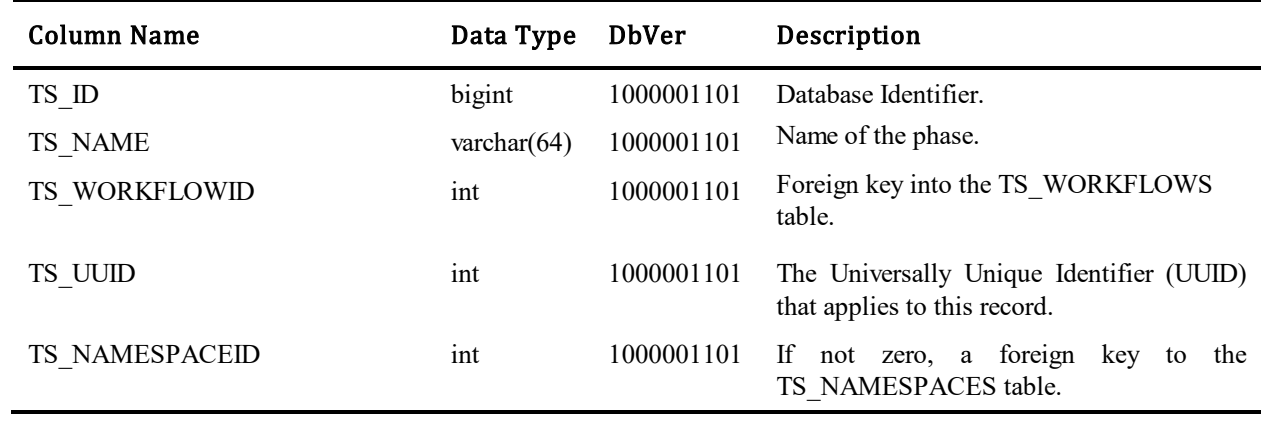

# **TS\_PLUGINCONTEXT**

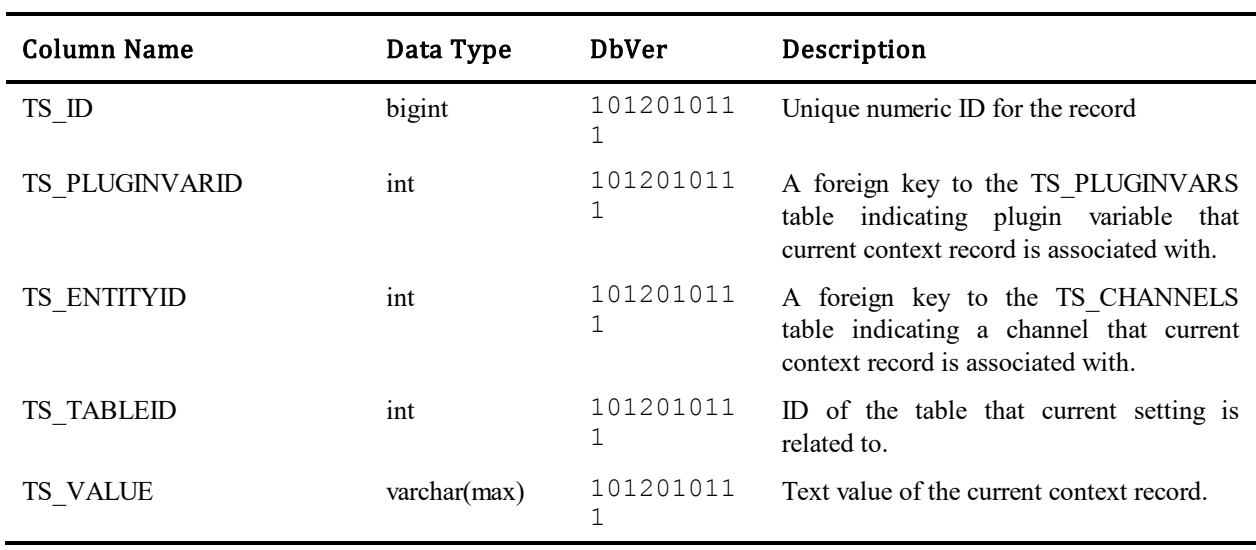

This table contains values that are assigned to plugin variables when you create notification channels.

# **TS\_PLUGINS**

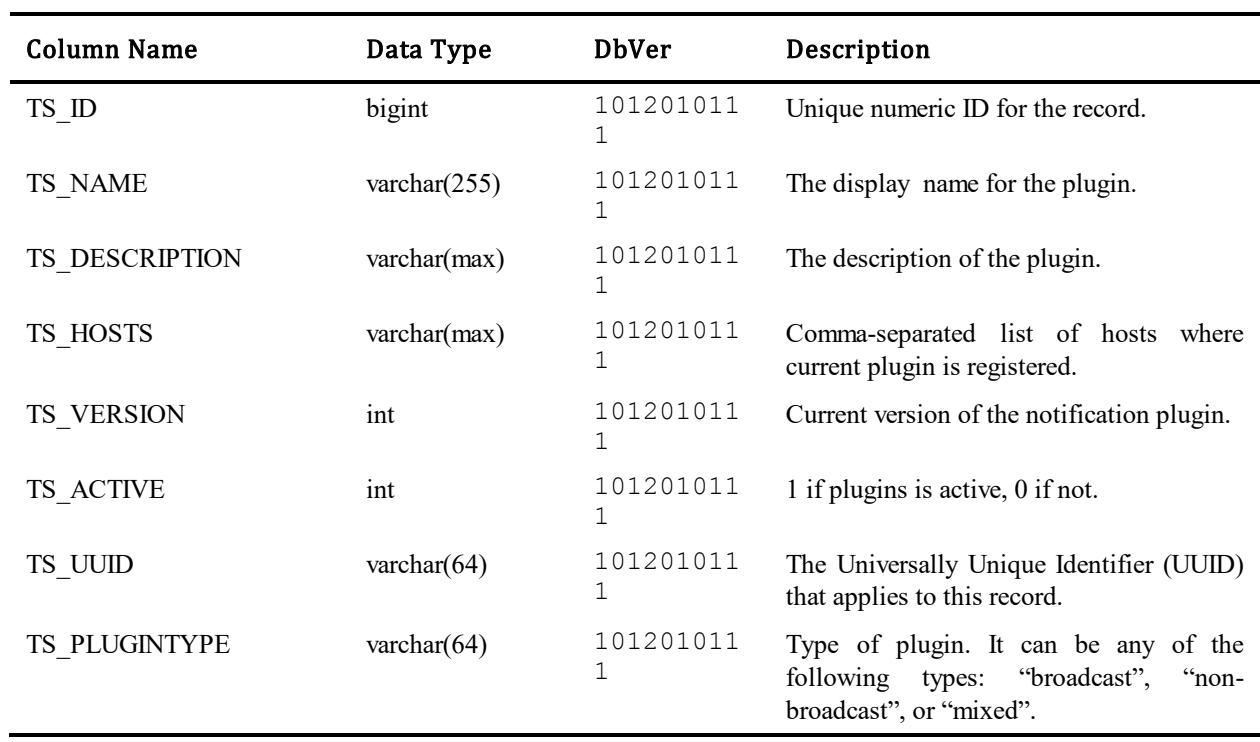

This table contains records for registered Notification Server plugins.

# **TS\_PLUGINVARS**

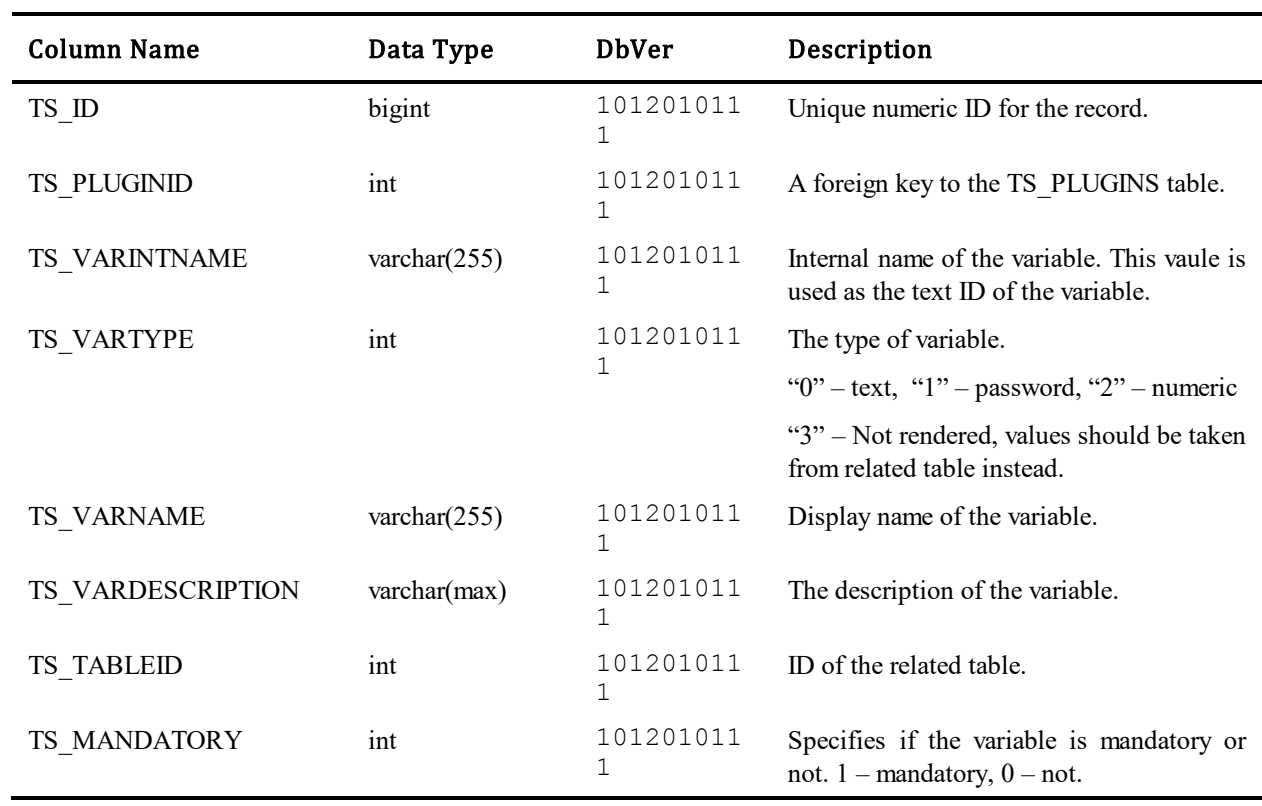

This table contains records of registered plugin variables.

### **TS\_PRIVILEGES**

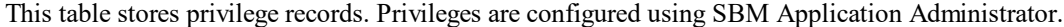

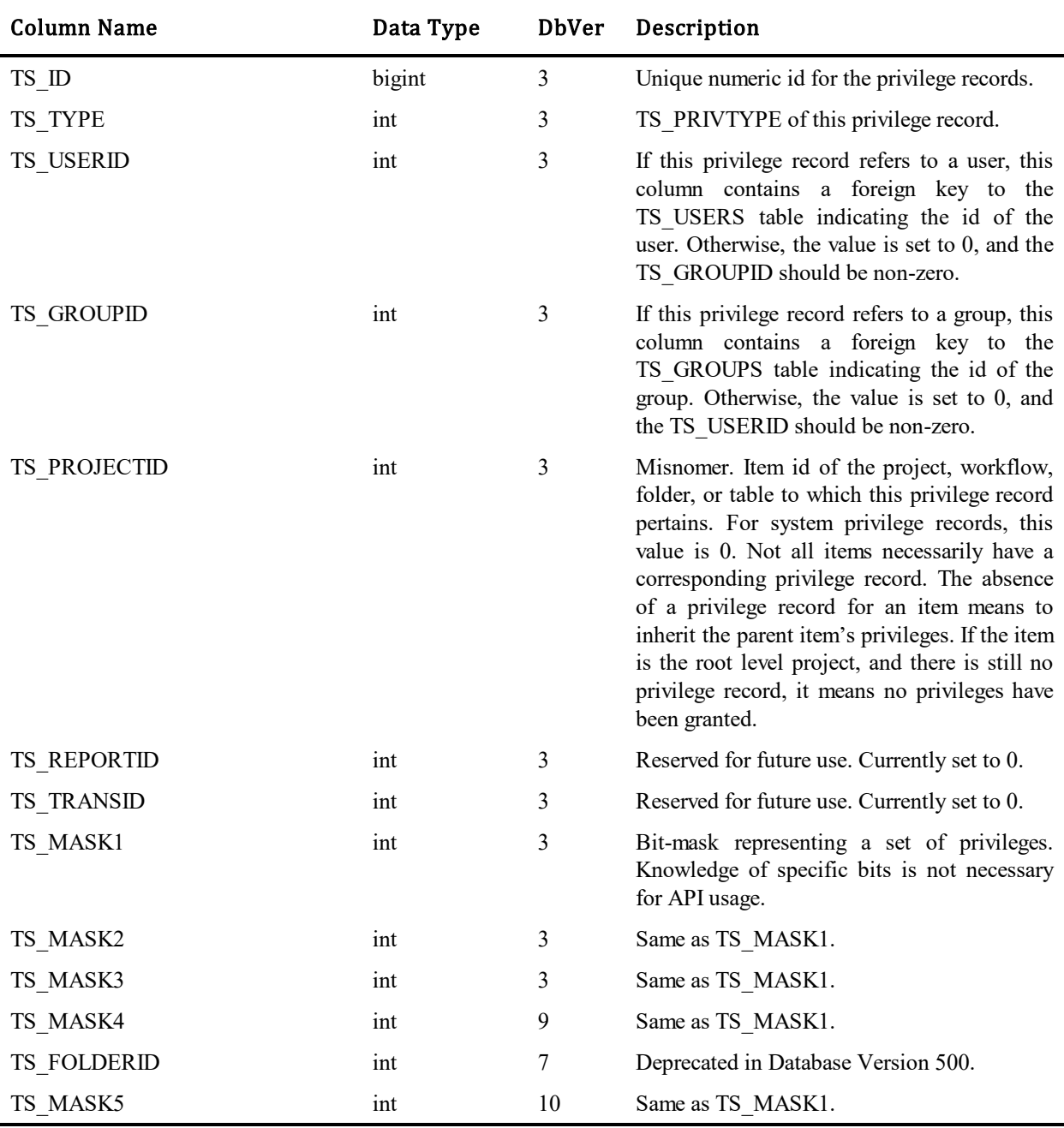

Database Version 500 redefines how privilege records are interpreted. System privileges which had previously been stored against the root project are now stored in their own record. The TS\_PROJECTID column, though not renamed, now stores a more general concept of an item id, i.e. the record id of the item type specified in the TS\_TYPE column.

The enumerated ids for all privileges are as follows.

### Privilege type enumeration/mask

### Normal user privilege: SYStem, PRoJect, WorKFlow, FoLDer

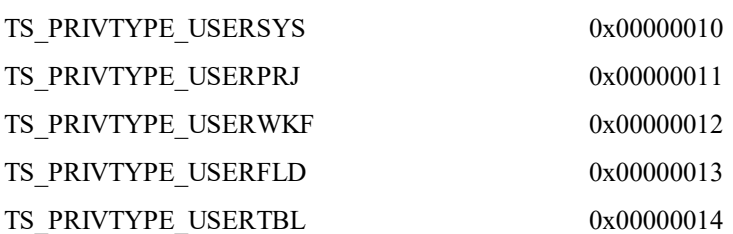

#### Administrative privilege: SYStem, PRoJect, WorKFlow

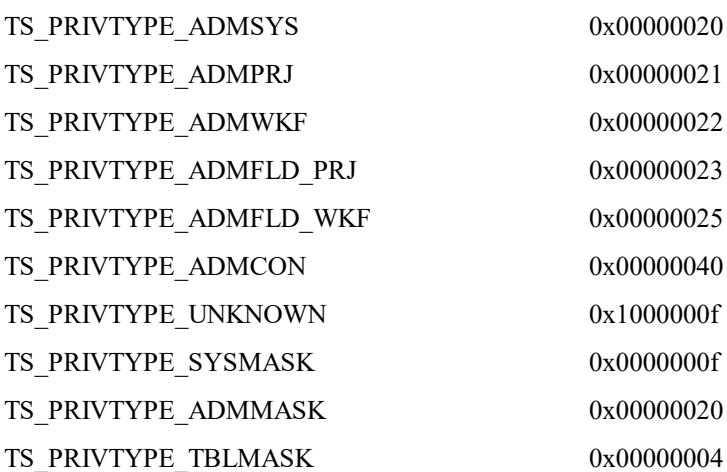

The combinations of TS\_TYPE and TS\_MASK1, TS\_MASK2, TS\_MASK3, TS\_MASK4 and TS\_MASK5 are too numerous to list in this document. For more detailed information about the privileges and bitmasks, see solution [S141243](http://knowledgebase.serena.com/InfoCenter/index?page=content&id=S141243) in the KB. If you wish to manipulate data in the privilege masks, please refer to the API documentation. Users of the API need not be concerned with the underlying storage mechanism. The HasPrivilege() function keys off an enumerated privilege identifier and performs the internal bitwise operations.

# **TS\_PROBLEMS**

This table contains Knowledge Base problems. The table uses variable fields. It was introduced in Database Version 10.

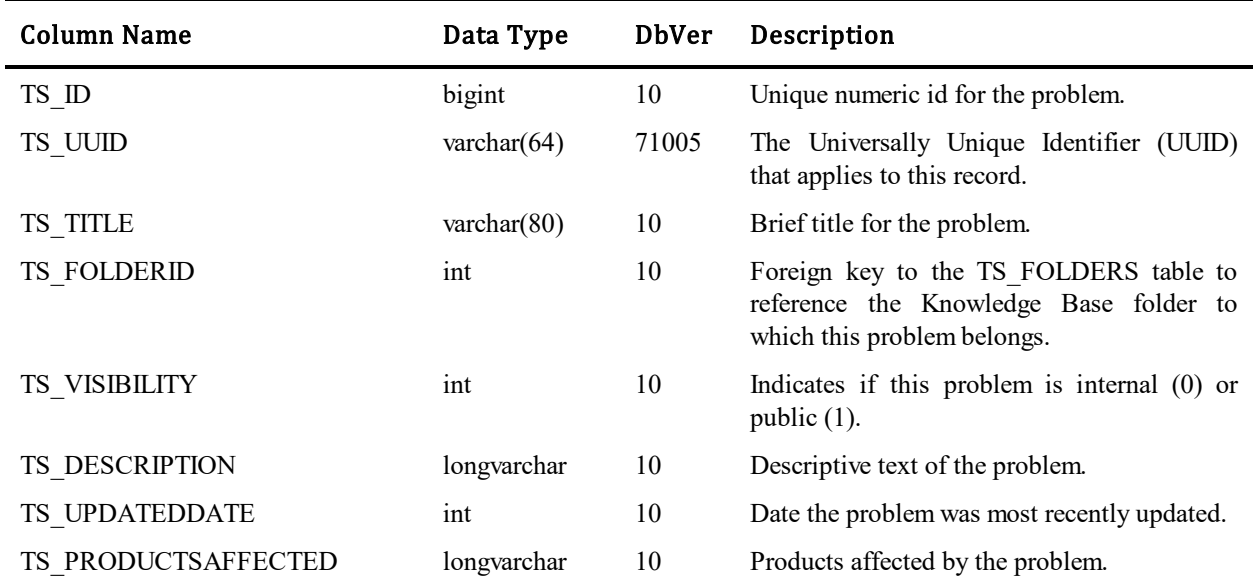

### **TS\_PROCESSMODELS**

This table contains one row for every application (human workflow) and orchestration (BPEL flow) in the database. If it is an application, the definition is stored in the tables related to an SBM application. If it is an orchestration, the definition is zipped and stored in a blob when deployed to SBM Application Engine and then unzipped and included in the Application Definition File when the application is exported.

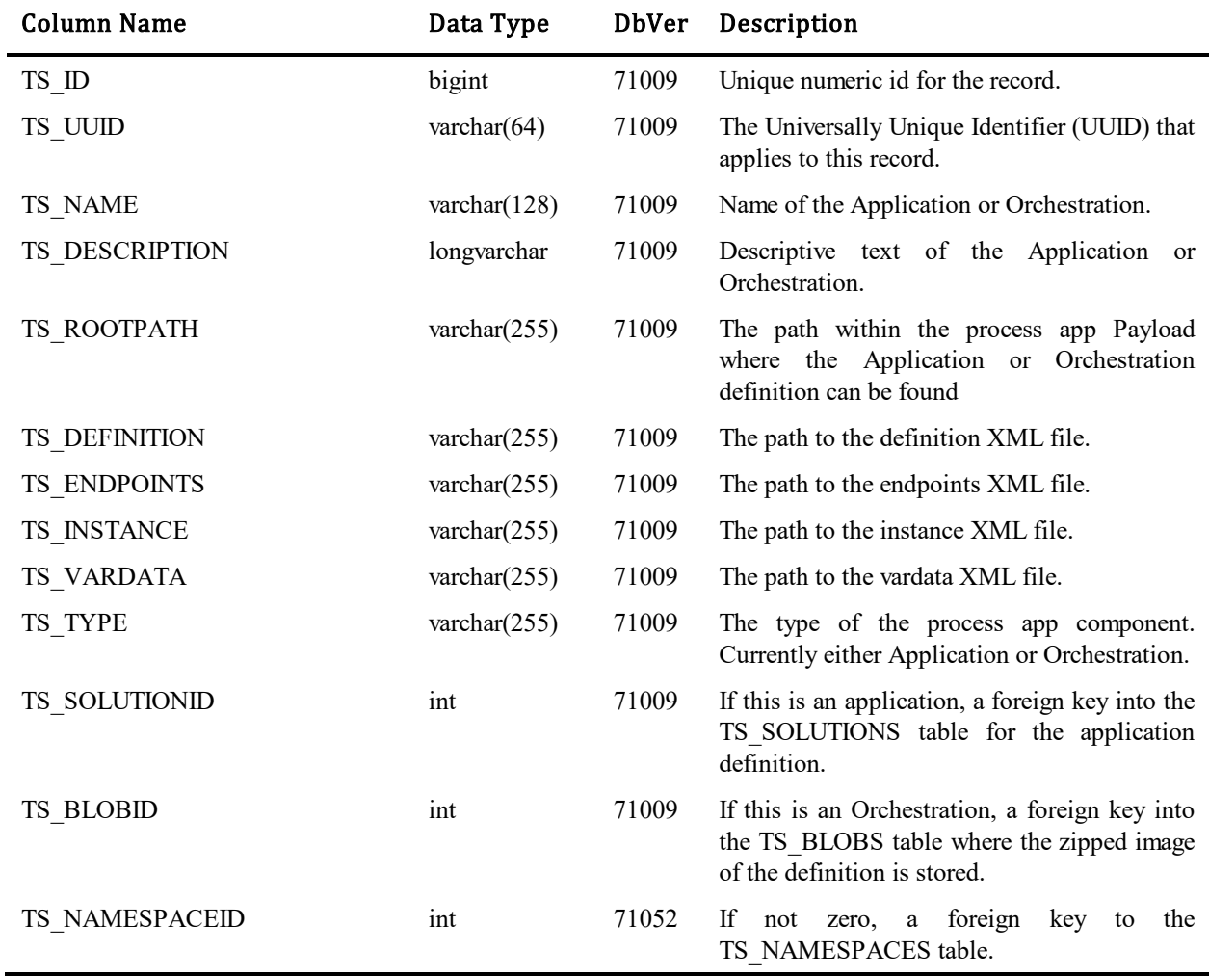

### **TS\_PROCESSMODELREFERENCES**

This table contains one row for every Reference node in the Reference List as part of the process app definition deployed from SBM Composer. This is a list of external object references that is imported, stored and exported from Application Engine but never used internally. This table is only used to round-trip the reference information to SBM Composer.

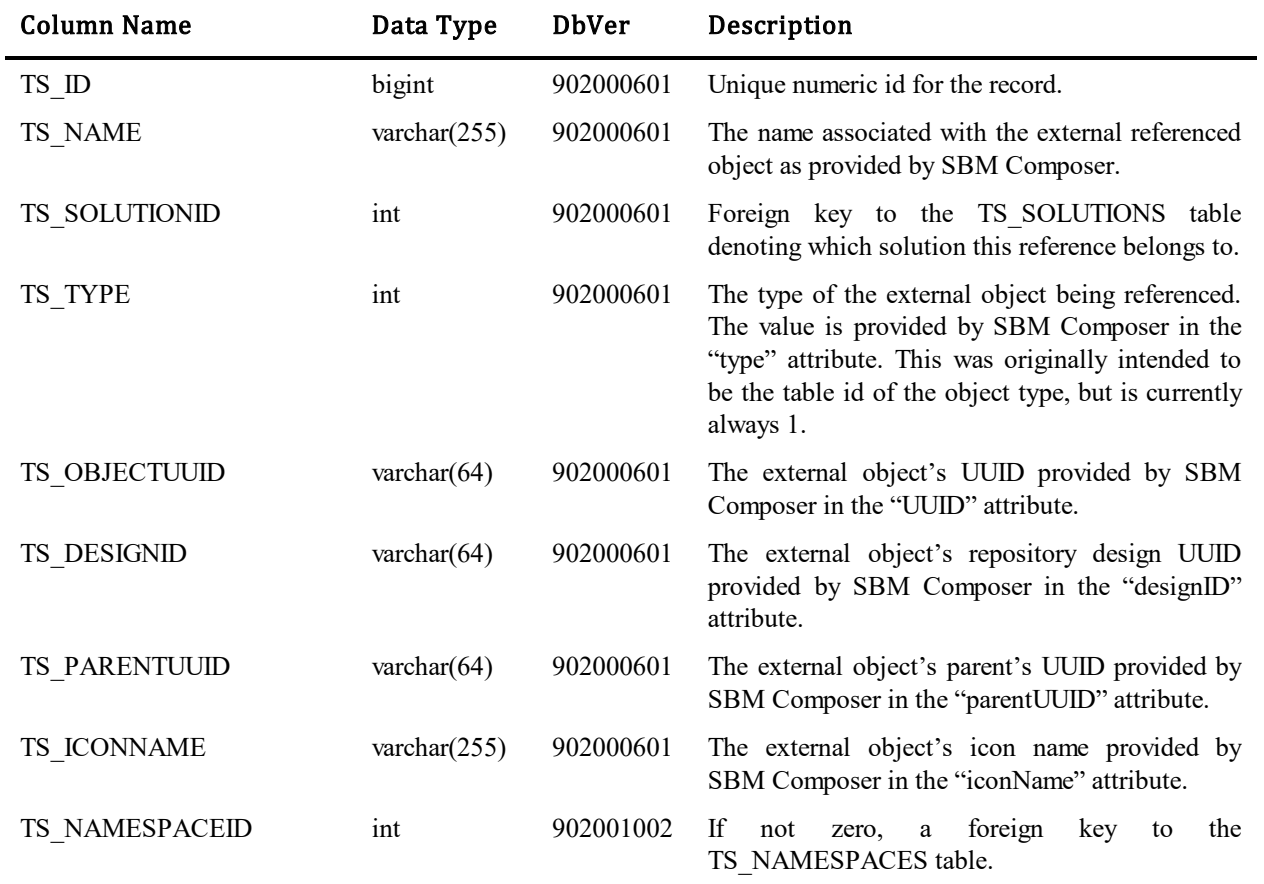

# **TS\_PROFILECARDOVERRIDES**

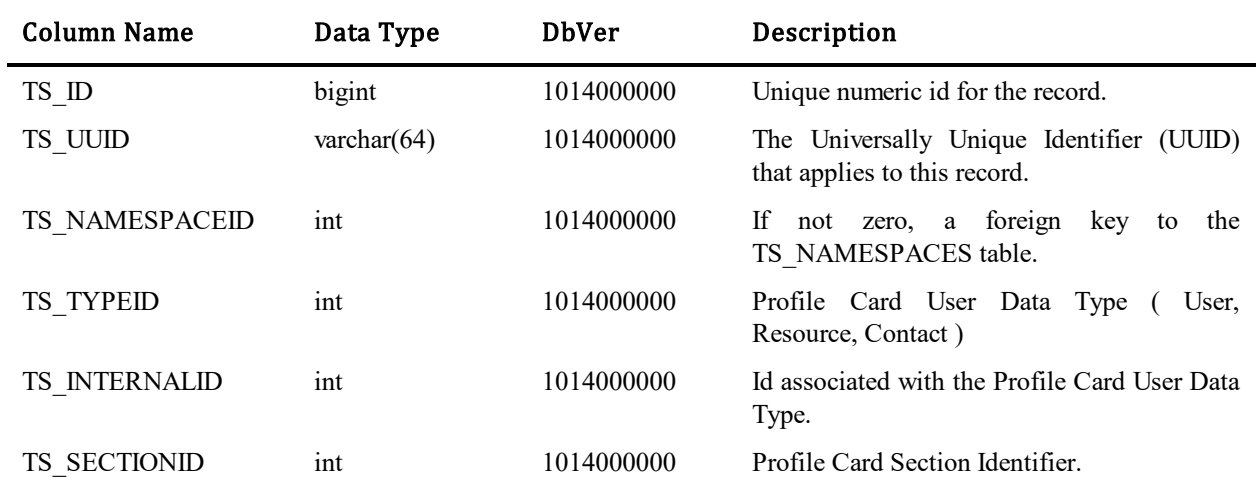

This table used to store information about what data shows up in which locations on the User Profile Card.

### **Profile Card User Data Type**

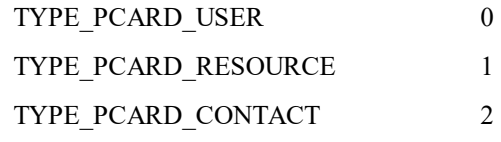

#### **Profile Card User/Resource Id**

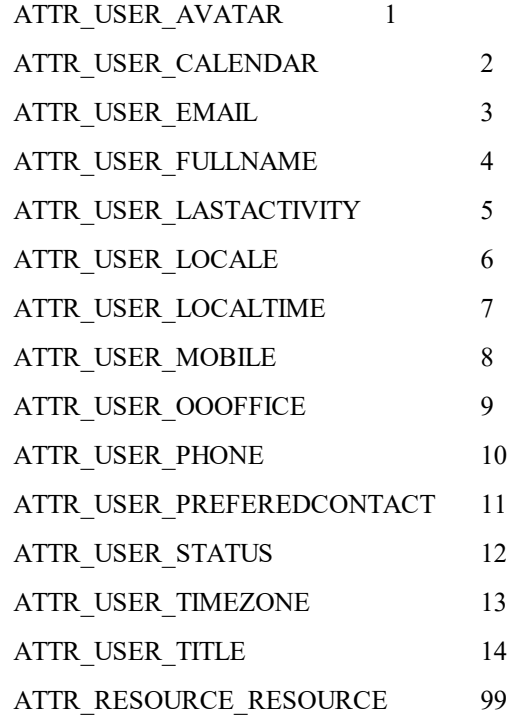

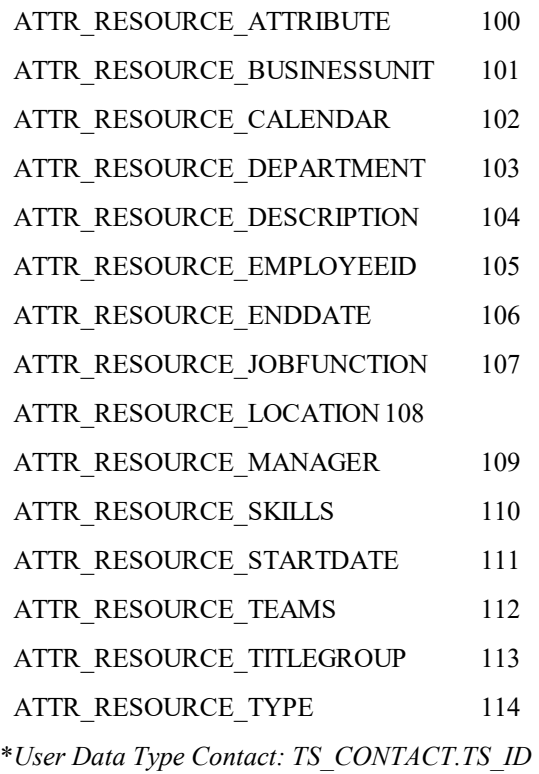

### **Profile Card Section Identifiers**

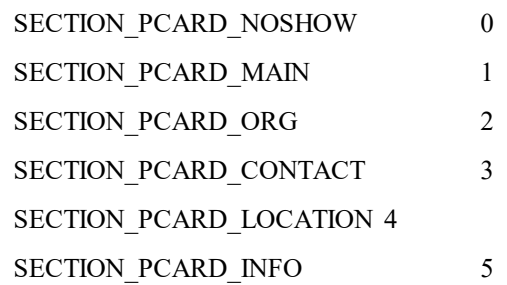

# **TS\_PRODUCTUSAGES (Obsolete)**

j.

This table used to store information about the products and their associations. The table was introduced in Database Version 10. Currently this is obsolete and the contents of it have been upgraded and moved to the TS\_USAGES table.

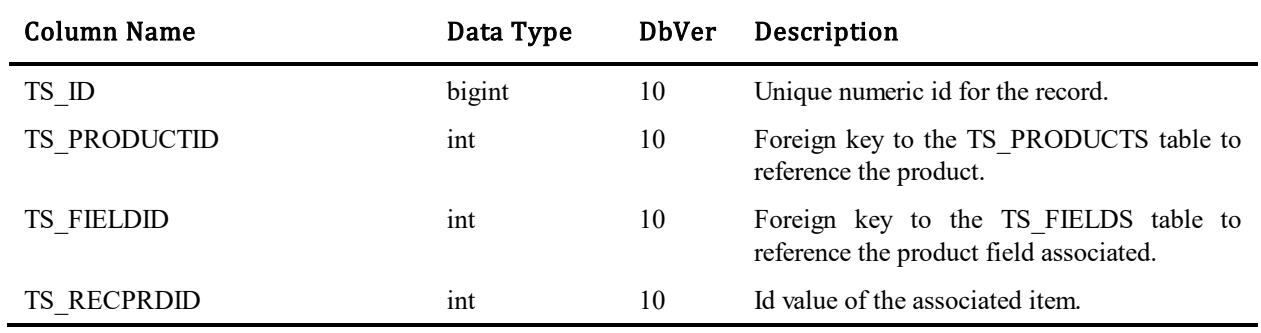

### **TS\_PROJECTANCESTRYDENORM**

Denormalizes the Project hierarchy. Each row represents the relationship between a project and one of its ancestor projects. This table makes selecting all sub-projects of a project, or all ancestors of a project, very simple. For convenience, each project is included in this table as an ancestor of itself with TS\_DEPTH=0, so if you wish to join to this table to return a certain project and all of its children, you select the TS\_PROJECTID column from this table where TS\_ANCESTORID is equal to the project you are searching for. If you wish to only return the first level decendents of a project, you select the TS\_PROJECTID from this table where TS\_ANCESTORID is equal to the project you are searching for and TS\_DEPTH=1.

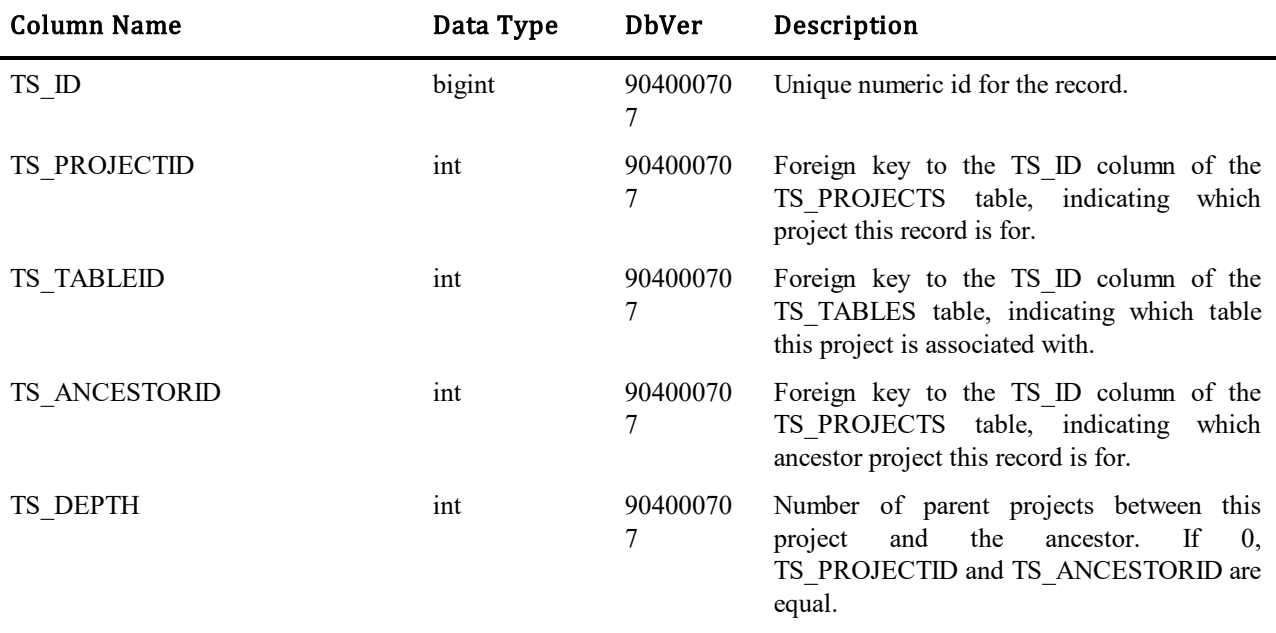

# **TS\_PROJECTS**

This table contains one row for each project in the database.

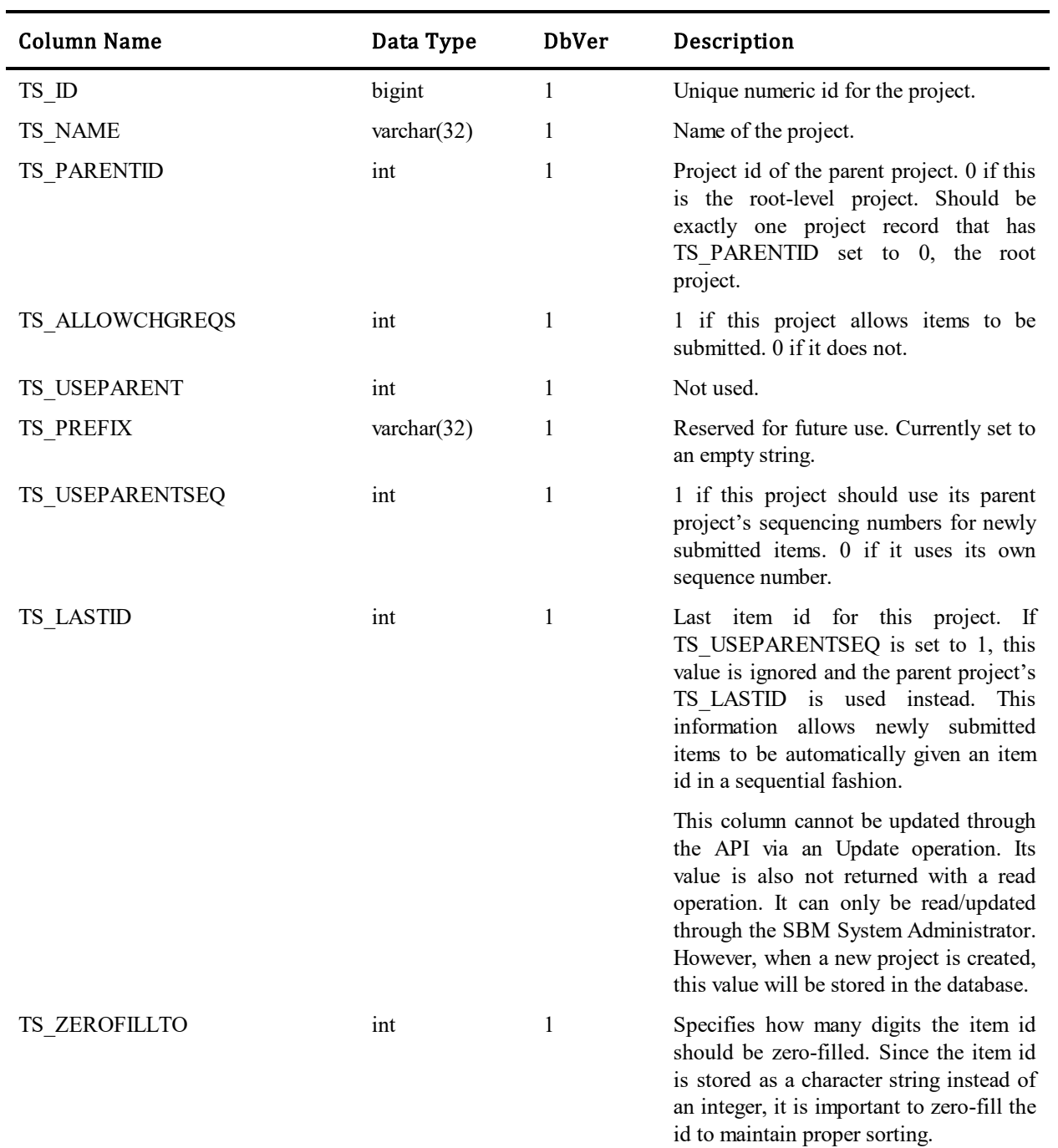

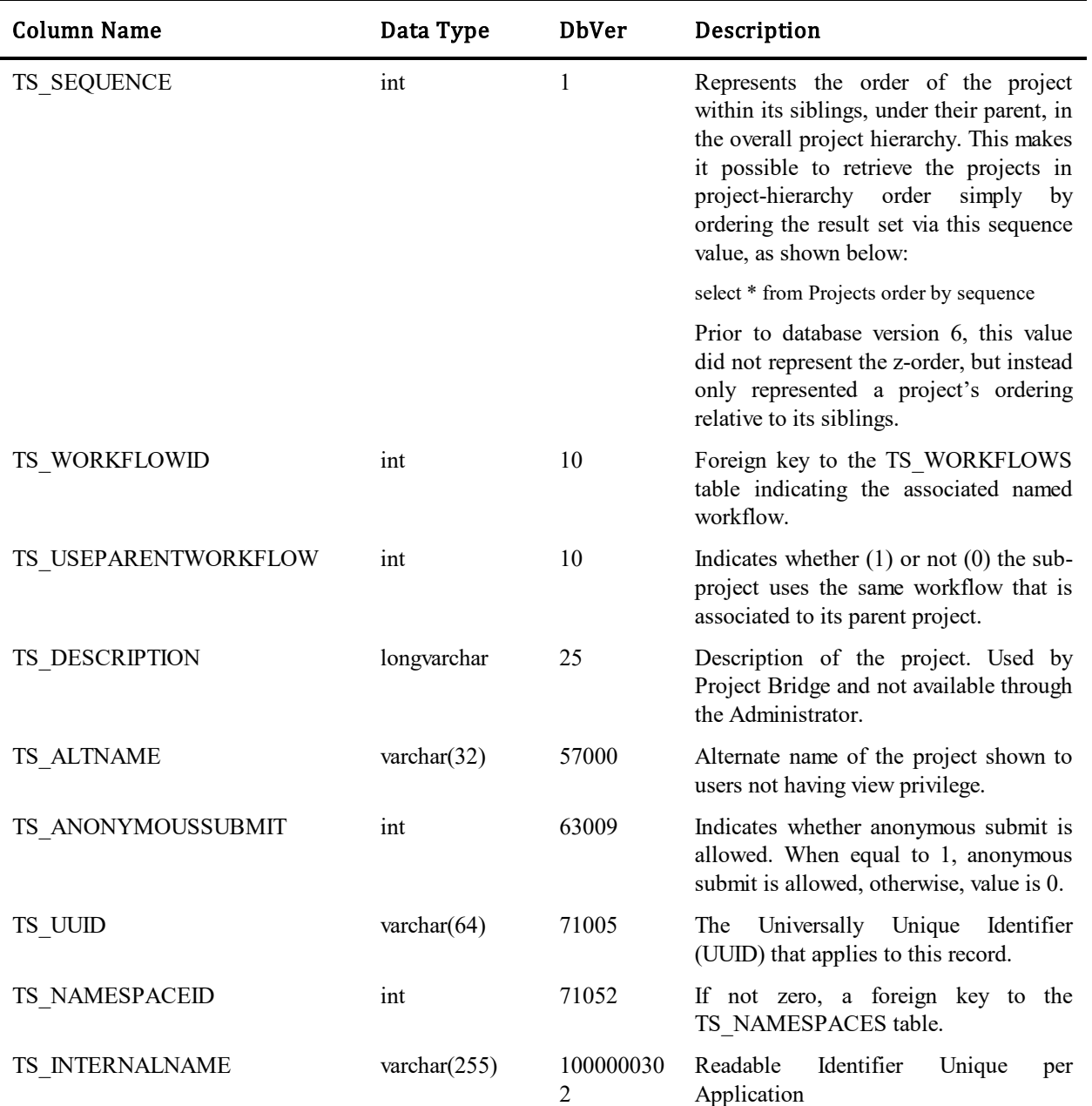

### **TS\_PROJECTSELECTIONS**

This table forms a many-to-many relationship between the TS\_PROJECTS and TS\_SELECTIONS tables, and between the TS\_WORKFLOWS and TS\_SELECTIONS tables. This table that makes it possible for selections within a selection field to be available for some projects/workflows but not for other projects/workflows. Either the TS\_WORKFLOWID or the TS\_PROJECTID will be set in this record, but never both. In order for a selection to be available in a field, there must be a TS\_PROJECTSELECTION record with the TS\_INSUBPROJECTS flag set to 0 somewhere in the inherited project/workflow hierarchy.

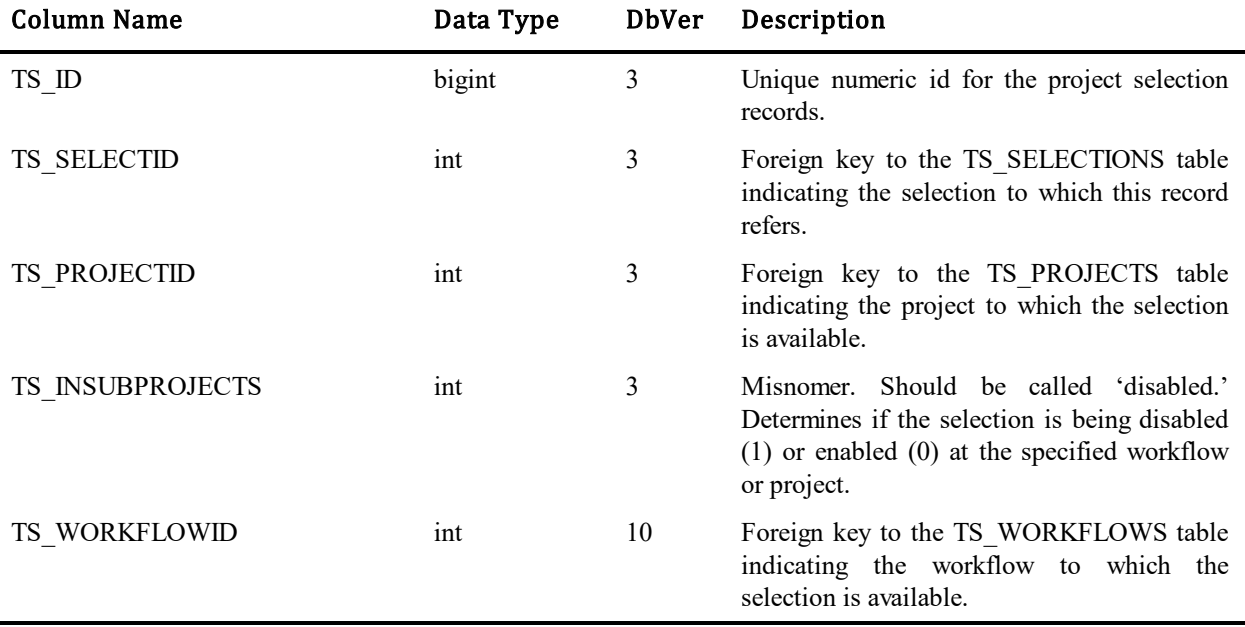

### **TS\_PROJECTSETTINGS**

This table contains a record for a variety of project wide settings with hierarchical structure. Some system settings could be overridden for each project and their children. In this case AE first of all try to searh setting in project settings table (from child project to parent project direction) and if it's not found try to search this setting in TS\_SYSTEMSETTINGSNAMESPACED table and after all in TS\_SYSTEMSETTING table.

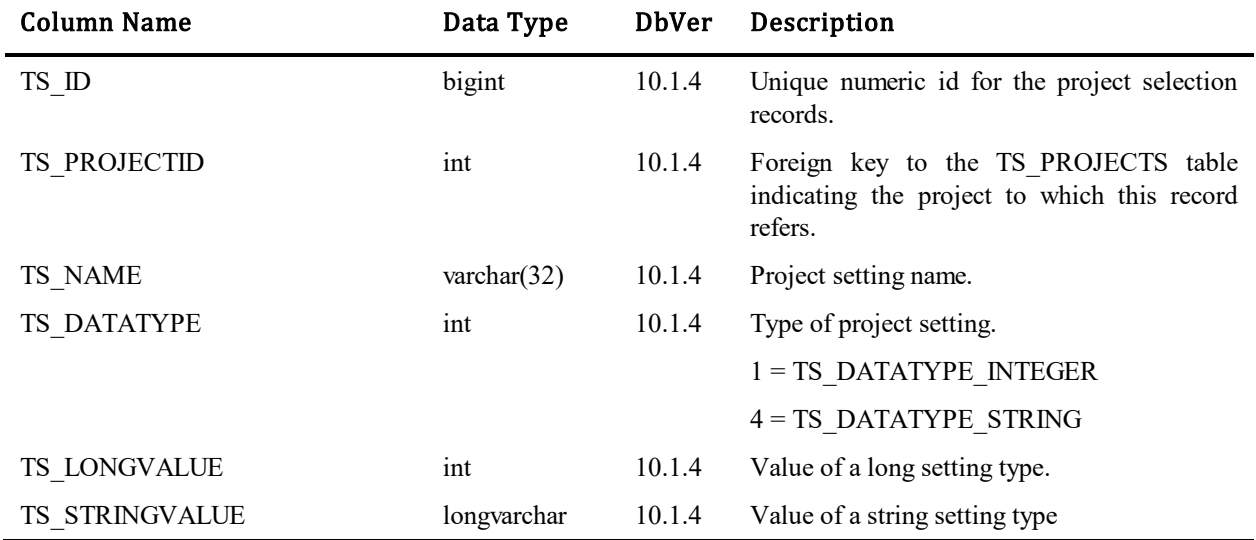

### **TS\_PROJECTTRANSITIONS**

This table forms a many-to-many relationship between the TS\_PROJECTS and TS\_TRANSITIONS tables, and between the TS\_WORKFLOWS and TS\_TRANSITIONS tables. This table that makes it possible for transitions to be available for some projects but not for other projects. The table was introduced in Database Version 9. Either the TS\_WORKFLOWID or the TS\_PROJECTID will be set in this record, but never both. In order for a transition to be available in a project/workflow, there must be a TS\_PROJECTTRANSITION record with the TS\_INSUBPROJECTS flag set to 0 somewhere in the inherited project/workflow hierarchy.

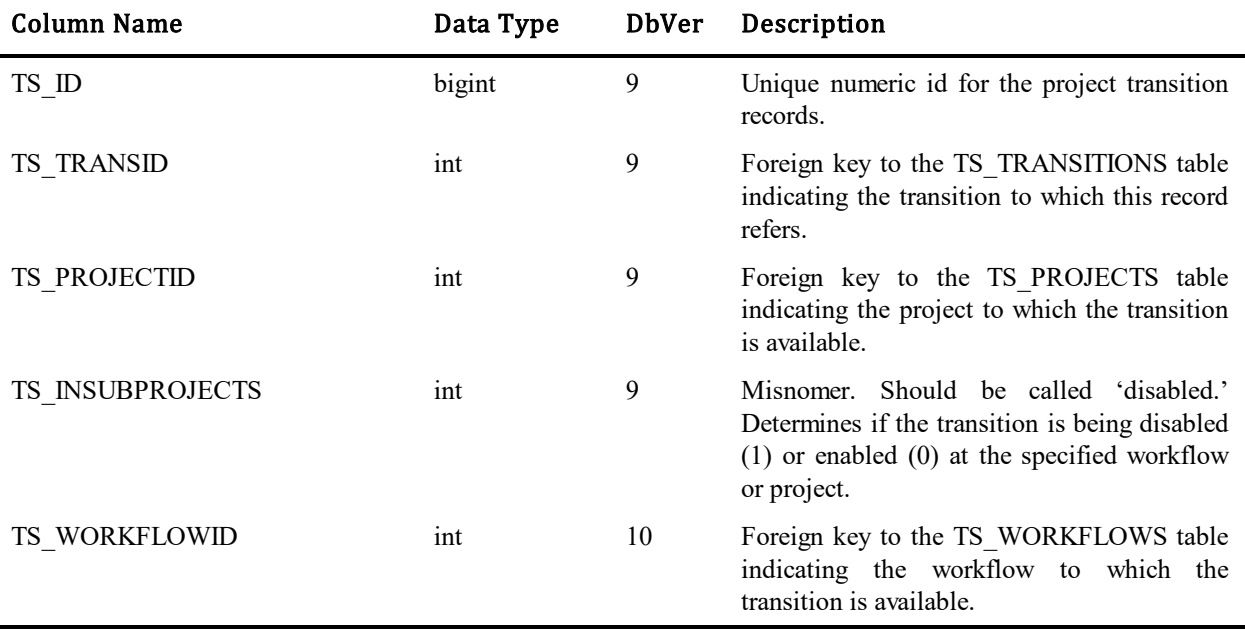

### **TS\_PROPERTIES**

This table contains information about field properties as they are overridden by transitions. Field properties are attributes that can be assigned to each field. They include information such as whether or not the field is required, queryable or if the default value is overridden by a transition.

Version 4.0 of TeamTrack introduced the named workflow concept, in that the workflow entity stands alone. This allowed fields to be overridden in several different ways. Fields are defined for the workflow, no longer for the project. Overrides can be defined right into the workflow.

As of version 4.0 of TeamTrack, it is no longer possible to specify: 'use the default value' of the field. If overriding a field, the user must specify a value.

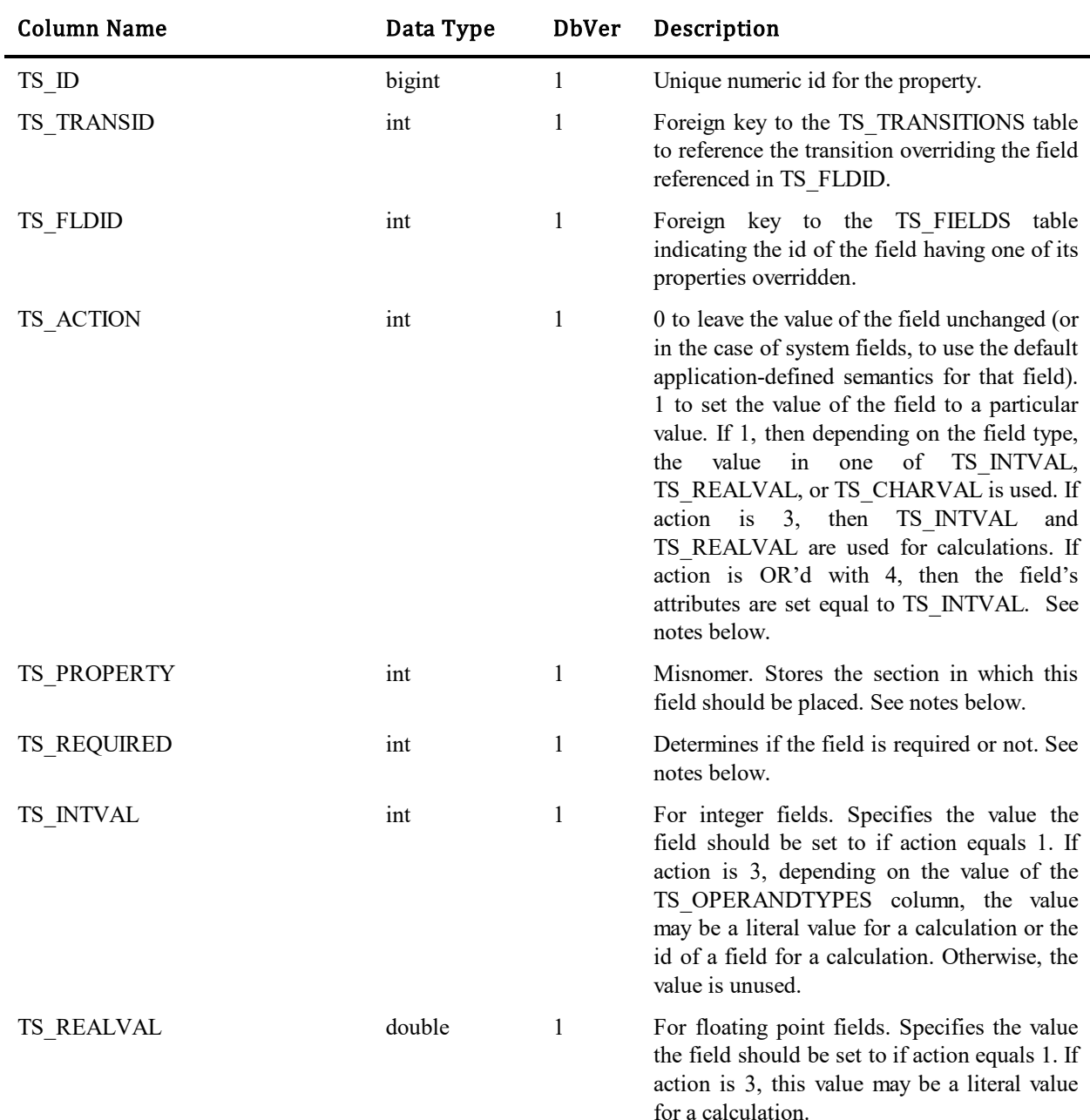

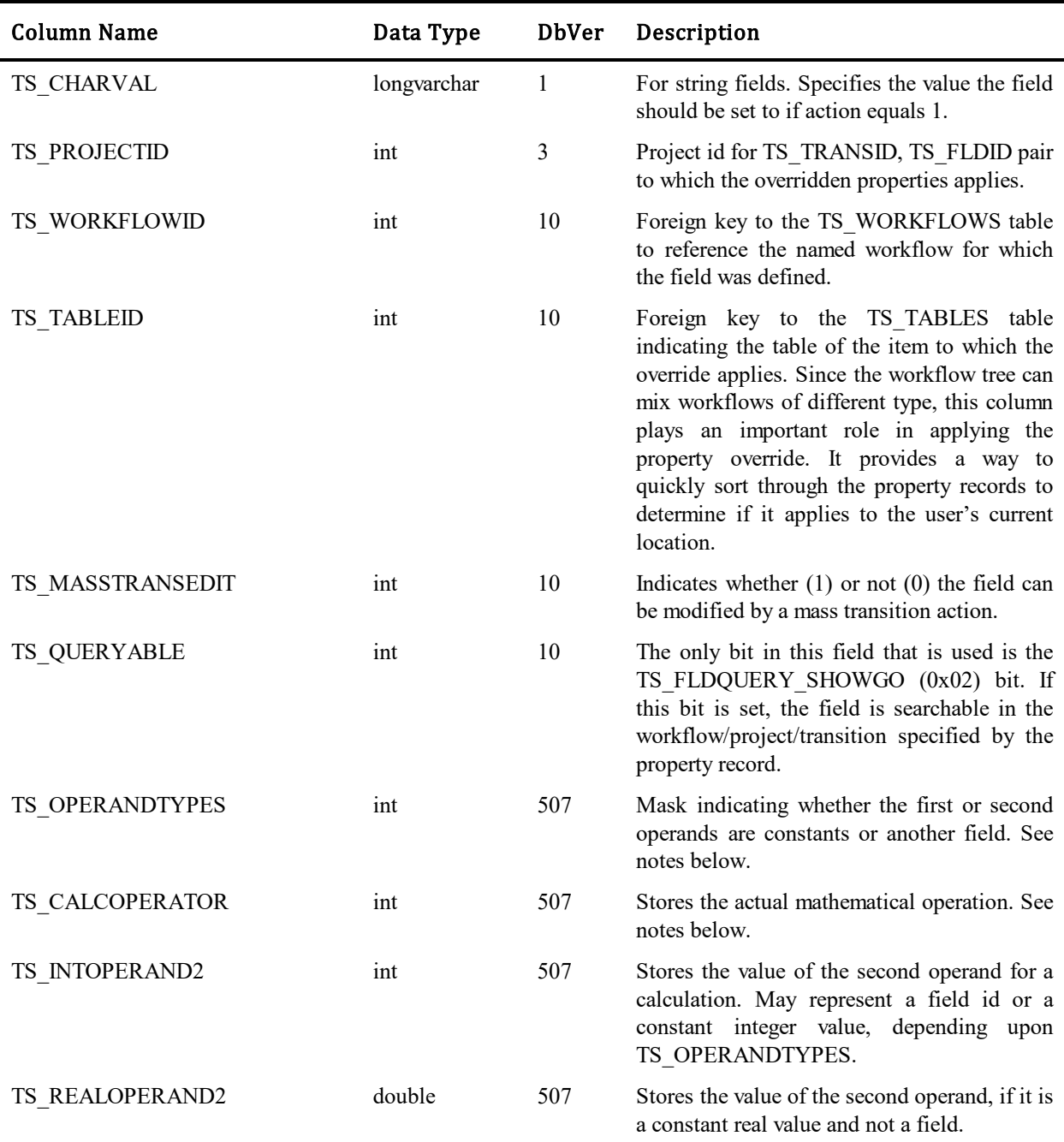

### Changes with version 4.0 / Database Version 10:

There is a given set of fields that are defined for the Base Workflow during the installation of SBM. Since every workflow must derive from the Base Workflow, any changes to those fields will cause the creation of a TS\_PROPERTY\_record. Three columns drive the application of the property override: TS\_TRANSID, TS\_PROJECTID*,* and TS\_WORKFLOWID. These columns determine where the field property override is applied. The following scenarios are possible

### The field is being overridden for a transition as it applies to the entire project:

 $TS$  TRANSID = empty  $TS$  PROJECTID = empty TS\_WORKFLOWID = contains an id

### The field is being overridden for every transition in the workflow:

Any projects that use this workflow will be affected by the override. In addition, any subprojects that inherit the workflow from their parent project will be affected.

 $TS$ <sub>TRANSID</sub> = empty

TS PROJECTID = contains an id

TS\_WORKFLOWID = empty

#### The project is overriding the base workflow's value for the field:

The override will carry through to all transitions and subprojects, unless specifically overridden at those levels. This allows the administrator to establish values for fields that will apply to an entire project. It also prevents the administrator from having to re-establish the value from transition to transition.

TS  $TRANSID = contains an id$ 

 $TS$  PROJECTID = empty

TS WORKFLOWID = empty

#### The workflow is overriding the base workflow's value for the field:

The override value applies to all states and transitions in the workflow unless they specifically override it. Any projects that use this workflow will be affected by the override unless they specifically override it. This allows the administrator to set up values for fields in a specific workflow.

TS  $TRANSID = contains an id$ 

TS\_PROJECTID = contains an id

TS\_WORKFLOWID = empty

The combination of these possible override scenarios would result in multiple property records for a field. That is to say, for any transition, a field may have a different set of overridden properties depending upon the project or workflow in question.

Given a TS\_TRANSID, TS\_FLDID pair, the system first searches for a property record of the tuple, TS\_TRANSID, TS\_FLDID, TS\_PROJECTID, where TS\_PROJECTID is the id of the project the action is being taken against. For example, in the case of submitting a new record, the TS\_PROJECTID is the id of the project being submitted into. In the case of transitioning an existing record, TS\_PROJECTID is the id of the project that the record belongs to.

If no corresponding TS\_TRANSID, TS\_FLDID, TS\_PROJECTID tuple is found, then the system searches for a property record of the tuple TS\_TRANSID, TS\_FLDID, TS\_PARENTID where TS\_PARENTID is the id of the parent project of the original project. The search continues up the project hierarchy until either a property record is found or the top of the hierarchy is reached. If no property record is found, then the field does not have any overridden properties for the corresponding TS\_TRANSID, TS\_PROJECTID pair, and the properties established by the workflow are used.

### Values for TS\_ACTION column:

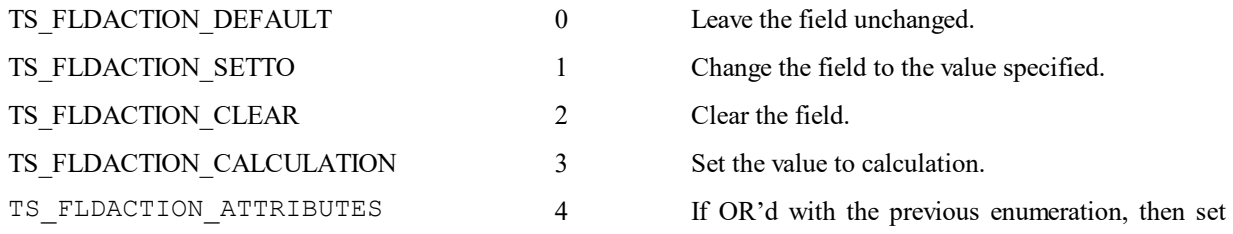

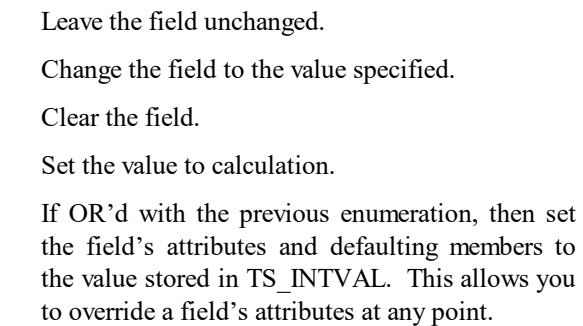

### Values for TS\_PROPERTY column:

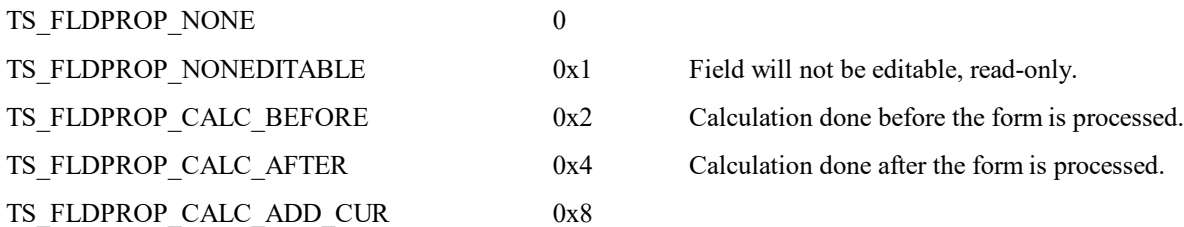

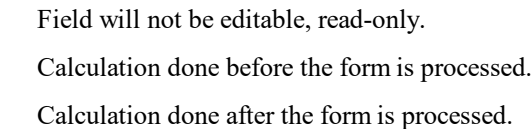

### Values for TS\_REQUIRED column:

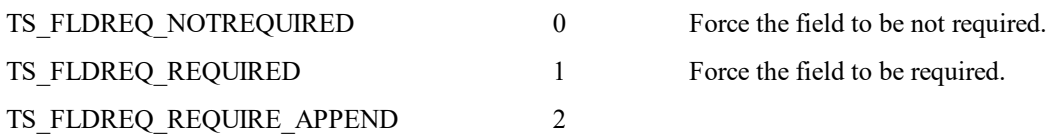

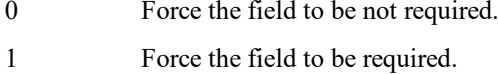

Operator 1 is a constant. Operator 2 is a constant.

### Values for TS\_OPERANDTYPES

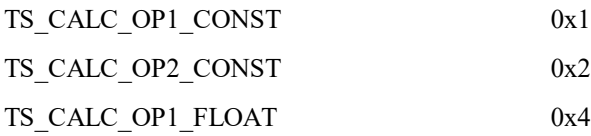

### might be set, indicating that the constant is a float or a date type (any type other than integer) TS\_CALC\_OP2\_FLOAT 0x8 Similar to above for the second operand.

If TS\_CALC\_OP1\_CONST is set, then this bit

### Values for TS\_CALCOPERATOR

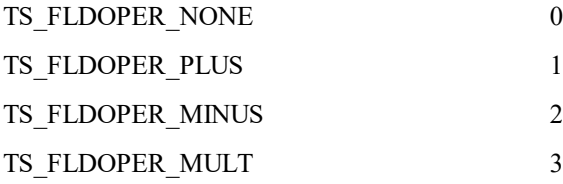

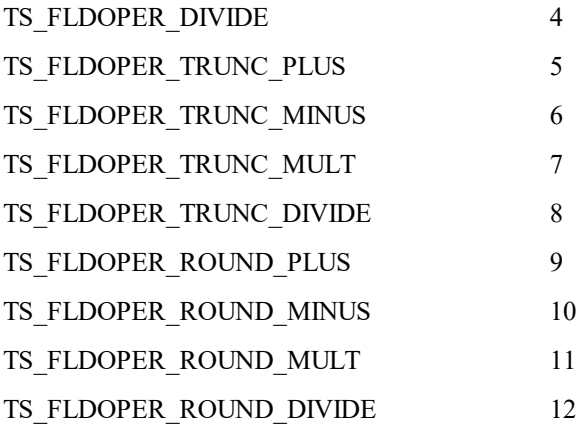

### **TS\_RECORDLOCKS**

This table contains one row for each record that is currently locked to a user for update. This applies to primary and auxiliary tables. The Administrator may choose to not use record locking on a table by table basis. The Administrator also determines the time a user may have, for a lock on the record. Once the time has expired another user may obtain a lock on the item. This information is stored in the TS\_TABLES table in the TS\_RECLOCK column.

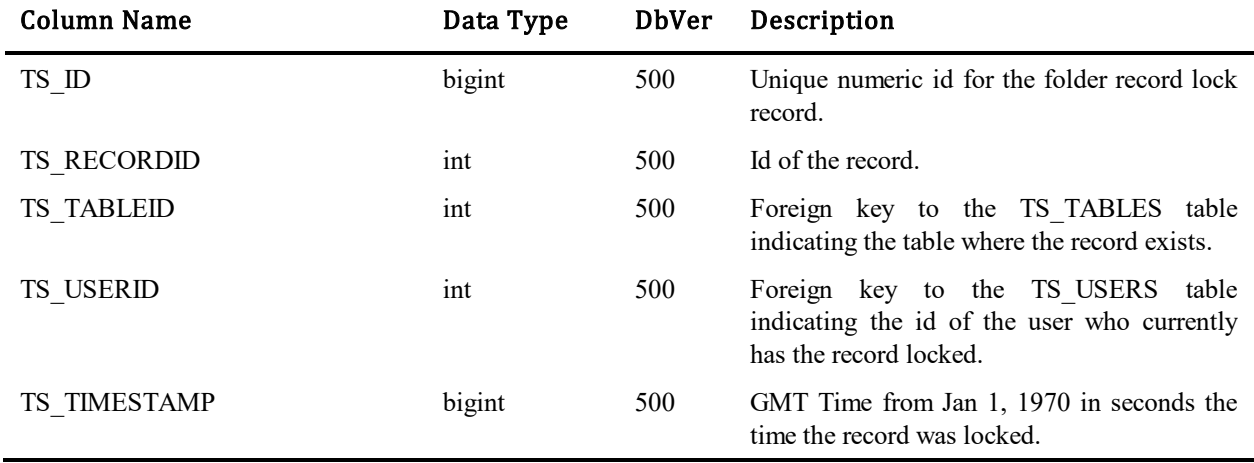

# **TS\_REPORT\_CHANGEACTIONS**

For audit purposes, SBM maintains a complete change history of all modifications to reports. This table contains one row for each "action" taken by a user against a particular item, while the details for the change are stored in TS\_REPORT\_CHANGES.

| <b>Column Name</b> | Data Type       | <b>DbVer</b> | Description                                                                                                    |
|--------------------|-----------------|--------------|----------------------------------------------------------------------------------------------------|
| TS_ID              | bigint          | 1130000001   | Unique numeric id for the folder record lock record.                                                                                                    |
| TS_TIME            | bigint          | 1130000001   | Timestamp when this record was created.                                                                                                    |
| TS REPORTID        | int             | 1130000001   | Id for report to which this record refers.                                                                                                    |
| <b>TS_TABLEID</b>  | int             | 1130000001   | Foreign key to the TS TABLES table. Refers to a table<br>that used in the report.                                                                                                    |
| TS REPORTOWNERID   | int             | 1130000001   | Foreign key to the TS USERS table indicating the id of<br>the user that created report.                                                                                                    |
| TS USERID          | int             | 1130000001   | Foreign key to the TS USERS table indicating the id of<br>the user that performed the change.                                                                                               |
| TS REALUSERID      | int             | 1130000001   | Real user performing the operation, usually only filled<br>by the API.                                                                                                    |
| TS ACTION          | int             | 1130000001   | Indicates whether this record have been created during a<br>creation of a new report or subsequent edit. See notes for<br>TS CHANGES.TS ACTION (uses same constants).                       |
| TS NAMESPACEID     | int             | 1130000001   | If not zero, a foreign key to the TS_NAMESPACES<br>table.                                                                                                    |
| TS THREADID        | varchar $(100)$ | 1130000001   | Unique key of the thread that was used to process the<br>message. Micro Focus recommends that you do not alter<br>this field without assistance from Support or a Micro<br>Focus developer. |

## **TS\_REPORT\_CHANGES**

For audit purposes, SBM maintains a complete change history of all modifications to reports. This table contains one row for each individual field modification. All changes for a particular user action can be grouped by the TS\_ACTIONSTAMP, which references the record TS\_REPORT\_CHANGEACTIONS.

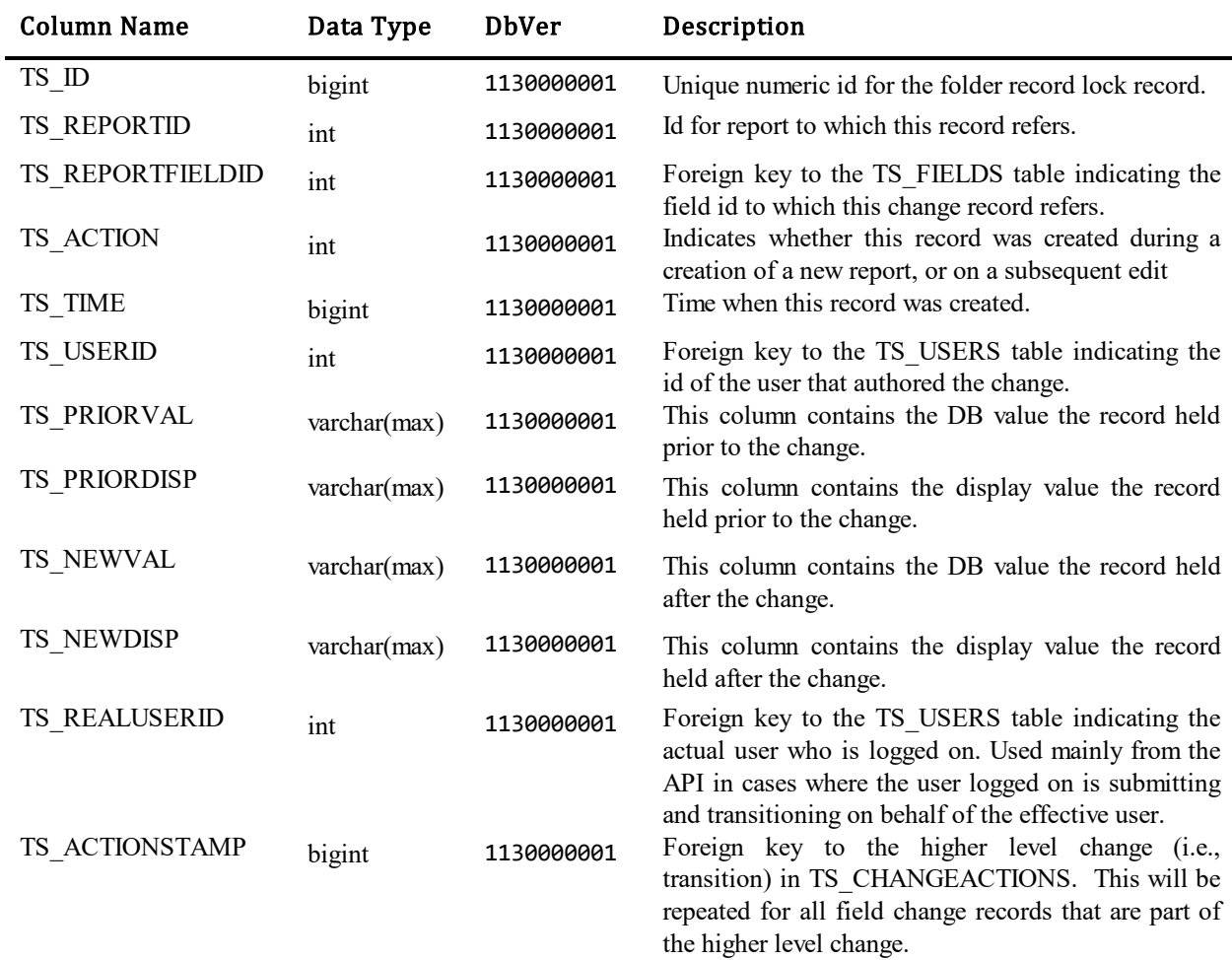

# **TS\_REPORTDISPLAYFORMATS**

This table was created to give the user the ability to format the drill-down display from tabular distribution and summary reports.

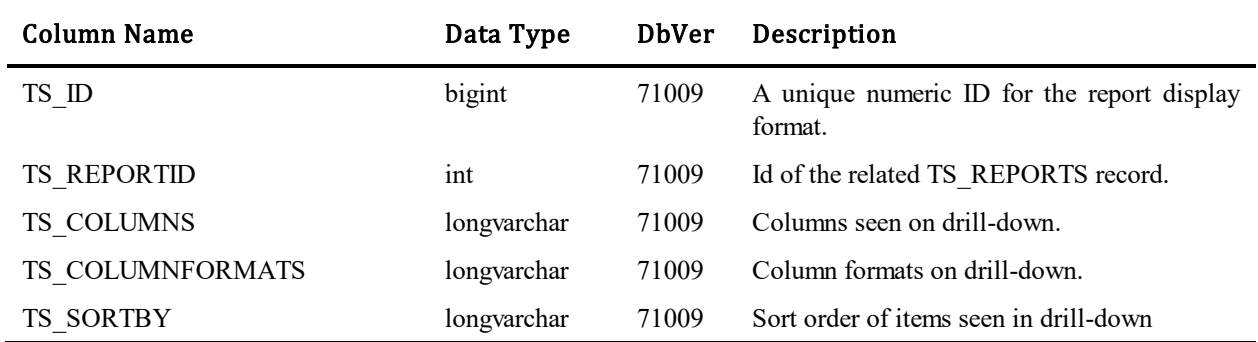

### **TS\_REPORTS**

This table contains one row for each report that has been created in the database. (Note: in database upgrade 60003, the previous TS\_REPORTS structure and data was copied to TS\_REPORTSOLD, and a new TS\_REPORTS structure and data was established).

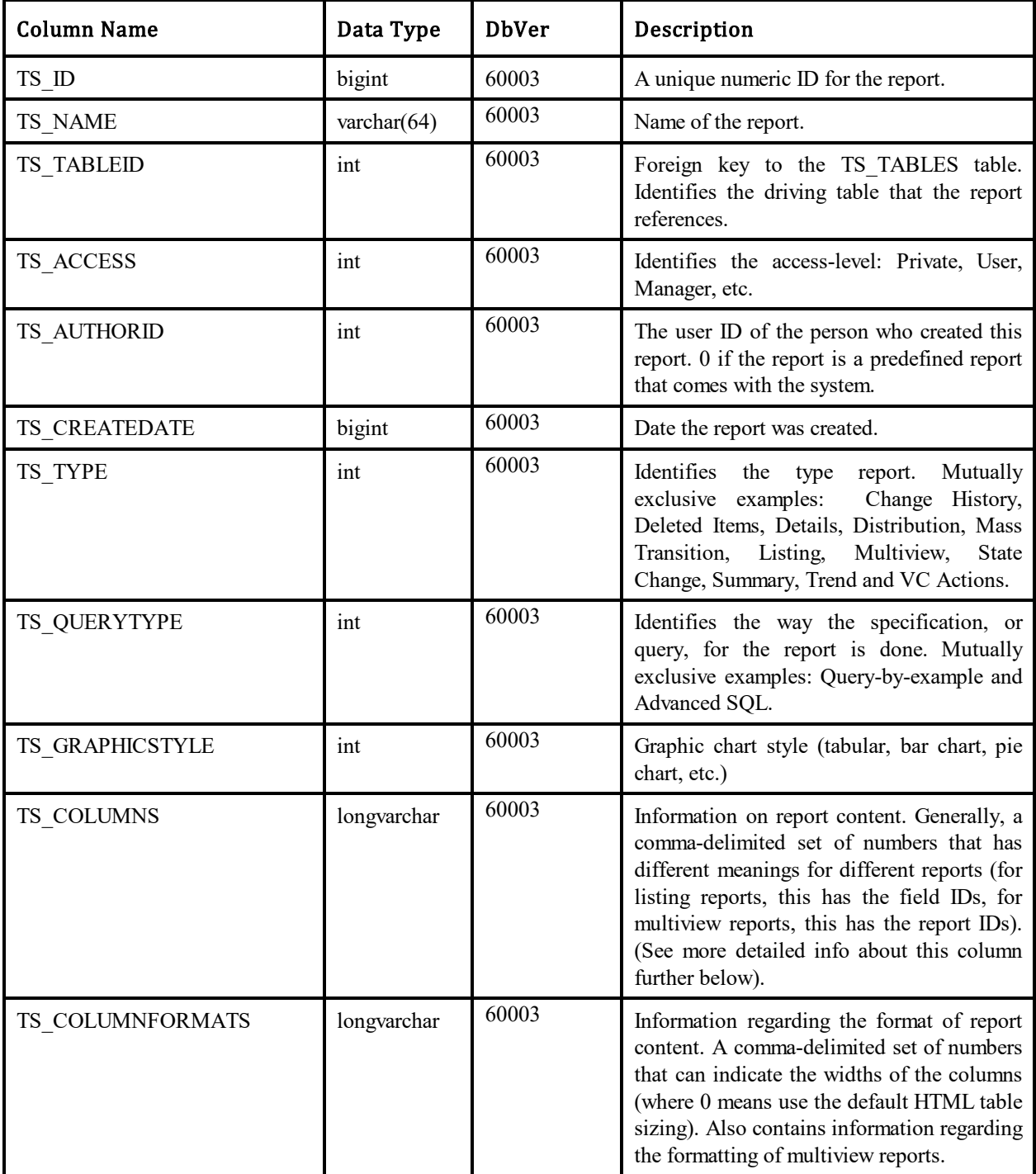

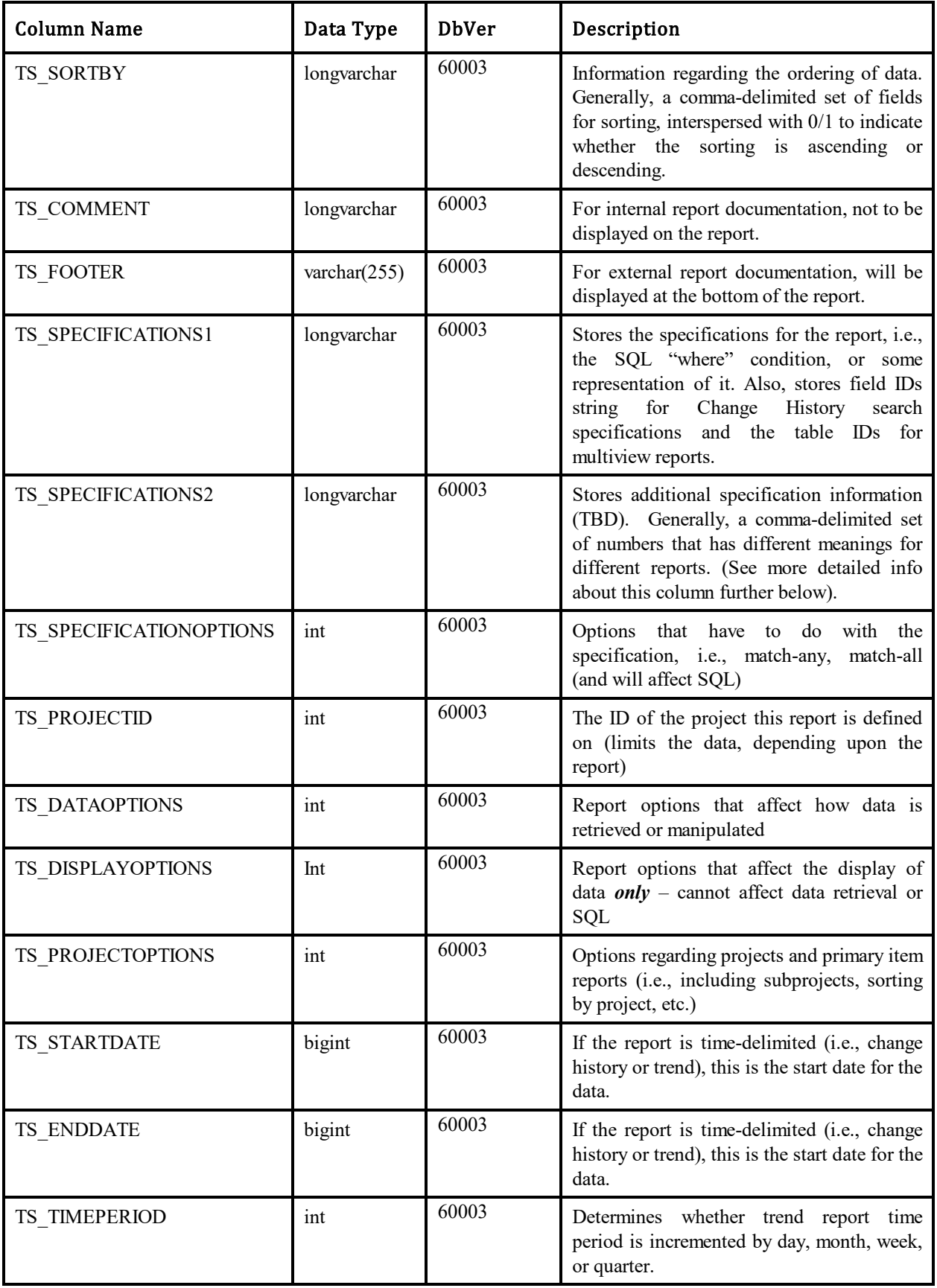

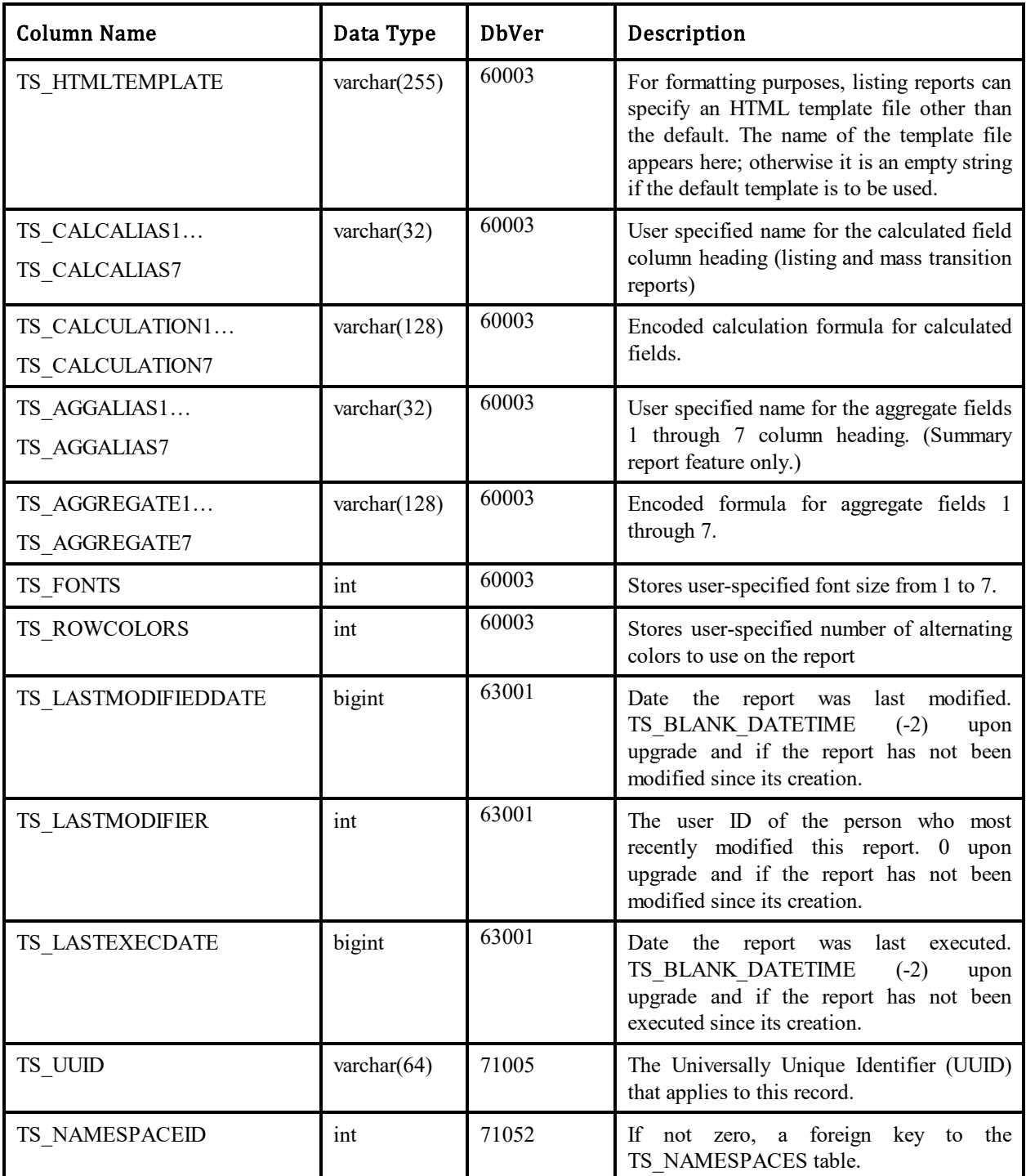

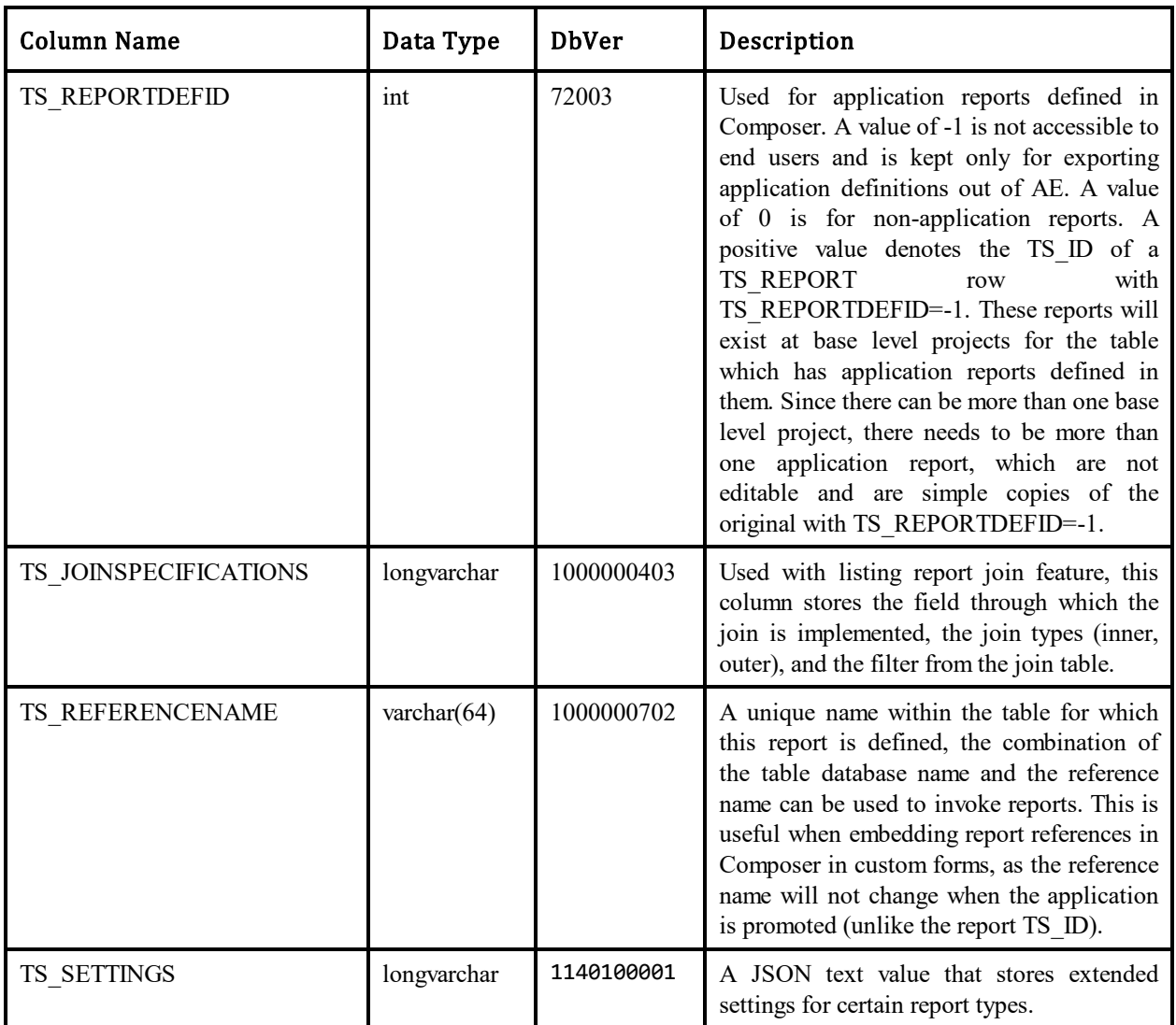

### Values for TS\_ACCESS column:

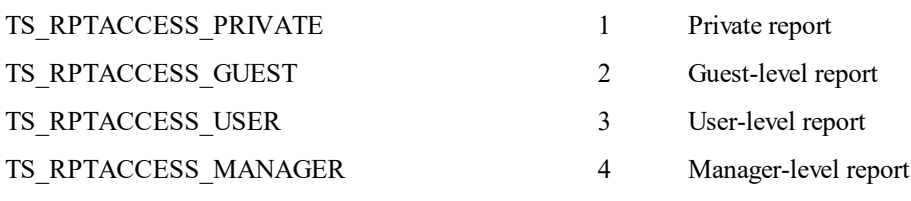

### Values for TS\_TYPE column:

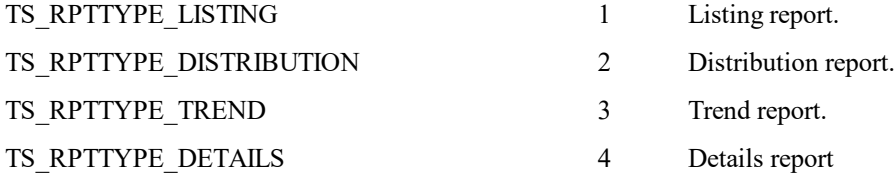

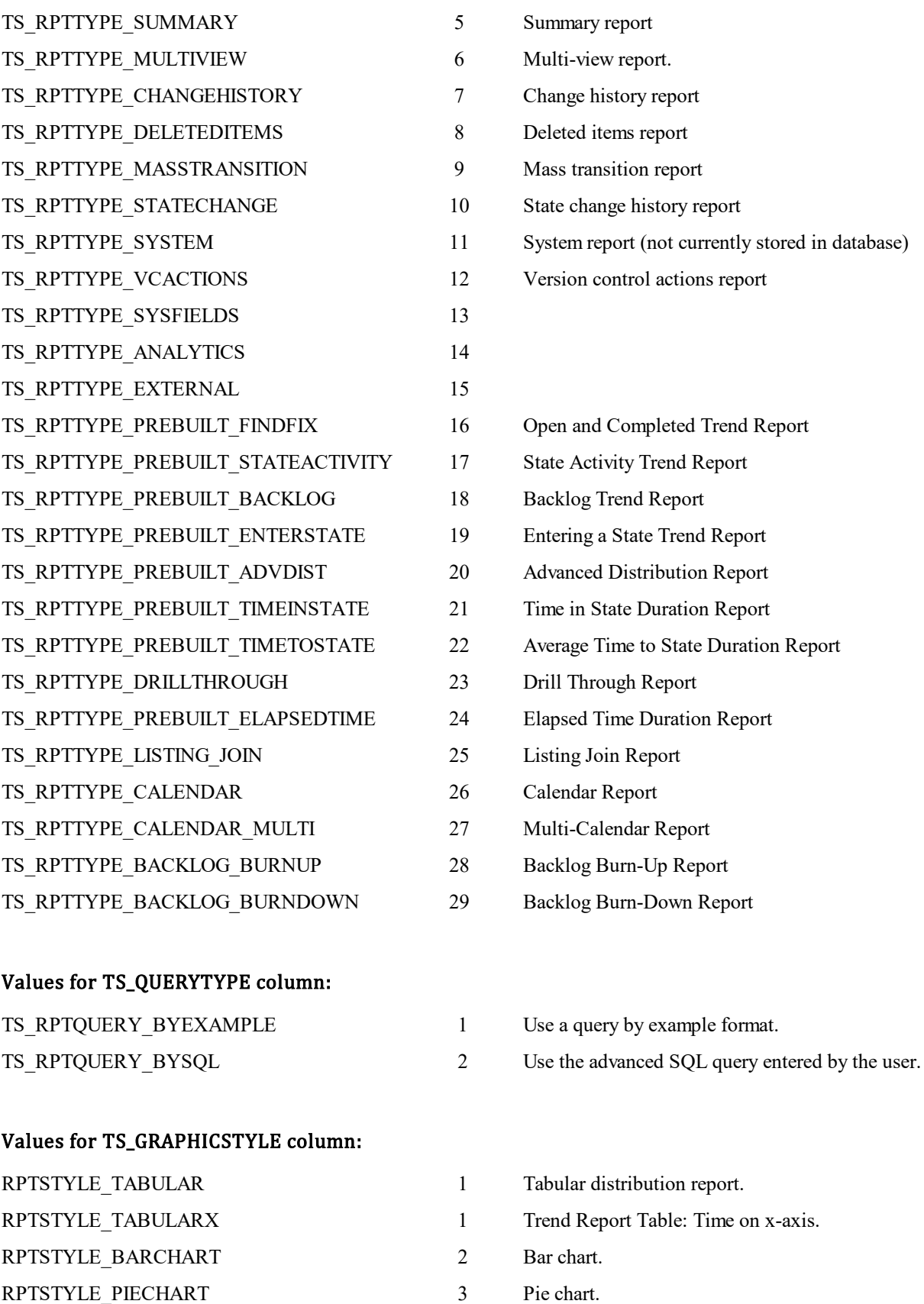

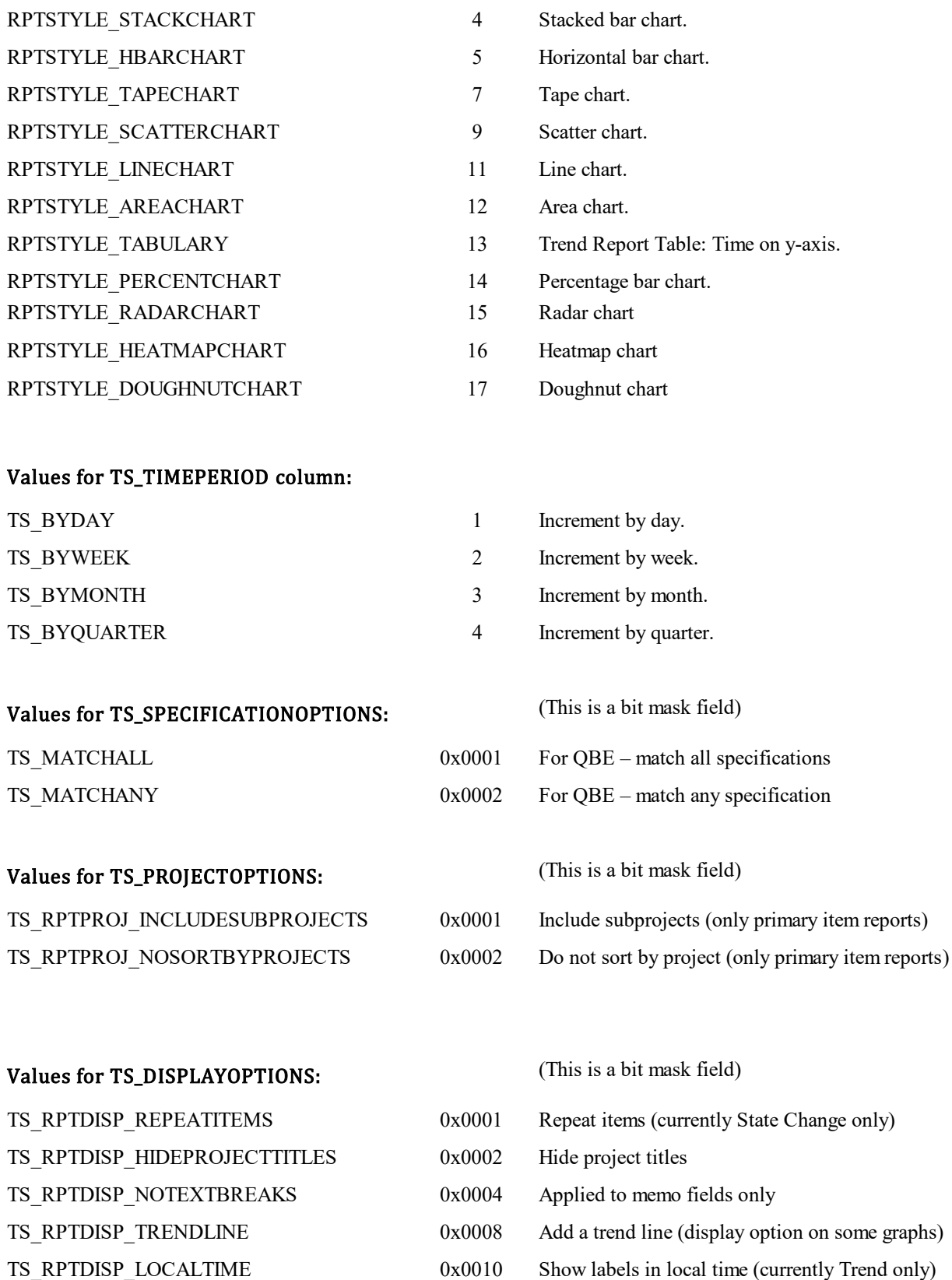

TS\_RPTDISP\_LOGSCALE 0x0020 Display graph using log scale

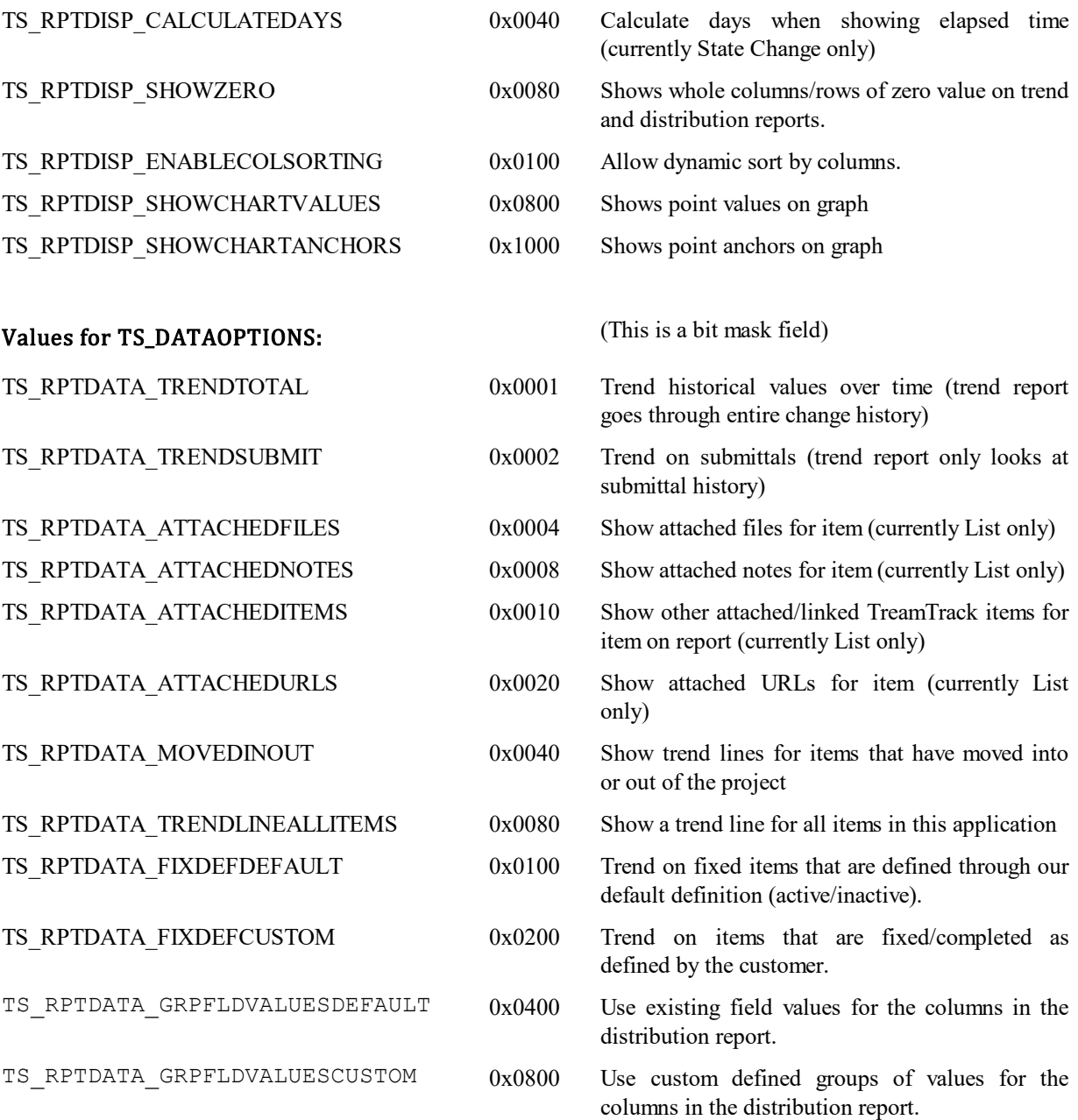

**TS\_SPECIFICATIONS2 TS\_SPECIFICATIONS2 -- Values Stored:**

For TS\_TYPE == TS\_RPTTYPE\_TREND: One to two comma-delimited strings that hold

For TS\_TYPE == TS\_RPTTYPE\_PREBUILT\_FINDFIX: report type (TS\_TYPE).

What is stored in this field is determined by the

selection values for field one and field two.

One comma-delimited string that holds selection values that define which items are "fixed" or "completed".

For TS\_TYPE == TS\_RPTTYPE\_PREBUILT\_ENTERSTATE: For TS  $TYPE ==$ TS\_RPTTYPE\_PREBUILT\_TIMETOSTATE:

For TS\_TYPE ==

TS\_RPTTYPE\_PREBUILT\_ADVDIST:

For TS  $TYPE ==$ 

TS\_RPTTYPE\_PREBUILT\_FINDFIX:

#### For TS\_TYPE ==

TS\_RPTTYPE\_PREBUILT\_STATEACTIVITY:

One comma-delimited string that holds a list of selected states.

One comma-delimited string that holds a list of time group values. Eg ",5,10,15,20". A time group value represents the number of days an item has been in a particular state.

Holds "Divide Columns By" and "Group Columns By" data. Data is stored as a "dataset" containing three pieces of information: Label, Field ID, and Selected Values. Data looks like this:

DivideGroupsBy-147-,12,20,MyCustomGrou p1 45 ,2,29,

where the delimiters are this:

DivideGroupsBy FN\_DELIM 147 FN\_DELIM ,12,20, FV\_DELIM MyGroup1 FN\_DELIM 45 FN\_DELIM ,2,29, FV\_DELIM

There will always be a dataset starting with DivideGroupsBy. However, since users do not have to pick anything for the "Divide Columns By" in the report, the DivideGroupsBy dataset may be "empty". In other words, it may look like this:

DivideGroupsBy 0

If the user has defined any custom value groupings for the "Group Columns By" section in the report, these custom group datasets will follow the DivideGroupBy dataset.

#### **TS\_COLUMNS TS\_COLUMNS --**  $\sqrt{2}$  **TS\_COLUMNS** --  $\sqrt{2}$  **Values Stored:**

What is stored in this field is determined by the report type (TS\_TYPE).

For TS\_TYPE == TS\_RPTTYPE\_TREND: Comma-delimited string. First value is the first field selection, second value is the second field selection.

> Comma-delimited string. First value is the field ID, representing the field by which to group items on the report (optional).

> Comma-delimited string. First value is the ID of the selected state to trend on. Second value is the field ID to group items by (optional).
For TS\_TYPE == TS\_RPTTYPE\_PREBUILT\_BACKLOG:

For TS\_TYPE == TS\_RPTTYPE\_PREBUILT\_ENTERSTATE

 $For TS_TYPE =$ TS\_RPTTYPE\_PREBUILT\_TIMETOSTATE

For TS\_TYPE == TS\_RPTTYPE\_PREBUILT\_TIMEINSTATE For TS  $TYPE =$ TS\_RPTTYPE\_PREBUILT\_ADVDIST

Comma-delimited string. First value is the field ID, representing the field by which to group items on the report (optional).

Comma-delimited string. First value is the ID of the selected state (the "to State") to trend on. Second value is the field ID to group items by (optional).

Comma-delimited string. First value is the ID of the selected state (the "to State") to trend on. Second value is the ID of the business calendar selected. Third value is the field ID to group items by (optional).

Comma-delimited string. First value is the ID of the selected business calendar.

Comma-delimited string. First value is the ID of the "Group Rows By" field selection. Second value is the ID of the "Group Columns By" field selection. Third value (optional), is the ID of the "Divide Columns By" field selection.

## **TS\_REPORTUSAGE**

This table contains report usage data that is available in SBM System Analytics.

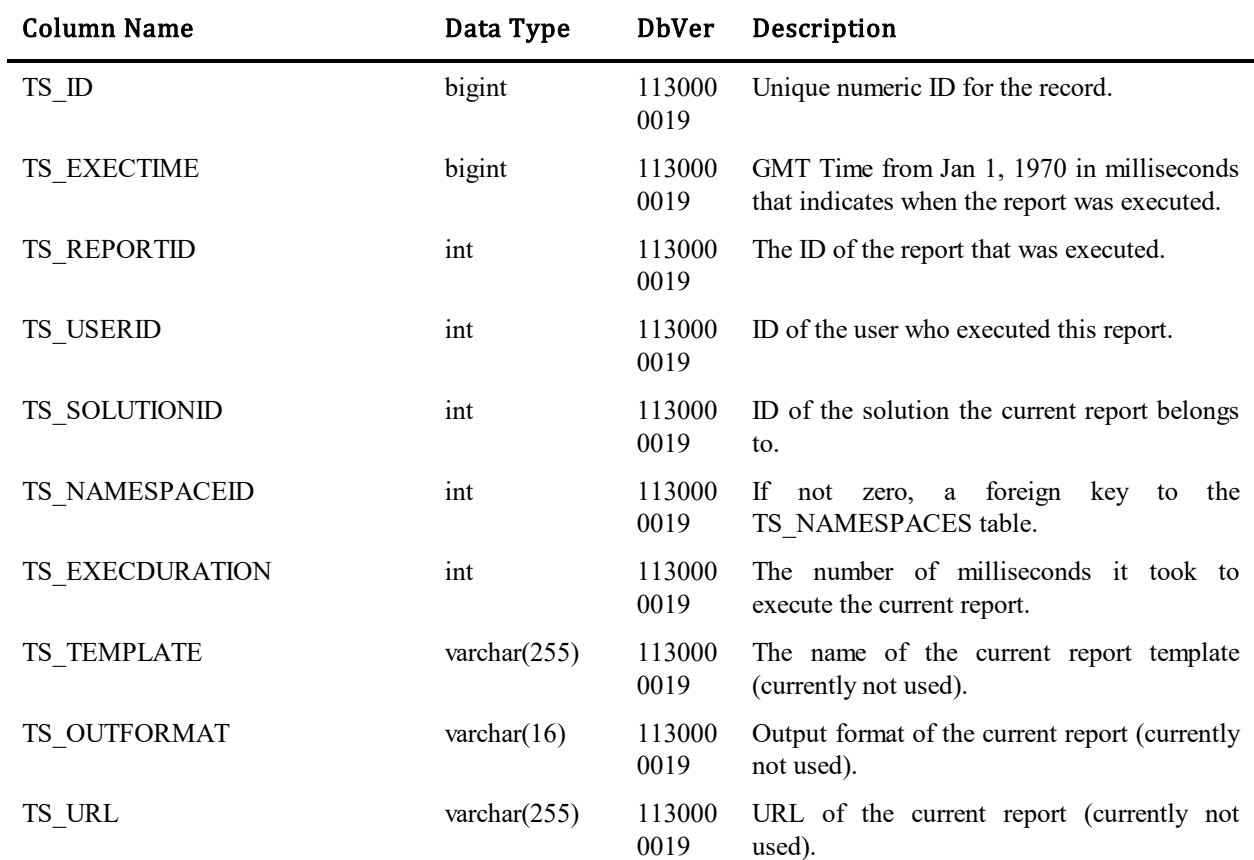

Each time an application report is executed, a new row is added to this table.

### **TS\_RESOLUTIONS**

This table contains one row for every resolution to a problem. Problems can have many resolutions. This table uses variable fields. The table was introduced in Database Version 10 to support the Knowledge Base feature.

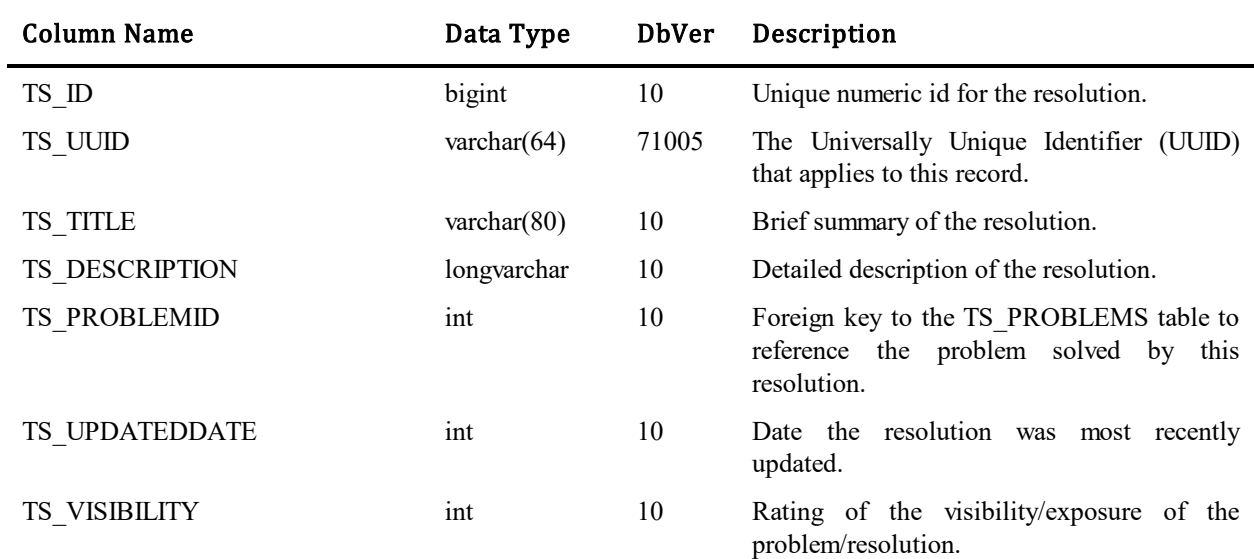

#### **TS\_RESOURCES**

This table contains one record for each resource object, such as HTML templates and field icons that could vary based on user, application, and/or browser. Rows are added whenever one or more of these variables mandate a resource object other than the default. TS\_NAME, TS\_TYPE, TS\_USERID, TS\_SOLUTIONID, and TS\_BROWSERID columns comprise the unique key into the TS\_RESOURCES table, the output of which is a unique key into the TS\_BLOBS table. The logic that converts a resource key into a blobs key is, first, if a userspecific resource exists, then that overrides the decision. Second, a resource specific to the application/browser combination is looked for. If not found, then an application-specific search, followed by a browser-specific search is done. If still not found, the default resource is used.

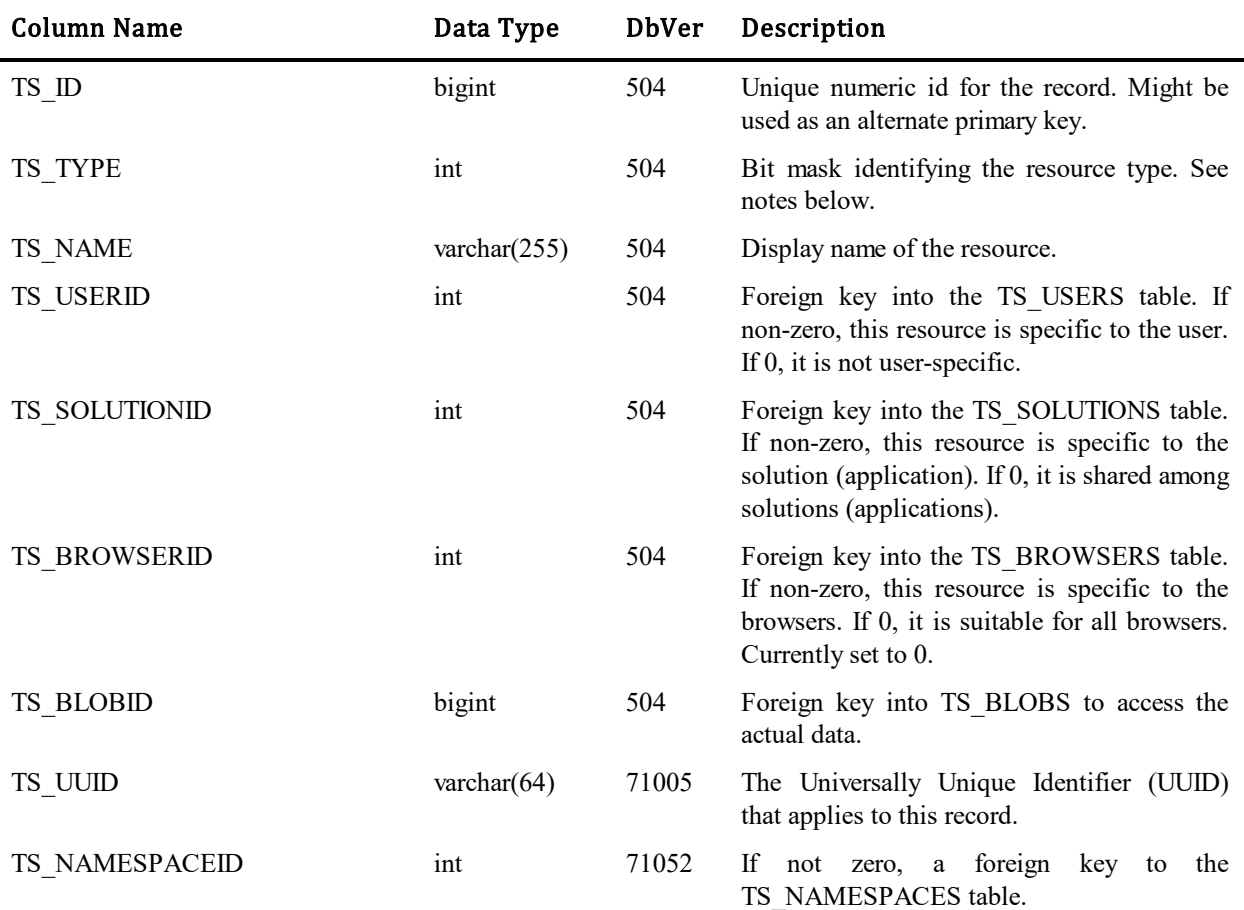

#### Values for TS\_TYPE column:

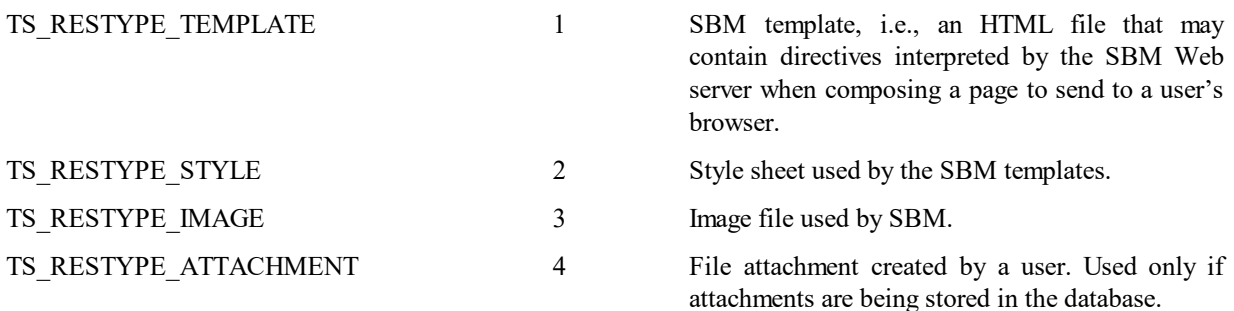

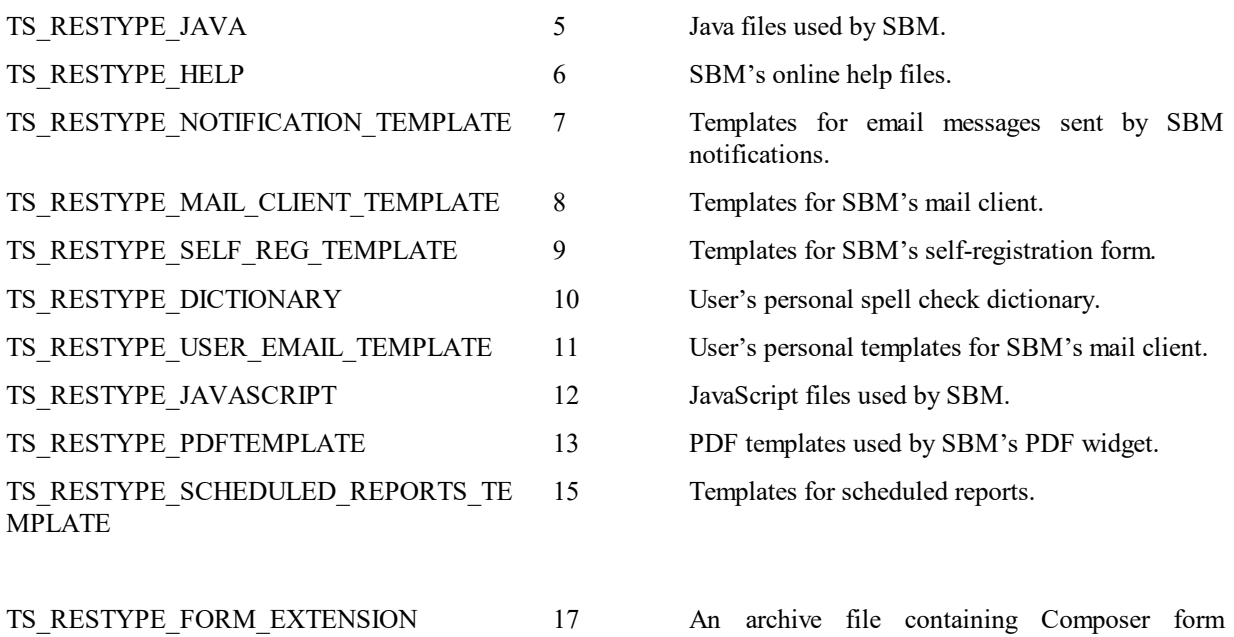

extensions.

# **TS\_RESTDATASOURCE**

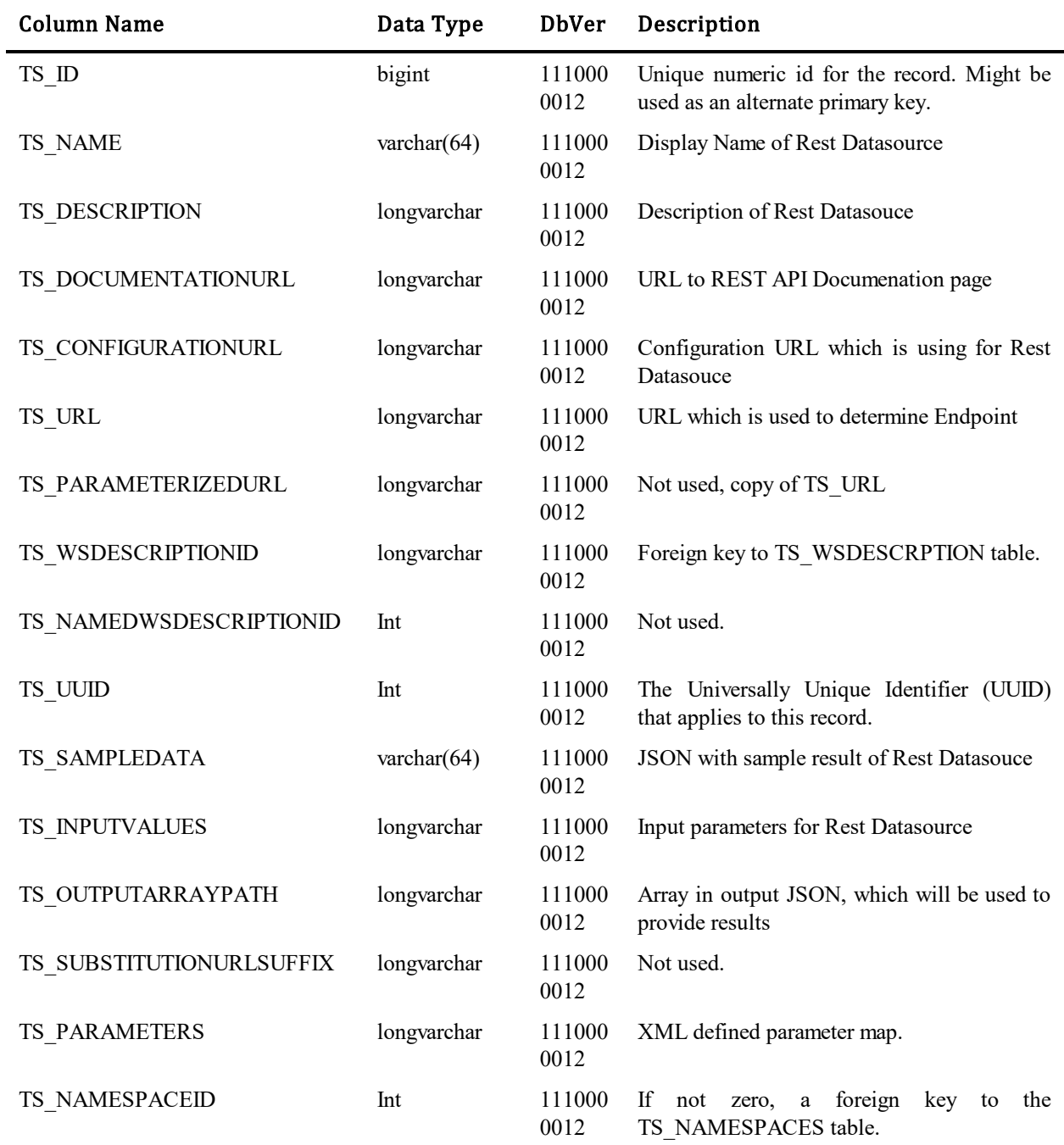

This table contains records with defined RestDataSources. RestDataSources is using for External Feeds.

# **TS\_ROLES**

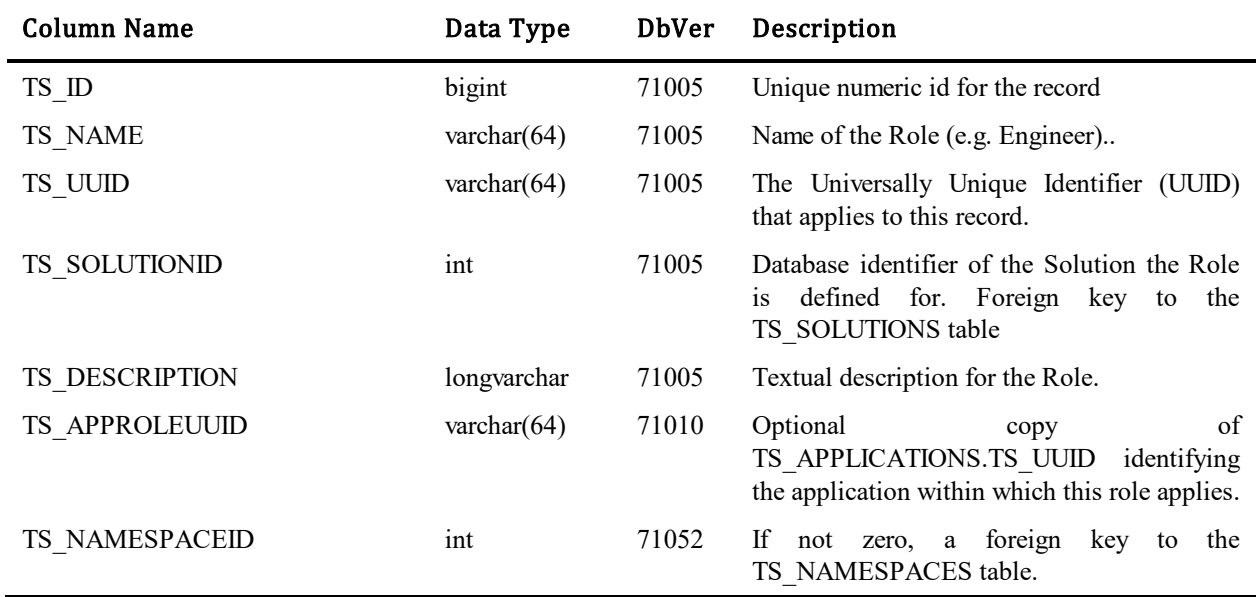

This table will contain all of the roles defined by in Designer for all Applications (Solutions).

# **TS\_ROLEPERMISSIONS**

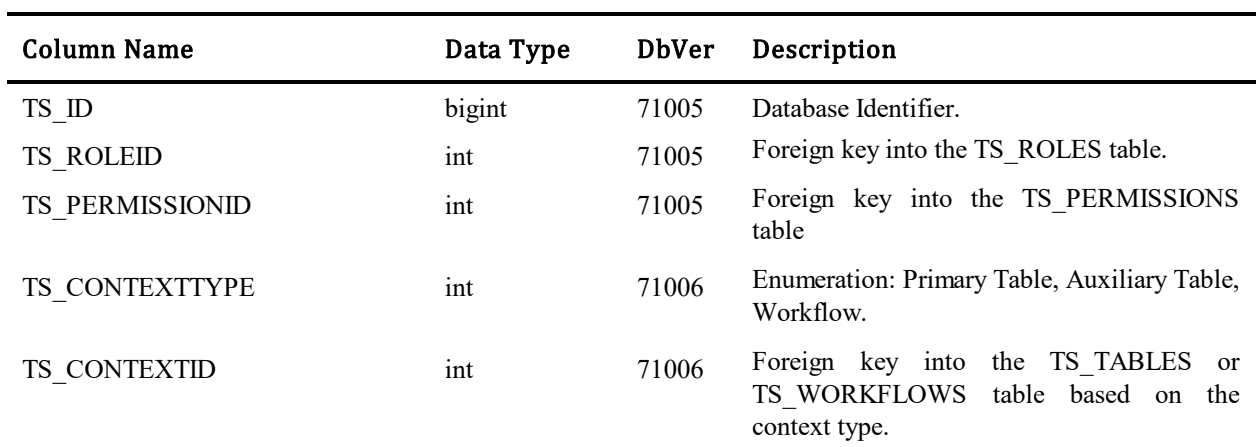

This table establishes the permissions that have been granted to a given role

## **TS\_ROUTECONDITIONS**

This table stores the conditions upon which different mail submit routes are based. The table contains one row for each condition statement making up the mail submit route. The table was introduced in Database Version 1120000012.

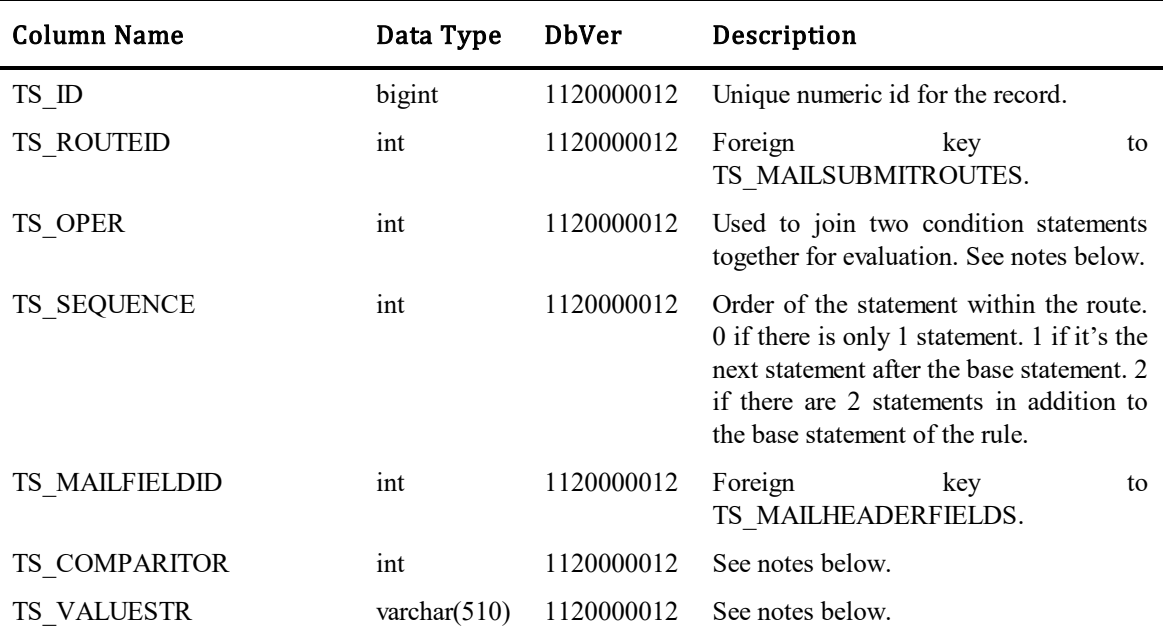

#### Values for TS\_OPER column:

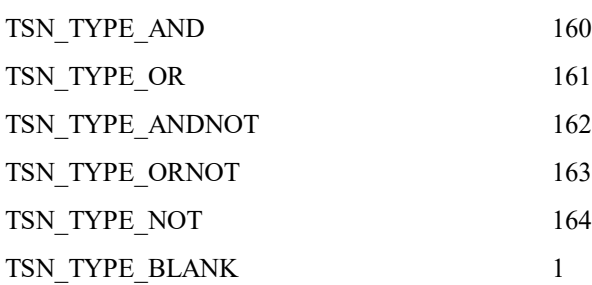

No operator. Typically the first condition in the rule.

#### Values for TS\_COMPARITOR column:

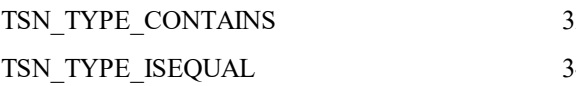

12 Mail field value contains TS\_VALUESTR.

4 Mail field value is equal to TS\_VALUESTR.

### **TS\_SECURITYCONTROLS**

This table contains the three-way relationship between a Subject, Permission and Context object. We are building a generic structure that can be expanded to cover a wide range of permissions. For Vail, Subjects will be Users or Groups, Permissions will be Roles and Contexts will be Projects. The "Granted" flag denotes whether the permission is being granted or disabled for the Context object (Project).

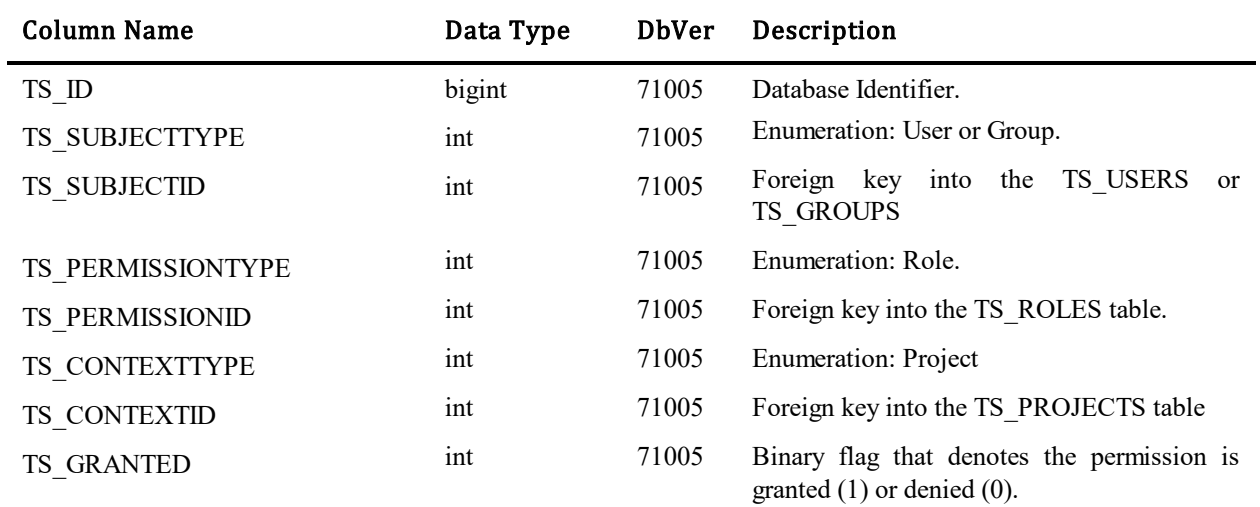

# **TS\_SELECTIONS**

This table contains one row for each field selection that has been added to a selection field.

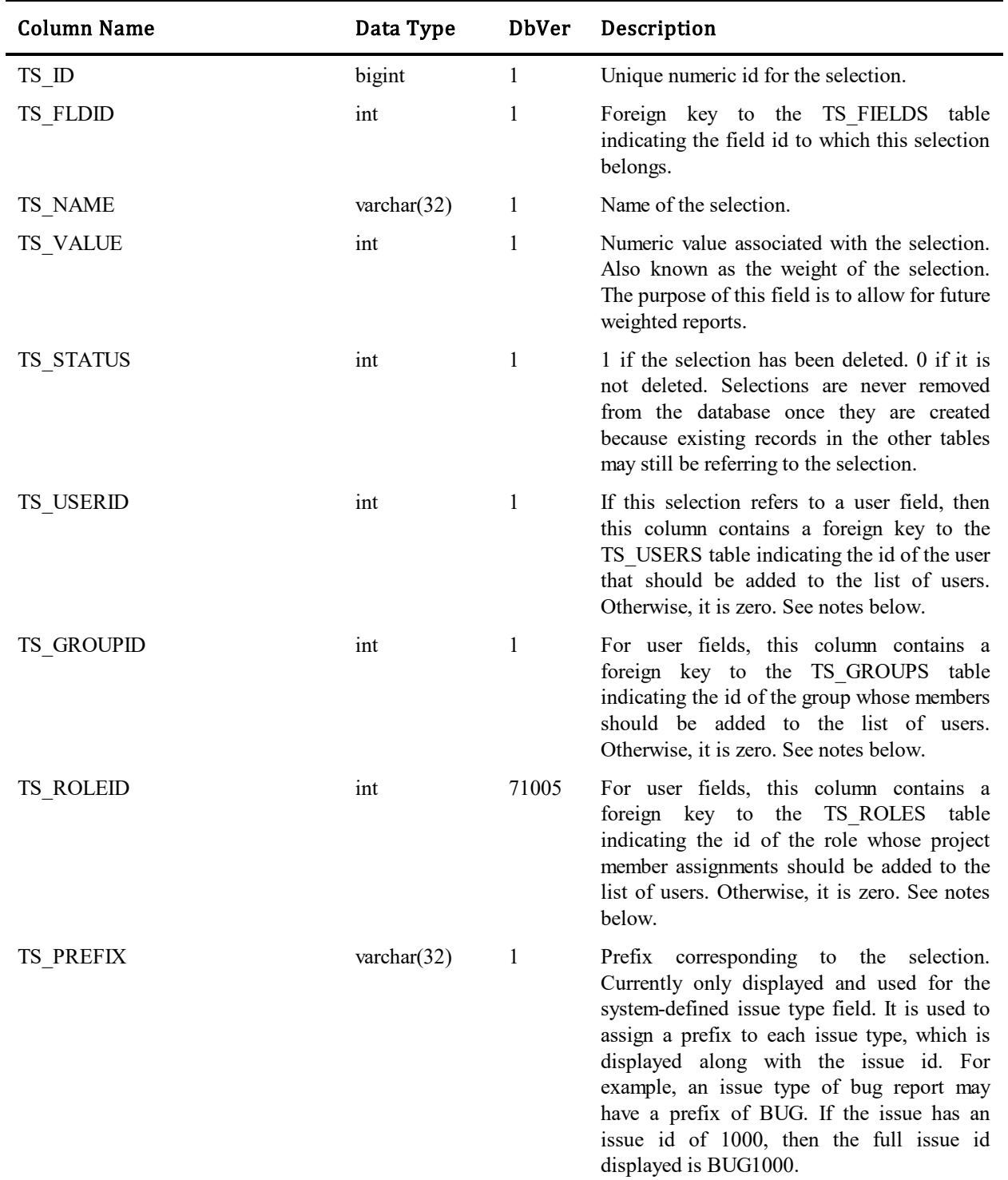

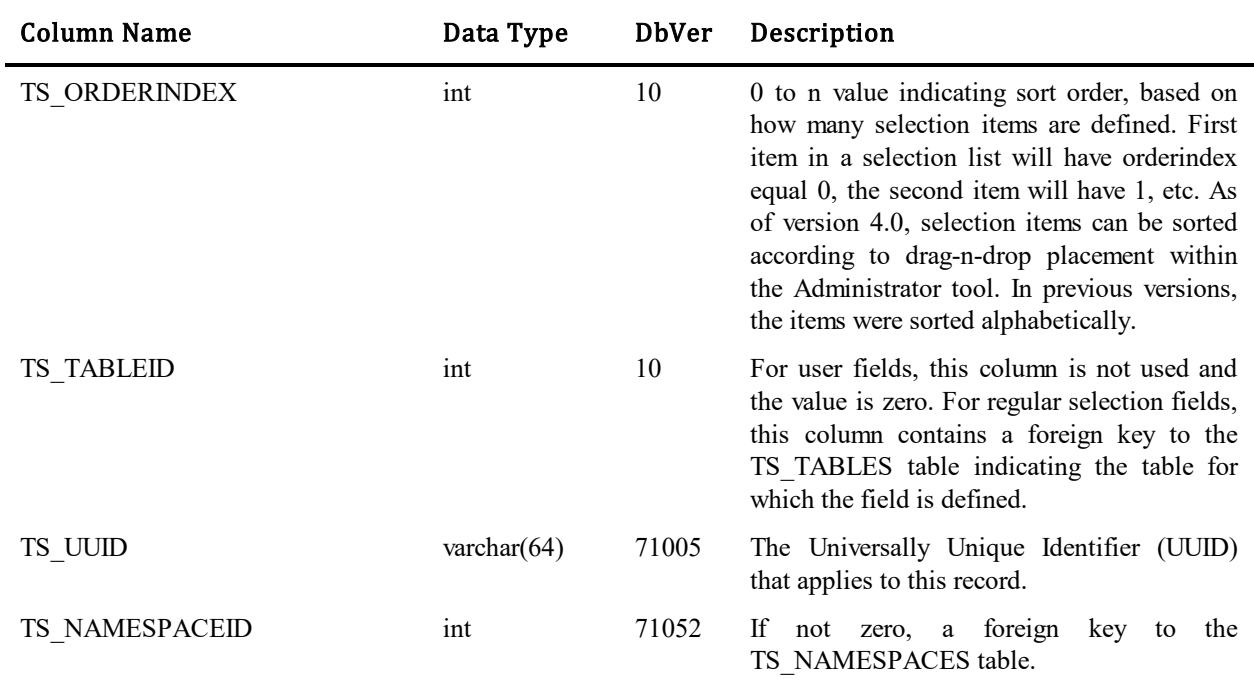

Selection records are used for both selection type fields, and user type fields. Both field types are similar in that they allow the user to select a value from a drop-down list. User type fields differ from regular selection fields in that the choices in the drop-down list are names of users.

#### For Selection type fields:

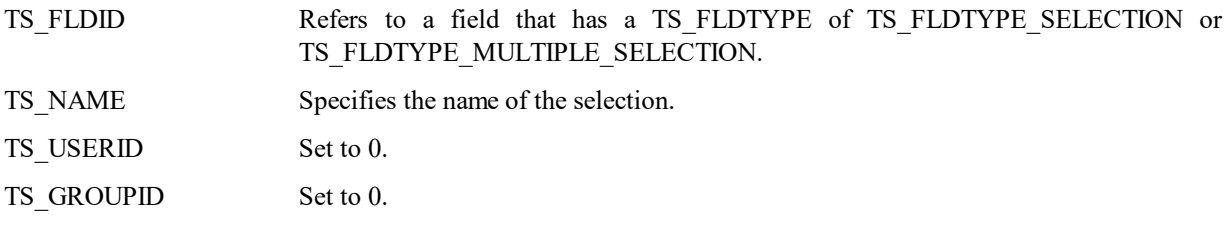

#### For User type fields:

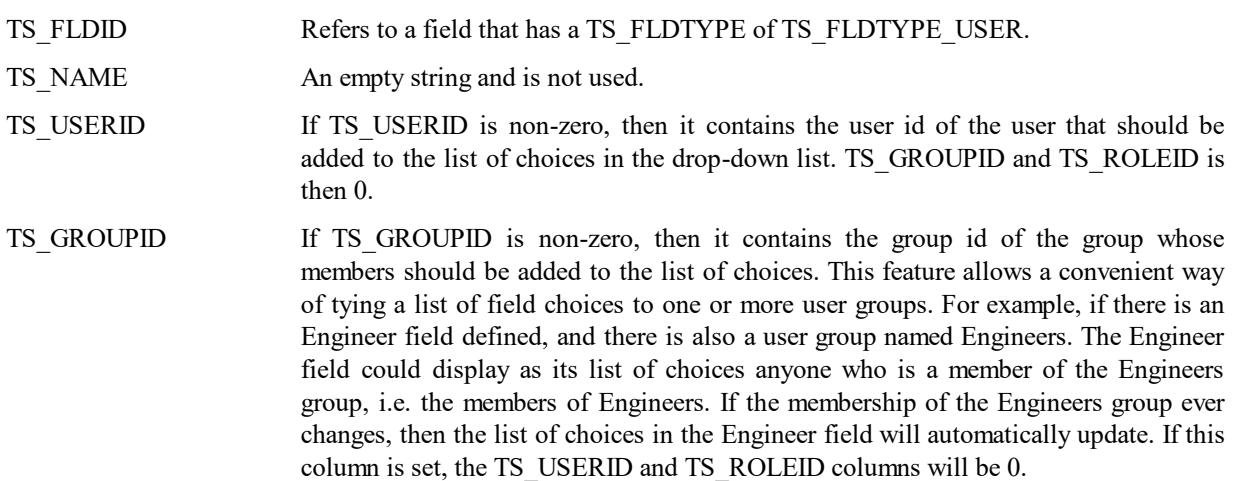

#### TS\_ROLEID If TS\_ROLEID is non-zero, then it contains the role id of the users that should be added to the list of choices in the drop-down list based on the assignments to the Role on a project by project basis. TS\_USERID and TS\_GROUPID is then 0.

## **TS\_SELECTIONUSAGES**

This table defines the selections that are made in multi-selection fields. Multiple selections are represented by multiple rows in this table, having the same TS\_FIELDID and TS\_RECORDID but different TS\_SELECTIONIDs.

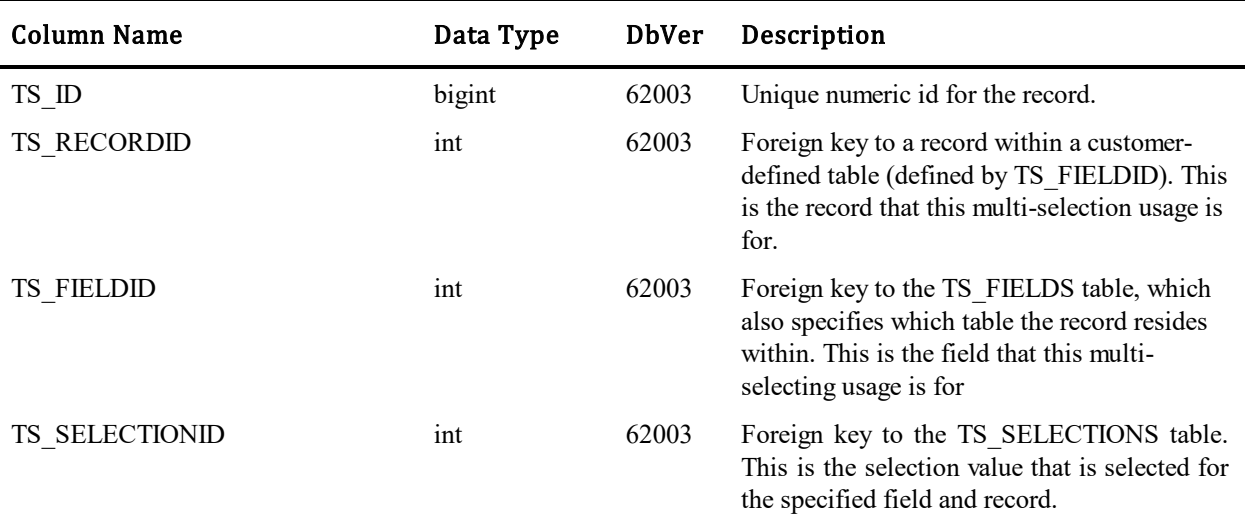

## **TS\_SELFREGFIELDS**

This table stores the fields, that will be put on a self-registration page. Details regarding the order of the fields and if the field is required or not are stored in this table.

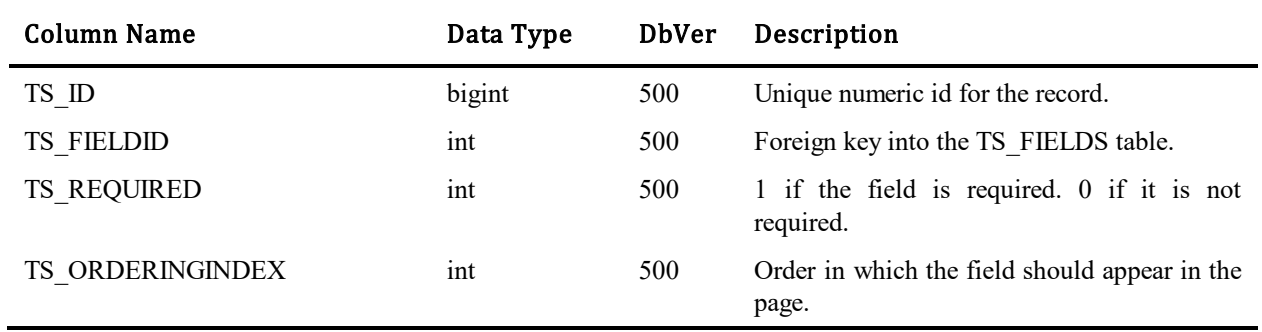

### **TS\_SHAREPOINTPROJECTSERVERS**

This is a join table which contains a row that maps a TS\_PROJECTS record to a TS\_SHAREPOINTSERVERS record. The TS\_PROJECTID provides the foreign key reference to TS\_PROJECTS and the TS\_SHAREPOINTSERVERID provides the foreign key reference to the TS\_SHAREPOINTSERVERS. A row in this table contains the mapping of the SBM project to a SharePoint site.

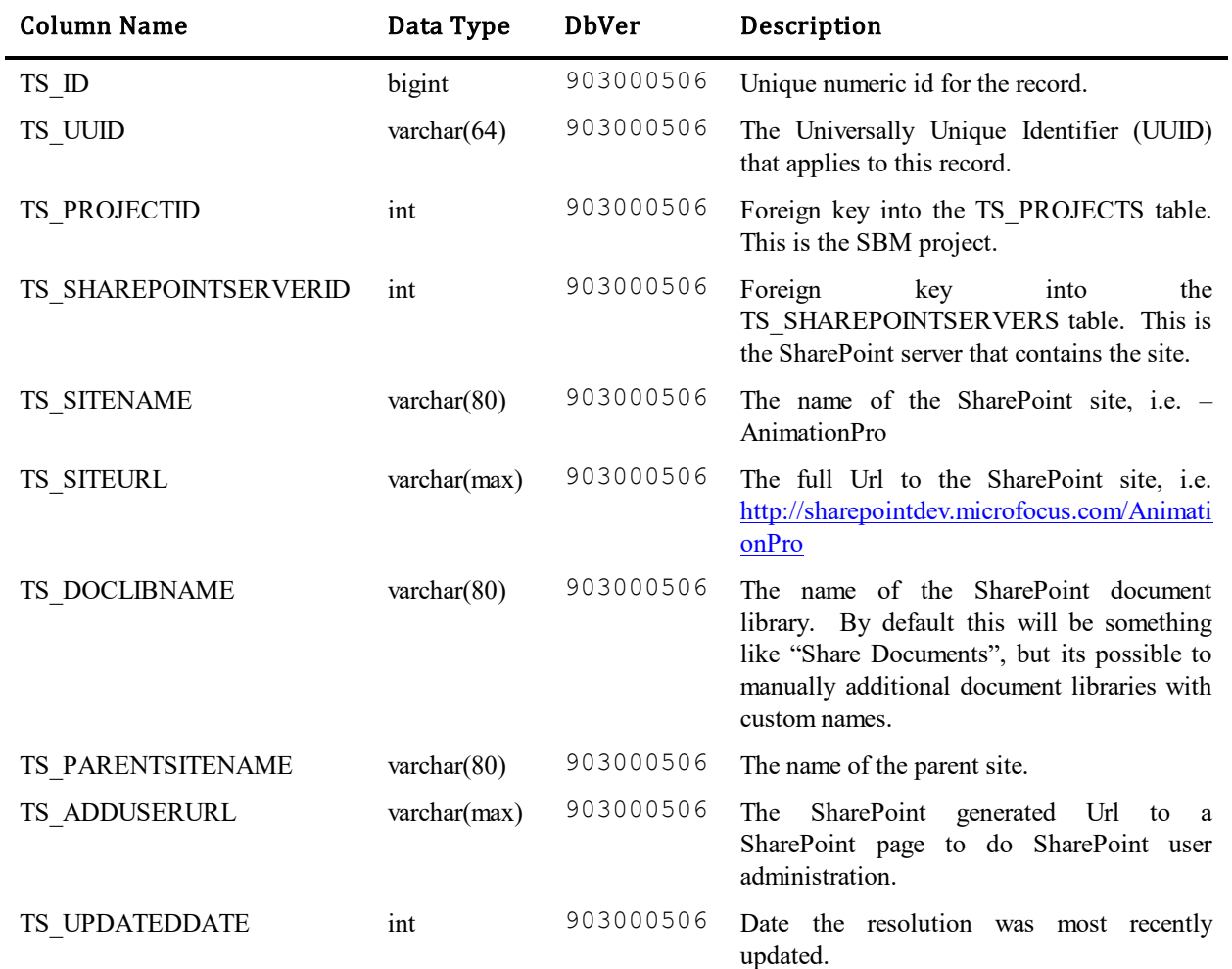

### **TS\_SHAREPOINTSERVERS**

 $\blacksquare$ 

This table contains a row with Url and proxy user credentials for each SharePoint server. An SBM project to SharePoint site mapping identified in the TS\_SHAREPOINTPROJECTSERVERS will reference a SharePoint server in this table. The credentials stored in the rows of this table are used by the SBM server to access SharePoint.

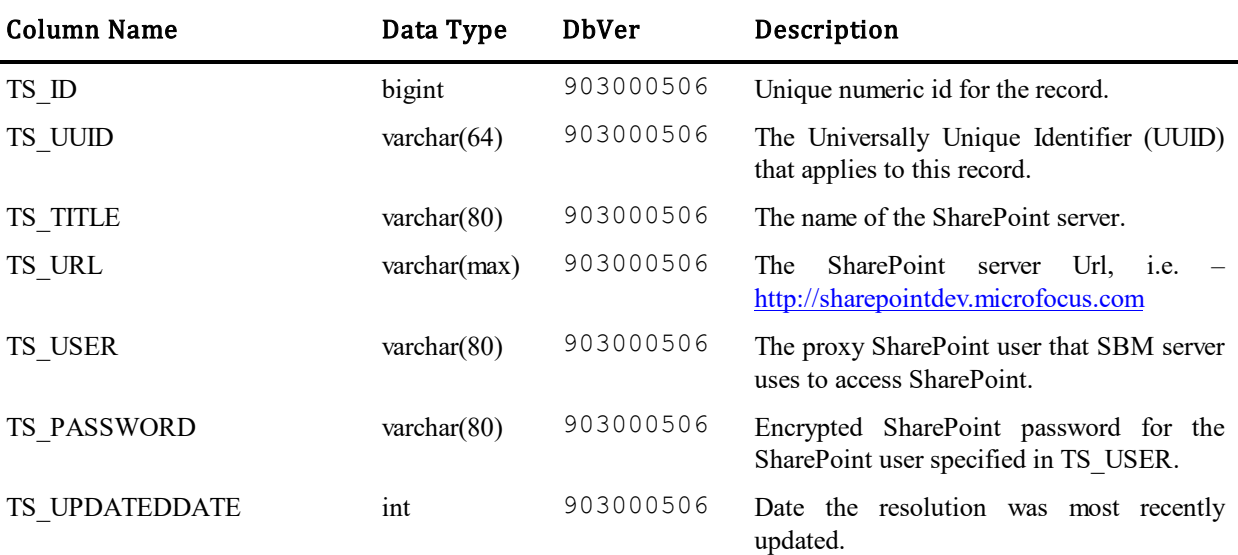

# **TS\_SOLUTIONS**

This table contains one row for each point solution, referred to as applications beginning in version 7.0.

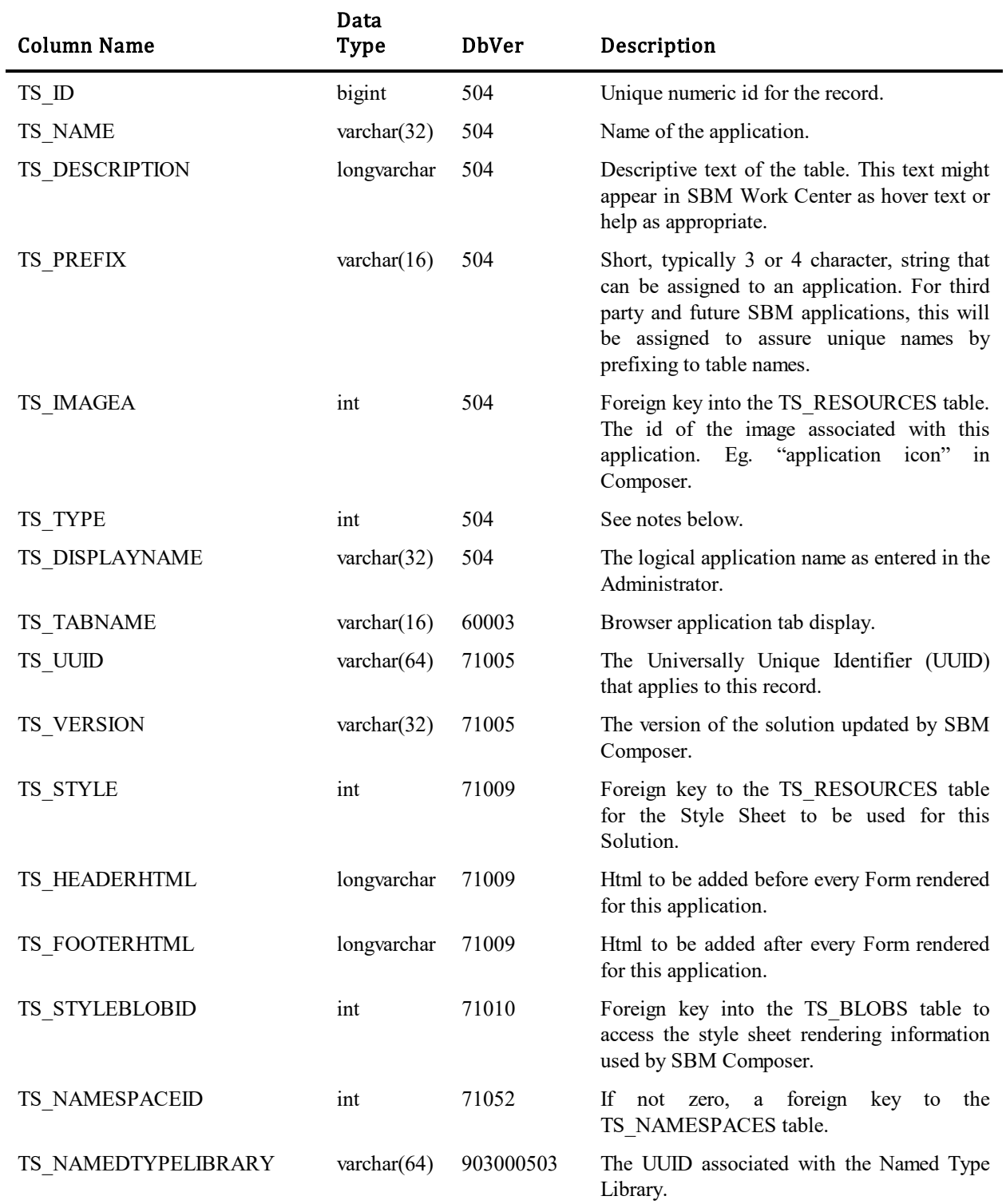

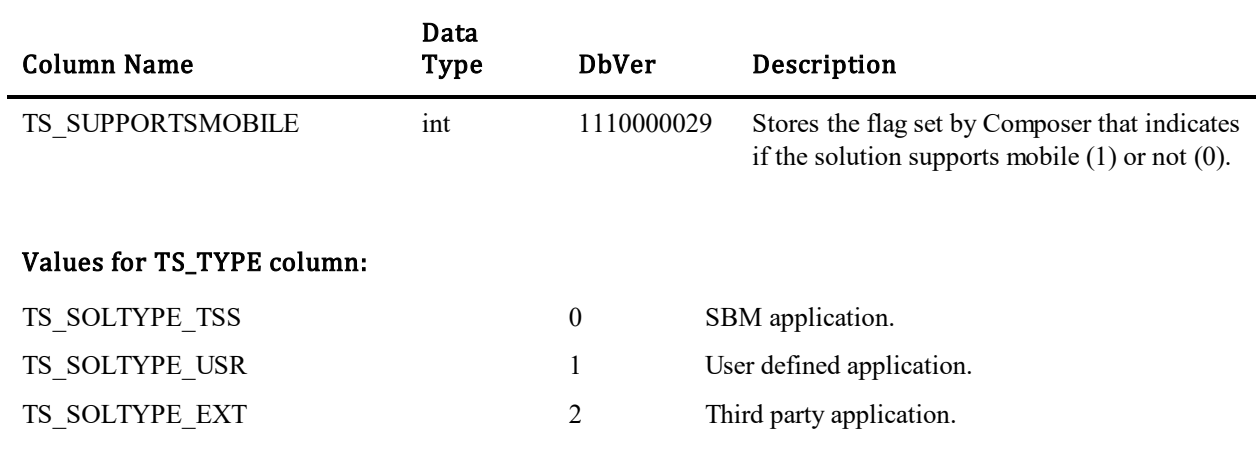

### **TS\_STACTIONS**

j.

This table stores data for the state and transition actions. In a state or transition, you can set up actions and the actions are to fire a trigger or another transition. Transitions can be fired on items that are in single or multirelational fields, or the same item that entered the state or transition.

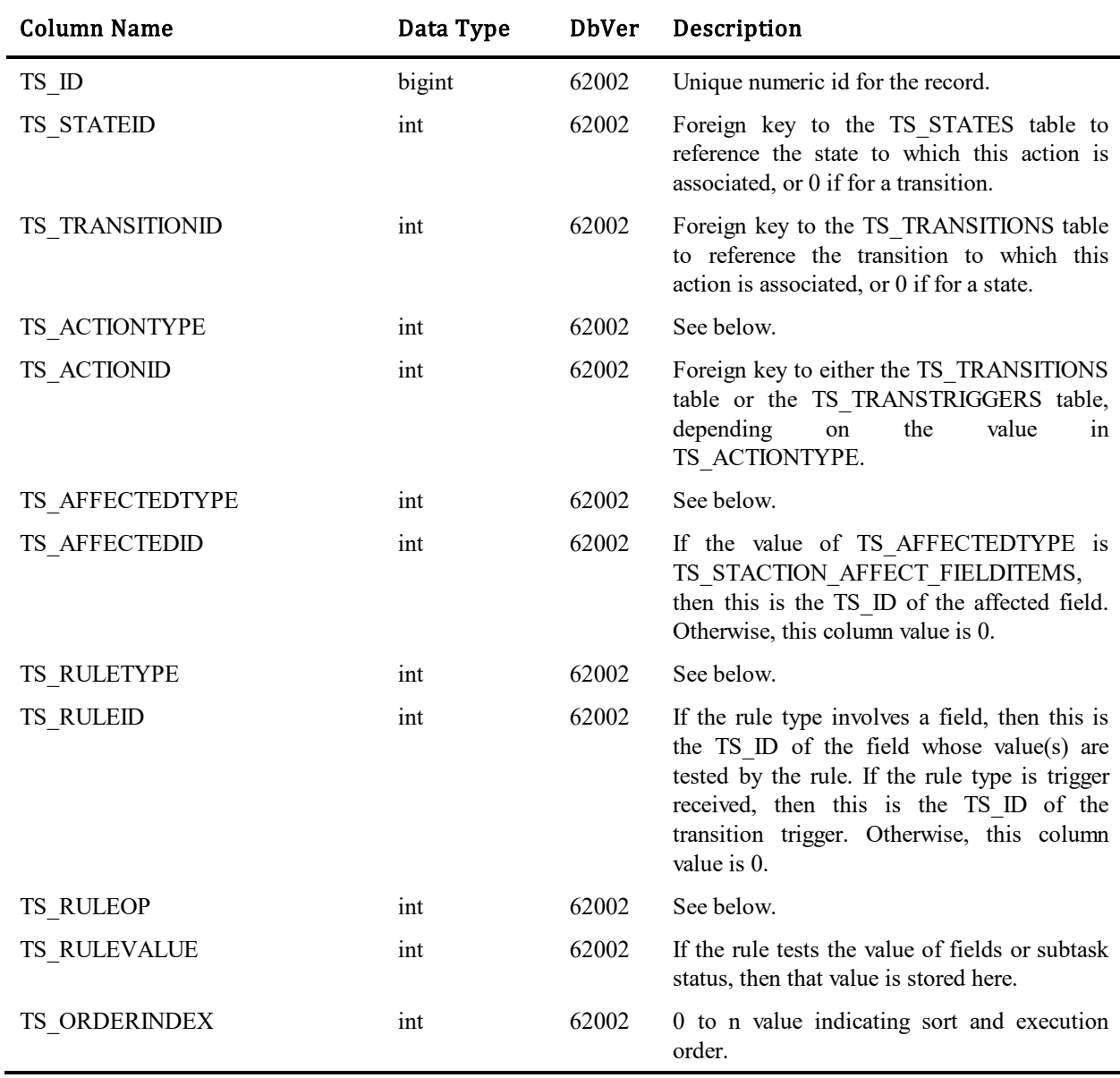

#### Values for TS\_ACTIONTYPE column:

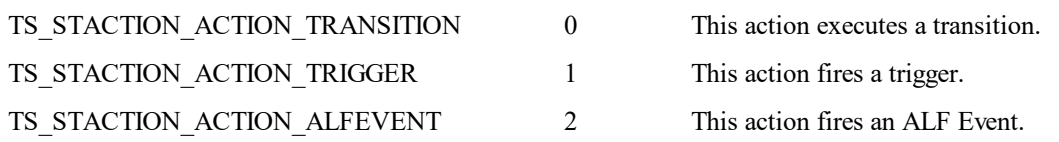

#### Values for TS\_AFFECTEDTYPE column:

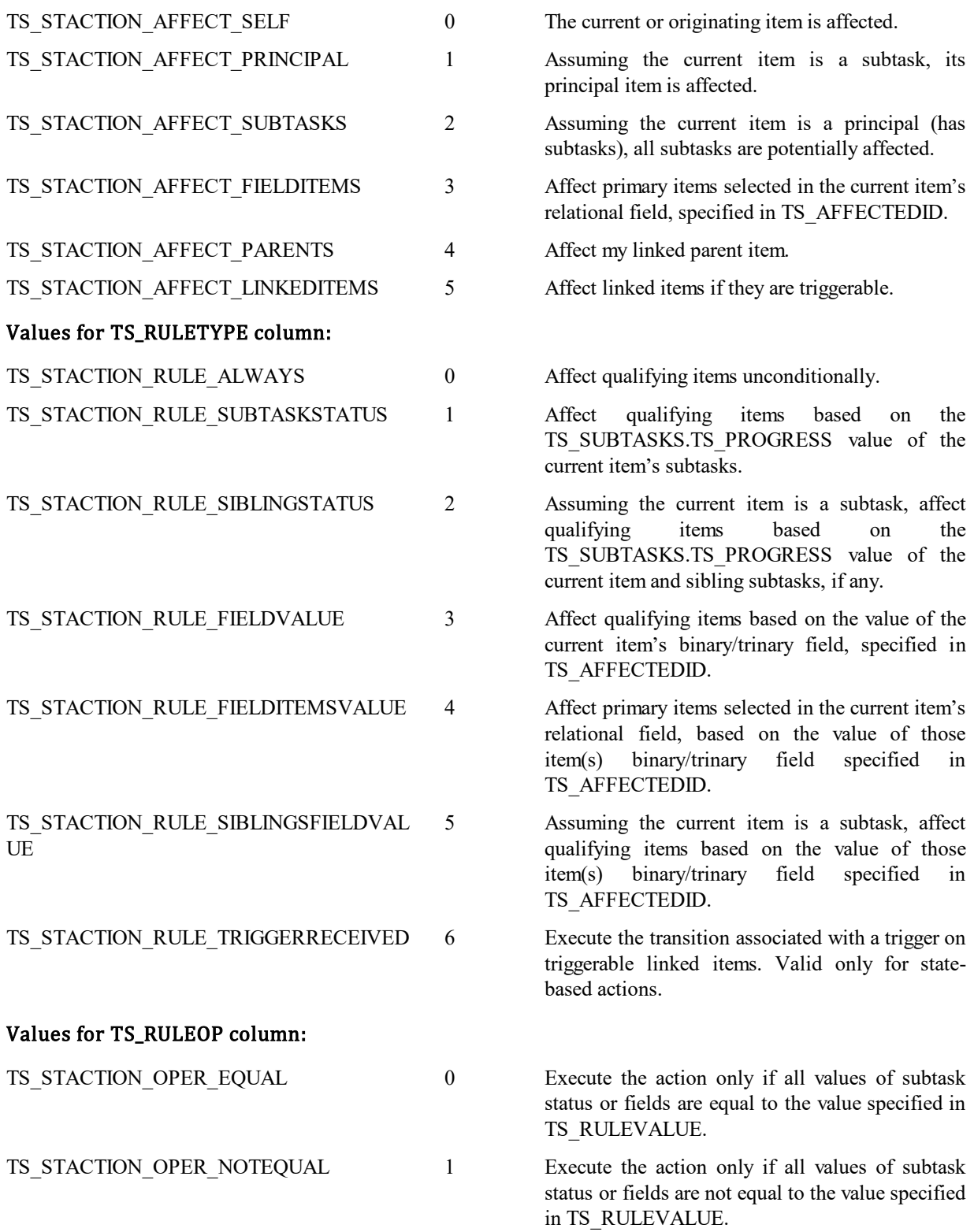

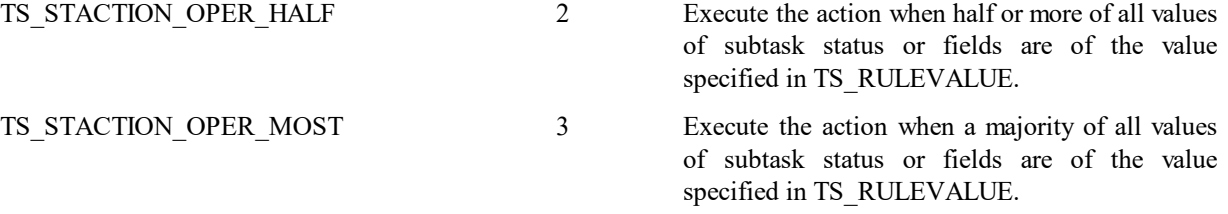

## **TS\_STATES**

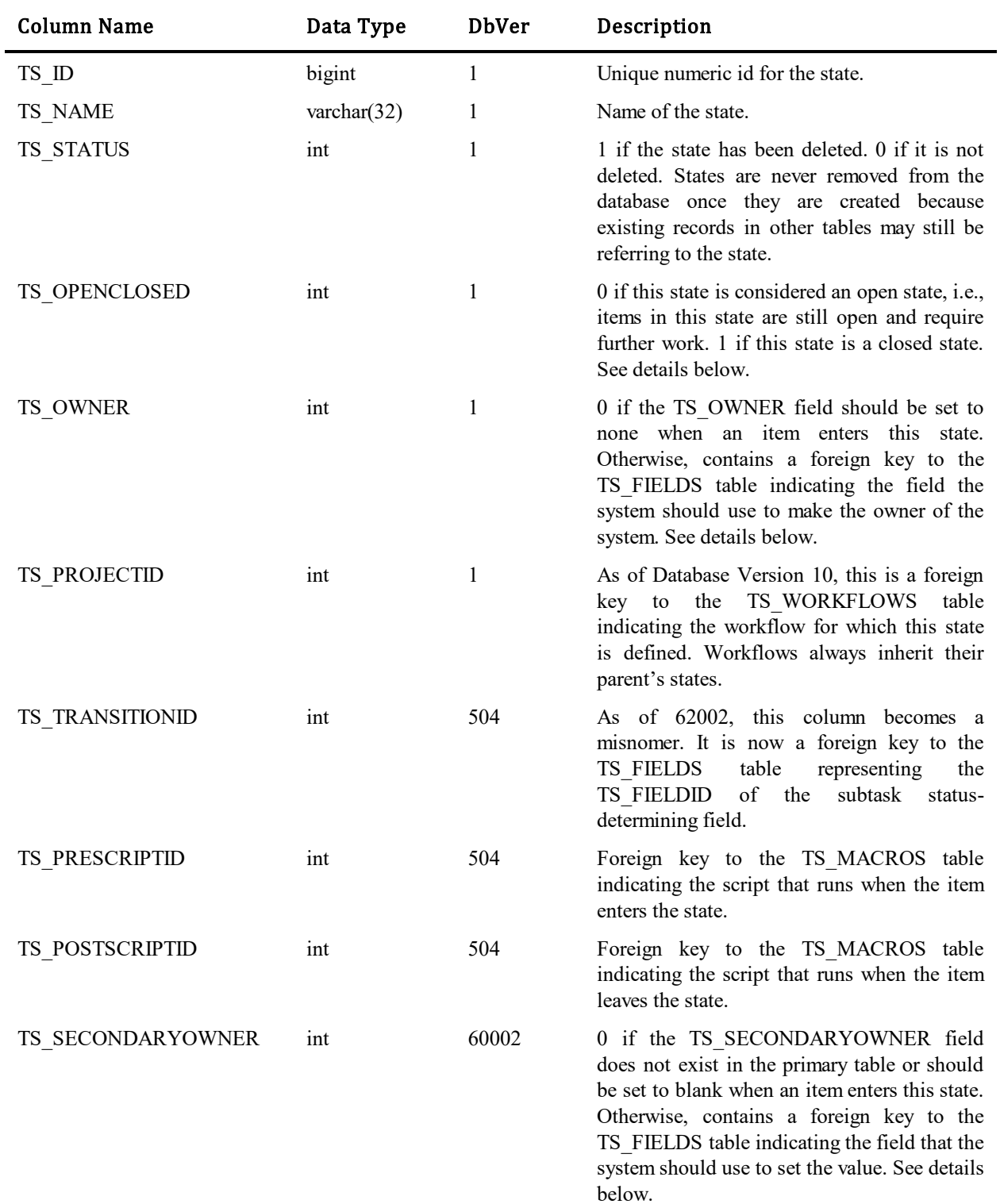

This table contains one row for each state that has been defined. States combined with the state transitions stored in the TS\_TRANSITIONS table, form the workflow or life cycle associated with issues and incidents.

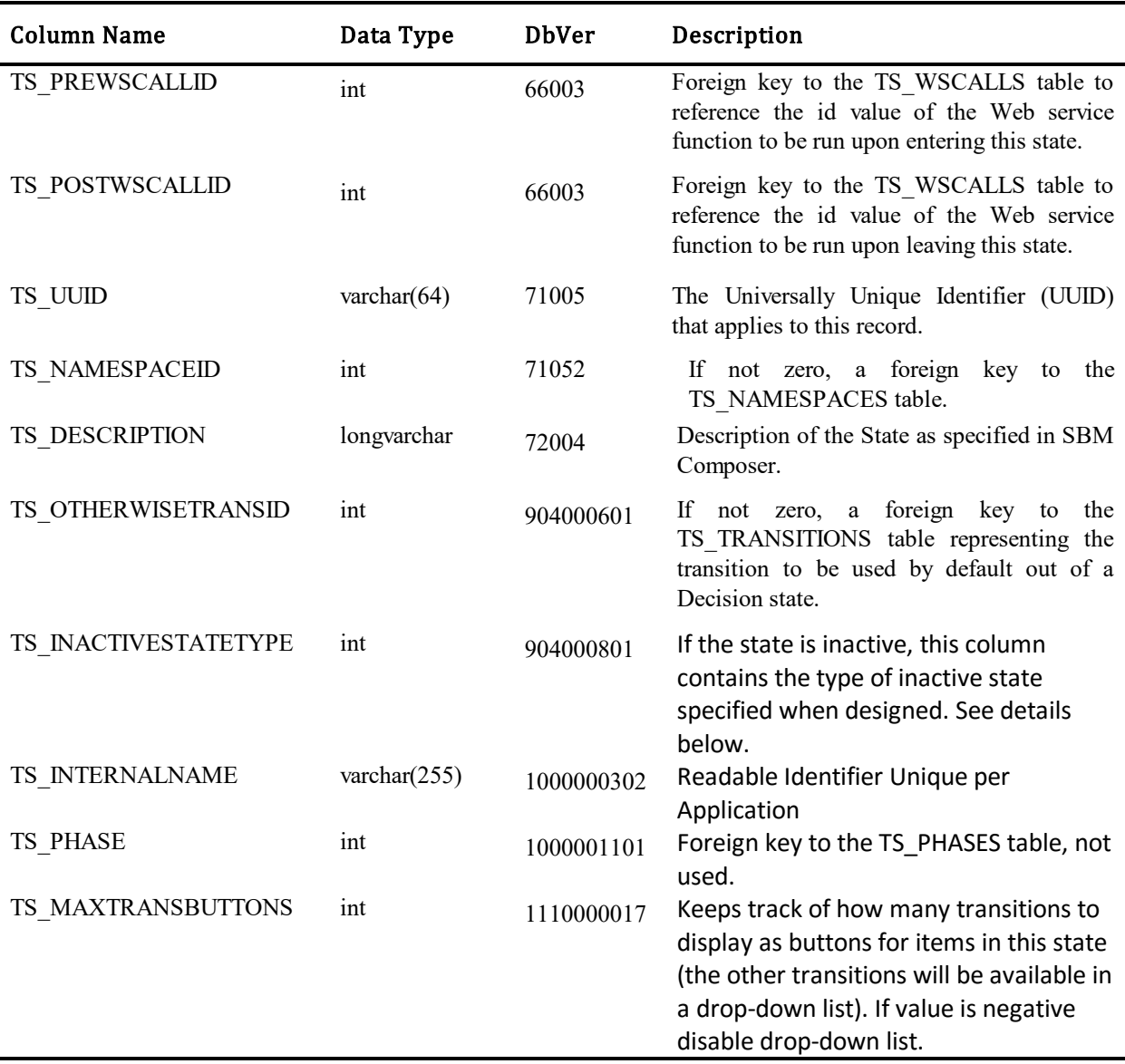

#### The TS\_OPENCLOSED column:

When an item enters a new state, the system will automatically modify the value of the active/inactive system field based on this attribute. In this way, the active/inactive field never needs to be modified manually, but instead is maintained by the system. If a transition occurs to a closed state, which specifies that primary items, in the state are inactive, the active/inactive field will automatically be set to inactive.

#### The TS\_OWNER column:

As with the active/inactive field, the system automatically modifies the value of the owner system field based on the owner specified here. This is double indirection. This column contains the field id of the field that contains the value of the new owner of the issue. For example, the default 'Assigned' state should make the engineer that is supposed to fix the issue, the current owner. Therefore, the 'Assigned' state has the TS\_OWNER column set to the field id of the engineer field.

#### The TS\_SECONDARYOWNER column:

As with the owner field, the system automatically modifies the value of the secondary owner system field based on the secondary owner specified here. This is double indirection. This column contains the field id of the field that contains the value of the new secondary owner of the issue when it is in this state.

#### The TS\_INACTIVESTATETYPE column:

The initial list of values for this column follows. The values here may be expanded in the future.

- 0 Completed
- 1 Rejected
- 2 Pending

### **TS\_STRINGIDENTIFIERS**

This table contains one row for each string that can be translated, regardless of how many languages the string might have been translated into. To add an entirely new string, a unique string identifier must first be created. The TS\_ID then provides the foreign key referenced by n number of String records, one for each language that particular string has been translated into.

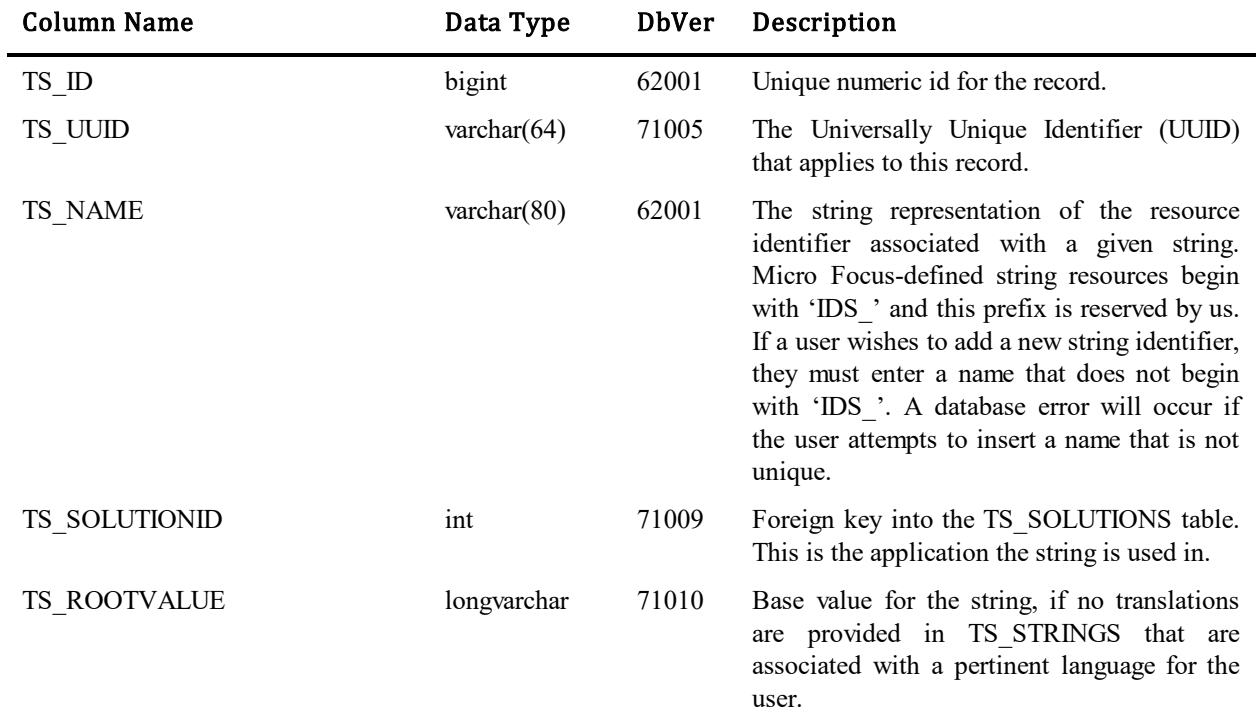

### **TS\_STRINGS**

j.

This table contains one row for each string in the referenced language. Strings are translated by adding rows to this table, referencing a different language but the same string identifier as the original string. Strings can be modified to customize SBM output, or translated into any number of languages.

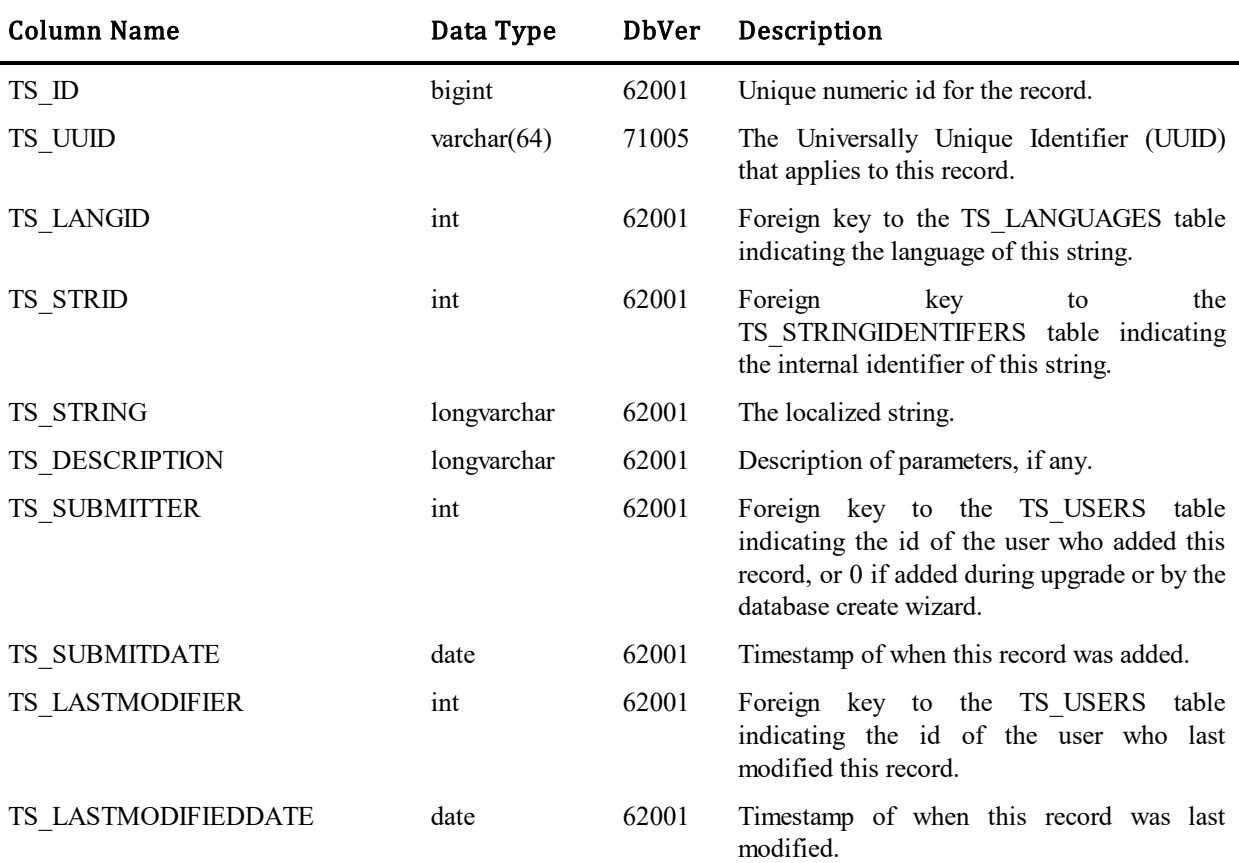

## **TS\_SUBTASKS**

This table represents a list of open subtasks associated with master items. One or more subtasks can be spawned from a single item. When a subtask is closed, becomes inactive, if there are no other subtasks for the same master item, the master item is automatically transitioned.

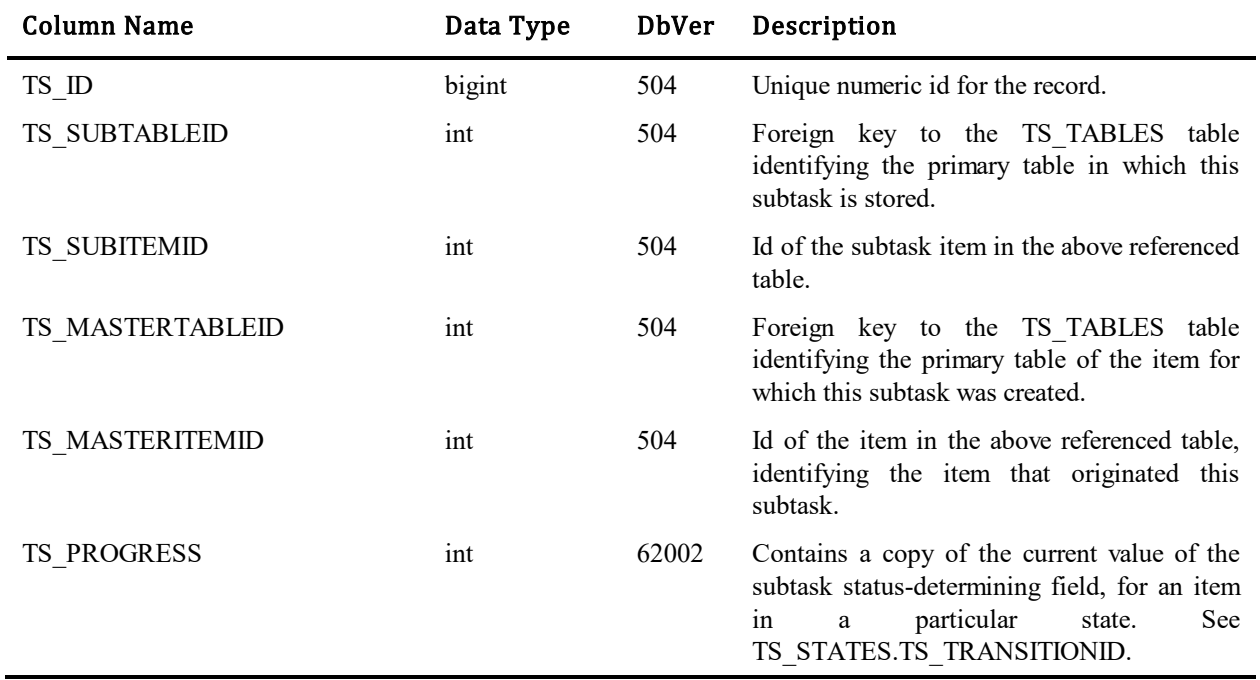

## **TS\_SWCVIEWACTIONS**

This table contains one row for each view action record in the database that defines available action per view type and permission level.

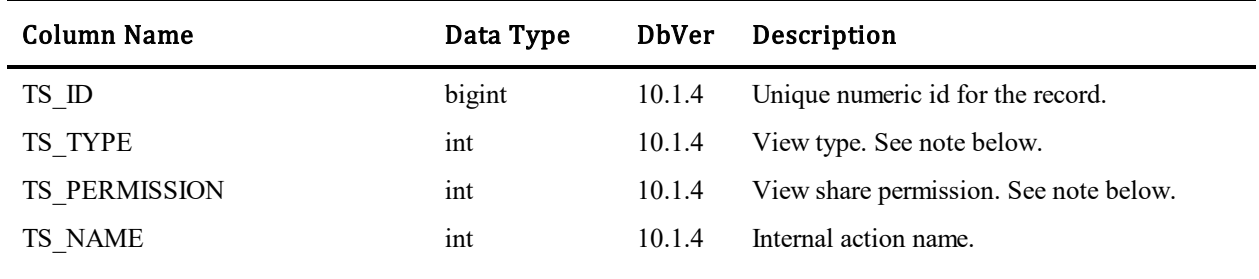

#### Values for TS\_PERMISSION column:

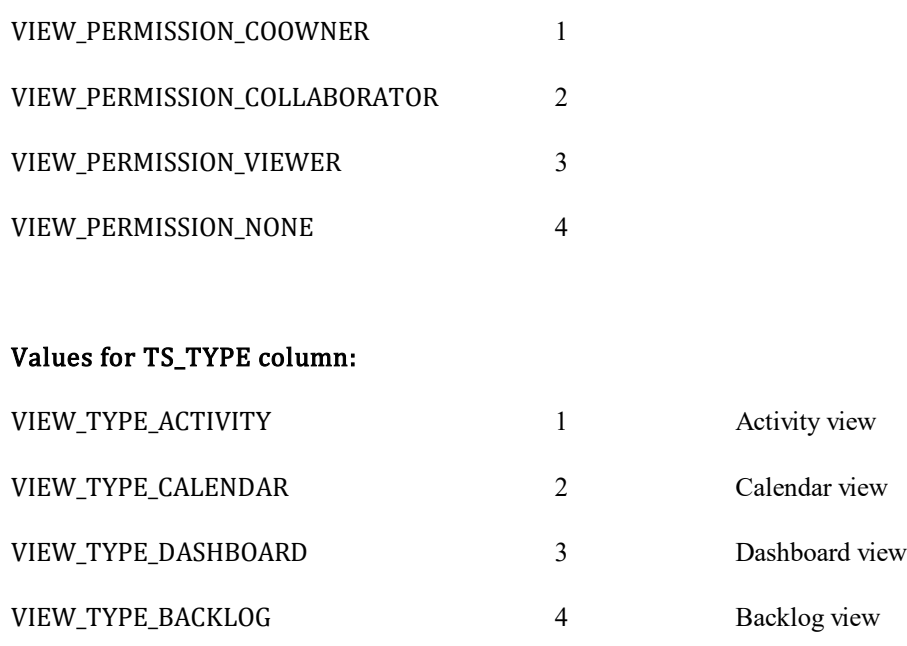

# **TS\_SWCVIEWS**

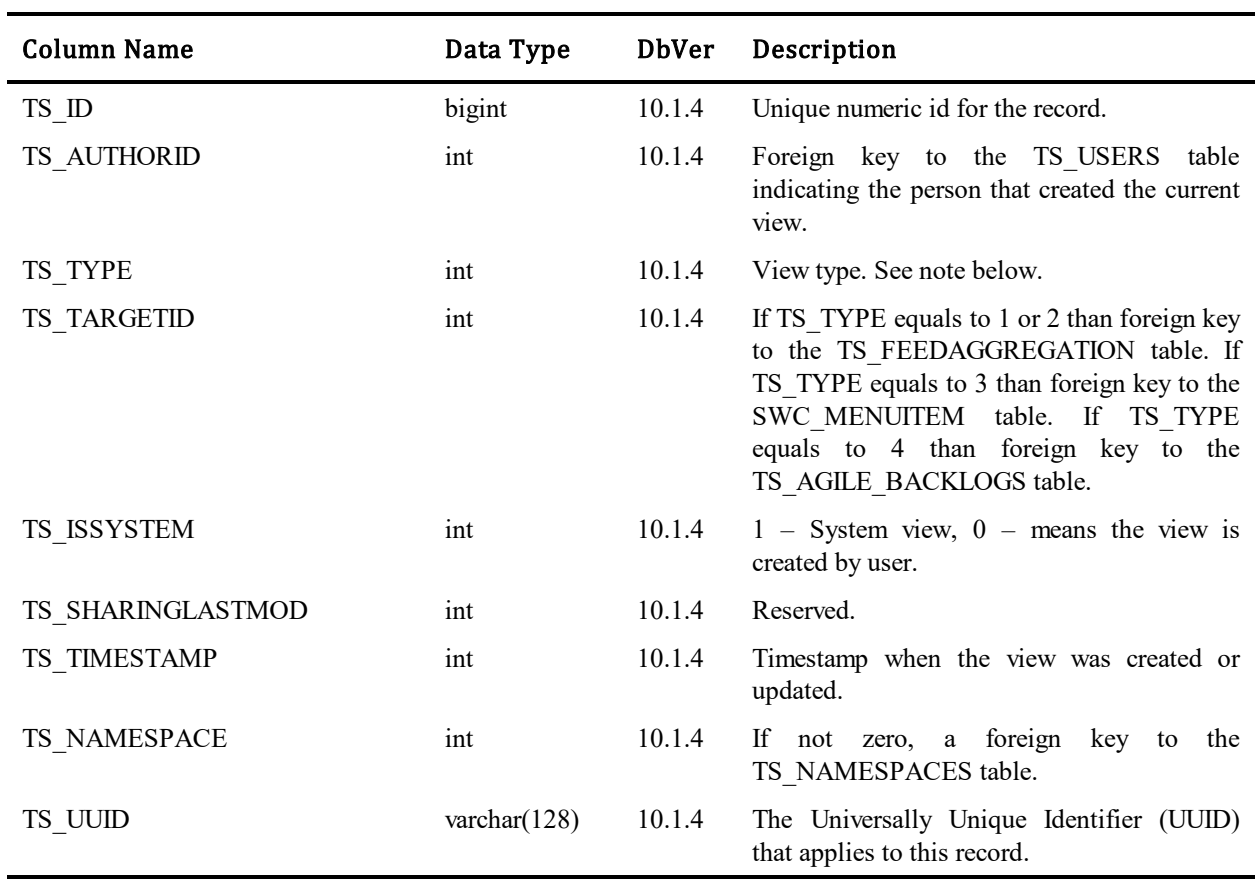

This table contains one row for each Work Center view in the database.

#### Values for TS\_TYPE column:

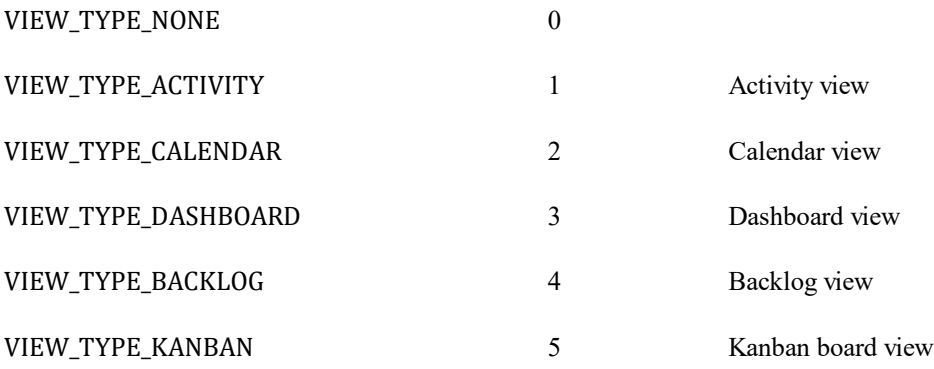

# **TS\_SWCVIEWSHARES**

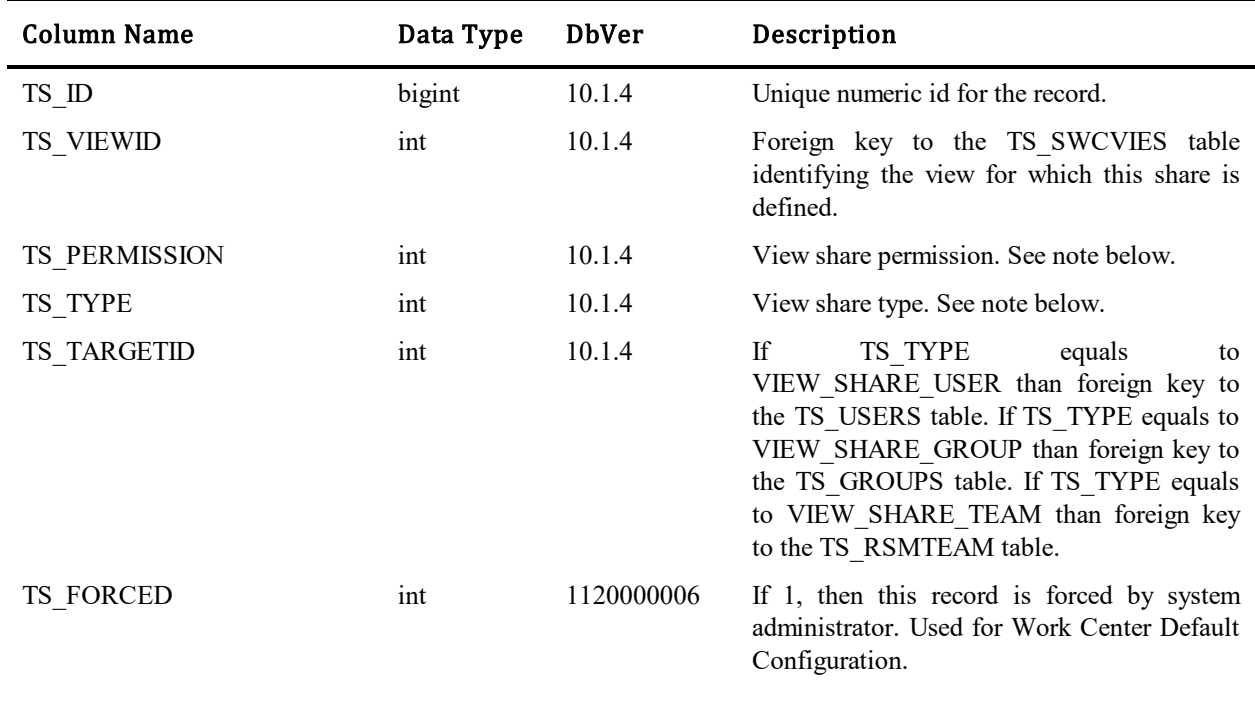

This table contains one row for each view share record in the database that defines permission levels for each view.

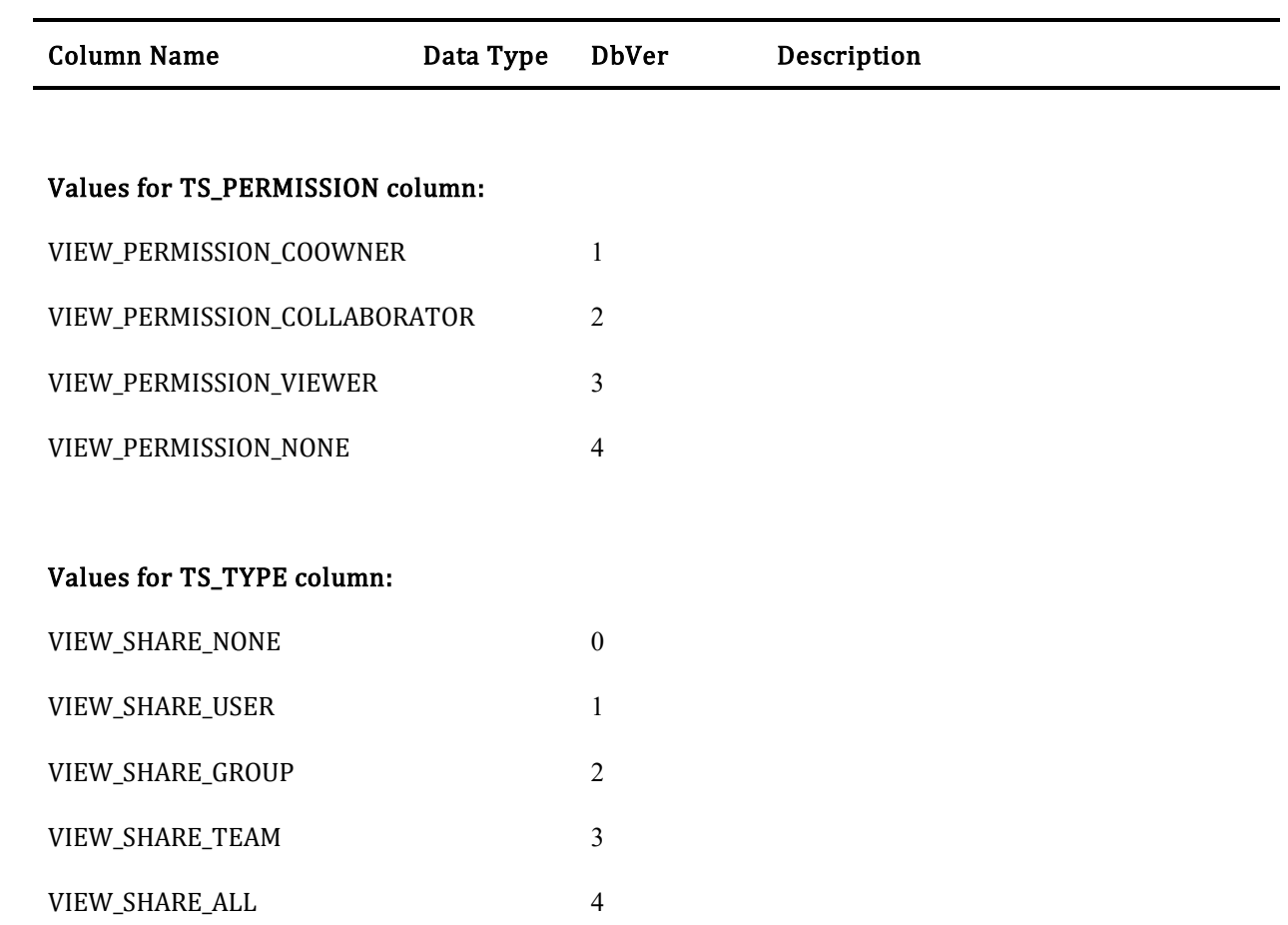

### **TS\_SYSTEMFIELDS (Obsolete)**

This table is not used. It was originally intended to store a list of all system fields. Instead, a TS\_SYSCODE column was added to the TS\_FIELDS table to keep track of system vs. non-system fields. The table is documented here for legacy purposes.

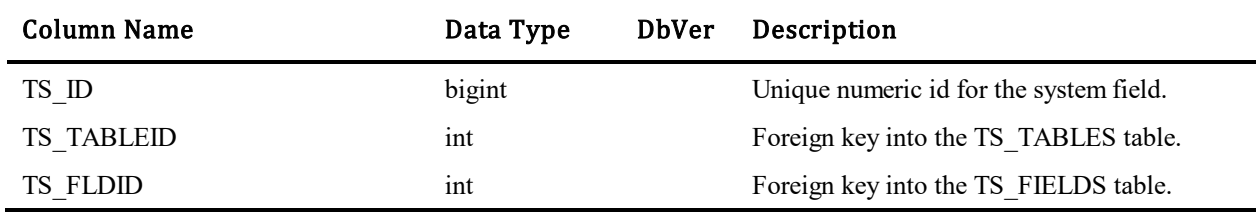

## **TS\_SYSTEMINFO**

This table contains one row that stores important information about the SBM database. There should be only one row stored in this table. All columns ending with the word counter are used for cache refreshing.

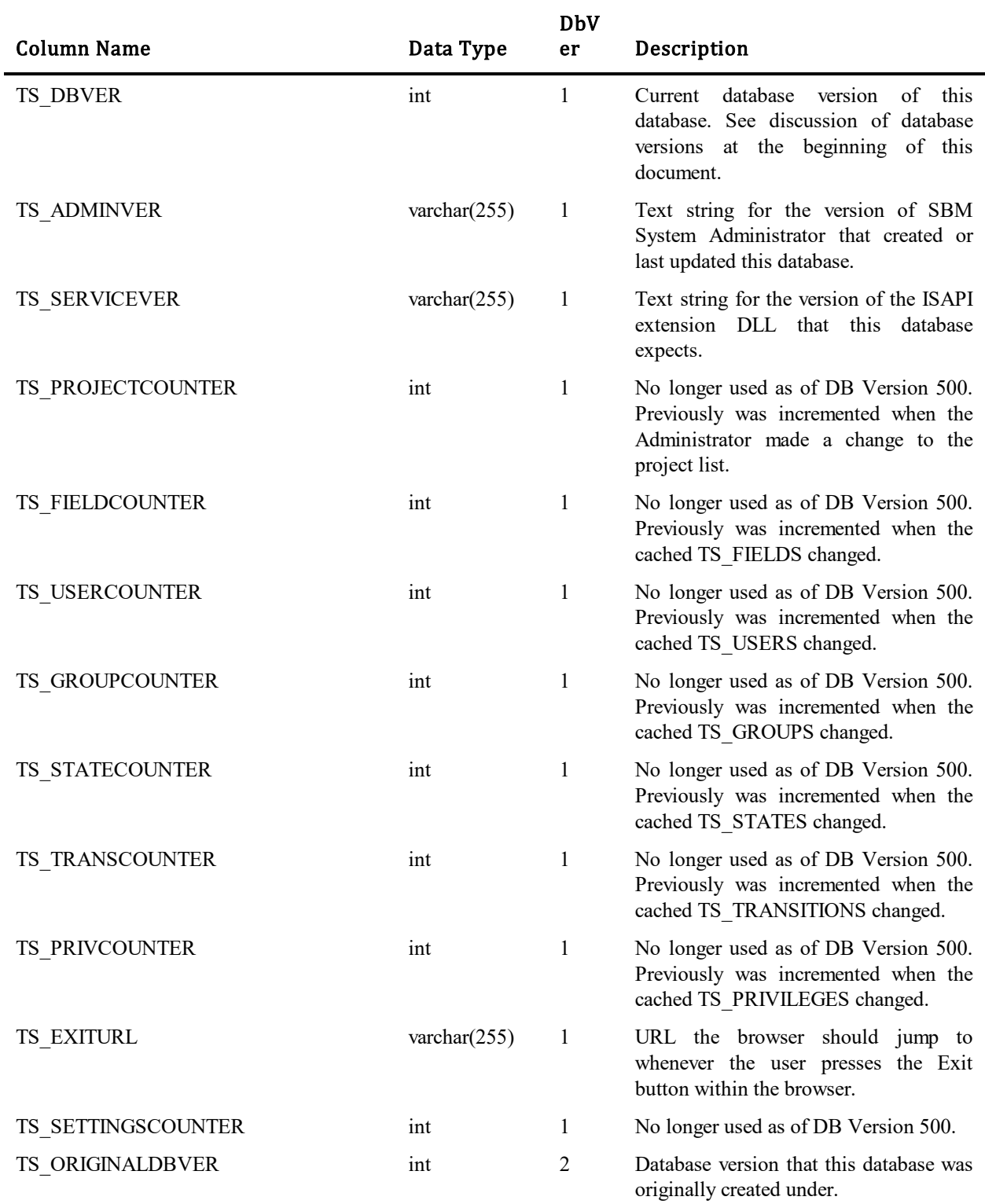

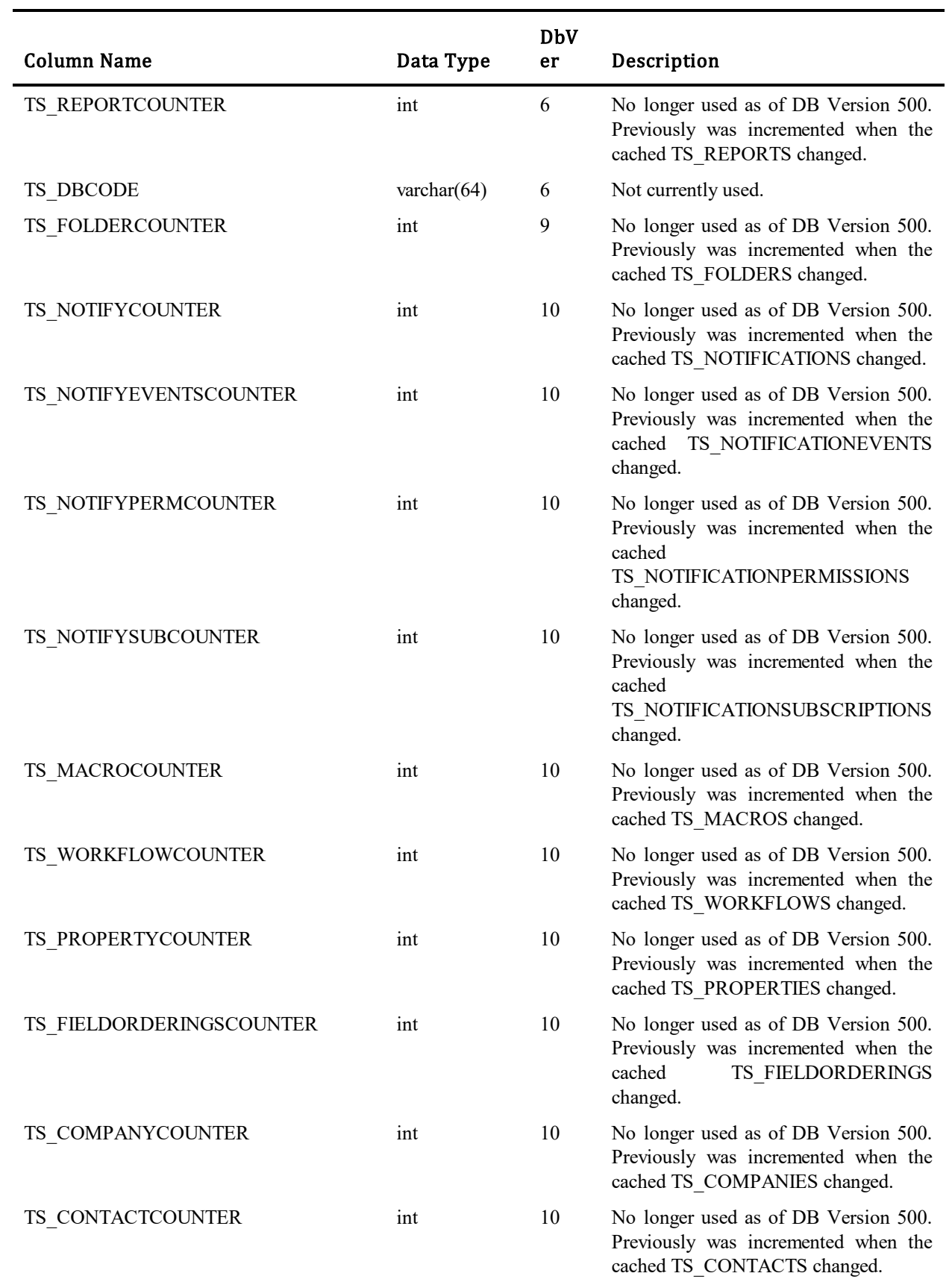

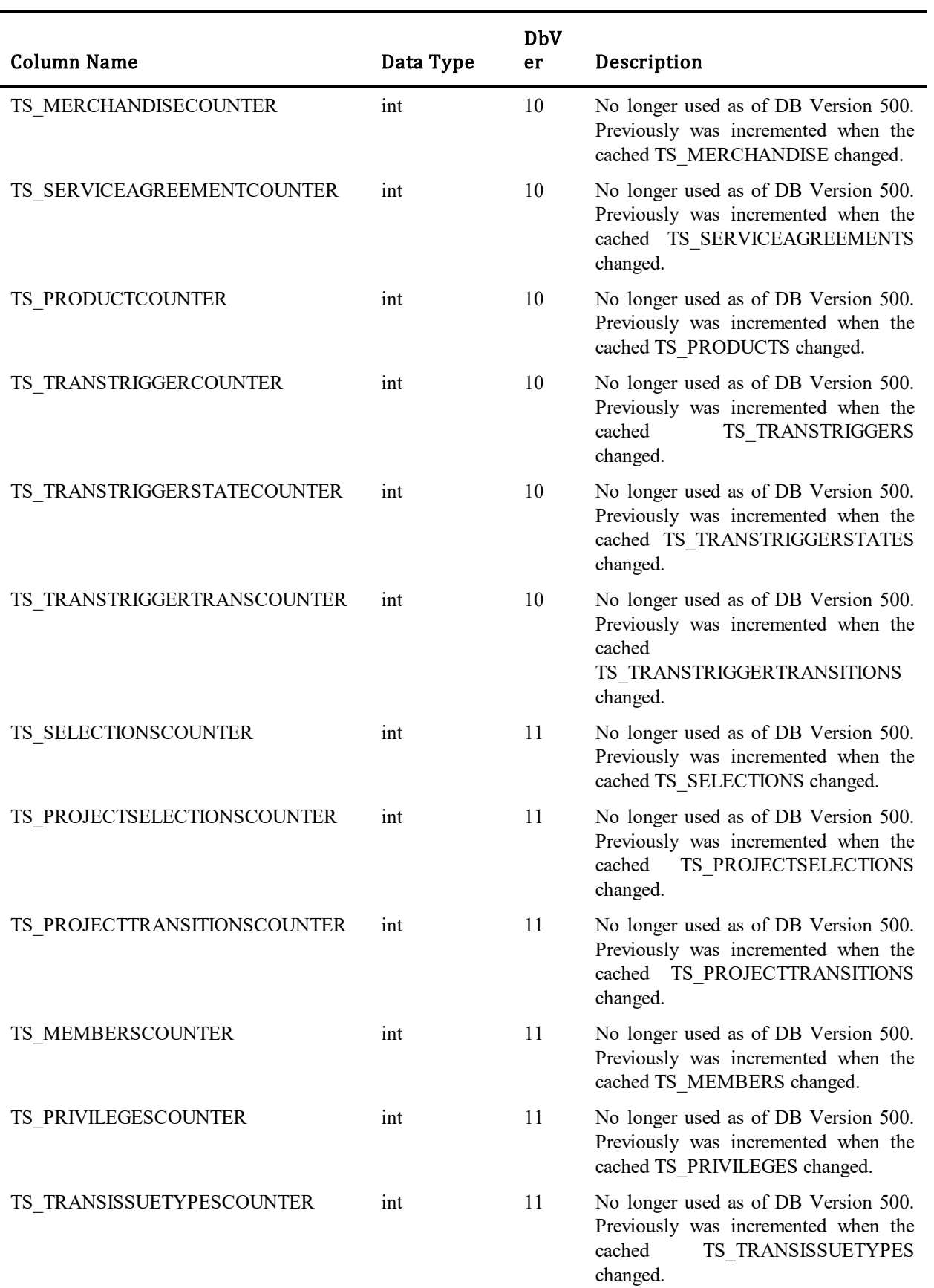
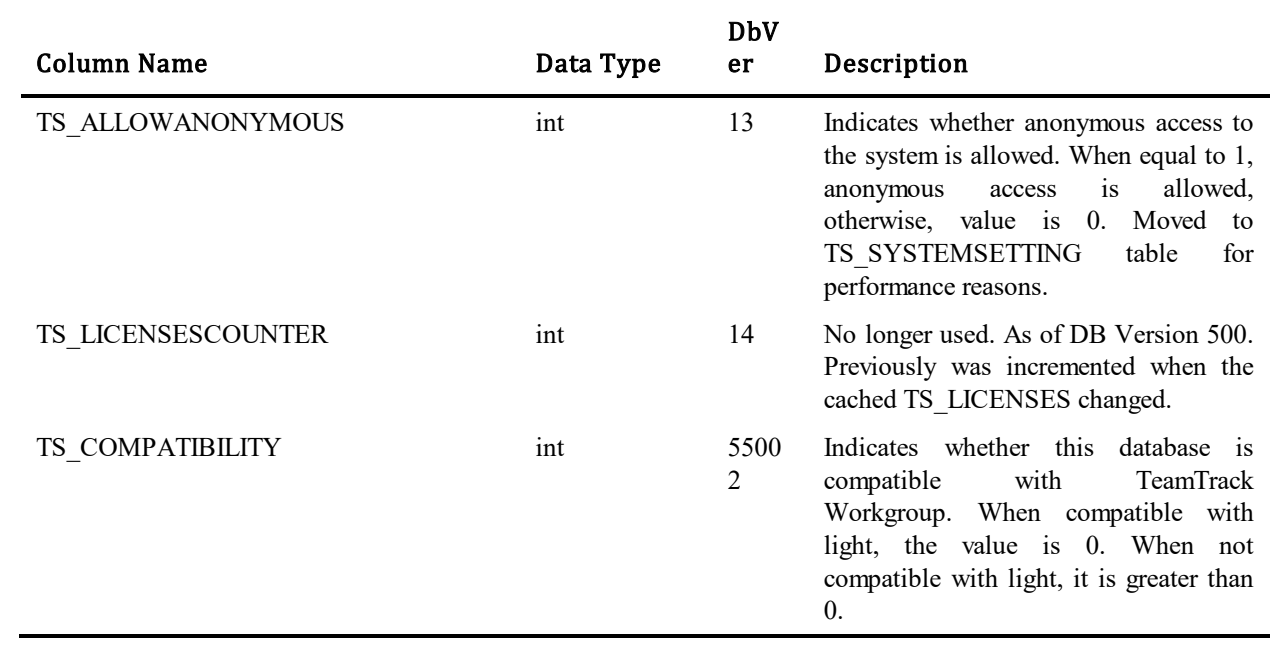

#### **TS\_SYSTEMSETTINGS**

This table contains a record for a variety of system wide settings. Initially created to handle registry keys from 4.0. Includes Server, Database, HTML and Global Query Limits, Mail Client and Self Registration of External Users settings.

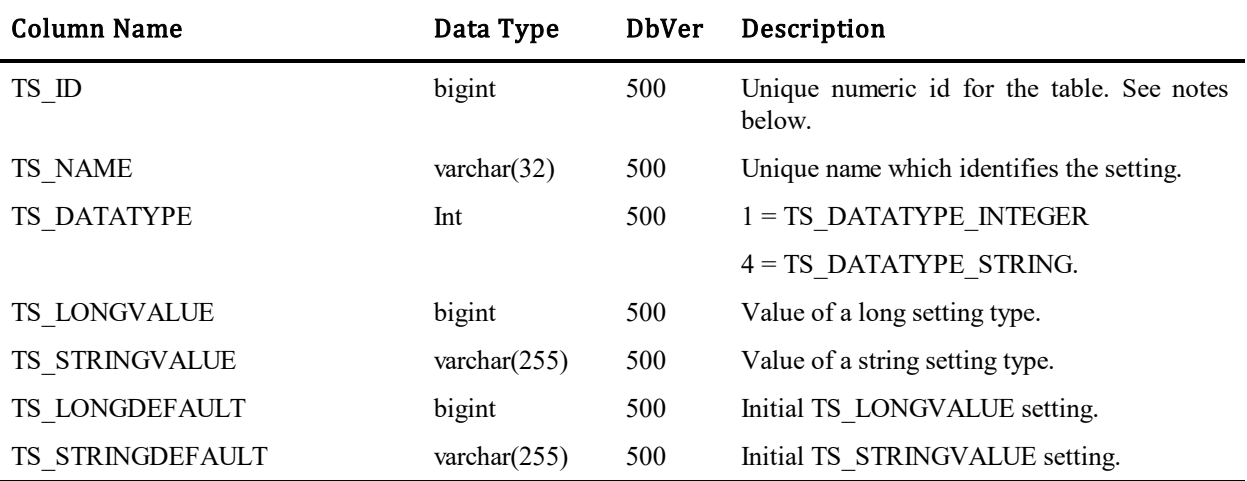

Note: The actual order of the following values may differ and some are optional. Most of these settings are configured via the SBM System Administrator and should not be changed by any other tool.

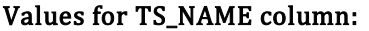

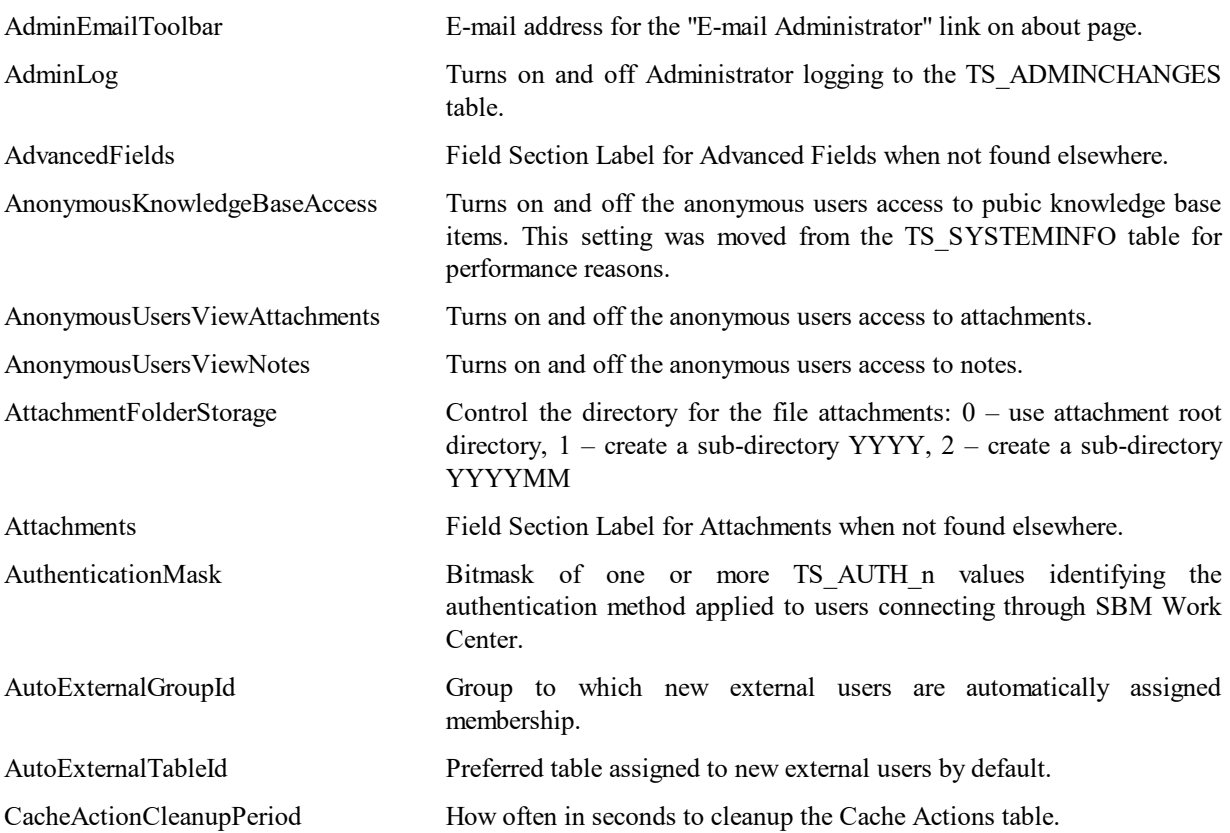

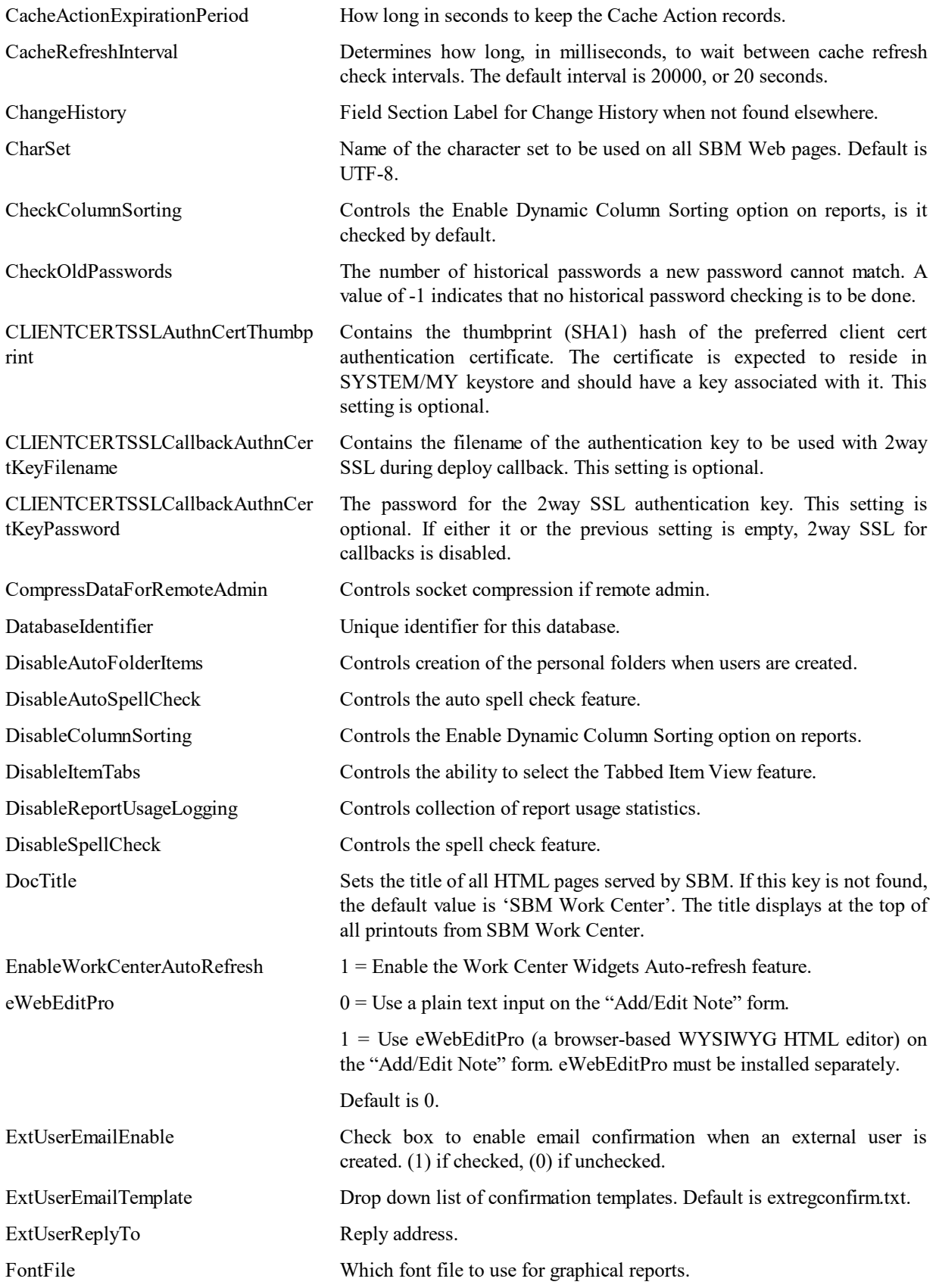

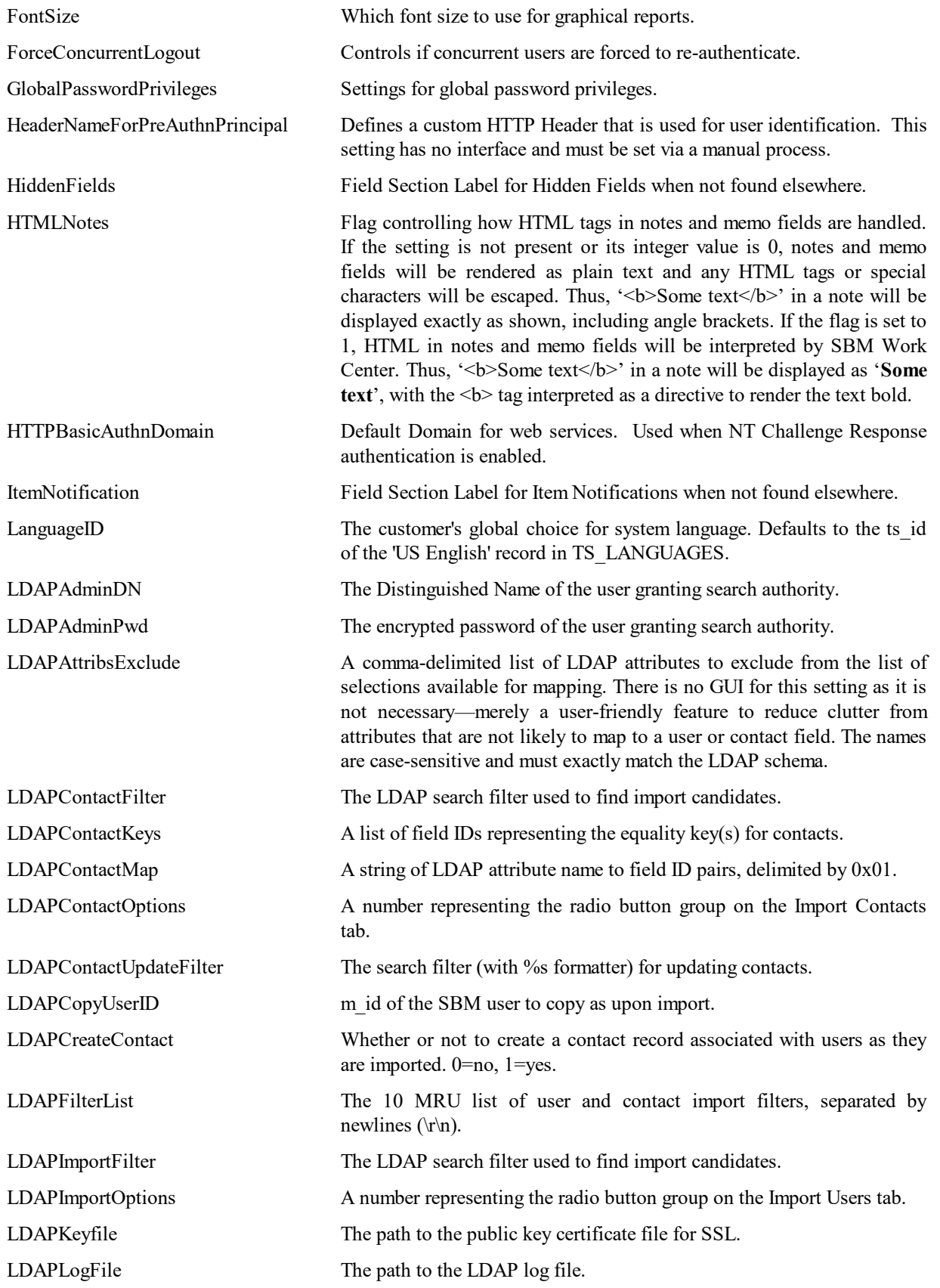

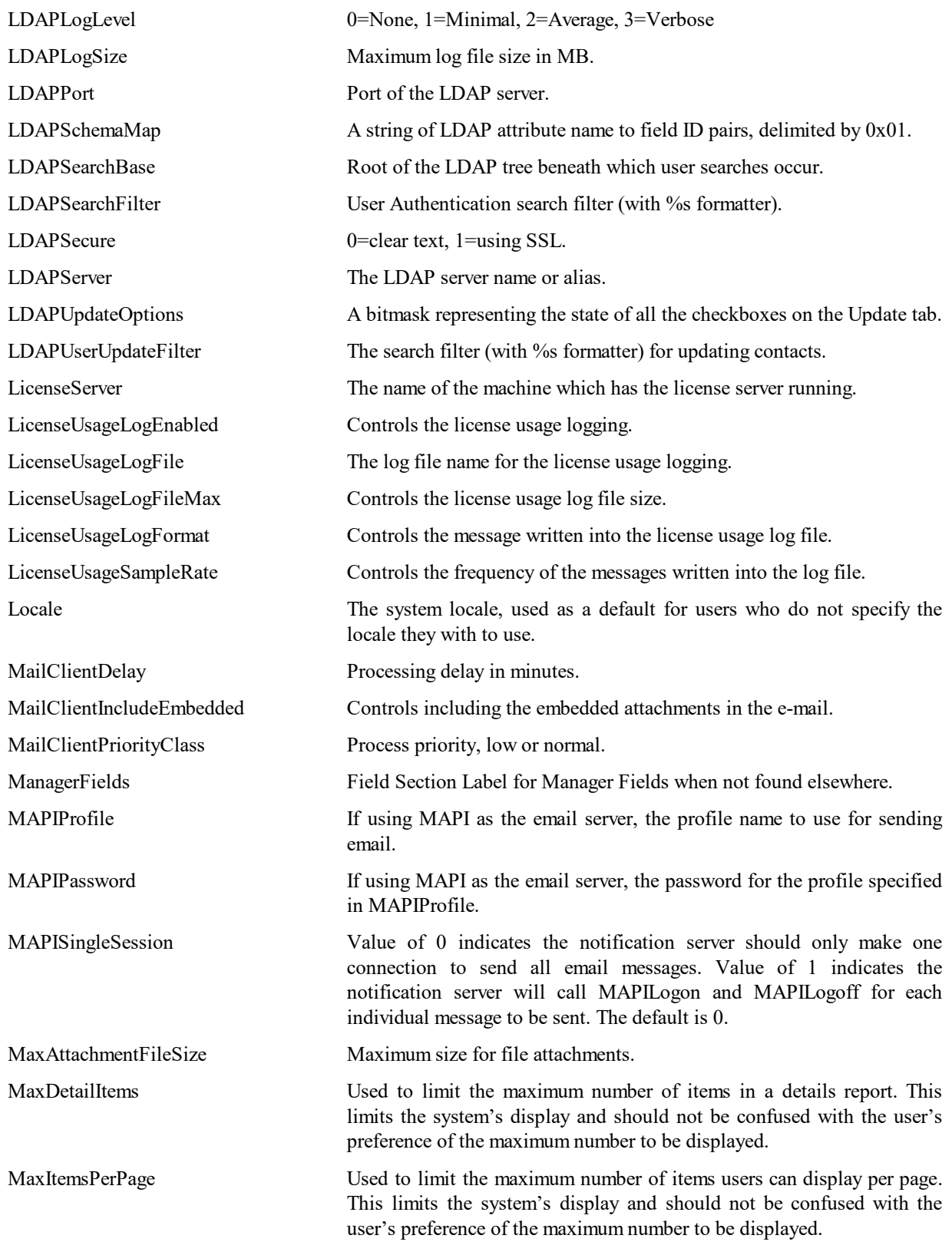

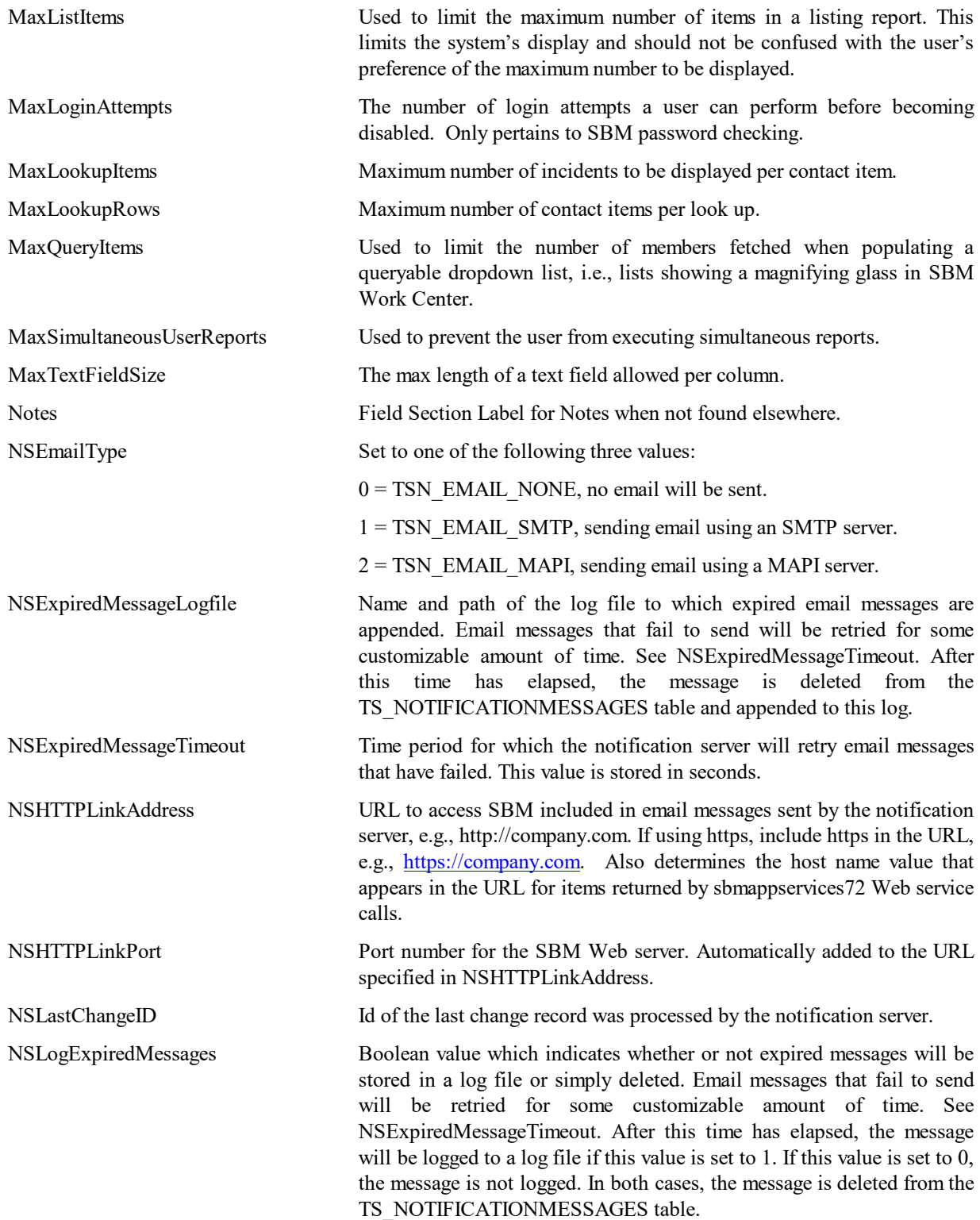

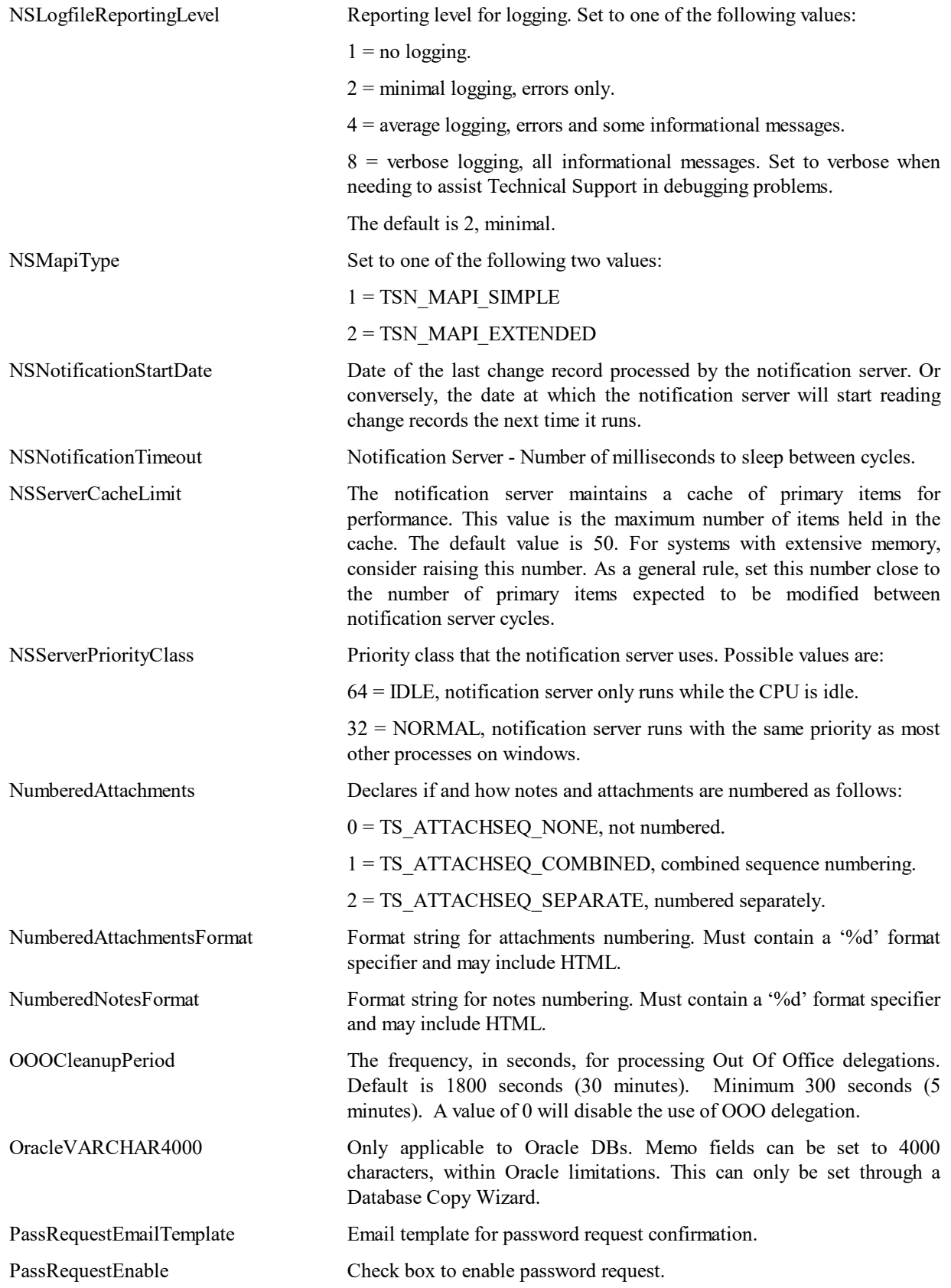

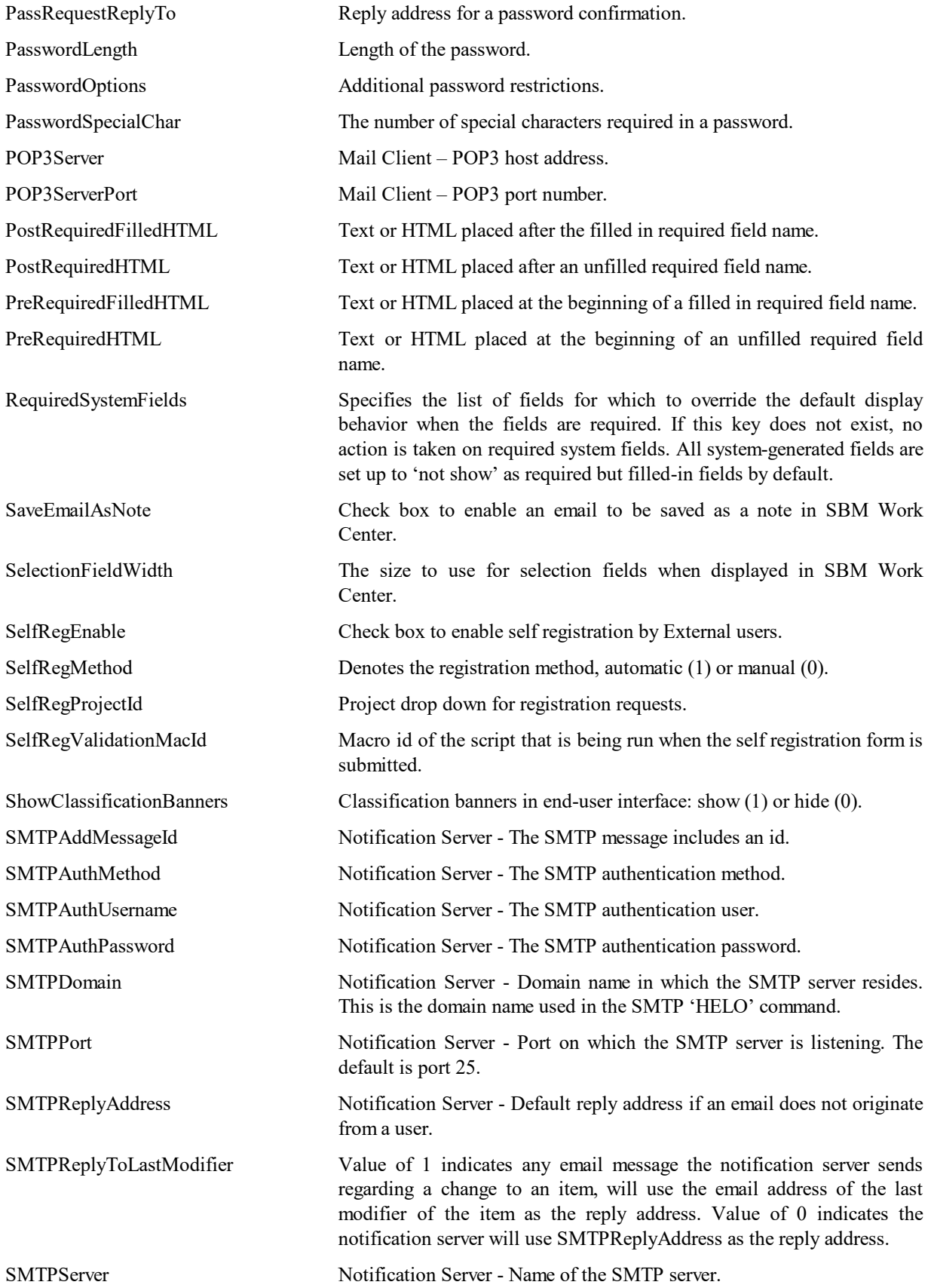

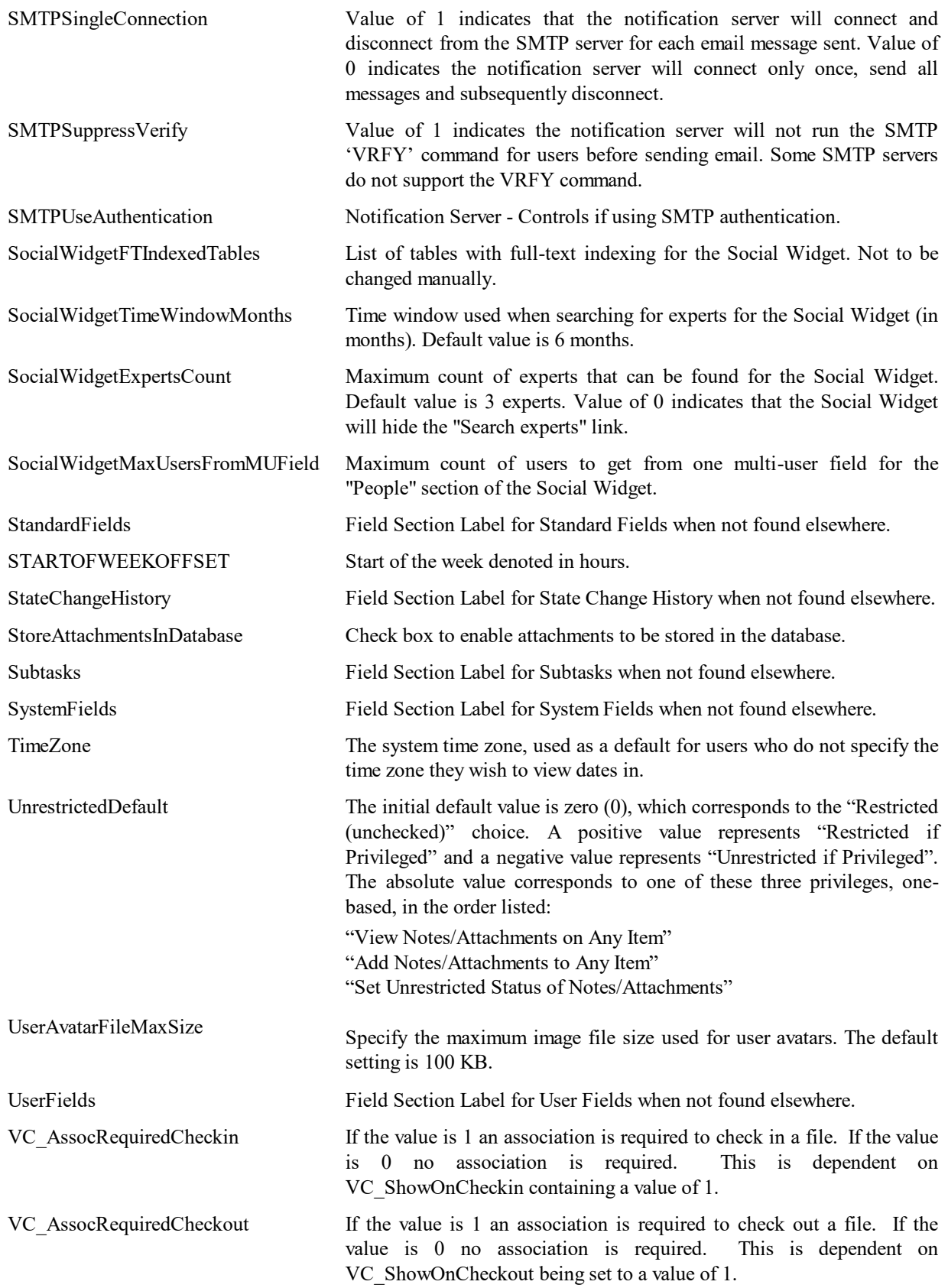

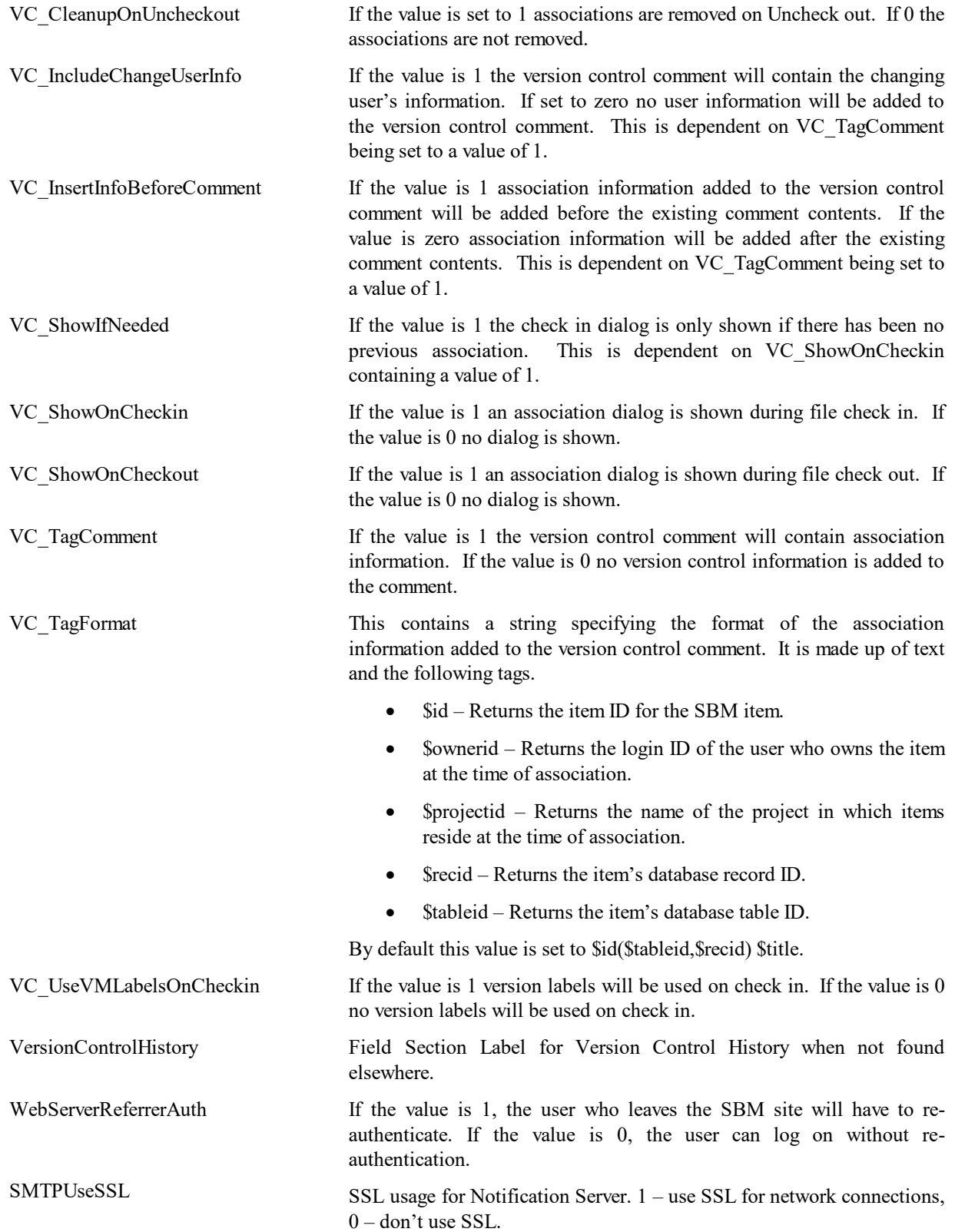

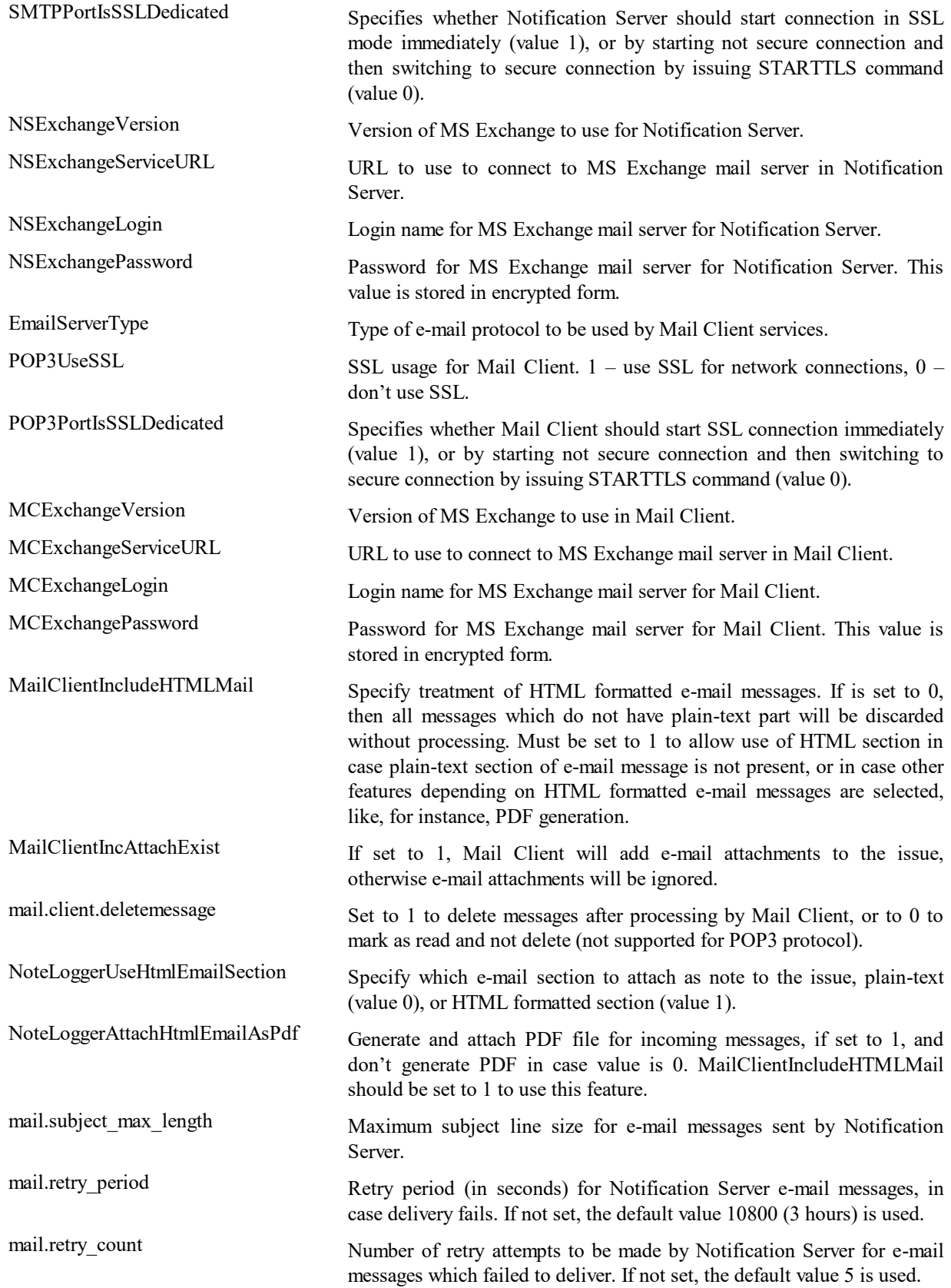

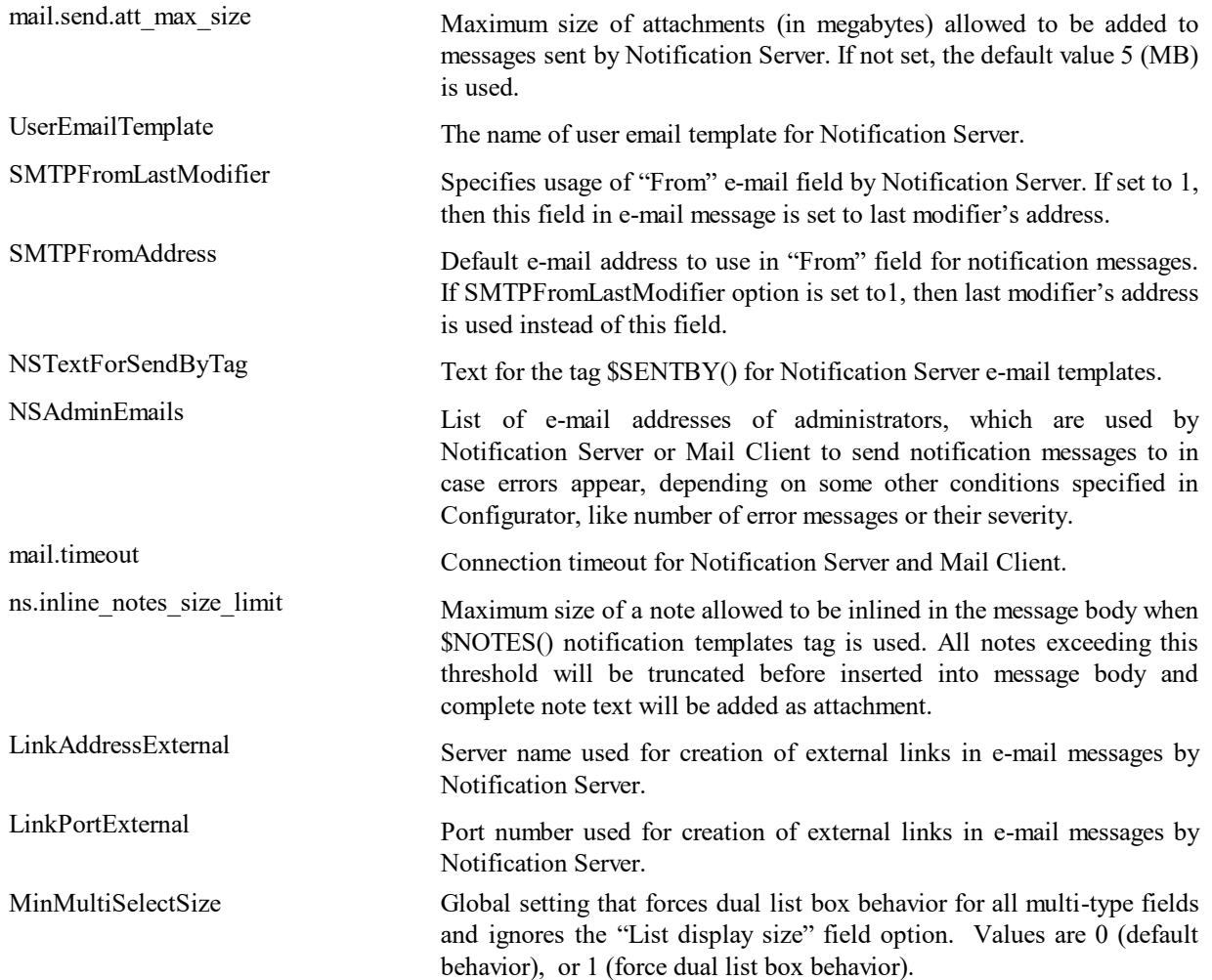

### **TS\_SYSTEMSETTINGSNAMESPACED**

This table contains a record for a variety of system wide settings that can be defined for each particular namespace.

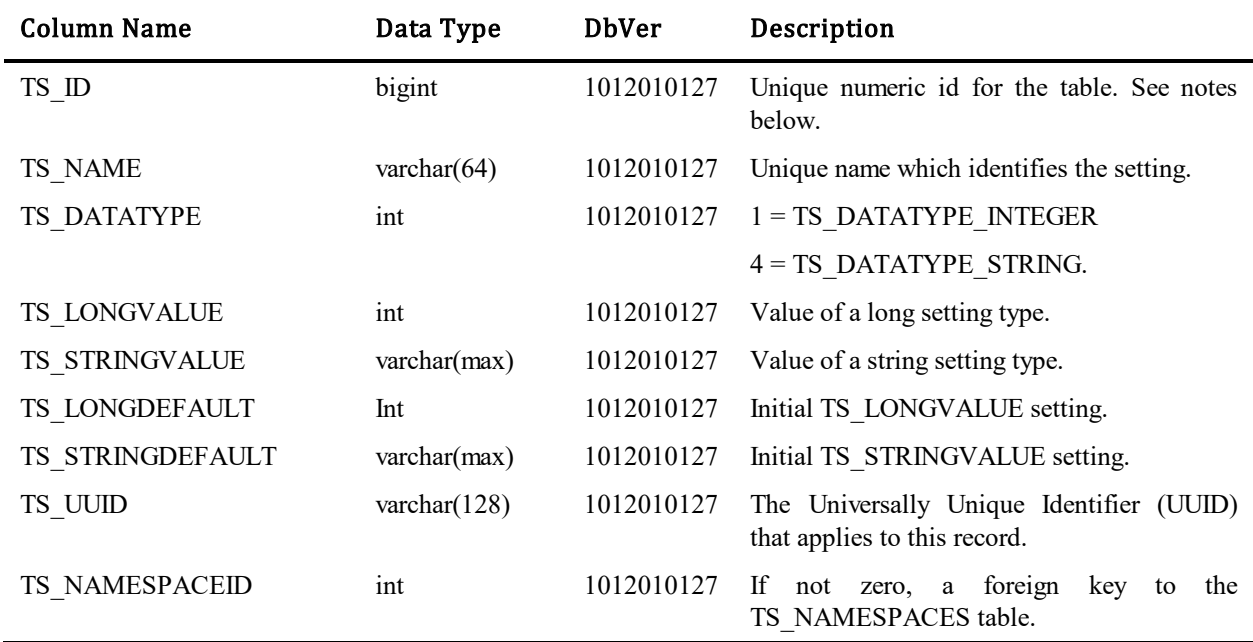

Note: The actual order of the following values may differ and some are optional. Most of these settings are configured via the SBM Web Administrator and should not be changed by any other tool.

#### Values for TS\_NAME column:

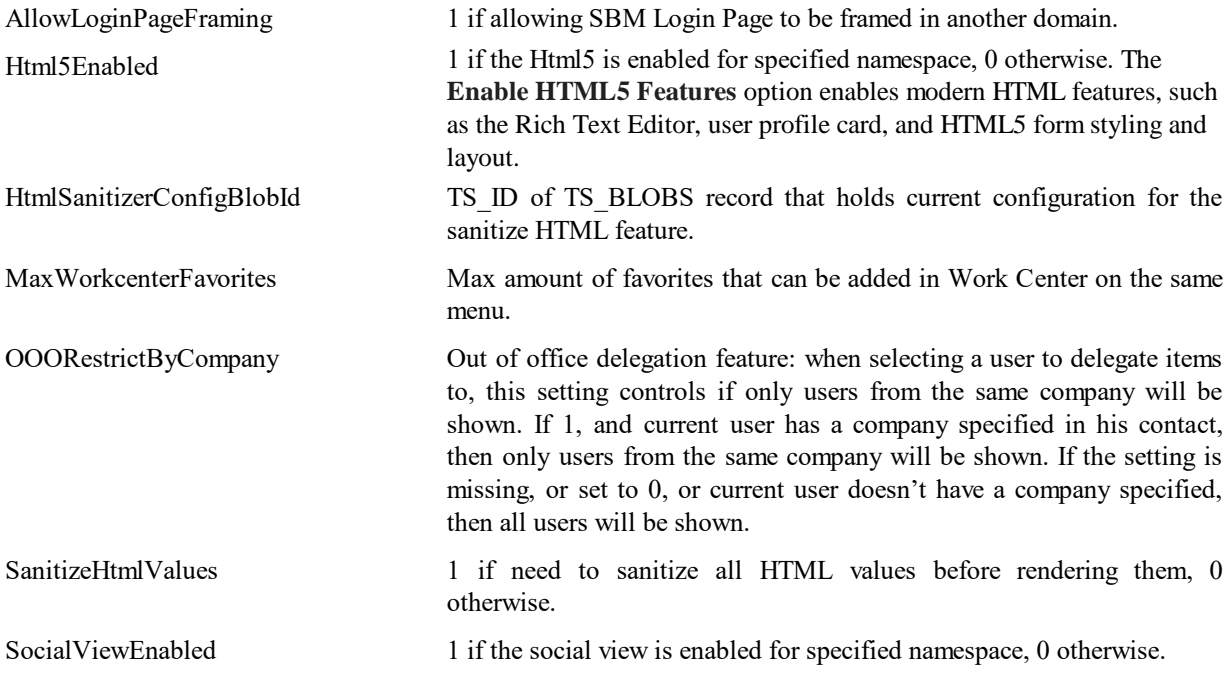

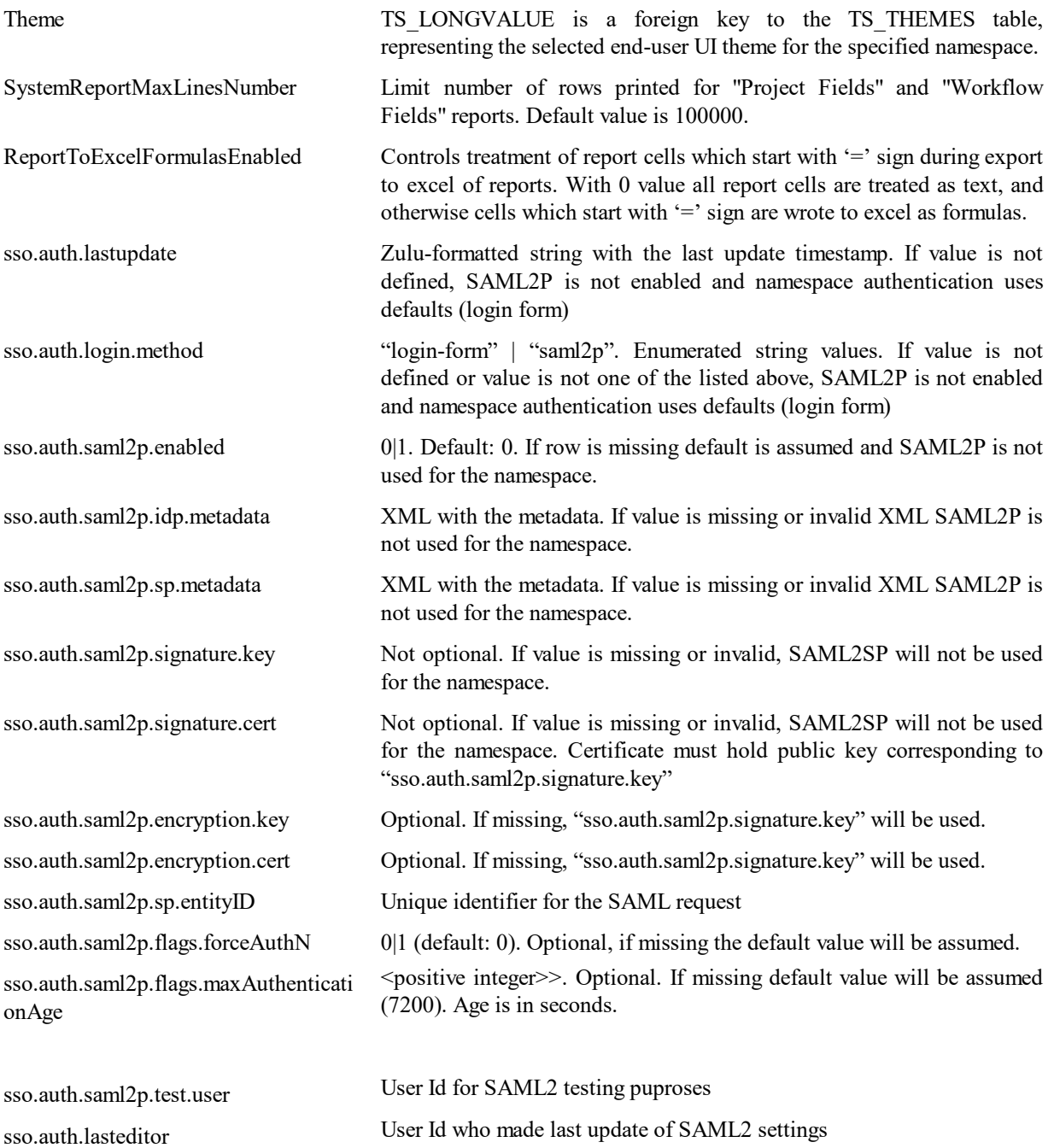

# **TS\_TABLES**

This table contains one row for each table in the database, storing important information about each database table. The table was added in Database Version 2.

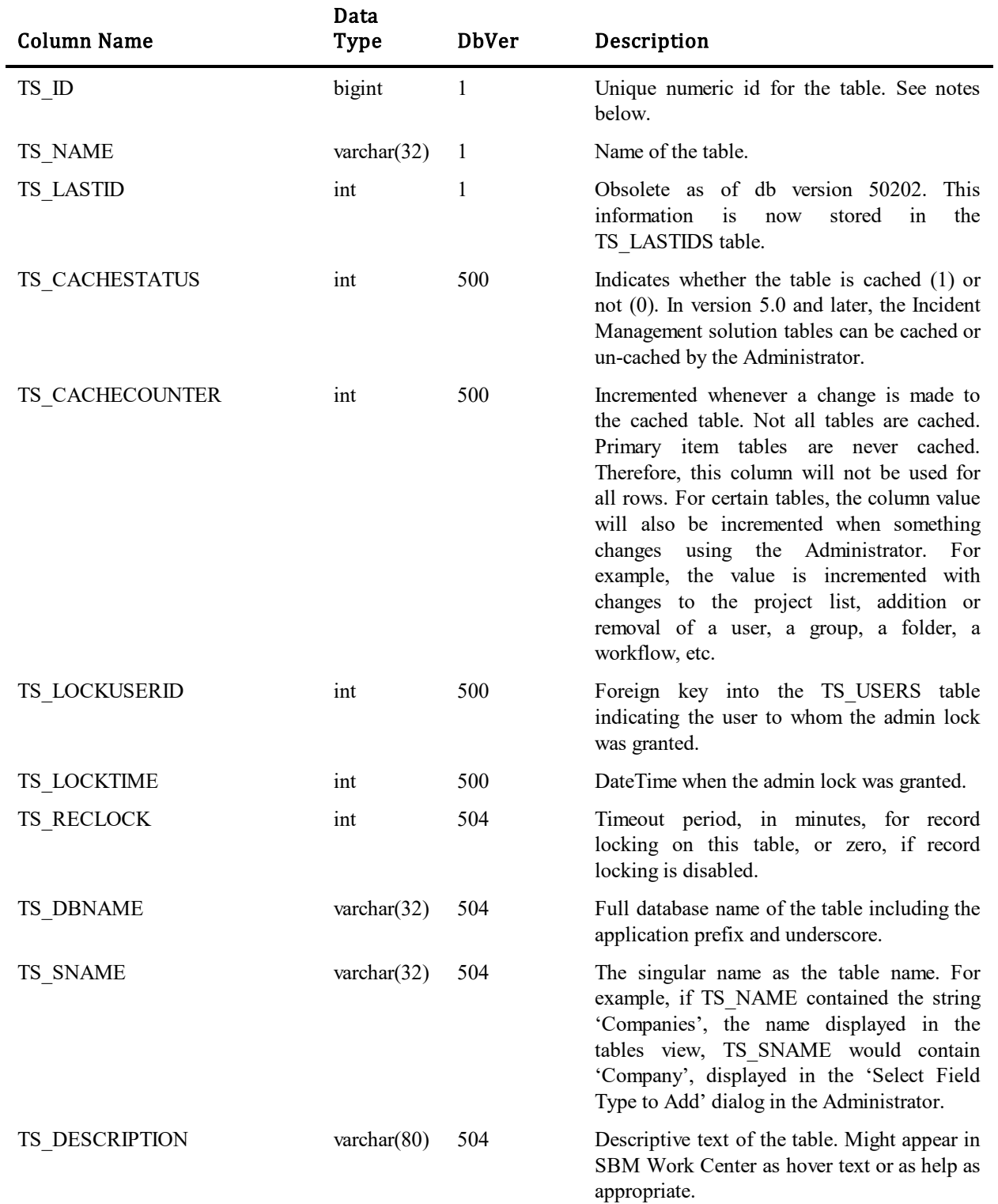

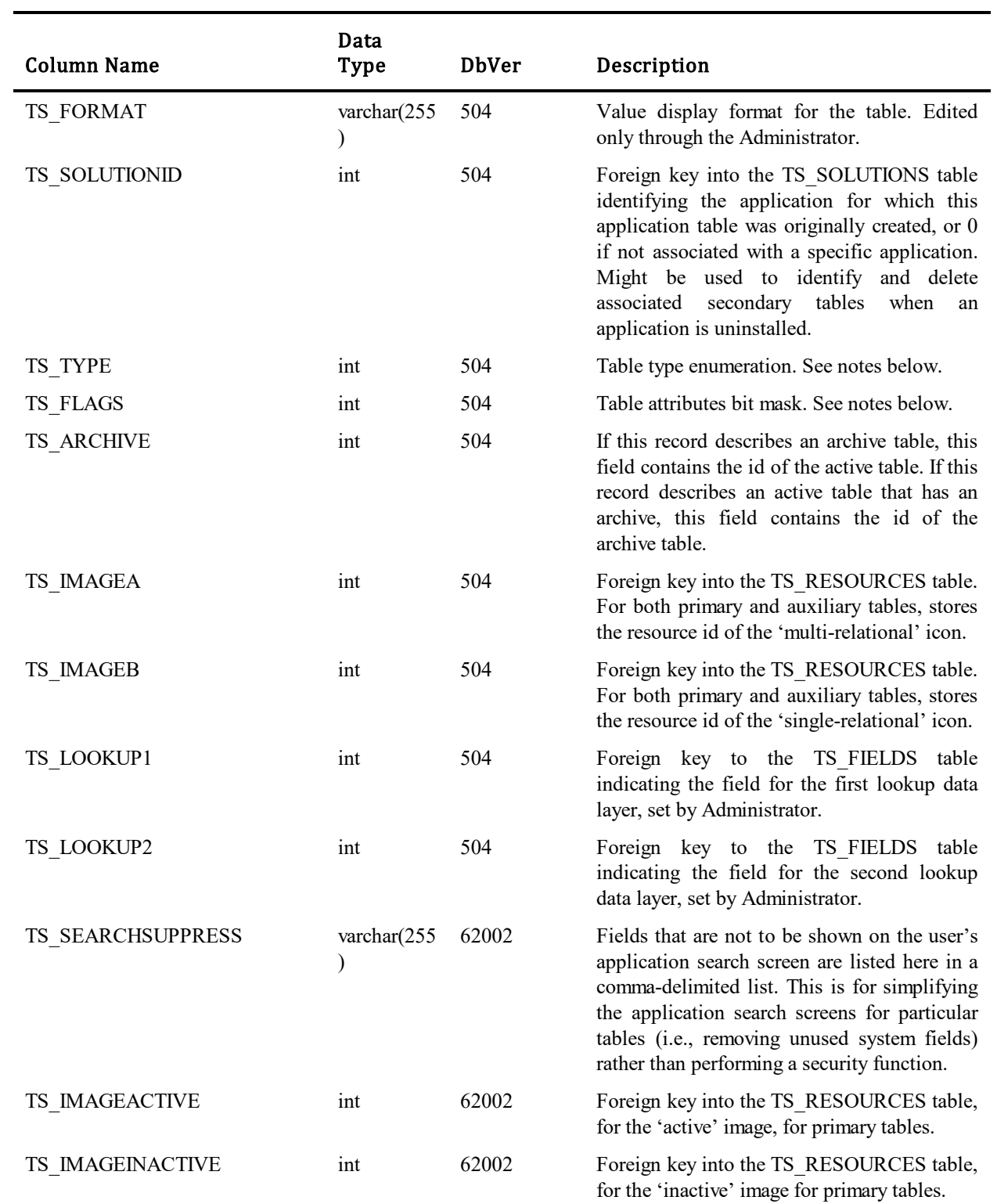

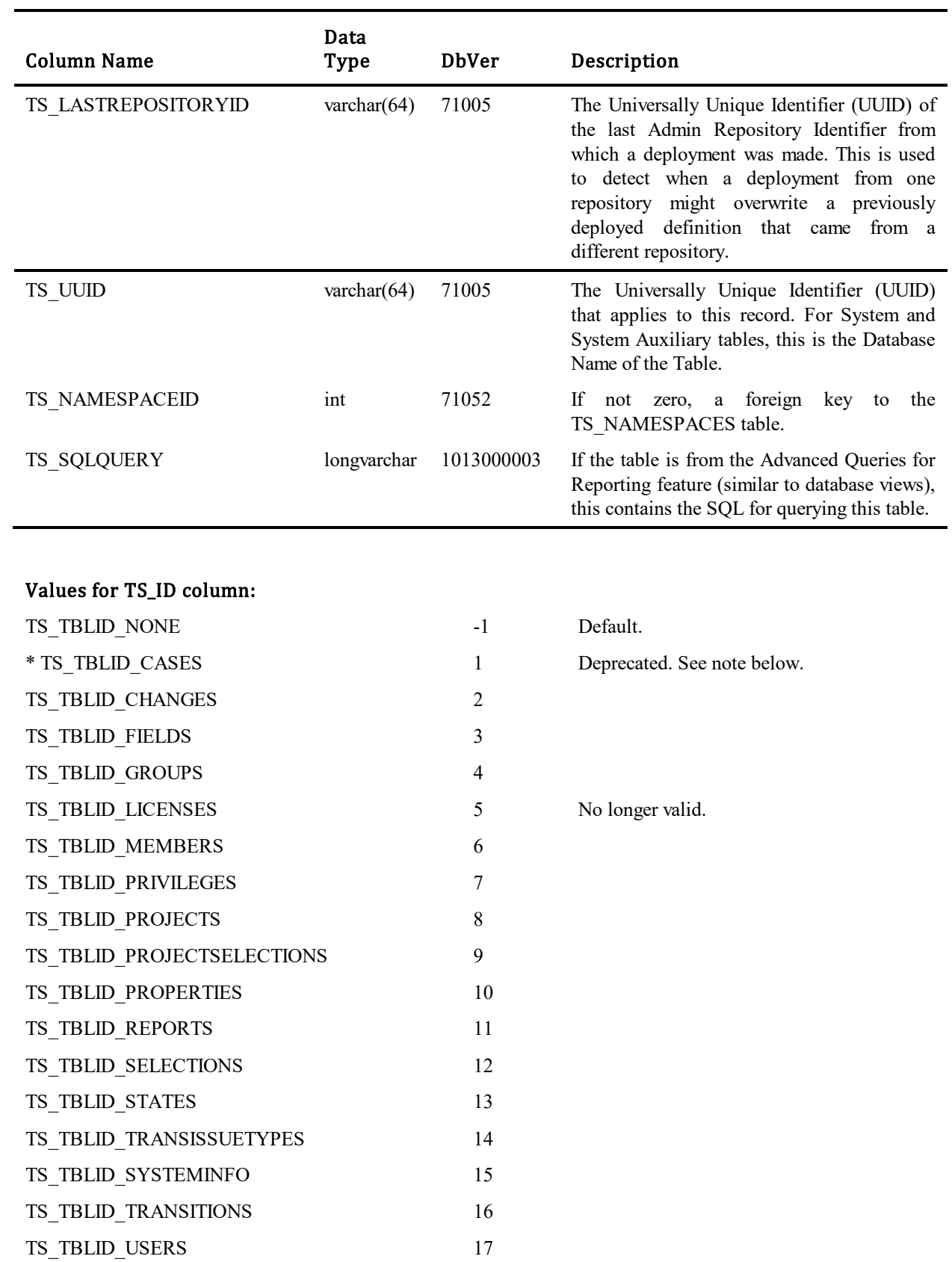

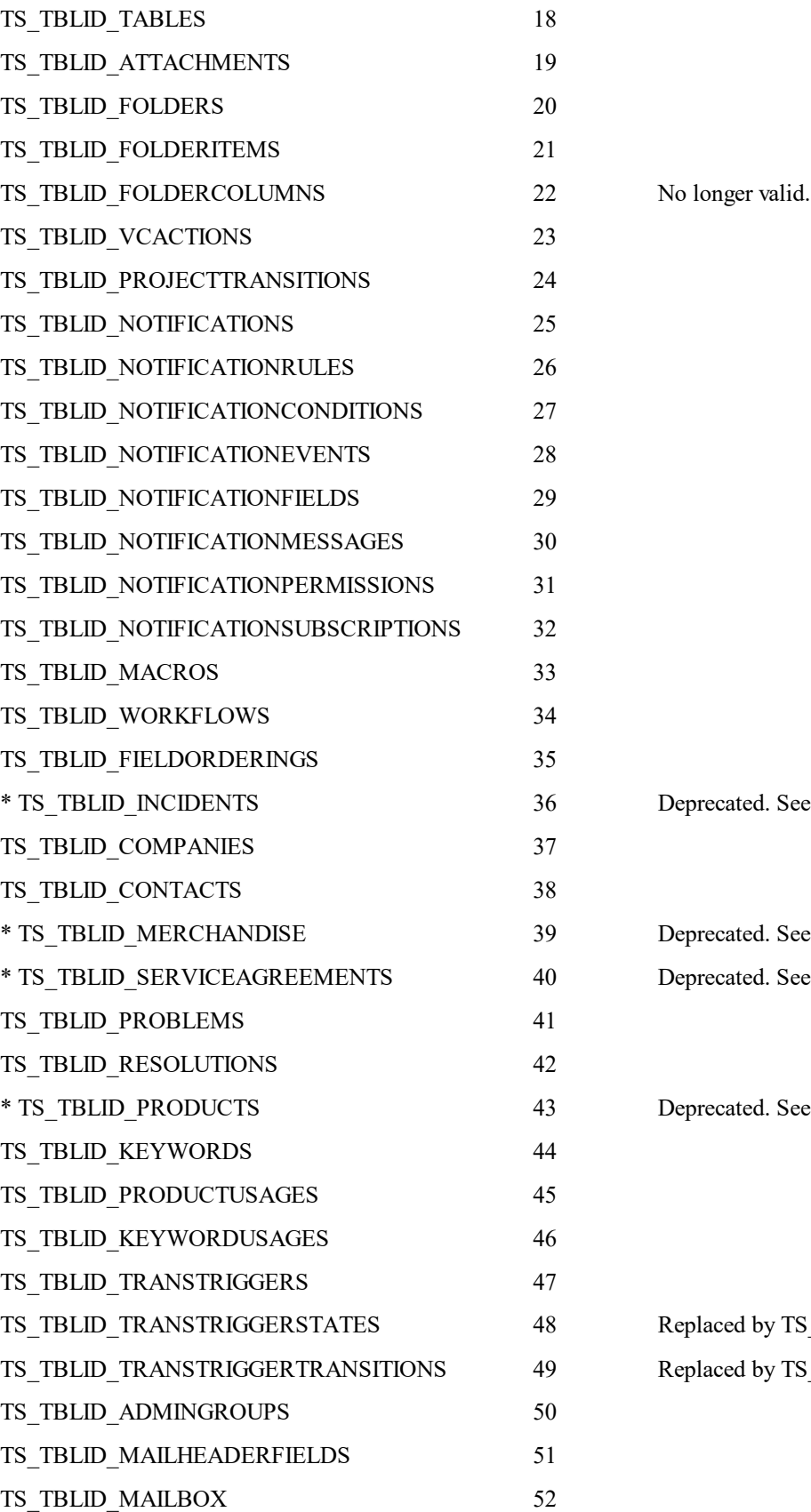

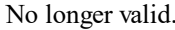

6 Deprecated. See note below.

9 Deprecated. See note below.

 $\theta$  Deprecated. See note below.

3 Deprecated. See note below.

8 Replaced by TS\_STACTIONS in 62002. 9 Replaced by TS\_STACTIONS in 62002.

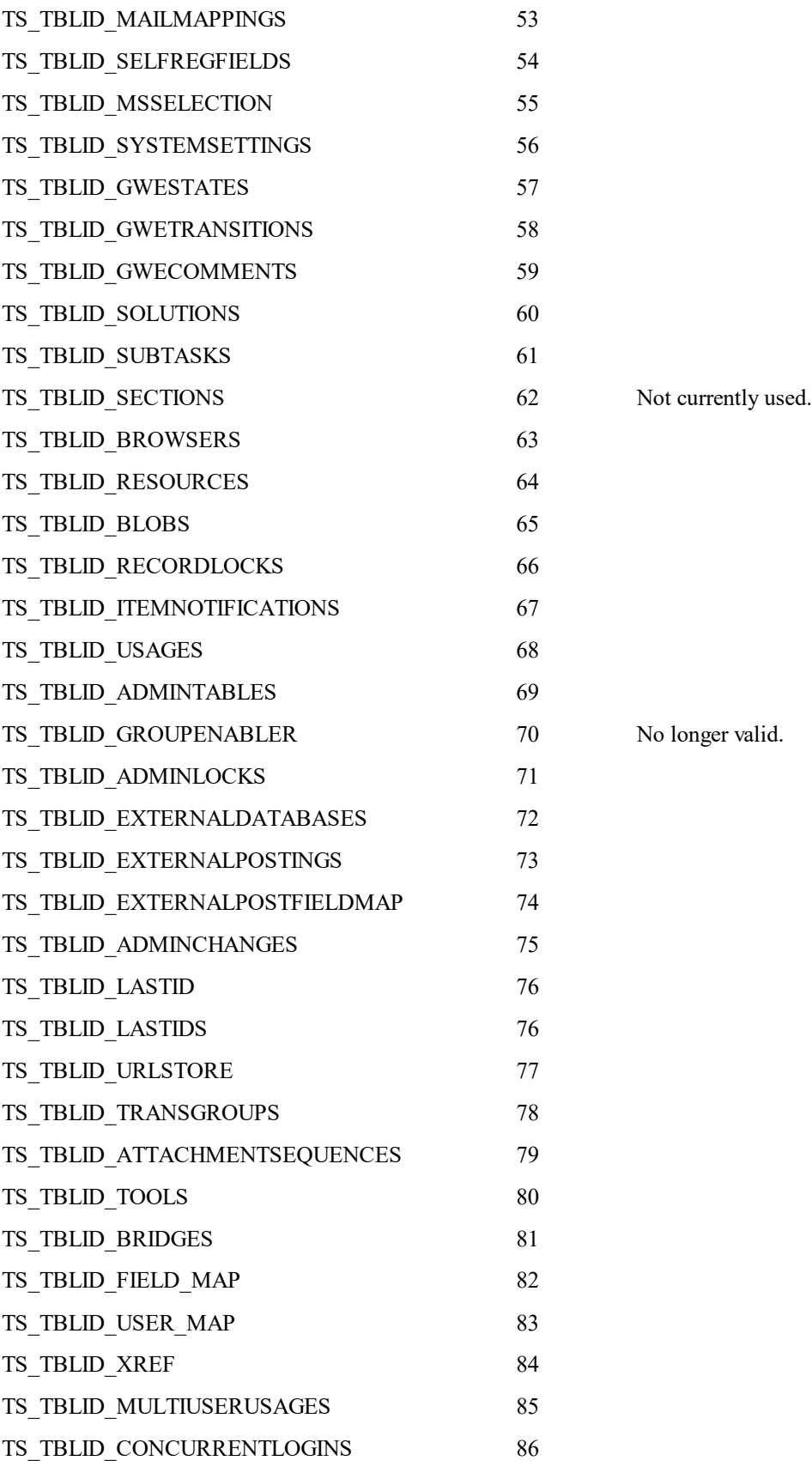

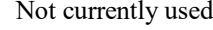

No longer valid.

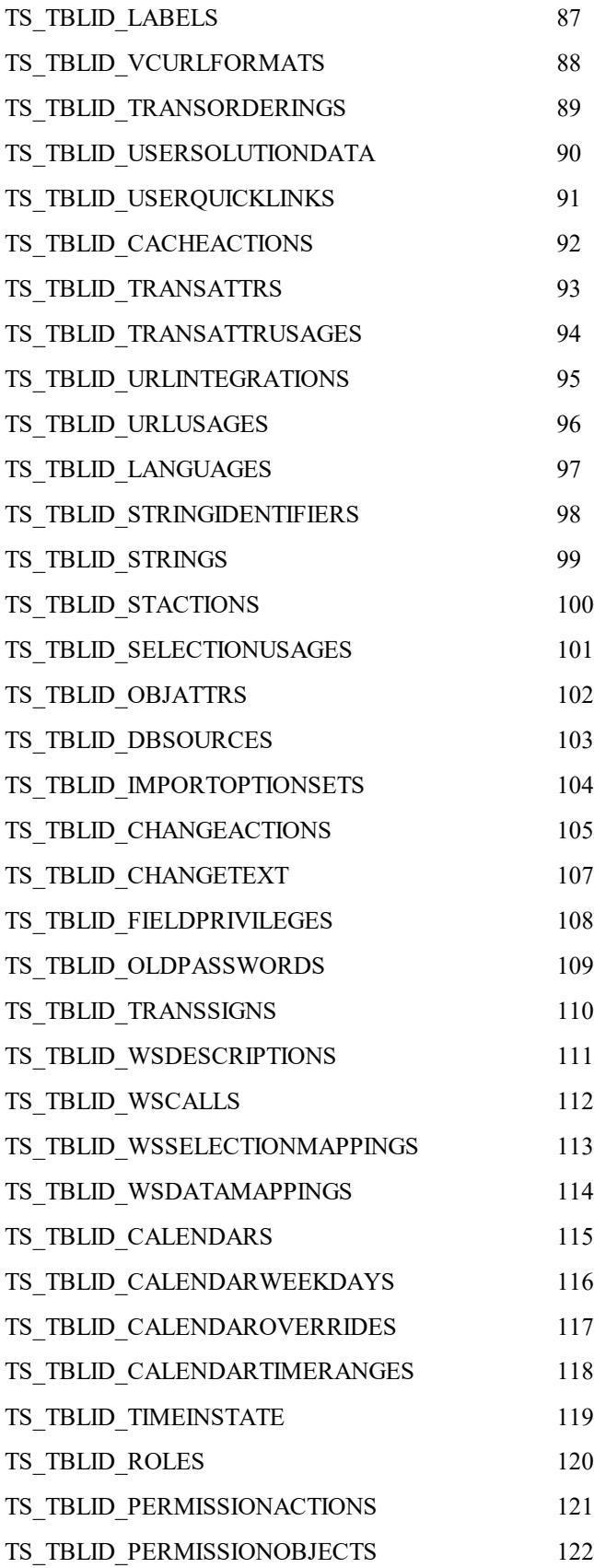

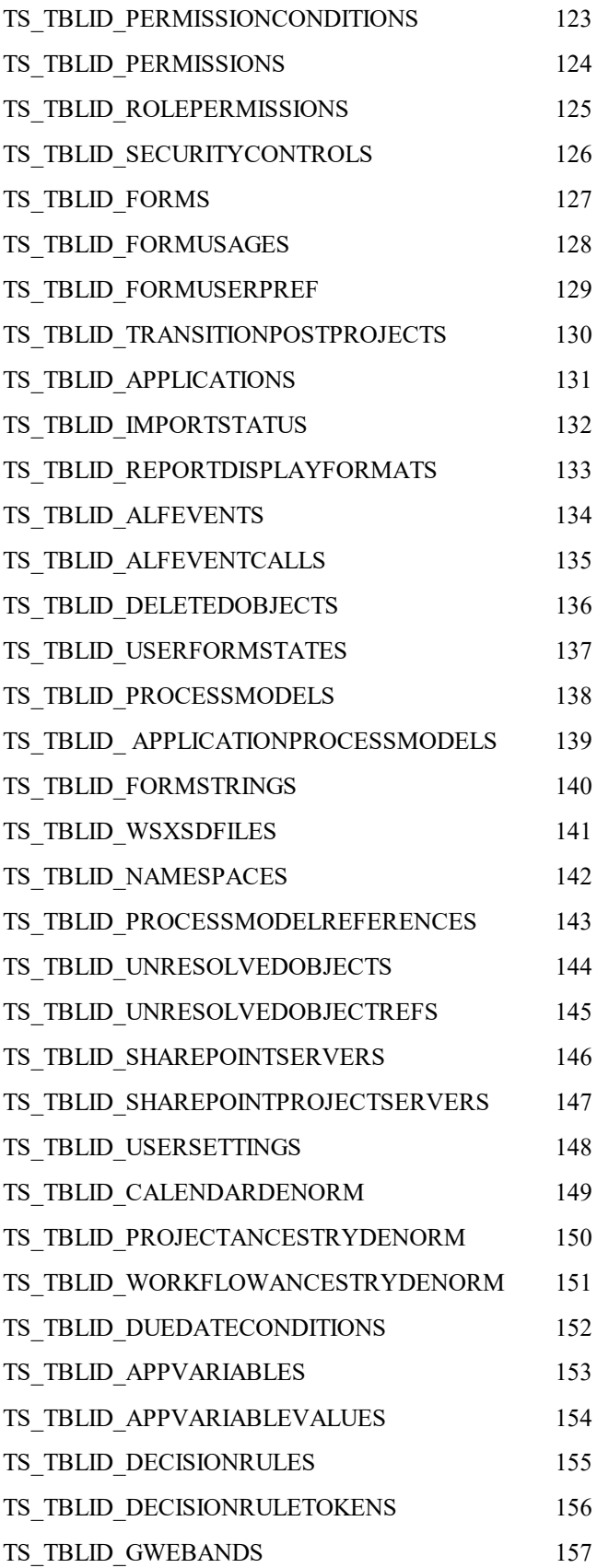

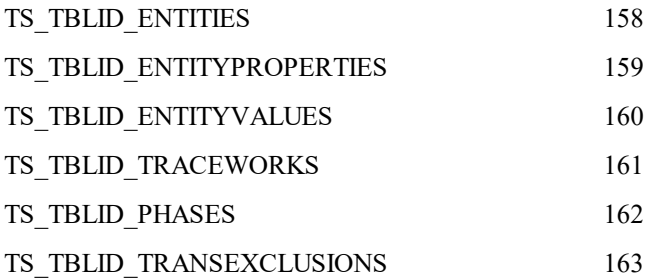

 These tables are specific to the Issue Management and Incident Management solutions. The TS\_ID listed above is correct after upgrade from a 4.0 database. If either or both solutions were deleted from a given database, and subsequently reinstalled, the tables were then created with different values for TS\_ID. In short, these values can be used to reliably reference system tables, but not solution tables.

#### Values for TS\_TYPE column:

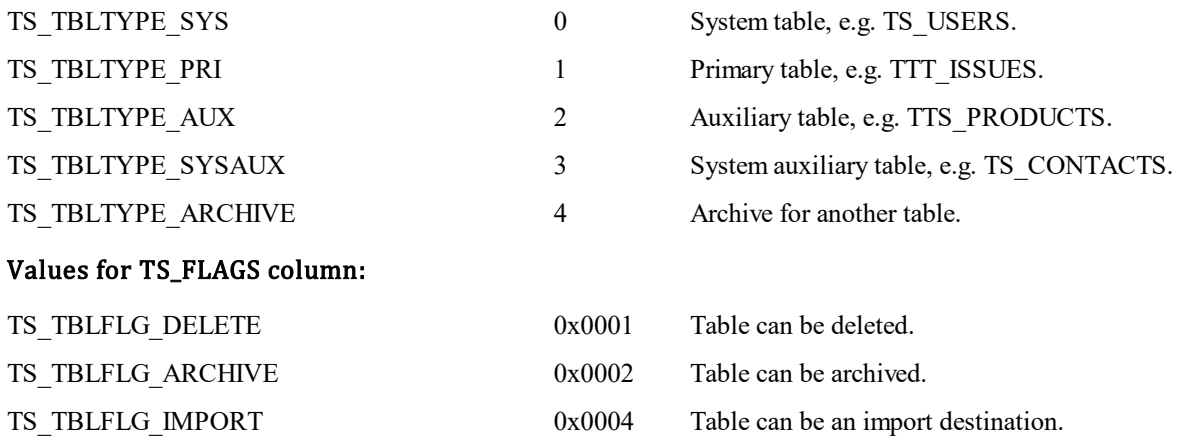

# **TS\_TEMPLATELINKS**

This table is contains locales for the email templates and used to communicate between TS\_RESOURCE and TS\_TEMPLATES.

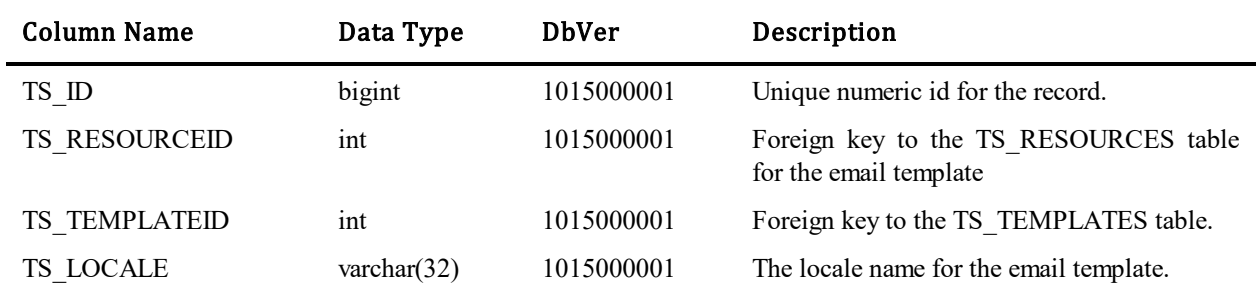

# **TS\_TEMPLATES**

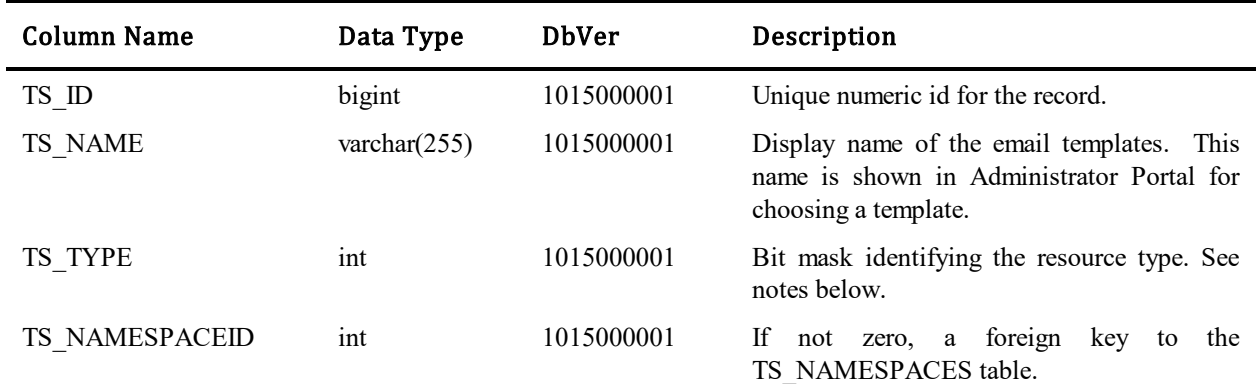

This table contains one record for each email templates

#### Values for TS\_TYPE column:

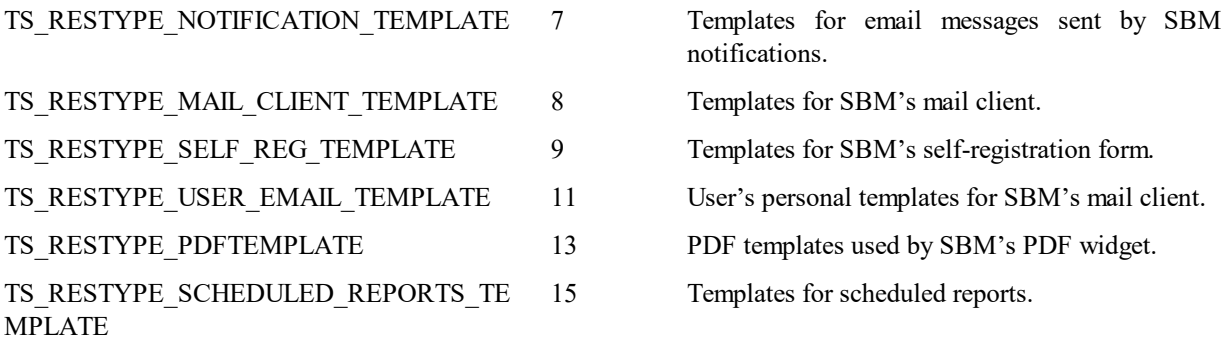

### **TS\_THEMES**

This table represents the available themes for the end-user UI. A theme is implemented as a set of subfolders in the AE server's filesystem under the "images", "styles", and "javascript" folders, which contain images and style definitions that can be customized for each theme. The default theme is named "Sand" and uses folders called "graphite" (a misnomer retained for historical reasons). An alternate built-in theme is named "Blue" and uses folders called "blue". Additional themes can be created by custom work. In an on-demand environment, themes in namespace 0 are available in all namespaces, and themes in a non-zero namespace are available only in that namespace.

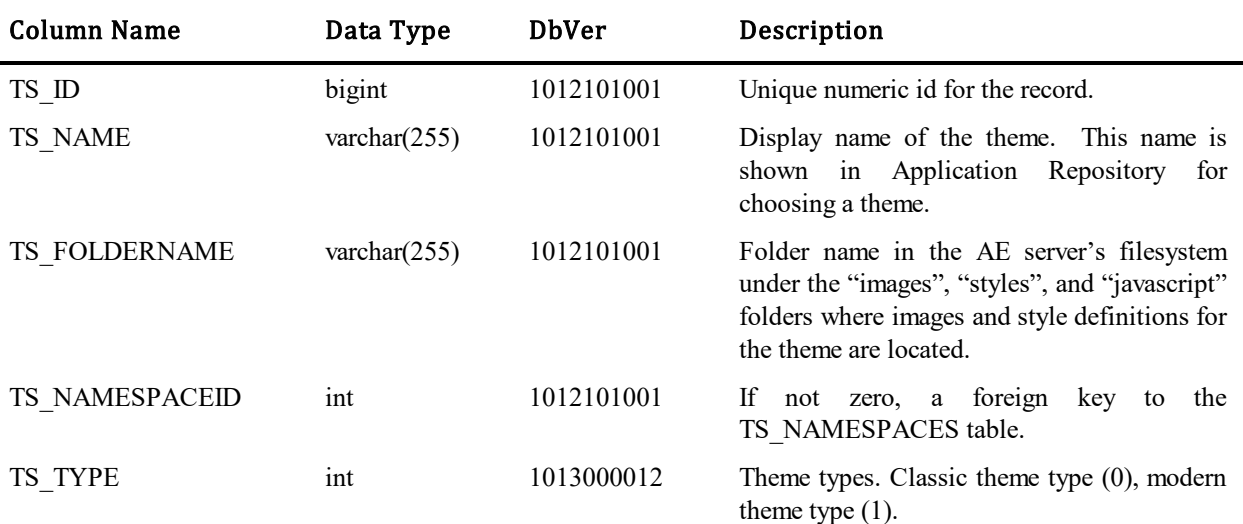

## **TS\_TIMECAPTURE**

This table represents a single time capture entry for any primary item. The is record may span multiple days and will contain the time spent for this range of dates.

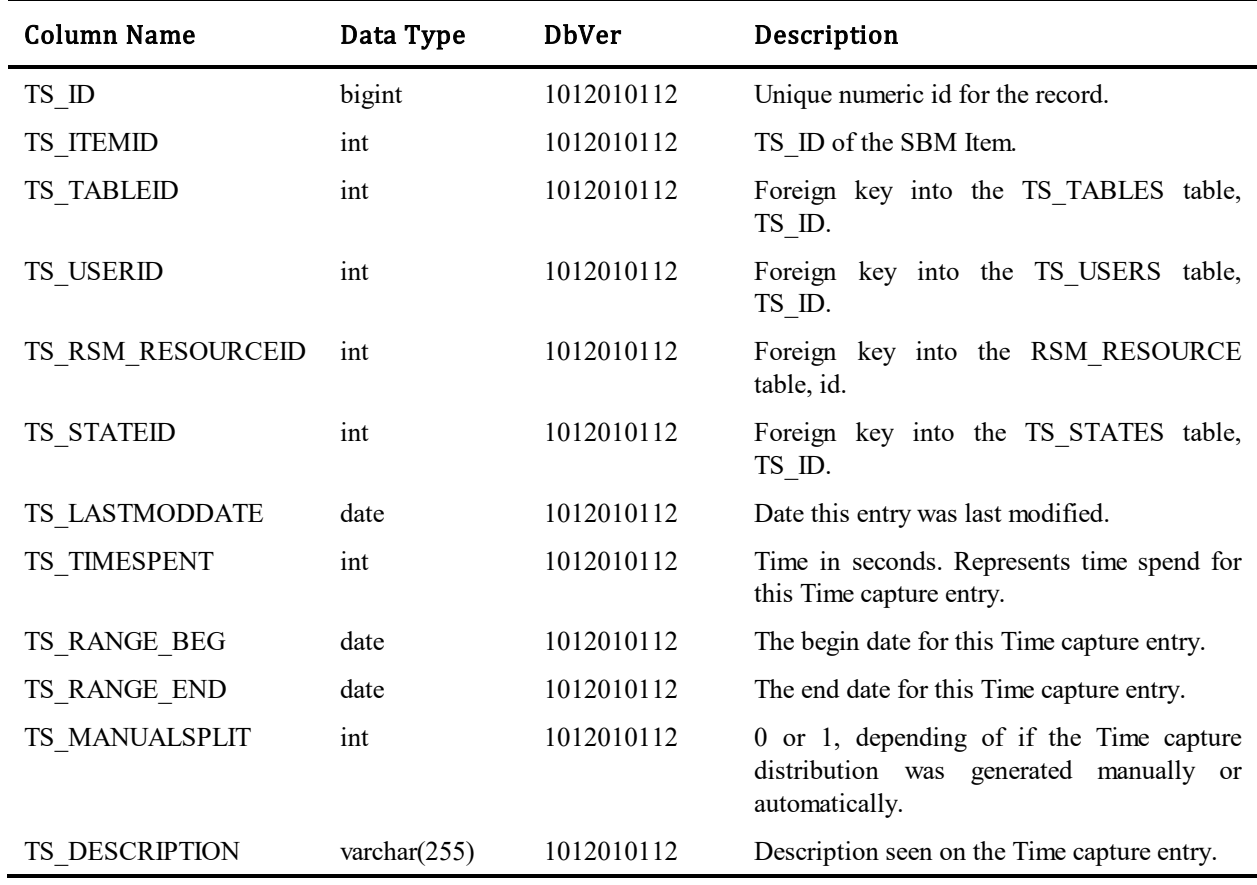

## **TS\_TIMECAPTURE\_DENORM**

This table represents the distribution of a single Time capture entry ( TS\_TIMECAPTURE record ). It breaks down a Time capture entry into individual days. This may be generated either manually or automatically.

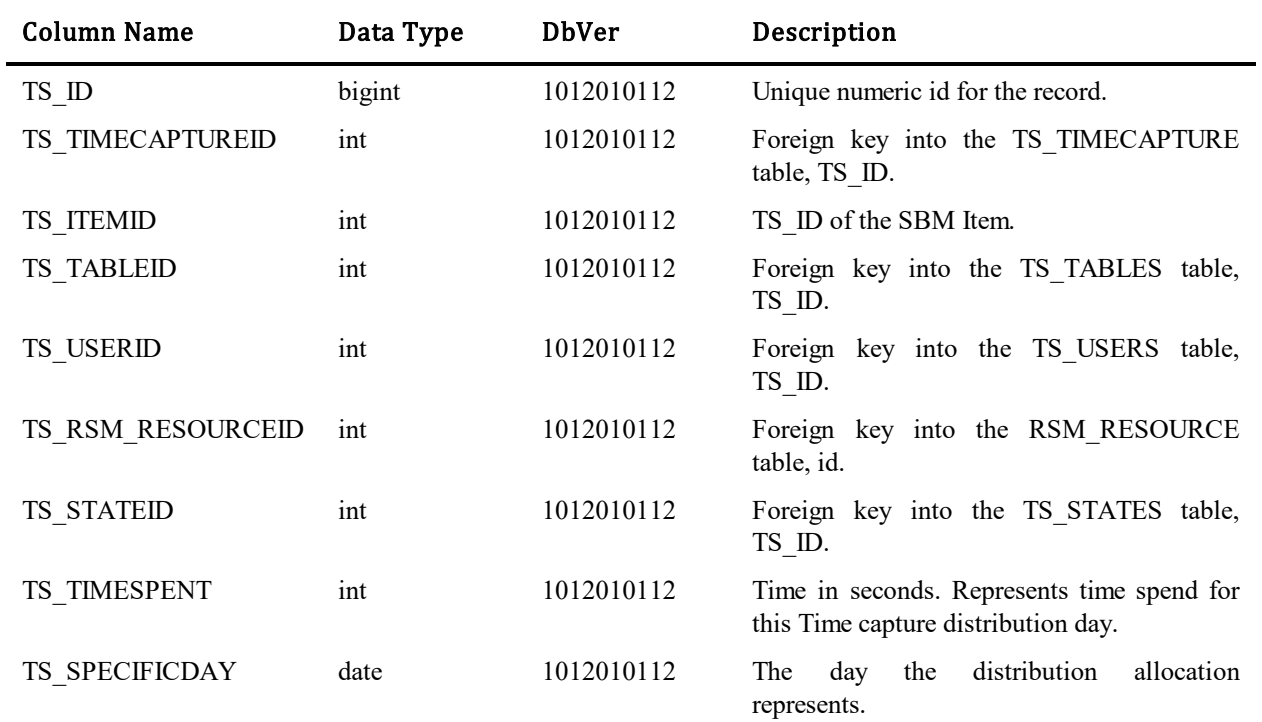

# **TS\_TIMECAPTURE\_ROLLUP**

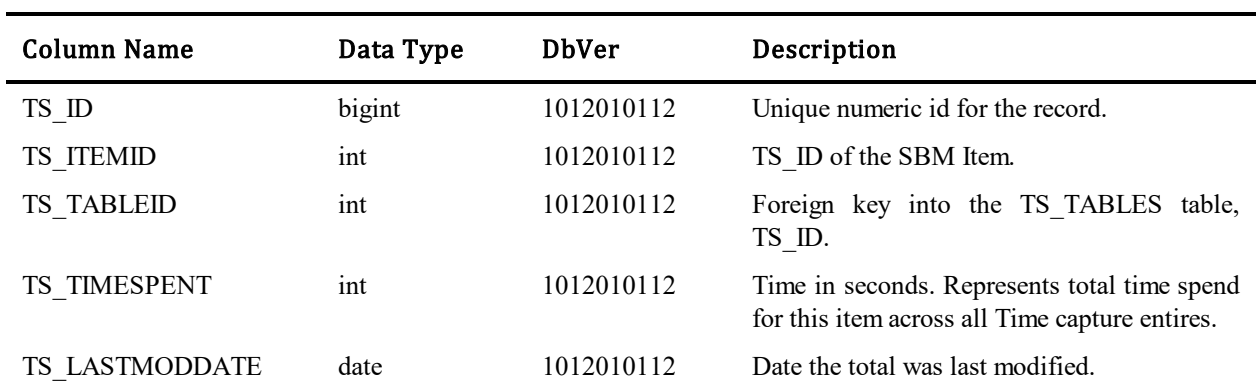

This table represents the rolled up total time spent on an item for all Time capture entires related to it.

## **TS\_TIMEINSTATE**

l,

This table represents the amount of time any one item spends in any state. By default time will be recorded based on the 24 clock. TS\_TIMEINSTATE records may also be recorded based on hours of operation defined by TS\_CALENDARS. The TS\_ID, TS\_ENTERCHGACTIONID, TS\_CALENDARID are inserted into this table when an item enters a new state. When an item leaves a state the TS\_EXITCHGACTIONID and TS\_ELAPSEDTIME columns are updated.

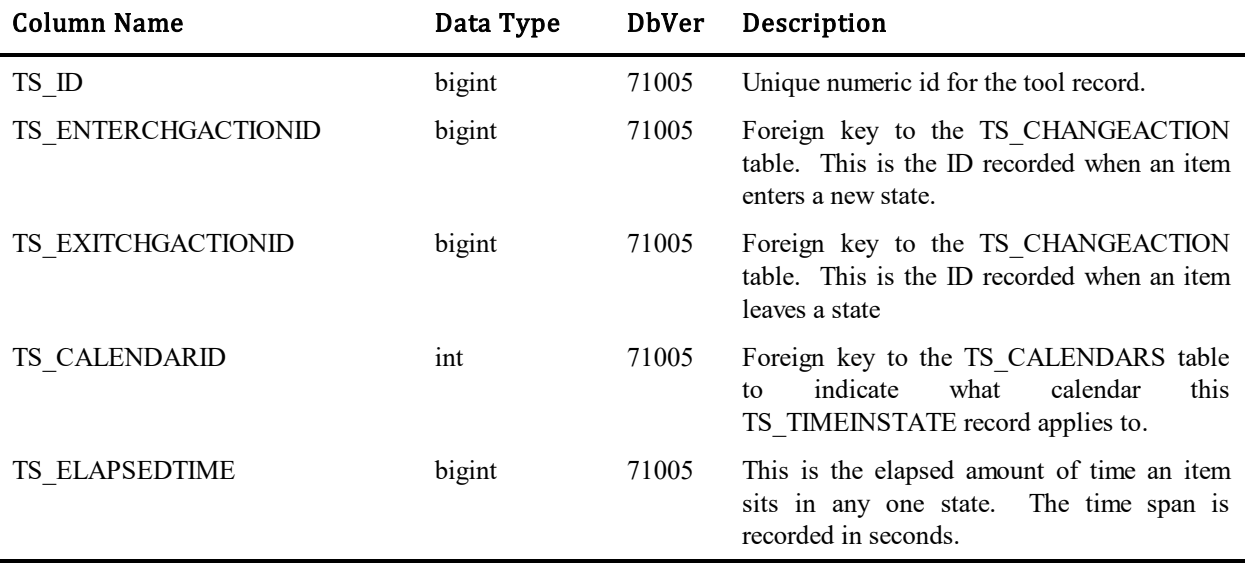

### **TS\_TIMEZONEGMTOFFSETDENORM**

This table is used to describe timezone conversion values for the purpose of in-SQL timezone conversion. This is used in various reports to ensure that the user's timezone is used when discerning the time a change to an item occurred. Each row represents a time period for a timezone when a certain offset was valid. For instance, if daylight saving time is used for the timezone, there will be 2 rows per year.

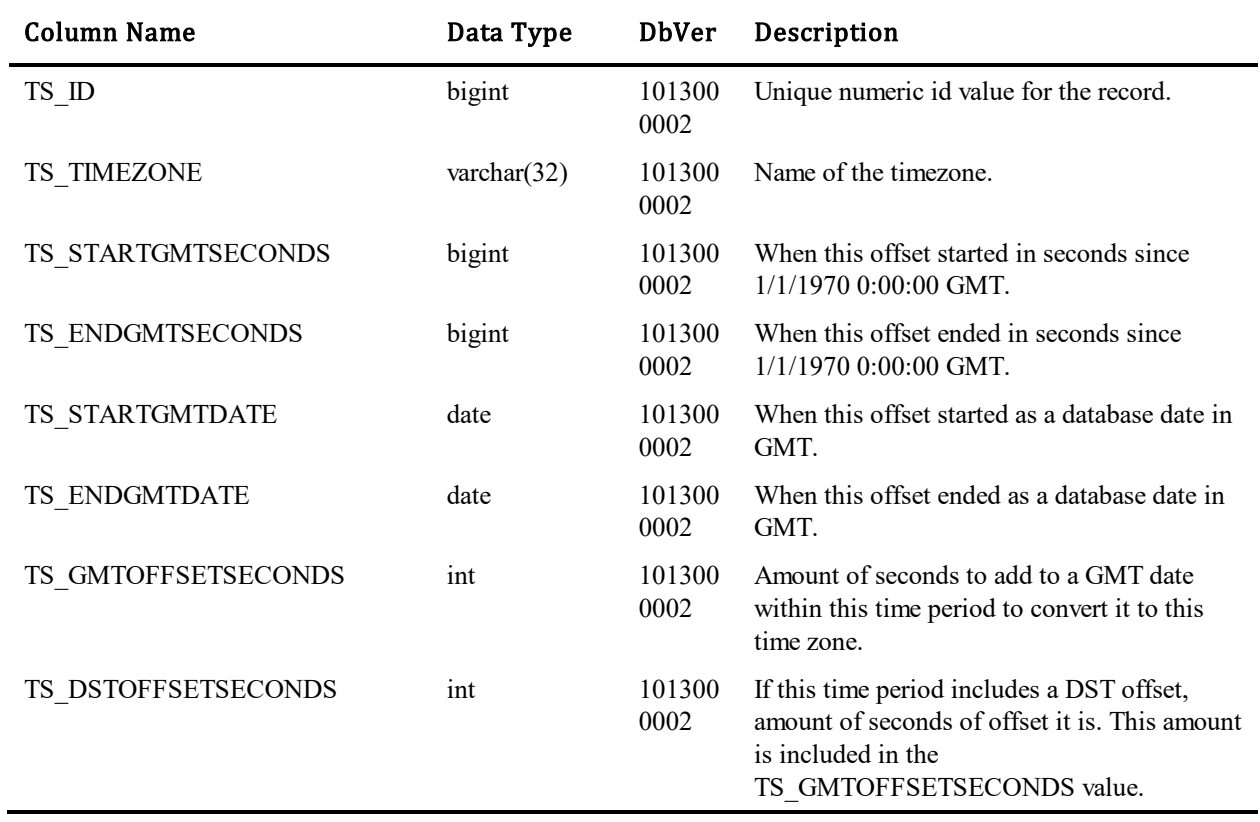

# **TS\_TOOLS**

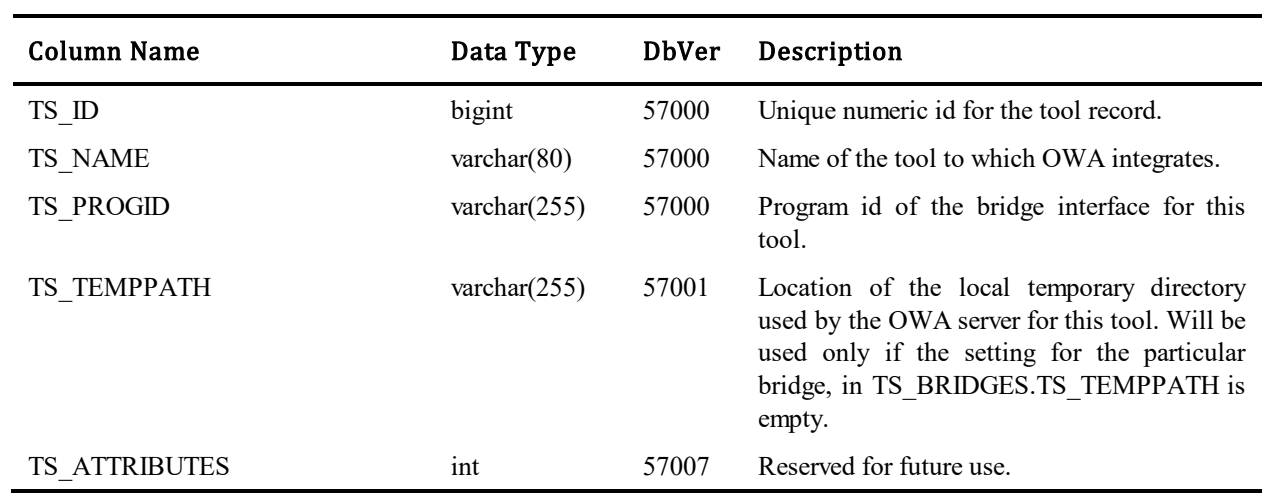

This table contains one row for each tool to which the OWA integrates.

#### **TS\_TRACEWORKS**

This table contains one record for each trace activity. Trace activity can be created by any system process, such as importing users from a spreadsheet, importing users from LDAP, replacing users, loging in as another user, etc. These records are displayed in logs.

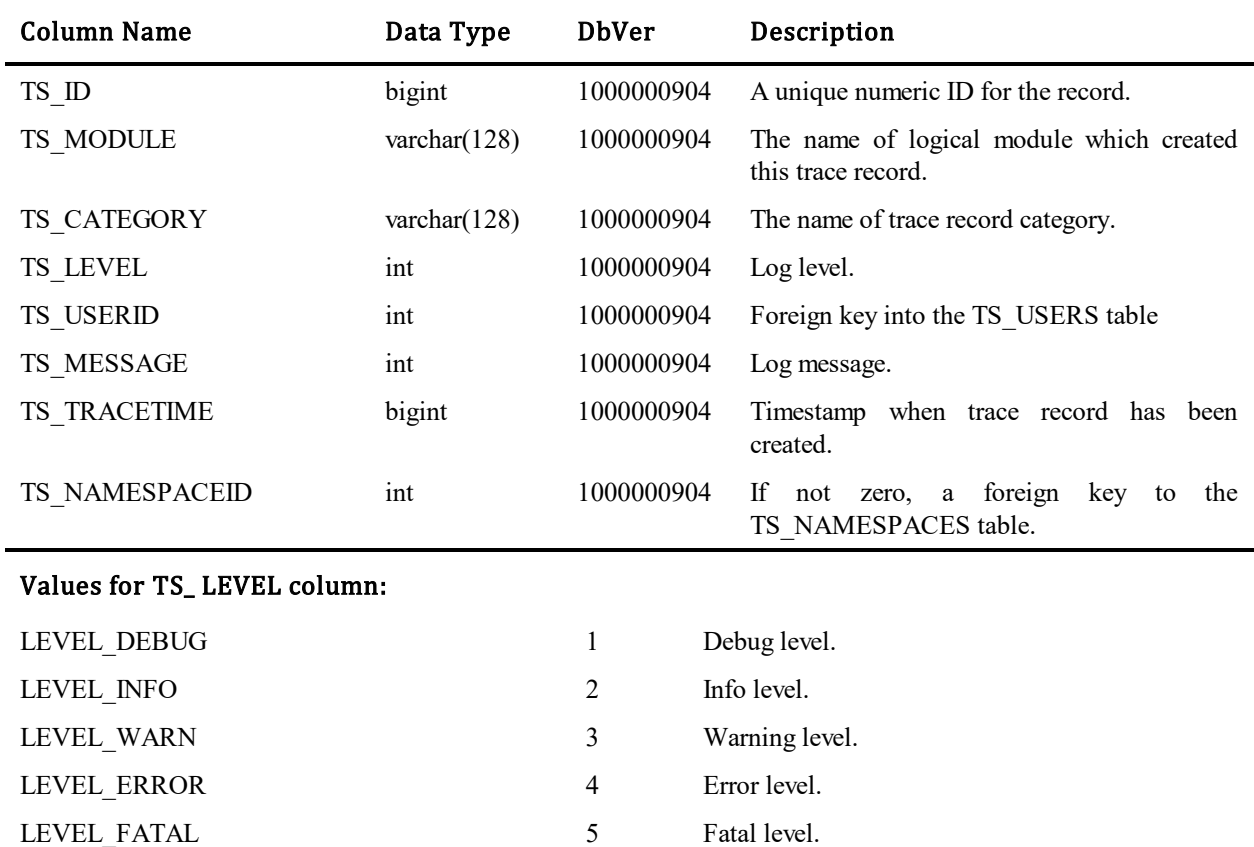

#### **Login as another user feature:**

When someone logs in as another user, a trace message is added to the table with information about this operation. TS\_USERID contains ID of the real user in this case.

Other values for such records:

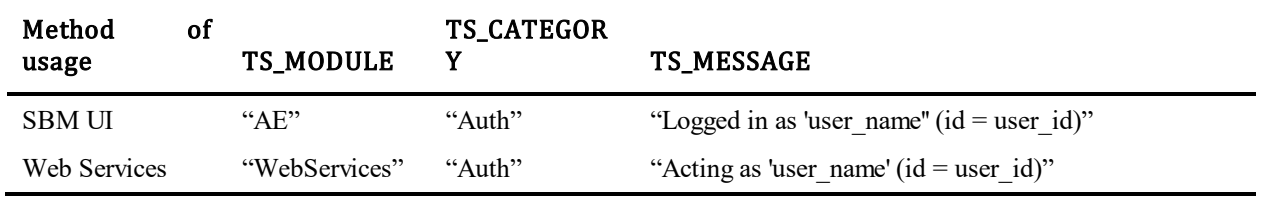

## **TS\_TRANSATTRS**

j.

This table contains one record for each unique enabler license – integration transition type combination. Rows are added by the integration that supports them.

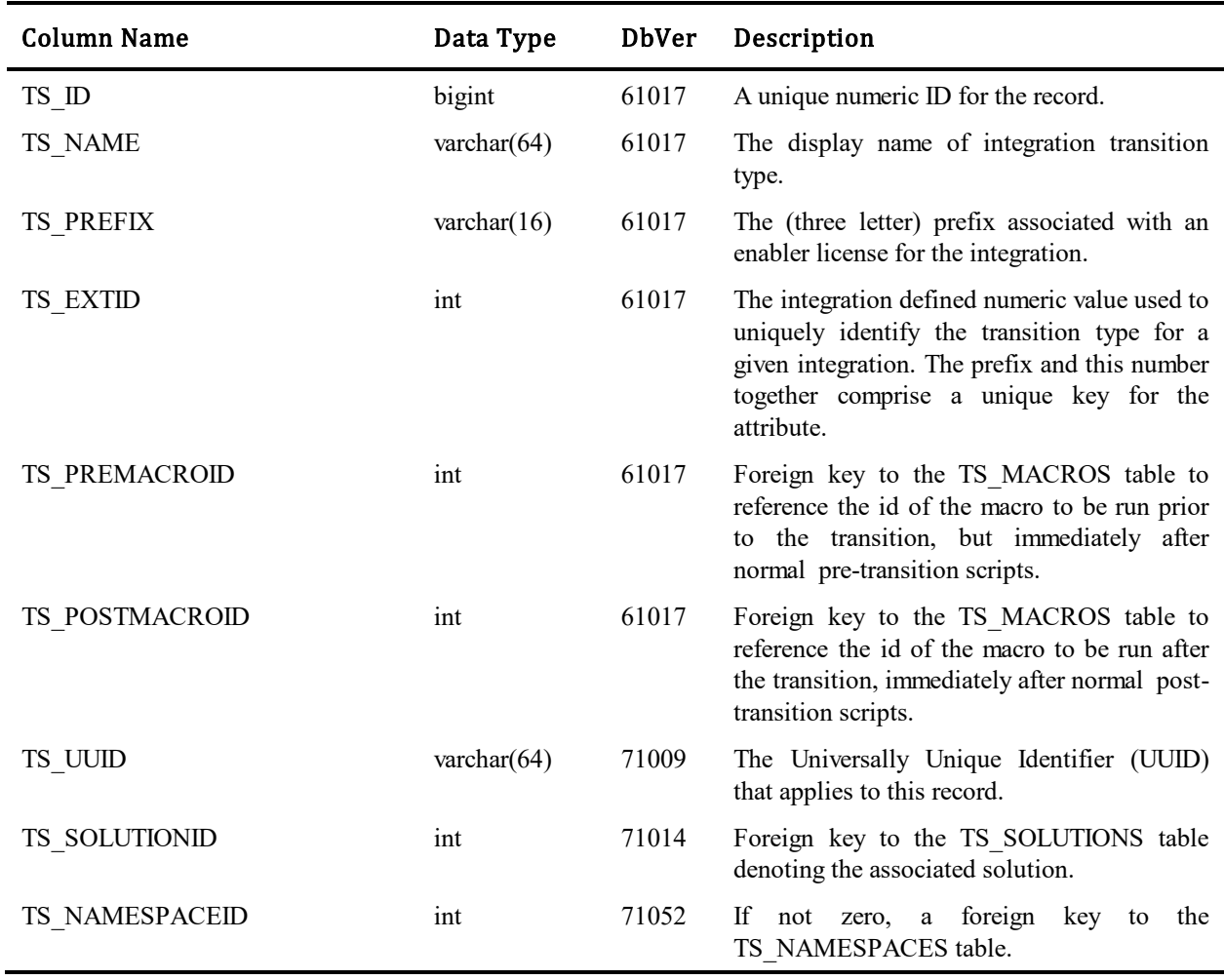

#### **TS\_TRANSATTRUSAGES**

This table contains one record for each attribute associated with a particular transition. Data is added/updated/deleted via the SBM System Administrator.

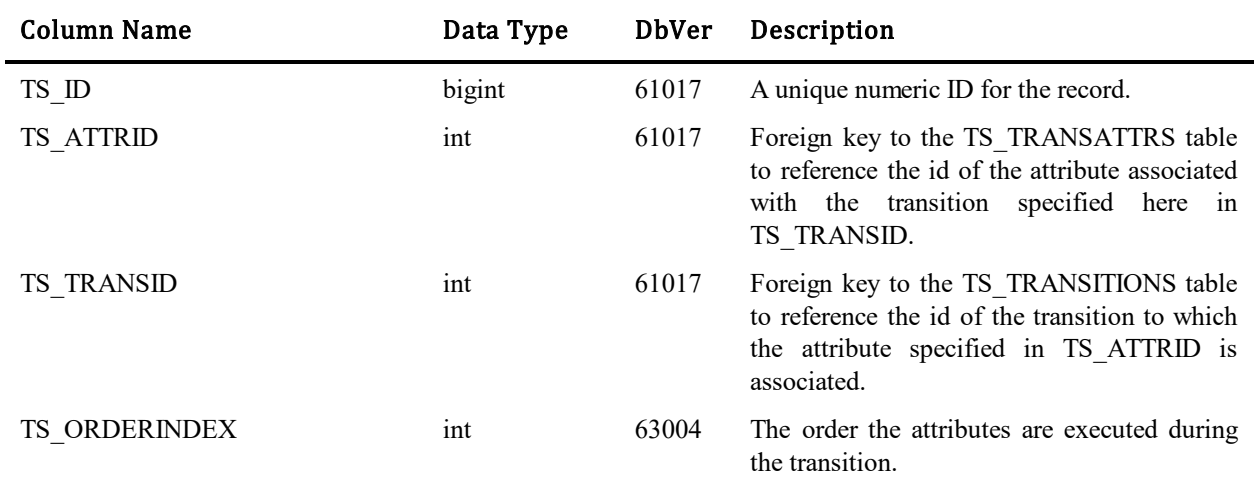

### **TS\_TRANSEXCLUSIONS**

This table contains records associated with state level transition exclusions. This was created as an override for transitions defined from the special [Any] state.

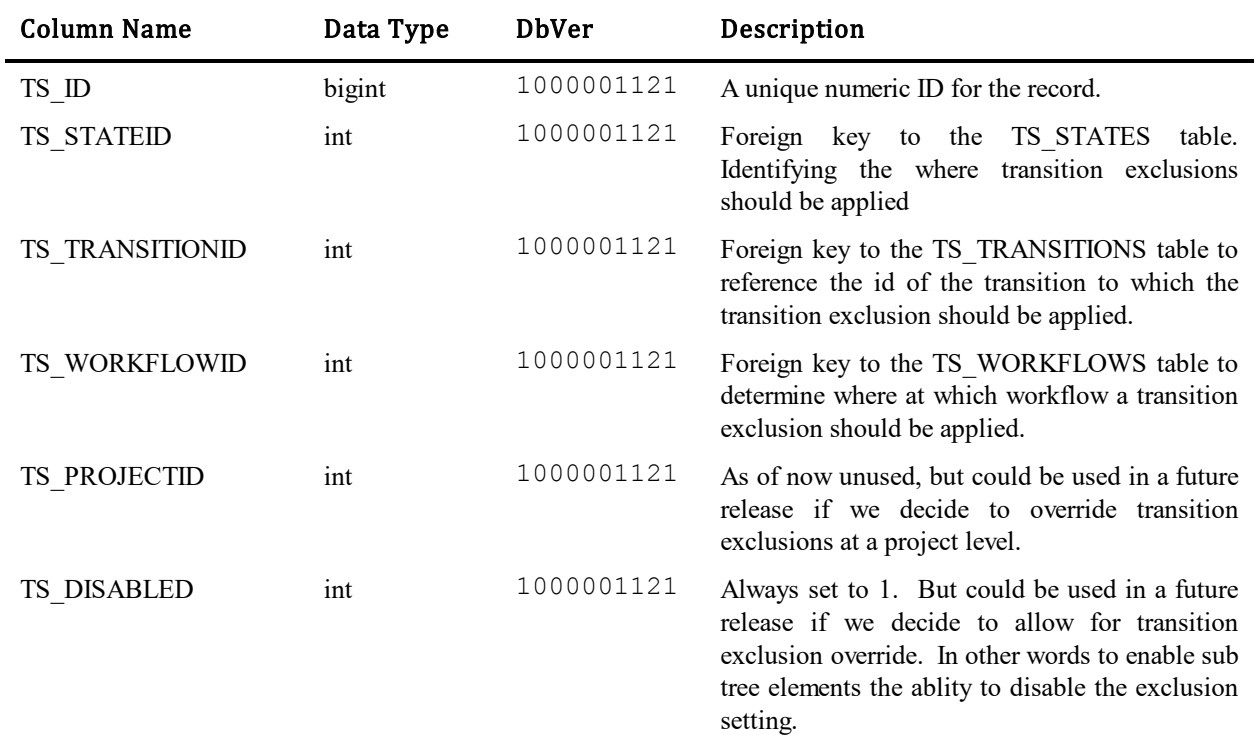

#### **TS\_TRANSGROUPS**

This table enables transitions based on role assignments and/or group memberships. The table contains at least one row for each transition that has group restrictions defined. There will be multiple rows if the transition is allowed for more than one role or group. If there are no records for a given transition, then there are no role or group-based restrictions for this transition. Anyone can execute it if all other privileges permit. The table was introduced in Database Version 55103.

The columns TS TABLEID and TS RECID uniquely specify a role or group that is allowed to execute this transition. Currently, the value in TS\_TABLEID must be either TS\_TBLID\_ROLES or TS\_TBLID\_GROUPS. Other values are not supported.

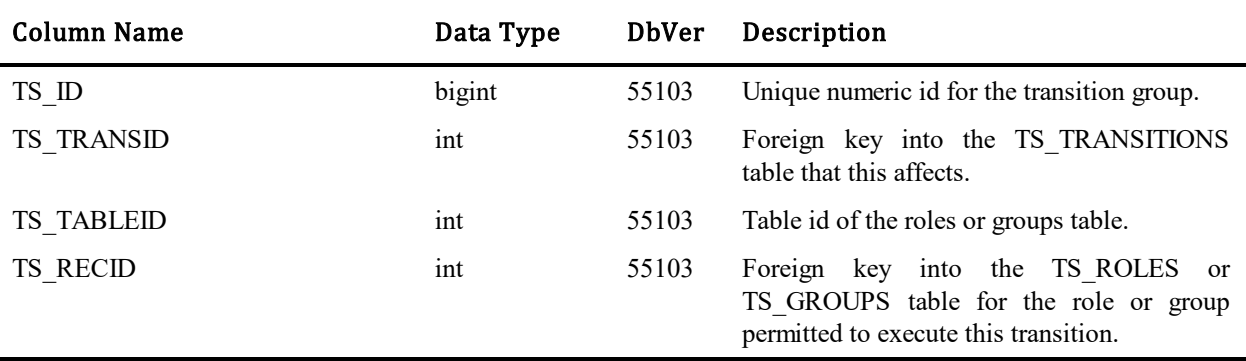

### **TS\_TRANSISSUETYPES**

This table enables transitions based on an item type. The table contains at least one row for each transition that is defined. There will be multiple rows if the transition is allowed for more than one item type. If it is desired for all item types, only one row is needed. The table was introduced in Database Version 9.

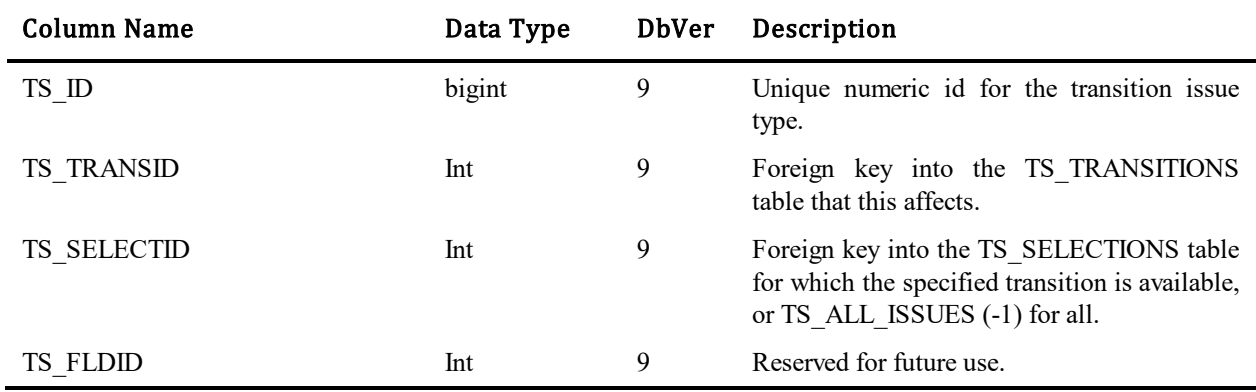
# **TS\_TRANSITIONDATAMAPPINGS**

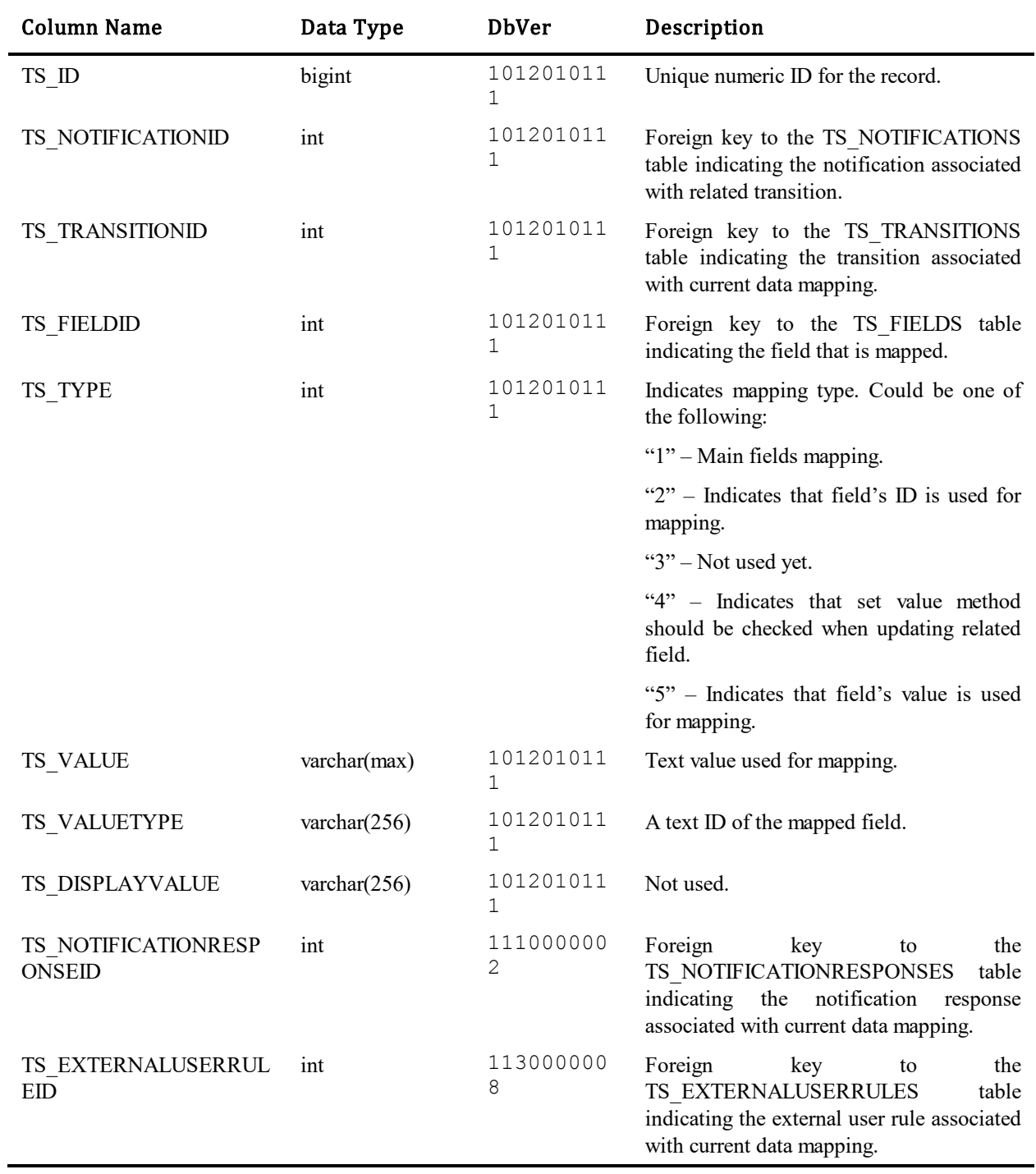

This table contains one row for each data mapping used during transition executions.

# **TS\_TRANSITIONS**

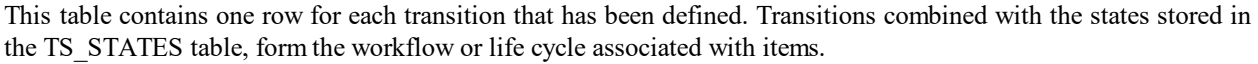

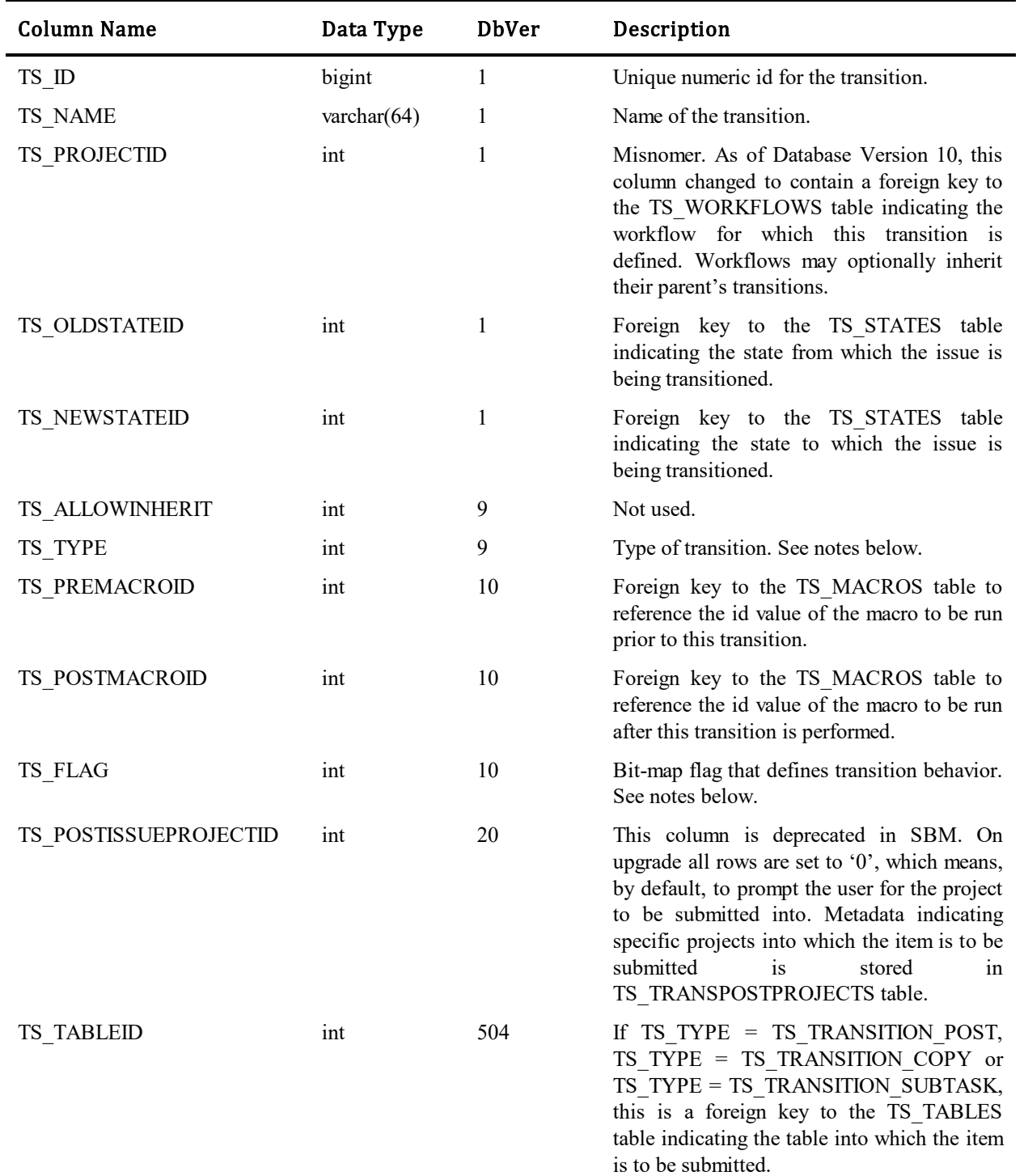

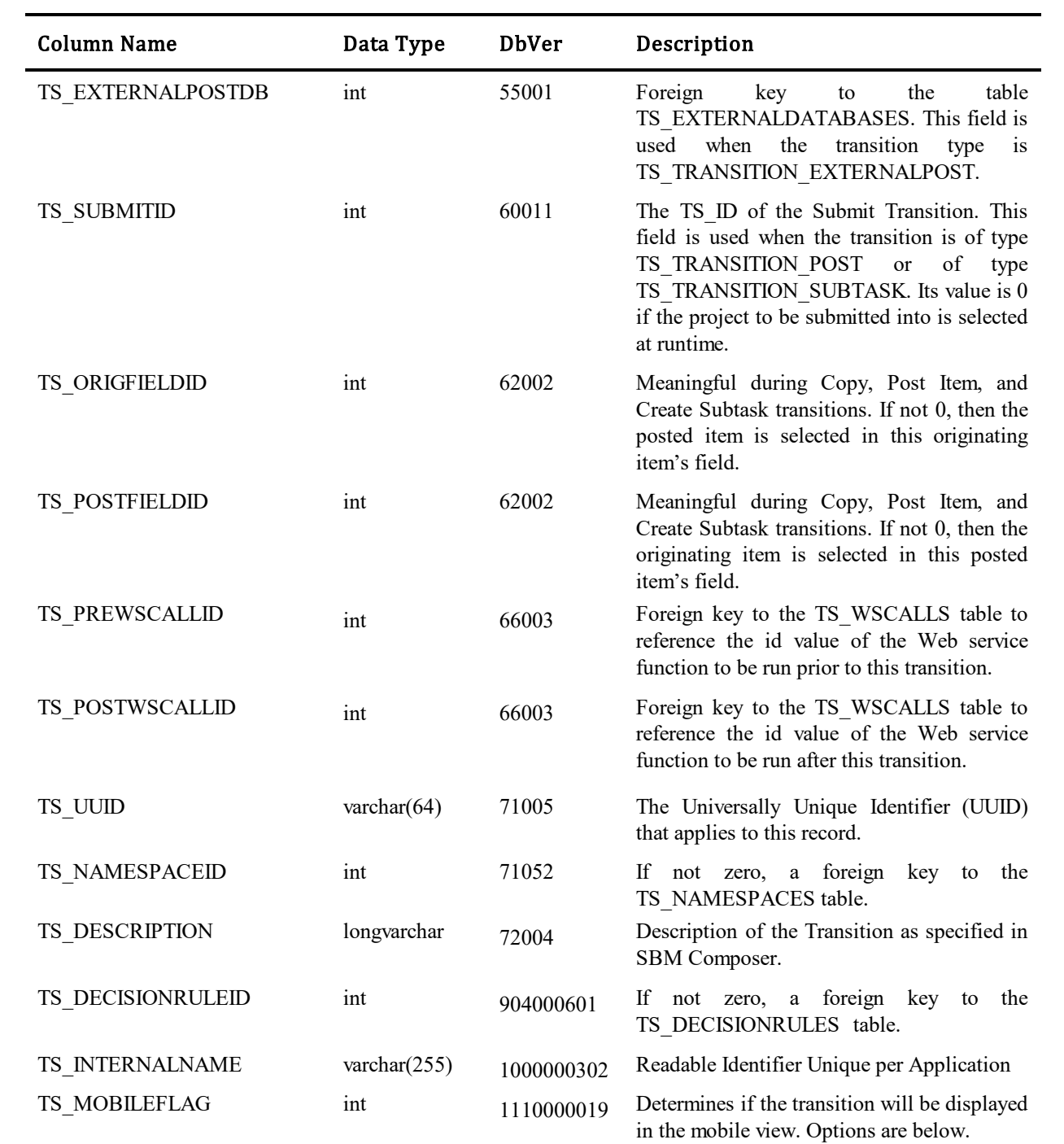

#### Values for TS\_TYPE column:

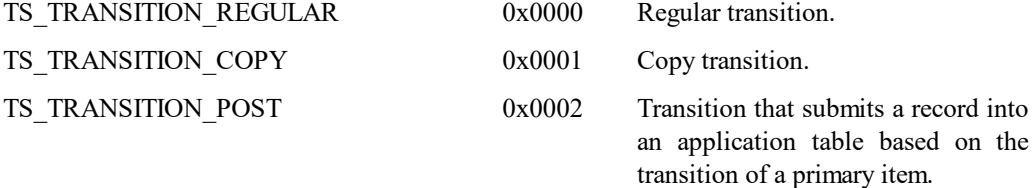

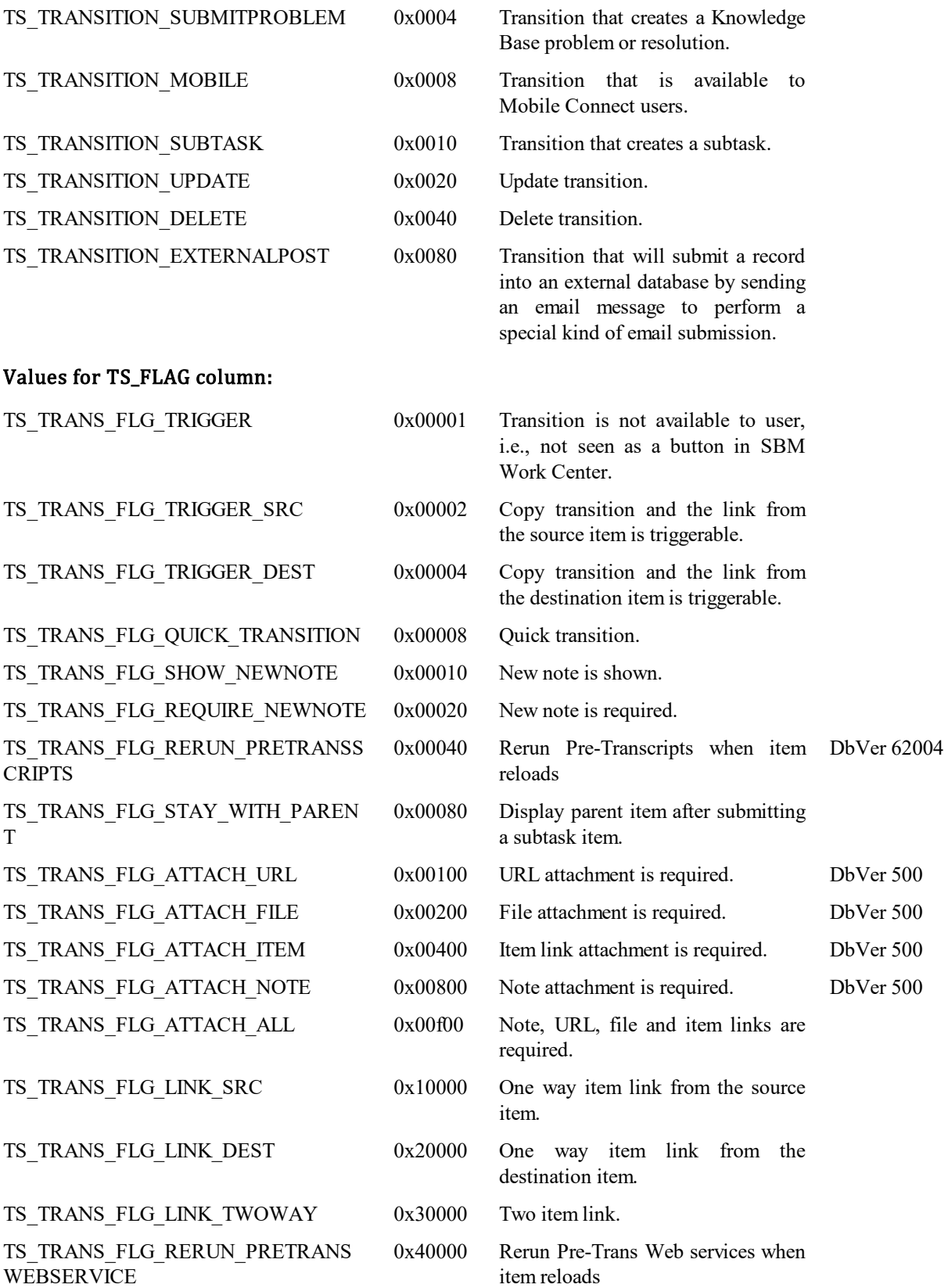

TS\_TRANS\_FLG\_RESET\_COPY\_SUBM ITTER

0x80000 Reset Submitter field for Copy transition to current user performing the Copy

#### Values for TS\_MOBILEFLAG column:

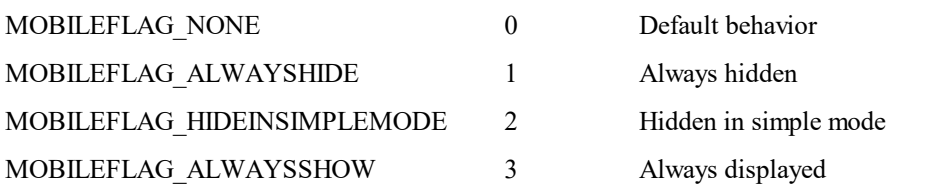

## **TS\_TRANSORDERINGS**

This table contains one record for a given state/workflow or state/project if and only if that state/workflow/project overrides the transition order.

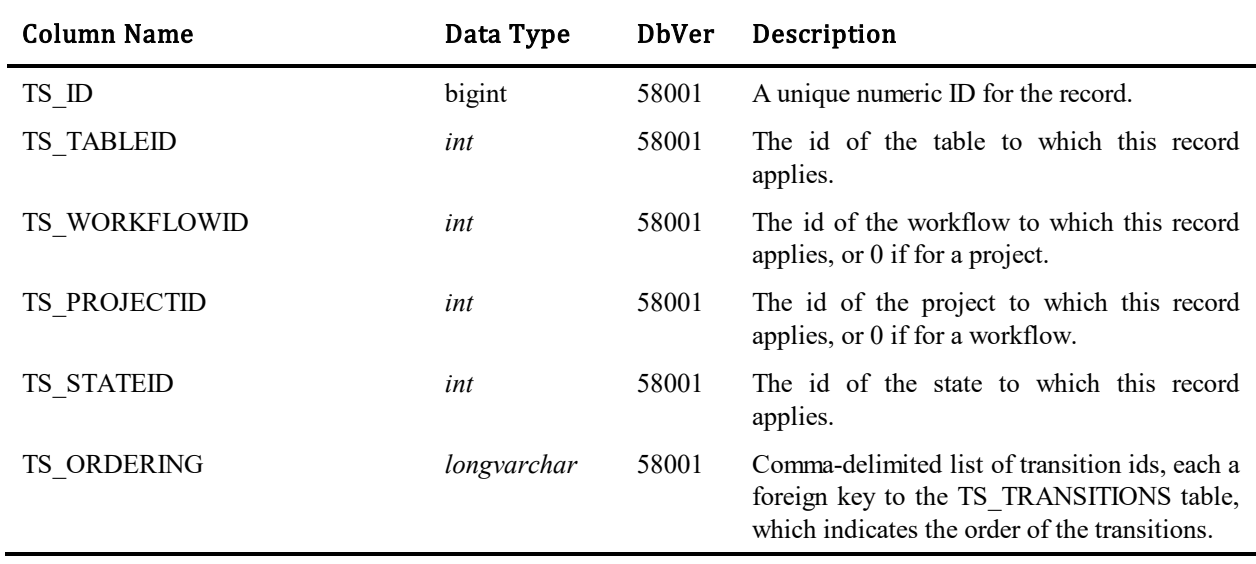

## **TS\_TRANSPOSTPROJECTS**

This table contains one record for every transition that posts an item into another project. The transitions could be of type TS\_TRANSITION\_POST, TS\_TRANSITION\_COPY or TS\_TRANSITION\_SUBTASK. Please refer to TS\_TRANSITIONS table for description of these transition types.

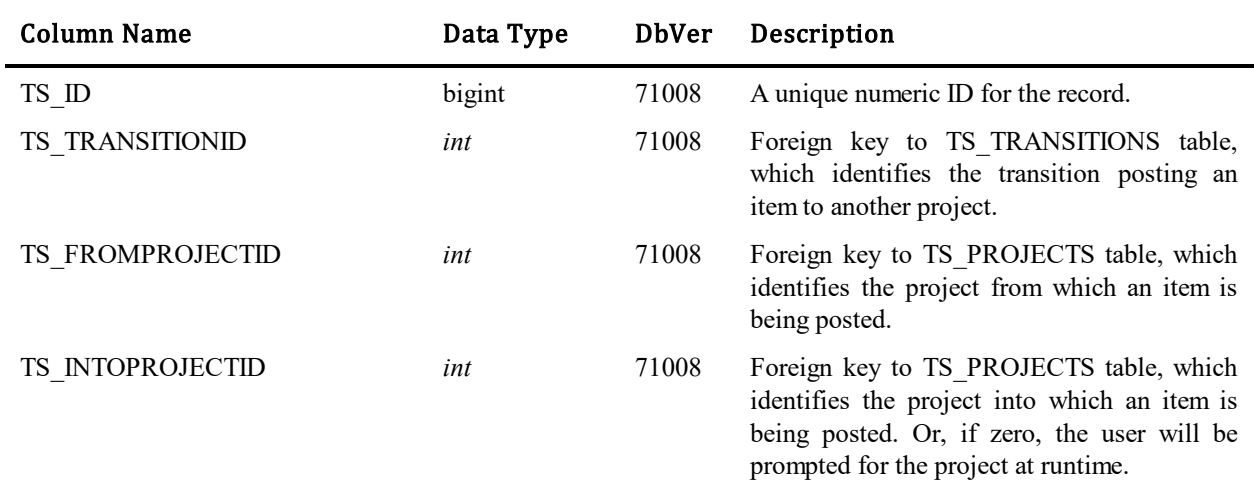

## **TS\_TRANSSIGNS**

This table forms a many-to-many relationship between the TS\_PROJECTS and TS\_TRANSITIONS tables, and between the TS\_WORKFLOWS and TS\_TRANSITIONS tables. This table that makes it possible for transitions to require an electronic signature for some workflows/projects but not for other workflows/projects. Either the TS\_WORKFLOWID or the TS\_PROJECTID will be set in this record, but never both. In order for a transition to require an electronic signature, there must be a TS\_TRANSSIGNS record with the TS\_ENABLED flag set to 1 somewhere in the inherited project/workflow hierarchy. Note that this behavior applies only to transitions the present a form to the user. It has no affect on Quick or Hidden transitions, or those executed during a mass update, by way of transition actions, or via the API.

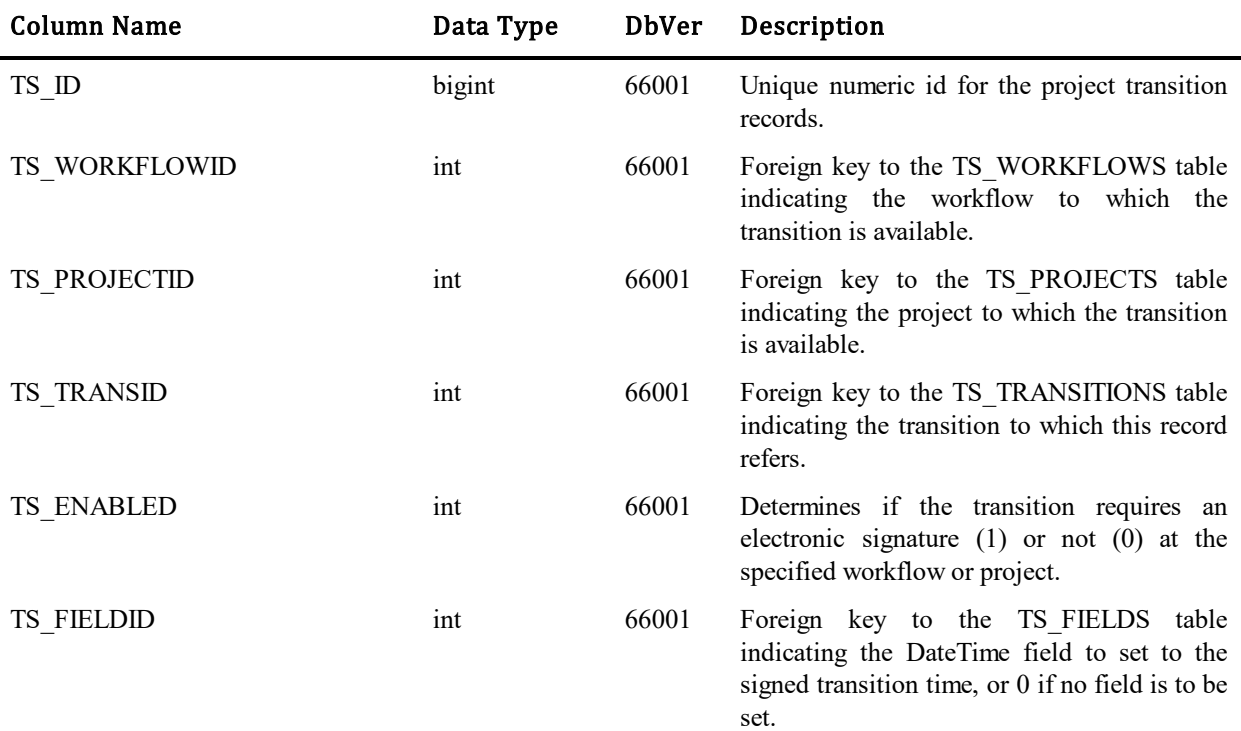

## **TS\_TRANSTRIGGERS**

This table stores information about transition triggers. The table was introduced in Database Version 10.

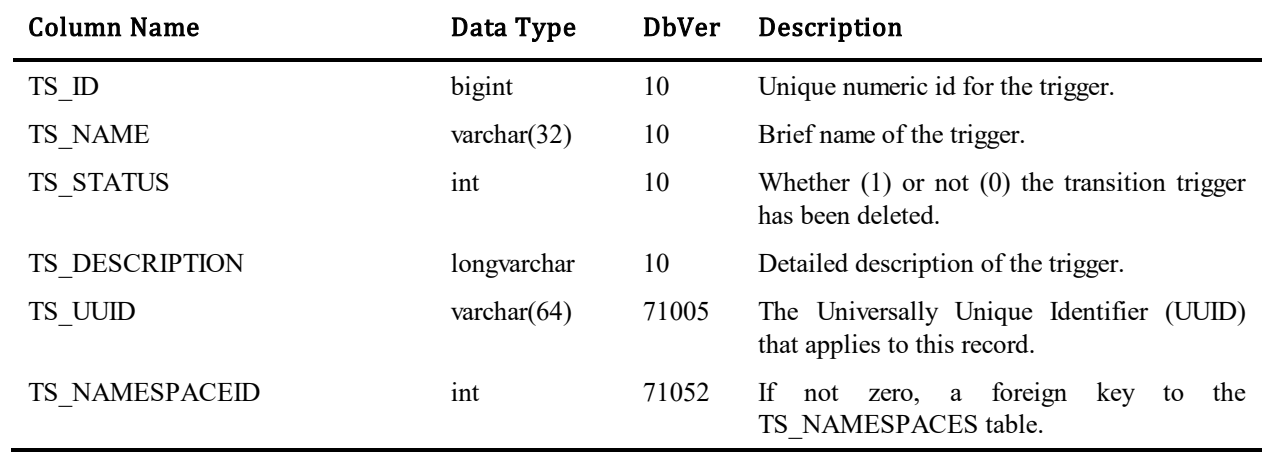

## **TS\_TRANSTRIGGERSTATES (Obsolete)**

This table became obsolete and is no longer used after Database Version 62002. During upgrade, it data was incorporated into the TS\_STACTIONS table. The Database Create wizard no longer creates this table.

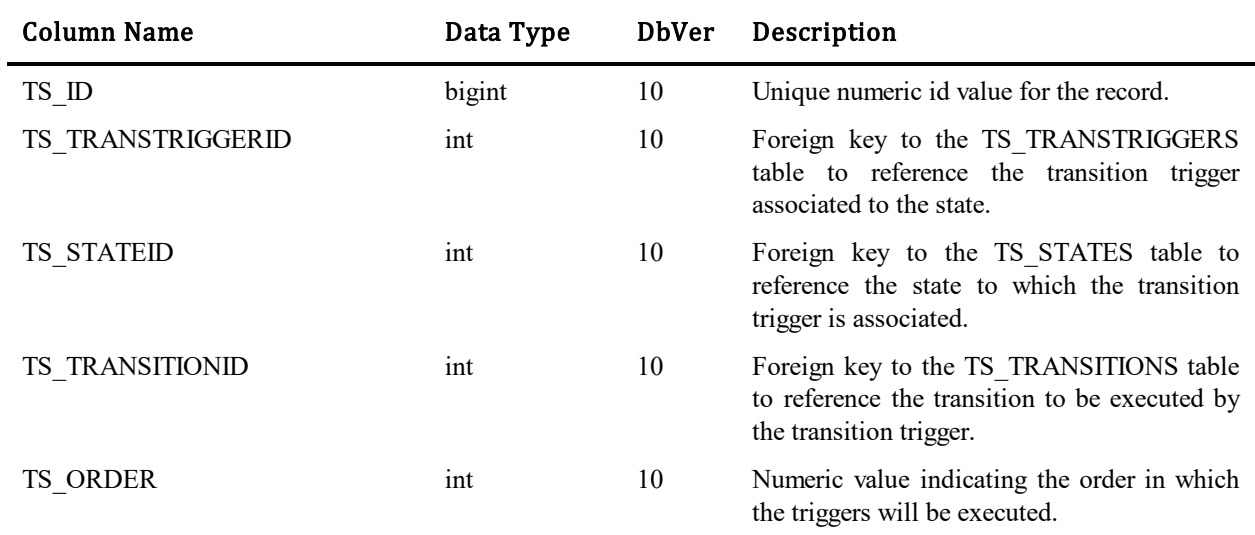

## **TS\_TRANSTRIGGERTRANSITIONS (Obsolete)**

This table became obsolete and is no longer used after Database Version 62002. During upgrade, it data was incorporated into the TS\_STACTIONS table. The Database Create wizard no longer creates this table.

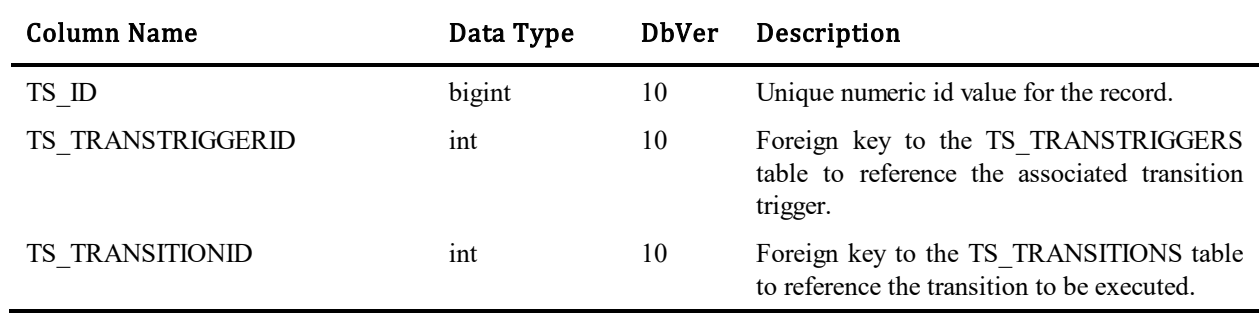

# **TS\_UINOTIFICATIONS**

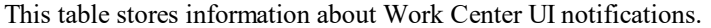

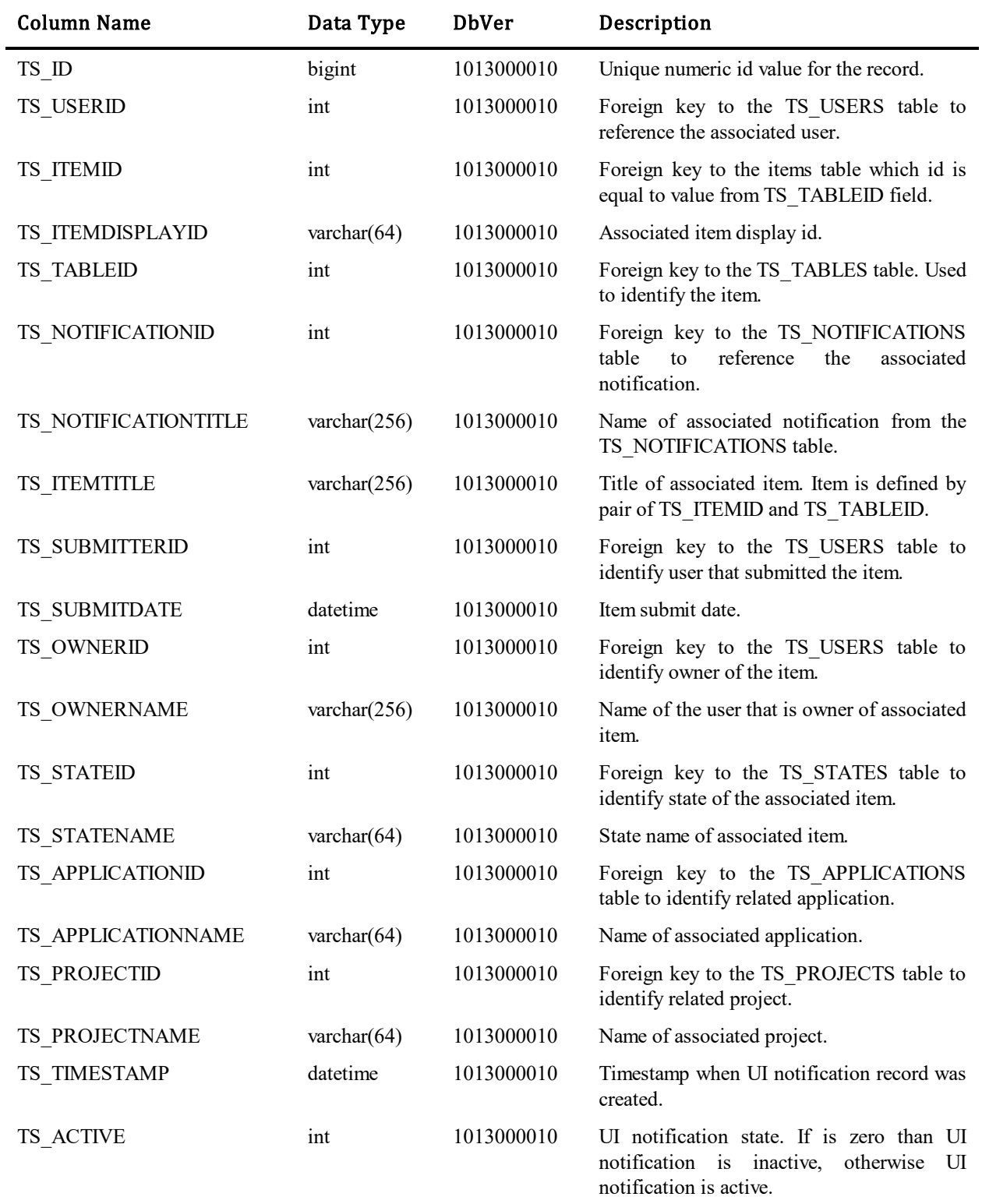

## **TS\_UNRESOLVEDOBJECTREFS**

When an object references an undefined or unresolved object in the runtime during deployment or promotion, we create a row in this table that defines how to resolve the reference once the object is defined. Generally, the objects in this table will be put into an unresolved object (shadow) table to be resurrected when the referenced object is defined. Under some circumstances, the referencing object may already exist in the real table and a specified column is set to the specified value to enable the reference.

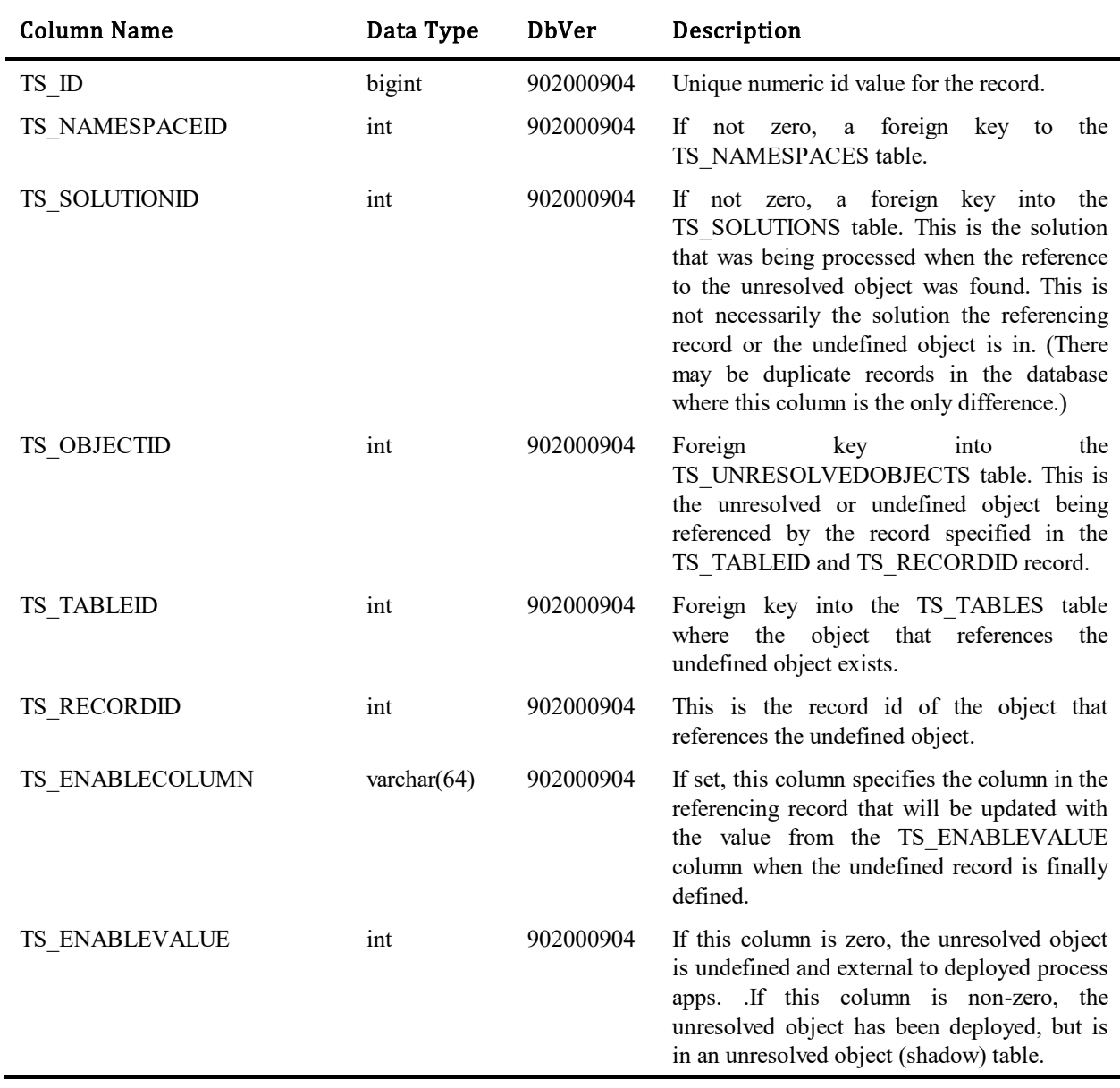

## **TS\_UNRESOLVEDOBJECTS**

This table contains a row for each object that was undefined or unresolvable during deployment of a process app.

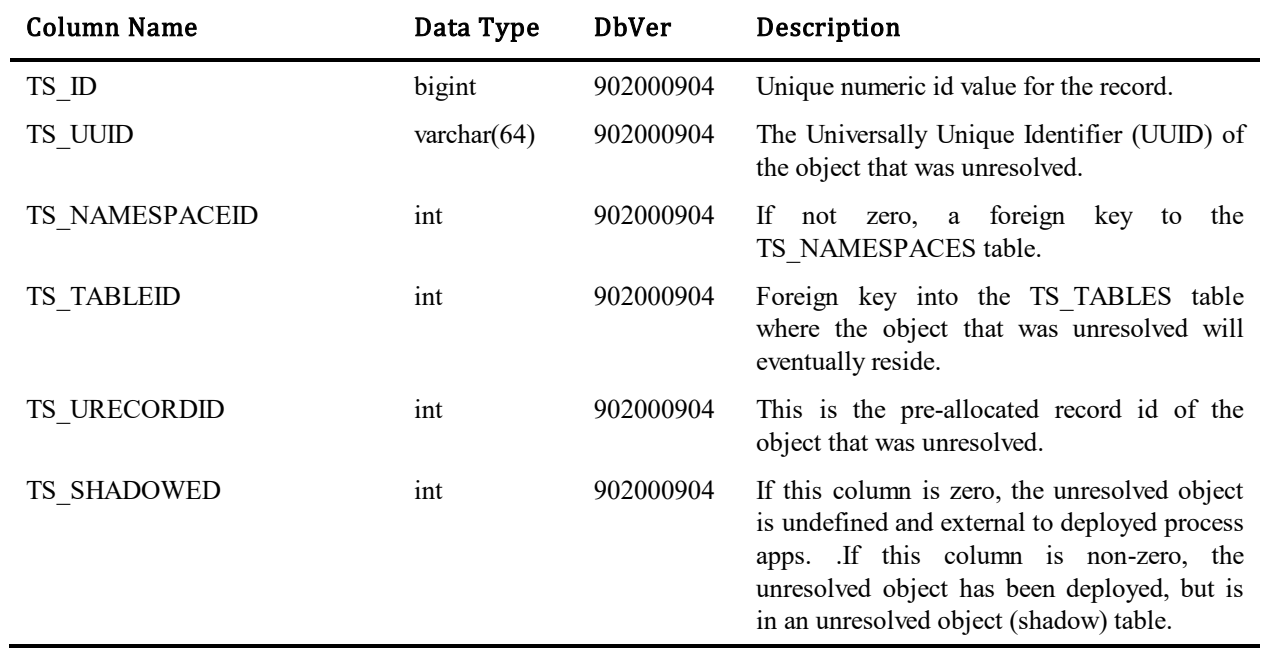

## **TS\_URLINTEGRATIONS**

This table contains one row for each URL integration. Reserved for internal use by Micro Focus.

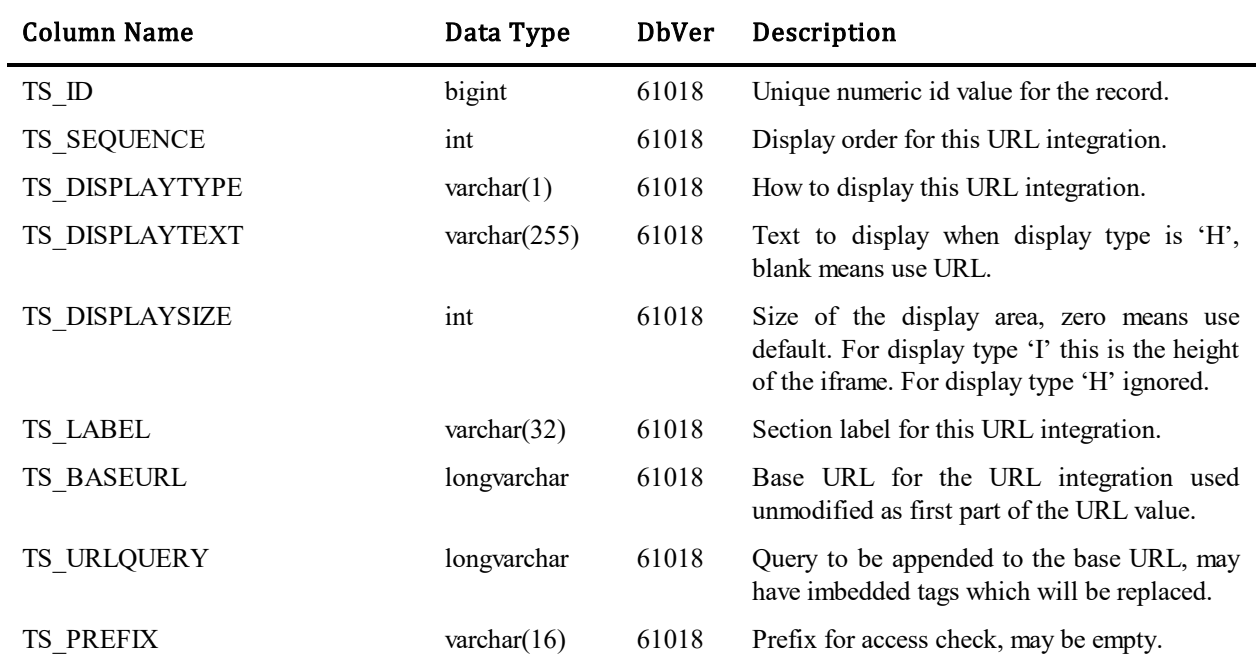

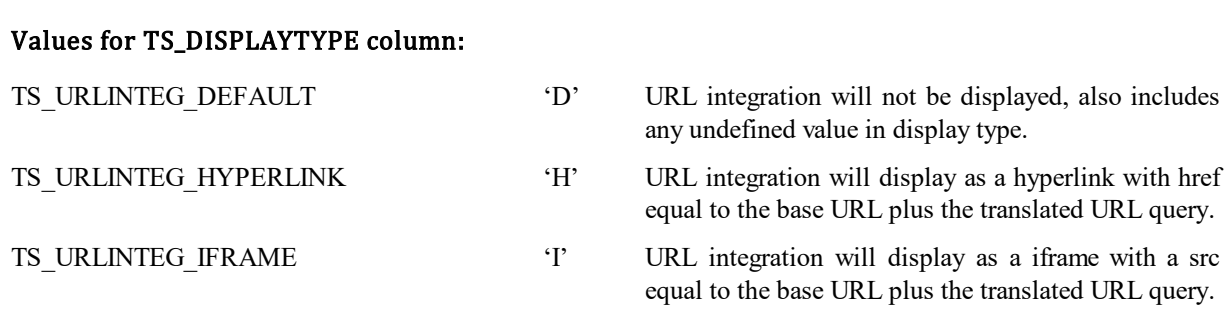

### Tags in TS\_URLQUERY column:

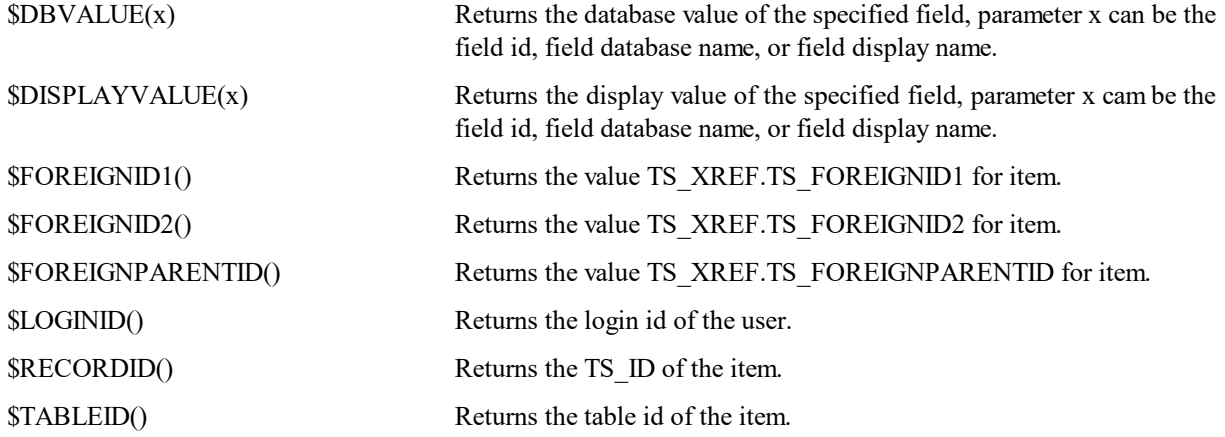

## **TS\_URLSTORE**

This table stores URLs that are displayed in folders. The TS\_FOLDERITEMS table has a many to one relationship with items in this table. Many folders may contain a reference to a single URL. There could be many records in the TS\_FOLDERITEMS table with references to a single record in this table. Records are removed from this table when there are no more references to it from the TS\_FOLDERITEMS table.

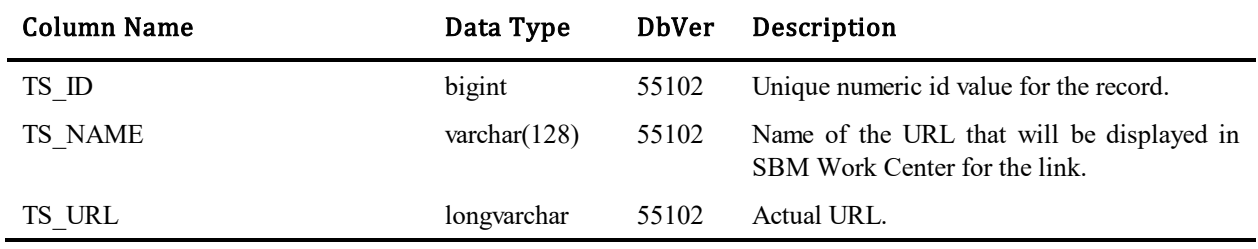

## **TS\_URLUSAGES**

This table contains one row for each URL usage. This is a list of restrictions so if all values are zero or negative, the URL integration will be displayed. When at least one of the values is positive, the URL integration will only be displayed if the item is contained in the set specified by that value. URL usages are checked in the following order: TS\_BRIDGEID, TS\_PROJECTID, TS\_WORKFLOWID, TS\_TABLEID. The first positive value will be used to perform the check, the rest will be ignored. Reserved for internal use by Micro Focus.

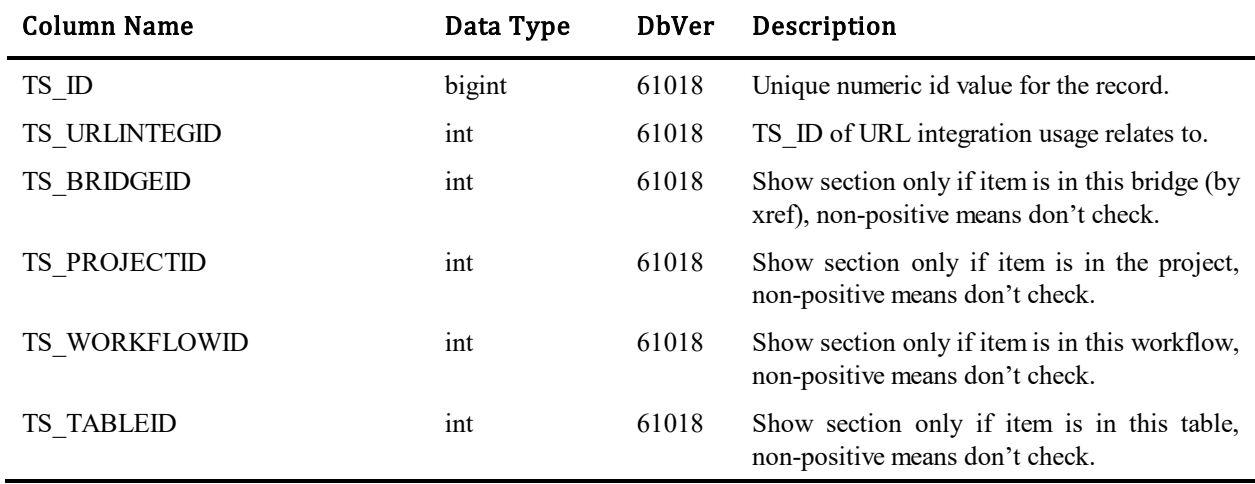

## **TS\_USAGES**

This table defines the selections that are made in multi-relational fields. For example, the selection of a particular product for a particular incident will be represented by a row in this table. Multiple selections will be represented by multiple rows in this table, having the same TS\_FIELDID and TS\_SOURCERECORDID but different TS\_RELATEDRECORDID.

For example, suppose the TTS\_INCIDENTS table has a field called 'AffectedProducts' which is a relational field to the TS\_PRODUCTS table. There will be a row in the TS\_FIELDS table representing the 'AffectedProducts' field, containing the following relevant data:

- TS ID, the unique key in the TS FIELDS for the 'AffectedProducts' field,
- TS TABLEID, the key in the TS TABLES table for the TTS INCIDENTS table, indicating that 'AffectedProducts' belongs to TTS\_INCIDENTS, and
- TS\_RELATIONID, the key in the TS\_TABLES table for the TTS\_PRODUCTS table, indicating that 'AffectedProducts' relates to TS\_PRODUCTS.

Given the above setup, which is accomplished by using the Administrator to add the field, the selection of a particular product for a particular incident will be represented by a row in this table. TS\_FIELDID will be the id of the 'AffectedProducts' field. TS\_SOURCERECORDID will be the id of the incident. TS\_RELATEDRECORDID will be the id of the particular product.

This table has no direct representation of which tables are keyed by TS\_SOURCERECORDID and TS\_RELATEDRECORDID (TTS\_INCIDENTS and TTS\_PRODUCTS in the above example.) The relevant tables are found by examining the entry in the TS\_FIELDS table indicated by TS\_FIELDID.

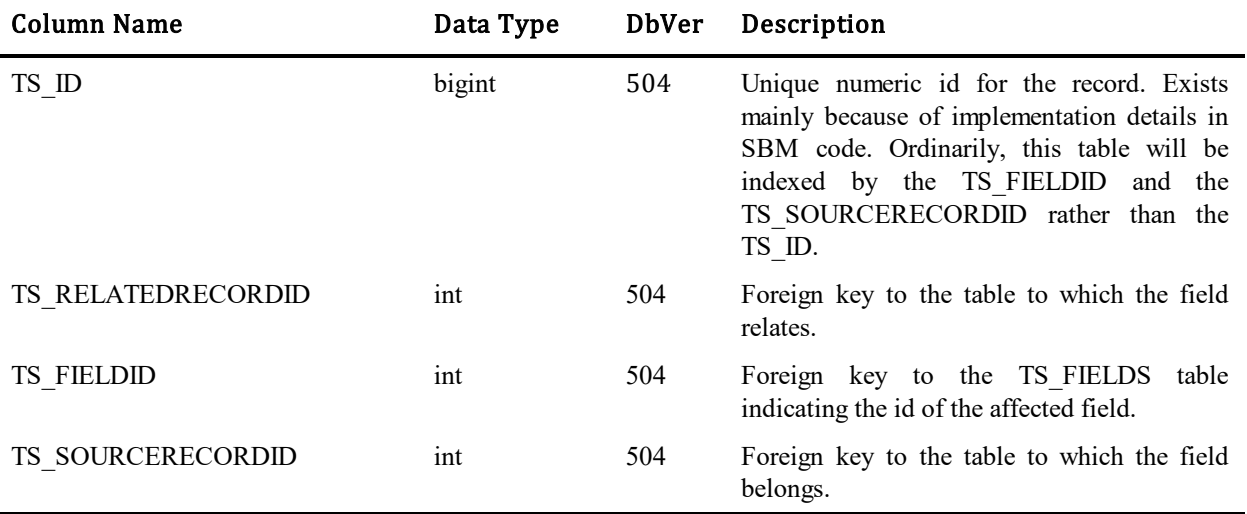

## **TS\_USERFORMSTATES**

This table contains states of form sections and tabs per each user. When a user expands/collapses a section on a form or selects a tab, its state is stored in this table. Next time the user opens the form, the sections remain in their previous states and the previously selected tab remains selected.

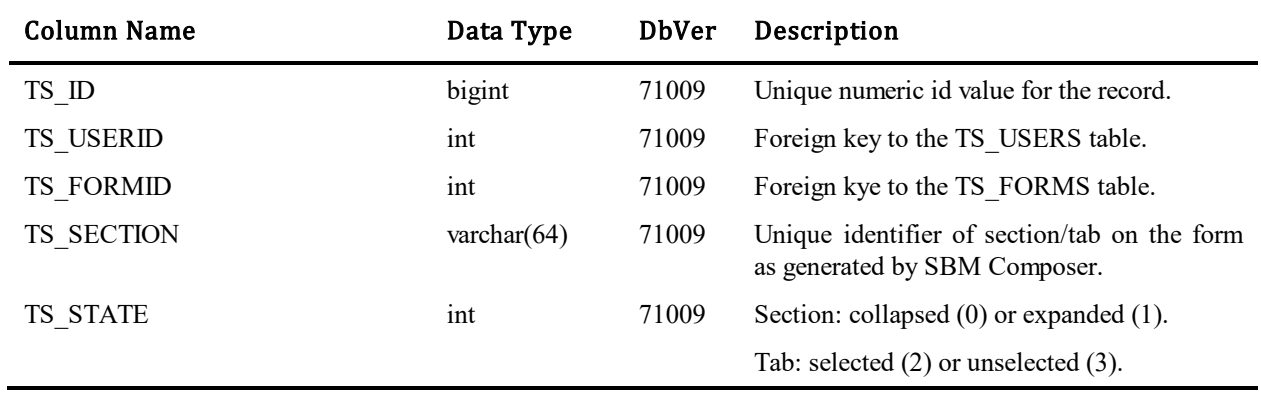

# **TS\_USERS**

This table contains one row for each user in the database. Users are defined using the SBM System Administrator.

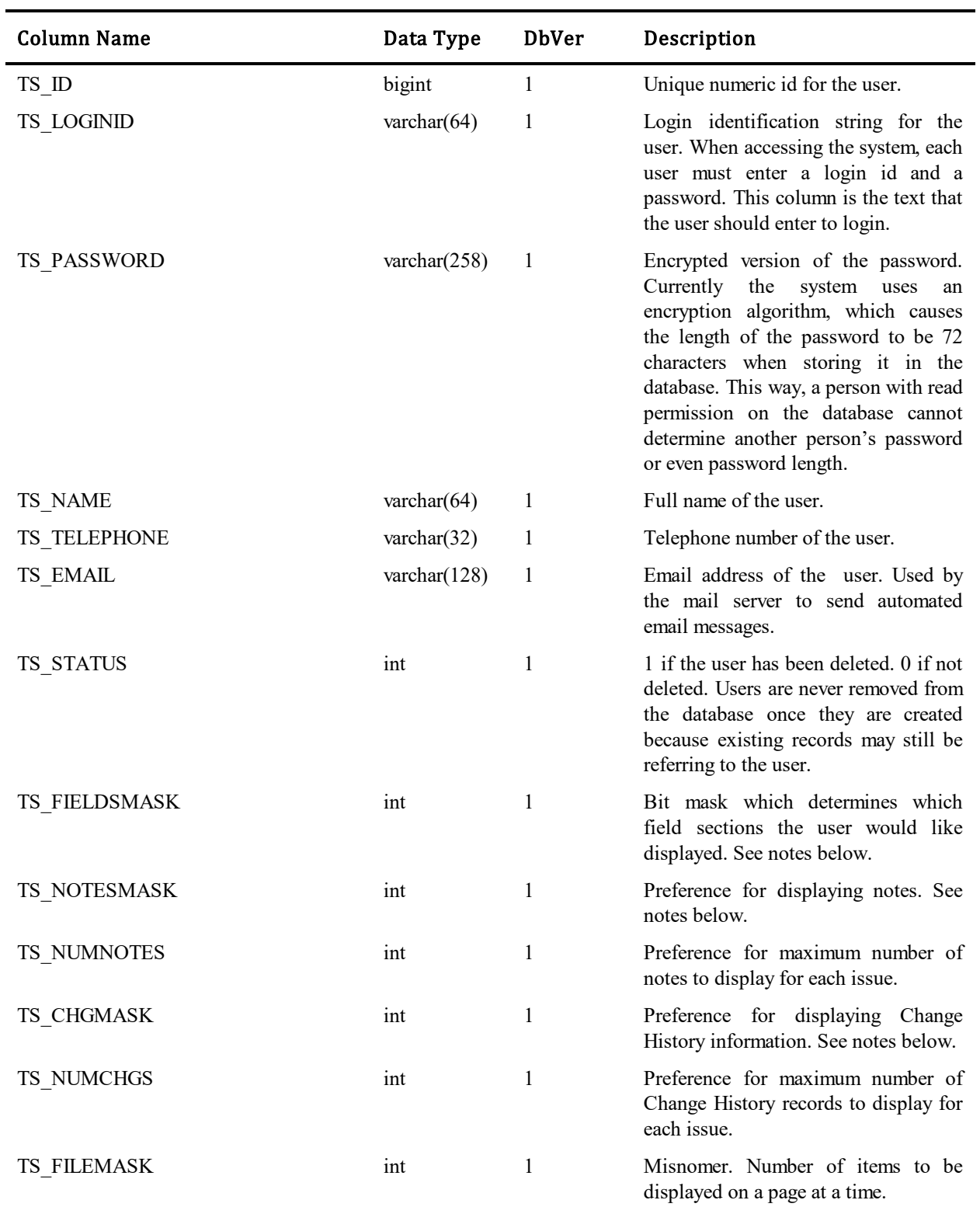

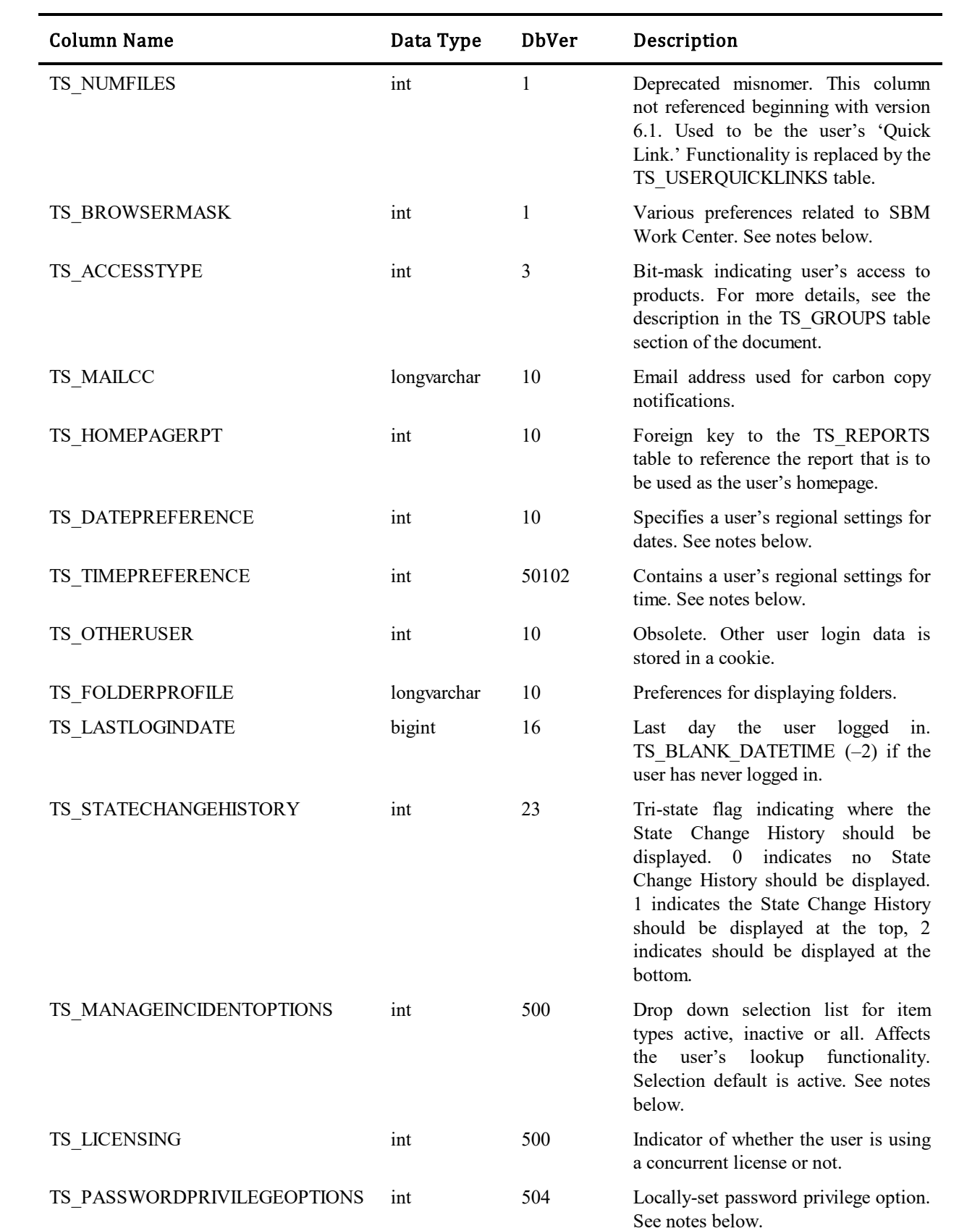

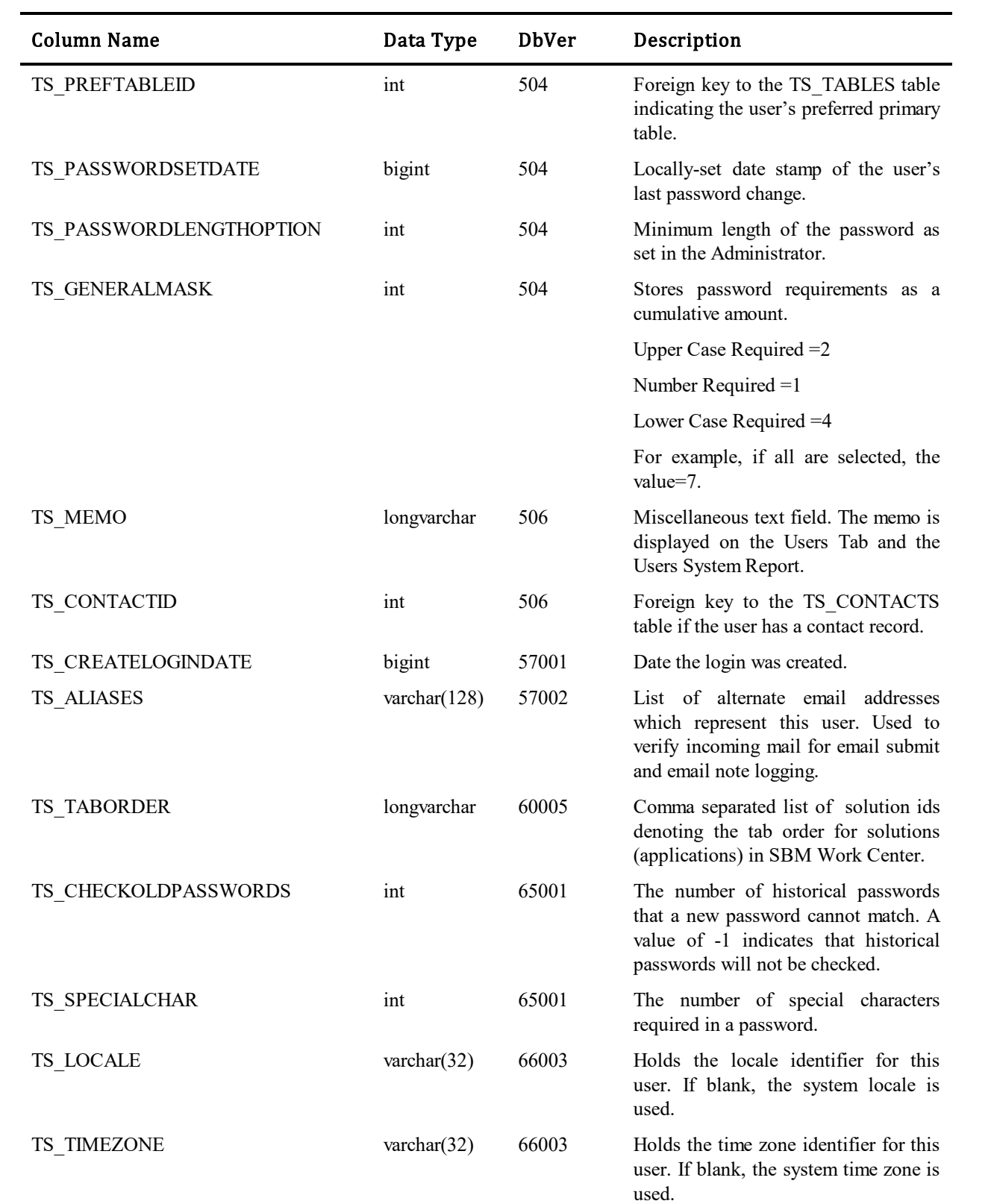

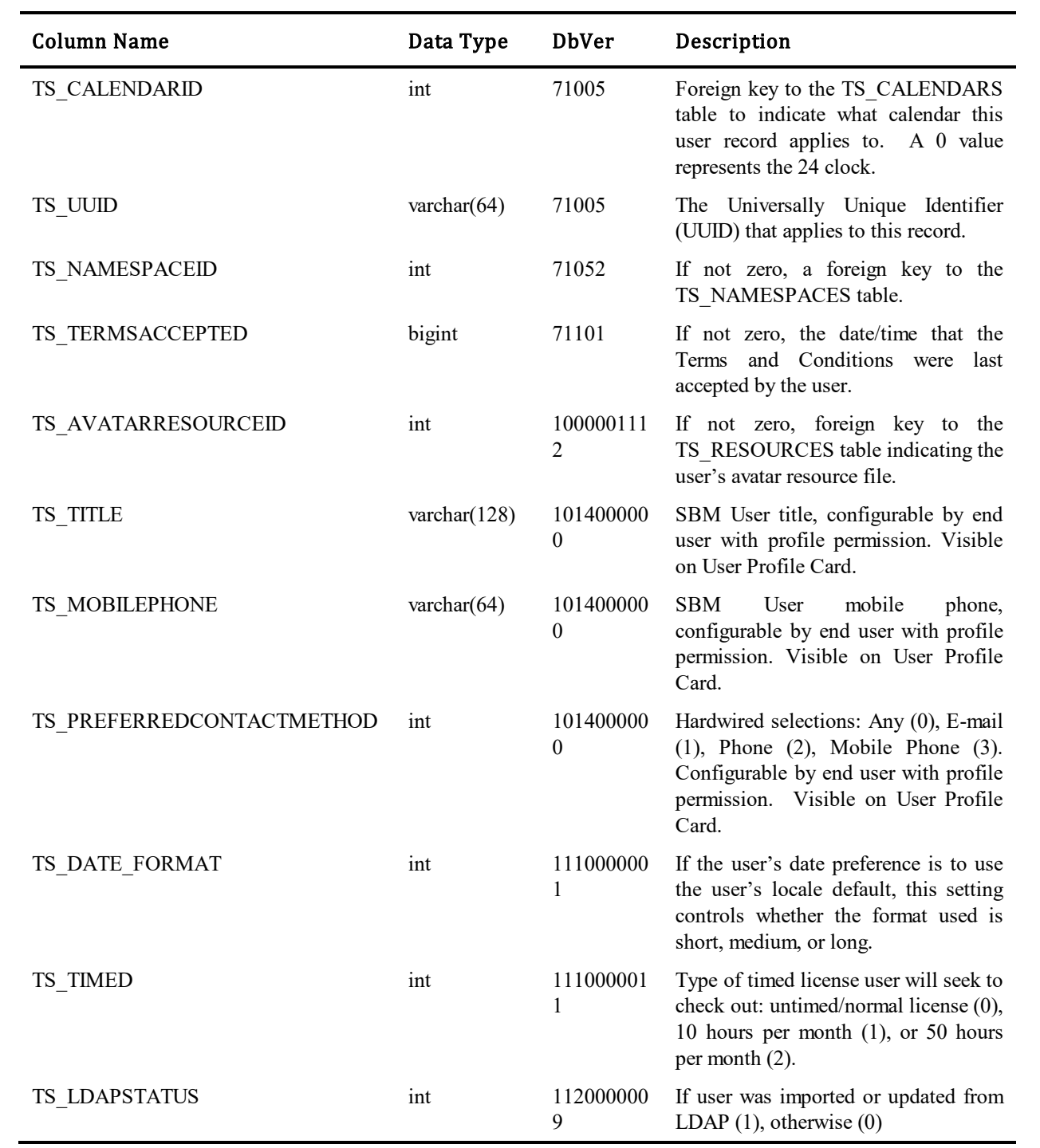

#### Values for TS\_FIELDSMASK column:

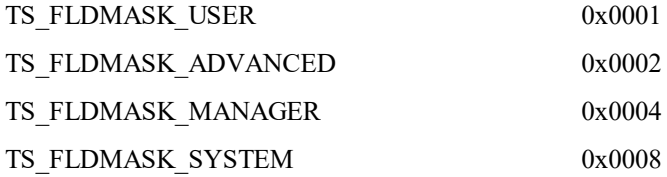

#### Values for TS\_NOTESMASK, and TS\_CHGMASK columns:

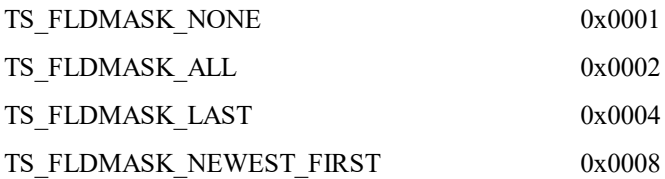

#### Values for TS\_BROWSERMASK column:

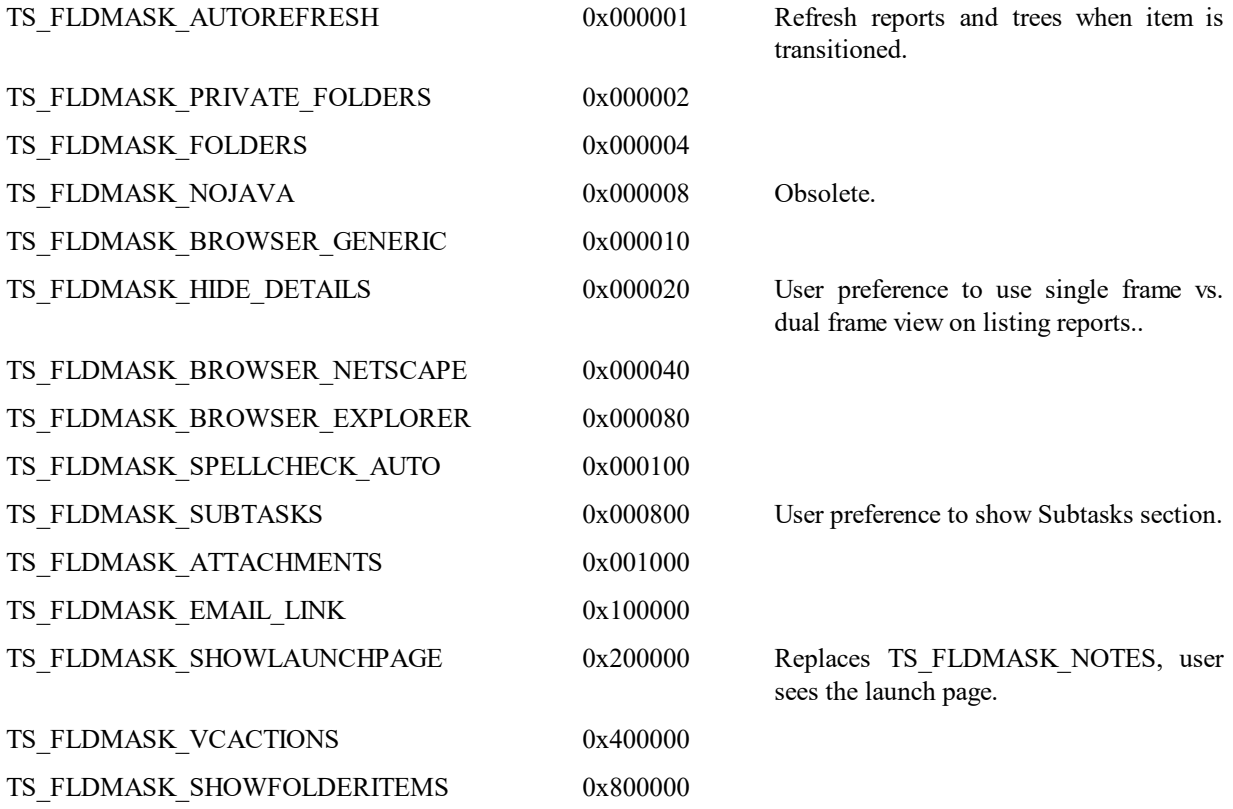

#### Values for TS\_DATEPREFERENCE column:

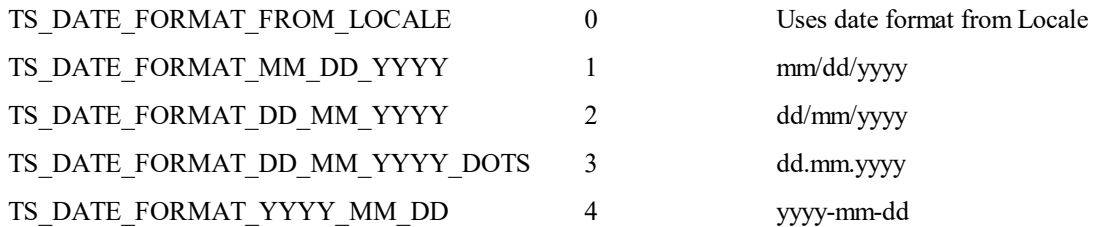

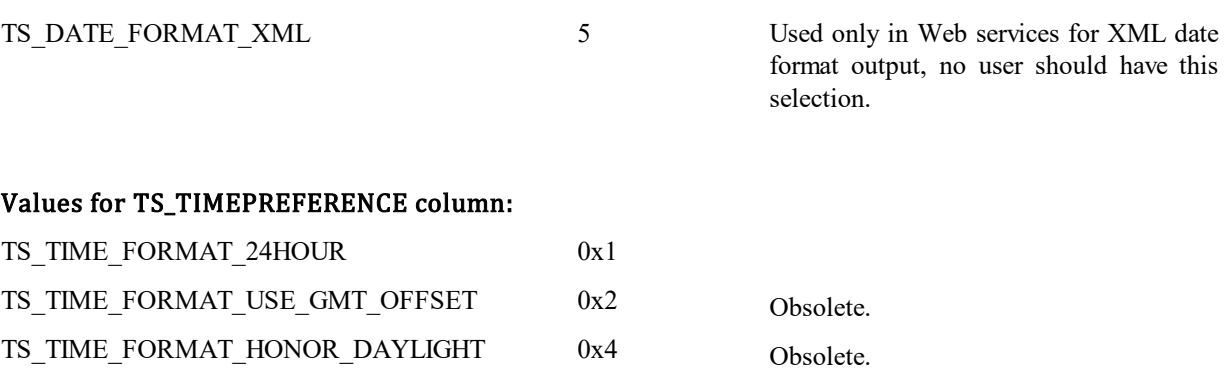

#### Values for TS\_MANAGEINCIDENTOPTIONS column:

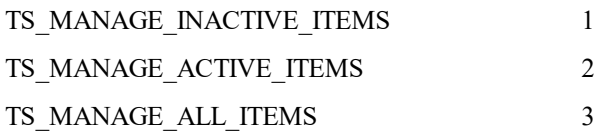

#### Values for TS\_ PASSWORDPRIVILEGEOPTIONS column:

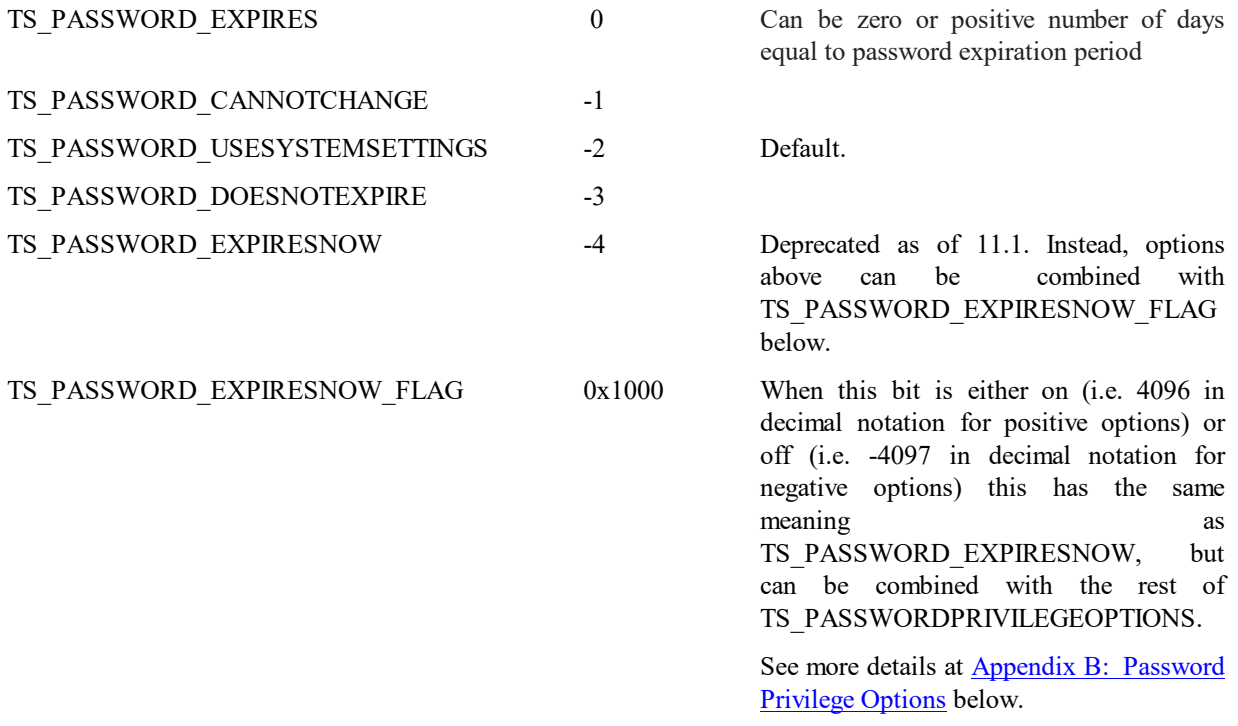

#### Values for TS\_TIMED column:

TS\_TIMELIMIT\_NONE 0 Default

TS\_TIMELIMIT\_HOURS\_10 1 TS\_TIMELIMIT\_HOURS\_50 2

## **TS\_USER\_MAP**

This table contains one row for each user that the bridge exchanges. As of database version 63002, this table will also be used by the Import Wizard to store user maps established during imports.

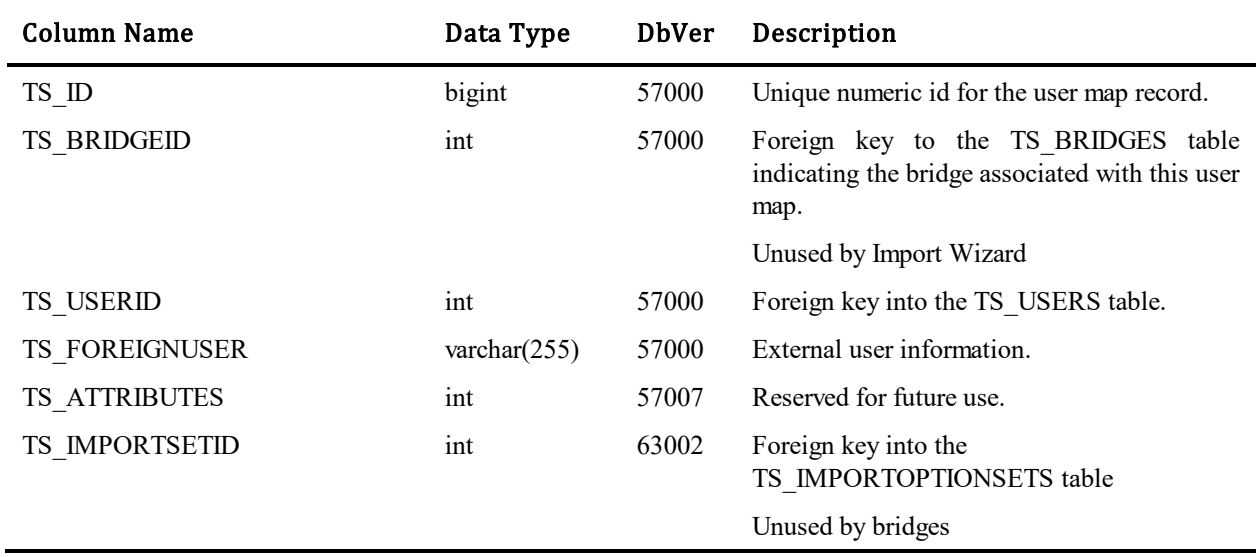

## **TS\_USER\_SUBMITHISTORY**

This table is specific in recording individual users' submit history. It is slightly different then what is currently being recorded with the TS\_CHANGEACTIONS/TS\_CHANGES records. It is currently being used with the Work Center UI (10.1.3).

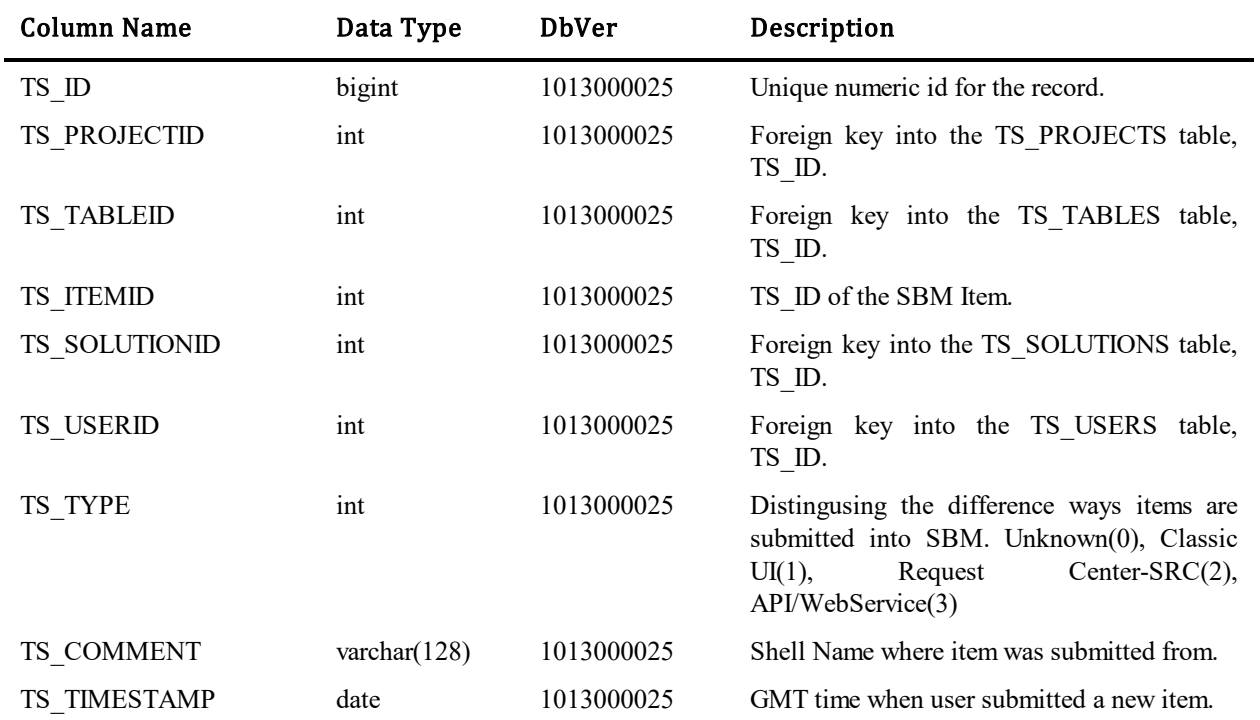

## **TS\_USER\_VIEWHISTORY**

This table is specific in recording individual users' view item history. This table records 1 record per item/user and updates the TS\_TIMESTAMP on later views. It is currently being used with the Work Center UI (10.1.3).

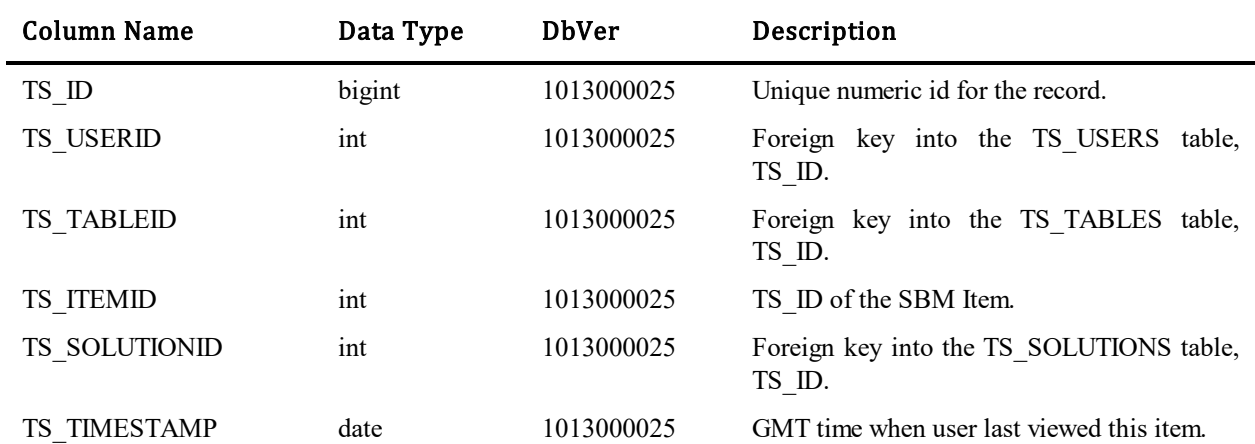

## **TS\_USERQUICKLINKS**

This table is obsolete as of version 7.1. Upgrade to 71005 converts 6.6.1 and earlier quick links to records in TS\_FOLDERITEMS and TS\_URLSTORE that implement the same behavior.

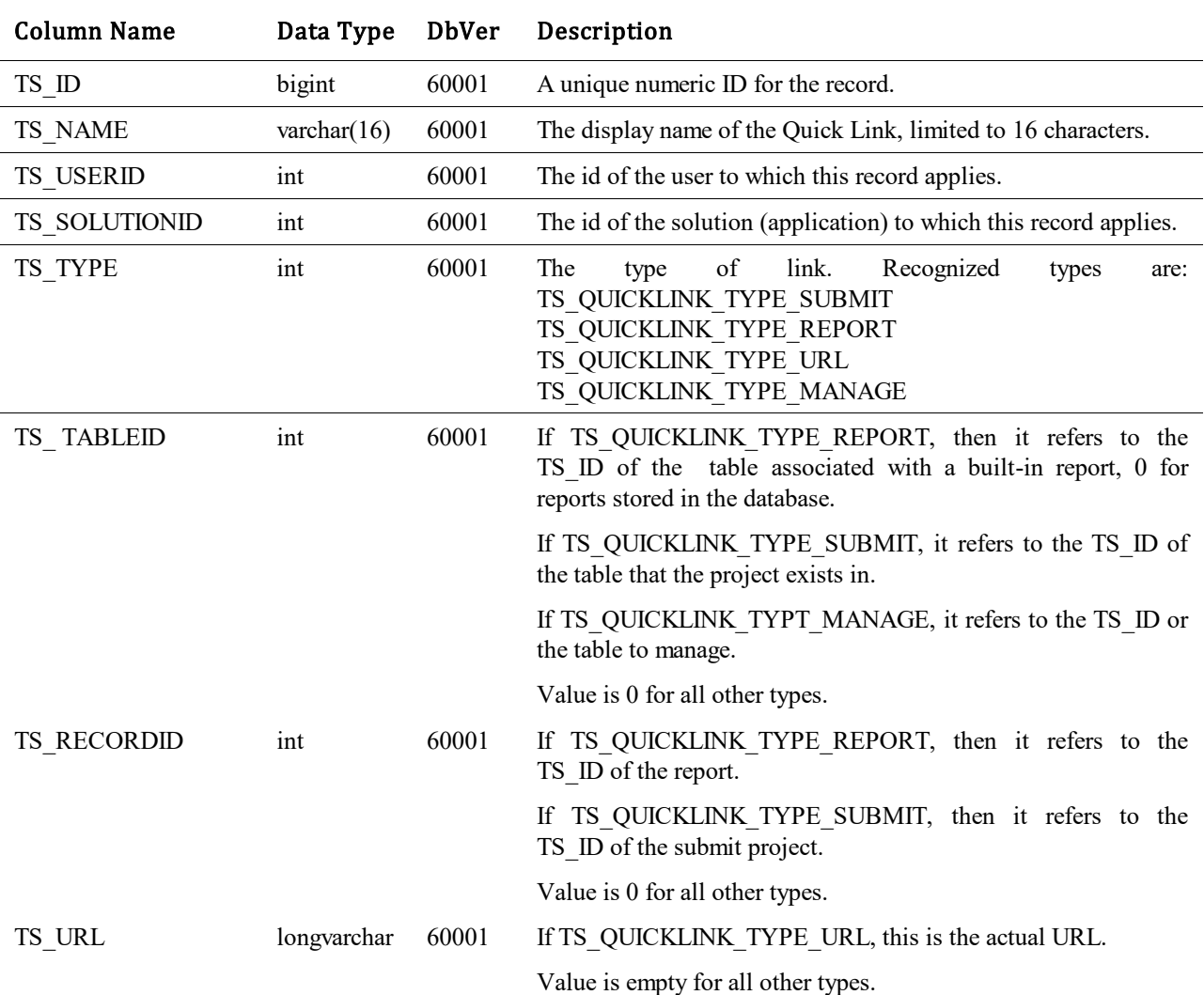

# **TS\_USERSETTINGS**

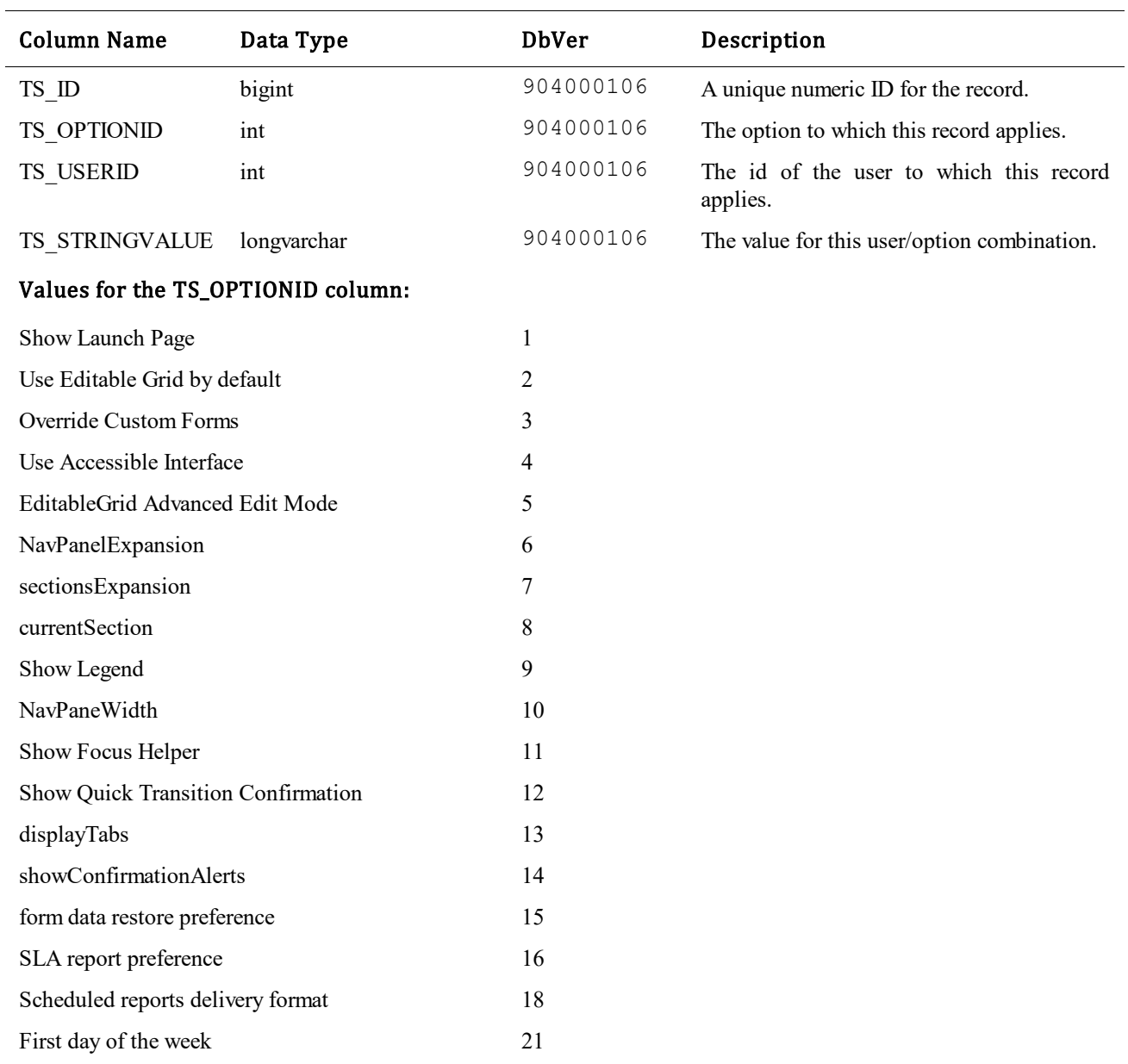

This table contains one row for each option that a user has set.

# **TS\_USERSOLUTIONDATA**

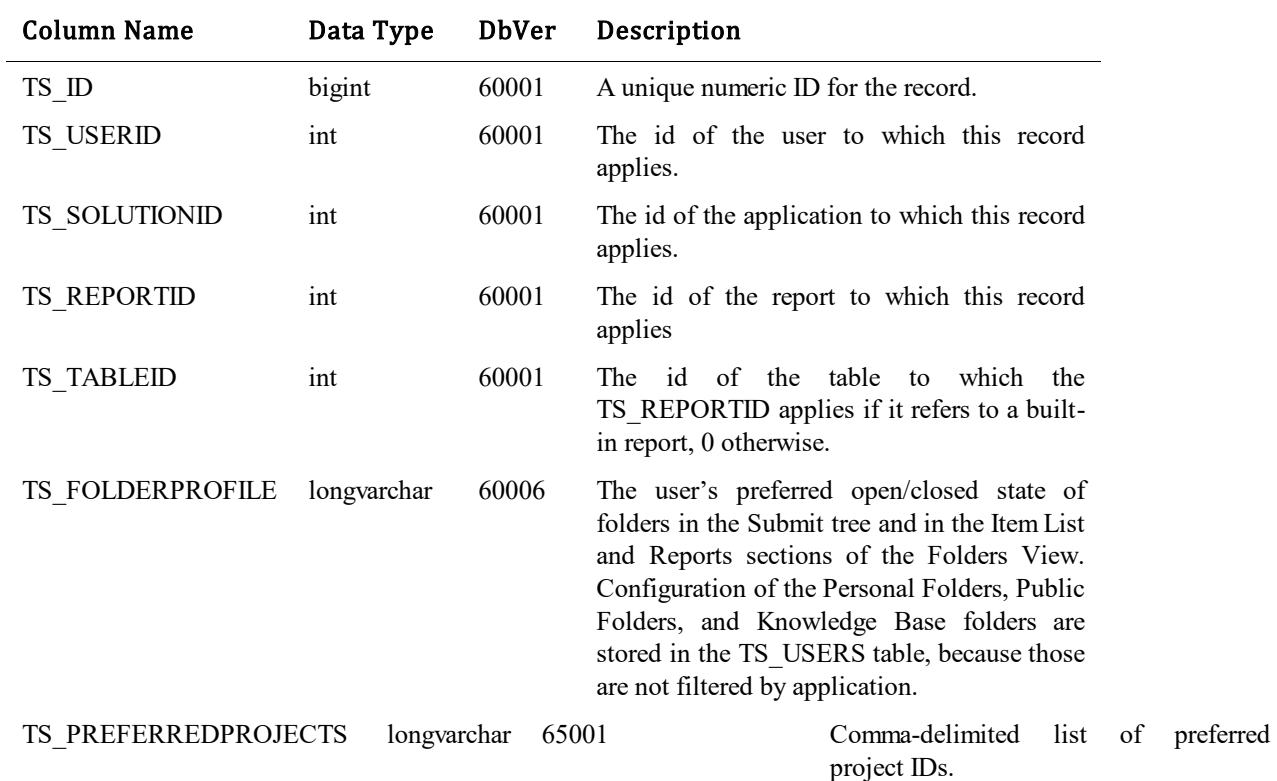

This table contains one row for each application a user has access to.

# **TS\_USERTIMES**

This table contains one row for each hour that is consumed by a user who is using a timed license.

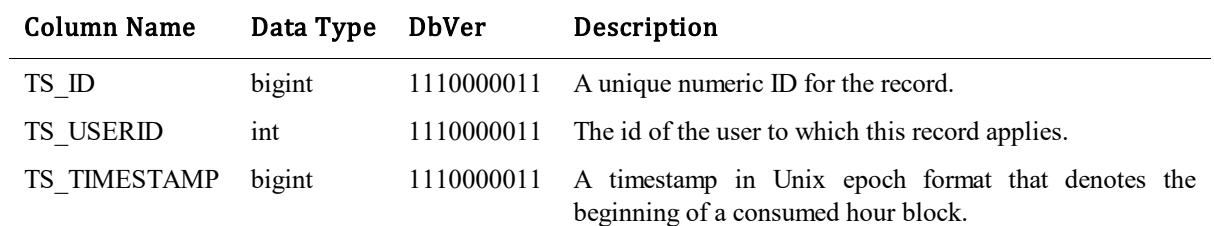

## **TS\_VCACTIONS**

The SourceBridge module to affect integration with version control systems uses this table. SourceBridge became available with the release of TeamTrack 3.0. This table stores information about version control activity, such as check in or check out operations of source code modules. The table was added in Database Version 8.

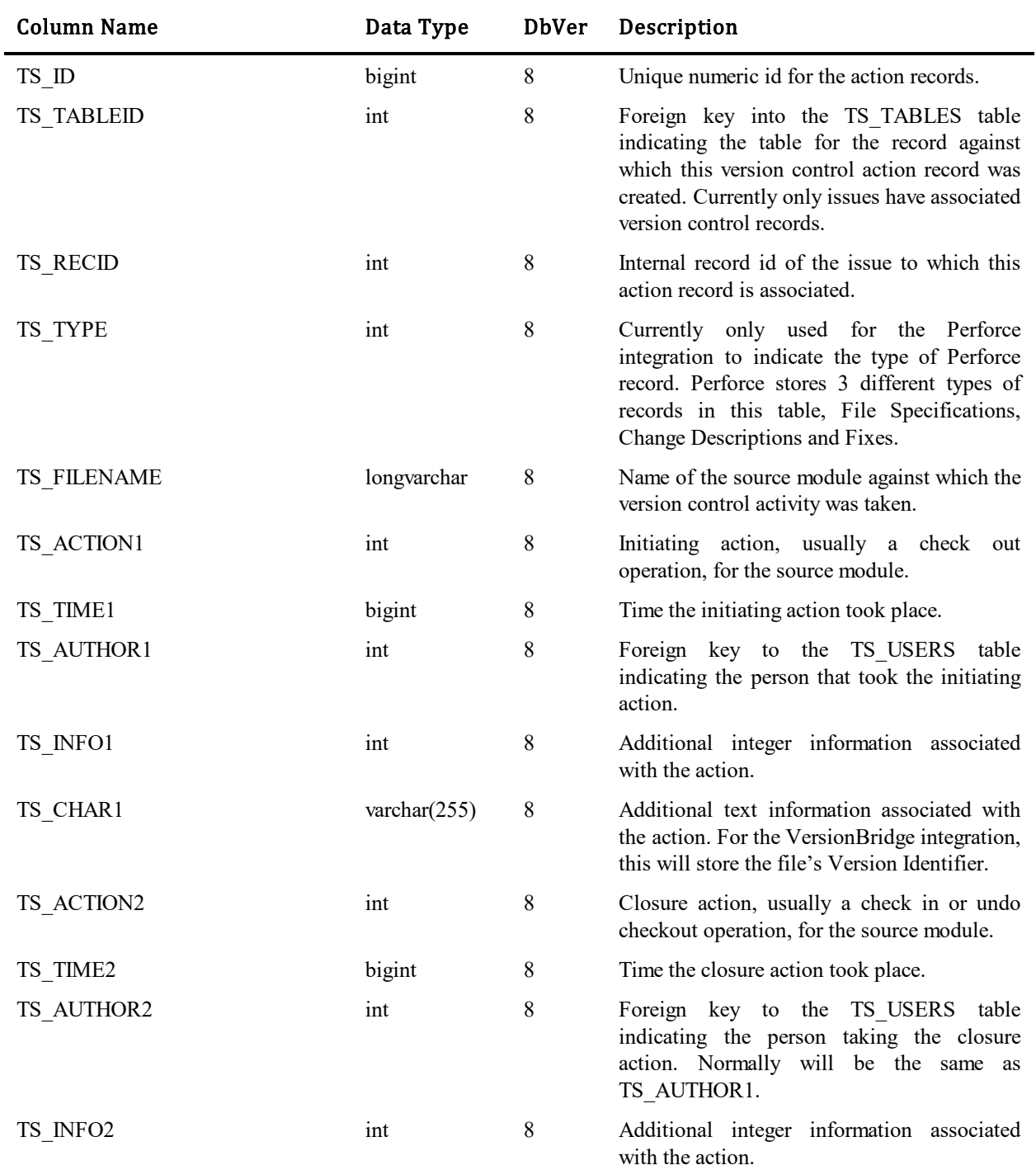

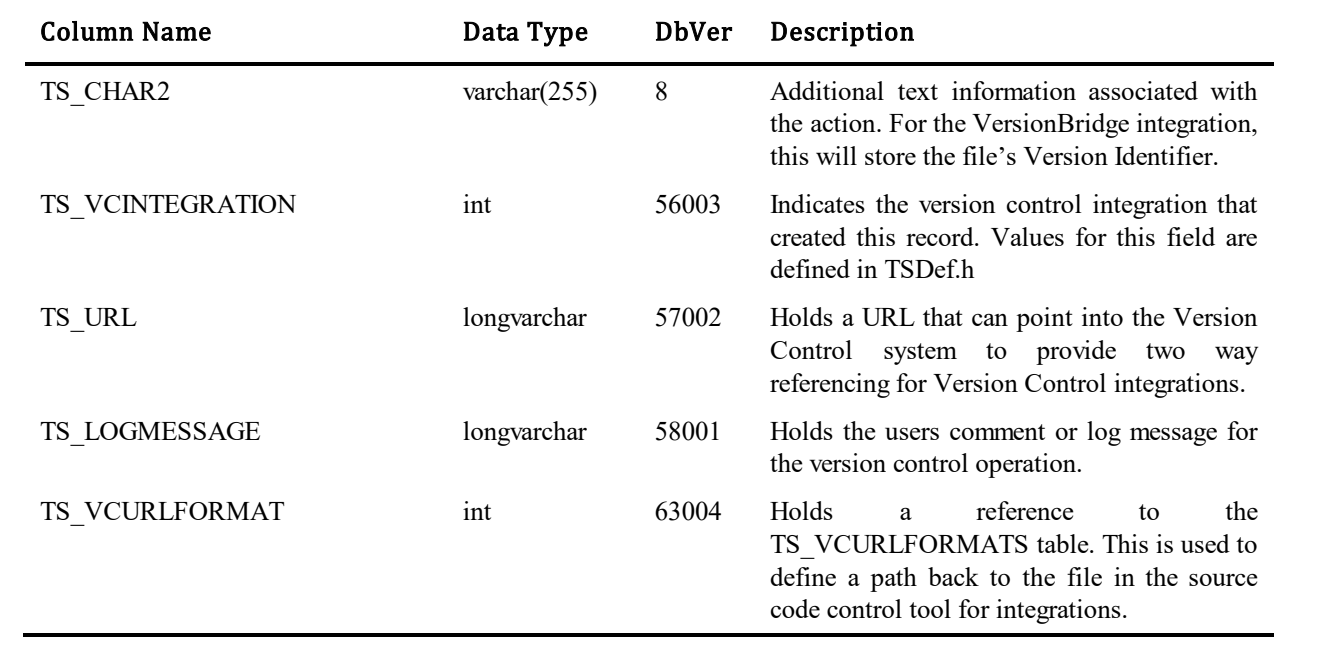

## **TS\_VCURLFORMATS**

Using one or more Version Control Integrations with SBM will associate version control actions such as checkouts and checkins with items in SBM. The integration will usually store records in the TS\_VCACTIONS table. These records are then displayed in the Version Control History section in SBM Work Center when viewing an issue in the form of a filename along with who checked it out, who checked it in and when these operations occurred.

In addition Version Control Actions may have a URL associated with them in order to view the revisions made to the file if the Version Control System being used supports it. This table stores formats for URL's so that URL's may be dynamically generated when viewing an issue in SBM Work Center. This allows two things. First, you can have multiple repositories on multiple Web servers. Second, you can move a Web server to a different machine and simply update the format and not have to worry about updating URL's for each record in the TS\_VCACTIONS table.

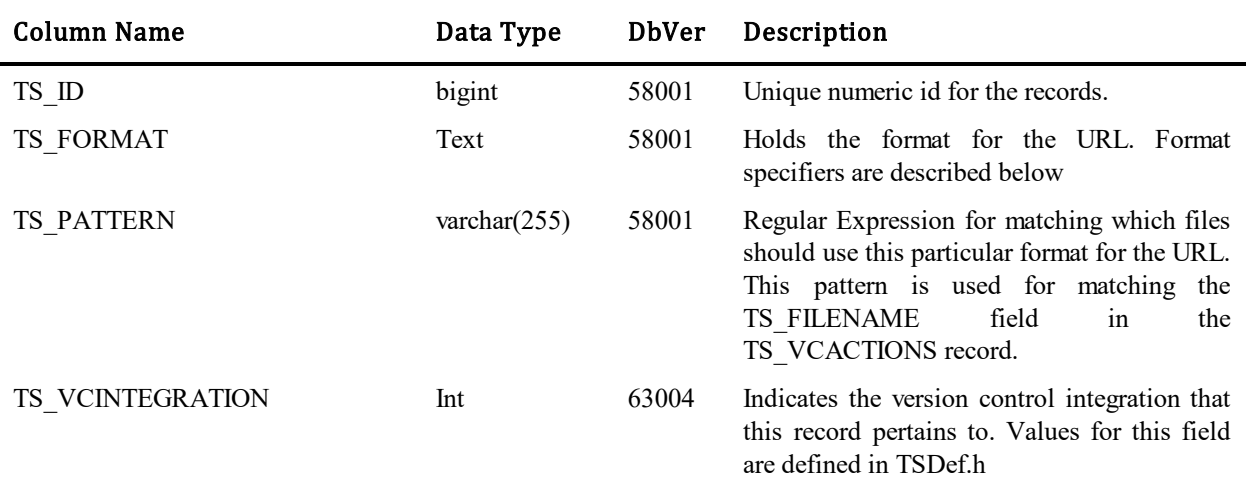

#### **TS\_FORMAT field**

The TS\_FORMAT field contains the format of a URL, not the actual URL itself. Using the format, the actual URL is generated each time a TS\_VCACTION record is displayed in the Version Control History section in SBM Work Center.

The following shows an example URL to display the changes made in revision 8 of a file in CVS Web.

<http://fred/cgi-bin/cvsweb.cgi/teamtrack/src/SourceFile.cpp.diff?r1=1.7&r2=1.8&f=h>

Format specifiers for data values are placed between percent signs. The format specifiers represent data from the TS\_VCACTION record being displayed. The table below describes all available Format Specifiers.

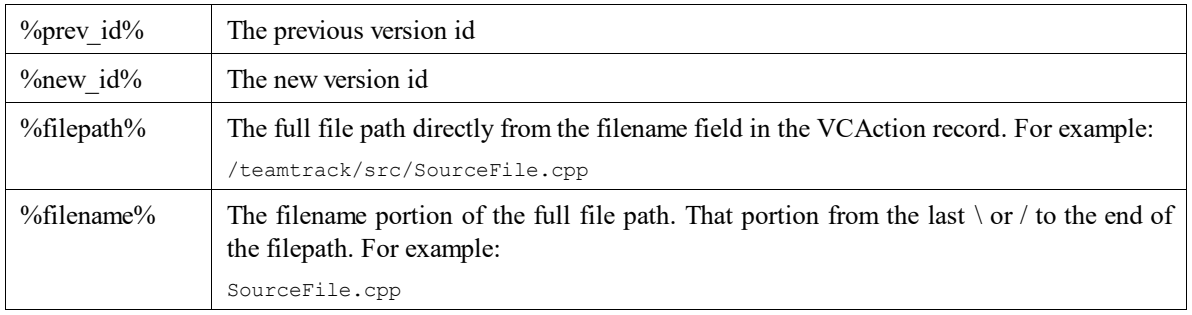
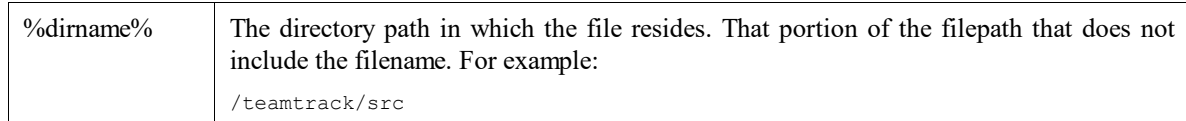

## **TS\_VIEWSTATUSNOTIFICATION**

This table stores information about all notification that was sent by channels (email, etc). This table takes information from TS\_NOTIFICATIONMESSAGE

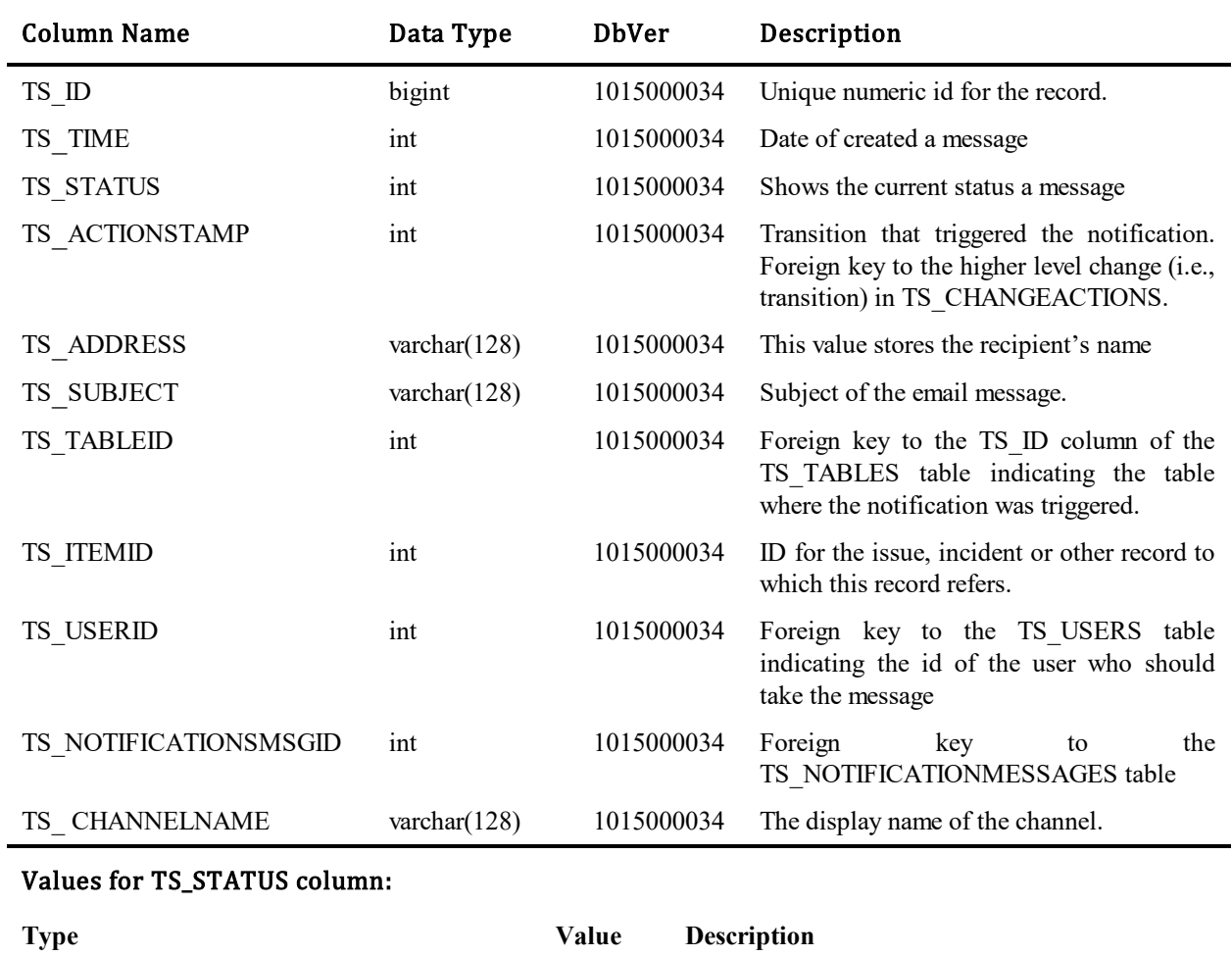

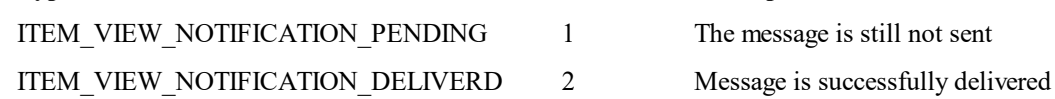

#### **TS\_WF\_PRJ\_OVERRIDES**

This table represents generic workflow/project overrides. The TS\_TYPE column represents the setting. Settings may be generic per workflow/project and/or be overridden at the state/transition level. This table is designed that no record indicates inheritance. You follow your project/workflow hierarchy until you reach your base workflow.

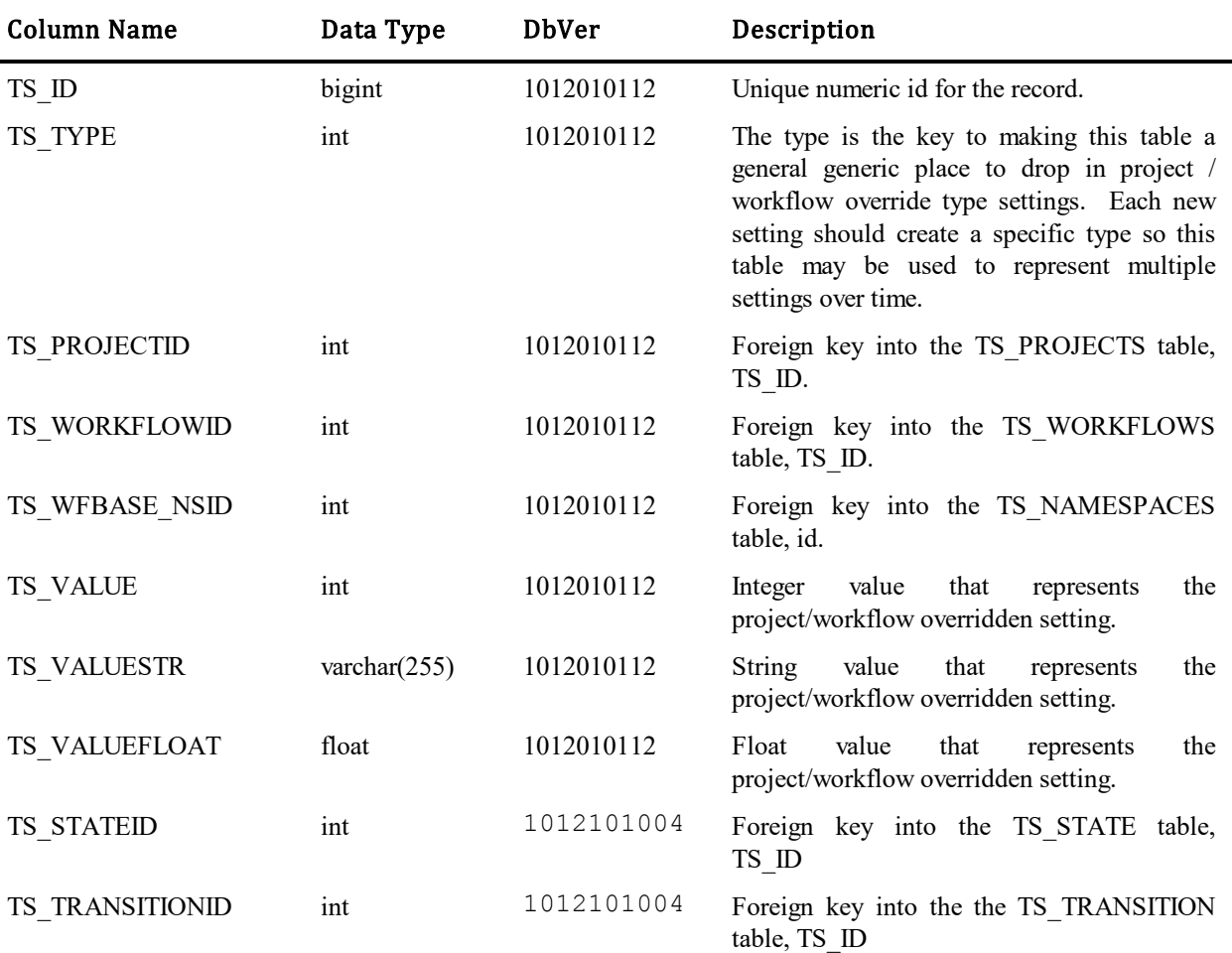

#### Values for TS\_FLDTYPE column:

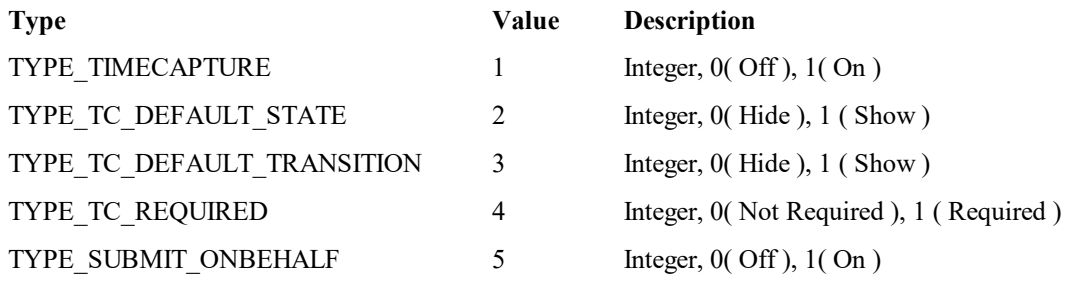

#### **TS\_WORKFLOWANCESTRYDENORM**

Denormalizes the Workflow hierarchy. Each row represents the relationship between a workflow and one of its ancestor workflows. This table makes selecting all sub-workflows of a workflow, or all ancestors of a workflow, very simple. For convenience, each workflow is included in this table as an ancestor of itself with TS\_DEPTH=0, so if you wish to join to this table to return a certain workflow and all of its children, you select the TS\_WORKFLOWID column from this table where TS\_ANCESTORID is equal to the workflow you are searching for. If you wish to only return the first level decendents of a workflow, you select the TS\_WORKFLOWID from this table where TS\_ANCESTORID is equal to the workflow you are searching for and TS\_DEPTH=1.

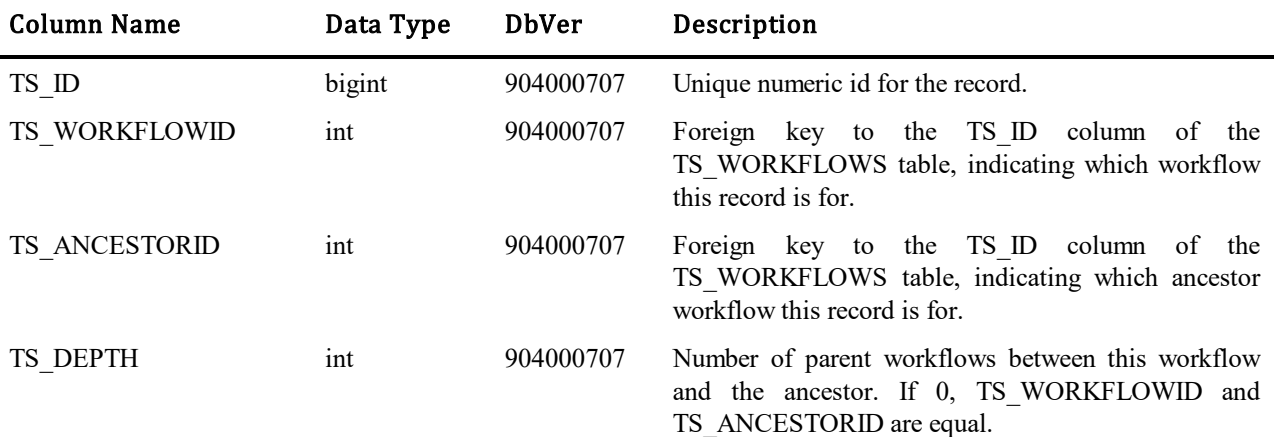

## **TS\_WORKFLOWS**

This table contains one row for every workflow defined in the database. The table was introduced in Database Version 10.

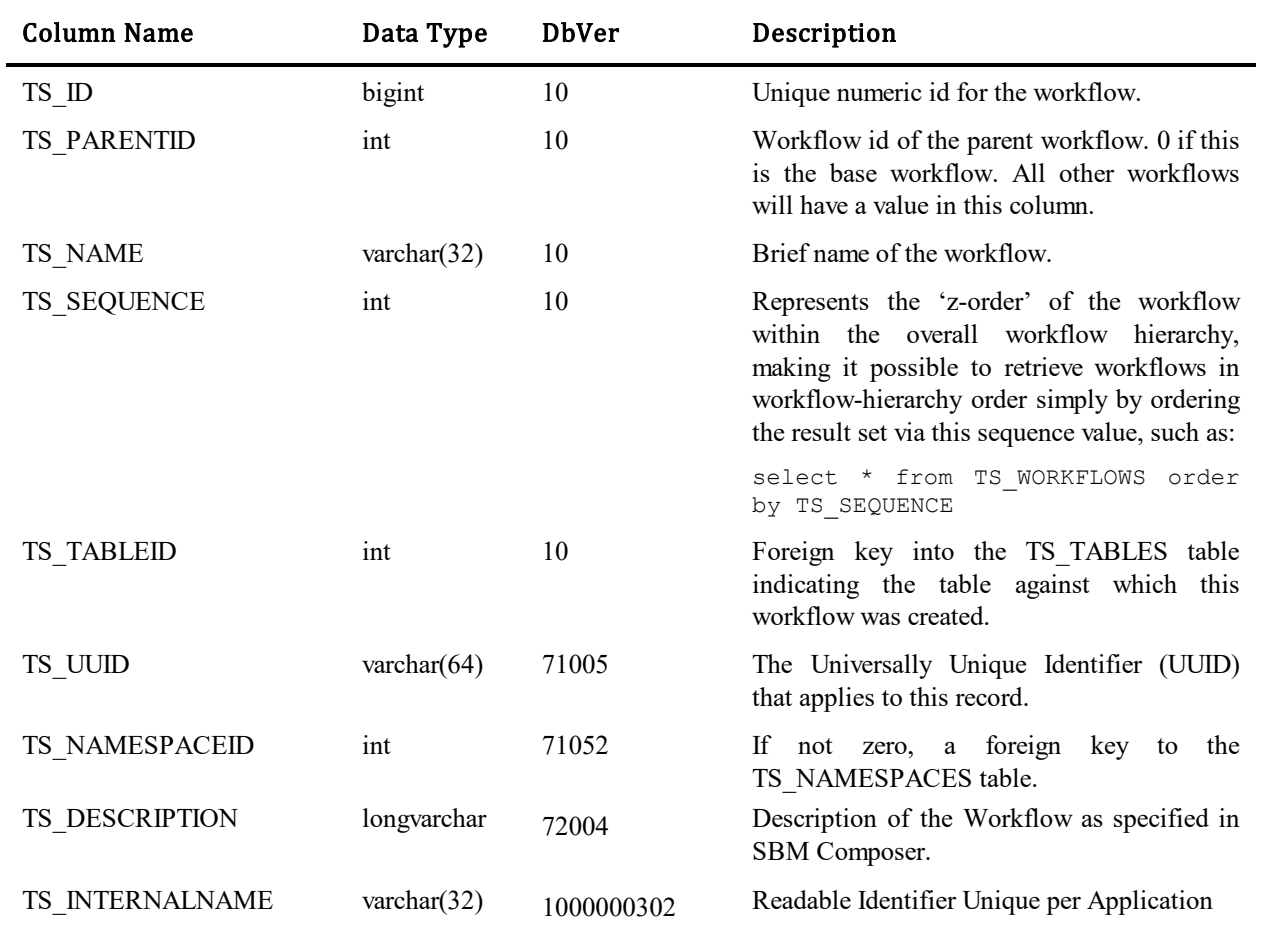

#### **TS\_WSCALLS**

This table describes the calls to the Web services described in the TS\_WSDECRIPTIONS table. The transition, state and notification that needs to make the Web service call will reference a record in this table.

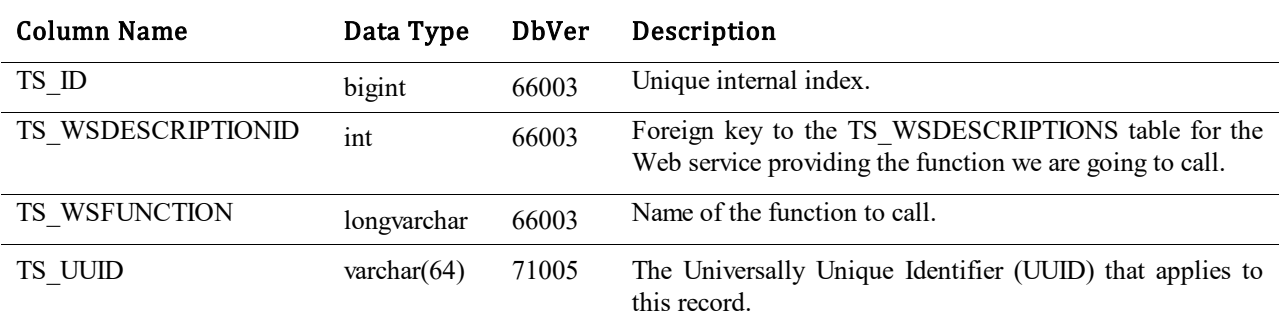

#### **TS\_WSDATAMAPPINGS**

This table describes the data mappings from SBM data to and from the inputs and outputs of the Web service. The inputs may be from the SBM item or from the context information. The outputs may be mapped back to fields in the SBM item.

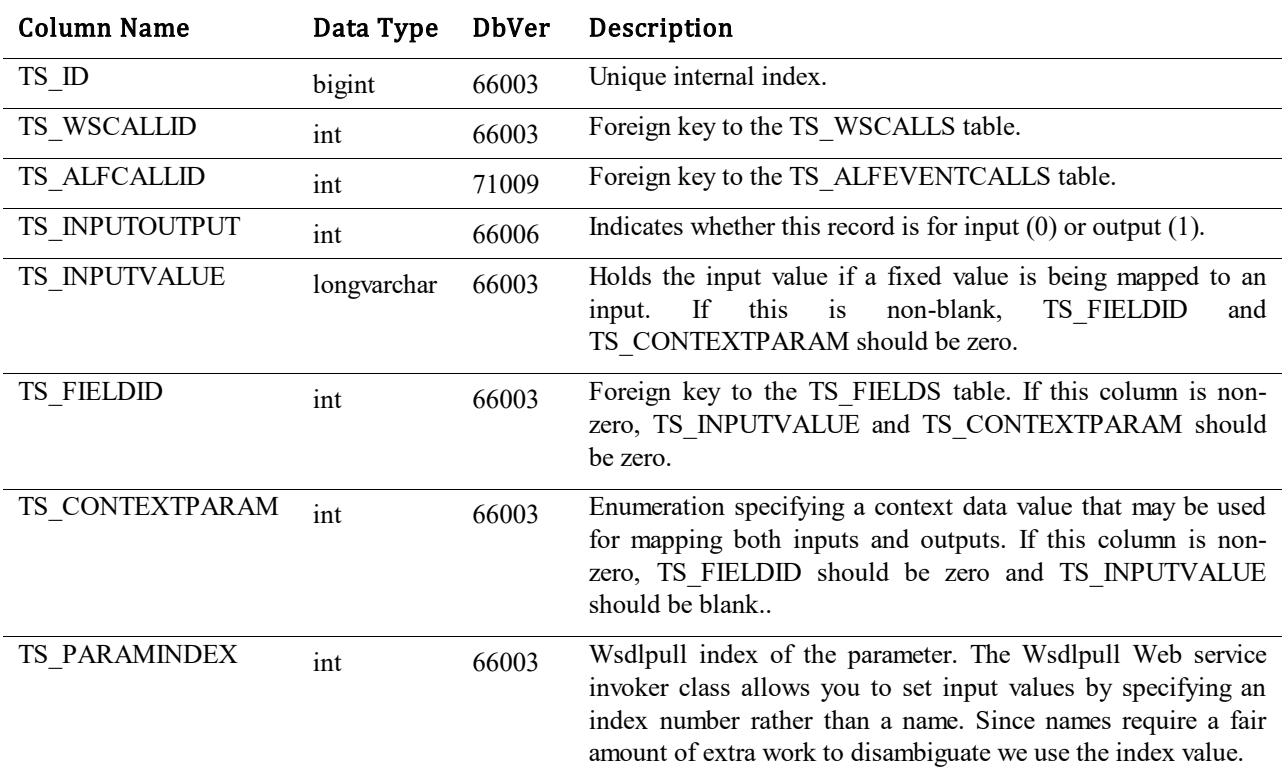

#### Values for the TS\_CONTEXTPARAM column. These values are used for mapping Inputs:

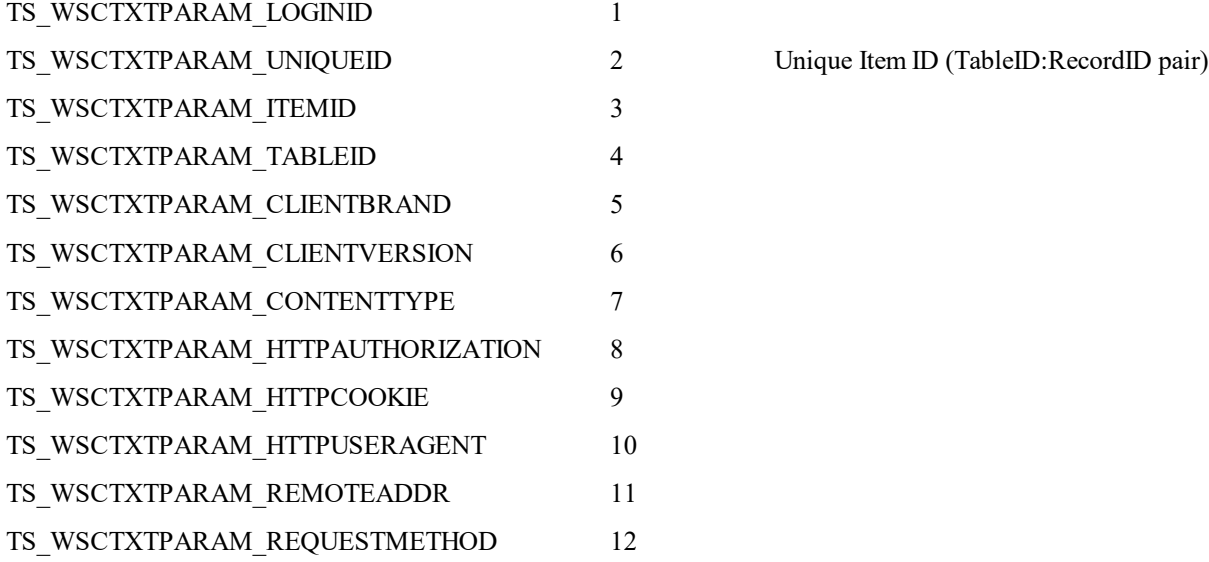

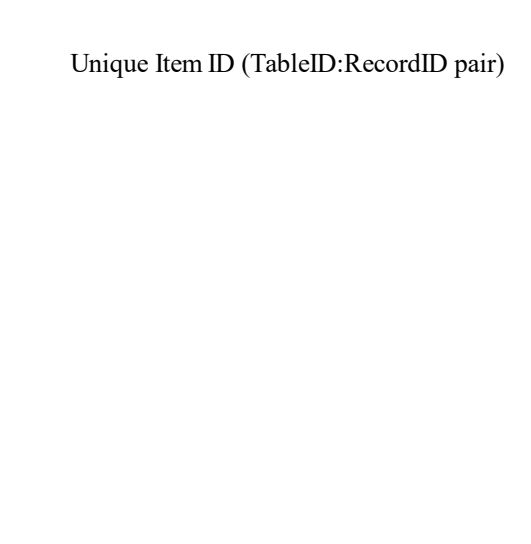

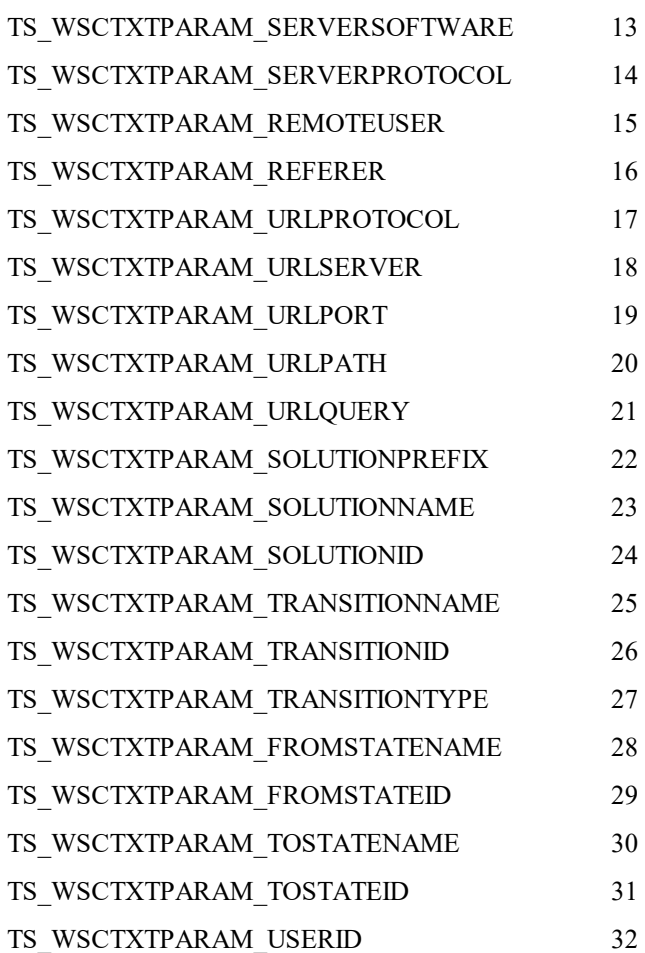

#### Values for the TS\_CONTEXTPARAM column. These values are used for mapping Outputs:

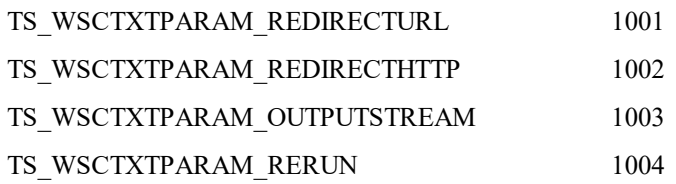

## **TS\_WSDESCRIPTIONS**

This table holds the descriptions of Web services that can be called by SBM. This is a high level description of the Web service.

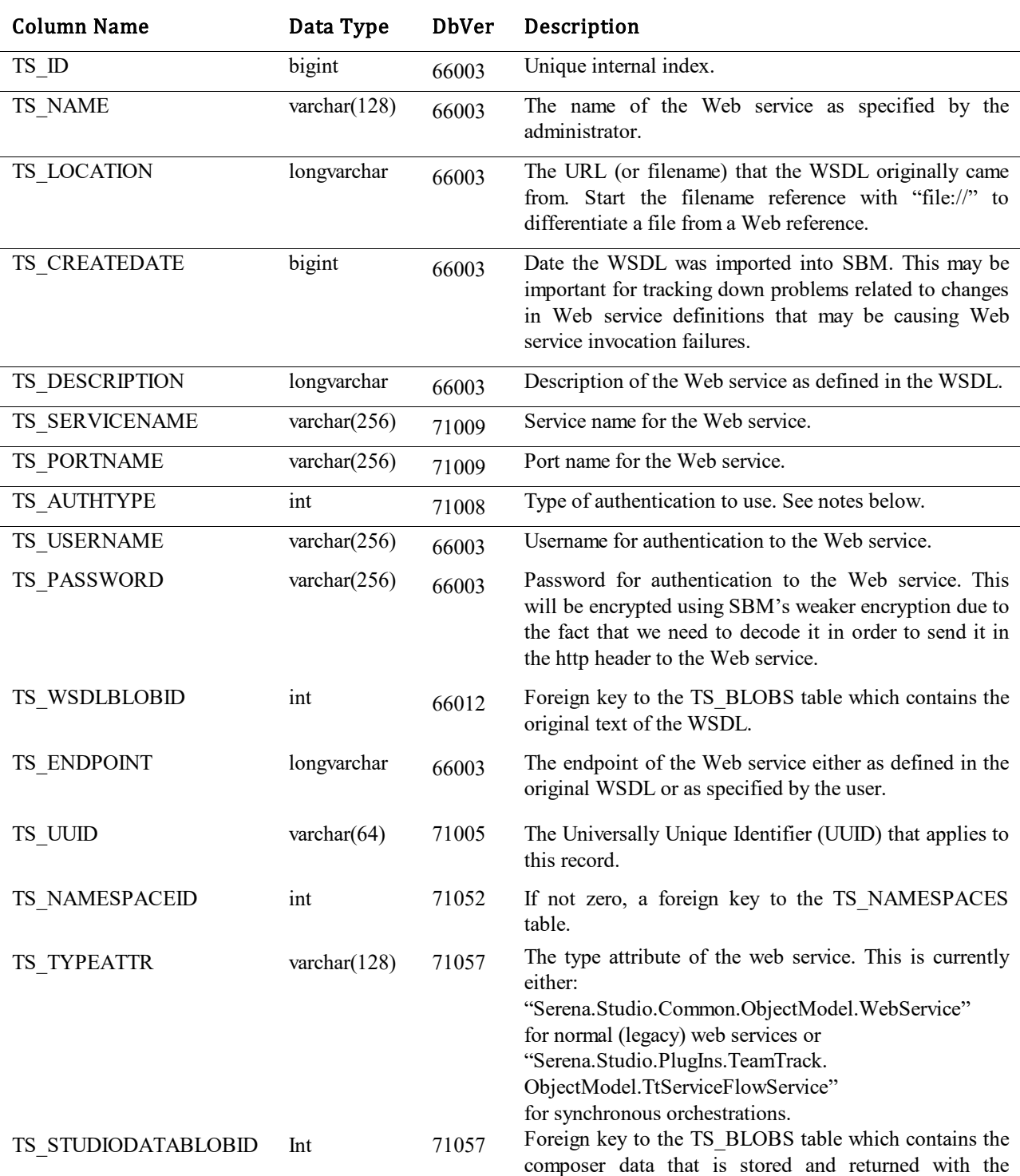

process app definition.

#### Values for TS\_AUTHTYPE column:

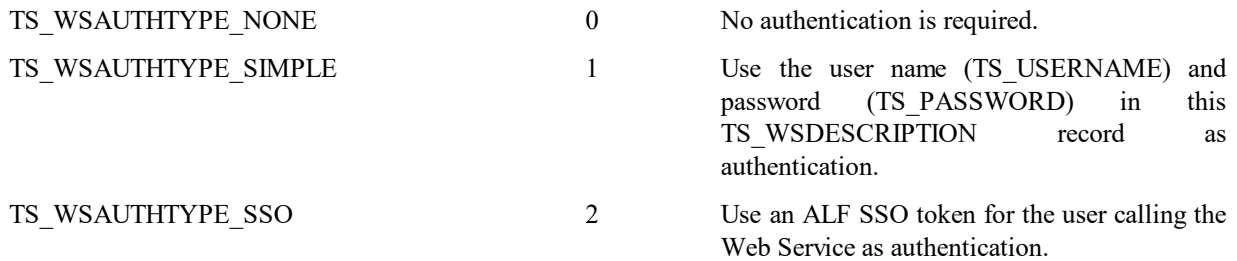

## **TS\_WSSELECTIONMAPPINGS**

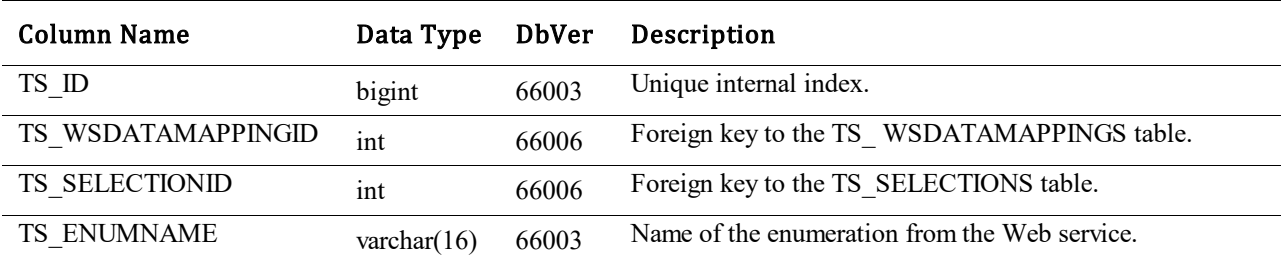

This table describes the mappings of SBM selection values to enumerations from a Web service parameter.

## **TS\_WSXSDFILES**

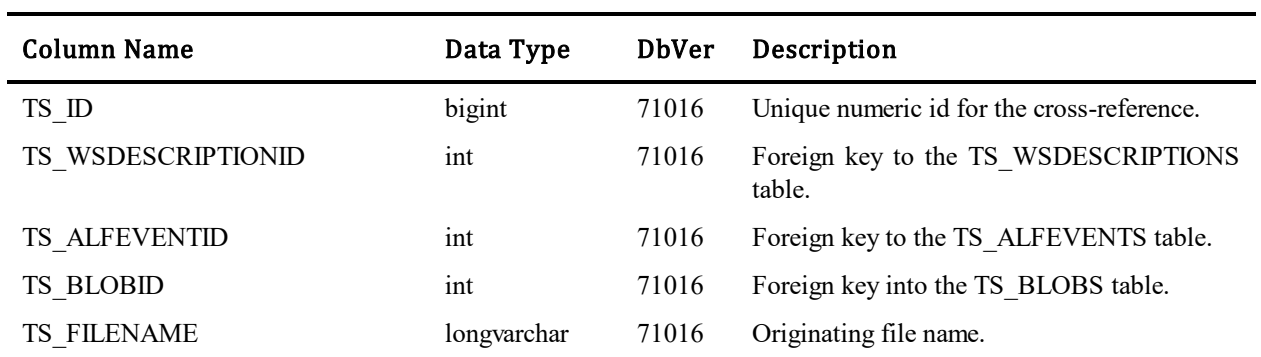

This table lists the XSD files that Web Service WSDLs and SBM WSDLs reference.

Note: For entries in this table either the TS\_WSDESCRIPTIONID or the TS\_ALFEVENTID columns will be used. The XSD file will belong to one or the other but not both.

#### **TS\_XREF**

This table contains one row for each record that the bridge exchanges with a foreign tool. As of database version 63002, this table will also be used by the Import Wizard to store cross-references established during imports.

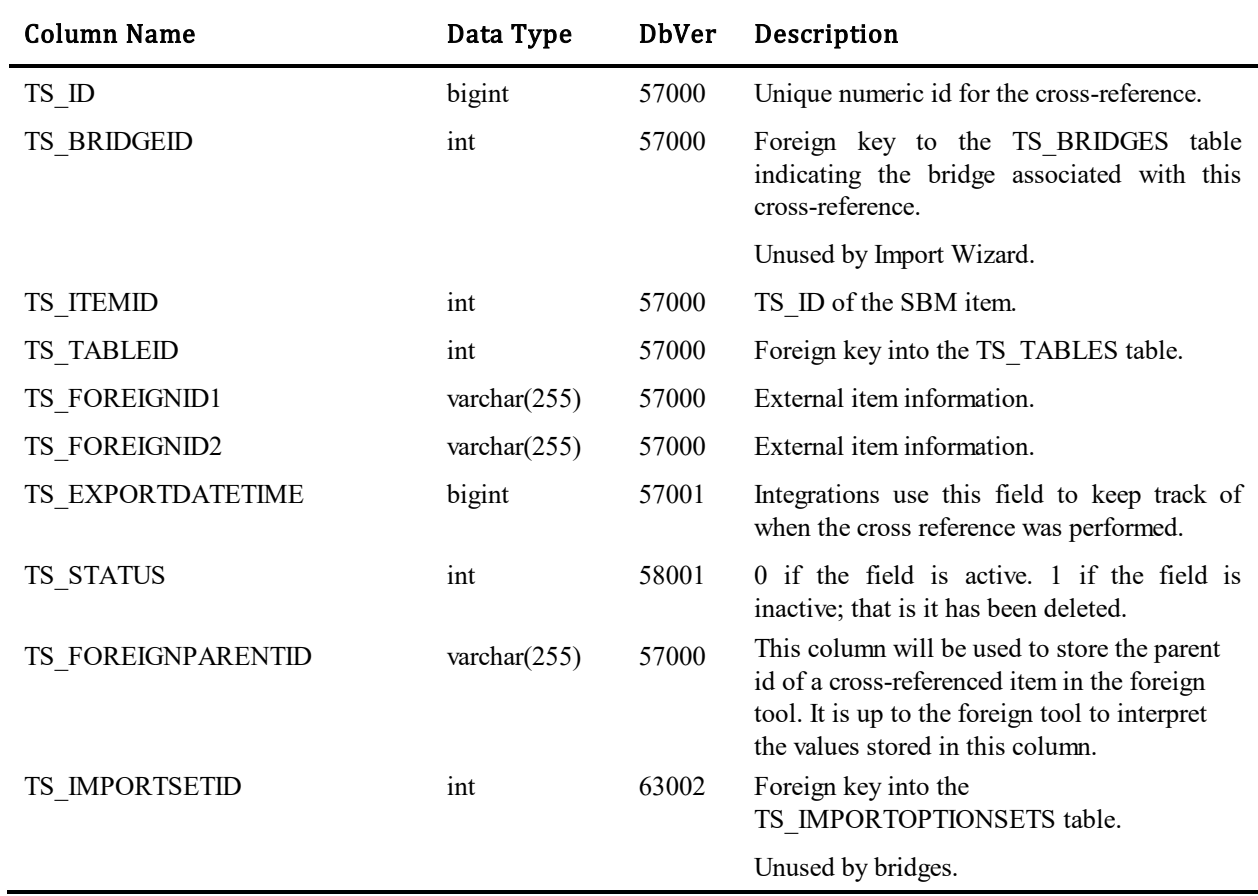

#### **TTS\_ASSETS**

This table contains a row for independent asset configurations. This table is designed to store information regarding employee asset in an internal support center scenario, which can be used to help diagnose the employee's incident and to help manage corporate IT assets.

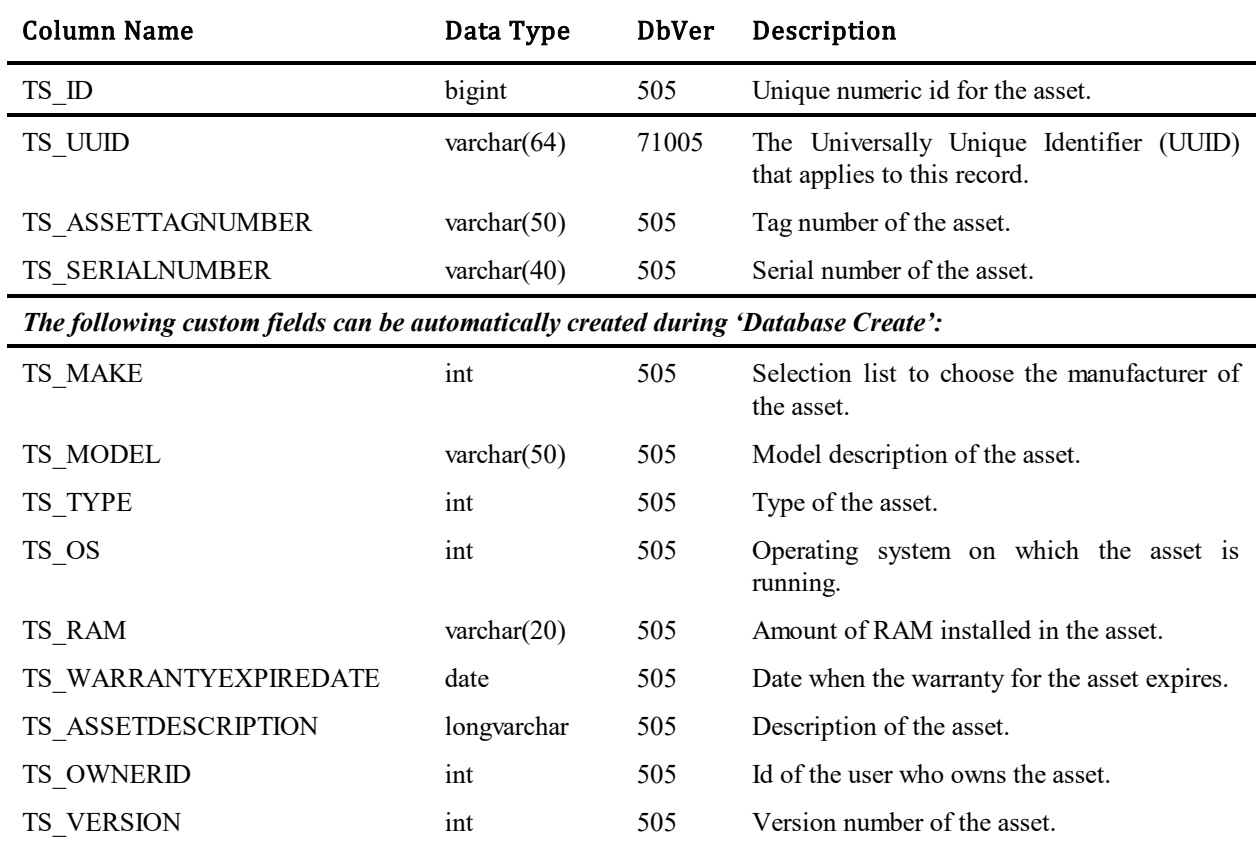

## **TTS\_CUSTOMERCONFIGURATIONS**

l,

This table contains the server configurations. It is designed to store information regarding the computing environment of external customers in an external support center scenario. This information can be used to help troubleshoot incidents reported by customers.

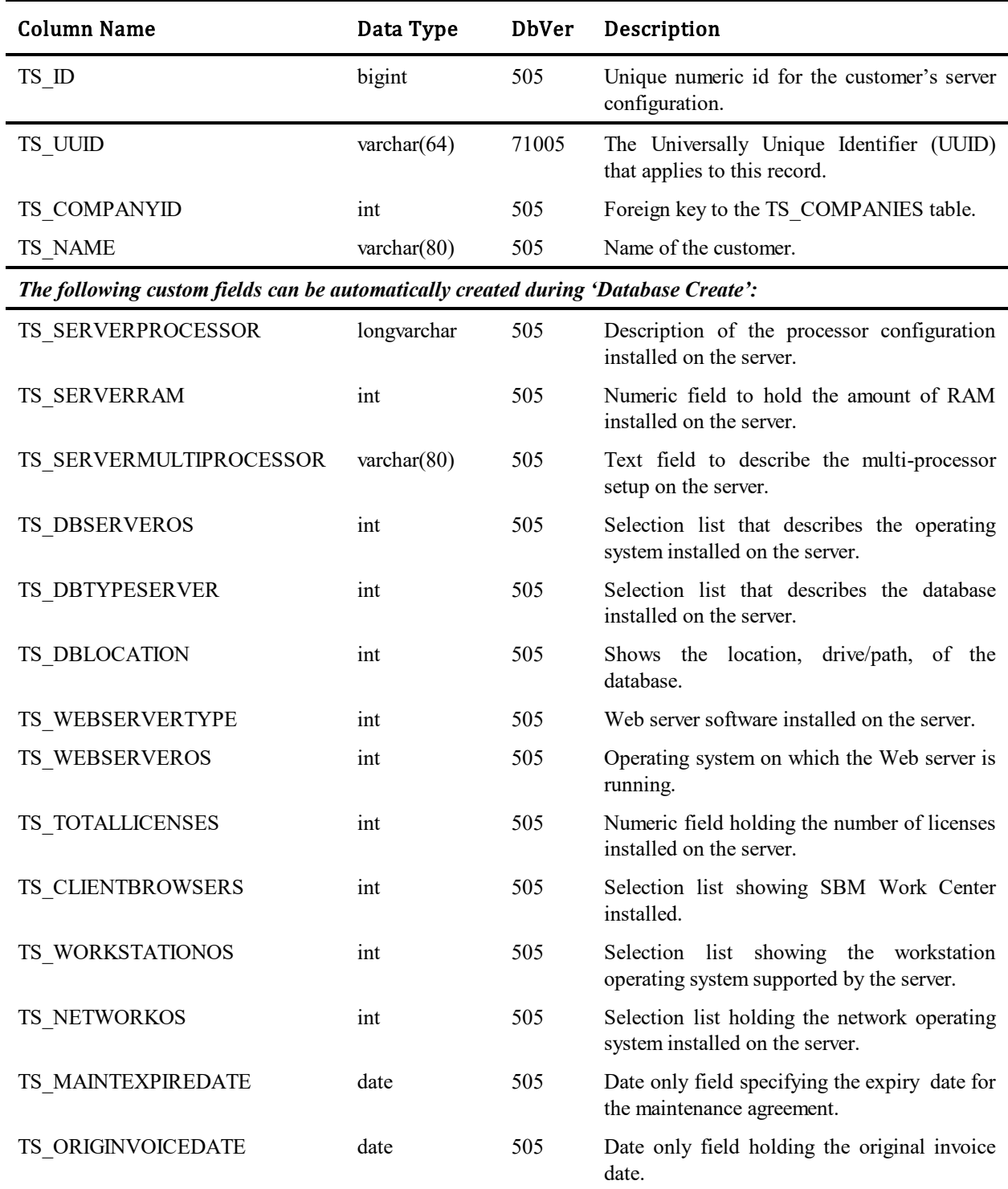

#### **TTS\_INCIDENTS (TS\_INCIDENTS)**

This table stores information about incidents submitted. The table uses variable fields and was introduced in Database Version 10.

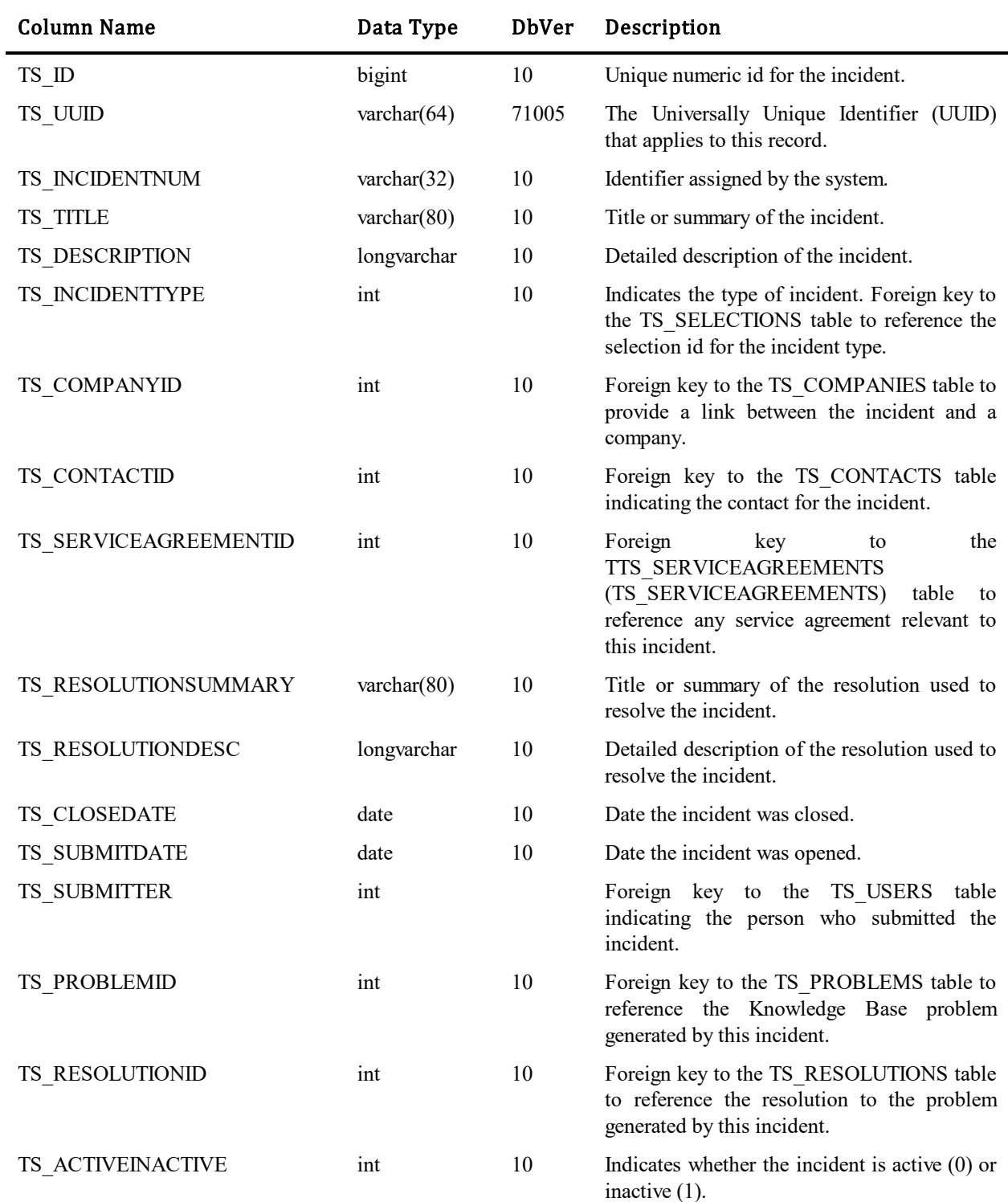

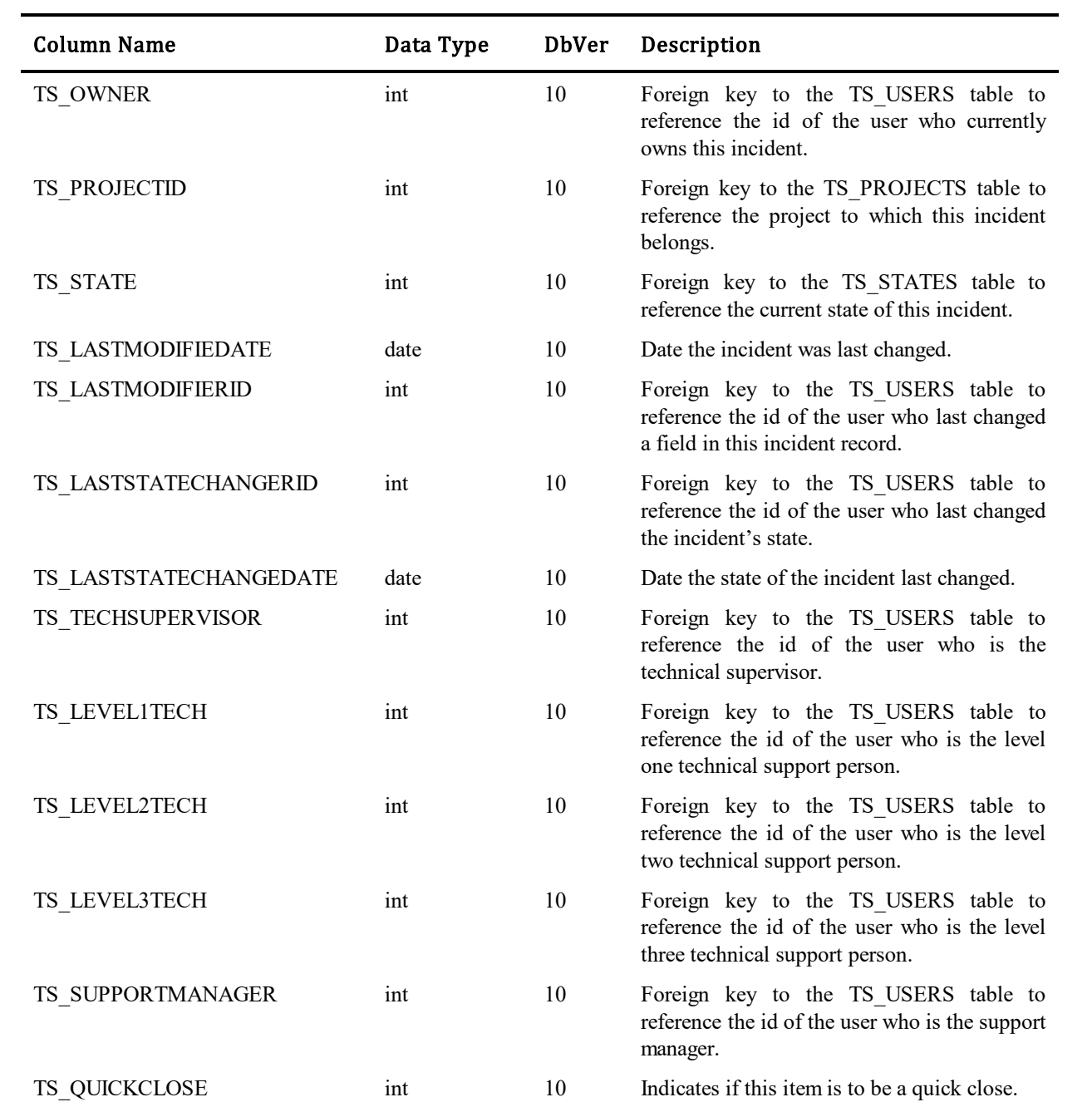

# **TTS\_PRODUCTS (TS\_PRODUCTS)**

This table contains one row for each product offered/supported. The table uses variable fields and was introduced in Database Version 10.

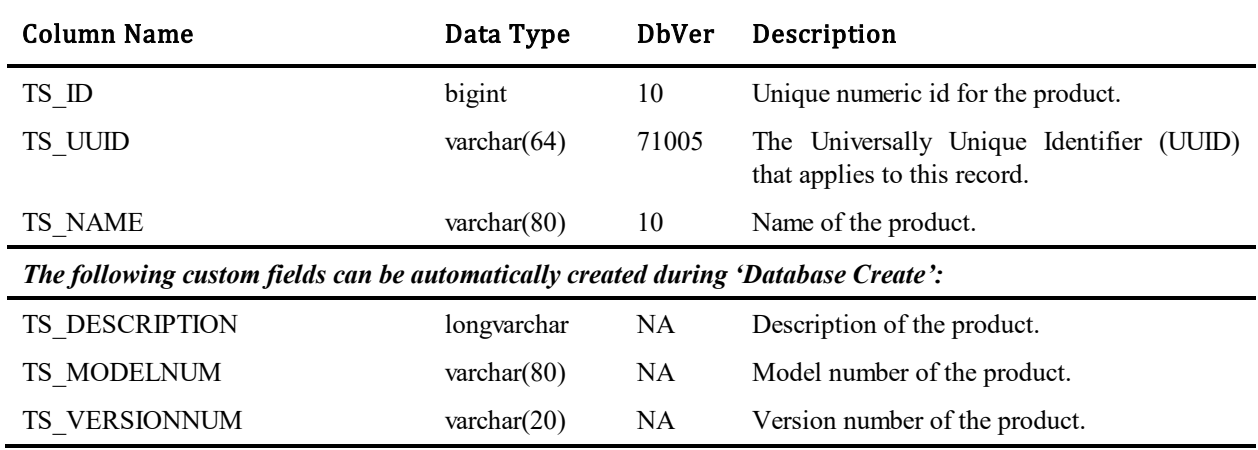

## **TTS\_SERVICEAGREEMENTS (TS\_SERVICEAGREEMENTS)**

This table contains one record for each service agreement. The table uses variable fields and was introduced in Database Version 10.

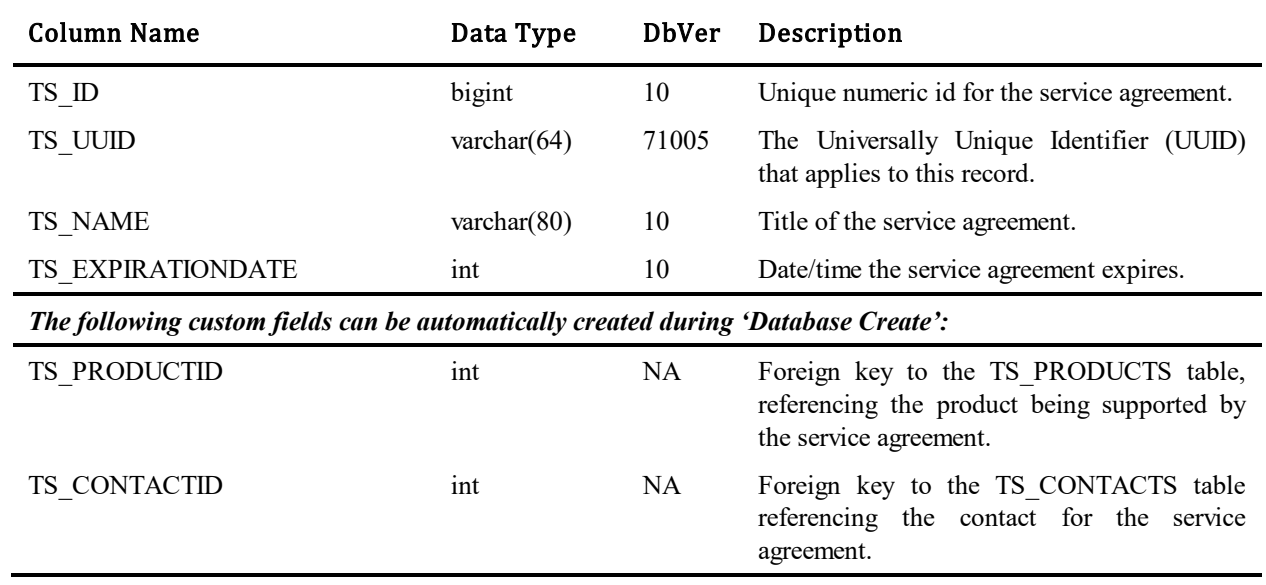

#### **TTT\_ISSUES (TS\_CASES)**

This table stores one record for each issue, e.g., bug, defect, change request, enhancement request, etc. submitted. This table is dynamically modified by the system as the Administrator, or the API is used to add custom fields. Custom fields are appended to the table in the order they are added. For each new field added to the TS\_FIELDS table, a new column is added to the TTT\_ISSUES table with a column name matching the database fieldname of the new field.

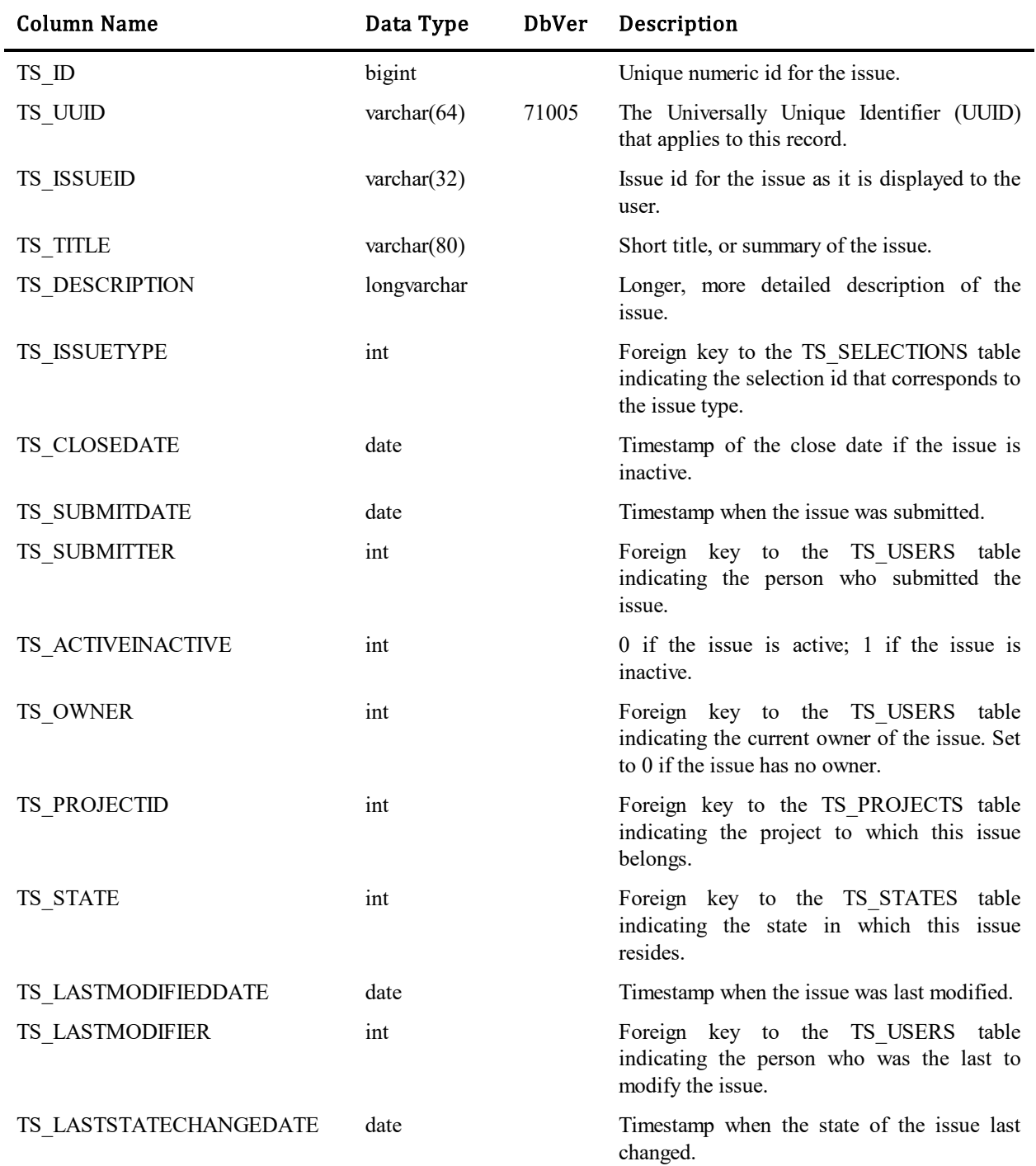

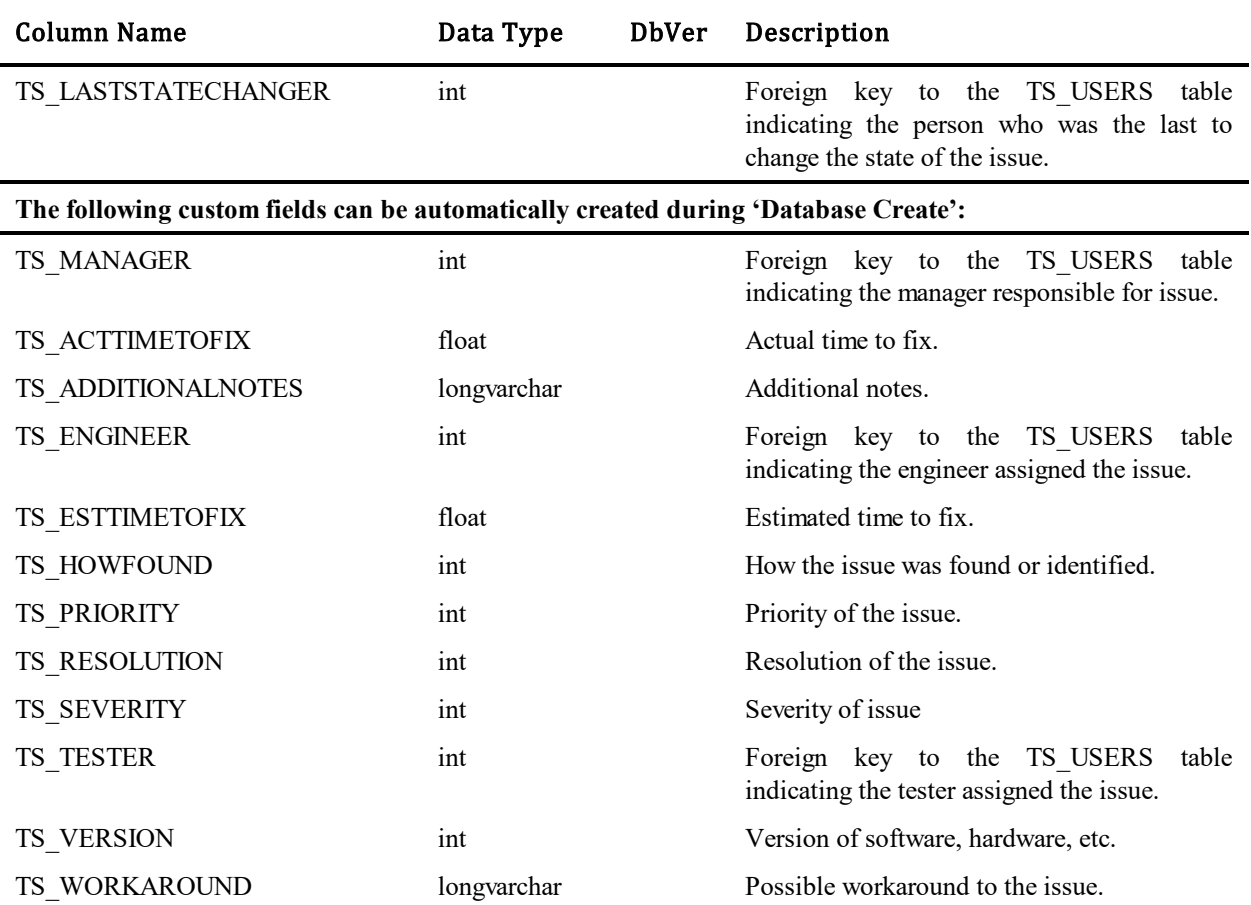

## **TS\_MERCHANDISE (Deprecated)**

This table stores information about merchandise. The table uses variable fields and was introduced in Database Version 10.

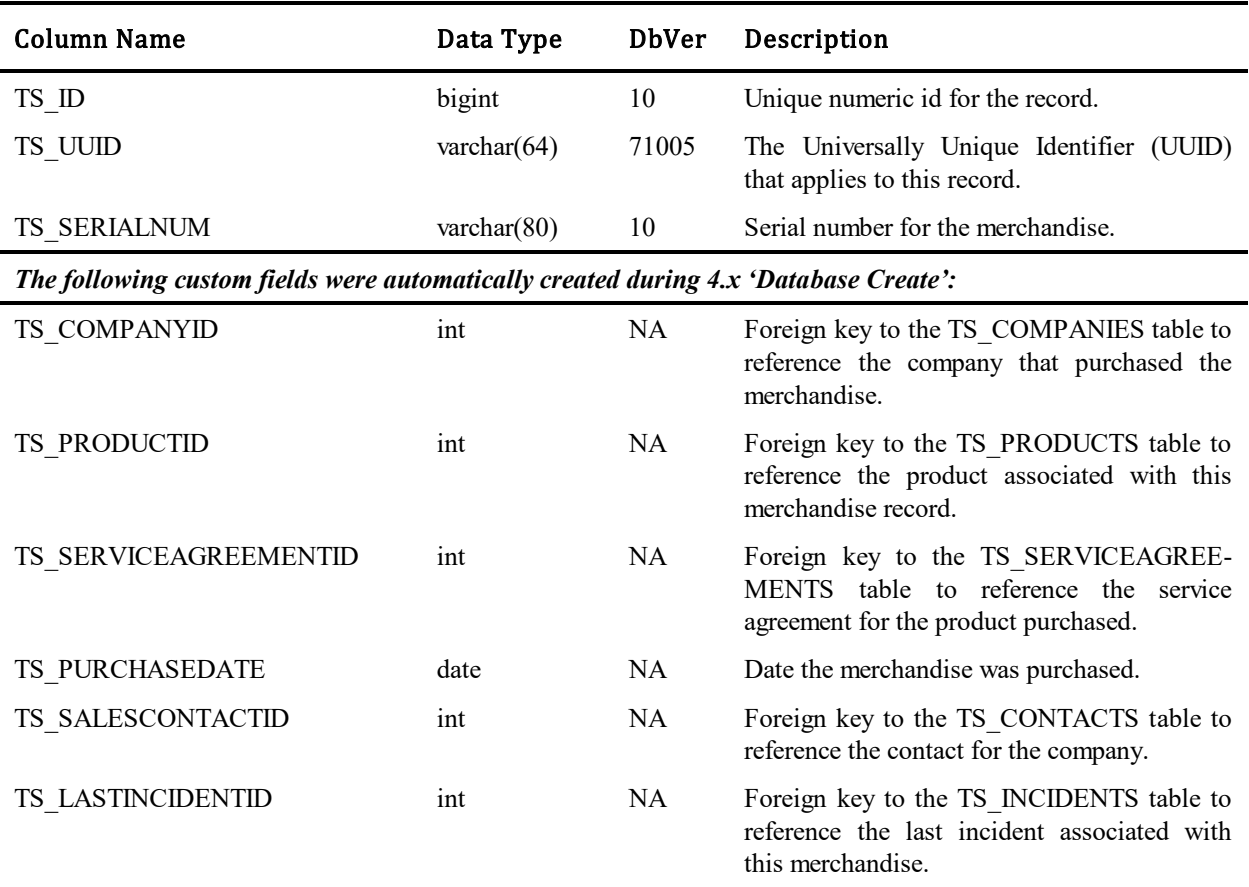

#### **OR\_ASSET**

This table contains all the objects (called assets) stored by SBM Application Repository. Object types can be parts stored by SBM Composer, SBM Application Repository user preferences, Application Definitions from SBM Application Engine etc.

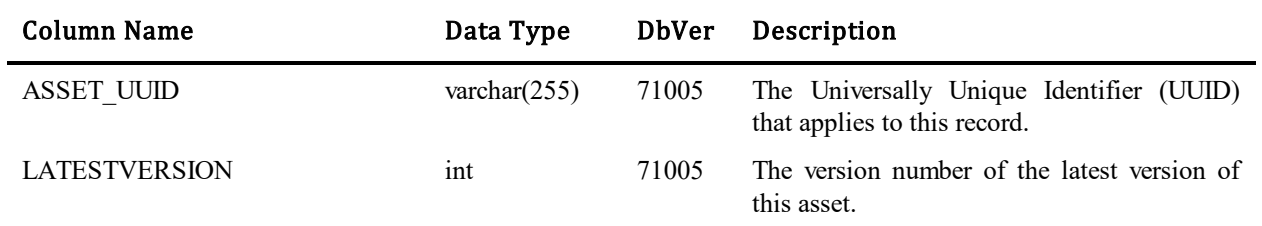

#### **OR\_ASSETTYPE**

This table contains type information for assets in SBM Application Repository. Assets in SBM Application Repository has a given type which is called an asset type and is stored in this table. Asset types are organized in hierarchies where there is one base asset type in the system which every asset type is a descendant of. Each asset type can have an extension which executes logic on modification of the given asset (create, update, delete and so on). If an asset is of a type which has an extension and the parent type of that type also has an extension both extensions will be invoked on asset modifications. An example type hierarchy is displayed below:

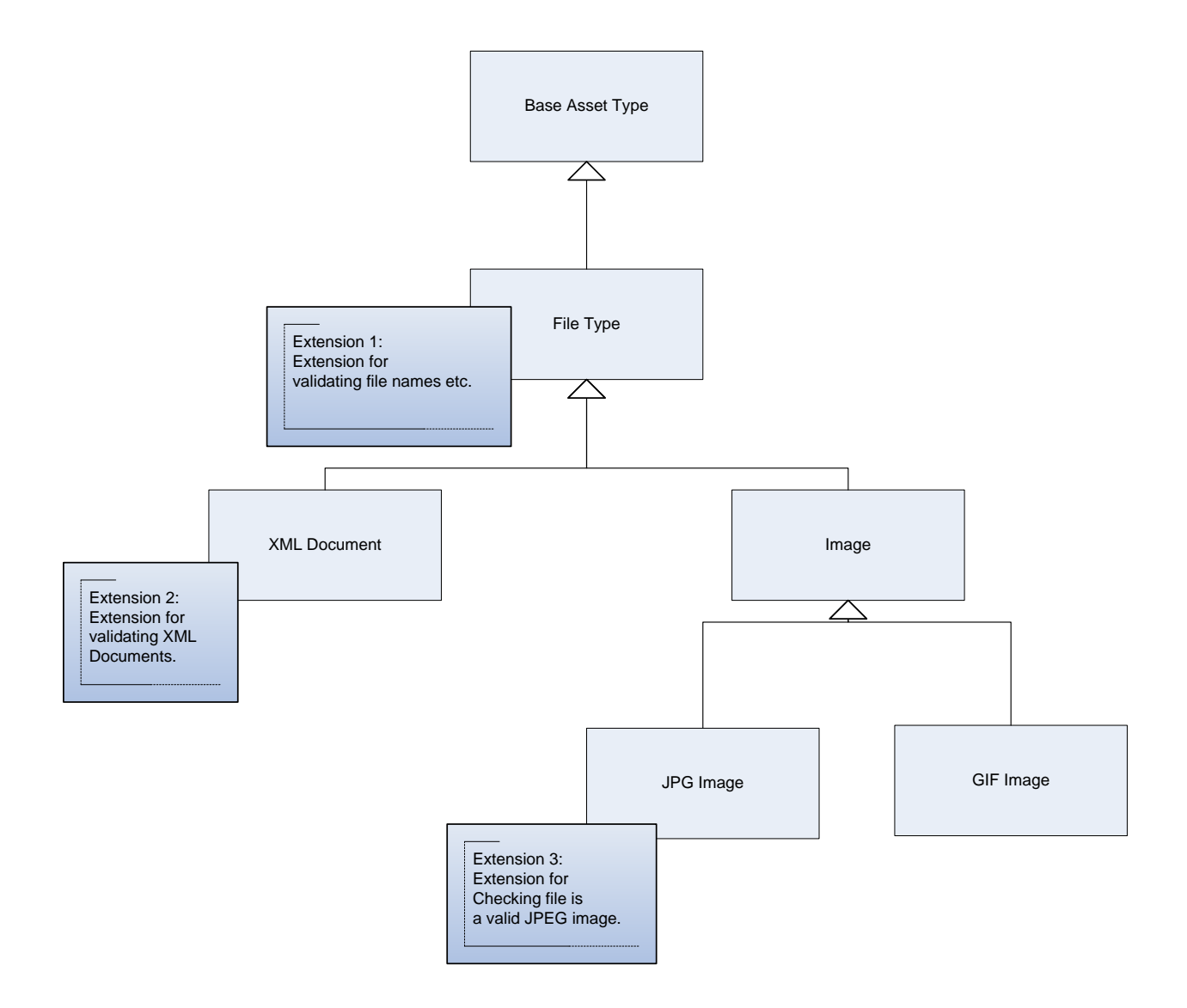

In this hierarchy there are extensions for Files, XML Documents and JPG images. If the user modifies a document of type "XML Document" Extension 2 and Extension 1 will be invoked. If the user modifies a "GIF Image" only Extension 1 will be invoked.

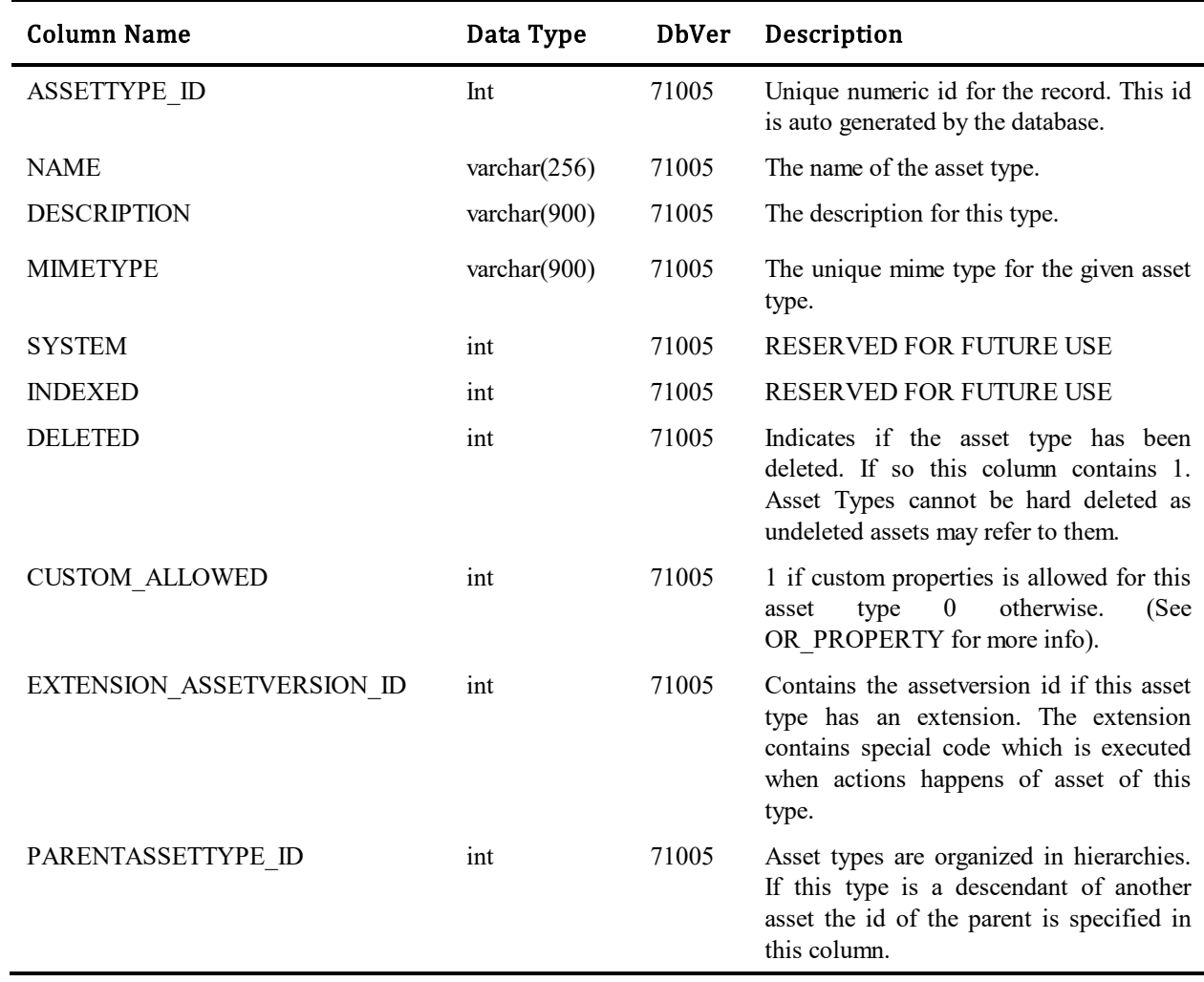

# **OR\_ASSETVERSION**

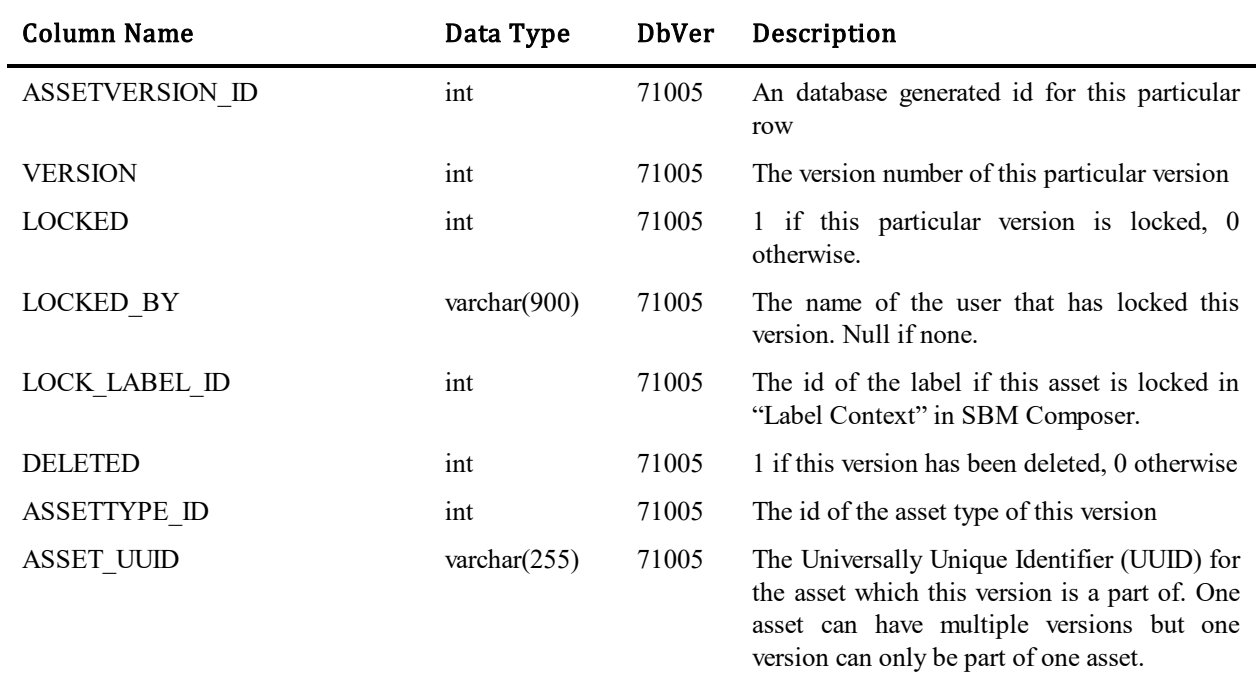

This table contains all the version of objects (called assets) stored by SBM Application Repository.

# **OR\_ASSET\_PERMISSION**

The table store Application level permission

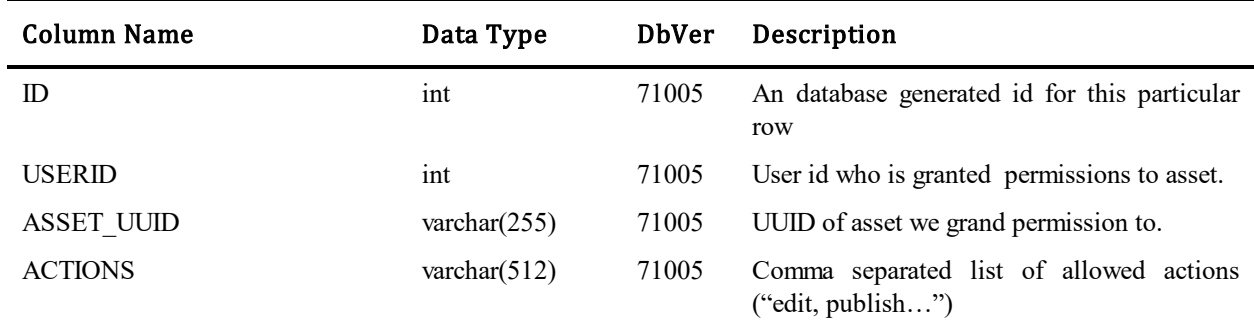

## **OR\_AUDITASSETCHANGE**

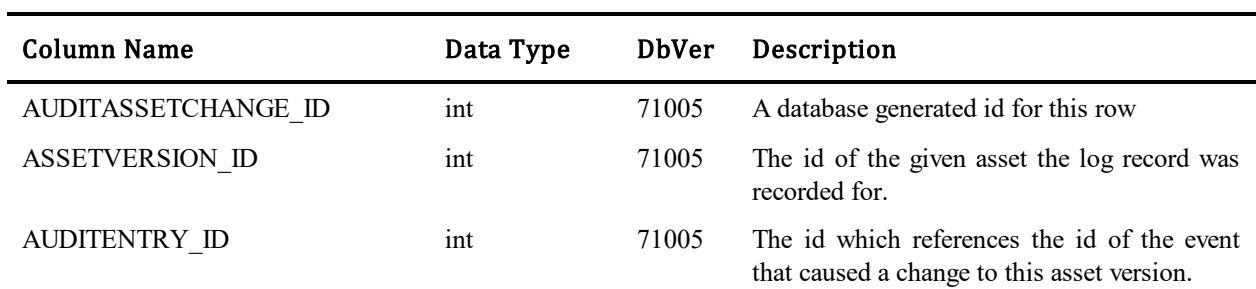

Used by the audit logging system to log any changes made to assets in the system

## **OR\_AUDITCHANGE**

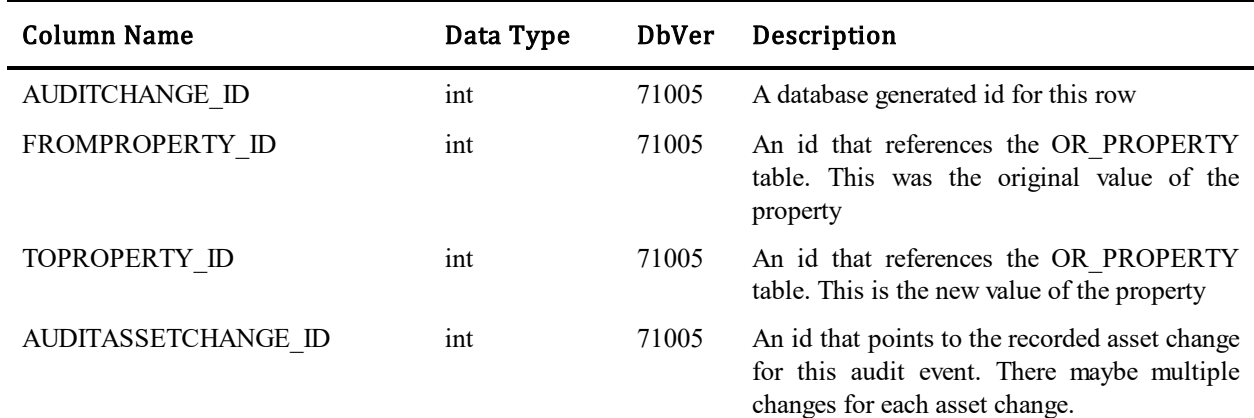

Used by the audit logging system to log which properties changed on an asset as part of a given event.

#### **OR\_AUDITENTRY**

This table contains an audit log of events happened in the system. An event could be checkout and commit of an asset. This table stores records for each such event. The log can be purged in SBM Application Repository.

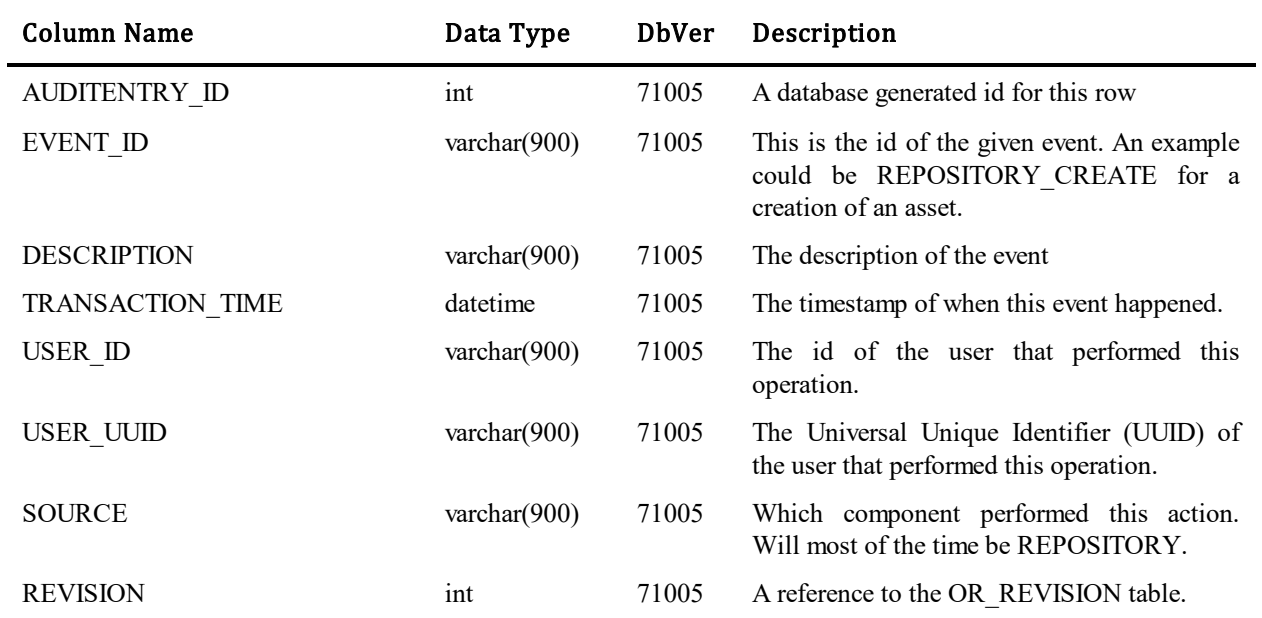

#### **OR\_AUDITTEXTCHANGE**

Used by the audit logging system to record simple text changes related to a given event. An example is if a label is renamed. In this case an event with event\_id: "REPOSITORY\_UPDATE\_LABEL" will be recorded. As part of this event the original and the new label name will be logged. This will generate a record in OR\_AUDITTEXTCHANGE with the original label name in FROM\_TEXT and the new label name in the TO\_TEXT column.

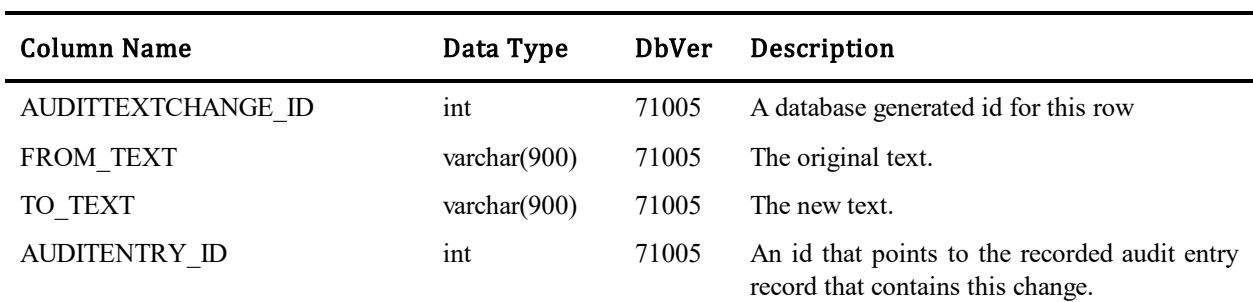

# **OR\_BDATASTORE**

This table is used to store binary content and is referenced from OR\_PROPERTY.

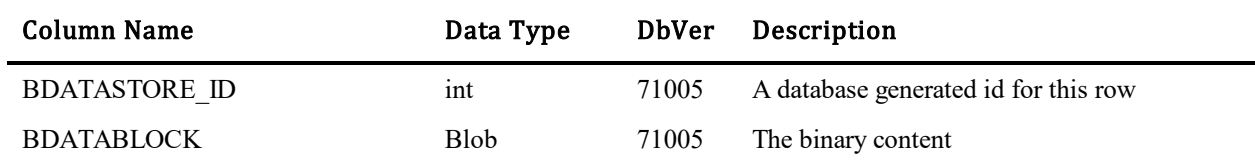

## **OR\_LABEL**

This table contains labels in the system.

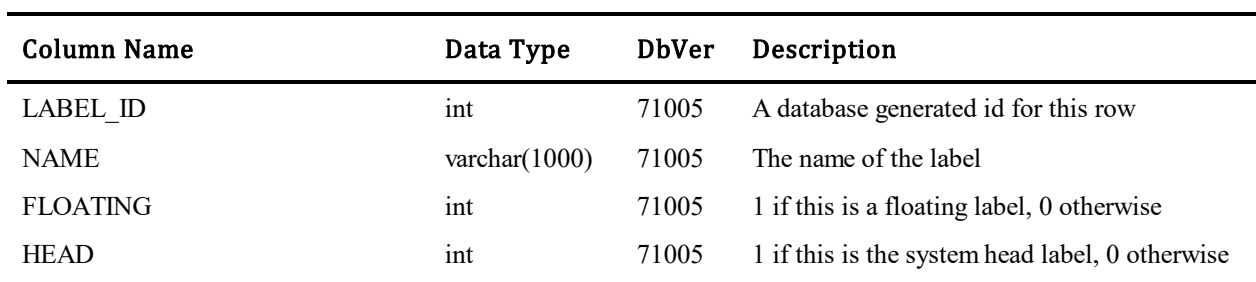

#### **OR\_LABELMAP**

A mapping table between labels and asset versions. Contains which labels are given version of an asset has and which asset versions a given label contains.

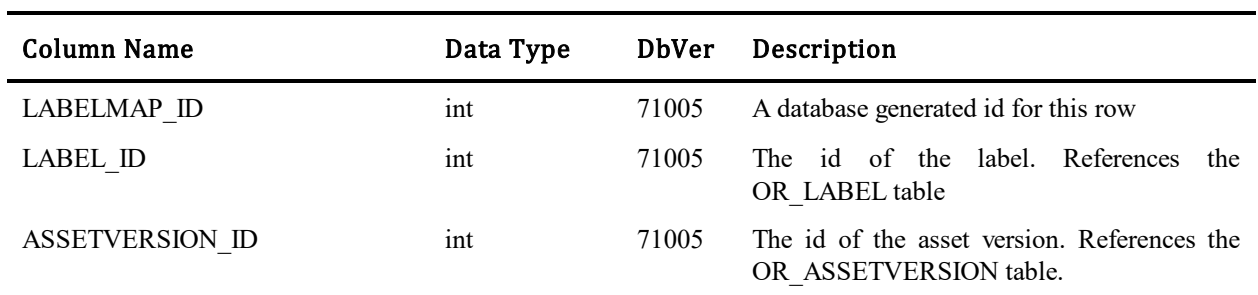

## **OR\_PROPERTY**

This table contains all the properties in the system. Each asset version has 0 or more properties which are maintained in this table.

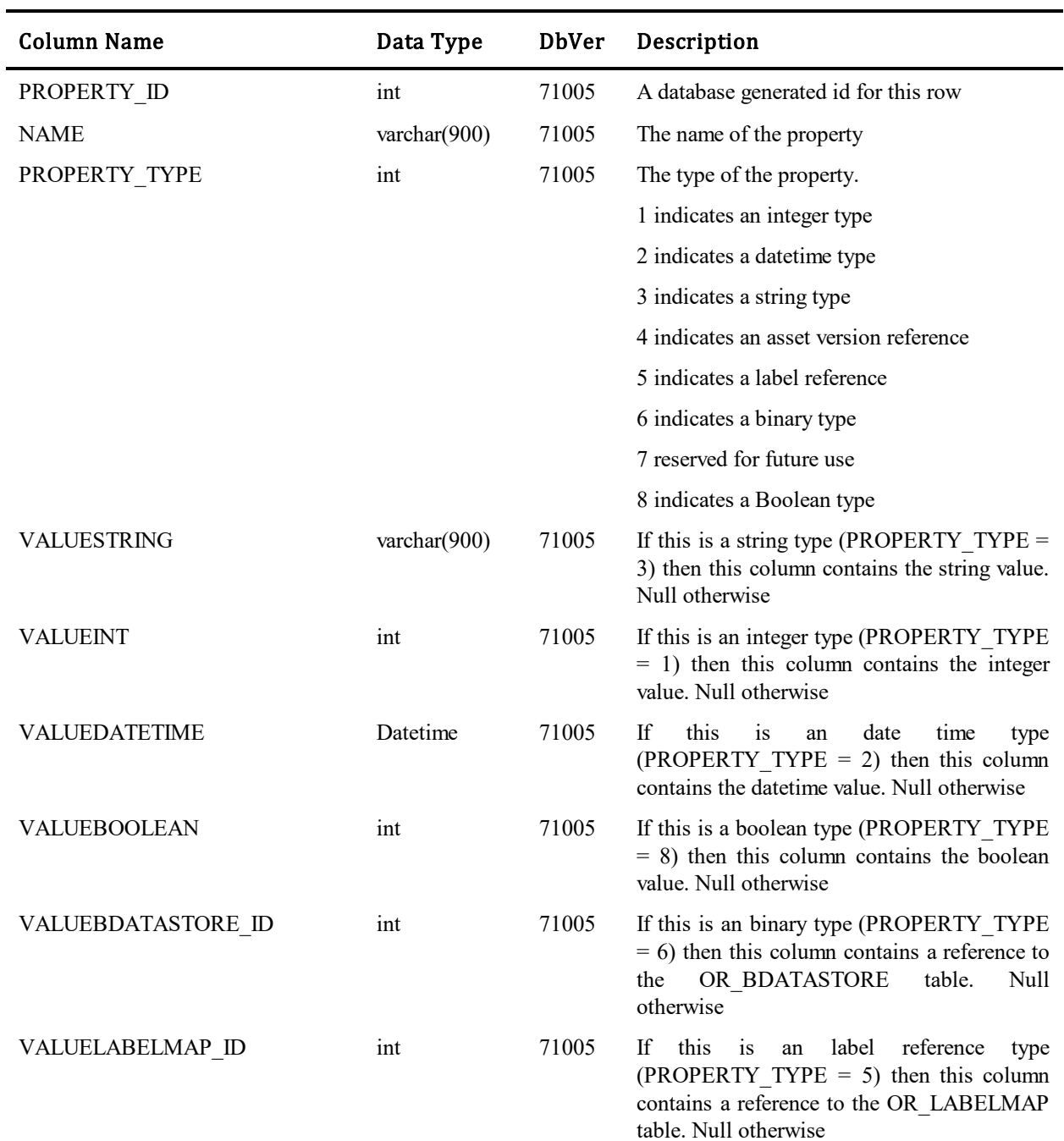

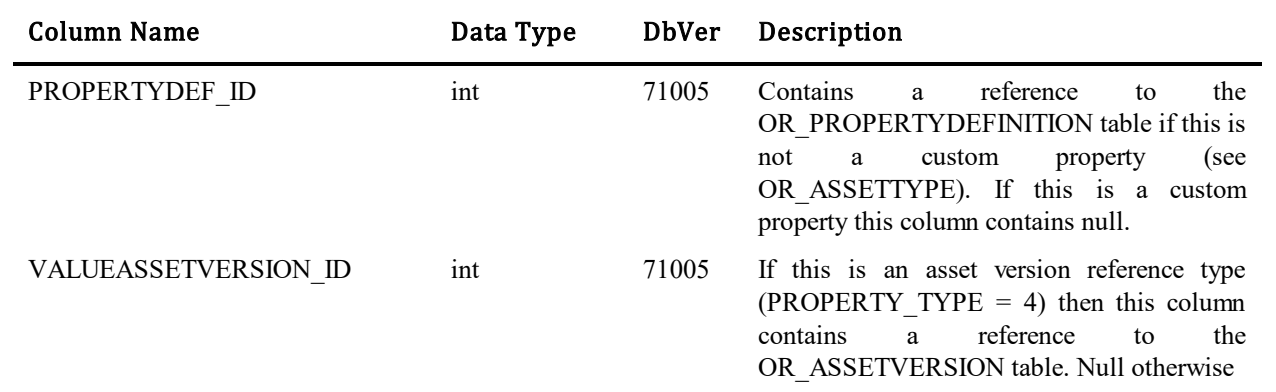
# **OR\_ PROPERTYDEF**

Contains definitions for non-custom properties.

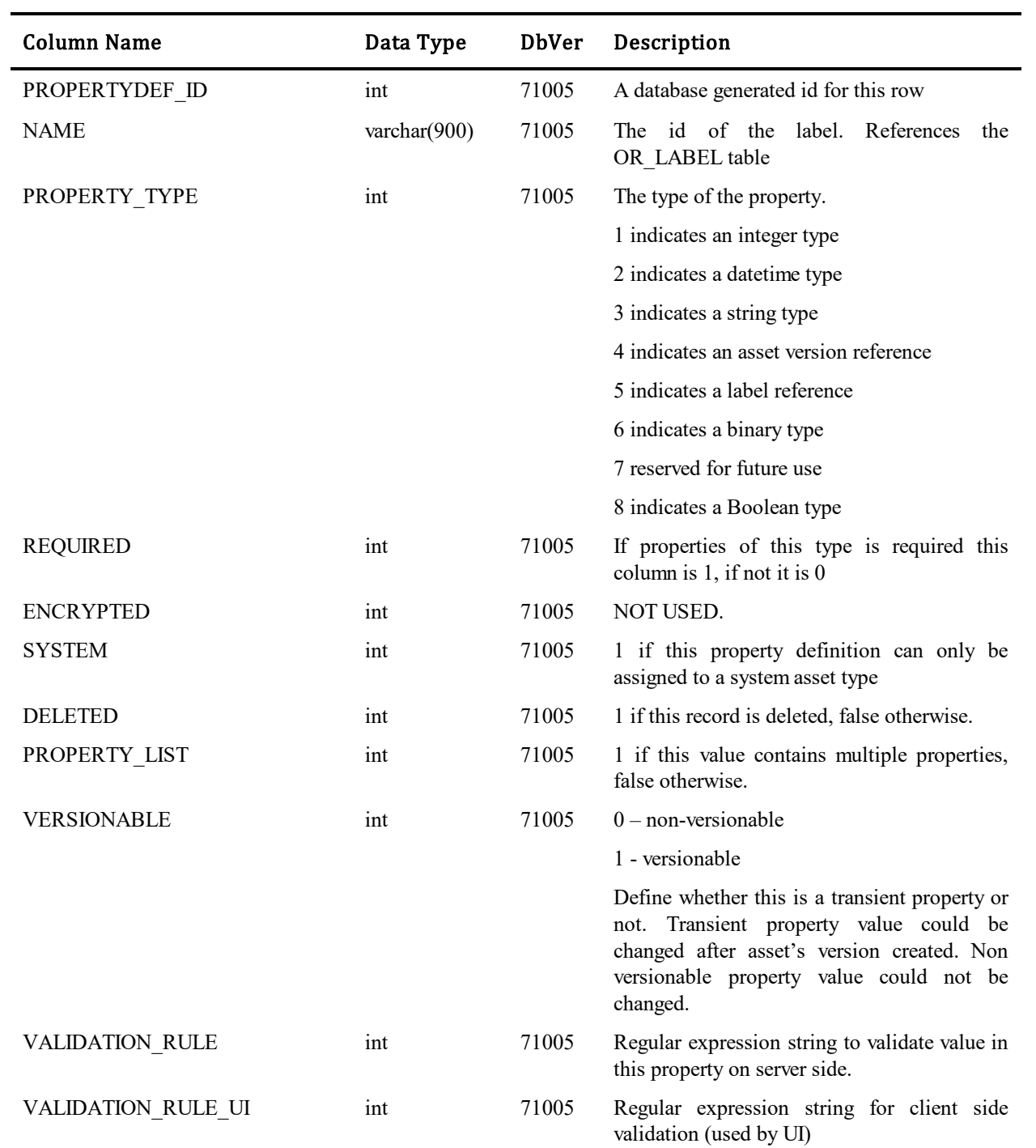

## **OR\_PROPERTYDEF\_MAP**

A mapping table between property definitions and asset types..

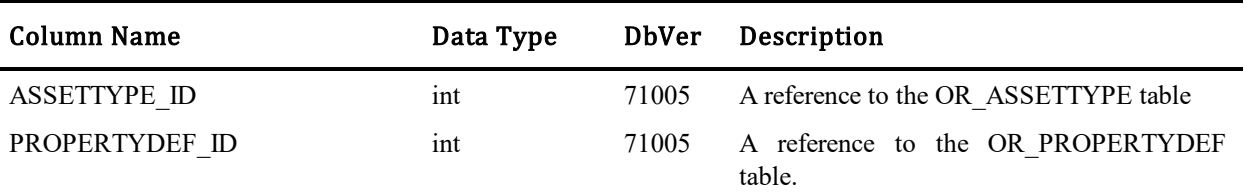

#### **OR\_PROPERTY\_MAP**

j.

j.

A mapping table between asset versions and properties. Describes which asset versions contains which properties.

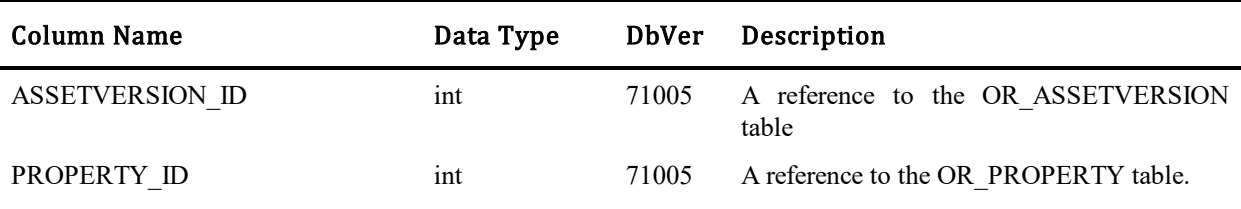

# **OR\_REGISTRY**

This table contains various settings stored by SBM Application Repository.

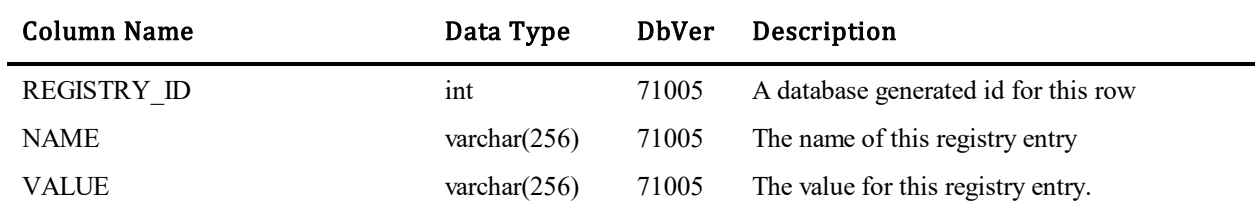

# **OR\_REVISION**

This table revisions generated for each generated audit event (record in OR\_AUDITENTRY) table.

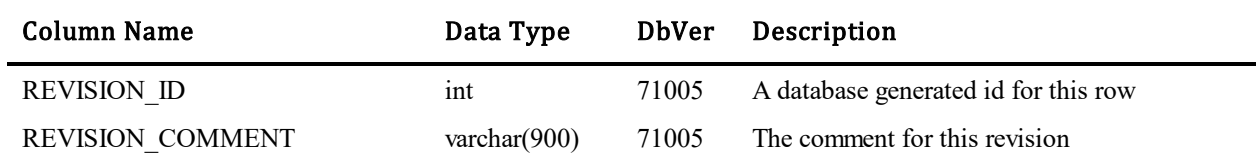

# **OR\_SYS\_PERMISSION**

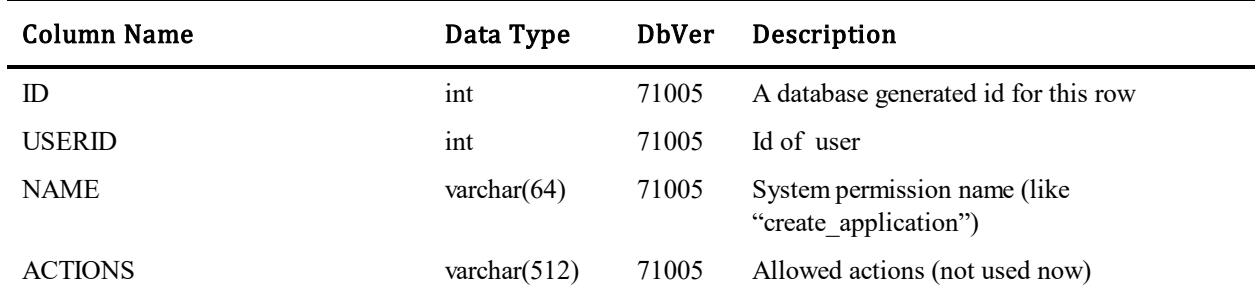

#### **OR\_USER**

Table contains a list of users who

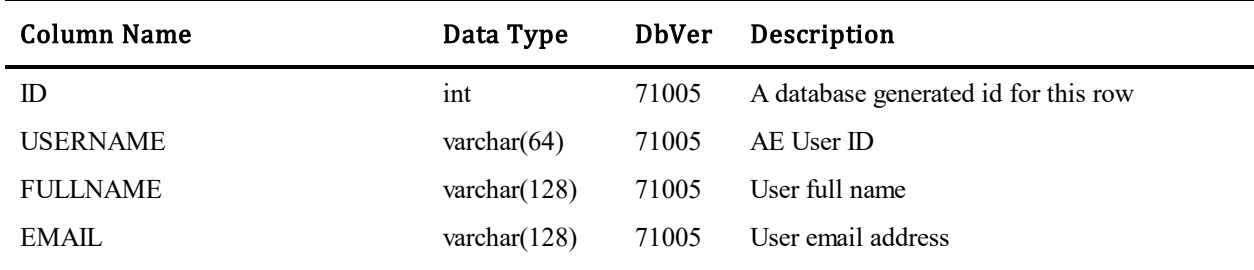

#### **NS\_REGISTRY**

j.

This table contains various settings stored by the SBM Notification server and Mail client.

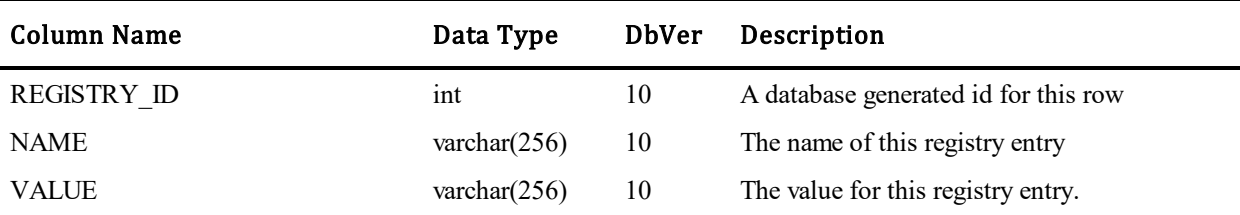

## **NS\_INSTANCES**

This table contains all Notification server and Mail client instances that have been started at least once.

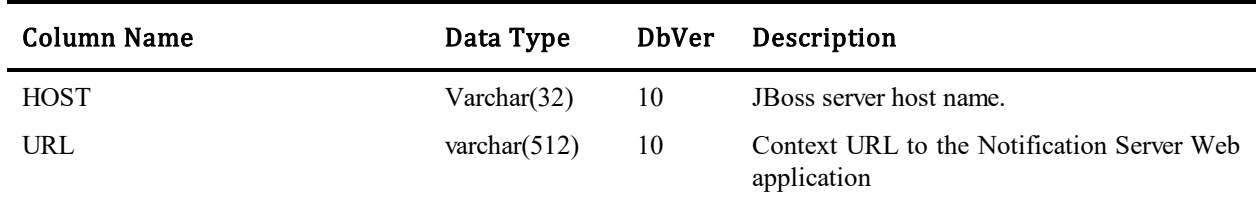

## **RSM\_AUDITLOG**

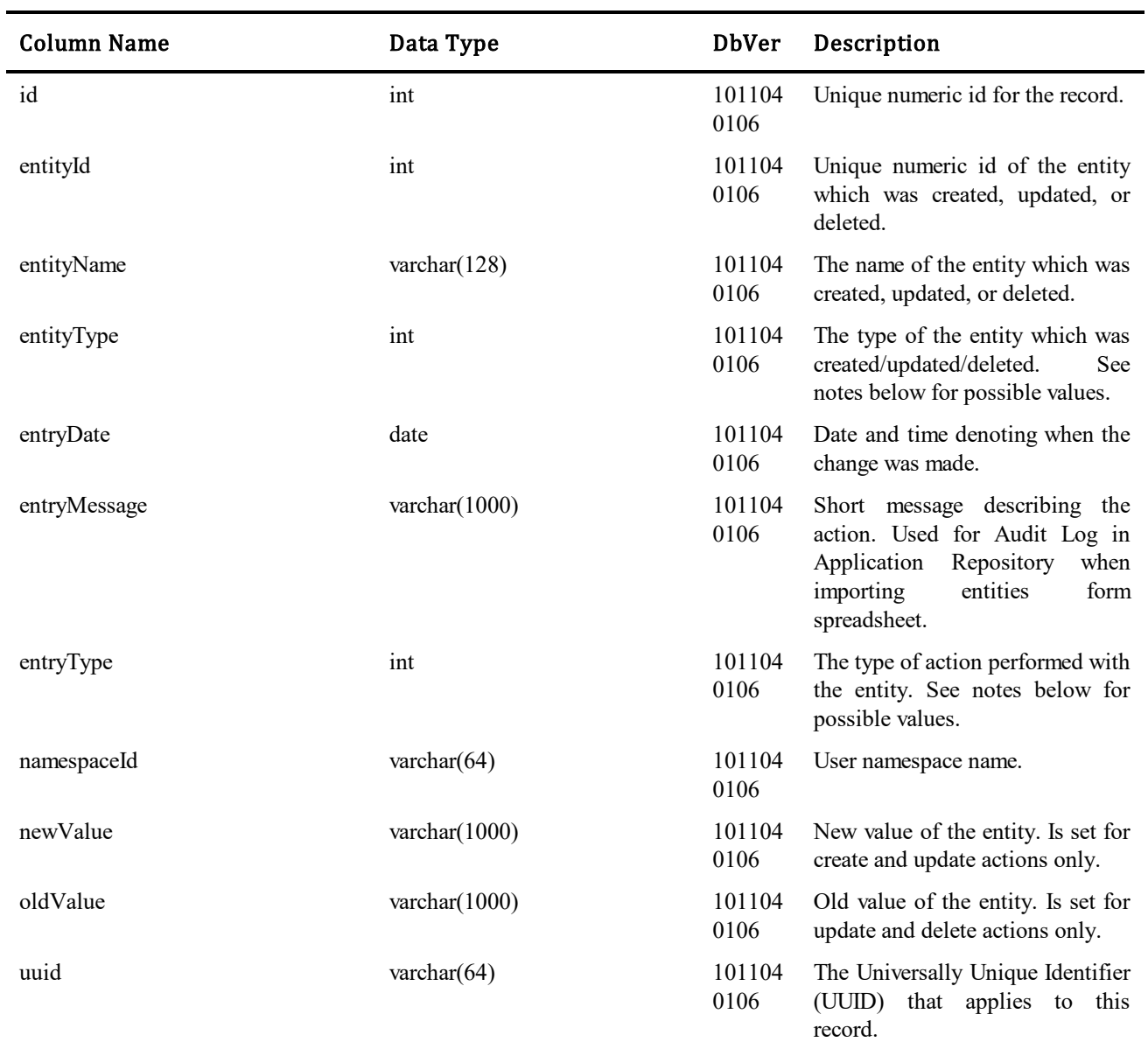

This table contains audit log entries for creating, editing, and deleting resource management entities.

#### Values for entityType column:

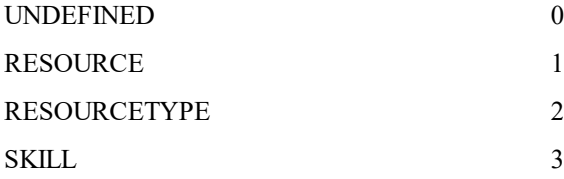

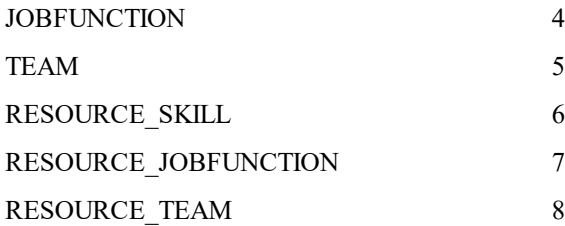

**Values for entryType column:**

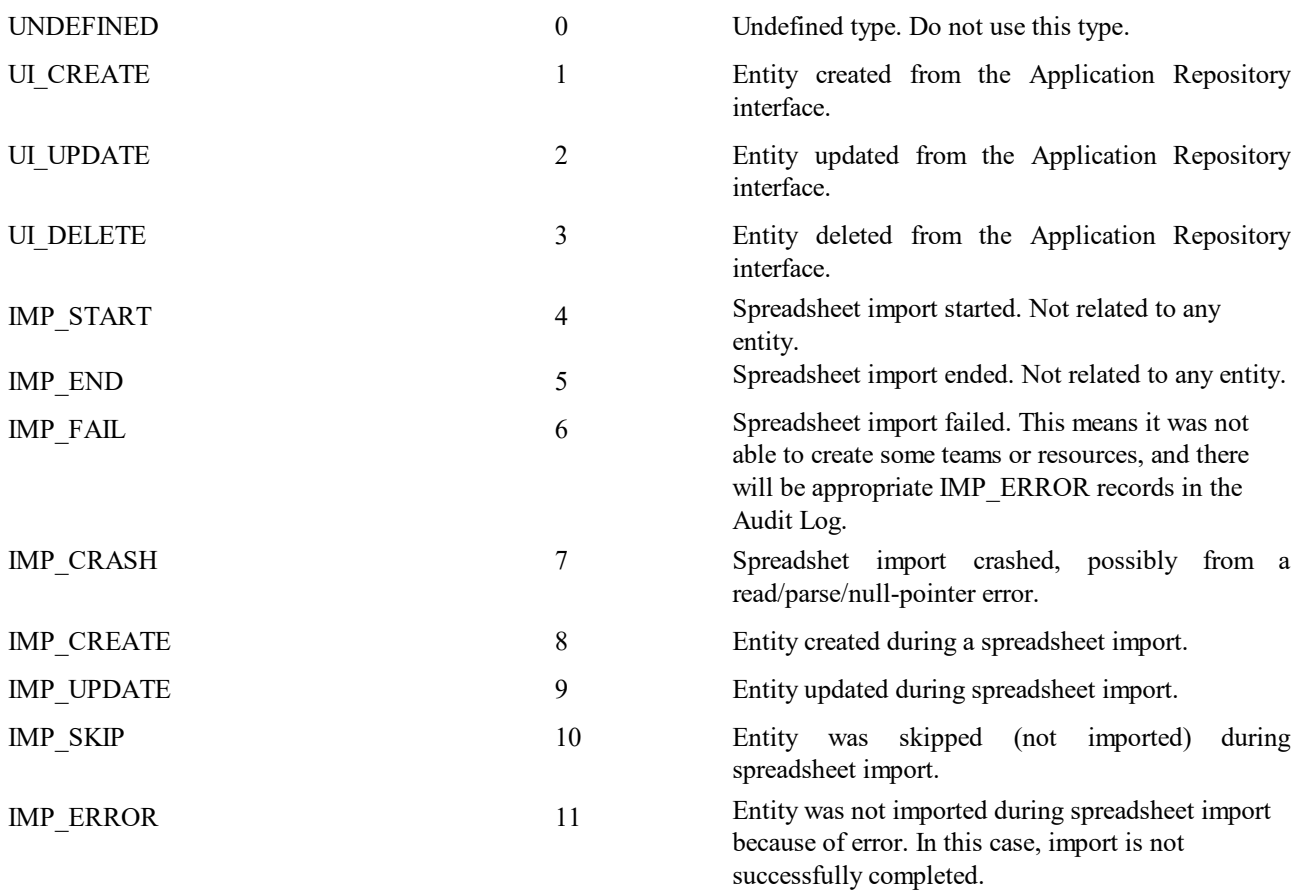

# **RSM\_JOBFUNCTION**

This table contains job function entities.

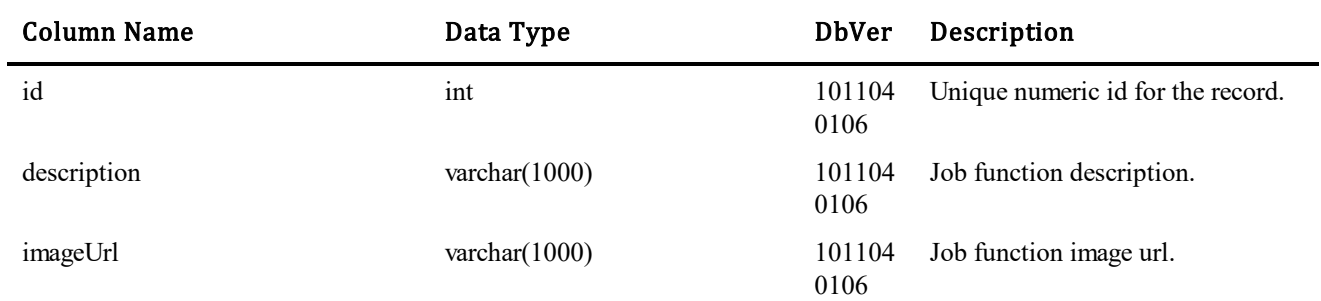

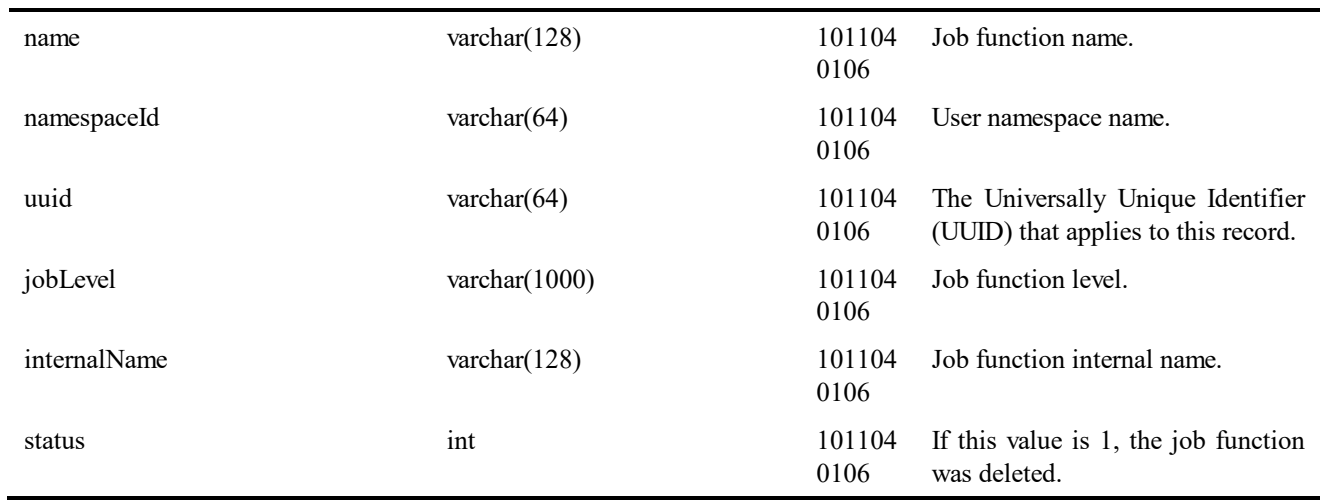

## **RSM\_OUTPUT\_EXCEPTION**

This table contains output exception entities (not used in 10.1.2).

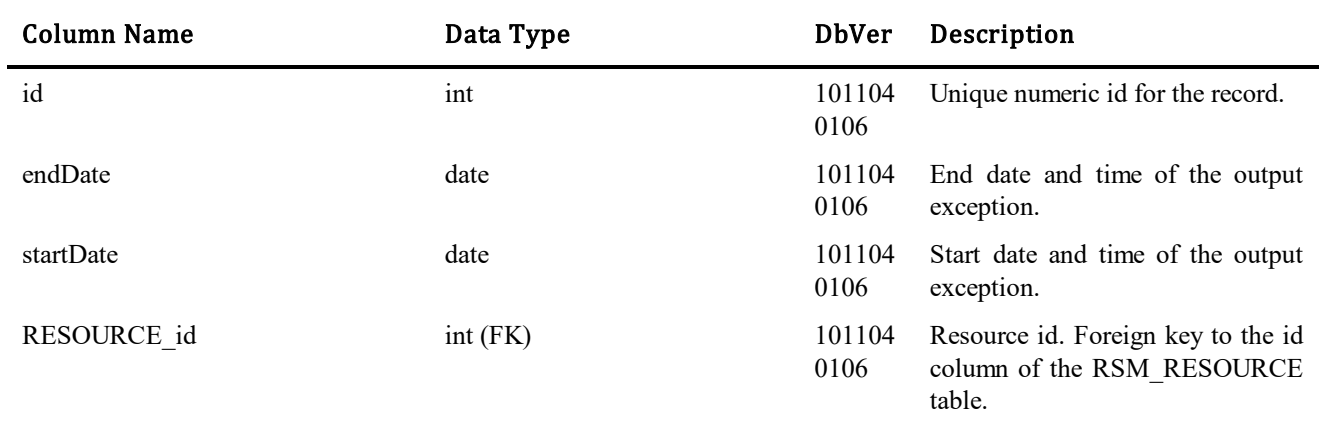

### **RSM\_RESOURCE**

This table contains resource entities.

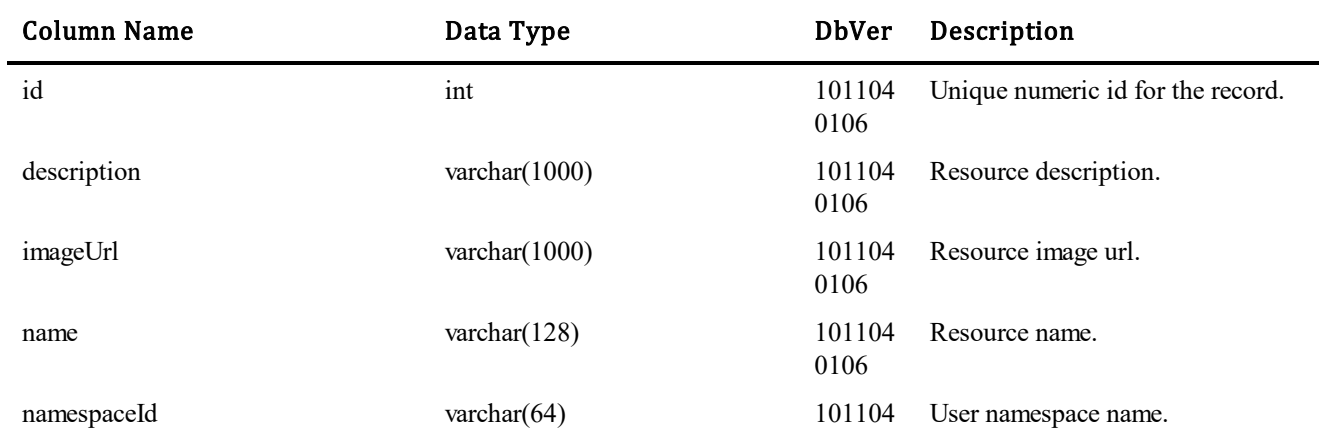

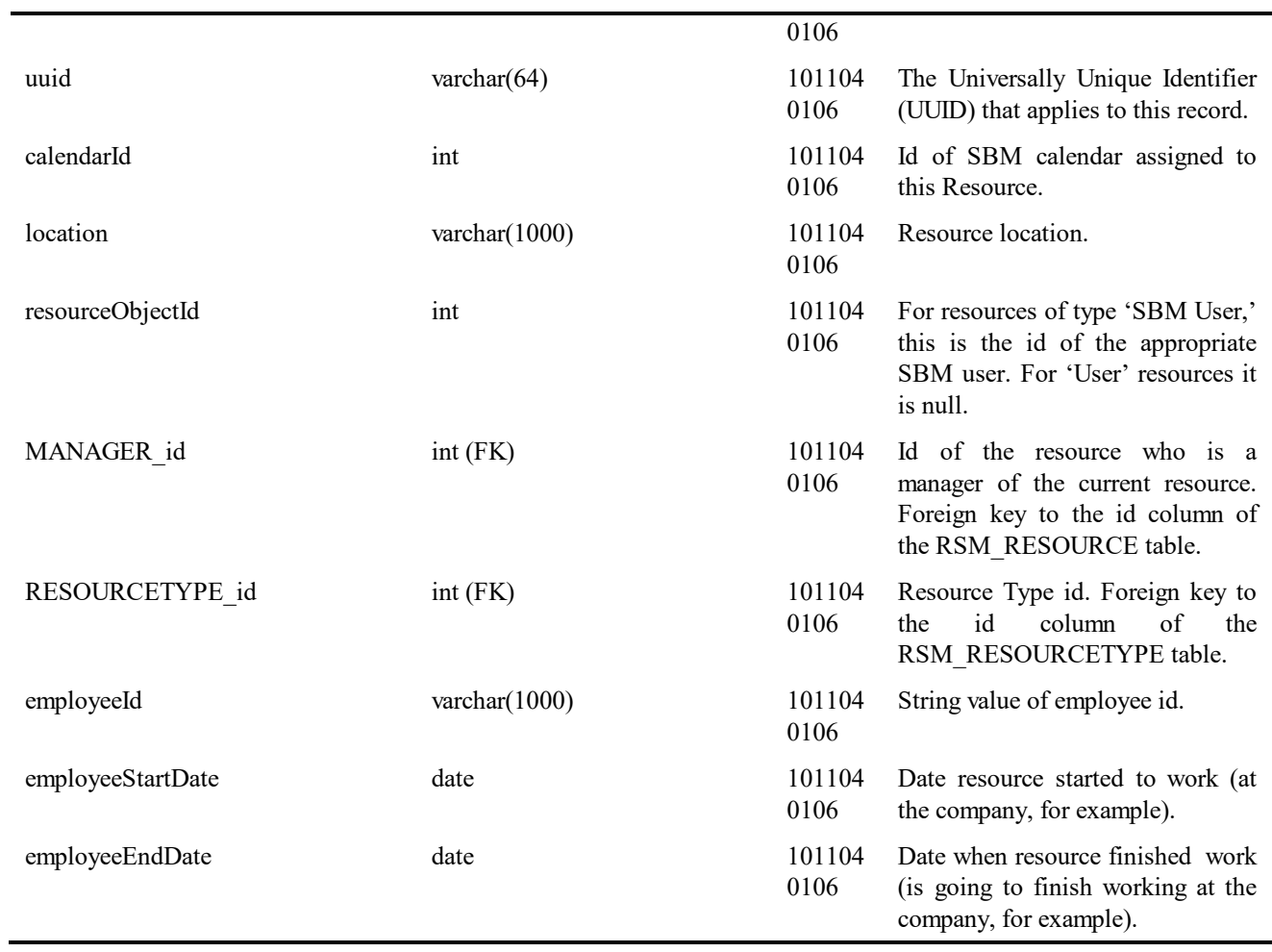

# **RSM\_RESOURCE\_JOBFUNCTION**

This table contains resource job function entities.

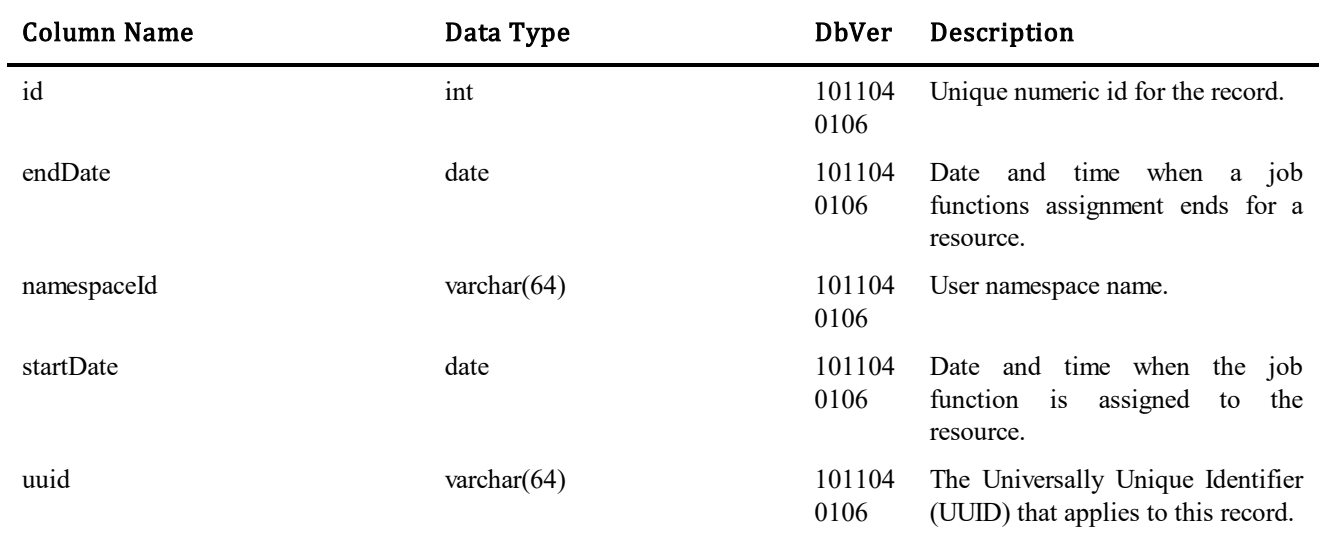

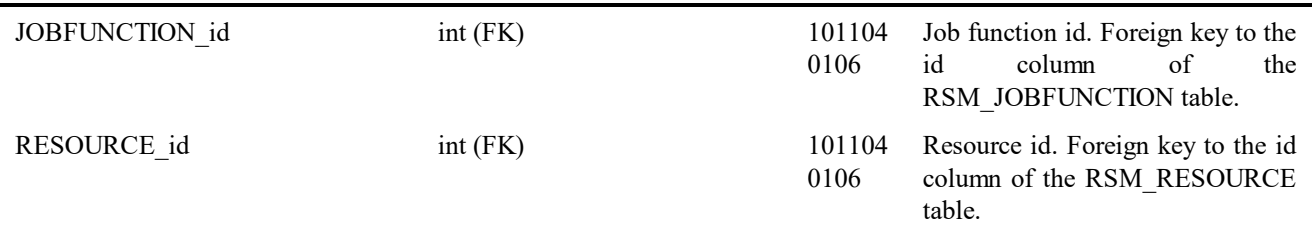

# **RSM\_RESOURCE\_SKILL**

This table contains resource skill entities.

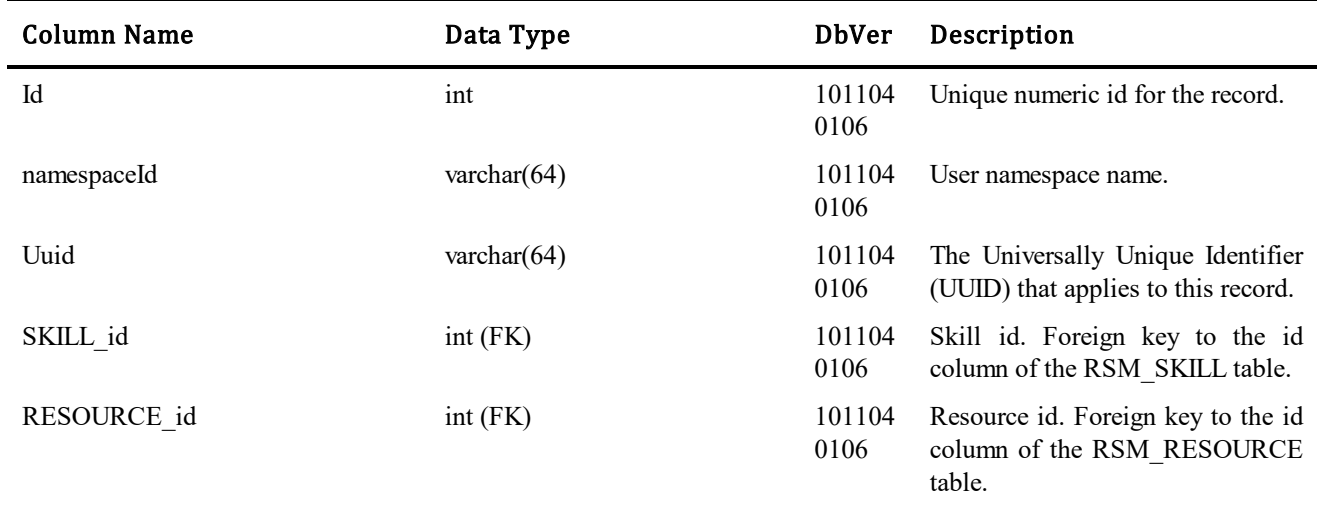

# **RSM\_RESOURCE\_TEAM**

This table contains resource team entities.

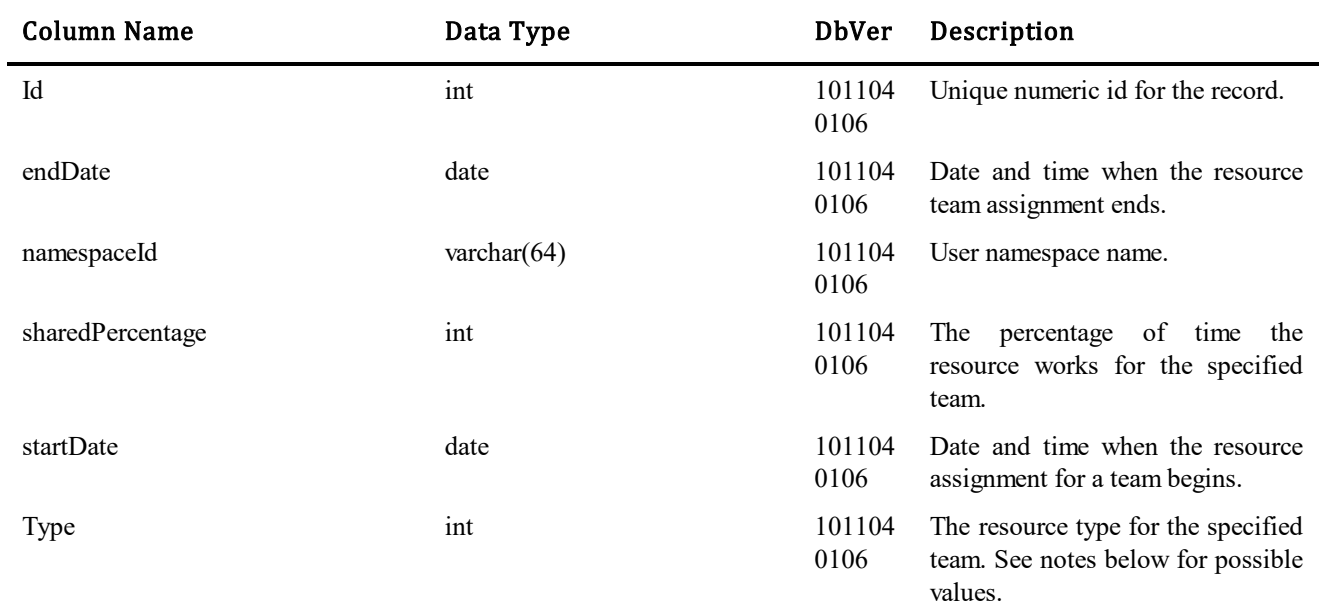

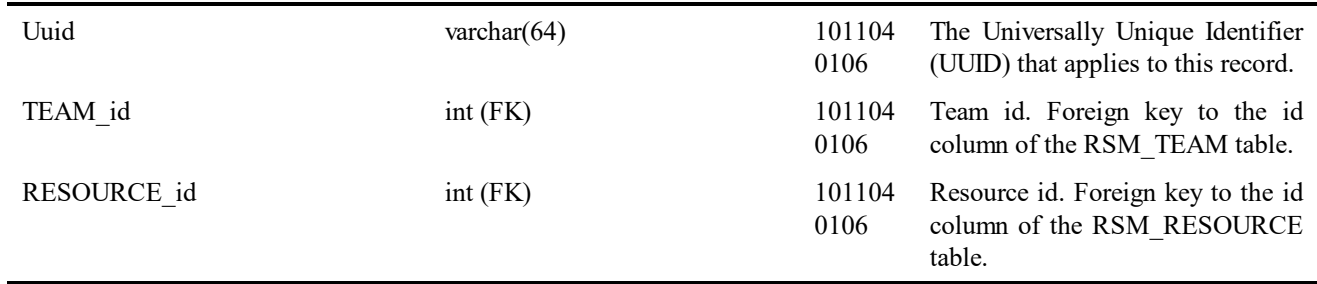

#### Values for type column:

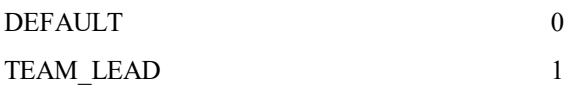

#### **RSM\_RESOURCETYPE**

This table contains resource type entities.

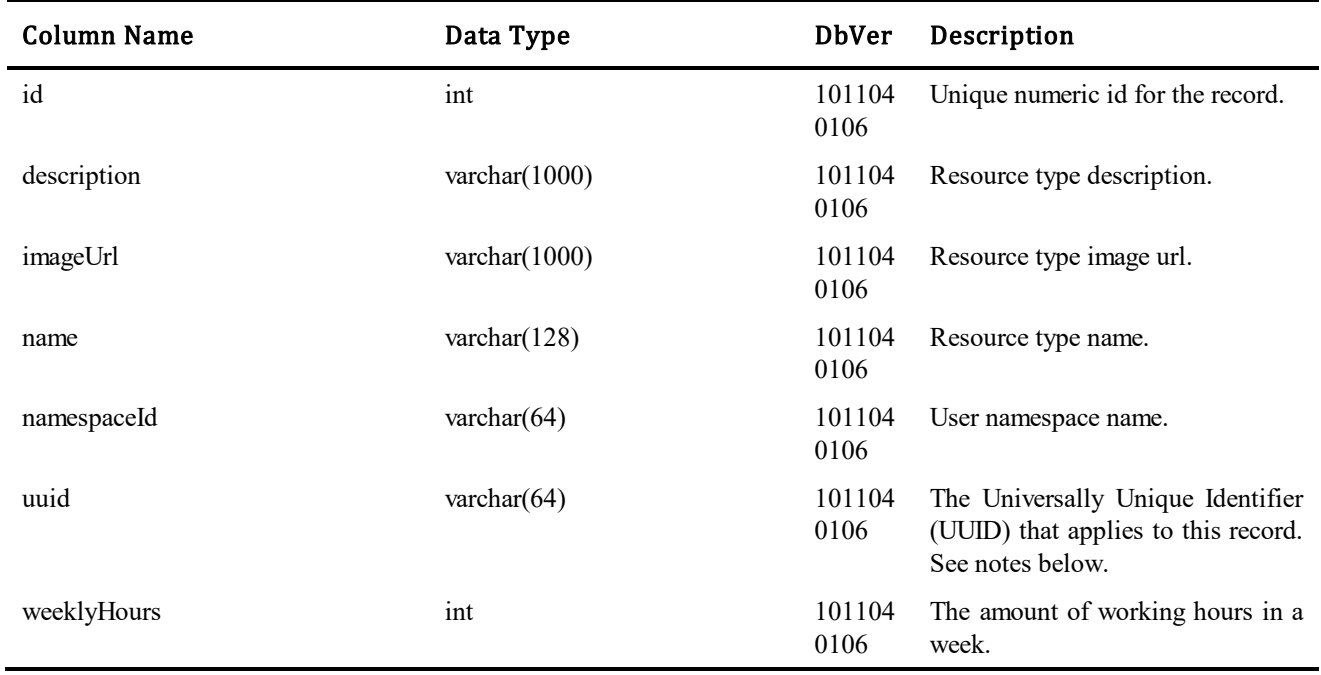

**Note: I**n SBM 10.1.2 release, user has no ability to manage resource types. There are two predefinied resource types instead: - SBM User (uuid = cffb408e-e892-4f37-ac48-8d48b9887ce9), - User (uuid = 54852a47-c6e0-4ca0-9ad5- 4dd2fae3e0d4).

#### **RSM\_SKILL**

This table contains skill entities.

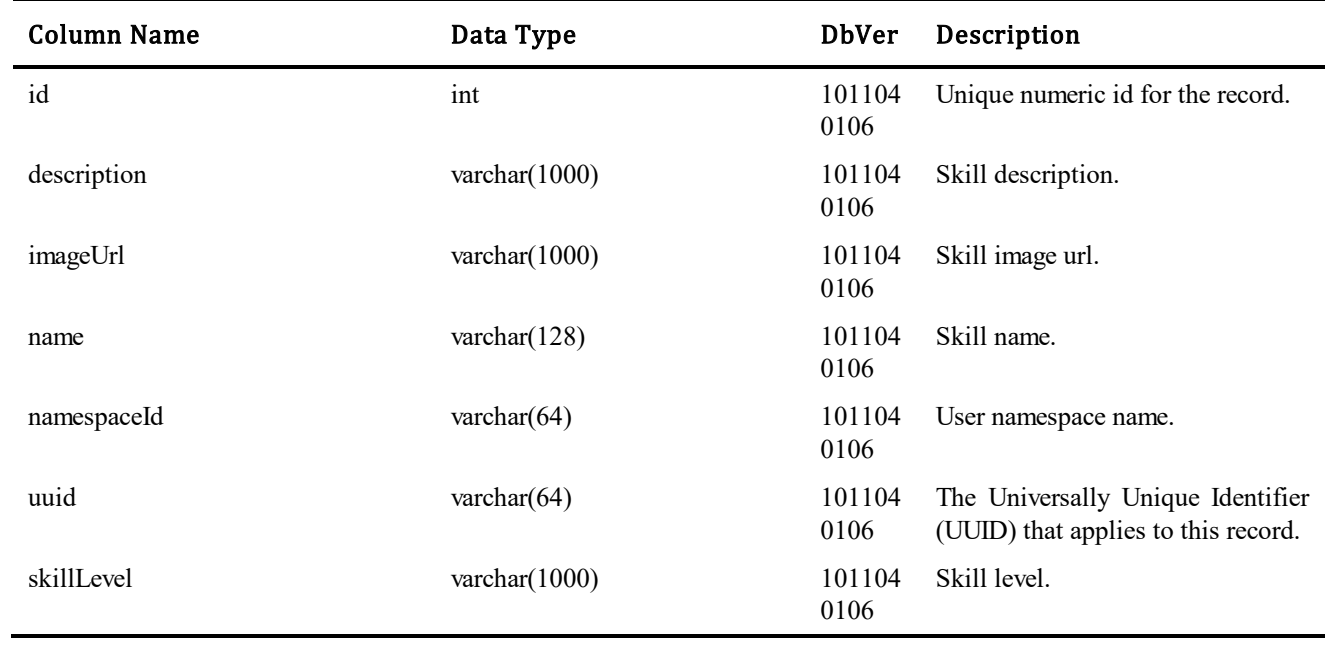

## **RSM\_TEAM**

This table contains team entities.

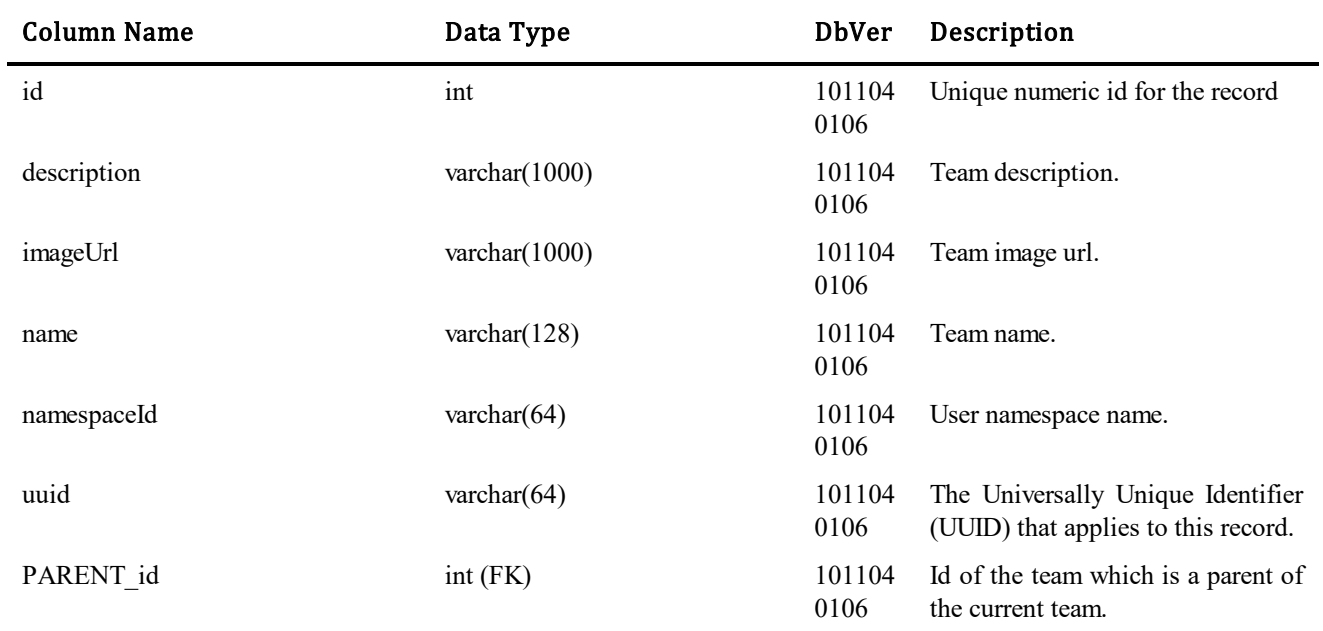

# **RSM\_ATTRIBUTE**

This table contains attribute entities.

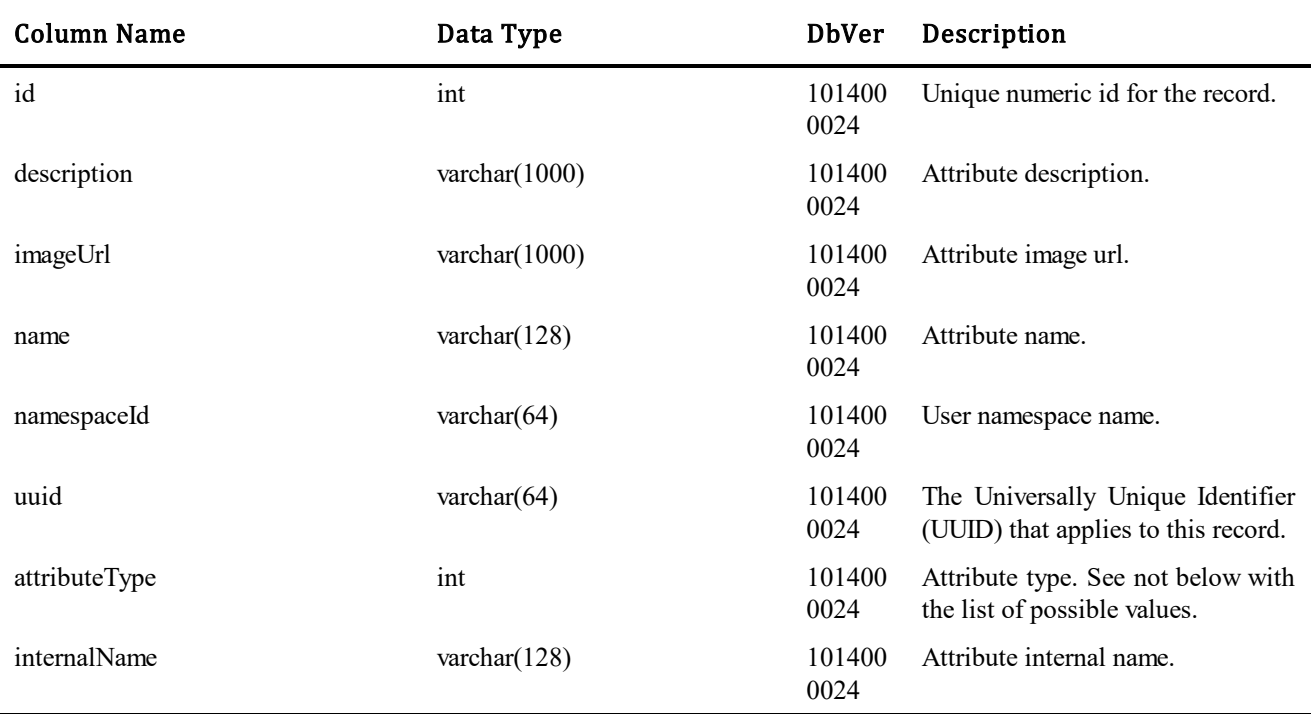

#### Values for attributeType column:

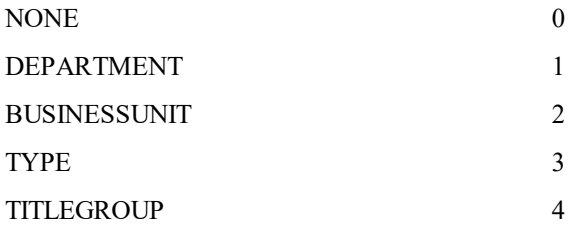

# **RSM\_RESOURCE\_ATTRIBUTE**

This table contains resource attribute entities.

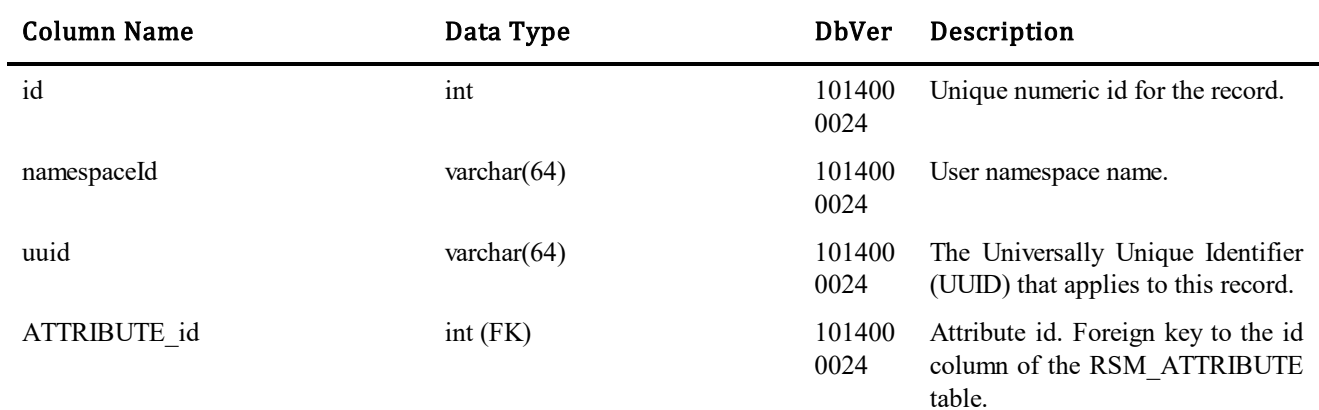

#### **SLS\_CATEGORY**

This table contains the top level Category for grouping Sections and Keys.

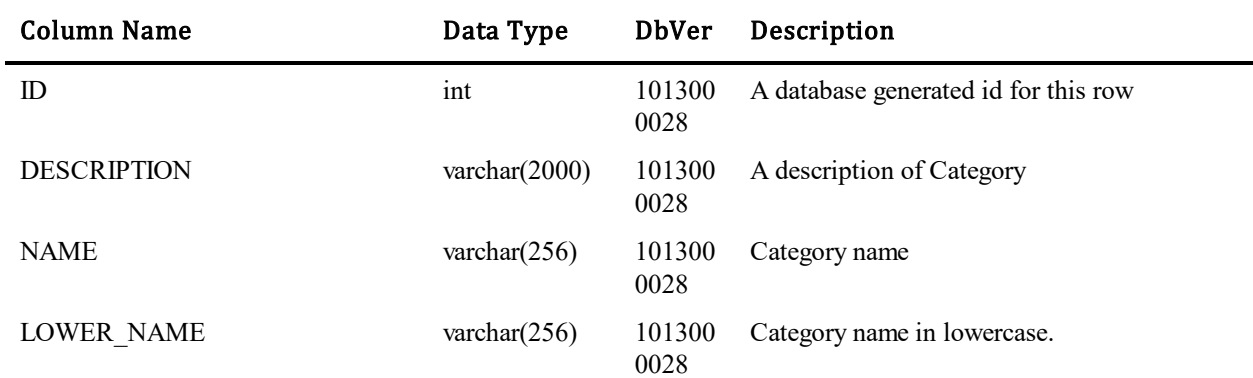

#### **SLS\_SECTION**

Ē,

This table contains a row for each Section. A Section parents a Key and is under a single Category.

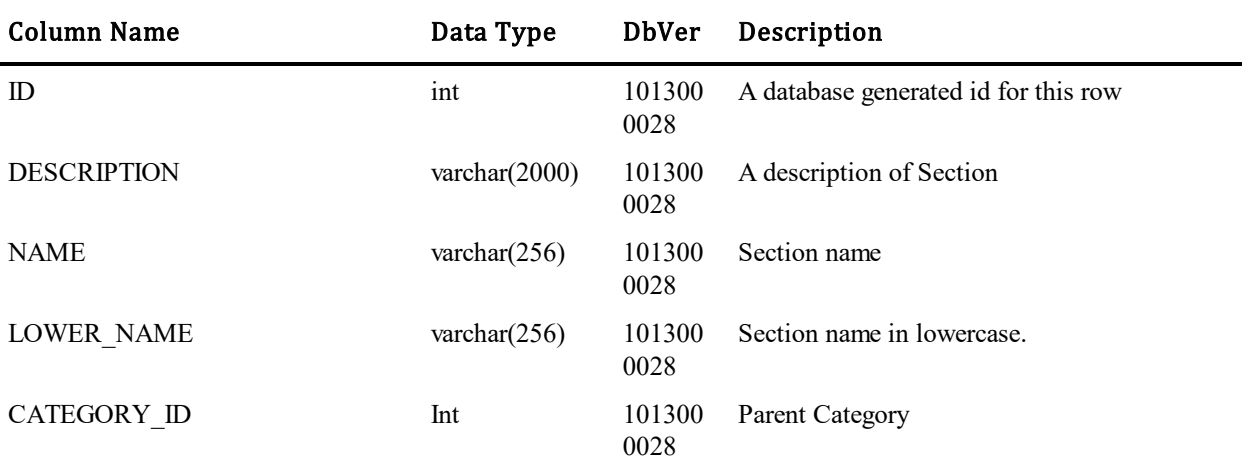

## **SLS\_KEY**

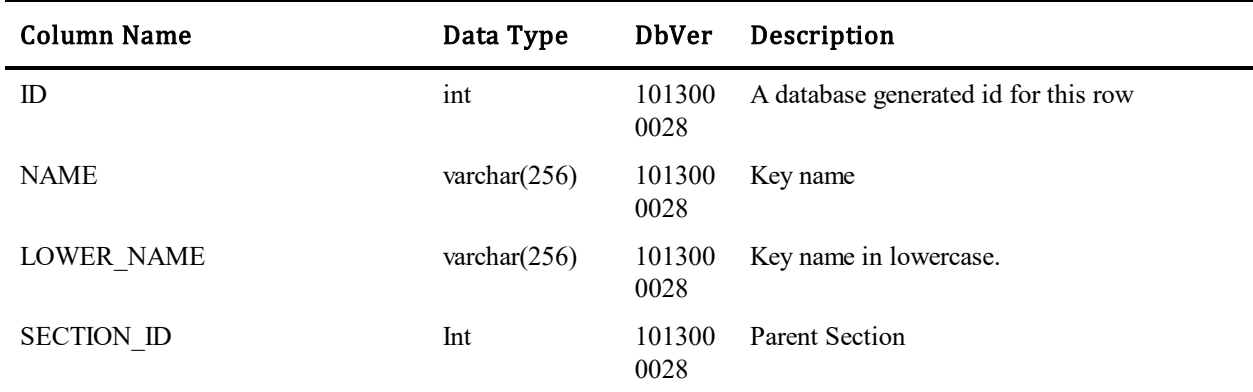

This table contains a row for each Key. A Key and is under a single Section.

## **SLS\_LOCALE**

This table contains a row for each Locale that SLS has data SLS\_VALUE data for.

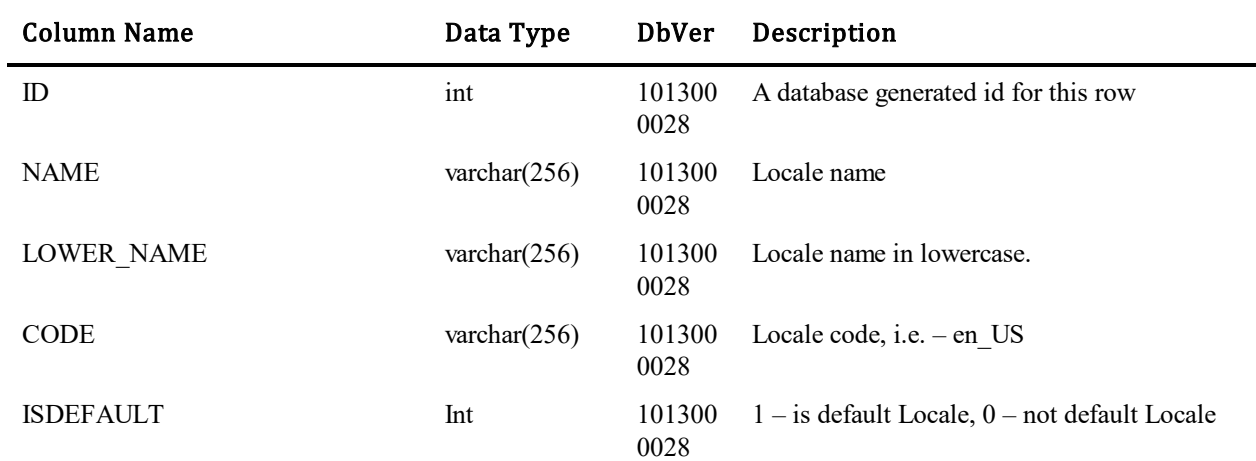

#### **SLS\_VALUE**

 $\blacksquare$ 

This table contains a row for the value of each Key in a Locale. The KEY\_ID and LOCALE\_ID contains an unique constraint enforcing a single Value for a Key in a Locale.

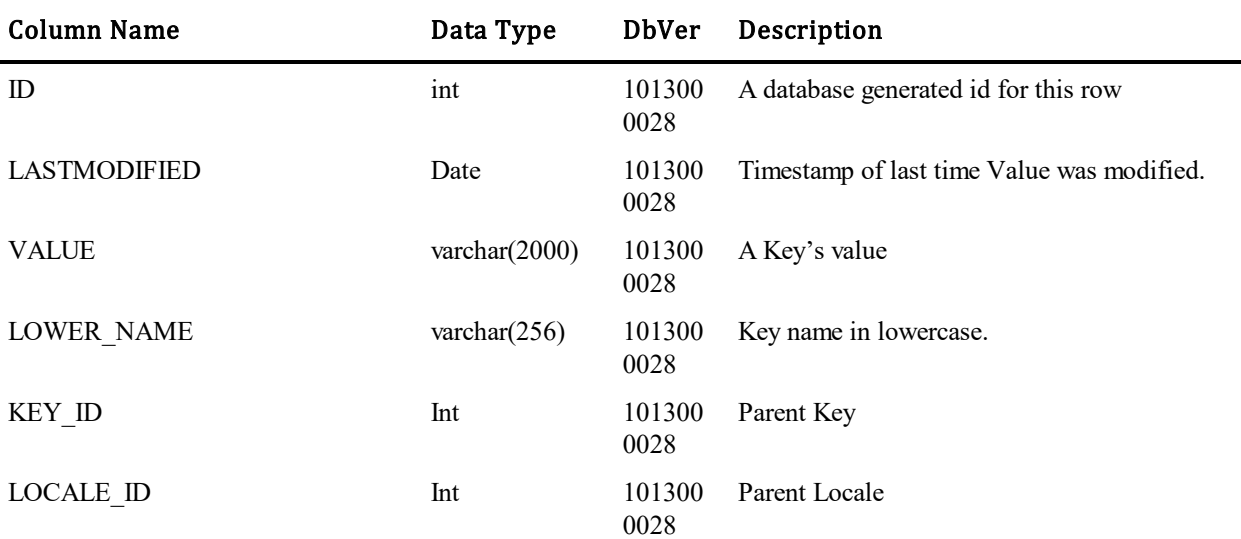

#### **SLS\_VALUEOVERRIDE**

This table contains a row for namespace override of a Value. The VALUE\_ID and NAMESPACEID contains an unique constraint enforcing a single ValueOverride for a Value by a namespace.

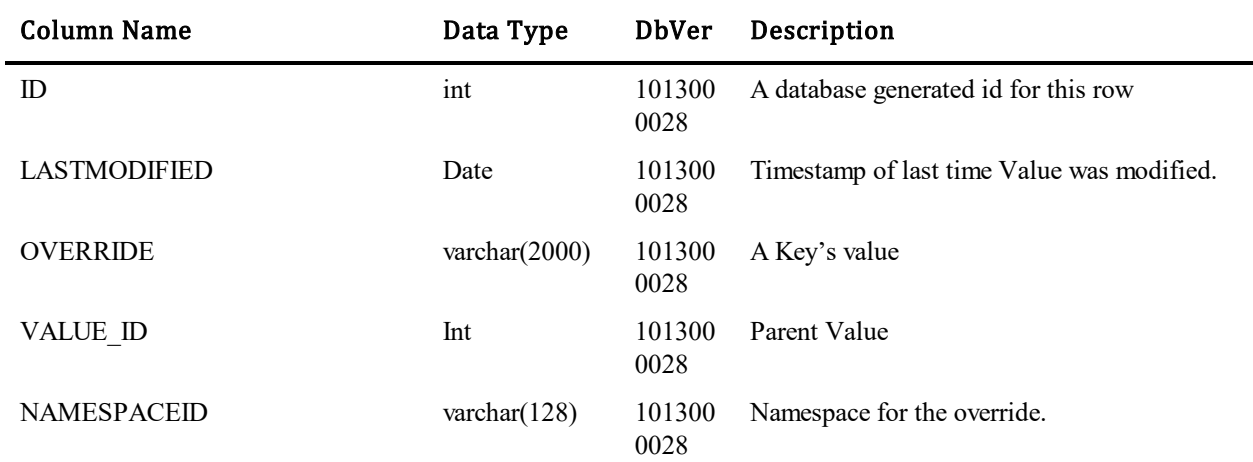

#### **SLS\_TAG**

This table contains a row for each Tag name. The corresponding SLS\_TAGKEYMAP defines the association between a TAG anda KEY.

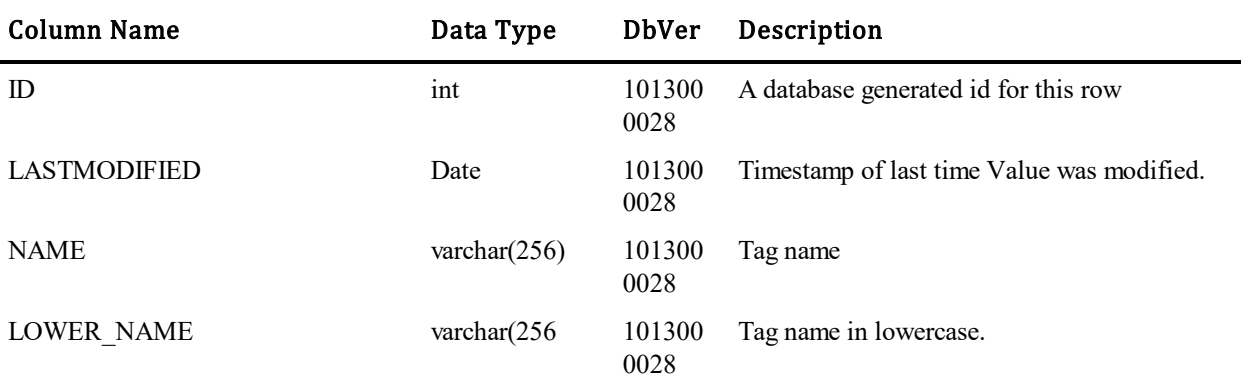

#### **SLS\_TAGKEYMAP**

This table contains a row for each Tag and Key combination. When a Key is tagged, and entry is made in this table recording the SLS\_KEY and the SLS\_TAG.

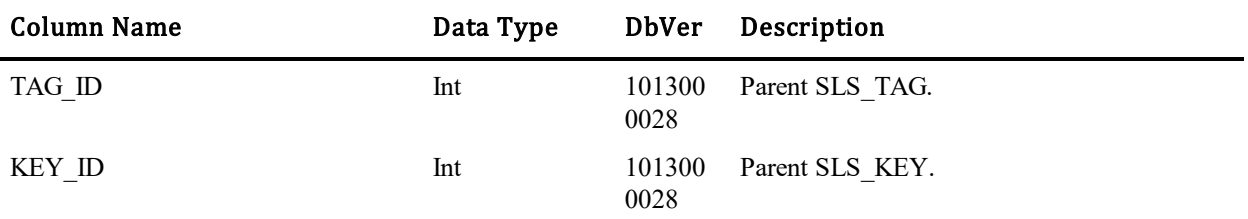

#### **SSF\_CHANGEACTIONS**

This table contains replicated records from TS\_CHANGEACTIONS. It includes the following columns with the same data types as original table: ID, ACTION, ITEM\_ID, TABLE\_ID, TIME, TRANSITION\_LABEL, USER\_ID. It is created in **DbVer**: 11400000

#### **SSF\_IDXTABLEINFO**

This table contains Work Center Search Indexer status for each Primary Table, and one row for global status (tableId  $= 0$ ).

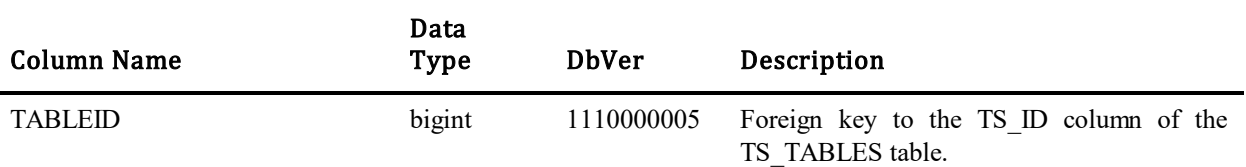

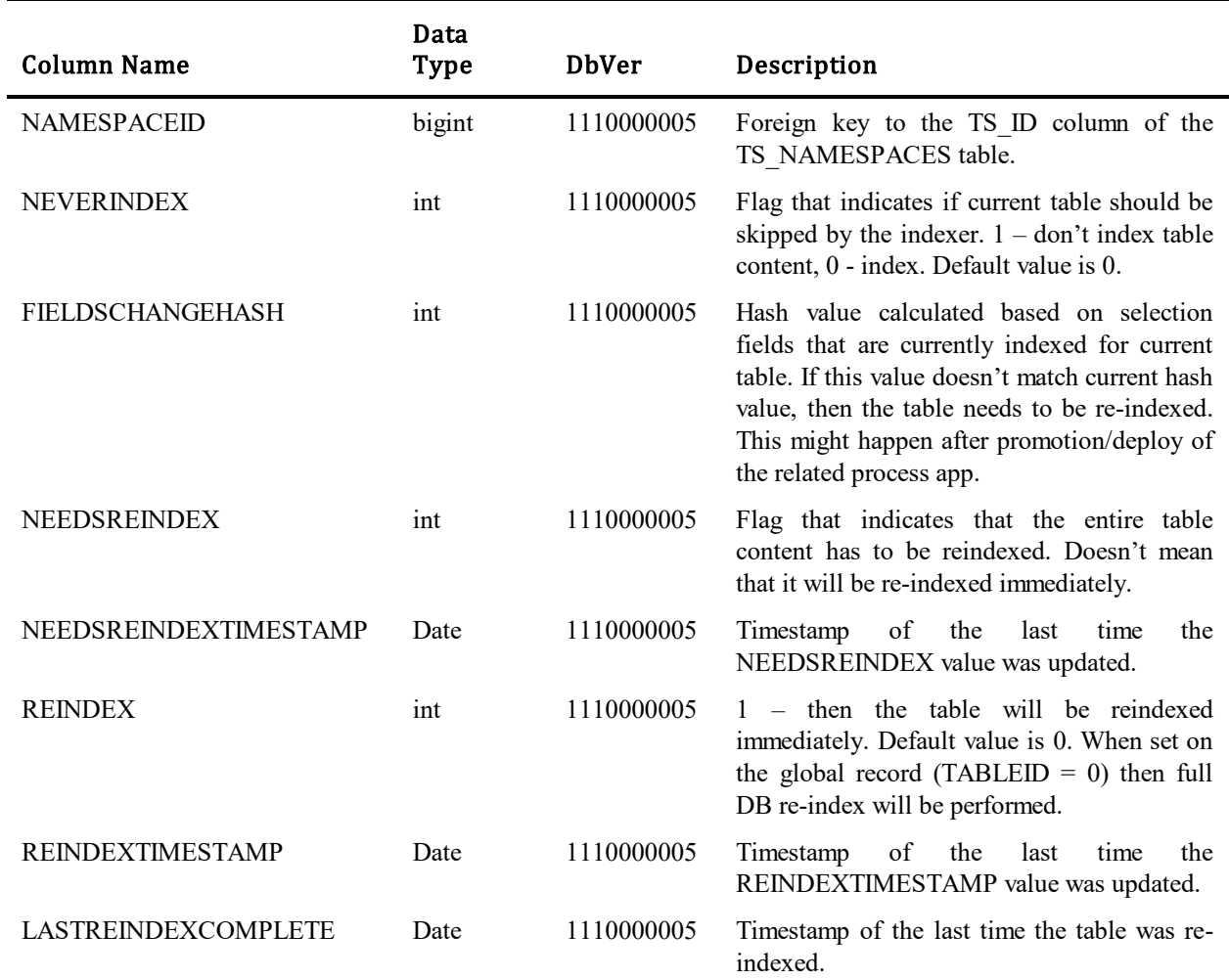

# **SSF\_SEARCHSETTINGS**

This table contains user settings for search result fields.

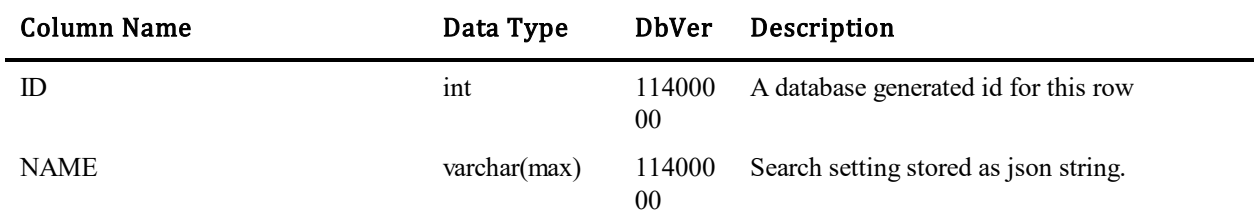

#### **SUA\_REGISTRY**

This table contains various settings stored by the SBM SolutionUsage reports.

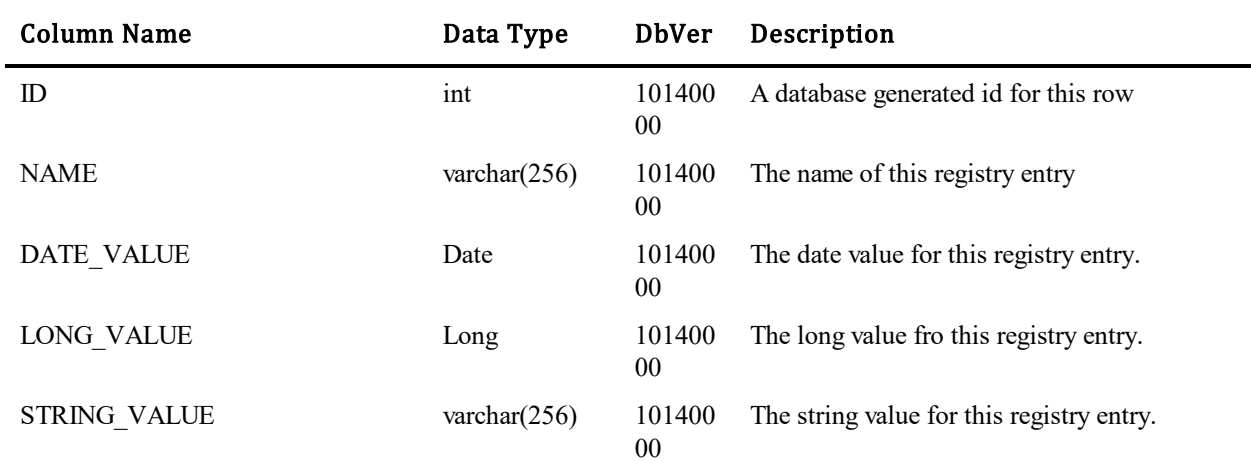

#### **SUA\_APPACCESS**

This table contains aggregated reporting data for the Application Usage from Runtime Statistics.

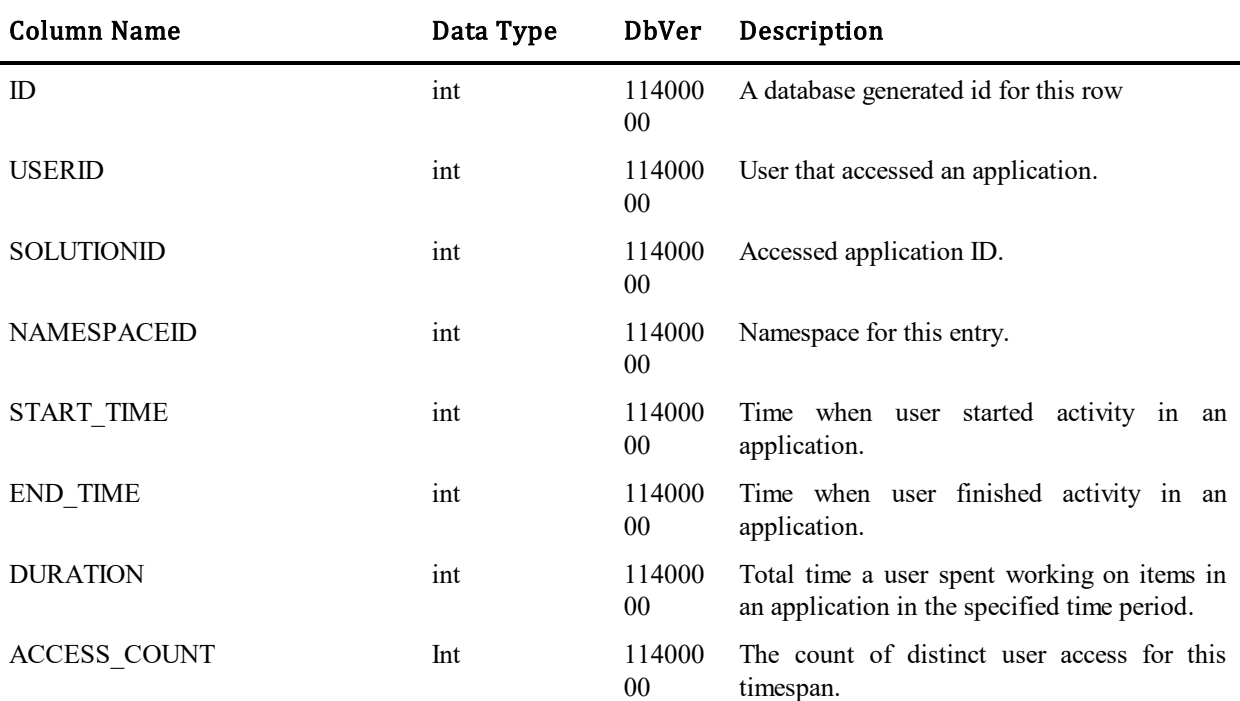

#### **SUA\_DISTINCTUSERACCESS \***

This table contains reporting data for the Solution Usage Report.

\* It exists only for upgraded SBM versions fromversions prior to 11.4. This table is now deprecated and replaced in new SBM versions by the SUA\_APPACCESS table and exists after upgrade for backup purpose.

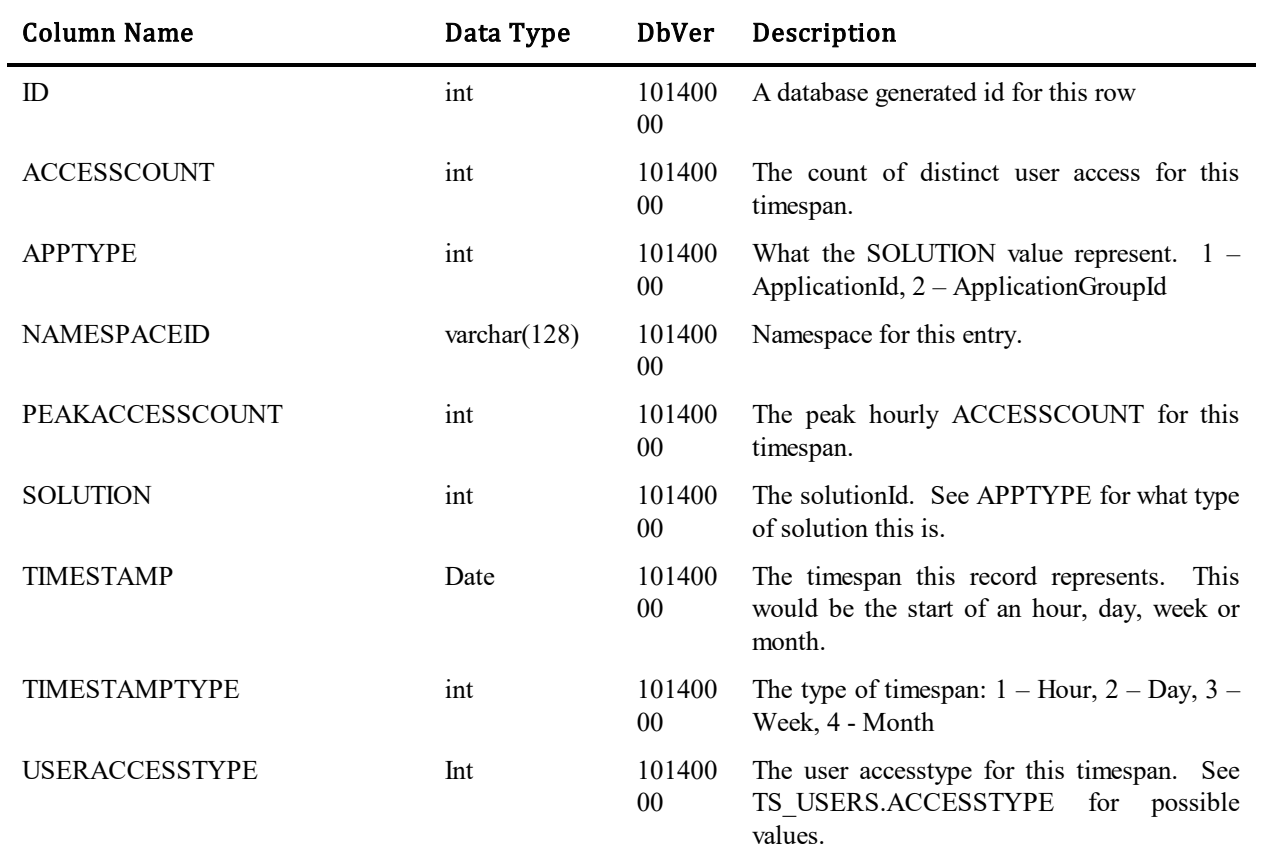

# **SUA\_ORCHACCESS**

This table contains reporting data for the Orchestration Usage Report.

# **SWC\_LAYOUT**

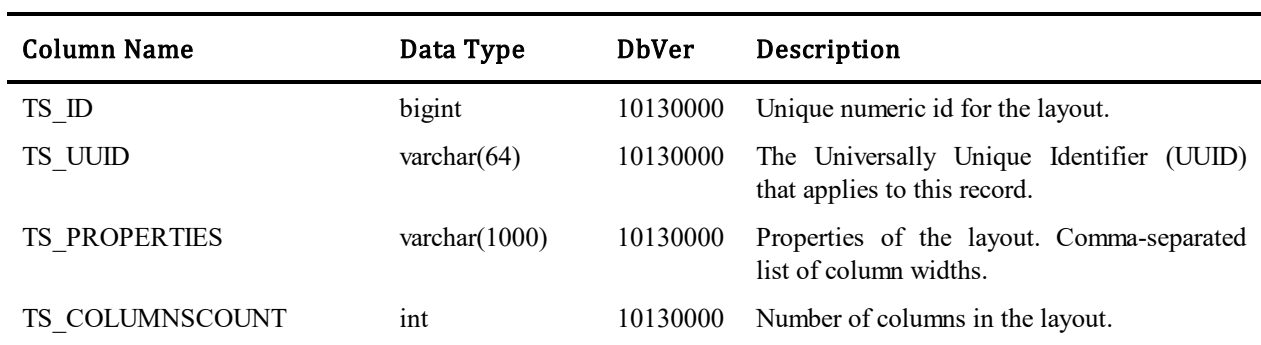

This table contains layouts for dashboards available in Work Center.

# **SWC\_MENUITEM**

This table contains menu items for Work Center. This table also contains definition of all dashboards in the system with their widgets.

Menu items have a tree structure with parent-child relation defined by TS\_PARENTID column.

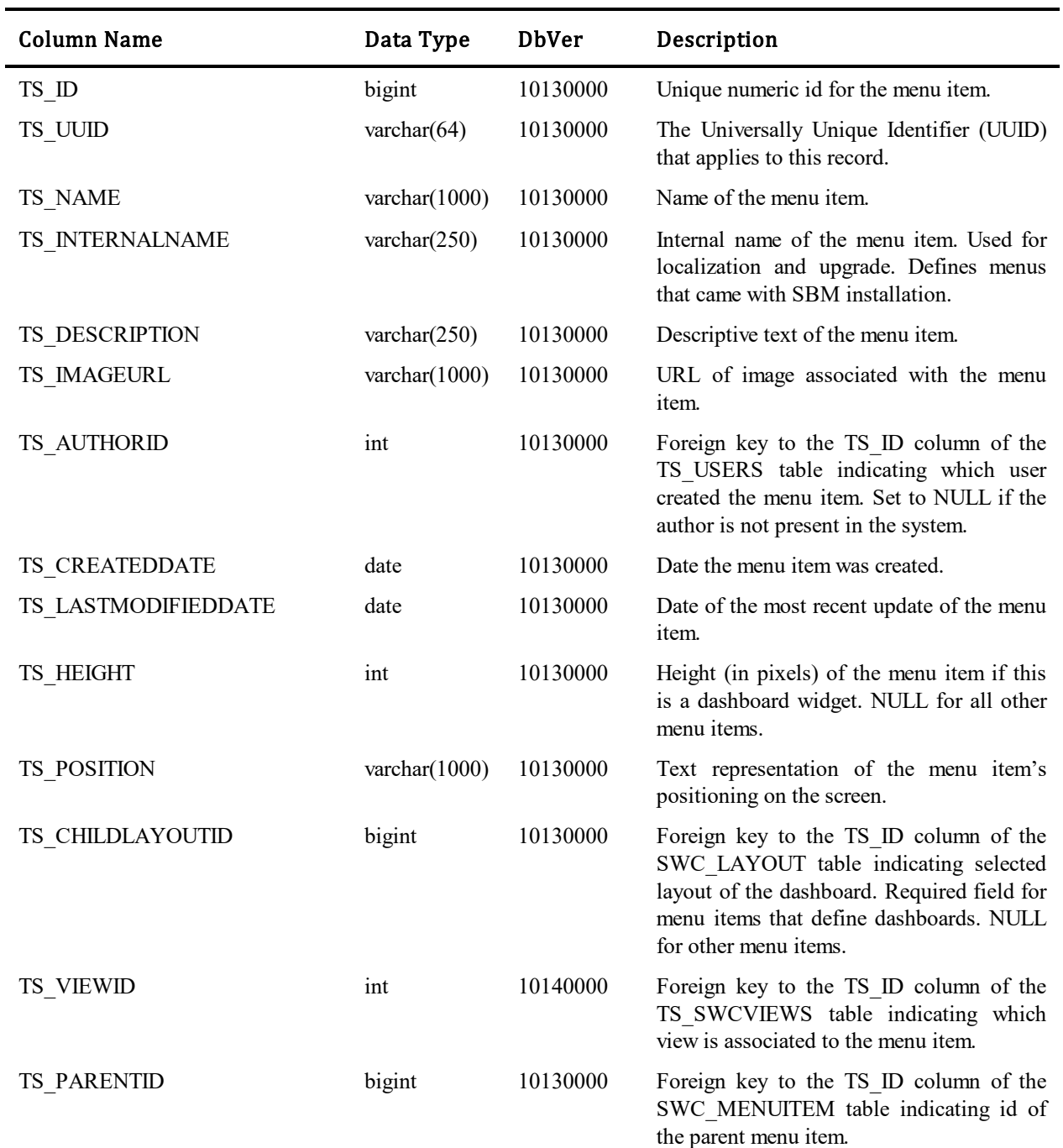

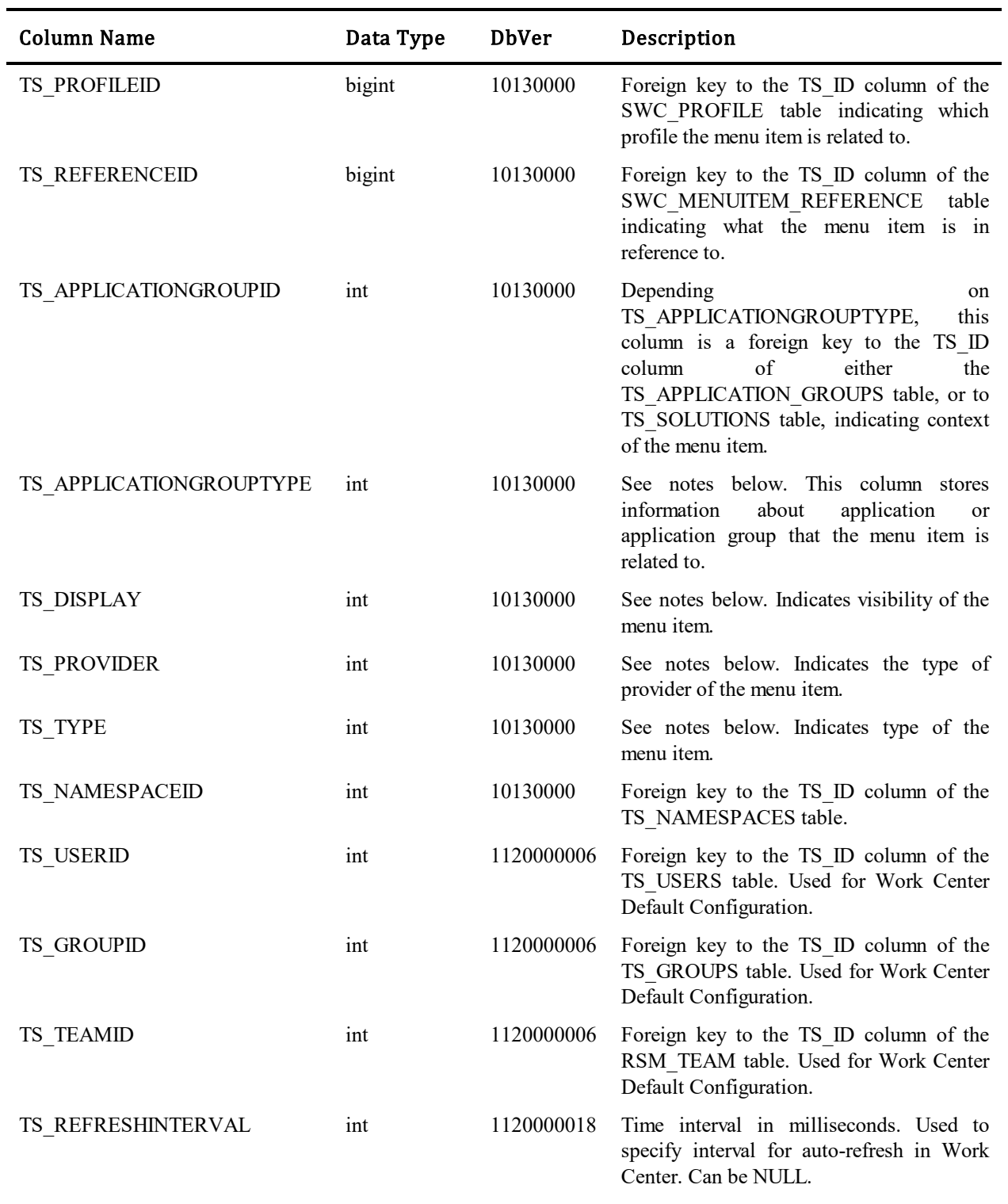

#### **Values for TS\_ APPLICATIONGROUPTYPE column:**

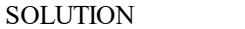

0 Solution-defined application group. Stored in the TS\_APPLICATION\_GROUPS table.

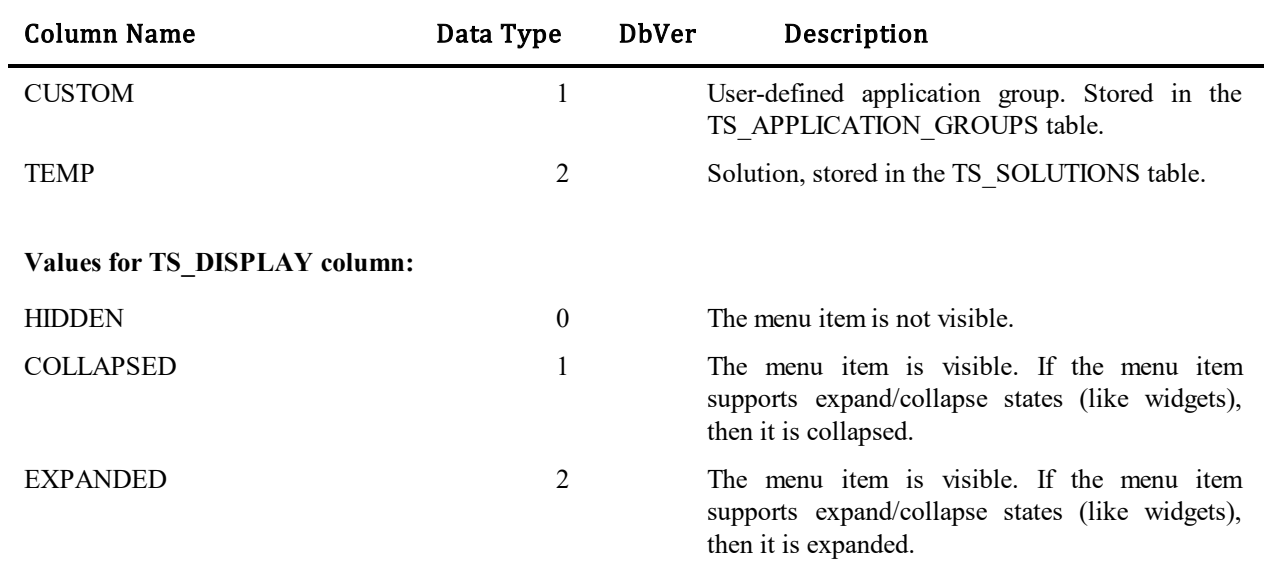

#### **Values for TS\_PROVIDER column:**

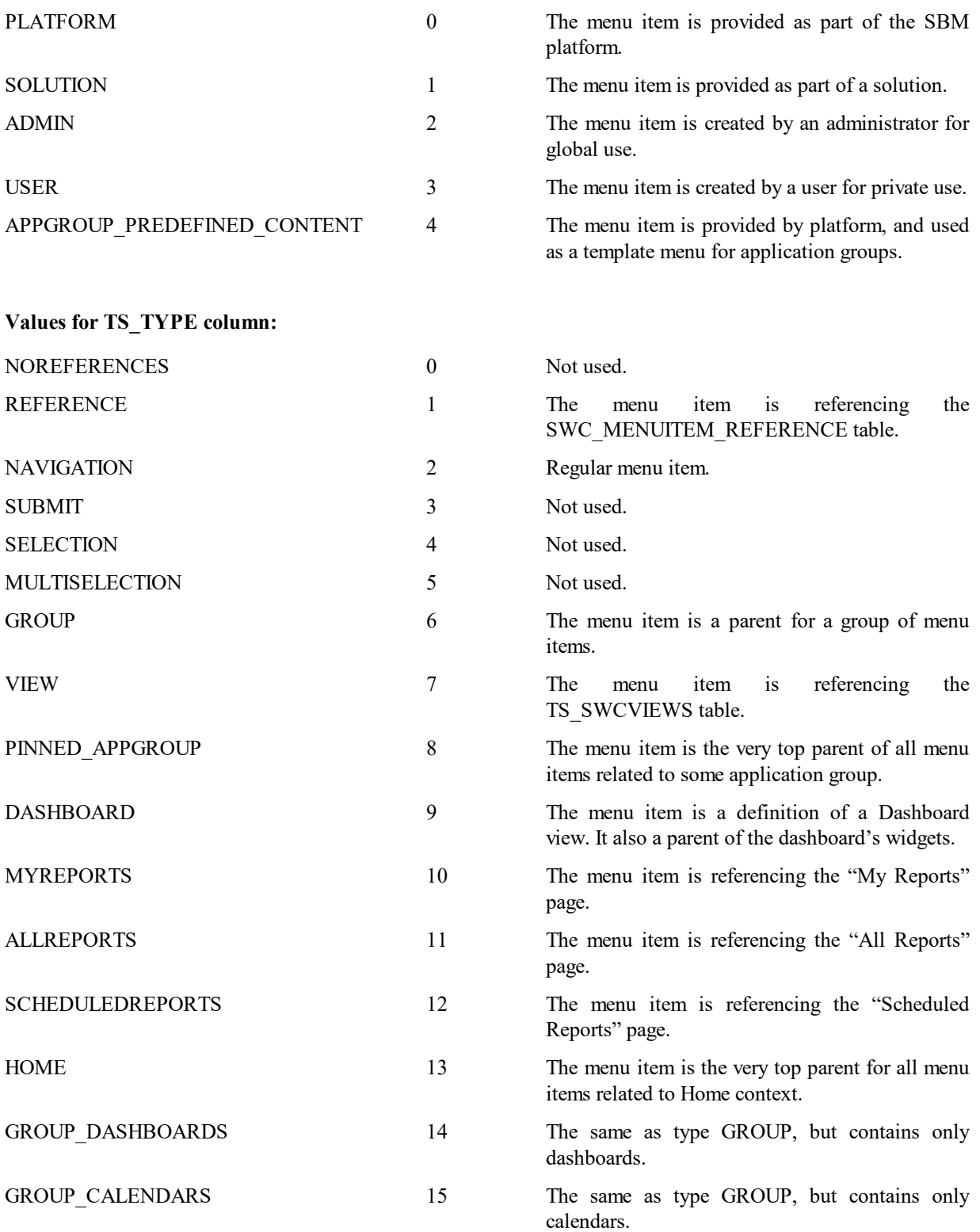

#### **Values for TS\_TYPE column:**

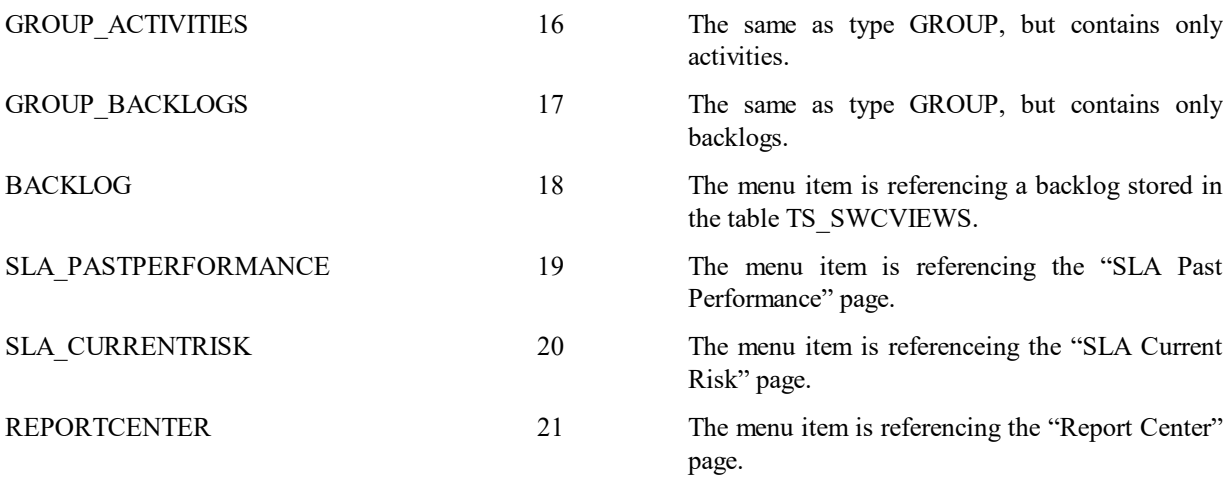

# **SWC\_MENUITEM\_INH\_ORDER**

This table contains information about orderings of groups and teams for the Work Center Default Configuration feature.

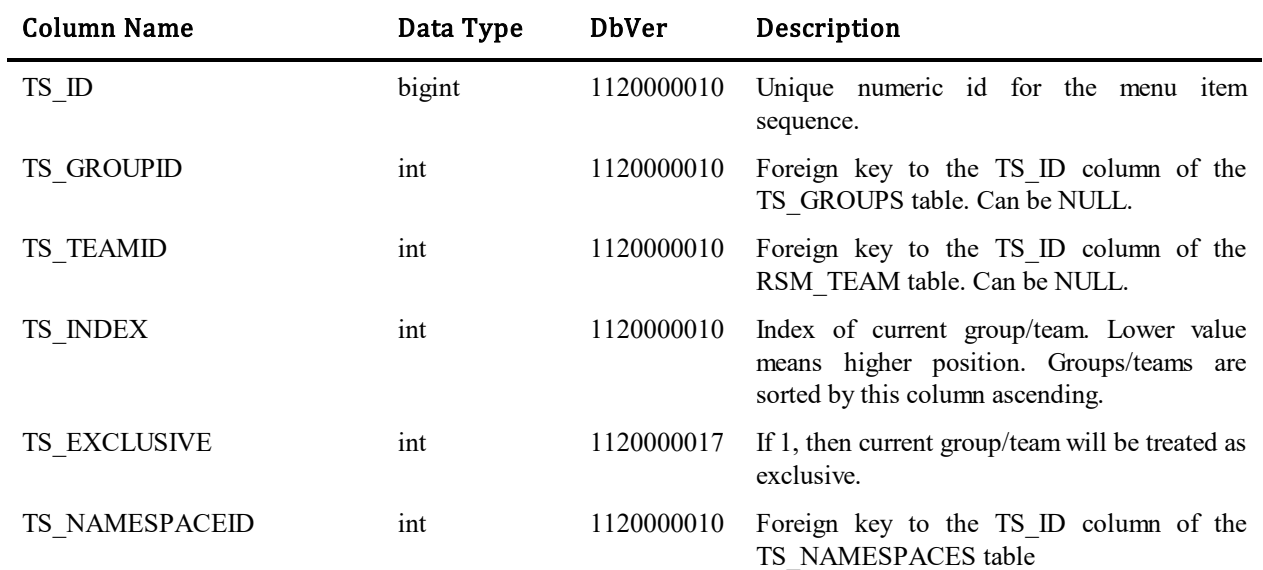

#### **SWC\_MENUITEM\_OVERRIDE**

This table contains overrides of values in the SWC\_MENUITEM table. General logic is that each value can be NULL, which means that the original values (from the SWC\_MENUITEM table) must be used.

Menu overrides can be specified on global level by an administrator. This override is applied to an entire namespace and impacts all users in tje namespace.

Also, menu items can be overridden by any user. This type of override is applied for the one user only, and does not affect any other users.

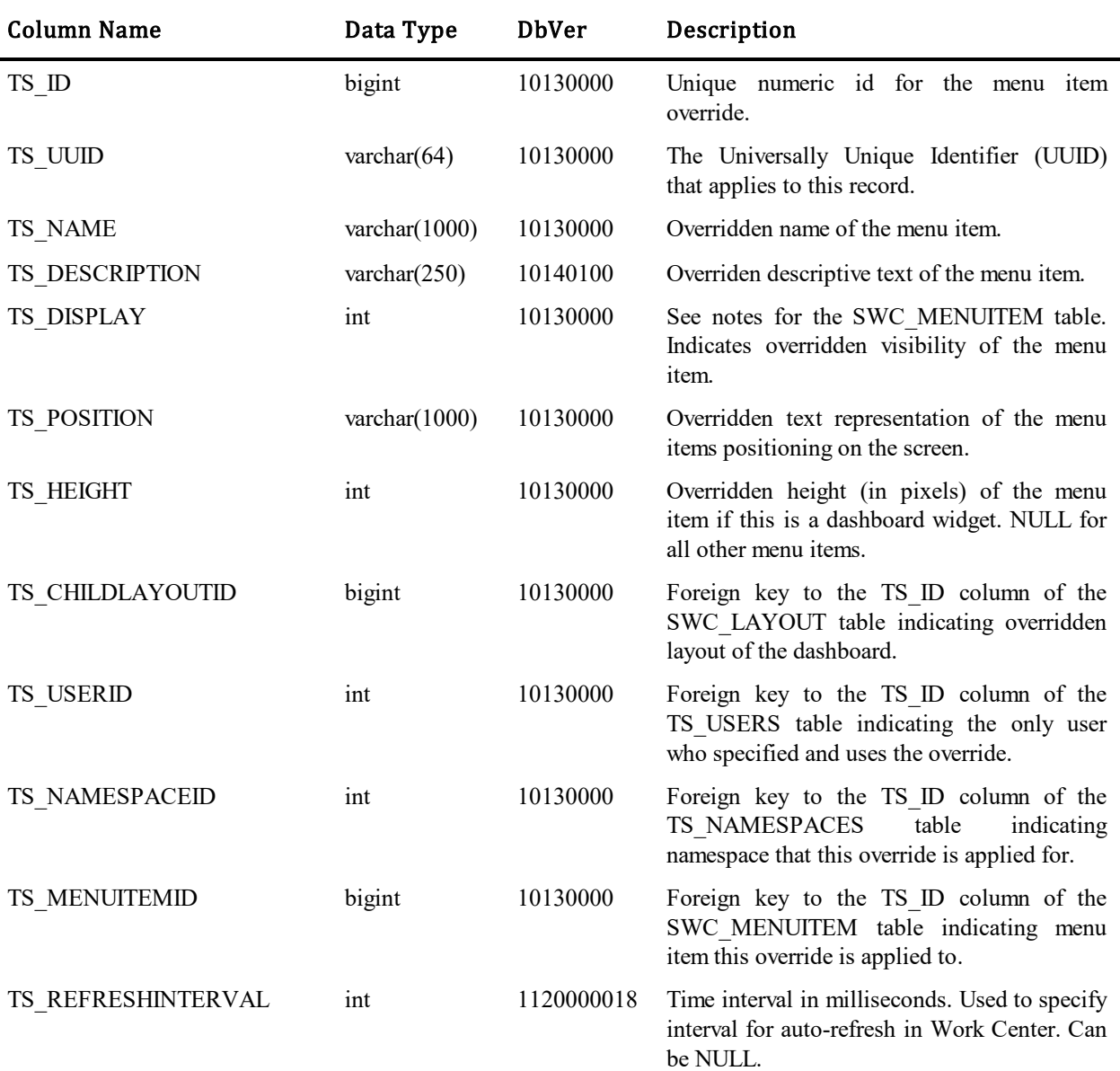

# **SWC\_MENUITEM\_REFERENCE**

This table contains information about objects that are referenced by Work Center menu items with type REFERENCE.

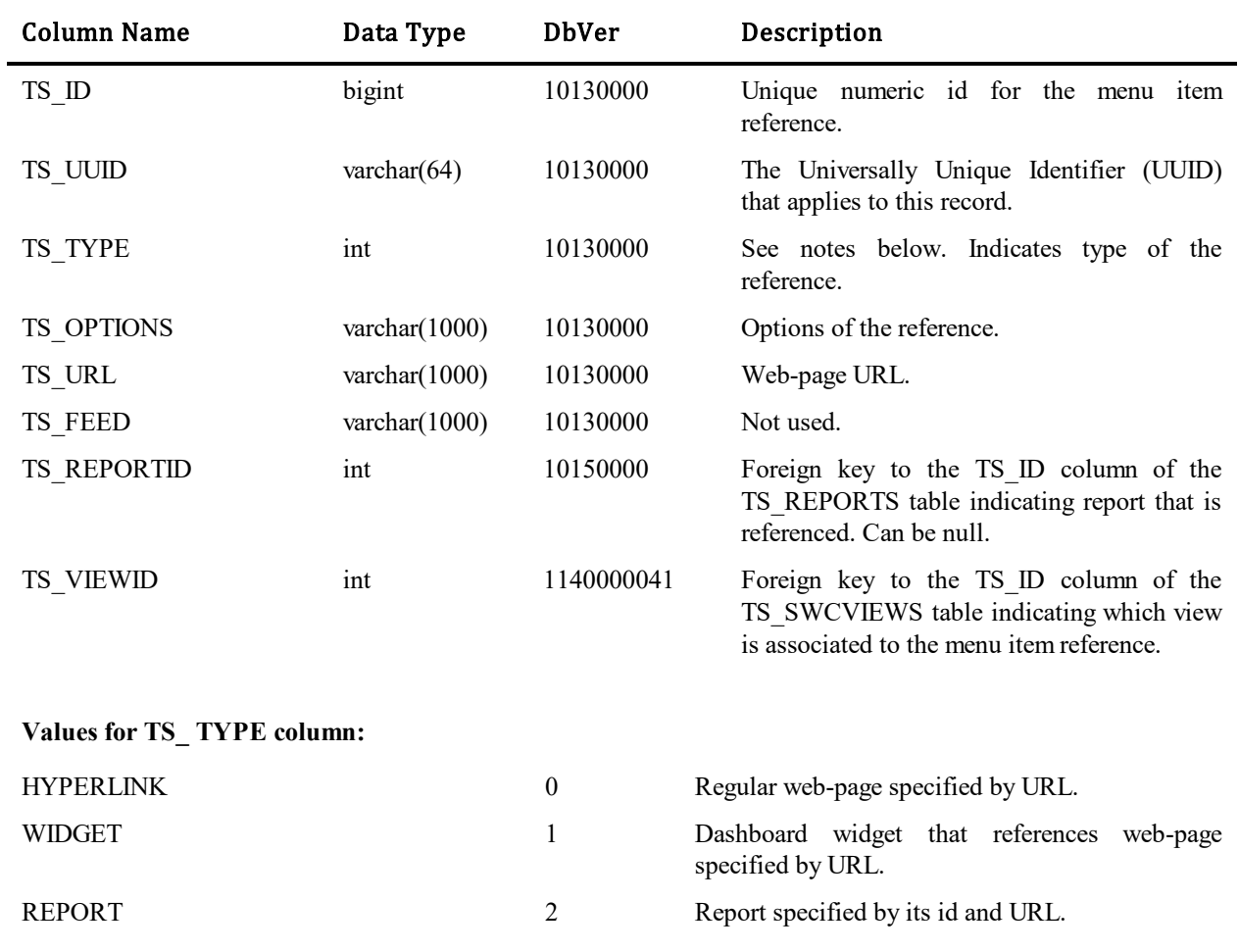

# **SWC\_MENUITEM\_SEQUENCE**

This table contains information about orderings of menu items. This table allows defining namespace-level orderings, or user-specific ordering.

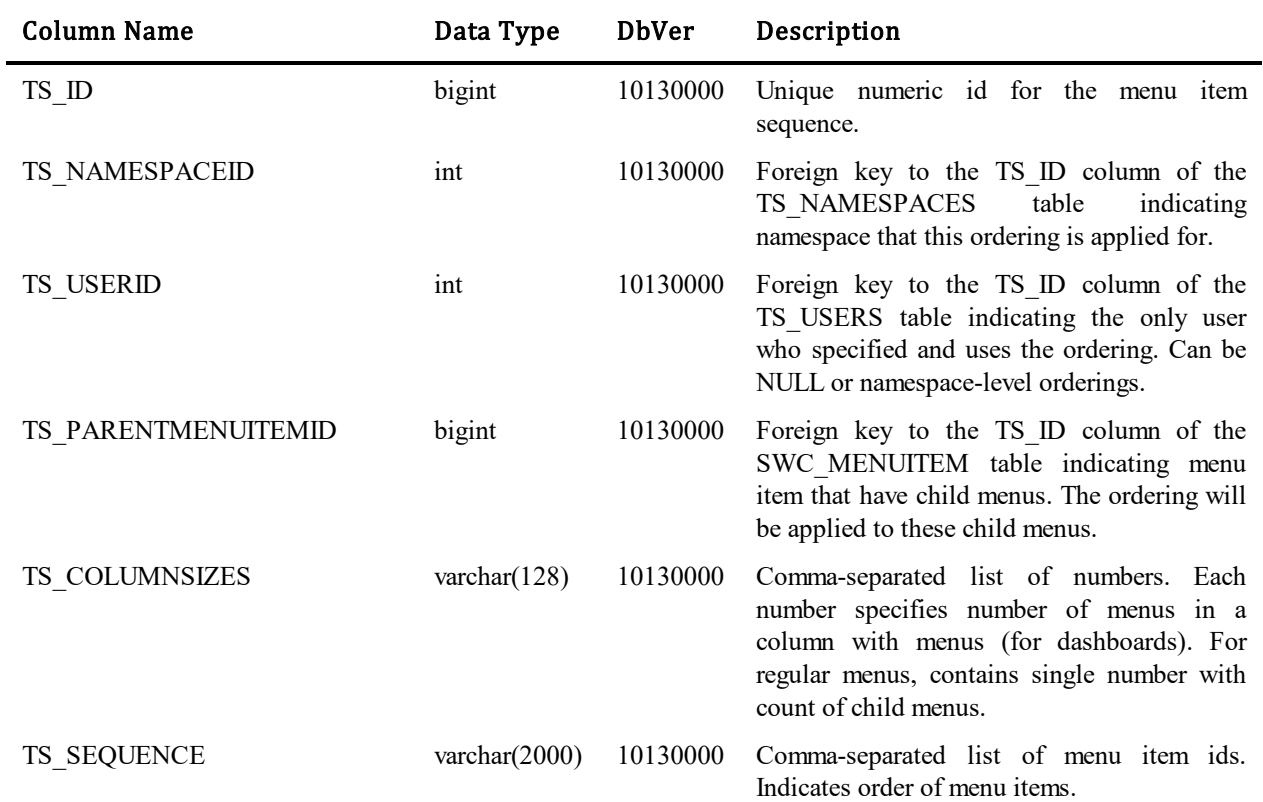

# **SWC\_MENUITEM\_SEQ\_ADMIN**

This table contains information about orderings of menu items, defined by system administrator for Work Center Default Configuration.

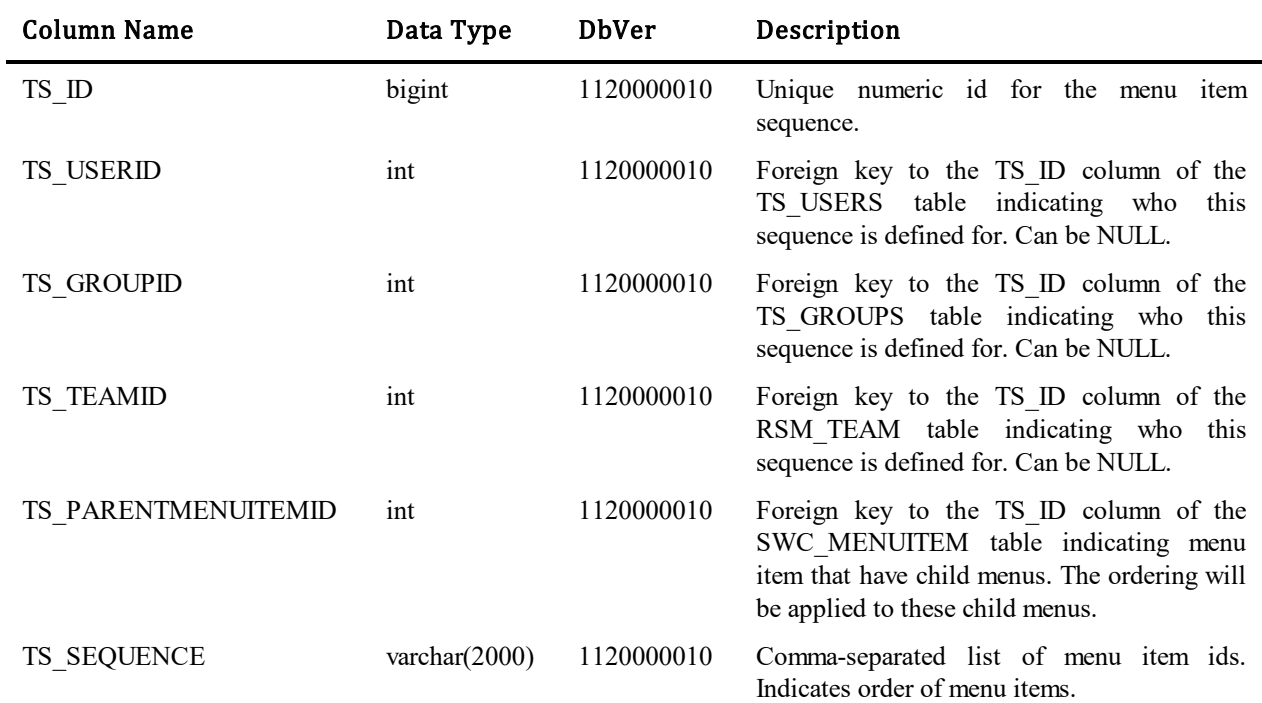

# **SWC\_PROFILE**

This table contains information about Work Center profiles. Each profile can contain different set of menus and settings.

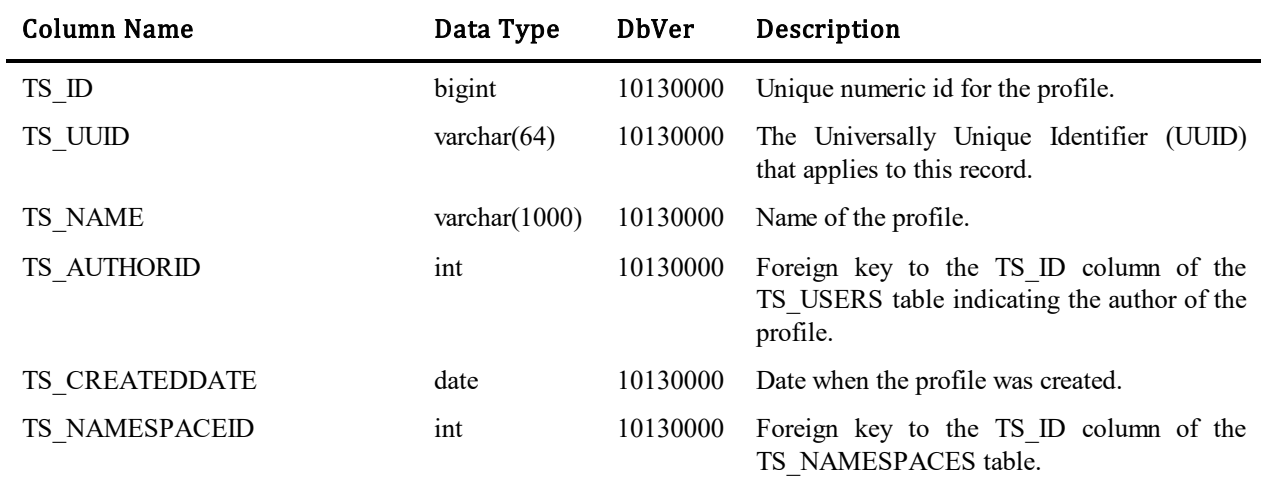

# **SWC\_PROPERTY**

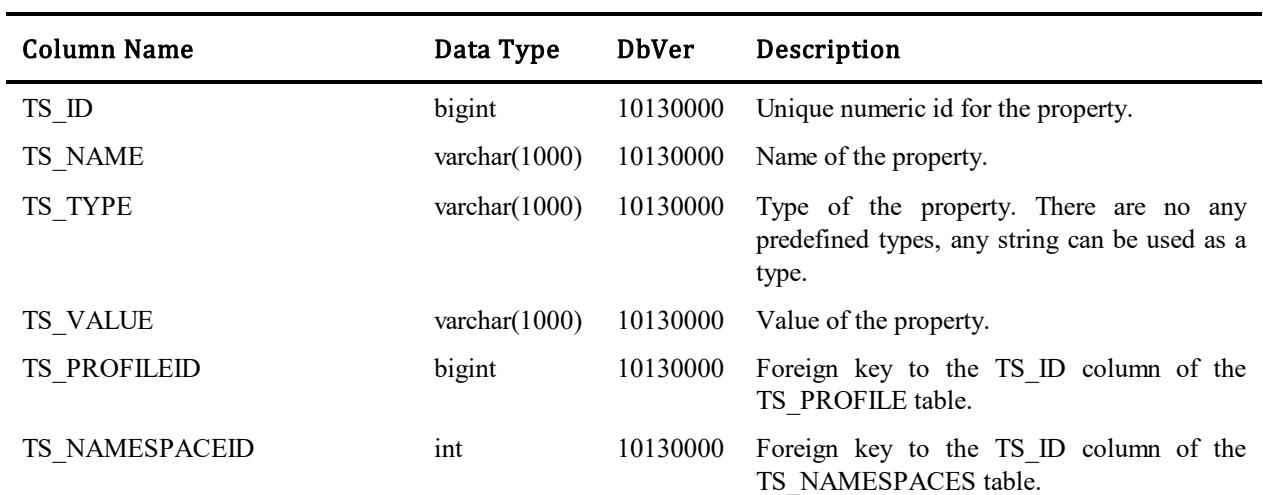

This table contains global properties for Work Center profiles.

# **SWC\_USER\_DATA**

This table contains user settings for Work Center.

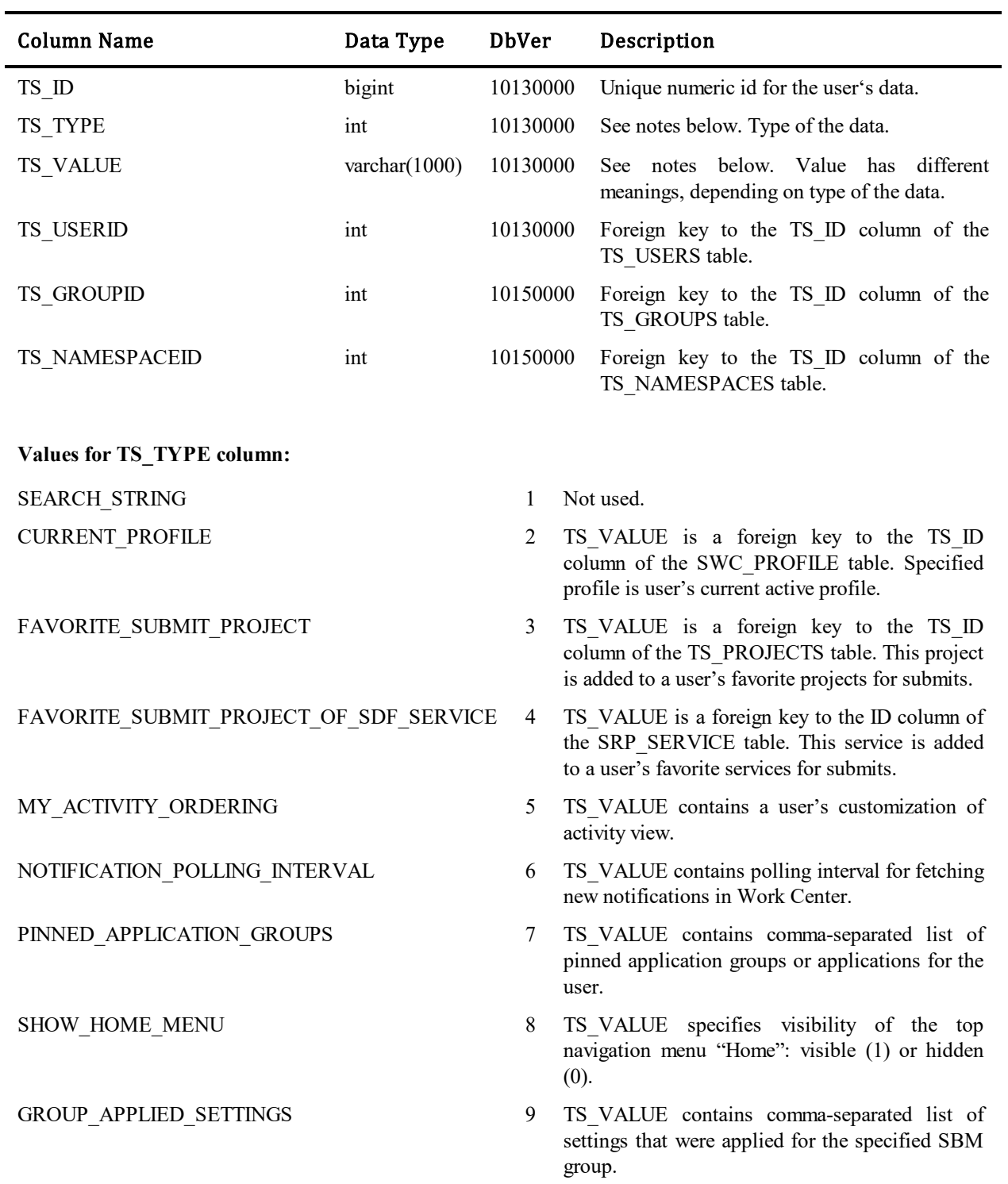

# **CSVC\_REGISTRY**

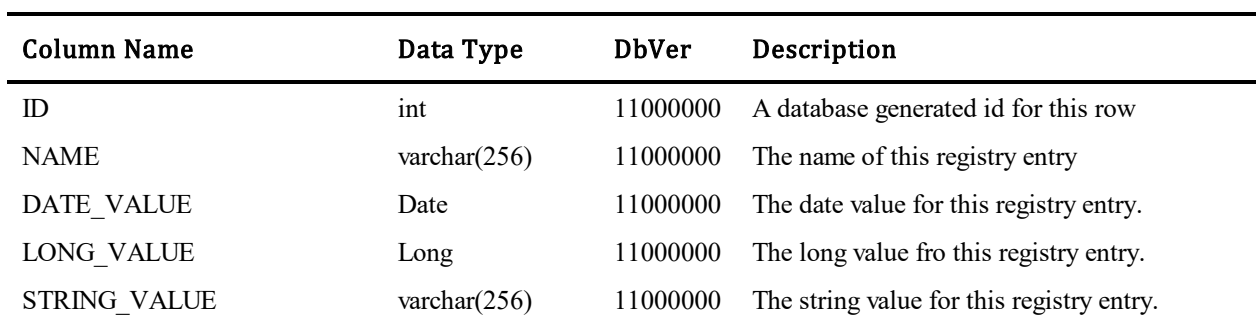

This table contains various settings stored by the SBM Common Services component.
# **REL\_REGISTRY**

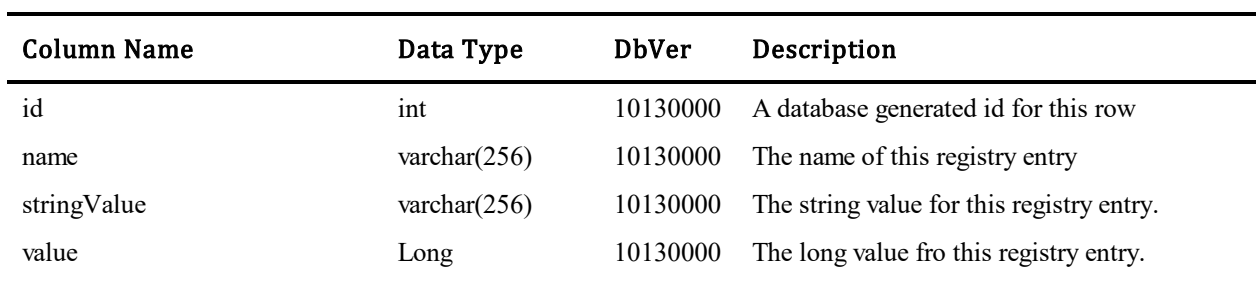

This table contains various settings stored by the Relationship Service component.

## **Appendix A: Database Table Relationships**

The following diagrams attempt to portray the relationships between the SBM database tables. Most, but not all, relationships may be shown. Diagram 1: Group and User Privileges Relationships

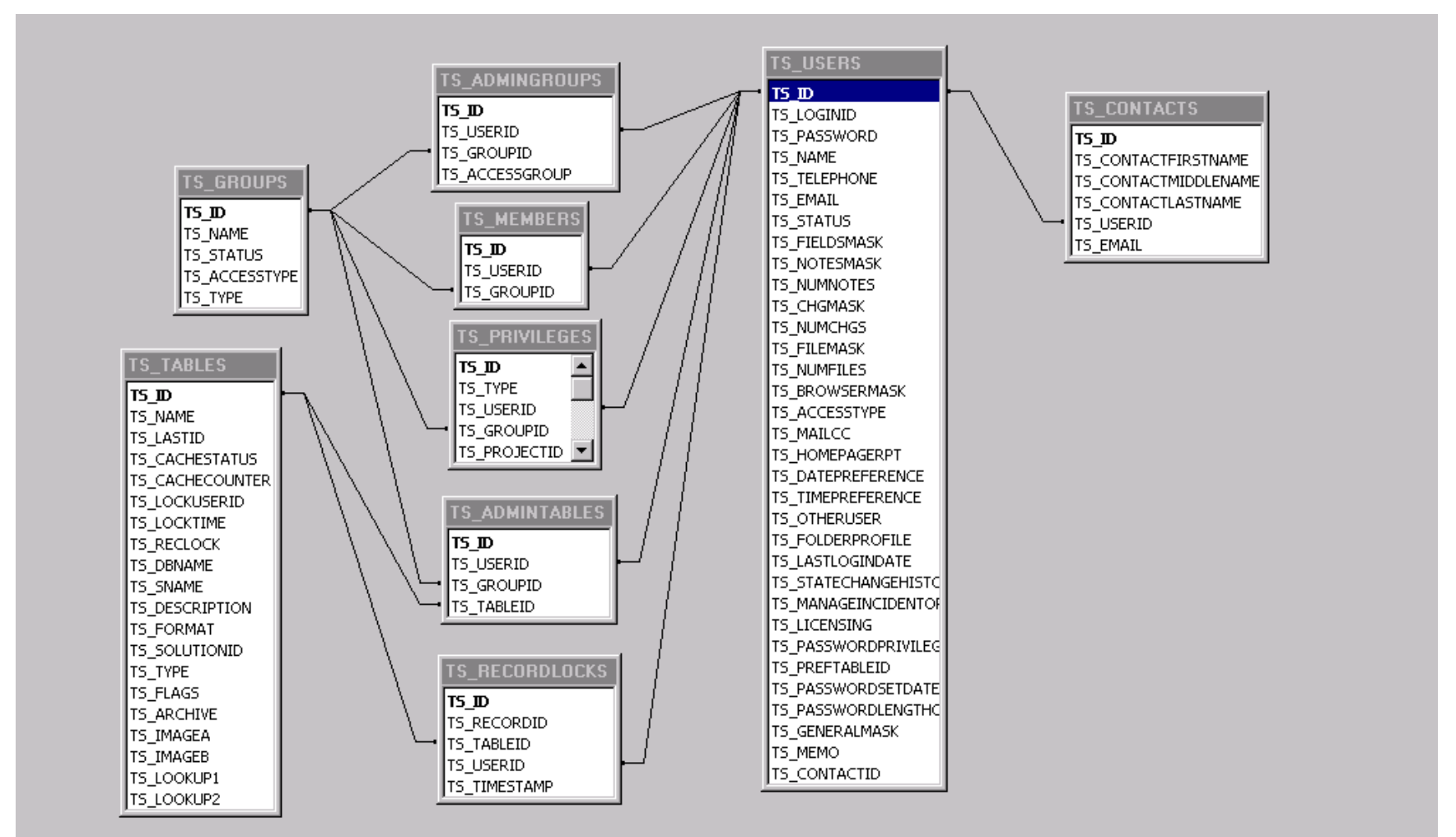

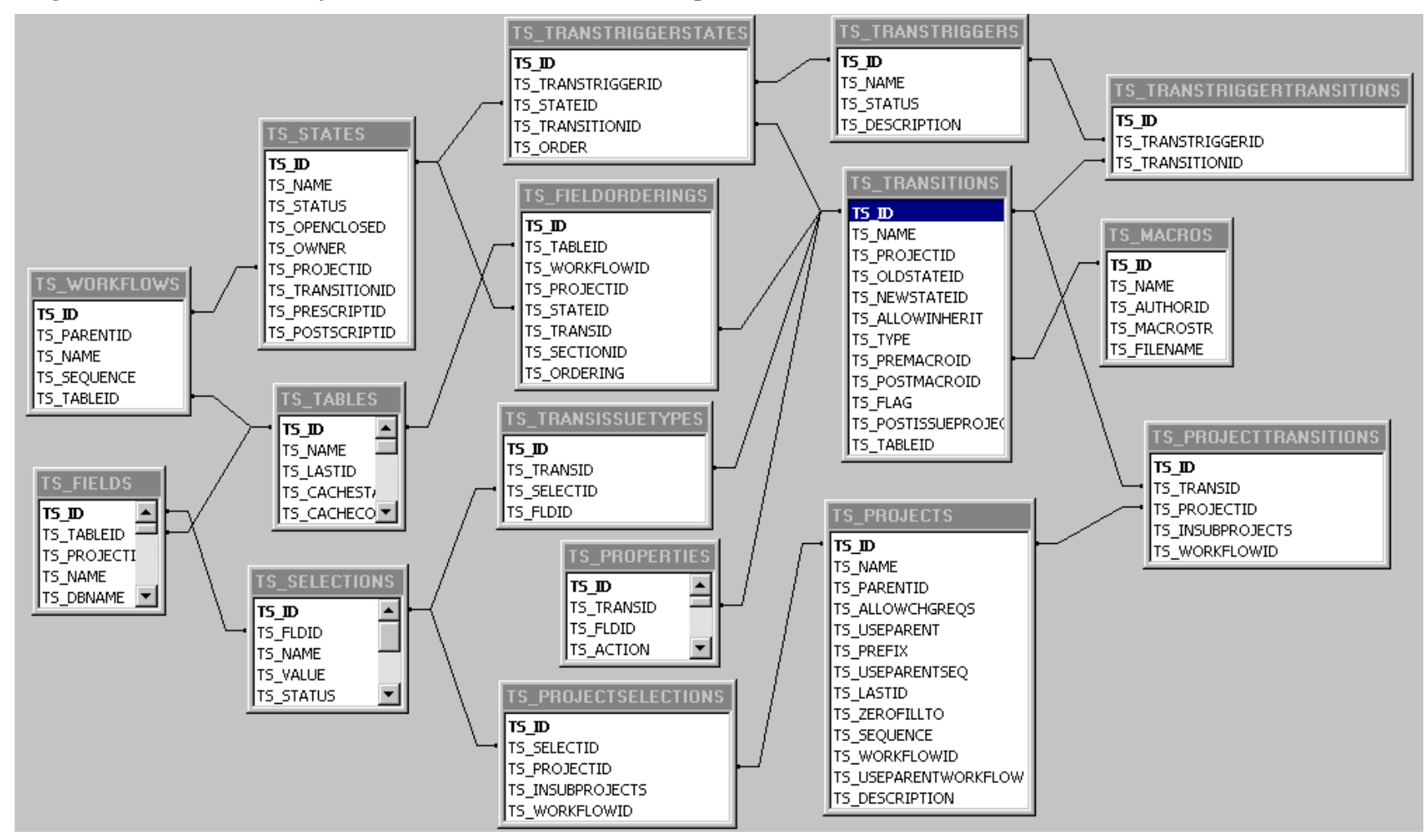

**Diagram 2: Workflow, Project, State and Transition Relationships**

On the diagram above, any field called TS\_TABLEID relates to TS\_TABLES**.**TS\_ID,, and any field called TS\_FLDID relates to TS\_FIELDS**.**TS\_ID.

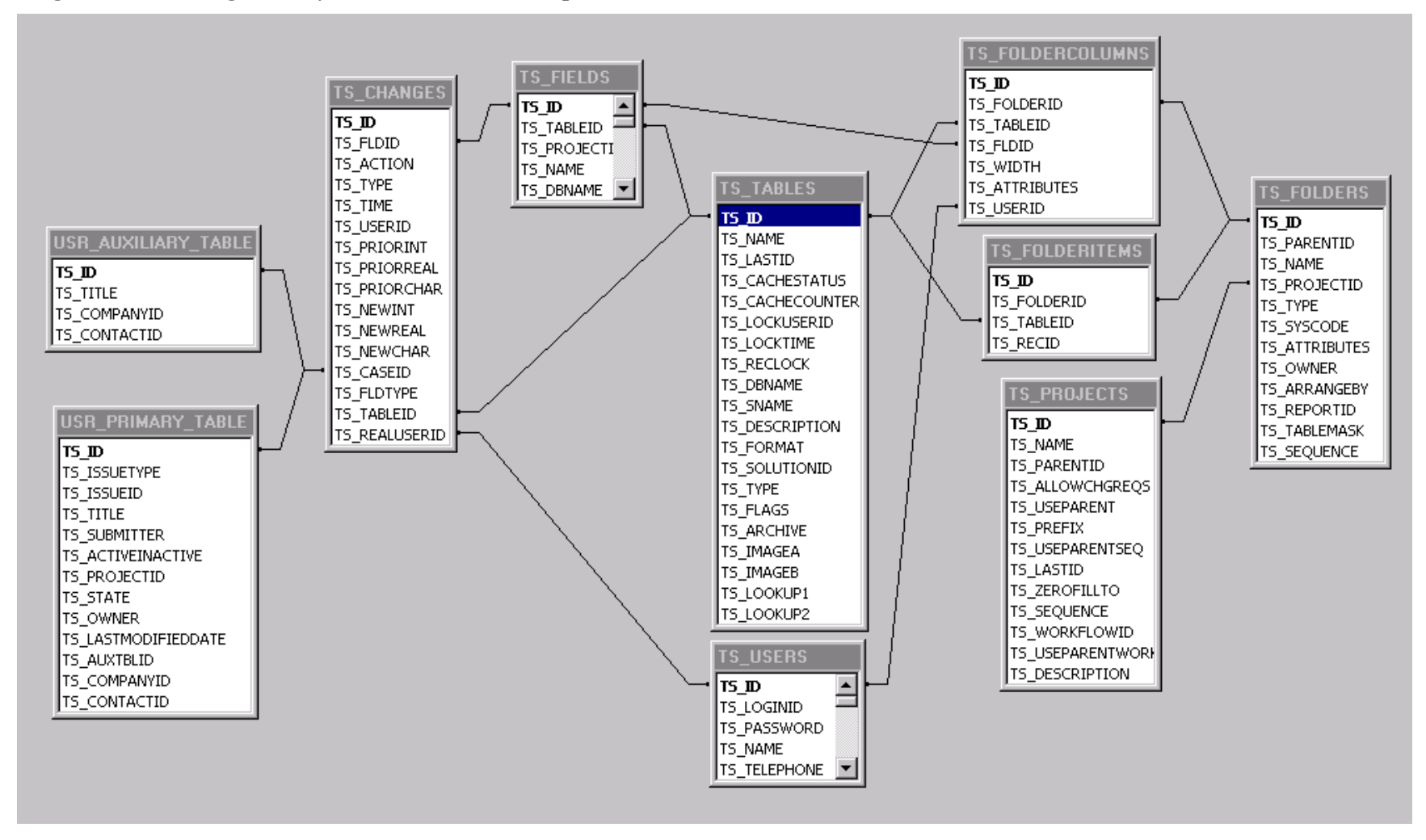

**Diagram 3: Change History and Folder Relationships**

On the diagram above, USR\_PRIMARY\_TABLE represents any primary table, e.g., TTT\_ISSUES and USR\_AUXILIARY\_TABLE represents any auxiliary table, e.g., TTS\_PRODUCTS.

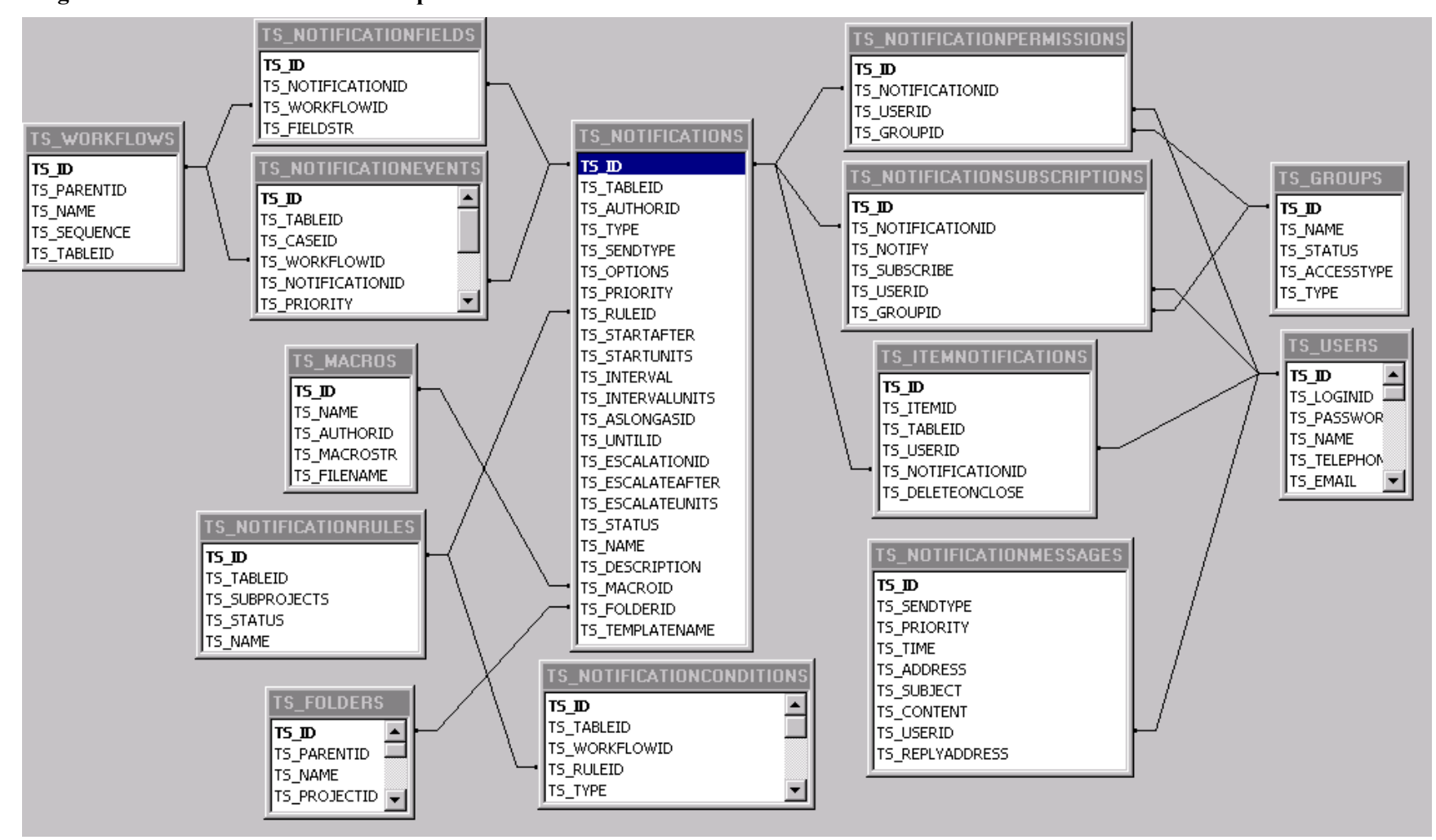

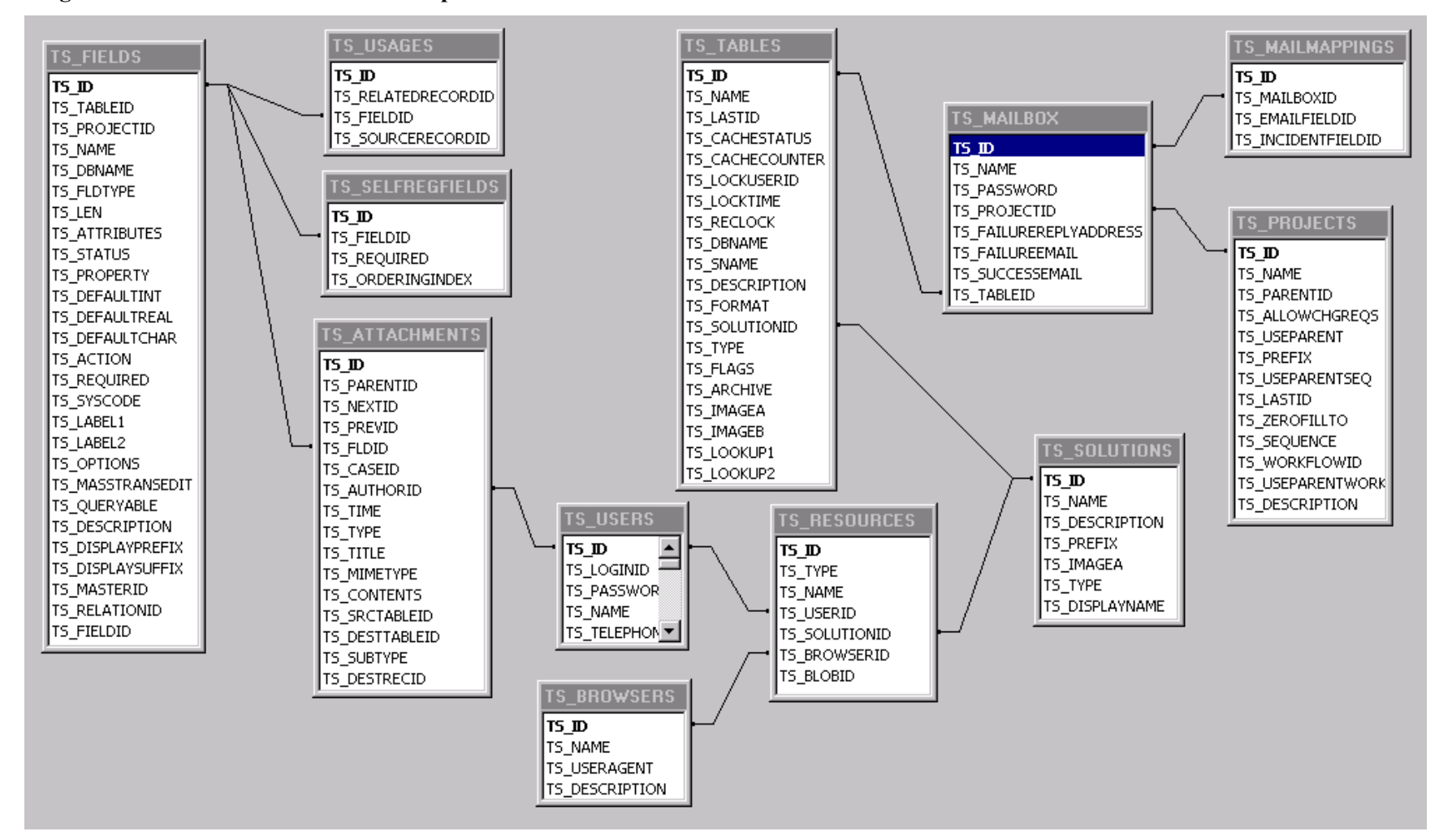

**Diagram 5: Miscellaneous Relationships**

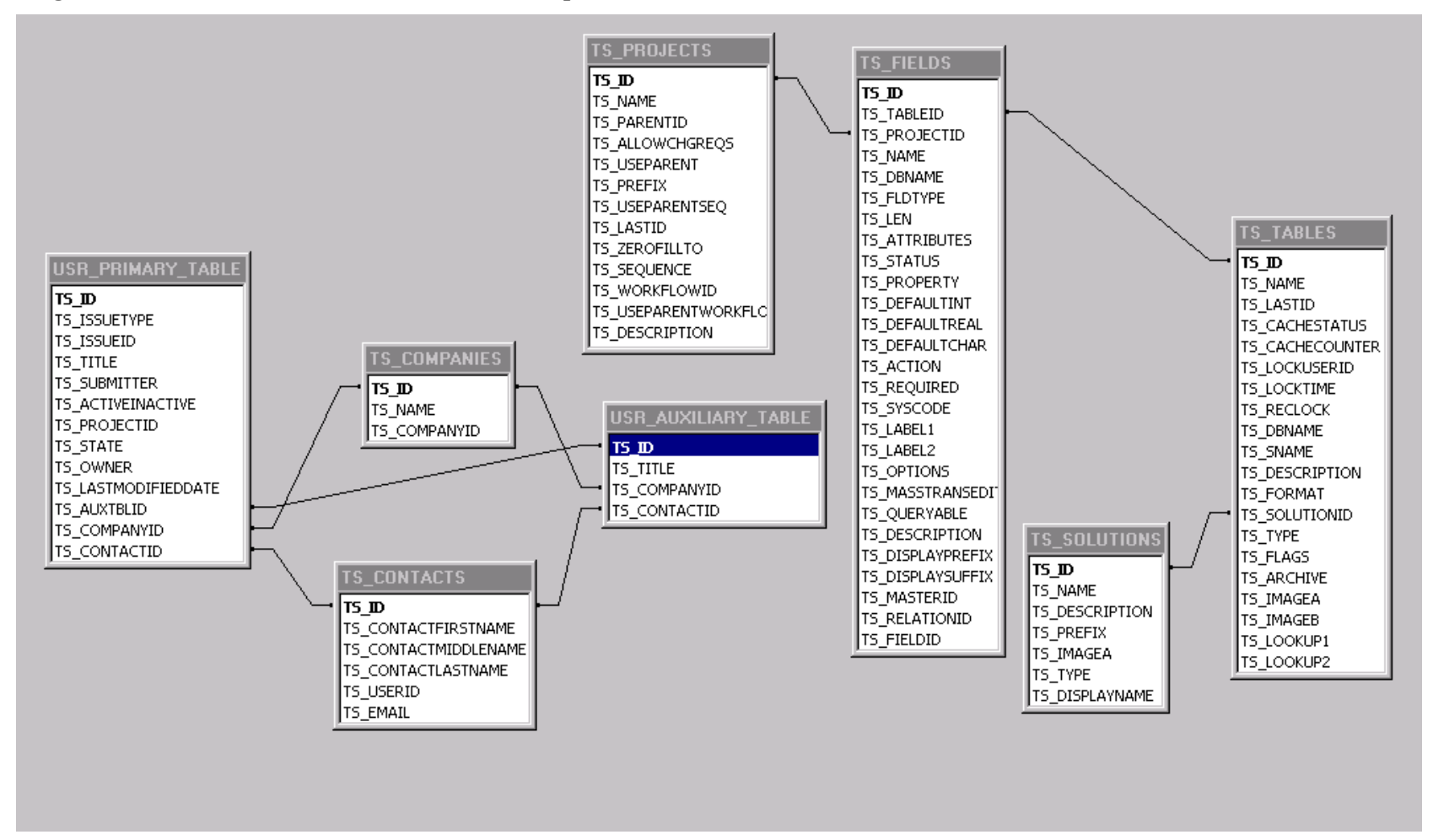

**Diagram 6: User-Defined Data Table Relationships**

On the diagram above, any field named TS\_TABLEID relates to TS\_TABLES**.**TS\_ID and any field named TS\_FLDID relates to TS\_FIELDS**.**TS\_ID. TS\_TABLES and TS\_FIELDS hold the structural information for all variable-field tables, to include user-defined tables and archive tables.

# **Appendix B: Password Privilege Options**

Because the TS\_USERS.TS\_PASSWORDPRIVILEGEOPTIONS column can store [different values along with their combinations,](#page-348-0) we have provided this section to help illustrate real-life settings for this column.

### The TS\_PASSWORD\_EXPIRESNOW\_FLAG value, as either:

- $\bullet$  0x1000 in hexadecimal representation
- 4096 in decimal representation
- 0001 0000 0000 0000b in binary representation (all zeroes except the thirtienth bit)

…can be combined with the rest of the TS\_PASSWORD\_EXPIRESNOW\_FLAG options, which can be either positive or negative integer numbers. (For the remainder of this appendix, two-byte binary numbers are used for brevity's sake).

For example, a binary representation of the positive number 180 (e.g. the number of days for the password to become expired) is 0000 0000 1011 0100b.

When combined with the TS\_PASSWORD\_EXPIRESNOW\_FLAG, the thirtienth bit is set to 1:

0000 0000 1011 0100b OR 0001 0000 0000 0000b = 0001 0000 1011 0100b

This results in the TS\_PASSWORDPRIVILEGEOPTIONS value 4276 in decimal representation.

For the binary representation of negative numbers, almost all higher bits are already set, as in

### $-2 = 1111111111111110b$

Thus, to change the thirtienth bit in a negative number it should be zeroed:

1111 1111 1111 1110b AND 1110 1111 1111 1111b = 1110 1111 1111 1110b

This results in -4098 in decimal representation.

### *Table 1. Samples of combined password privilege options*

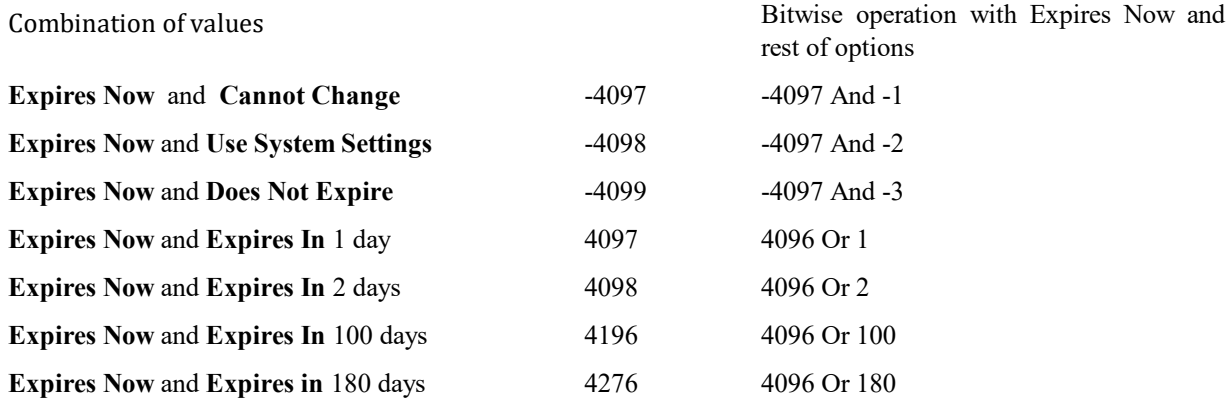

### *Samples of database queries*

As Oracle 11g has only one bitwise operator in the standard package (bitand(x,y) which is equivalent to operator '&' in SQL Server),

the remaining missing operators in the samples below were implemented as follows :

- 1) Bitwise NOT (i.e. operator ' $\sim$ ' in SQL Server ) : ((0-x)-1)
- 2) Bitwise OR ( i.e. operator '|' in SQL Server ) :  $(x+y)$  bitand $(x,y)$

### Select all users with Password Expires Now temporary flag set:

#### SQL Server :

```
select TS_ID, TS_LOGINID, TS_NAME, TS_PASSWORDPRIVILEGEOPTIONS from TS_USERS
where ( TS_PASSWORDPRIVILEGEOPTIONS > = 0 and TS_PASSWORDPRIVILEGEOPTIONS & 0x1000 <> 0 ) or
     ( TS PASSWORDPRIVILEGEOPTIONS < 0 and ~TS PASSWORDPRIVILEGEOPTIONS & 0x1000 <> 0 )
```
### Oracle:

select TS\_ID, TS\_LOGINID, TS\_NAME, TS\_PASSWORDPRIVILEGEOPTIONS from TS\_USERS where ( TS\_PASSWORDPRIVILEGEOPTIONS >= 0 and bitand(TS\_PASSWORDPRIVILEGEOPTIONS, 4096) <> 0 ) or ( TS\_PASSWORDPRIVILEGEOPTIONS < 0 and bitand(0-TS\_PASSWORDPRIVILEGEOPTIONS-1, 4096) <> 0 )

#### Set Password Expires Now flag for particular users:

SQL Server :

```
update TS_USERS 
set TS_PASSWORDPRIVILEGEOPTIONS =
\overline{\text{}} (case when TS PASSWORDPRIVILEGEOPTIONS > = 0then TS PASSWORDPRIVILEGEOPTIONS | 0x1000
  else TS<sup>T</sup>PASSWORDPRIVILEGEOPTIONS & (~4096)
   end )
where TS LOGINID in ( 'bill', 'joe')
```
Oracle:

```
update TS_USERS 
set TS_PASSWORDPRIVILEGEOPTIONS =
(case when TS PASSWORDPRIVILEGEOPTIONS >= 0then ( TS_PASSWORDPRIVILEGEOPTIONS + 4096 )- bitand(TS_PASSWORDPRIVILEGEOPTIONS, 4096)
 else bitand( TS PASSWORDPRIVILEGEOPTIONS, ((0-4096)-1) )
  end )
where TS LOGINID in ( 'bill', 'joe')
```
### Clear Password Expires Now flag for particular users:

SQL Server :

```
update TS_USERS 
set TS PASSWORDPRIVILEGEOPTIONS =
(case when TS PASSWORDPRIVILEGEOPTIONS >= 0
  then TS PASSWORDPRIVILEGEOPTIONS & (~4096) else TS_PASSWORDPRIVILEGEOPTIONS | 0x1000
   end )
where TS LOGINID in ( 'bill', 'joe')
```
Oracle:

```
update TS_USERS 
set TS_PASSWORDPRIVILEGEOPTIONS =
(case when TS PASSWORDPRIVILEGEOPTIONS >= 0then bitand( TS PASSWORDPRIVILEGEOPTIONS, ((0-4096)-1) )
 else ( TS_PASSWORDPRIVILEGEOPTIONS + 4096 )- bitand(TS_PASSWORDPRIVILEGEOPTIONS, 4096)
  end )
```

```
where TS_LOGINID in ( 'bill','joe')
```